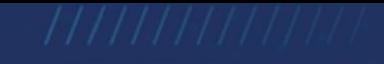

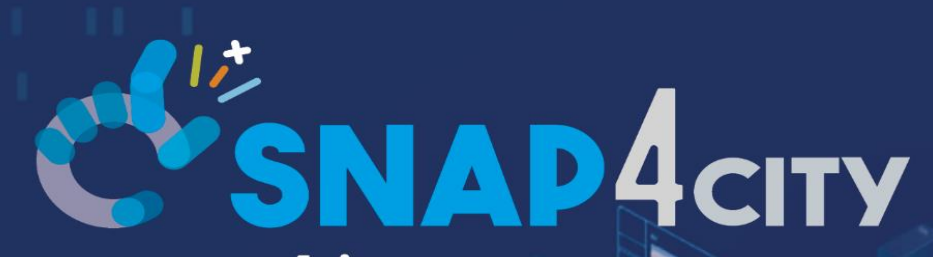

www.snap4city.org www.snap4solutions.org

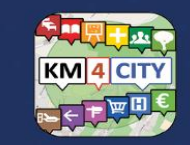

www.km4city.org

#### Dashboards and Visual Analytics

#### February 2024, Course, Part 2 <https://www.snap4city.org/944> <https://www.snap4city.org/577>

DIGITAL TWIN SOLUTIONS TO SETUP SUSTAINABLE DECISON SUPPORT SYSTEMS AND BUSINESS INTELLIGENCE

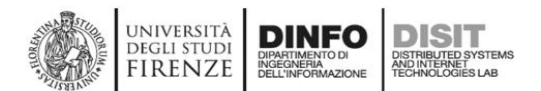

<span id="page-1-0"></span>*Paolo Nesi, [paolo.nesi@unifi.it](mailto:paolo.nesi@unifi.it) [https://www.Km4City.org](https://www.km4city.org/) [https://www.disit.org](https://www.disit.org/)* 

LIVING LAB

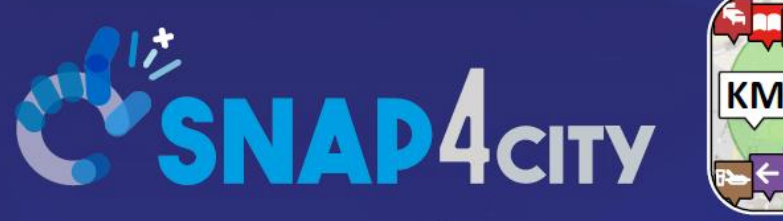

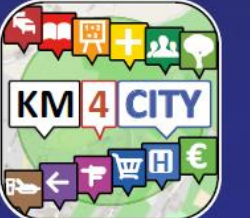

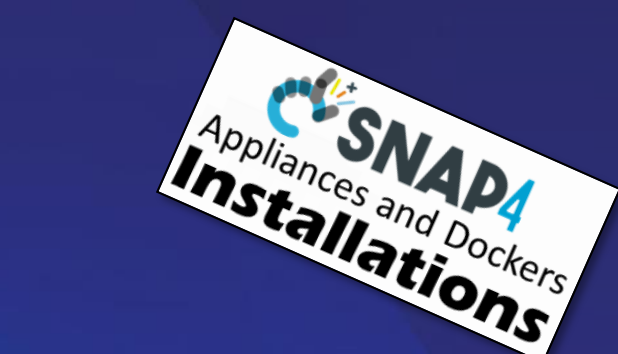

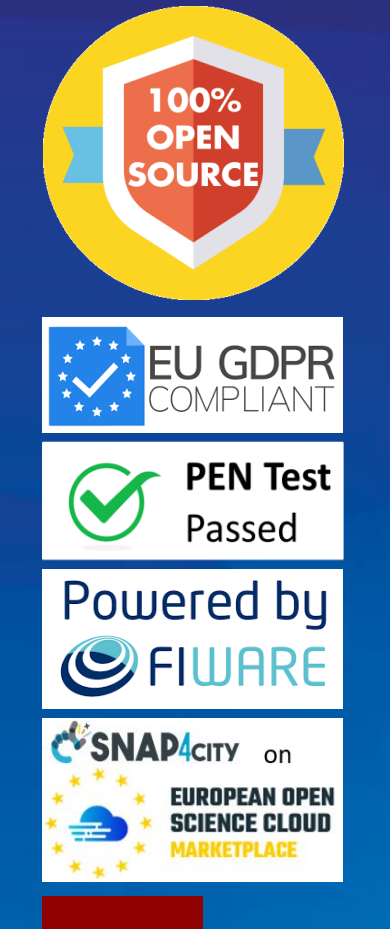

### *Be smart in a SNAP!*

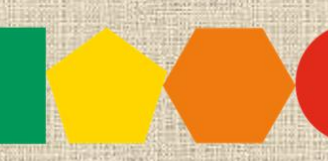

7-9 November 2023, Barcelona, Spain

SMARTCITY

**EXPO WORLD CONGRESS** 

**Visit Snap4City in Hall 1** 

#### Dashboards and Visual Analytics

#### February 2024, Course, Part 2 <https://www.snap4city.org/944>

<https://www.snap4city.org/577>

**SCALABLE SMART ANALYTIC APPLICATION BUILDER FOR SENTIENT CITIES** 

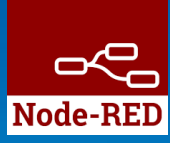

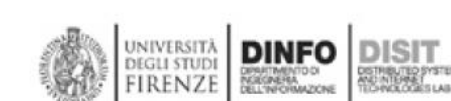

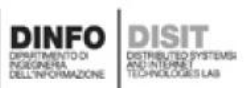

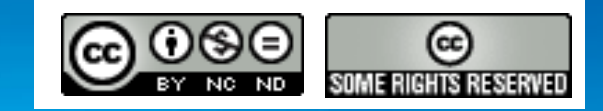

2

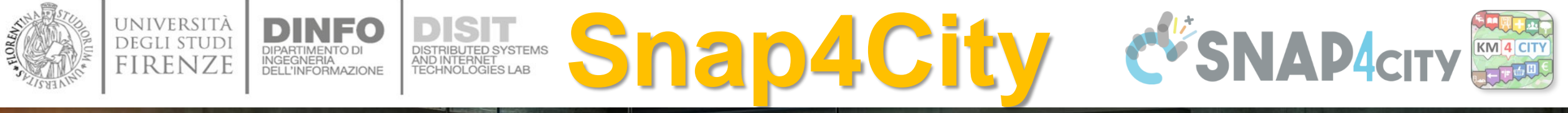

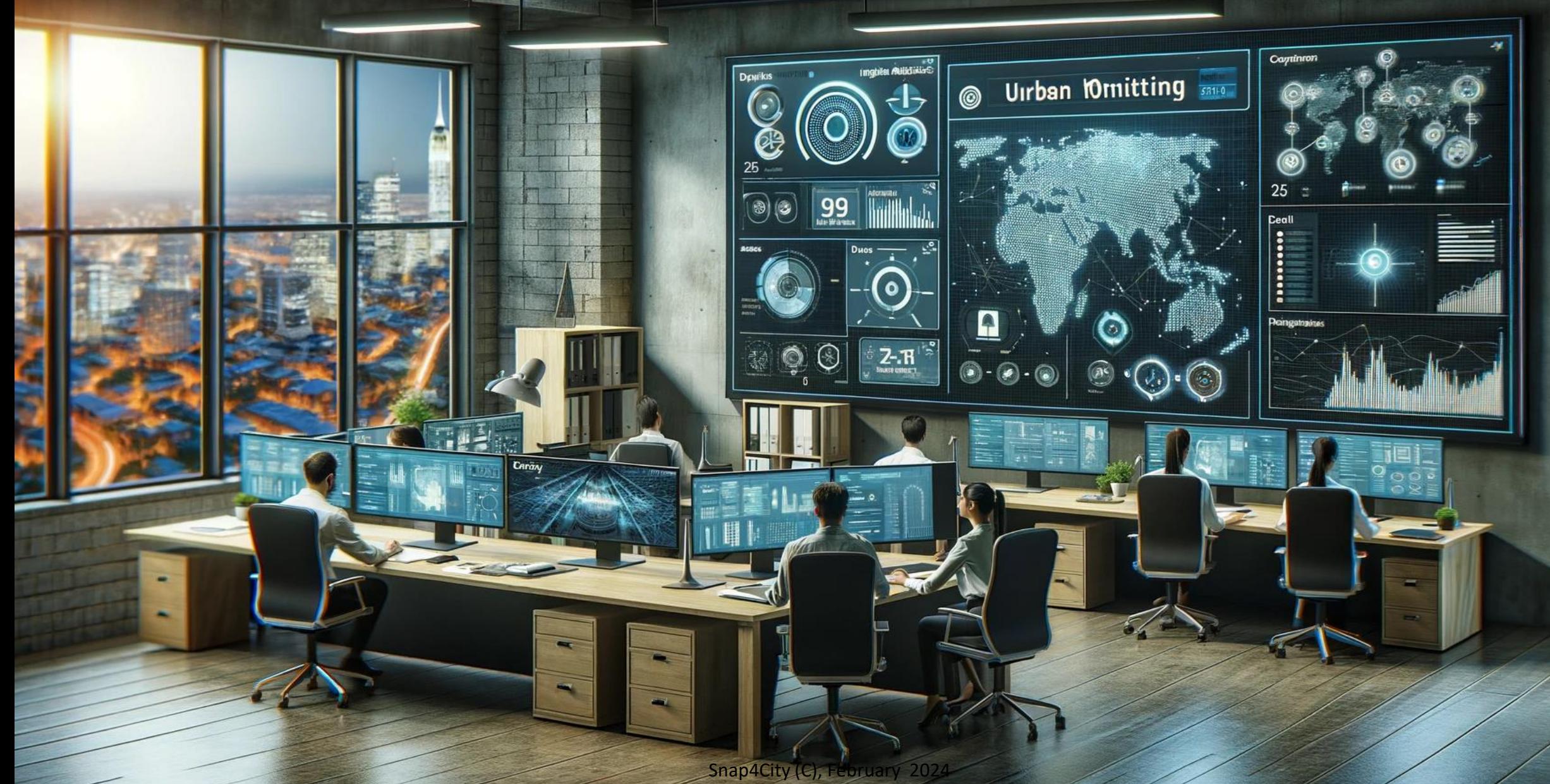

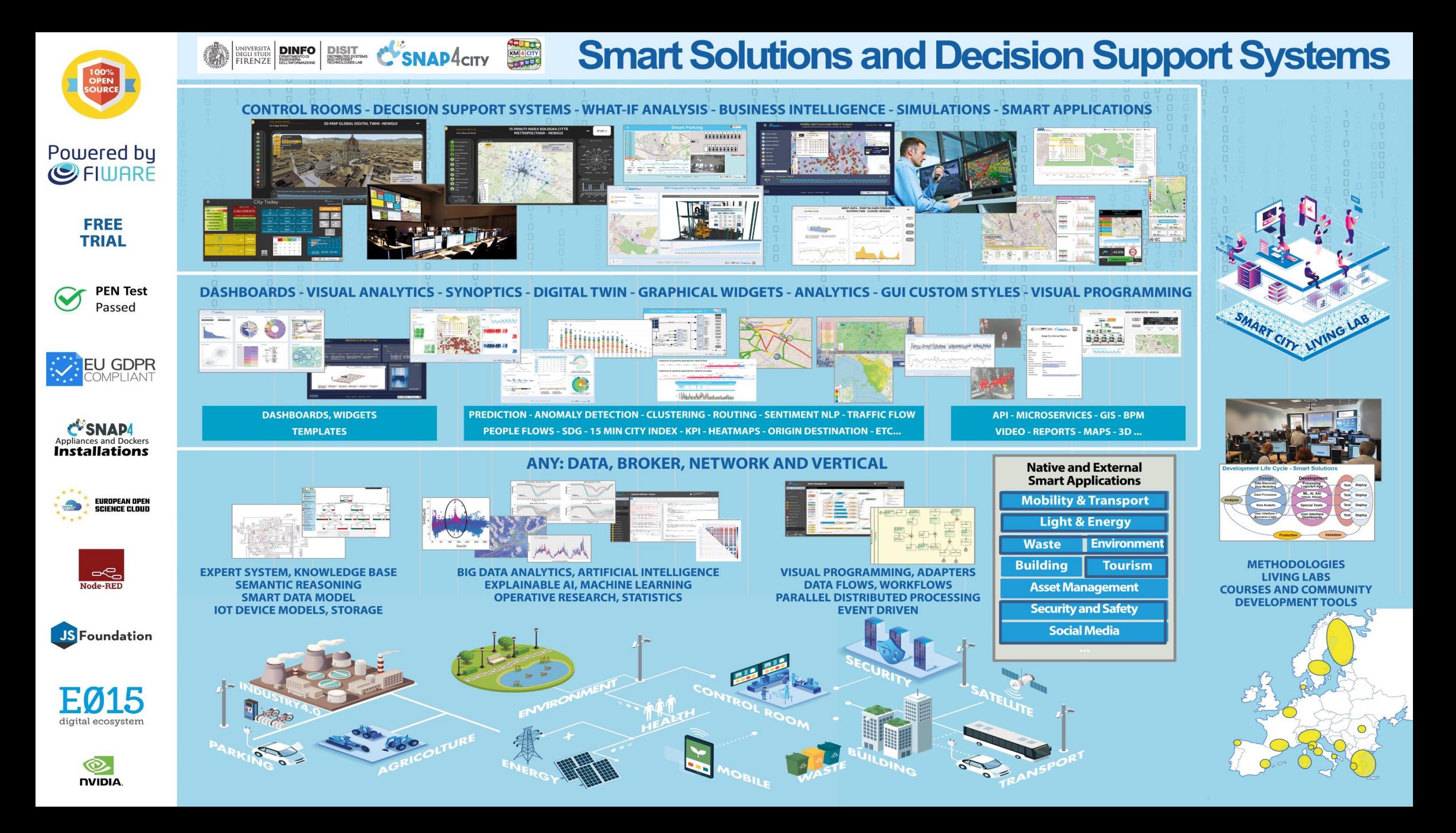

<https://www.snap4city.org/944>

*On Line Training Material (free of charge)*

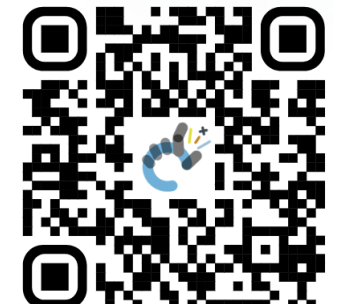

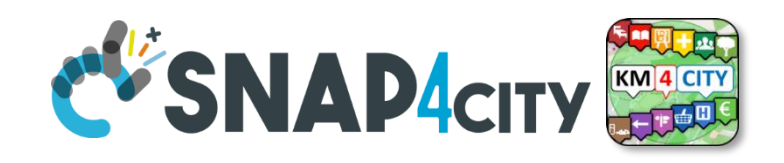

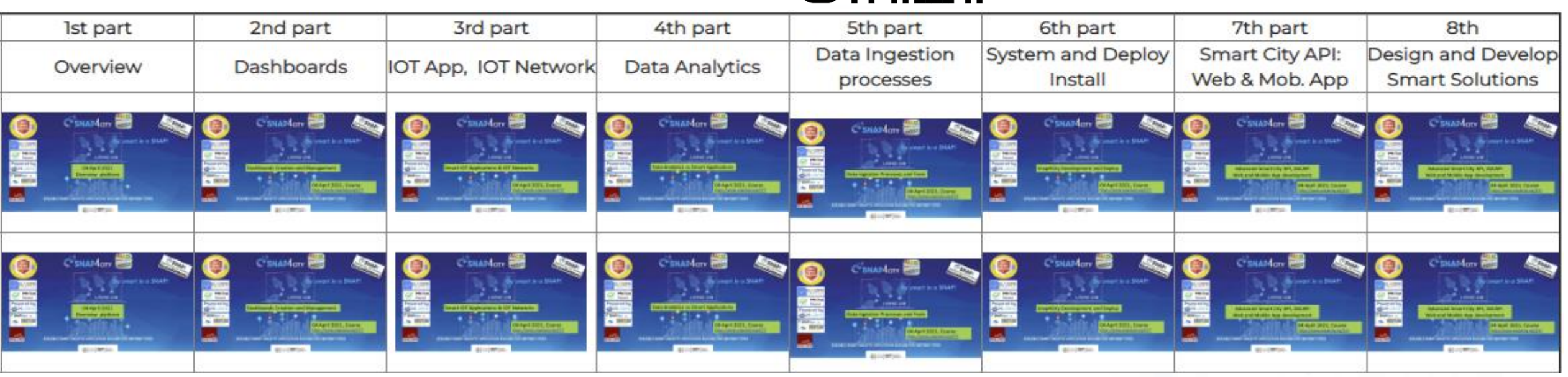

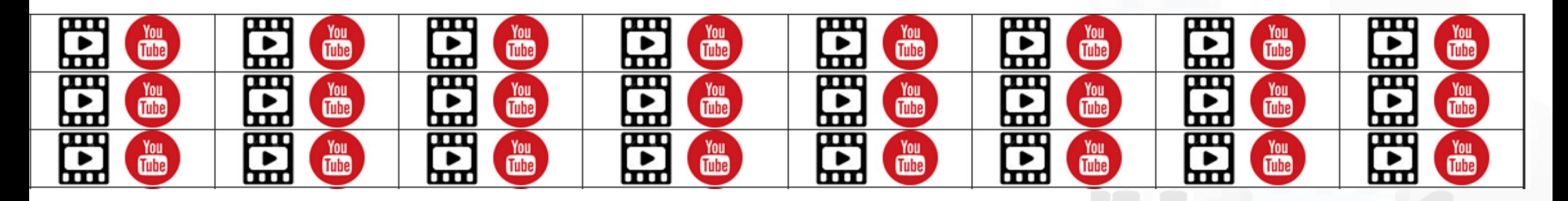

Snap4City (C), February 2024

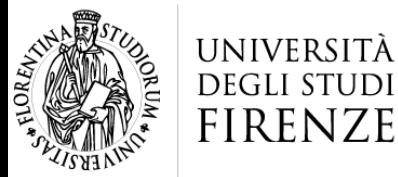

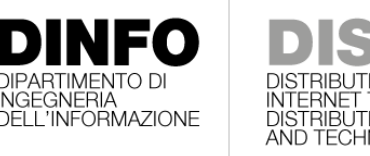

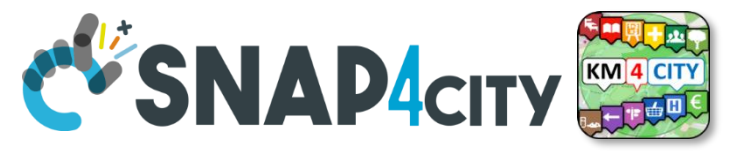

#### HNOLOGIES LAB **Note on Training Material**

- **Course 2023**:<https://www.snap4city.org/944>
	- Introductionary course to Snap4City technology
- **Course** <https://www.snap4city.org/577>
	- Full training course with much more details on mechanisms and a wider set of cases/solutions of the Snap4City Technology
- **Documentation** includes a deeper round of details
	- Snap4City Platform Overview:
		- <https://www.snap4city.org/drupal/sites/default/files/files/Snap4City-PlatformOverview.pdf>
	- Development Life Cycle:
		- <https://www.snap4city.org/download/video/Snap4Tech-Development-Life-Cycle.pdf>
	- Client Side Business Logic:
		- <https://www.snap4city.org/download/video/ClientSideBusinessLogic-WidgetManual.pdf>
- **On line cases and documentation**:
	- <https://www.snap4city.org/108>
	- <https://www.snap4city.org/78>
	- <https://www.snap4city.org/426>

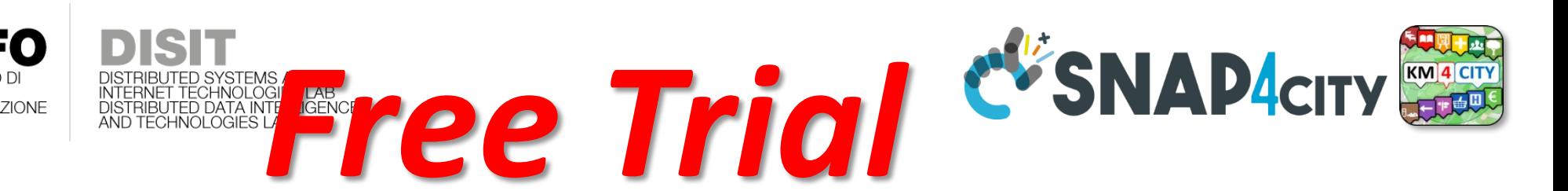

- Register on [WWW.snap4city.org](http://www.snap4city.org/)
	- Subscribe on **DISIT Organization**
- **You can:**

UNIVERSITÀ **DEGLI STUDI FIRENZE** 

- Access on basic Tools
- Access to a large volume of Data
- Create Dashboards
- Create IOT Applications
- Connect your IOT Devices
- Exploit Tutorials and Demonstrations

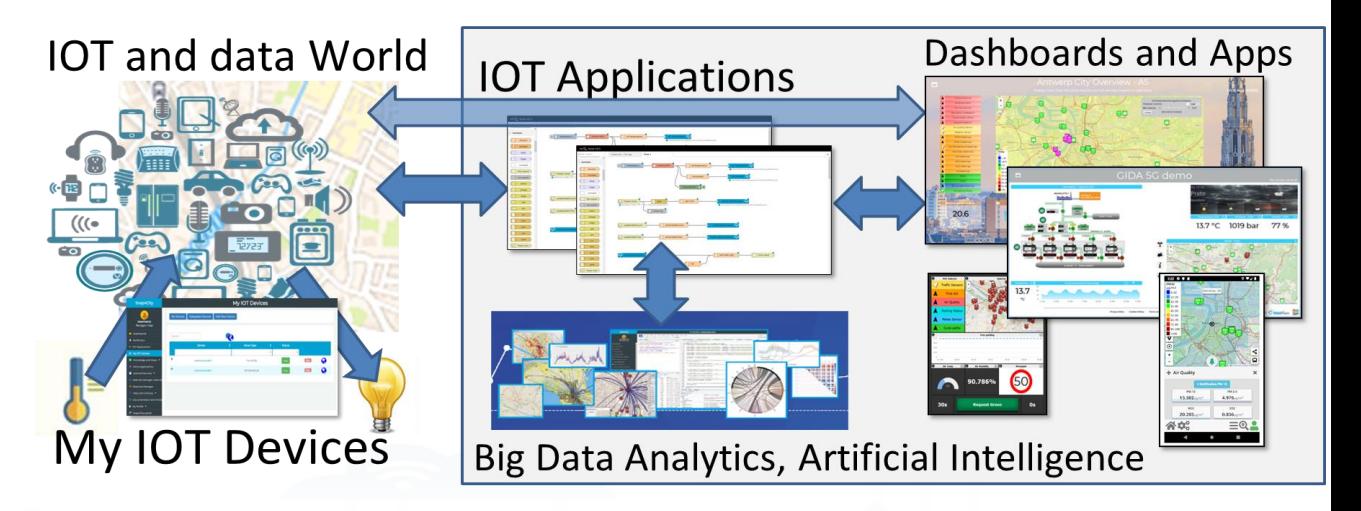

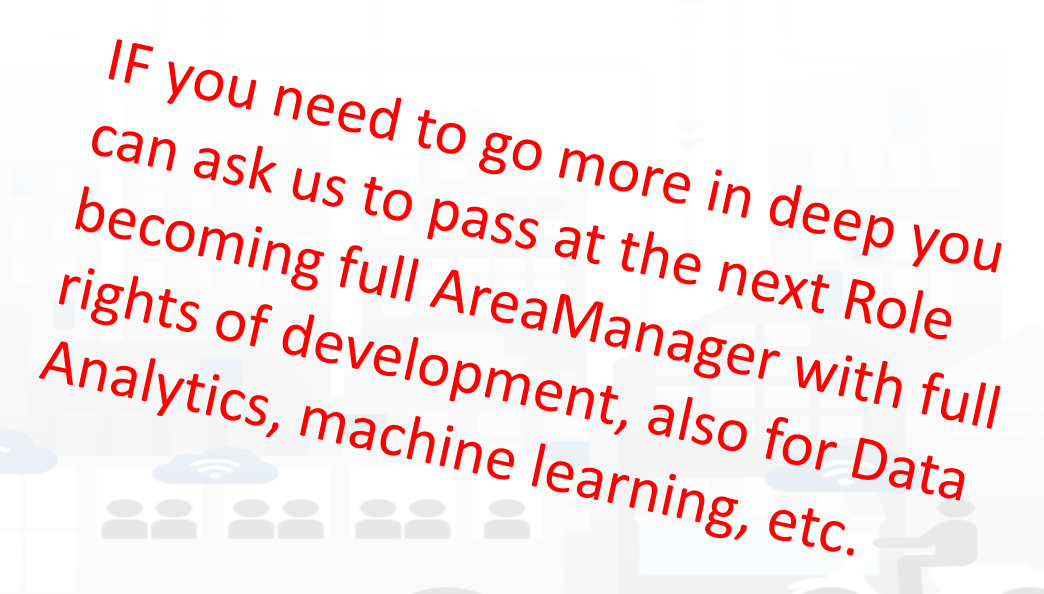

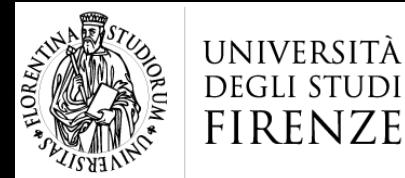

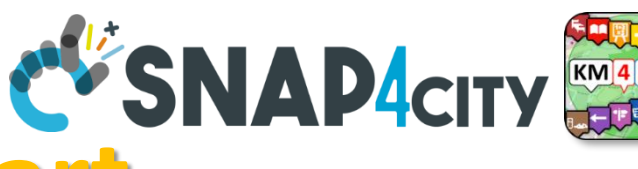

https://www.snap4city.org

# **Agenda of this second part**

- Recall on Snap4City Architecture
- Snap4City Dashboards Purposes and Uses
	- Snap4City Dashboards vs Technical data monitoring dashboards
	- Snap4City Dashboards main concepts
- Main Data Kinds: data vs representations
- Snap4City DASHBOARDS: Main Concepts and simple Widgets
- Creating a Snap4City Dashboard

#### – *Coffe Break*

- Snap4City Multi Data Map Widget
- Snap4City High Level Types
	- Video Streams from TV Cameras
	- External Services (integration of) your or third party web pages
	- Synoptics, Custom Widgets as External Services
- Selector for the Multi Data Map Widget
- Data Inspector vs Data Processes Details
- Dashboard Management
- **Find Training Material** Snap4City (C), February 2024

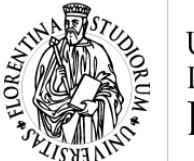

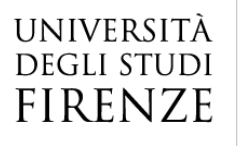

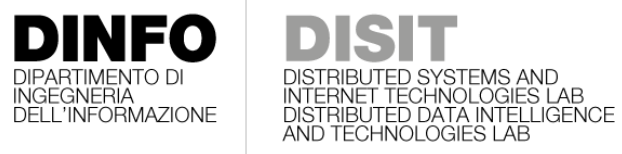

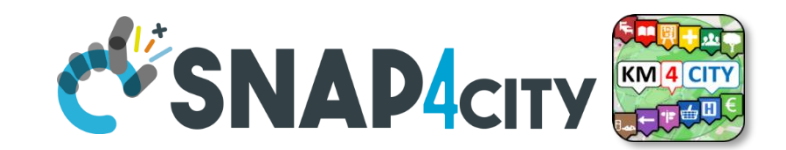

### **Development Life Cycle Smart Solutions**

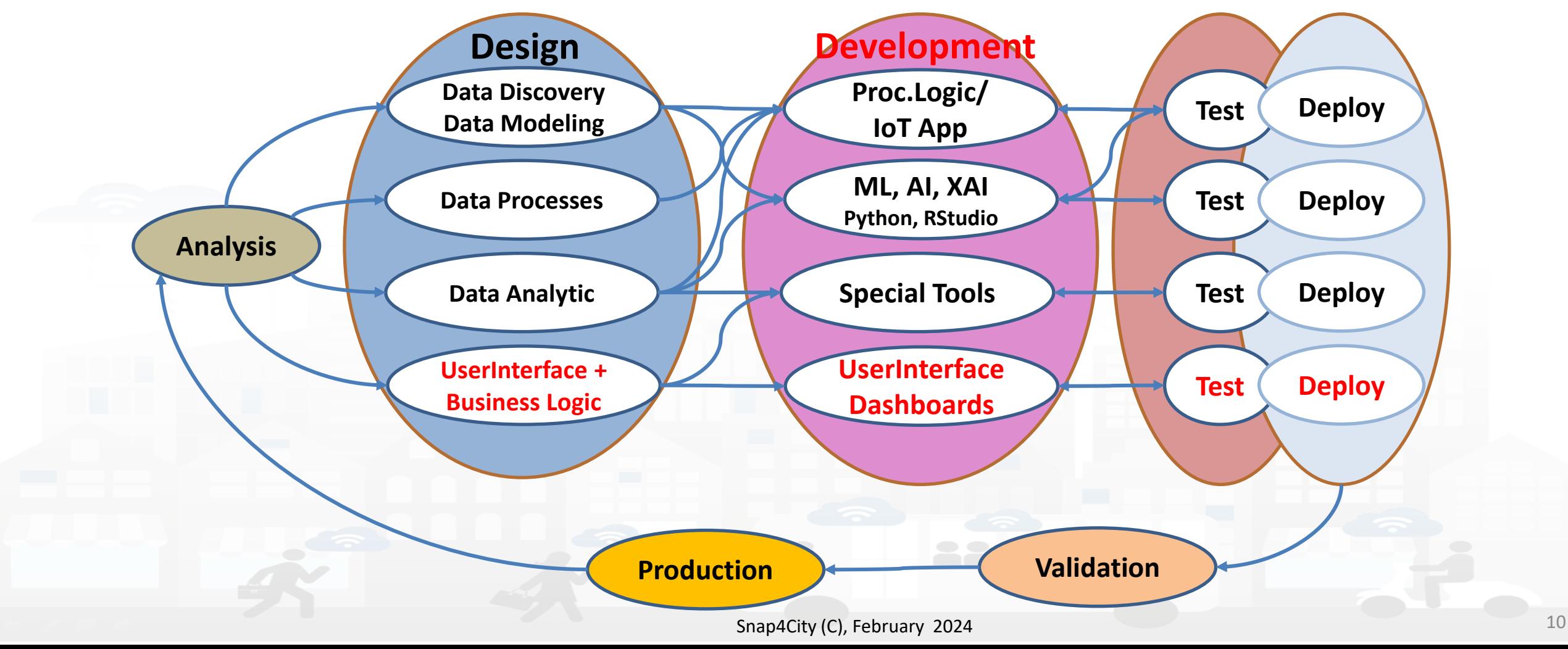

# http://www.disit.org *Living Lab Accelerating*

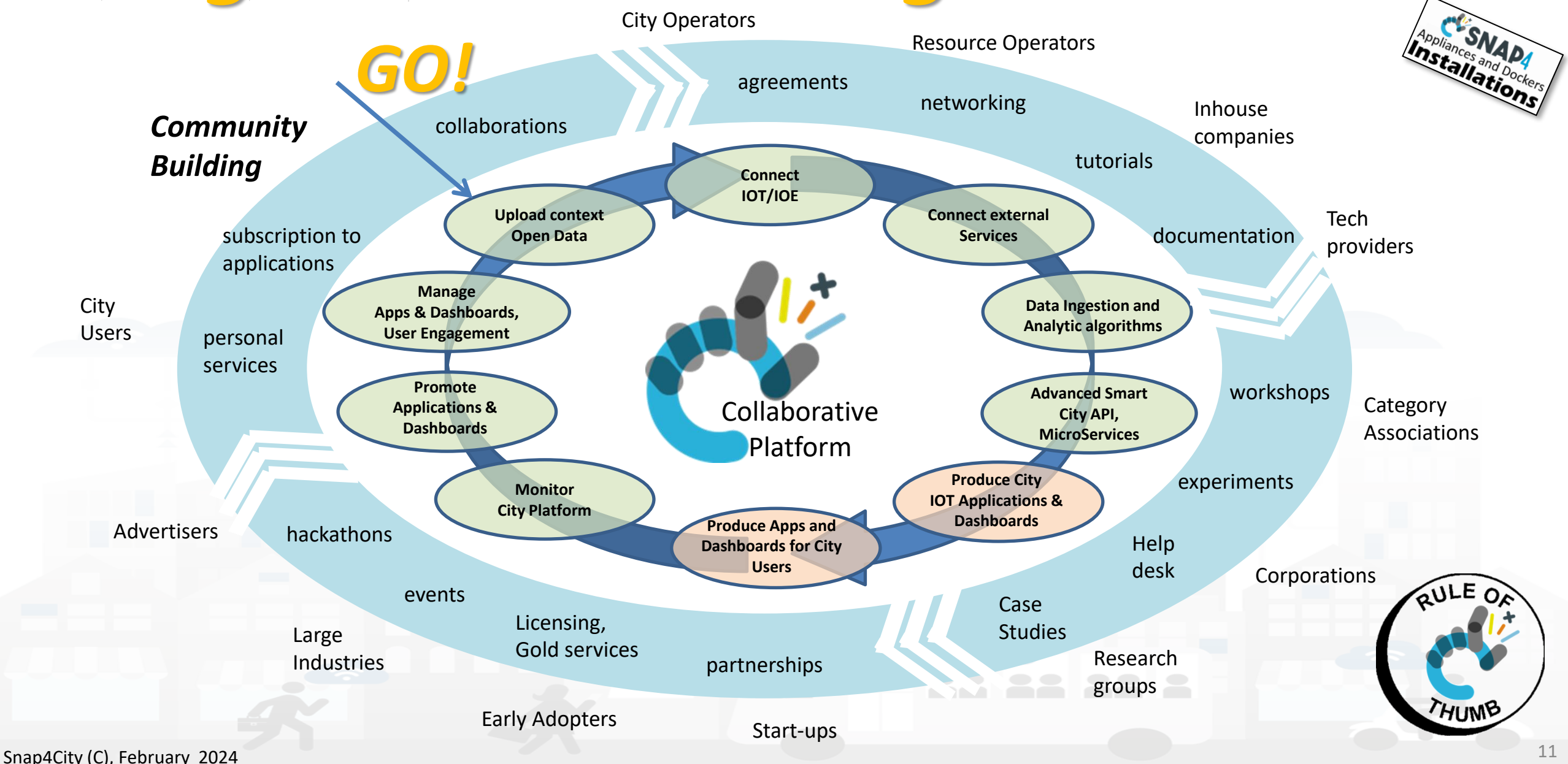

**DISTRIBUTE DATA INTELLIGENCE AND DESCRIPTION OF A REPORT OF A REPORT OF A REPORT OF A REPORT OF A REPORT OF A REPORT OF A REPORT OF A REPORT OF A REPORT OF A REPORT OF A REPORT OF A REPORT OF A REPORT OF A REPORT OF A REP** 

**Distributed Systems and Internet Technologies DEPARTMENT OF INFORMATION** 

**http://www.disit.dinfo.unifi.it**

#### **SCALABLE SMART ANALYTIC APPLICATION BUILDER FOR SENTIENT CITIES**

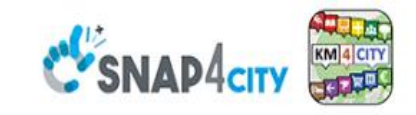

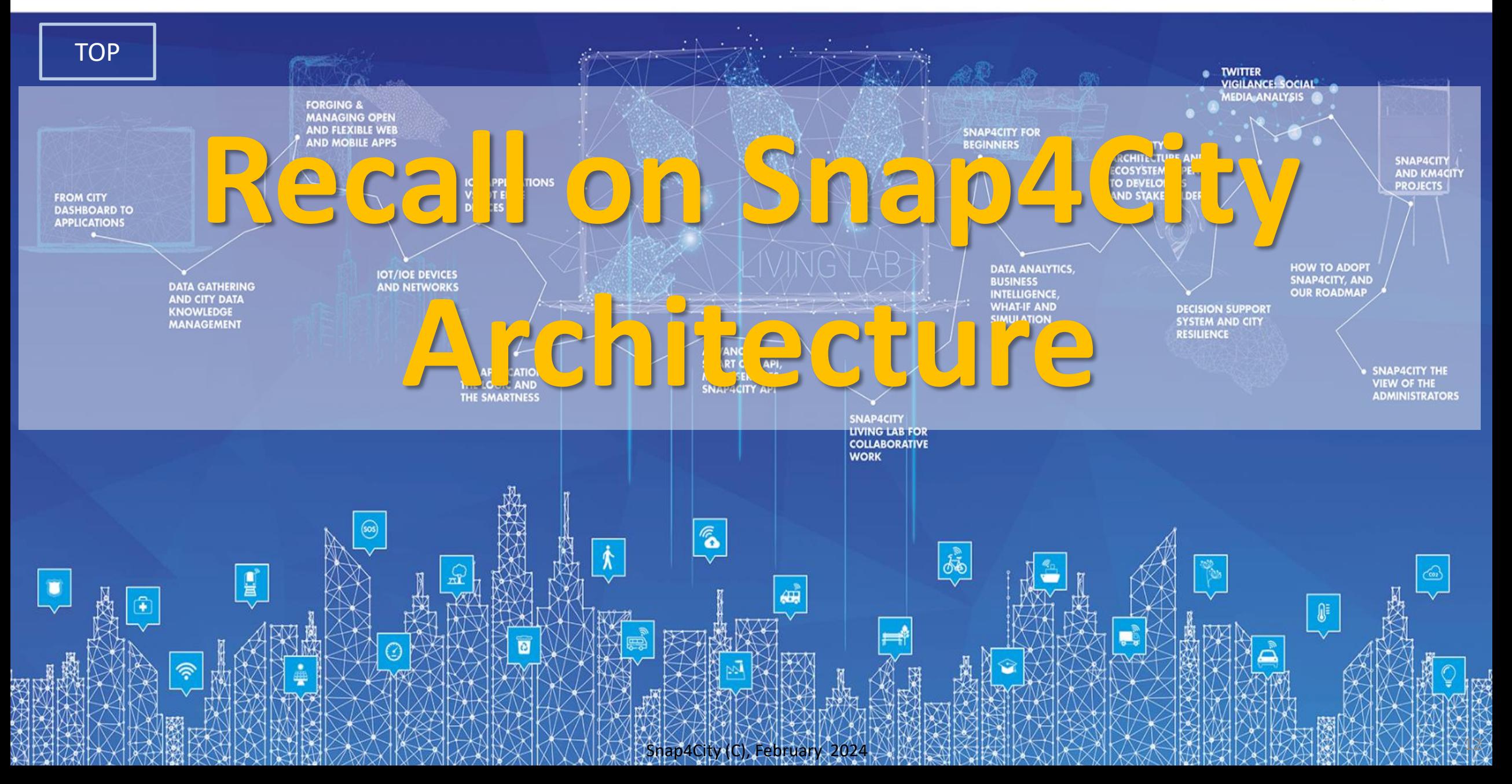

# *Technical Architecture (high level)*

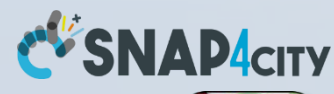

KM 4 CITY 王天真见

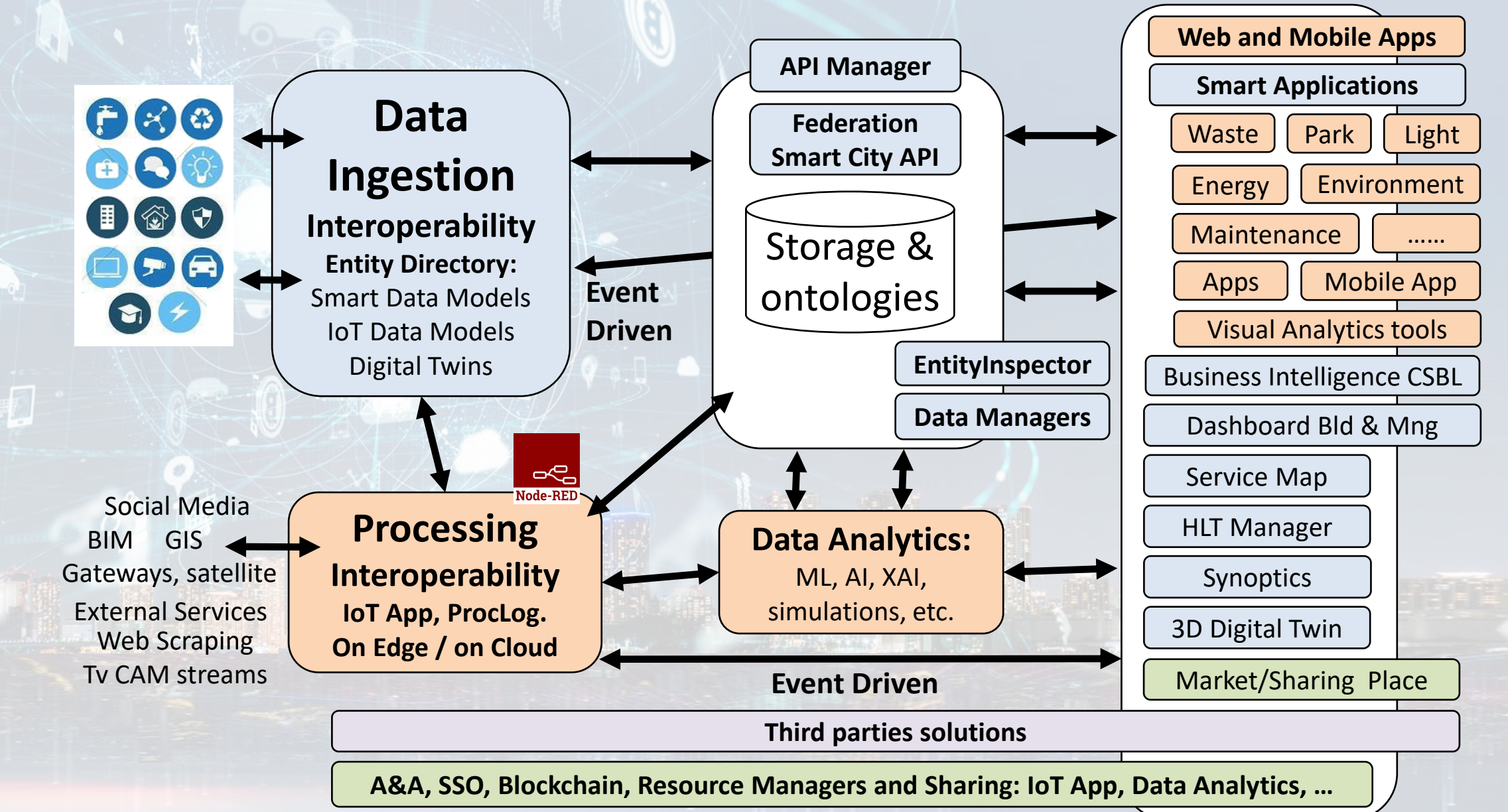

# **Tech Arch**

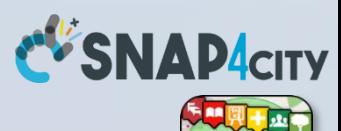

KM 4 CITY 天下便见

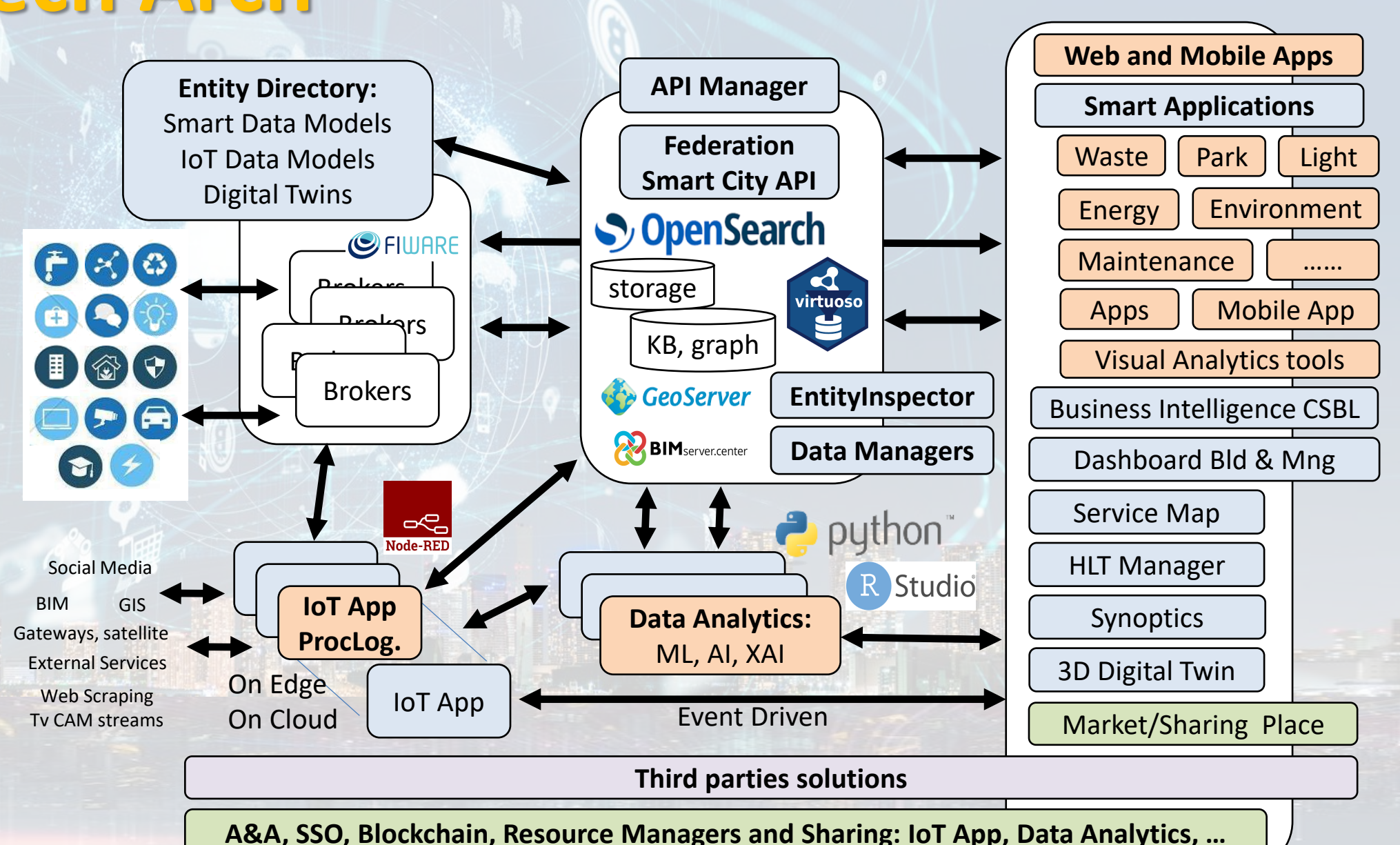

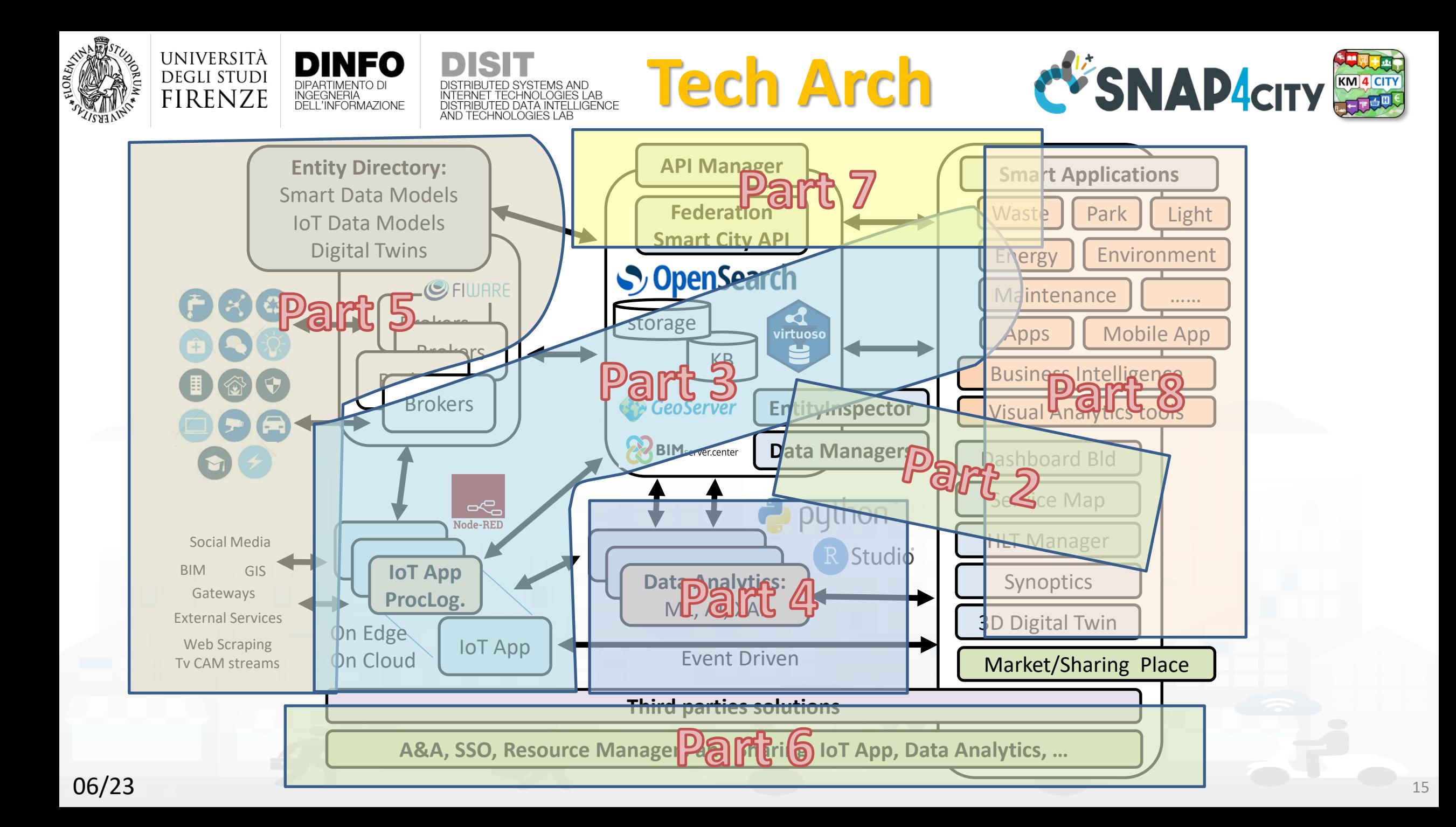

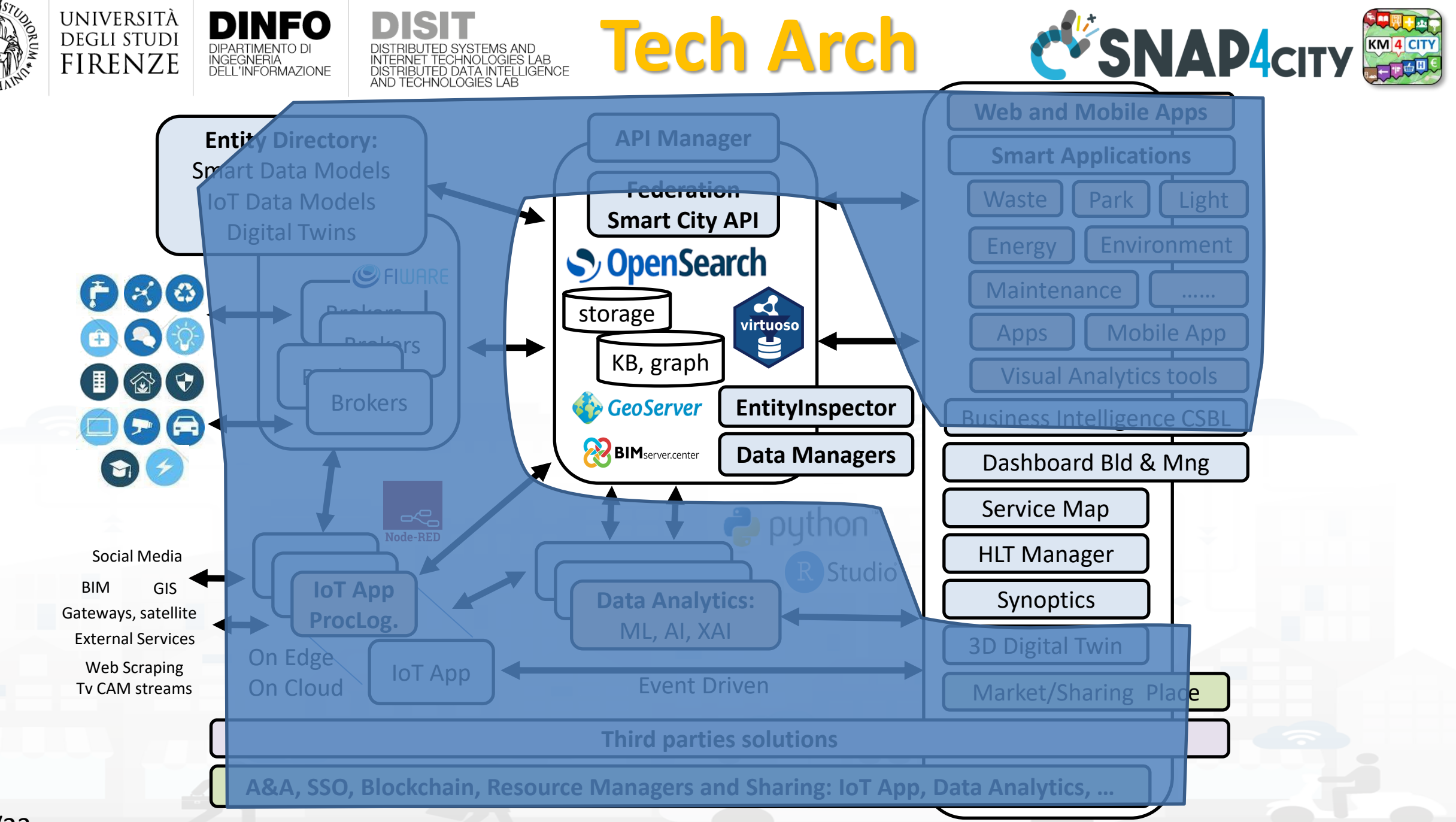

#### **SCALABLE SMART ANALYTIC APPLICATION BUILDER FOR SENTIENT CITIES**

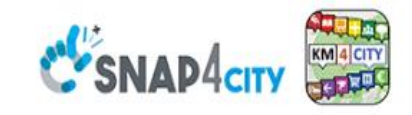

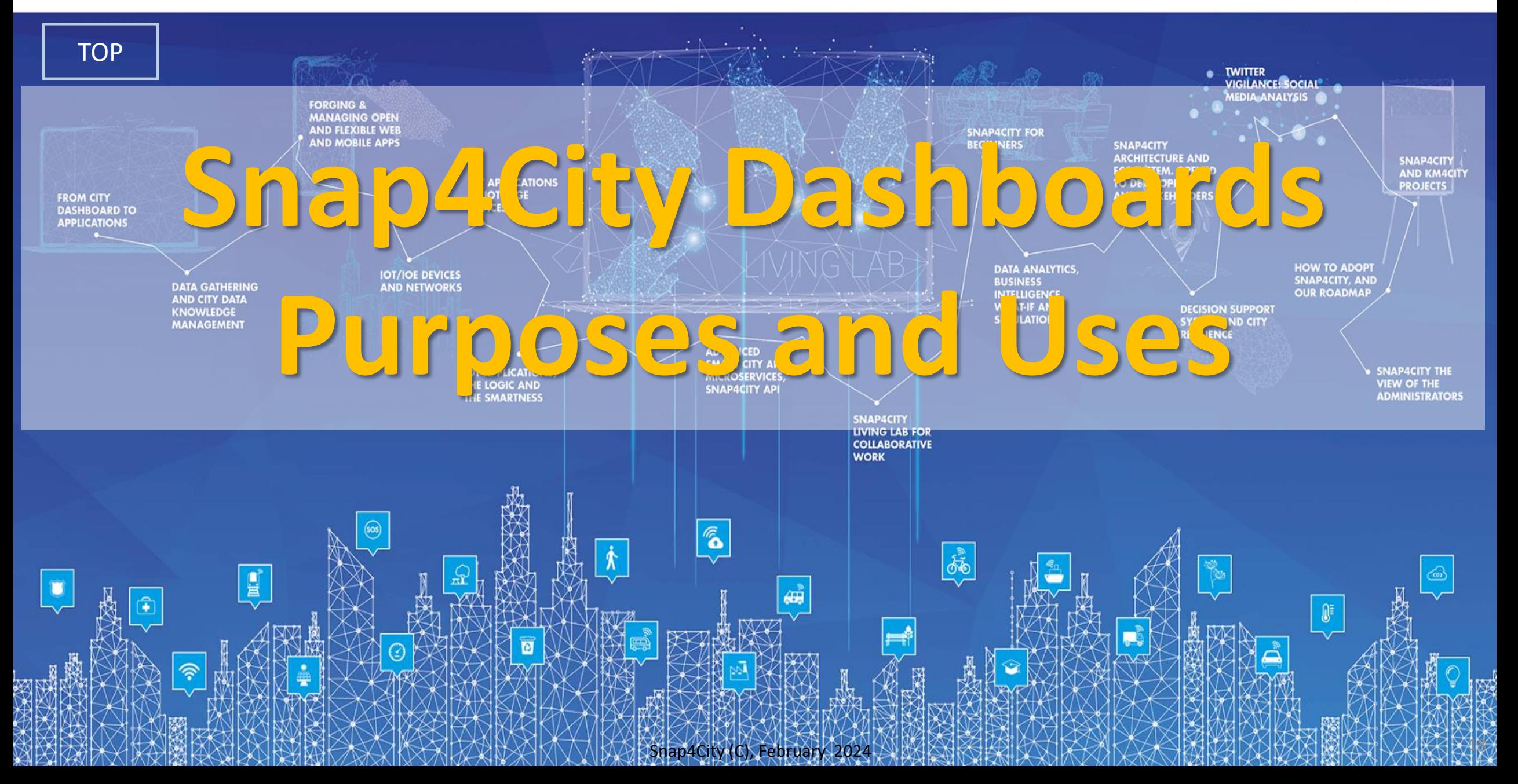

#### **SCALABLE SMART ANALYTIC APPLICATION BUILDER FOR SENTIENT CITIES**

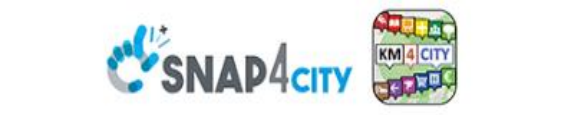

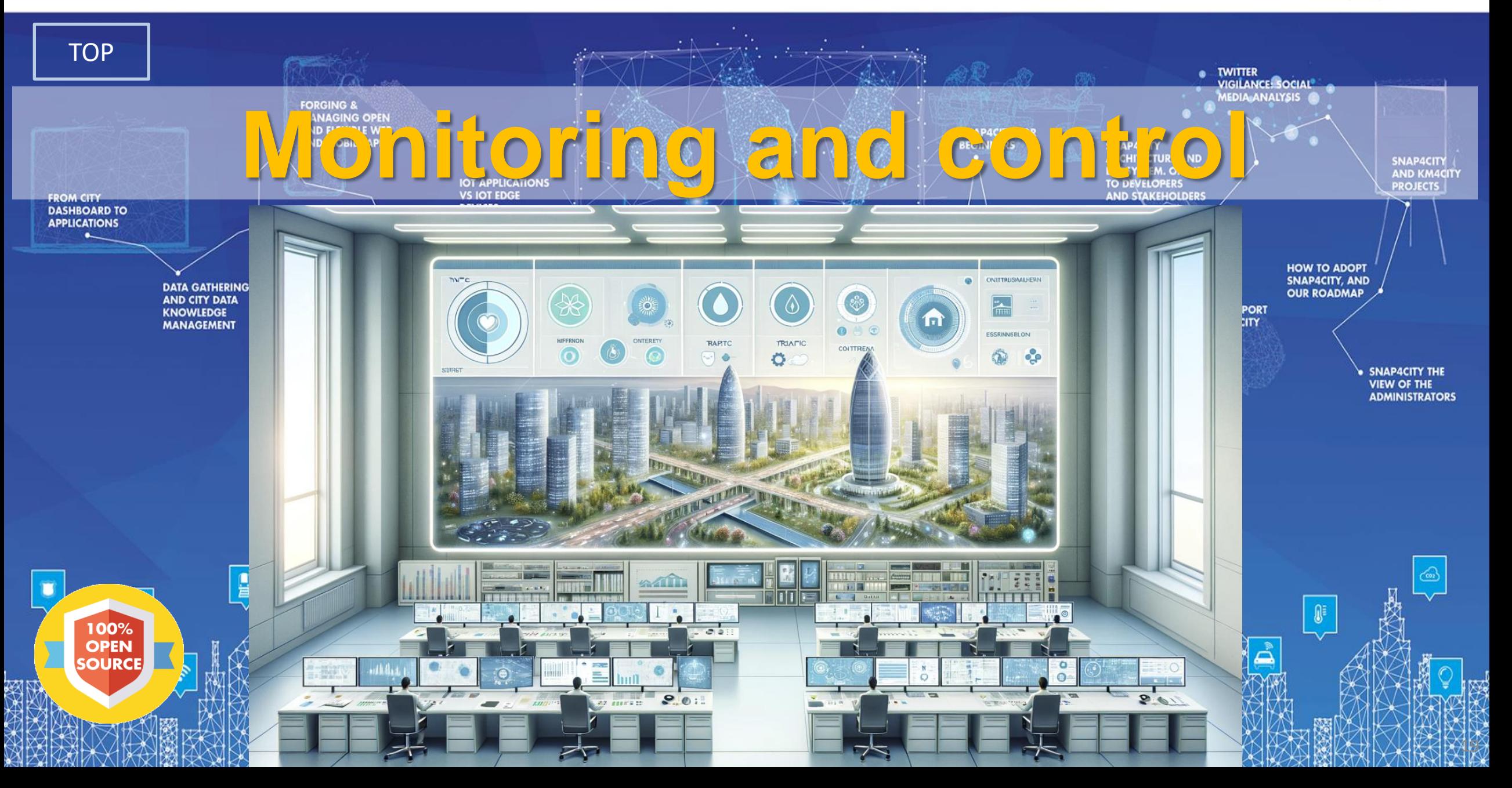

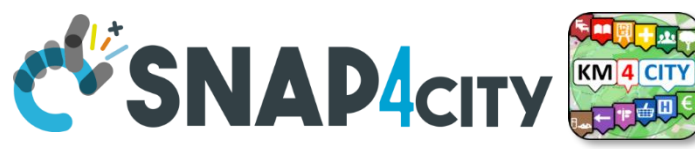

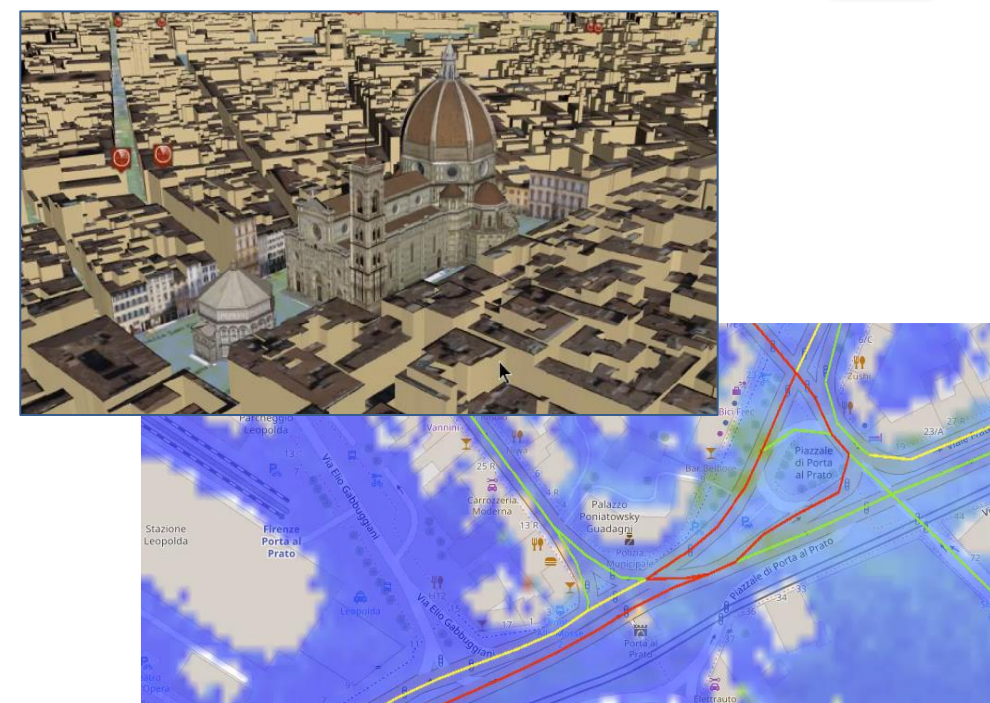

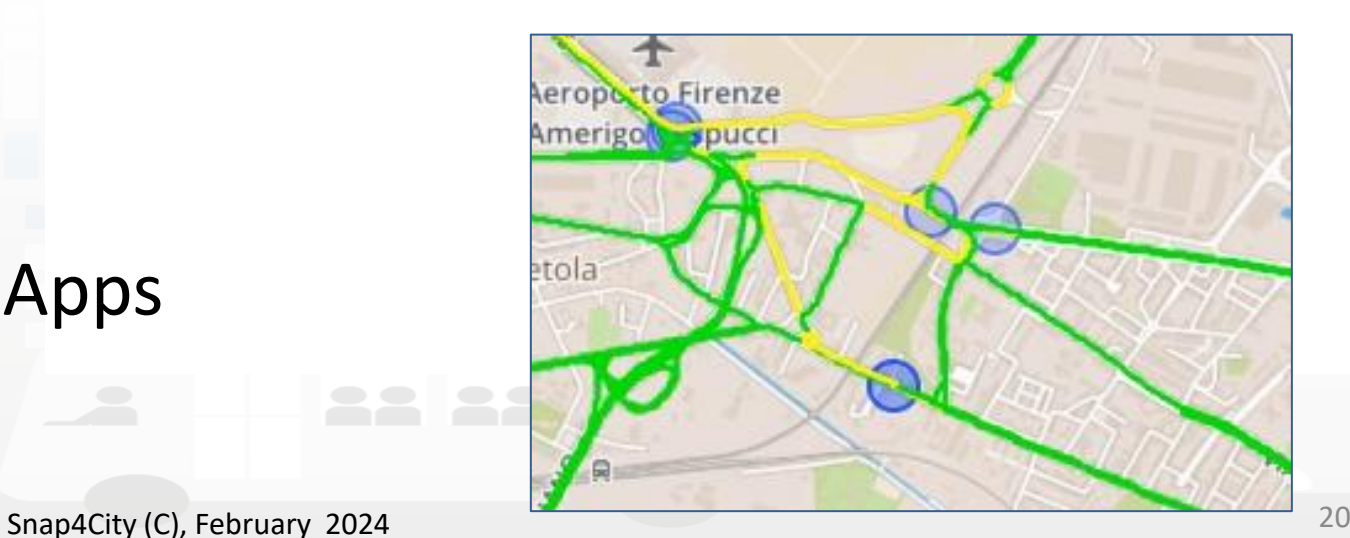

• **Controlling Status: management, and operational**

o Monitoring via KPI

o Computing predictions and KPI o Anomaly detection, Early warning o Control Rooms, situation rooms o**Reacting**: **Computing in real time** o Changing semaphore maps o Changing Dynamic signage o Real time Info Mobility

oUser engagement via Mobile Apps o What-if analysis

o etc.,

**DEGLI STUDI** FIRENZE **Monitoring** 

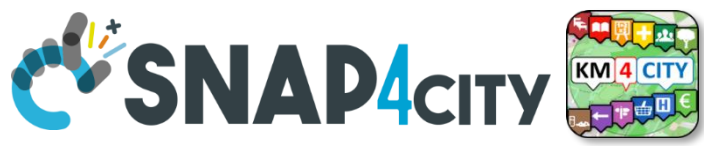

# **Dashboards and GUI Purposes**

- **Real Time: control room, monitoring, acting**
	- H24 Video Wall representation of the status:
- **Quasi Real Time, short term monitoring and management/acting**
	- Situation Rooms: interactive data representation with visual analytics and business intelligence, What-if analysis by scenario
	- Operational management, real time What-if analysis by scenario
- **Mid and Long term, for tactic and strategic planning/restructuring**
	- Visual Analytics and in deep Business Intelligence
	- Long term What-If analysis

UNIVERSIT/

**DEGLI STUDI FIRENZE** 

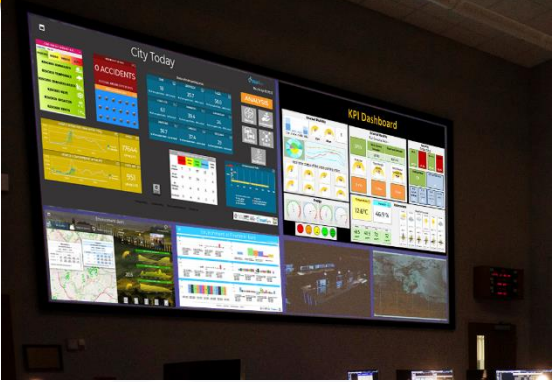

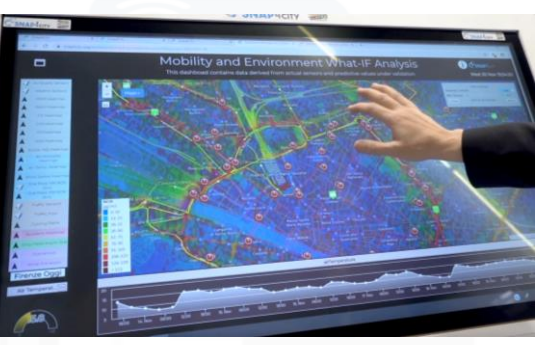

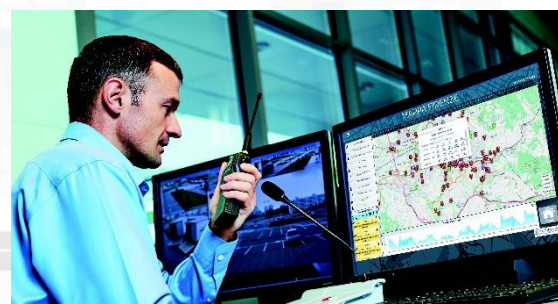

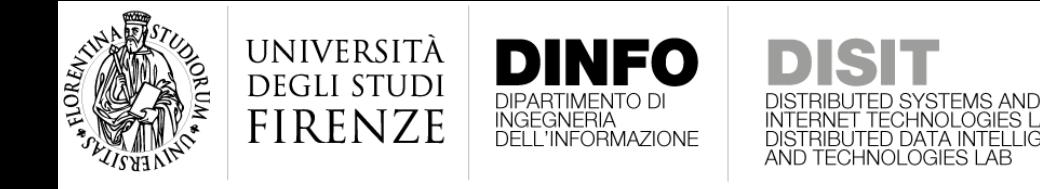

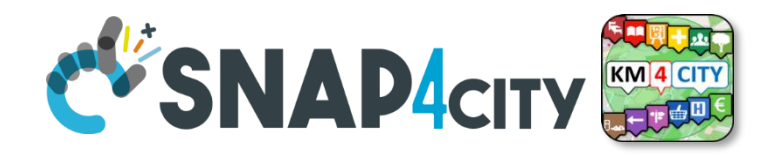

# **Real Time: control room, monitoring**

- **Video Wall:** physical and virtual:
	- control room but also distributed control room: web and mobile views
- **Many Decision Makers** that have to
	- Early Warning: receiving real time notifications in push, telegram, etc.
	- share the same view monitoring a specific situation
		- may be located in multiple places
		- may be connected by using multiple kind of devices
	- Chatting privately on the same context
	- Receiving in real time the same changes and events

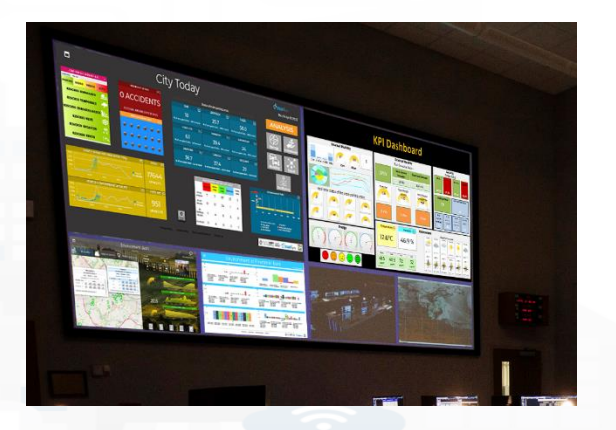

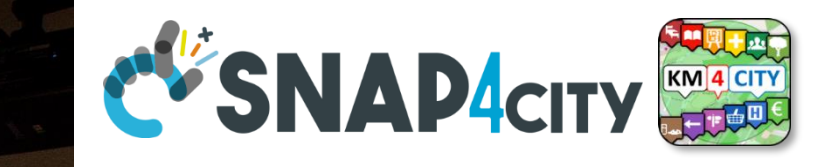

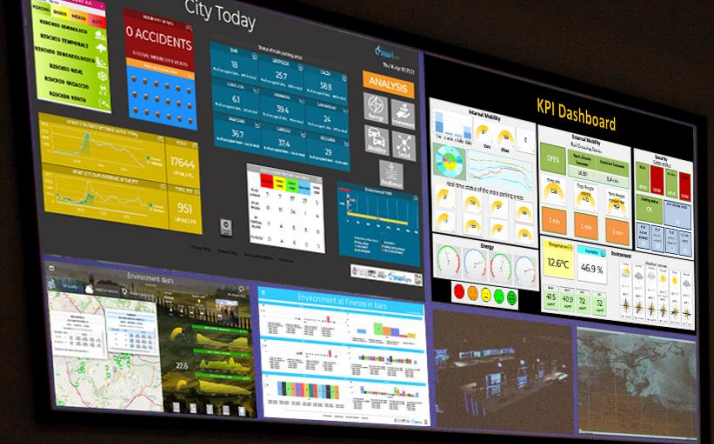

# **Control Room**

#### <https://www.snap4city.org/621>

Snap4City (C), February 2024 24

#### UNIVERSITÀ **City Resilience City And Resilience City SNAP4CITY DEGLI STUDI FIRENZE** *Early Warning, Detection*

#### **Issue:**

- **Detection of critical condition**
- **Not easily detected with other means**

#### **Impact:**

- **Early warning, faster reaction**
- **Increased resilience**

### **Several metrics related to:**

- **Volume of retweets**
- **Sentiment analysis**

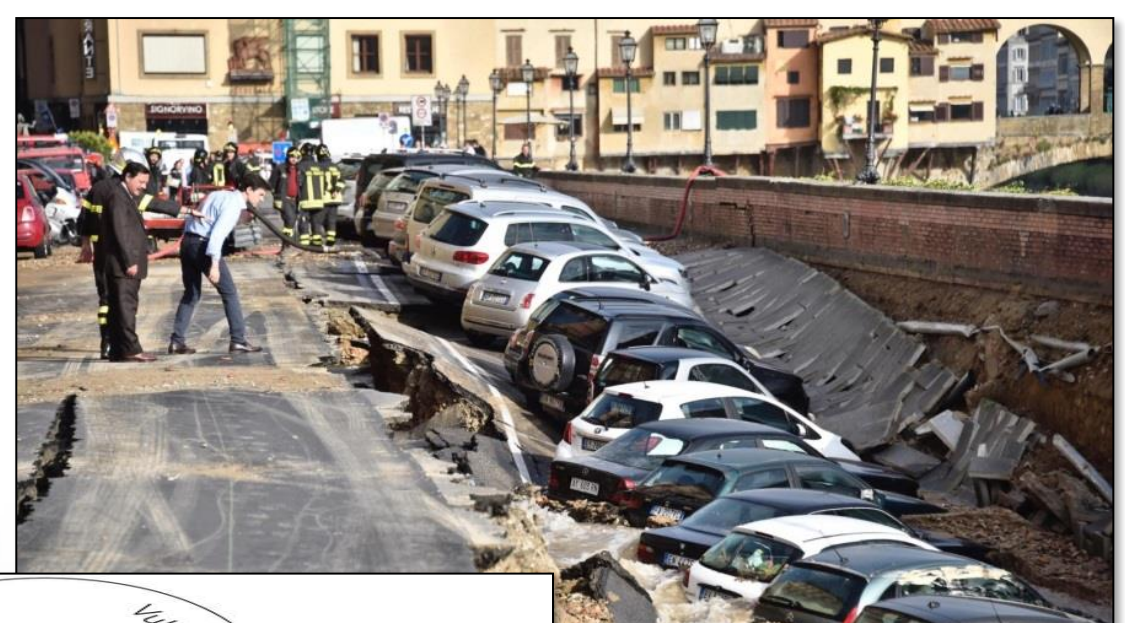

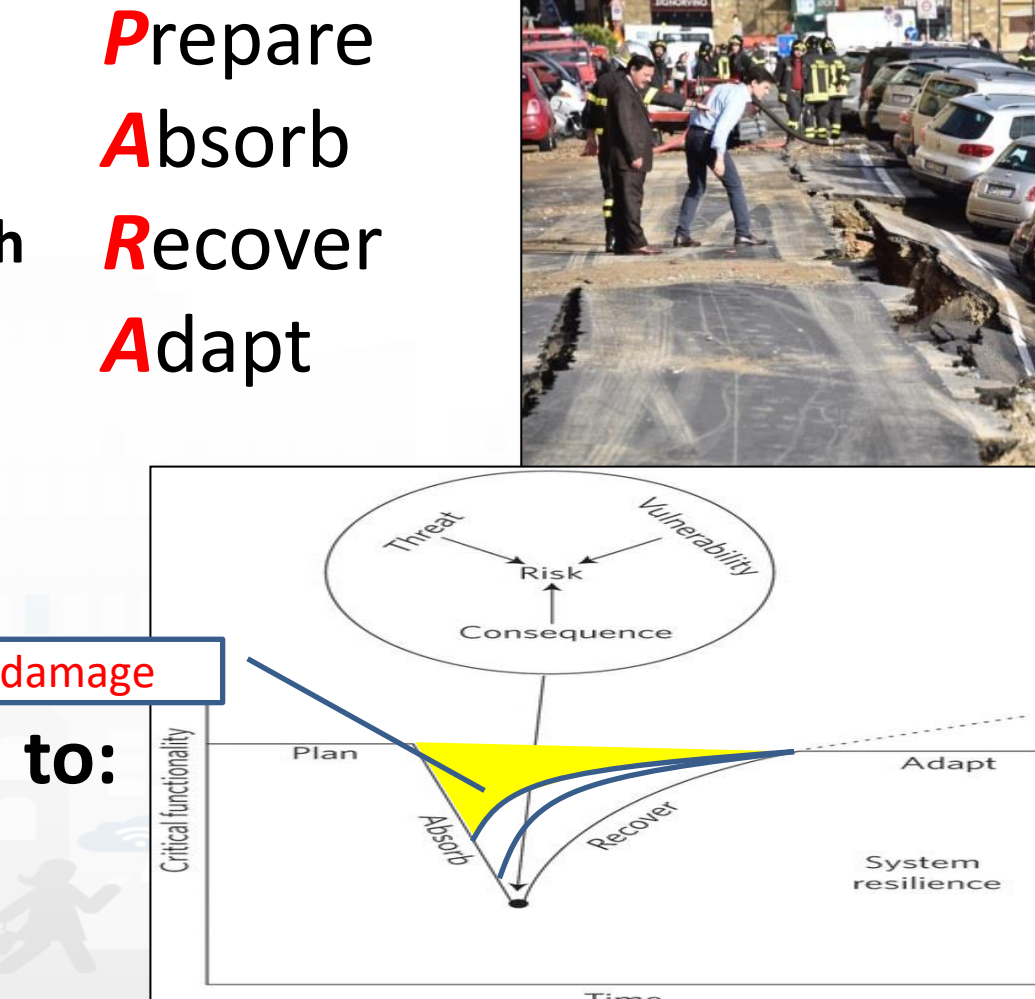

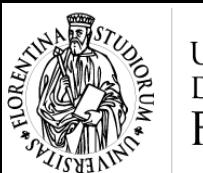

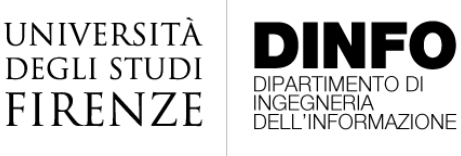

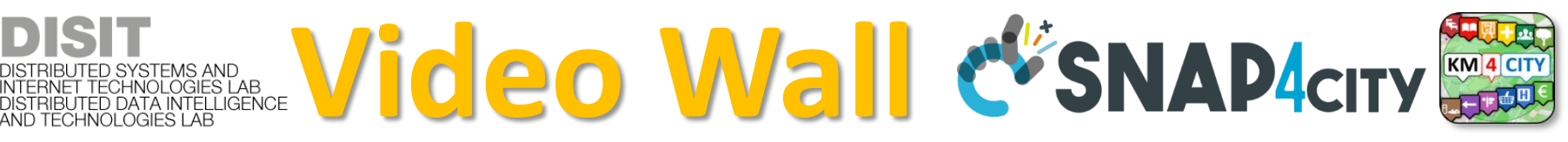

Snap4City (C), February 2024

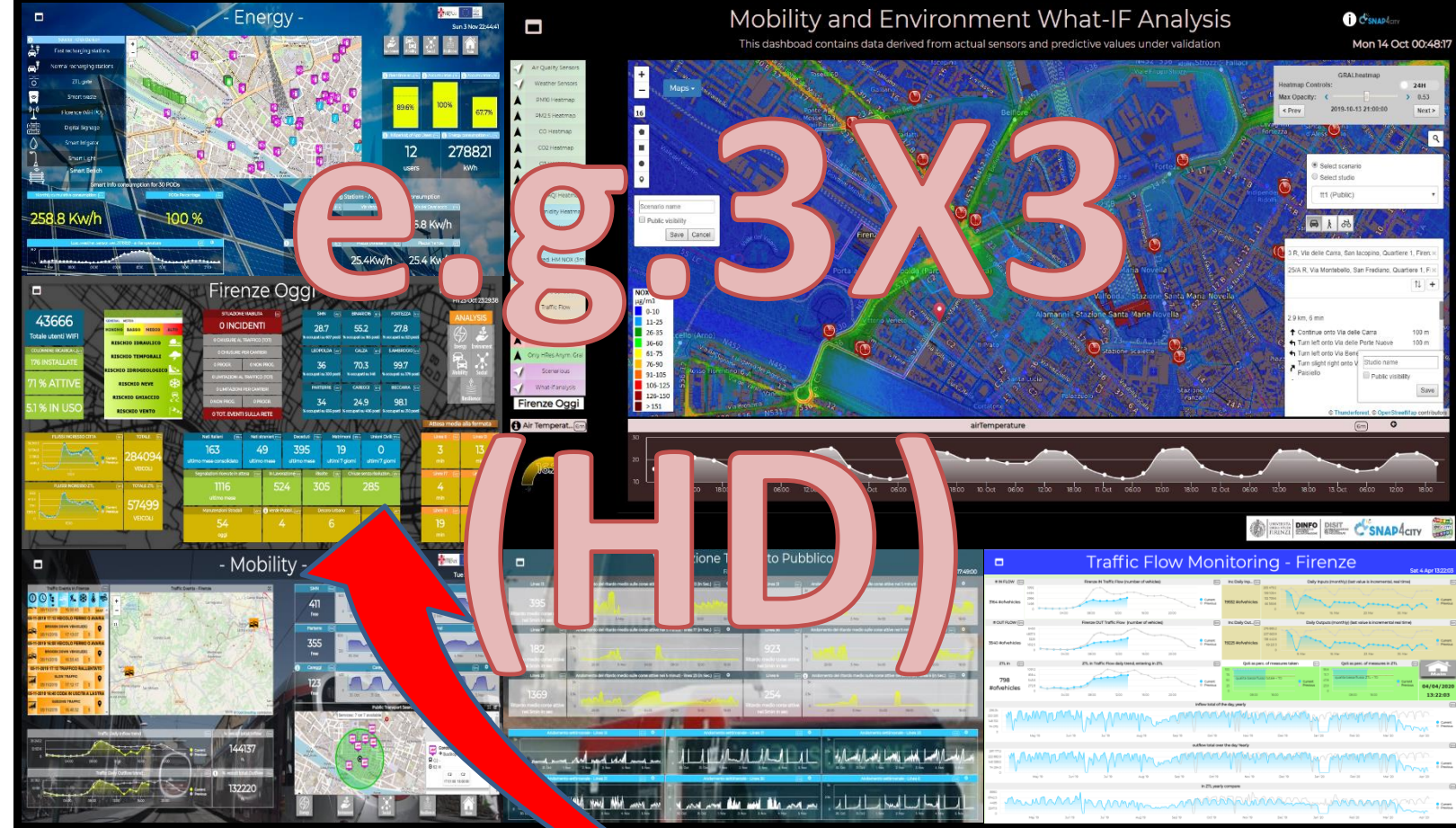

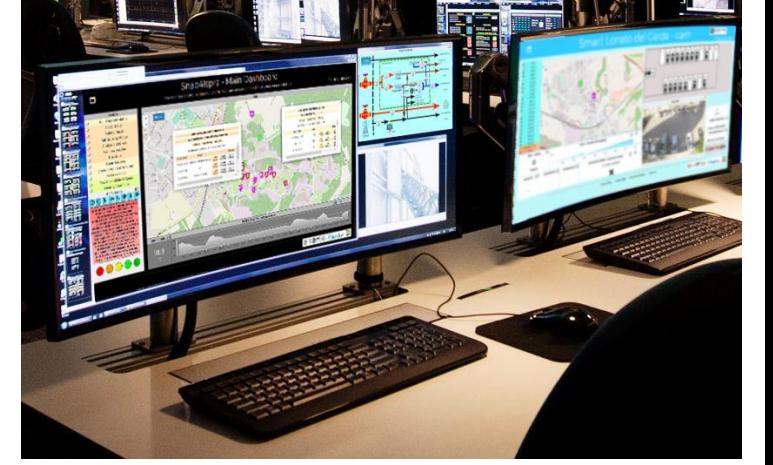

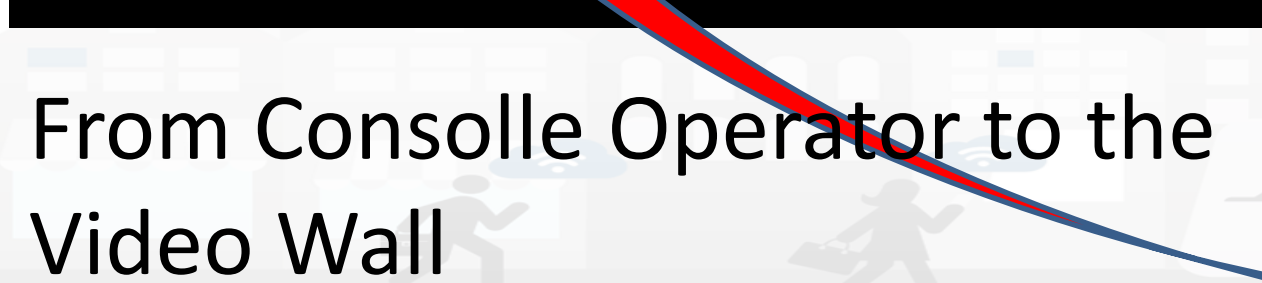

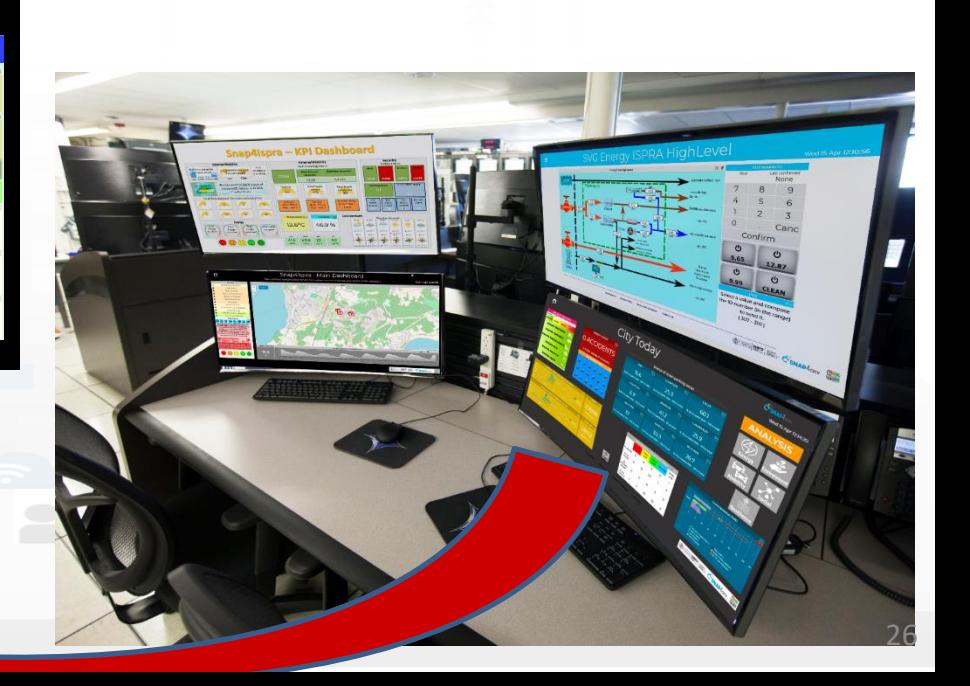

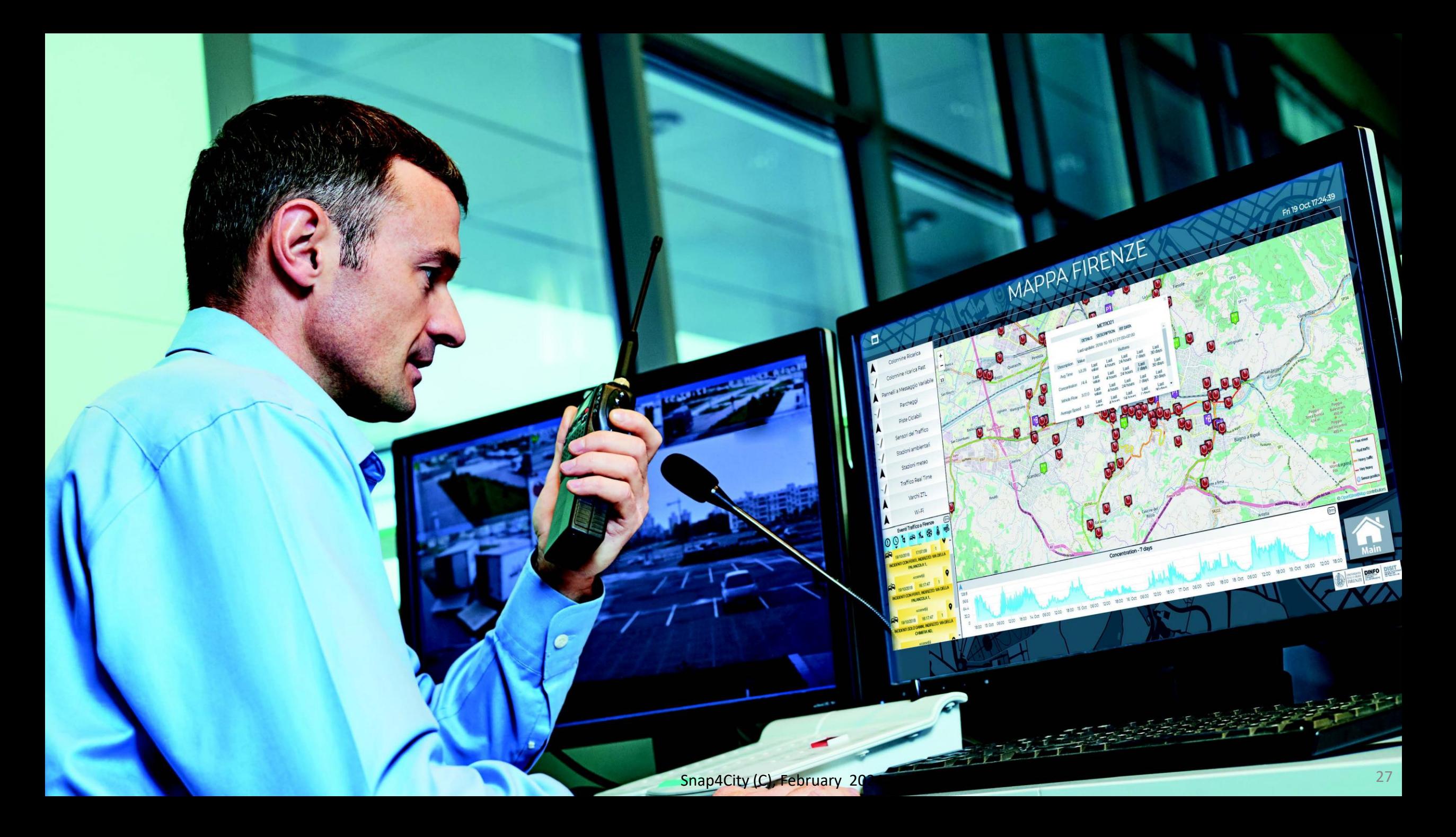

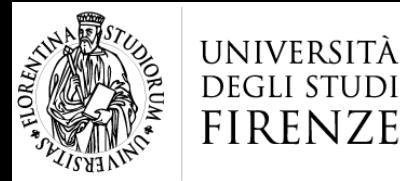

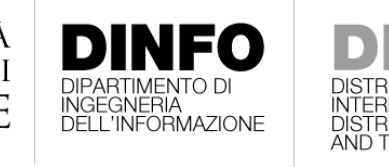

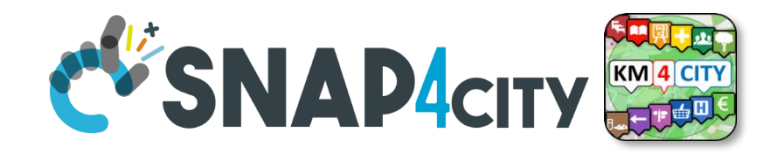

#### $HNOLOGIES LAB$ **Quasi Real Time,**

## **short term monitoring and management**

- **Situation Rooms:** limited number of people in the same room on the same screen
	- possibility of modifying the data in local simulations to better assess condition and validate proposed solving scenario
	- interactive data representation with
		- visual analytics and business intelligence,
		- What-if analysis by scenario
- **Operational management**,
	- real time What-if analysis by scenario

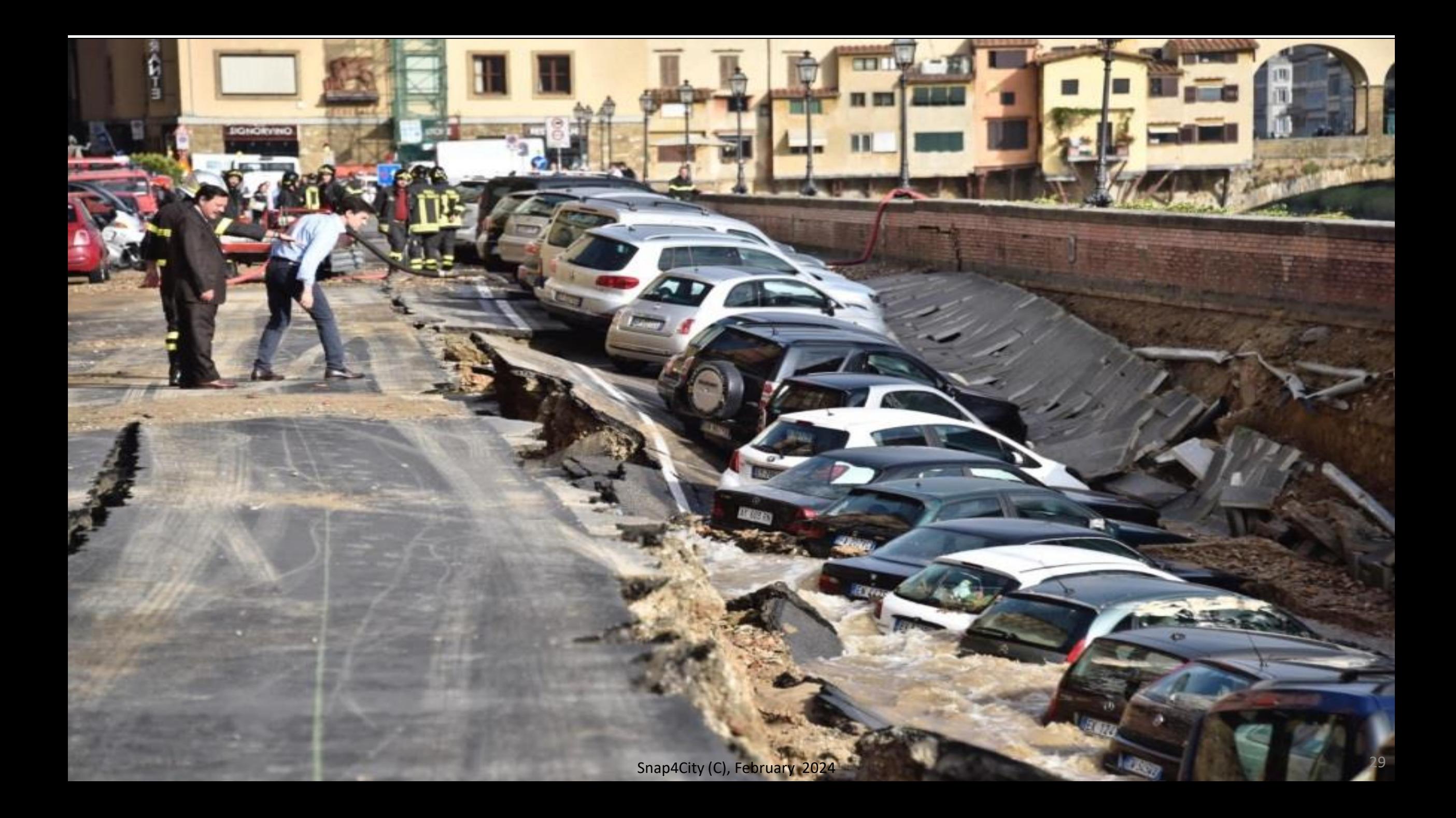

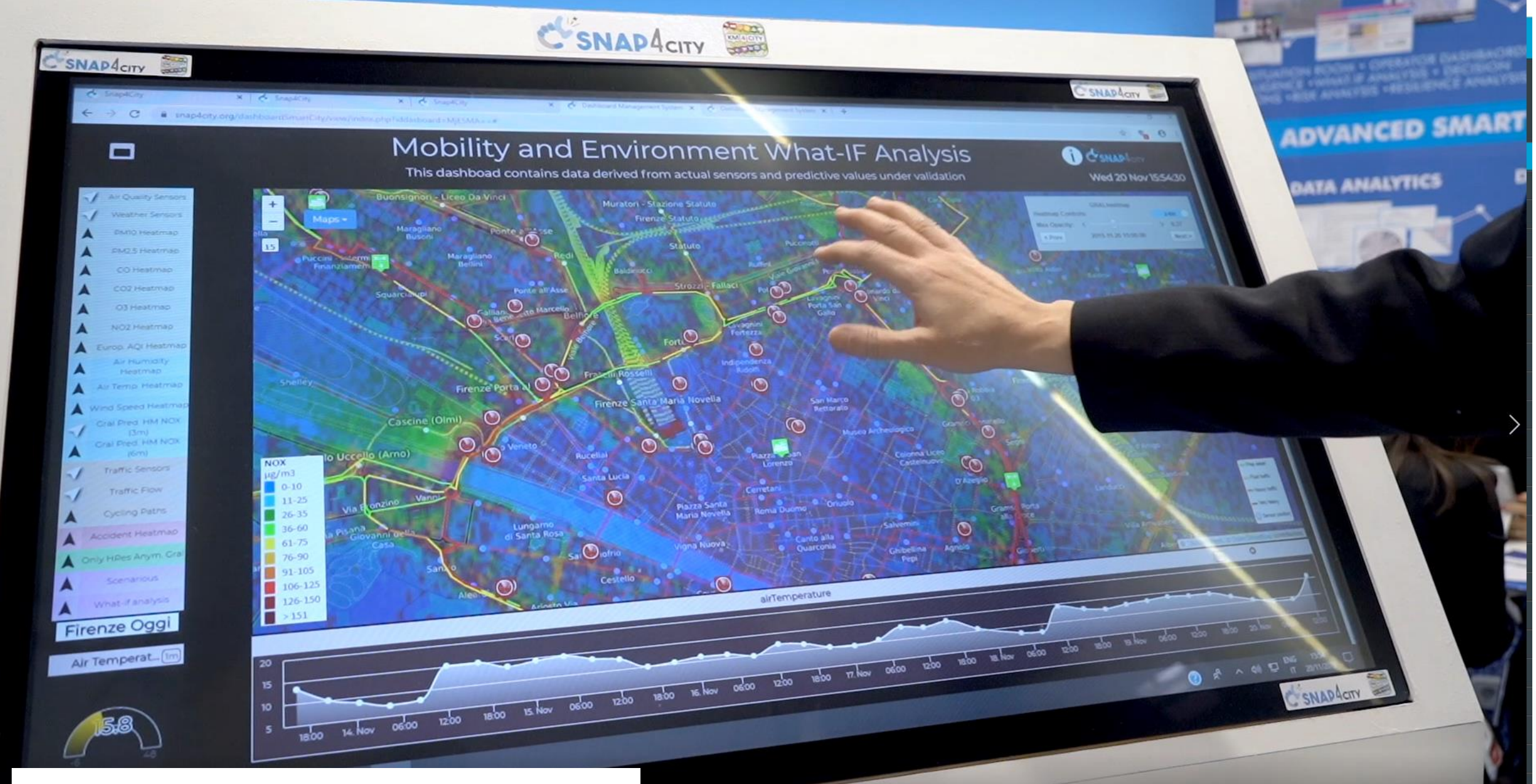

#### <https://www.snap4city.org/511>

#### **SNAP4cm**

#### **Citizens Engagement**

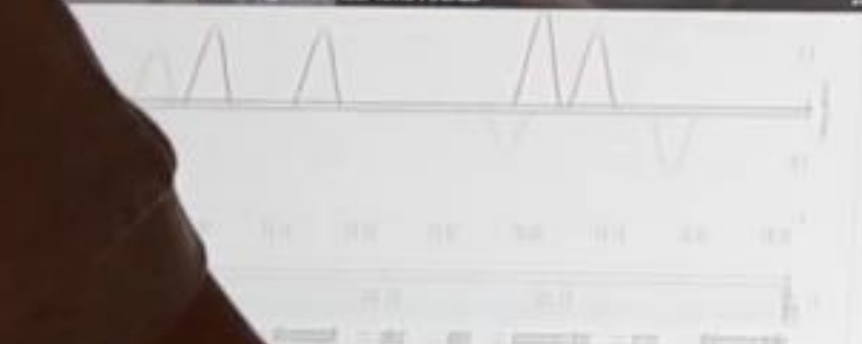

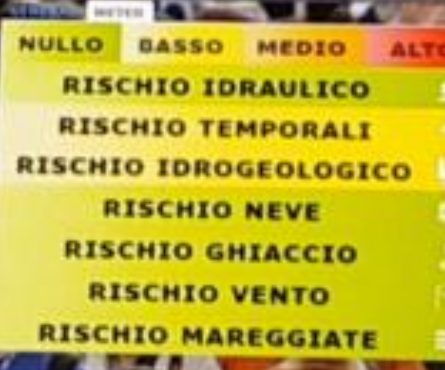

**Telliter Heshtags** 

*BYIORENTINA* 

**BEIRENZE** 

**BUFFIZI** 

FPONTEVECCHIO

**NACCADEMIA** 

**FRANCELLO** 

**RAEROPORTO BFIRENZE** 

*RAEREOPORTO #FIRENZE* 

Snap<sub>4</sub>City (C), February 2024 31 (C), February 2024 31 (C), February 2024 31 (C), February 2024 31 (C), February 2024 31 (C), February 2024 31 (C), February 2024 31 (C), February 2024 31 (C), February 2024 31 (C), Februar

Fri 6 Sep 16:58:10

**HUNGER** *<u>INAZIONE FIRENZE</u>* **QUISCOVERTUSCANY GUNI FIRENZE QNOVEDAFIRENZE EPROTCIVCOMUNEFI GONCFIRENZE QMUSEONOVECENTO GEIRENZEDIGITALE GPITTI\_IMMAGINE** 

ut Ald - Ca

57

O BING BING C SNAPACITY

Virtura coal

First Aid - To

witter Citations

 $\Box$ 

<https://www.snap4city.org/511>

**CONTRA** 

#Firenze

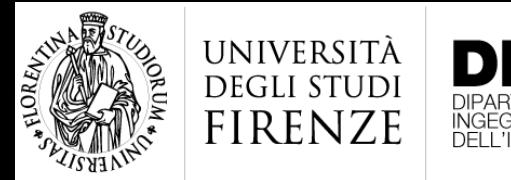

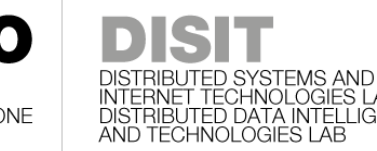

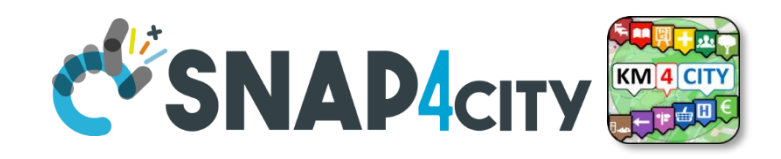

## **Mid and Long term,**

# **for tactic and strategic planning/restructuring**

- **Defining Scenarious**: changes in the city, rules, structure, flows, roads, etc.
	- Targeting indicators, KPI, etc.
	- Simulating decisions: visual acting on defined/supposed changes
- **Visual Analytics** in deep Business Intelligence
	- Assessing results, drill down/up on space-time-relations to see the effects of the supposed decisions
- **Long term What-If analysis**
	- Computation of long terms predictions on never seen conditions
	- Simulations of the effects

# *Key Performance Indicators, KPI*

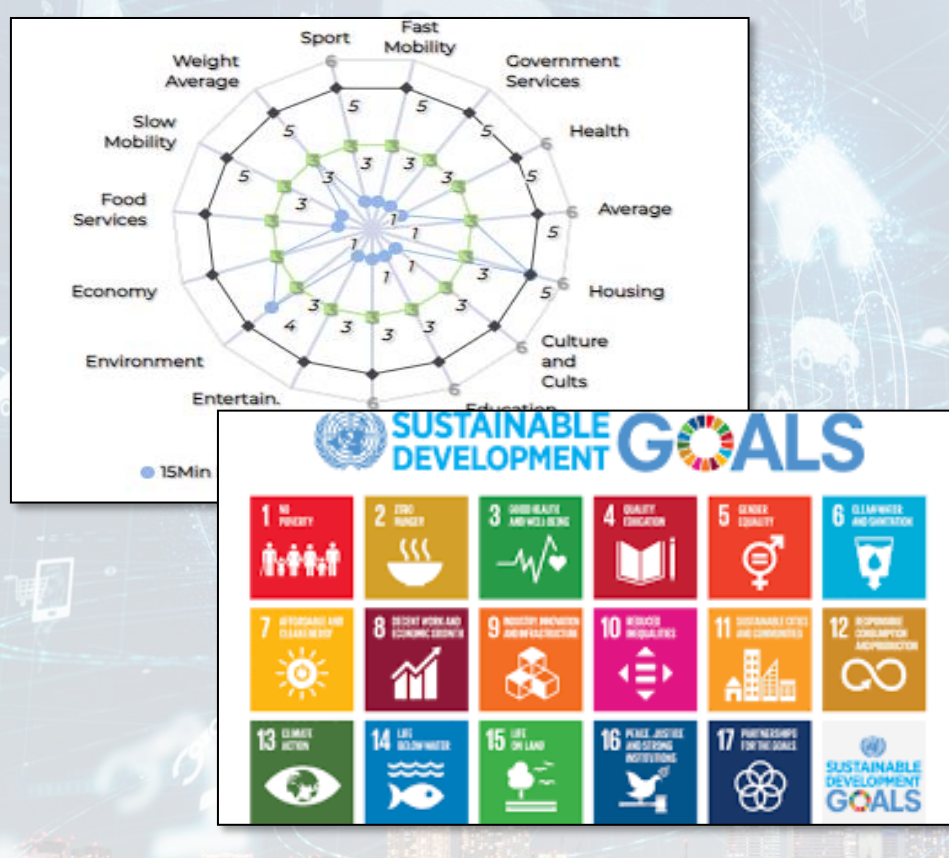

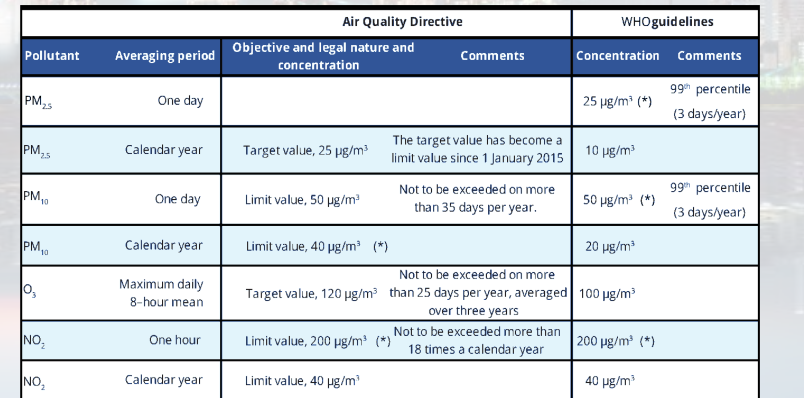

- **United Nations Sustainable Development Goals, SDGs** (for which cities can do more to achieve some of the 17 SDGs,<https://sdgs.un.org/goals>);
- **15 minutes cities** (where primary services must be accessible within 15 minutes on foot);
- Local • **objectives of the European Commission** in terms of pollutant emissions for: NO2, PM10, PM2.5 ([https://environment.ec.europa.eu/topics/air\\_en](https://environment.ec.europa.eu/topics/air_en));
- **SUMI: mobility and transport vs env**
	- **<https://www.snap4city.org/951>**
- **PUMS: mobility and transport vs env**
- **ISO indicators:** city smartness, digitization, tech level.
- **Low Level/Real Time:** global traffic, quality of service, betweenness, centrality, queue, time to  $\frac{1}{\text{t} \cdot \text{t}}$   $\frac{1}{\text{t}}$   $\frac{1}{$

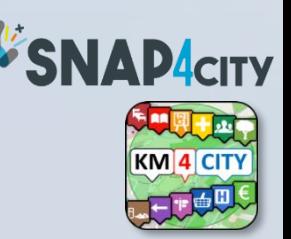

**Periodic** Realtime

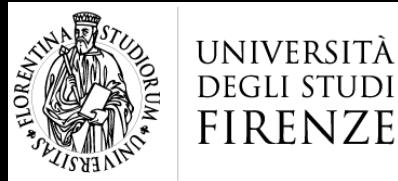

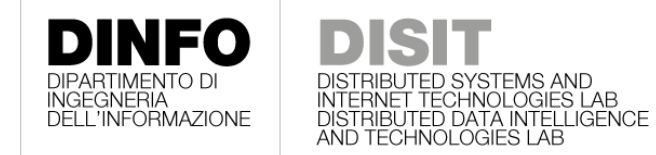

Sľ

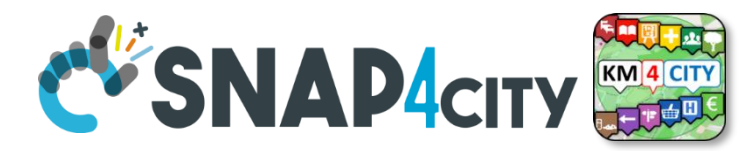

# SUSTAINABLE GEARALS

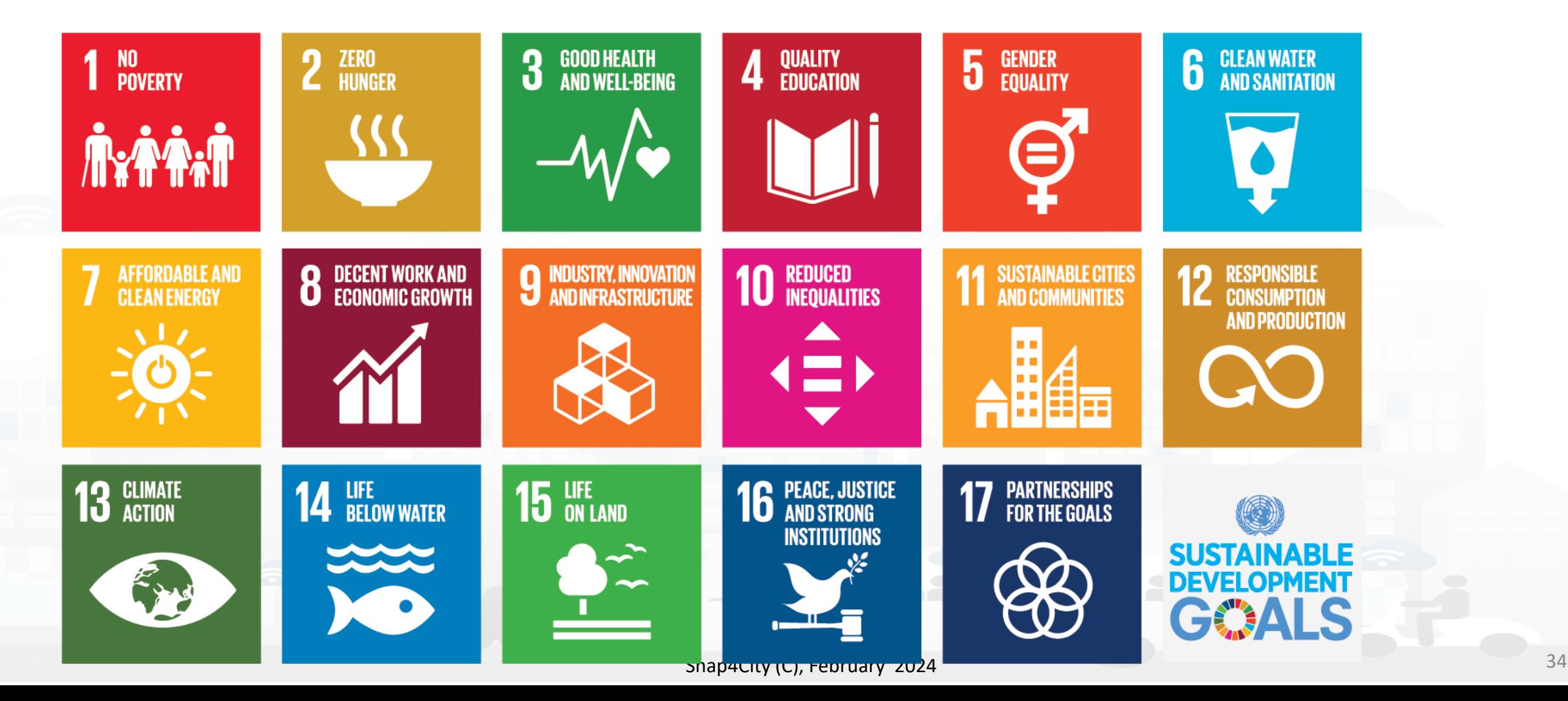

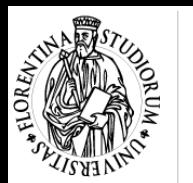

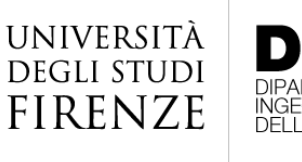

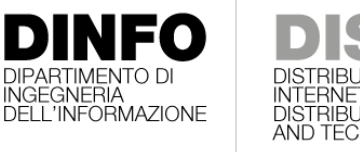

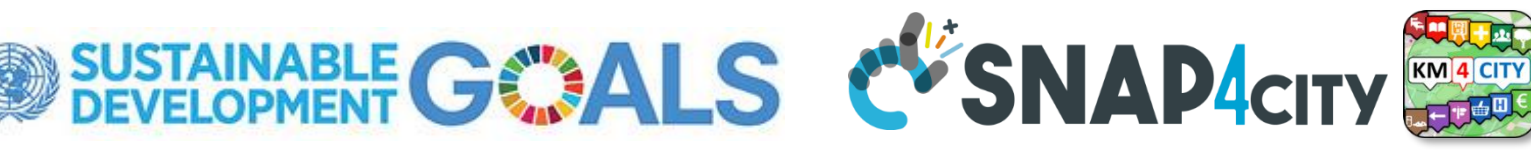

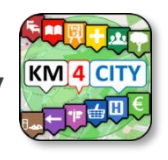

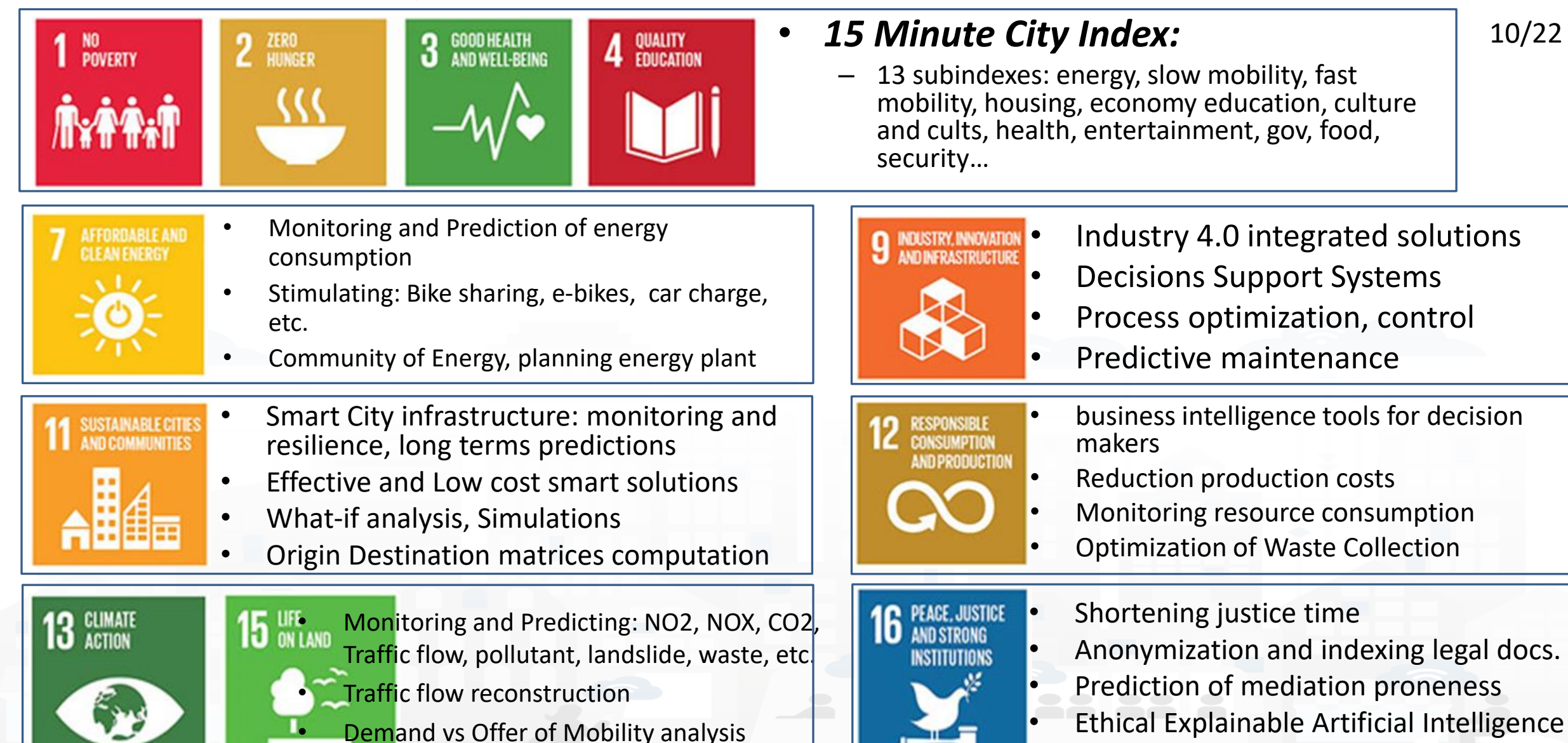

Snap4City (C), February 2024 35

# *15MinCityIndex*

*What would support my neighborhood to become a 15-Minute City?*

#### **Using the Open Data:**

We developed a data analytic tool based on municipal and national open data to assess services adequacy for people living in each 15 minutes areas of the city.

Good public transport services: bus, new tram line, train stations, cycle paths.

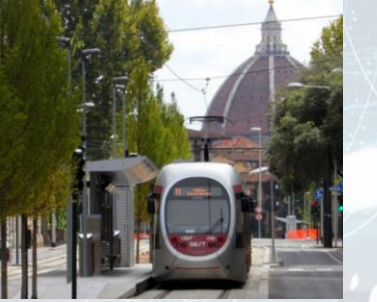

Careggi/Rifredi is a relevant district in Florence because of hosting the main Florence/Tuscany hospitals Careggi and Meyer, but also university headquarters and many other workplaces.

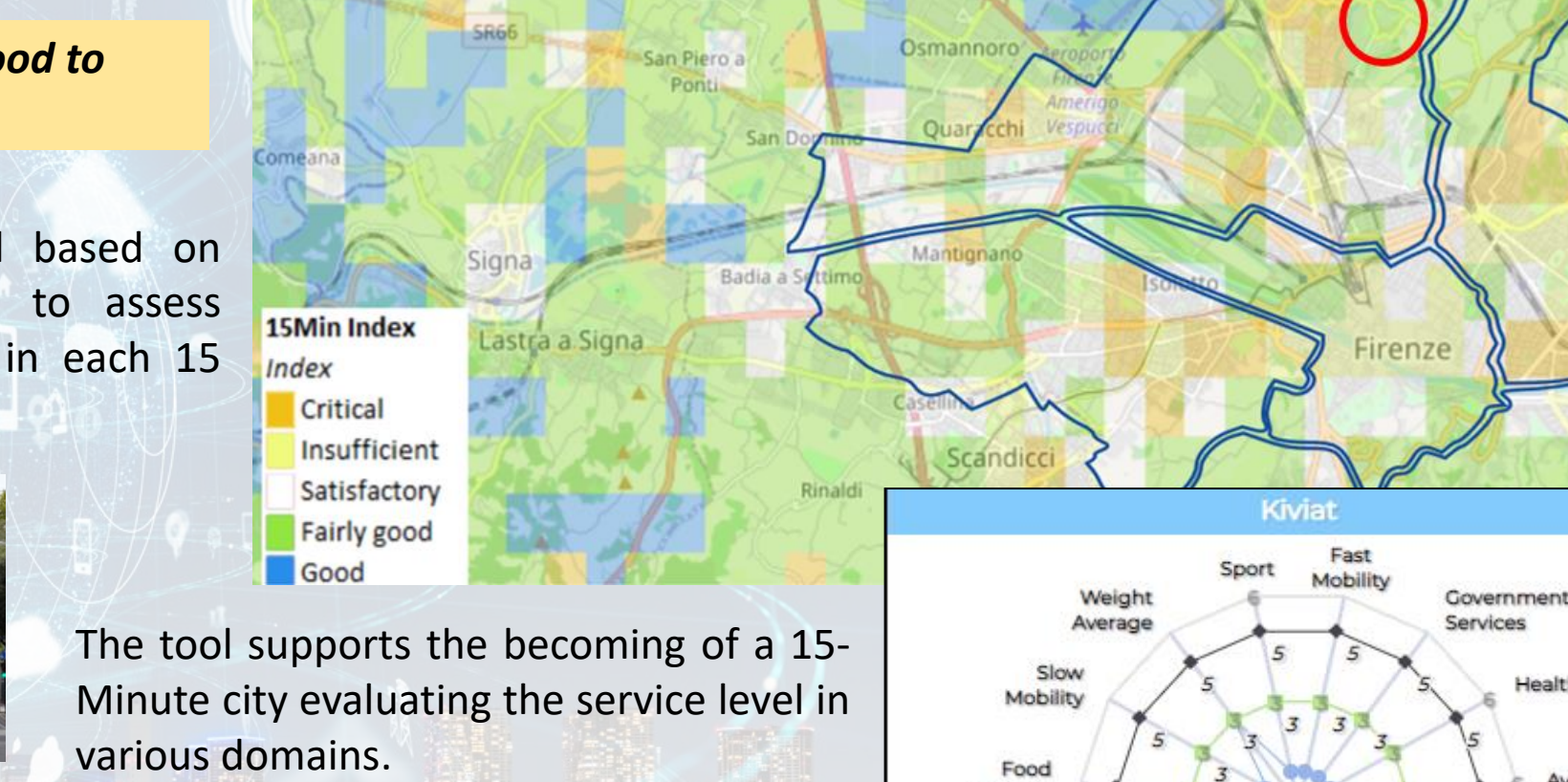

UNIVERSITÀ<br>DEGLI STUDI<br>FIRENZE

**DINFO**<br>**DIPARTIMENTO DI**<br>DELL'INFORMAZIONE

**DISIT** 

DISTRIBUTED SYSTEMS<br>AND INTERNET<br>TECHNOLOGIES LAB

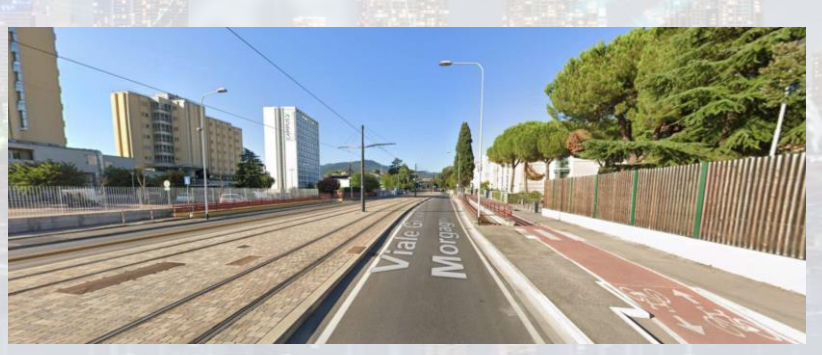

SNAP4city<sup>2</sup>

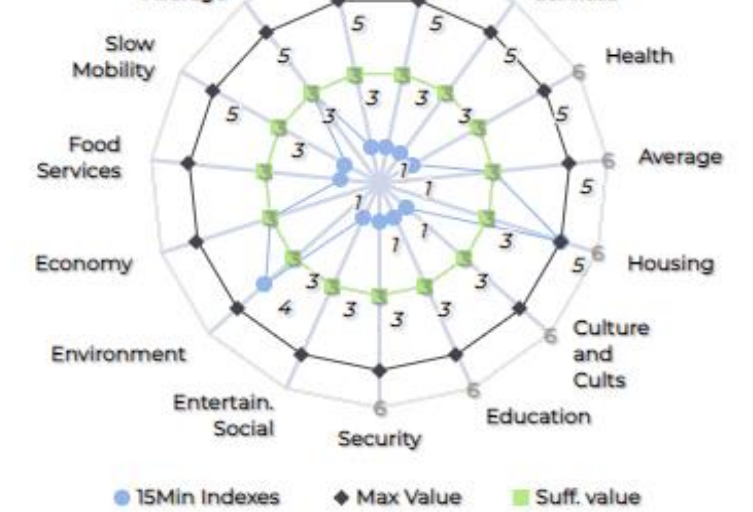

<https://www.snap4city.org/dashboardSmartCity/view/index.php?iddasboard=MjkzOA==> Snap4City (C), February 2024

iesole

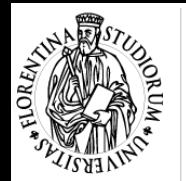

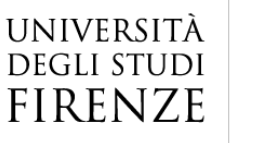

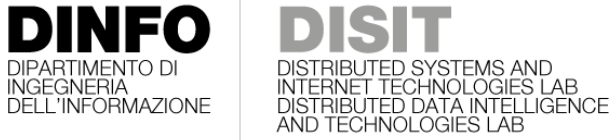

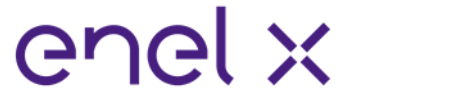

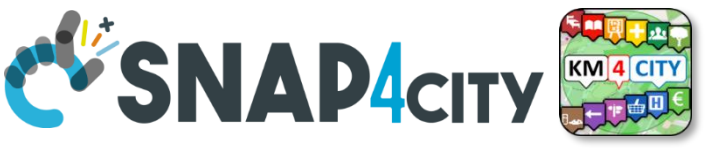

### **15MinCityIndex on Bologna**

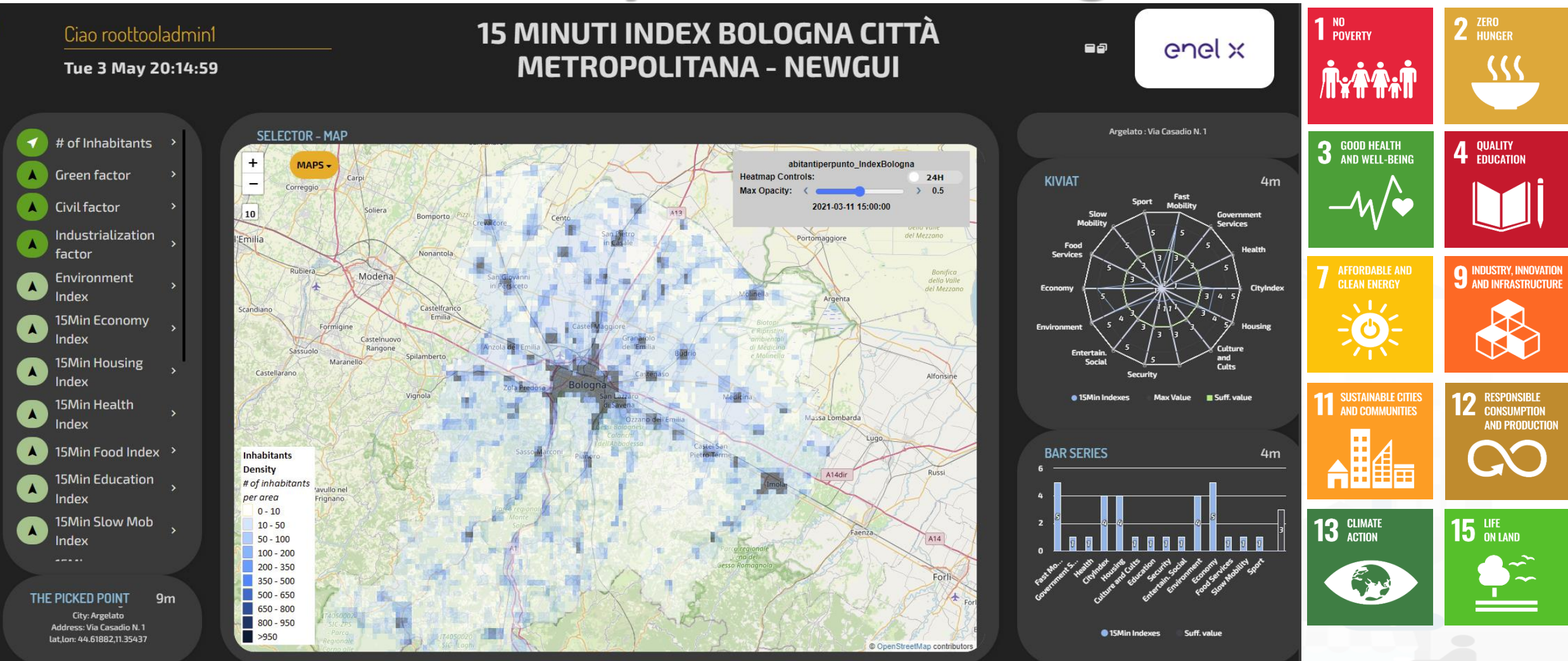

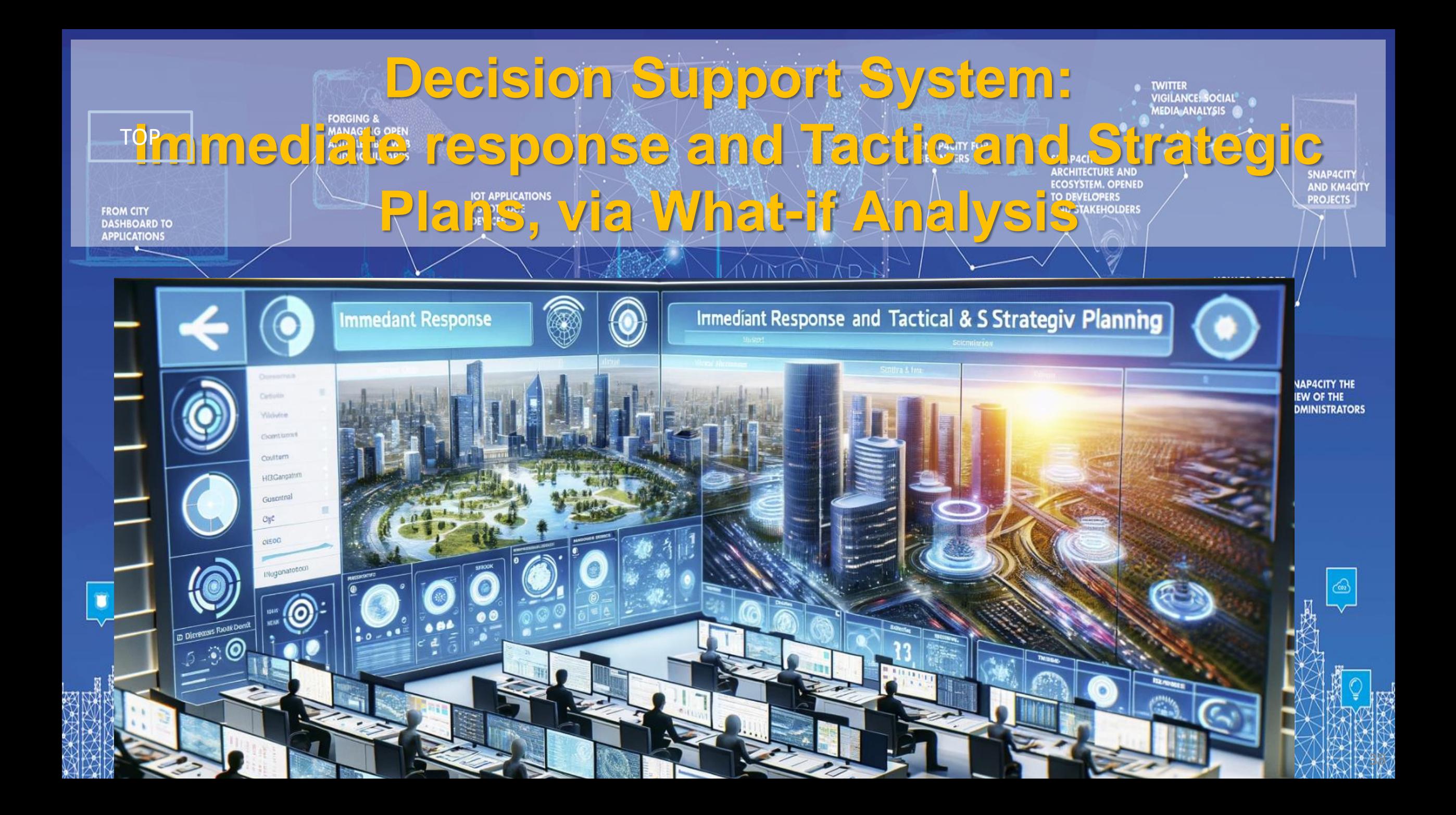

# *Data Driven Decision Support*

- •Decision Support system
- •Assessment / Strategies
- •Data Rendering, visual analytics
- •Data Processing
- •Data aggregation, Storage, indexing
- •Data Ingestion

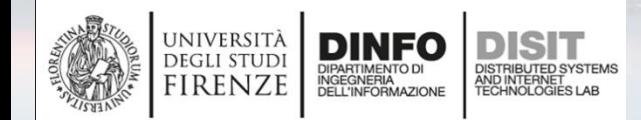

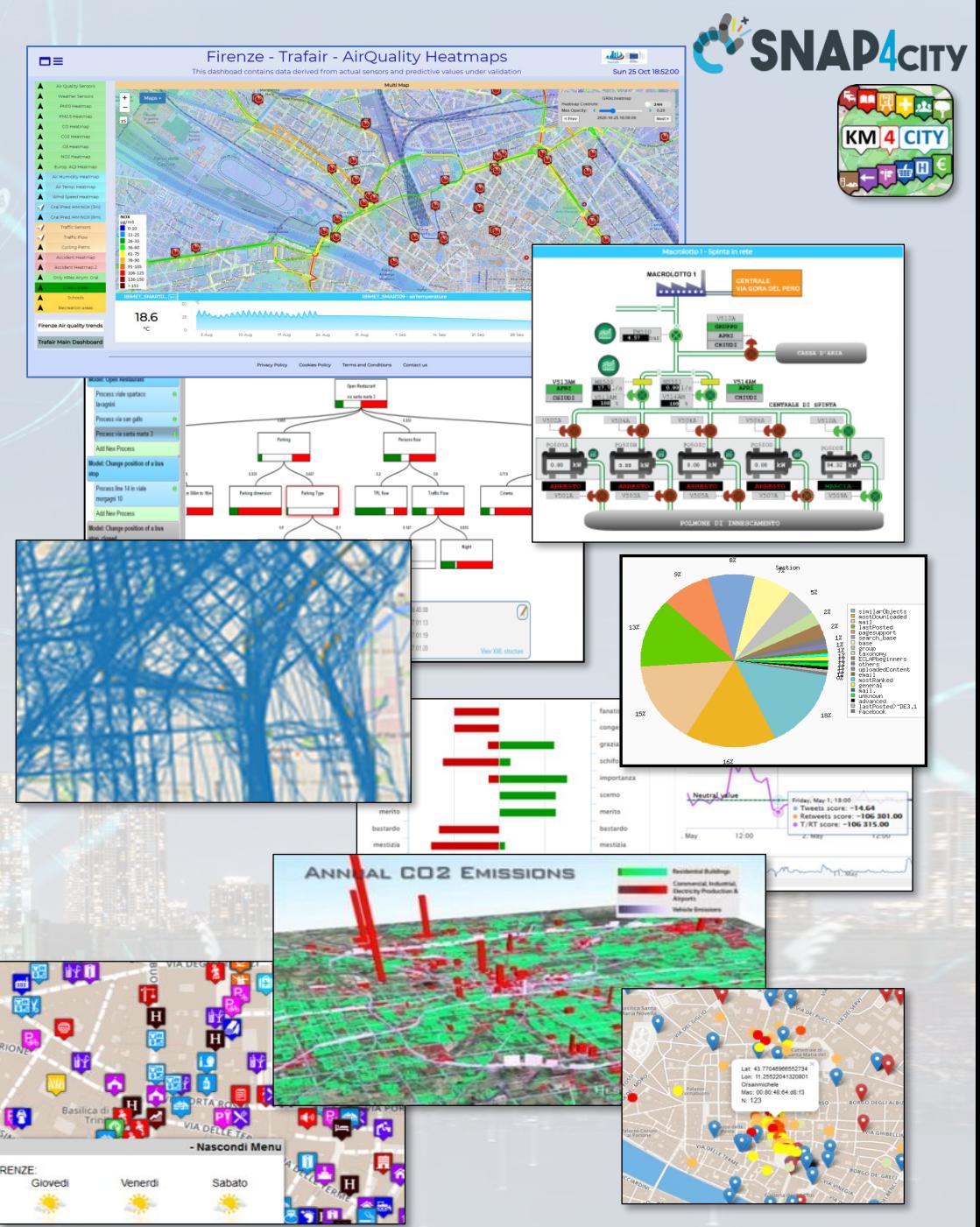
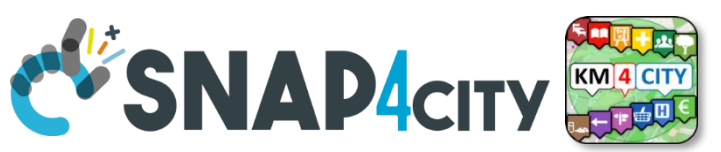

# **Challenges vs Technologies**

- **DSS, Decision Support Systems**, with multiple objectives:
	- **Quality of life** for citizens, improvements of services, cost reduction, innovation, attractiveness for tourists and/or industries and/or commercial activities, etc.
- **provide the decision-making process with simulation tools integrated with short-, long- and very long-term prediction algorithms** 
	- → *what-if analysis*

UNIVERSITÀ **DEGLI STUDI FIRENZE** 

- Analyse *incipient events* to cope with events;
- Analyse future situations for structural planning: tactics/strategic.
- **Opportunities and needs**
	- **heterogeneous data (Big Data)**
	- **flexible, dynamic and interoperable models and analysis tools;**
	- **accessible for:**
		- Operators, decision-makers, stakeholders;
		- citizens: illustrating and discussing possible solutions and development plans with them: cowork Snap4City (C), February 2024

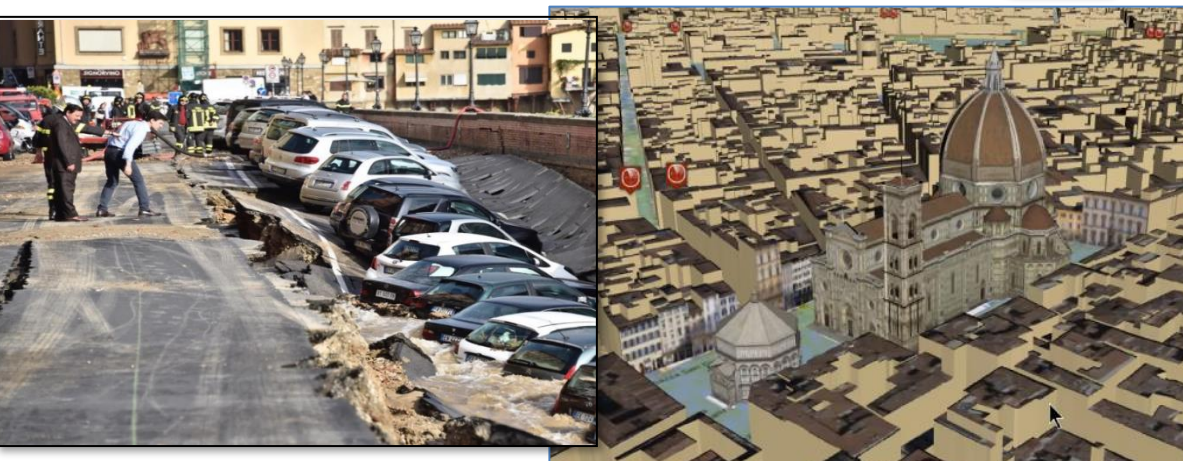

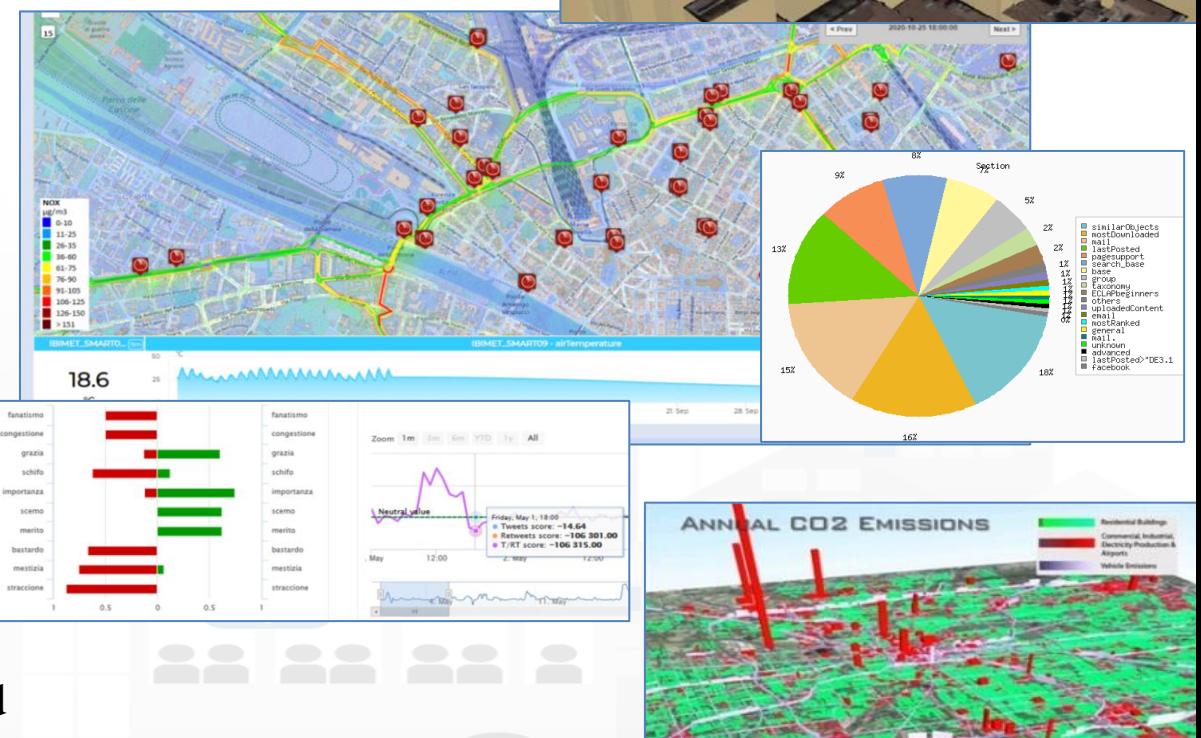

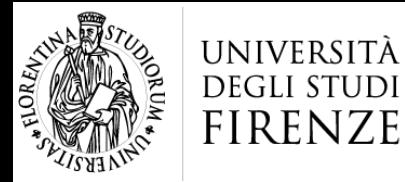

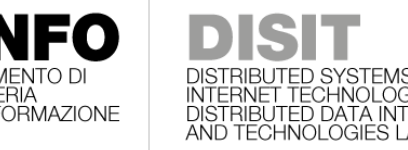

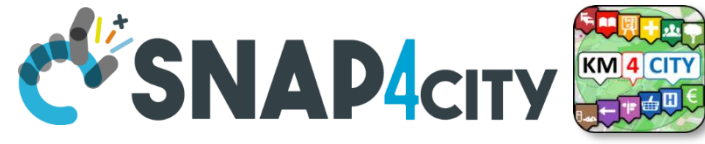

# **Decision Support Systems, What-if**

Snap4City (C), February 2024

#### o **Event planning, via what-if analysis**

- $\circ$  Change in the graph structure of the city
- $\circ$  Impact on the flow of people and vehicles
- o Adaptation: public transport, traffic, pedestrian management, etc.

#### o **Immediate reaction to natural events or not**

- o Everything is ready and updated in real time
- Each view is contextualized in terms of data: descriptive and prescriptive

#### o **Digital Twin**

- o More detail in the context integrated data
- Greater realism in deductions and representations
- o Less fragmentation and non-uniformity in the views to support decisions

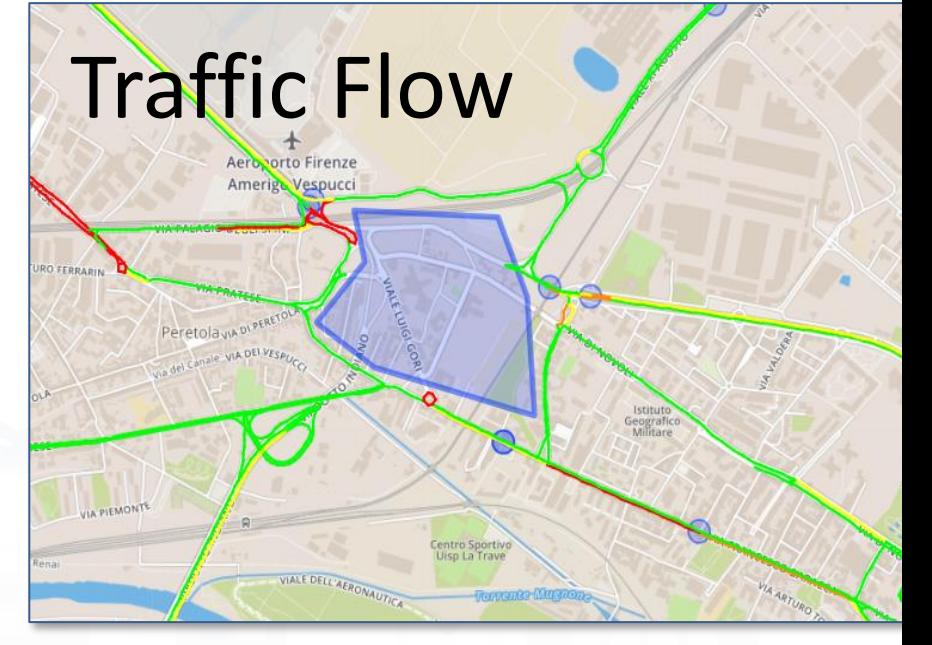

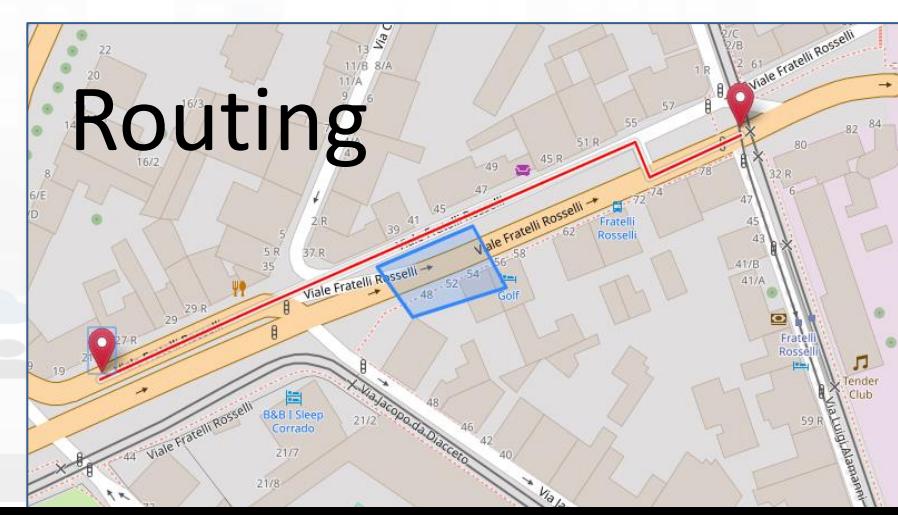

# *Snap4City What-If*

- Decision support systems
- Improvement of life quality
- Sustainable Solutions
- Reduction of costs
- Risk Assessment
- Resilience

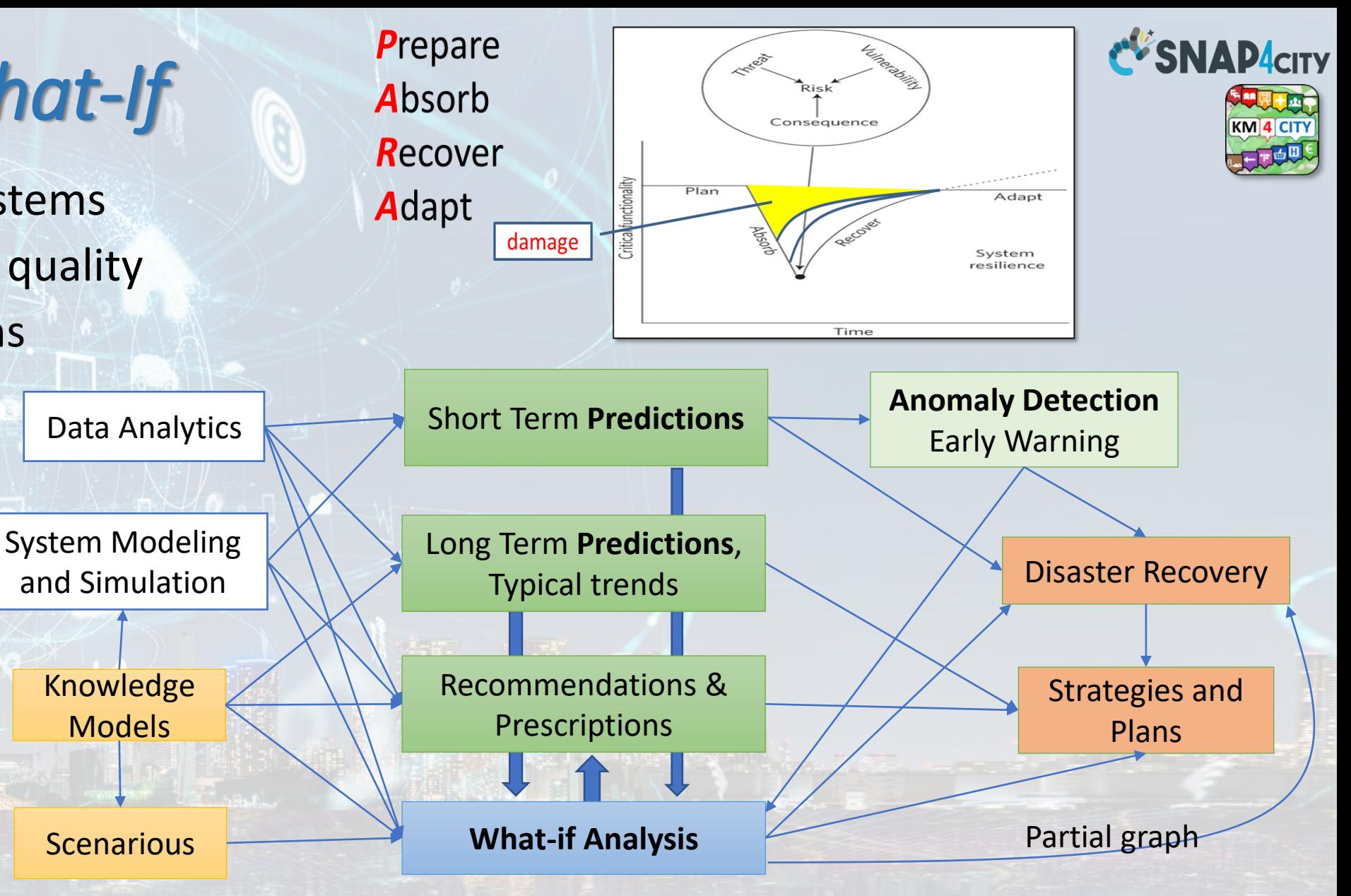

**Decision Support System**: neuro-symbolic reasoning targeting Indicators: Quality of Life, PUMS, SUMI, KPI, SDG, 15MinIndex,…

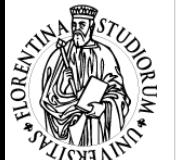

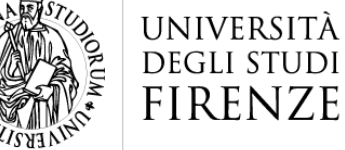

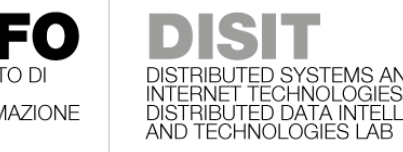

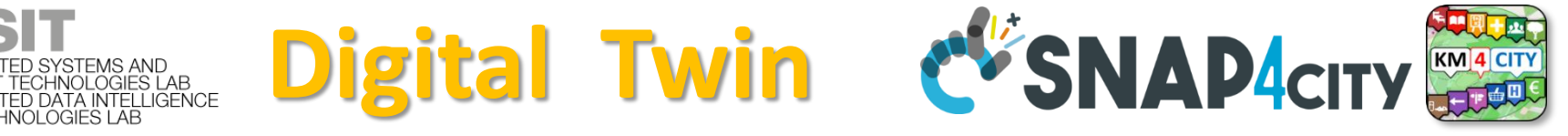

- **Digital Twin**
	- **Connected** with real systems
	- **Modelling** aspects: structural, visual, informative, real time data sensors (context), POI, functional, resources, etc.
	- **Integration:** AI/XAI techniques, simulations, users' needs, etc.
- **Utility to**
	- Experiment via simulations and analysis by case
		- Reduction of costs to experiments new solutions
		- Share the possibilities with city users
	- Virtual Representation
		- Easier to understand the context, review from multiple points of view
	- Who
		- Discussion with city users, decision makers
		- Support: decision makers, proposers of solutions

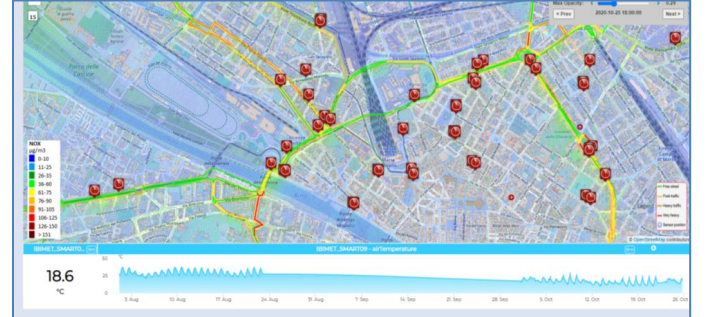

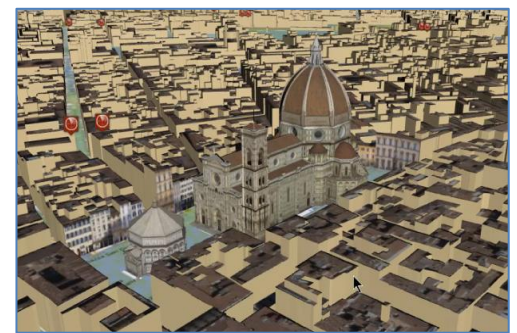

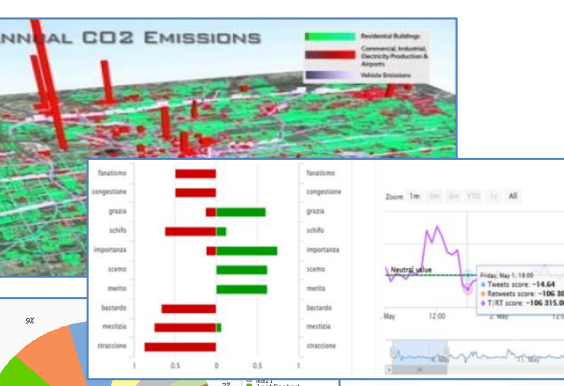

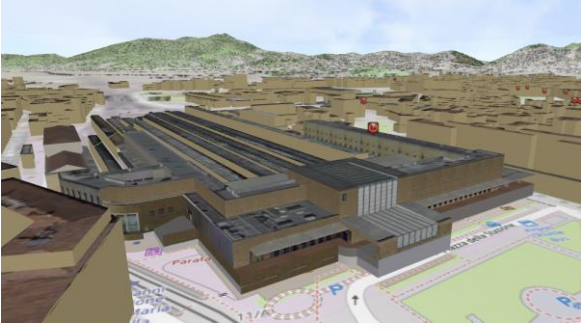

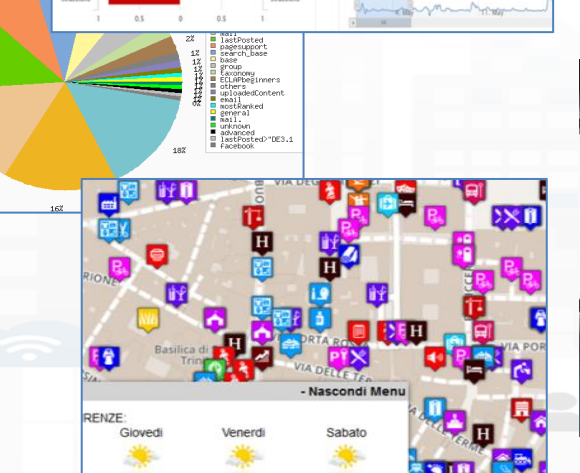

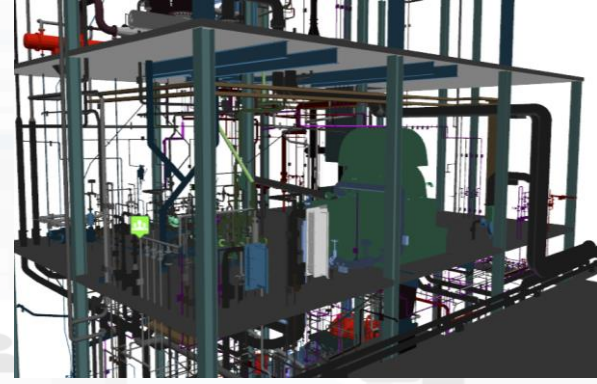

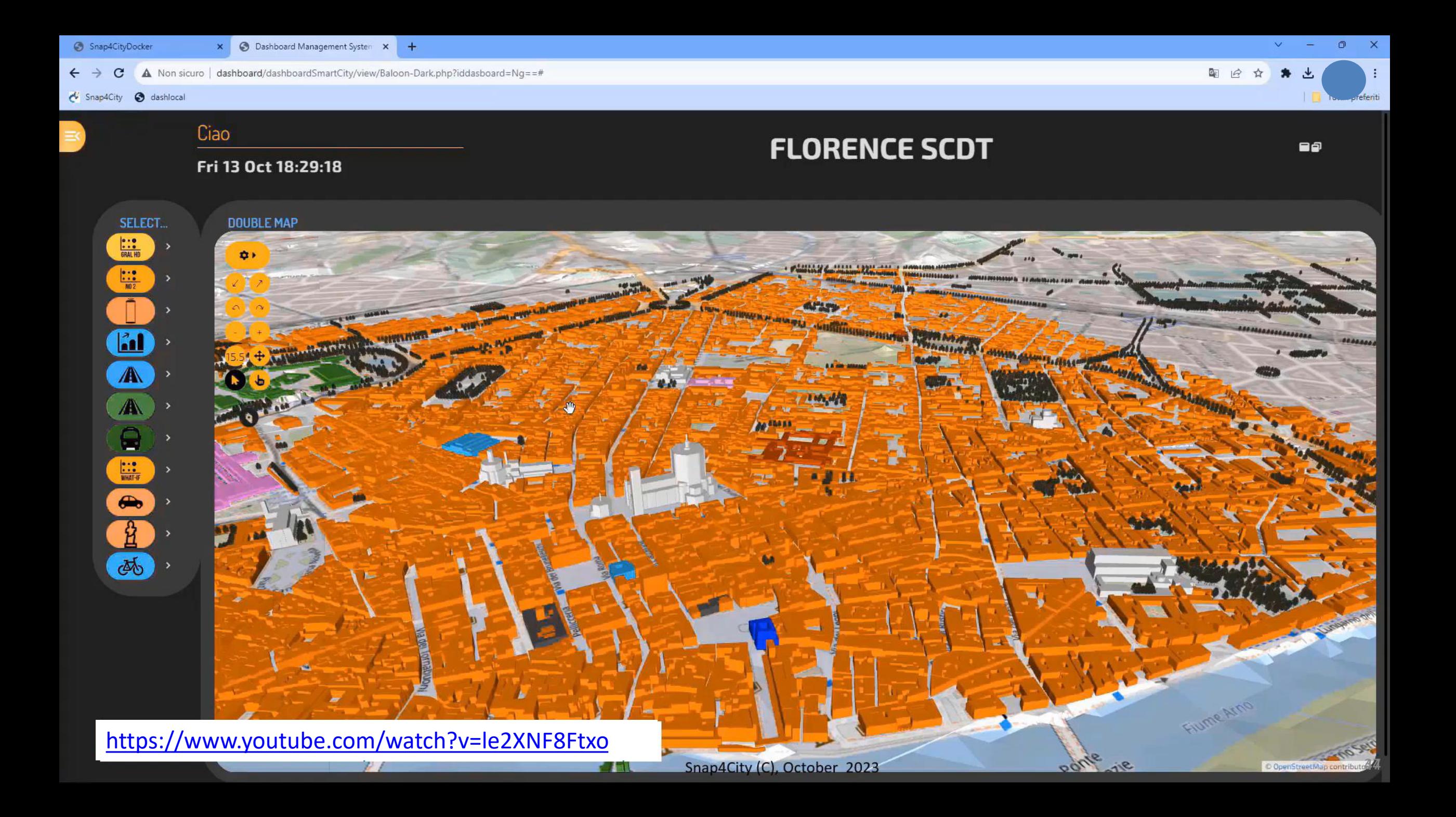

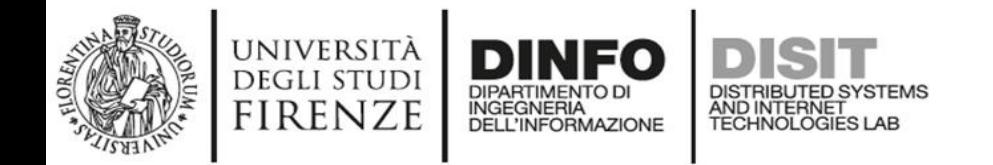

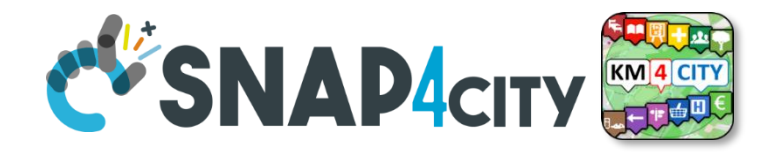

### **Dyamic Routing in 3D space**

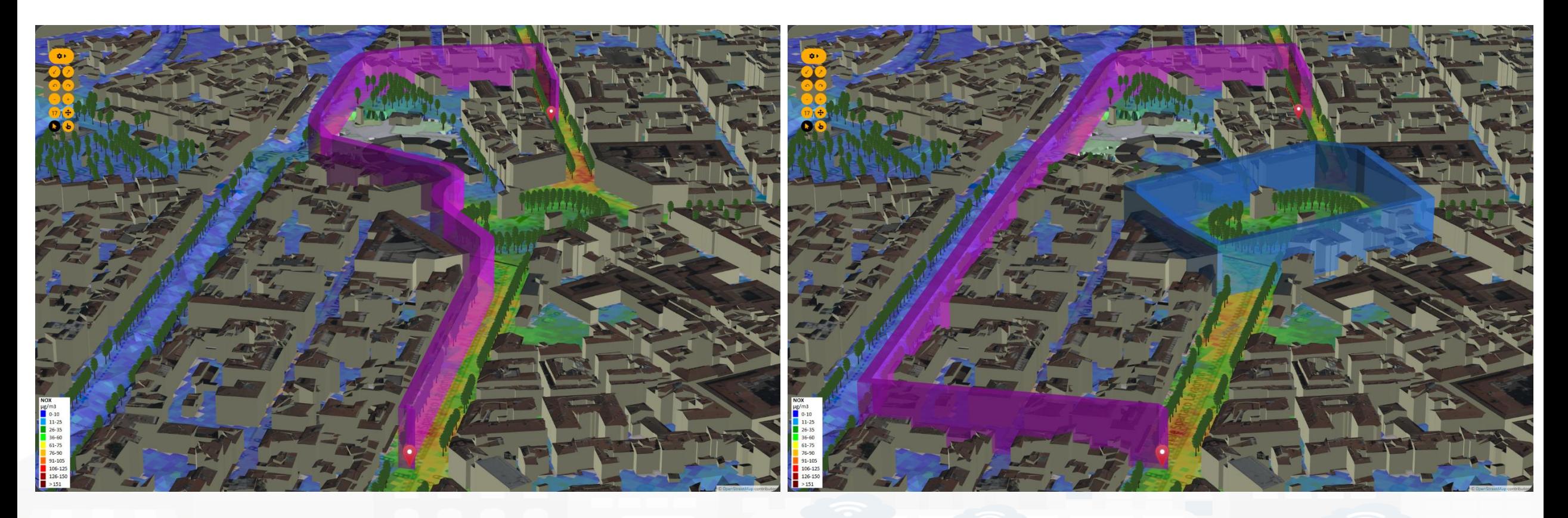

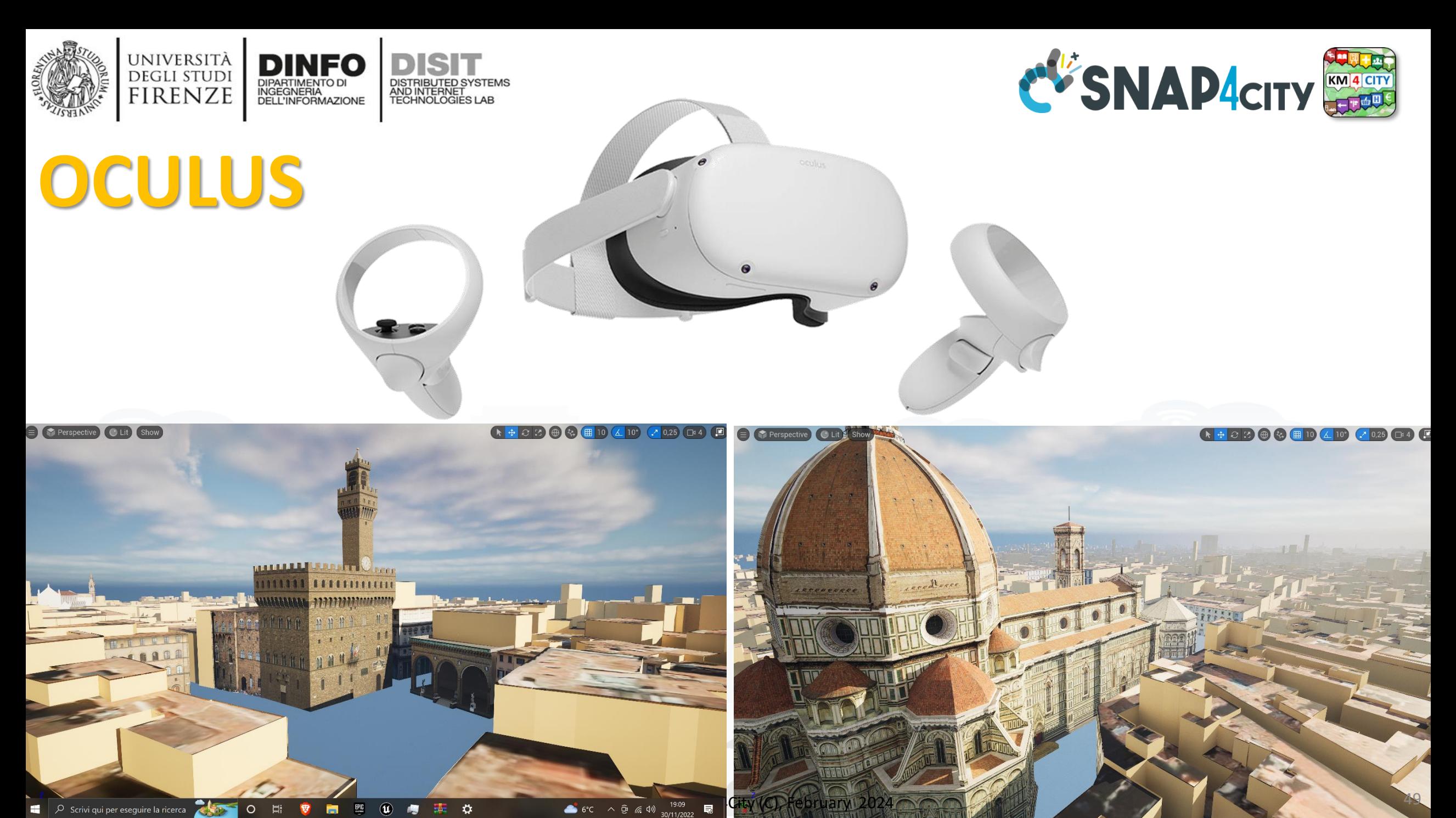

De Scrivi qui per eseguire la ricerca ERIC  $\circledcirc$ O Ei  $\ddot{\Omega}$  $\bullet$ 高 鹰

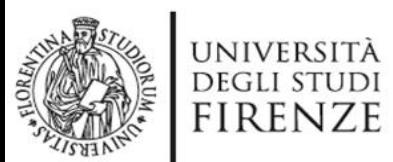

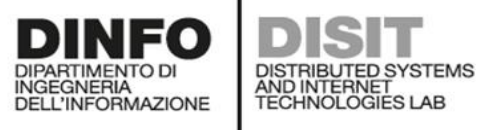

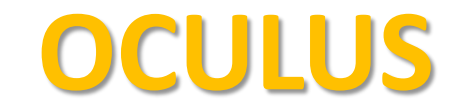

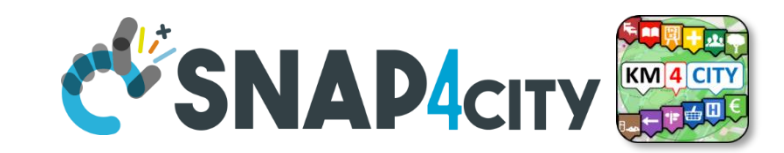

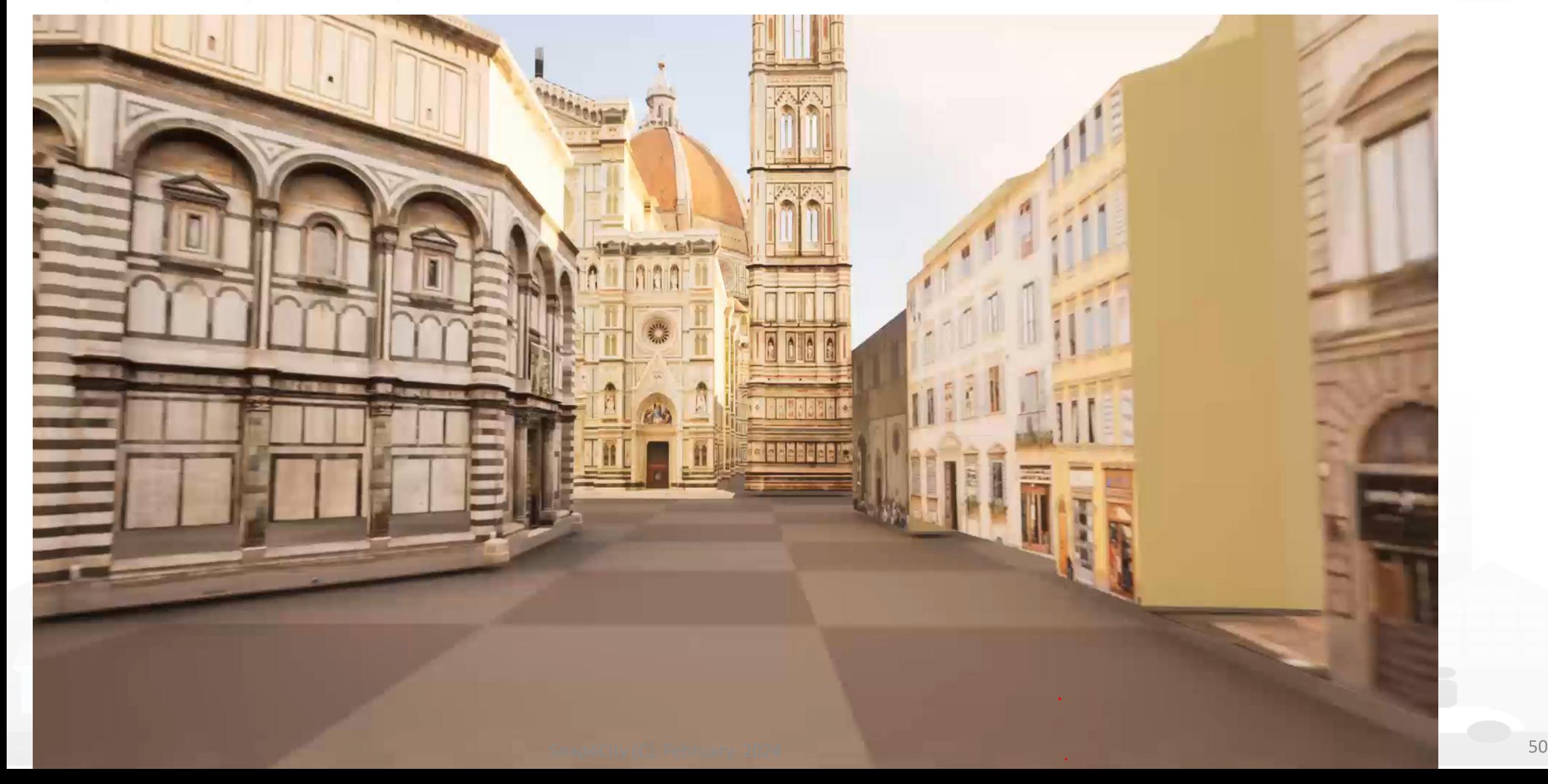

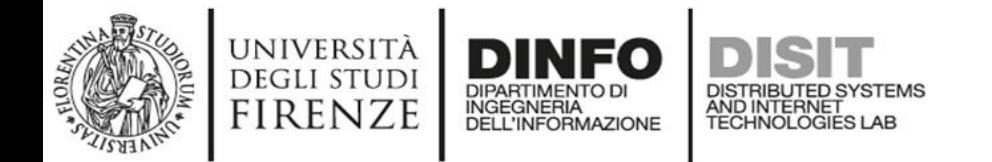

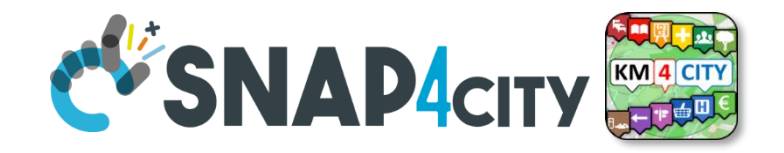

### **Snap4City Digital Twin Engine and data + 3D Google Data**

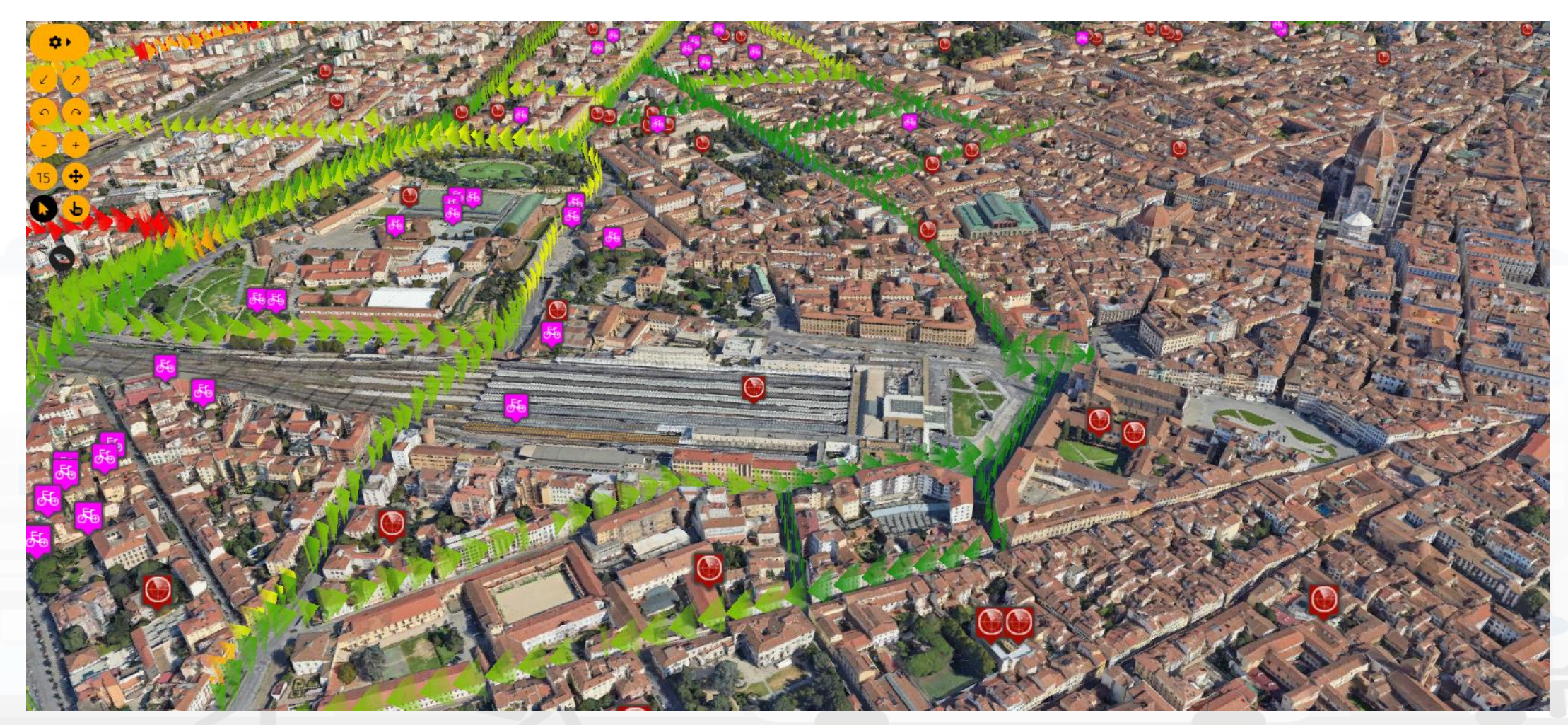

Snap4City (C), February 2024 51

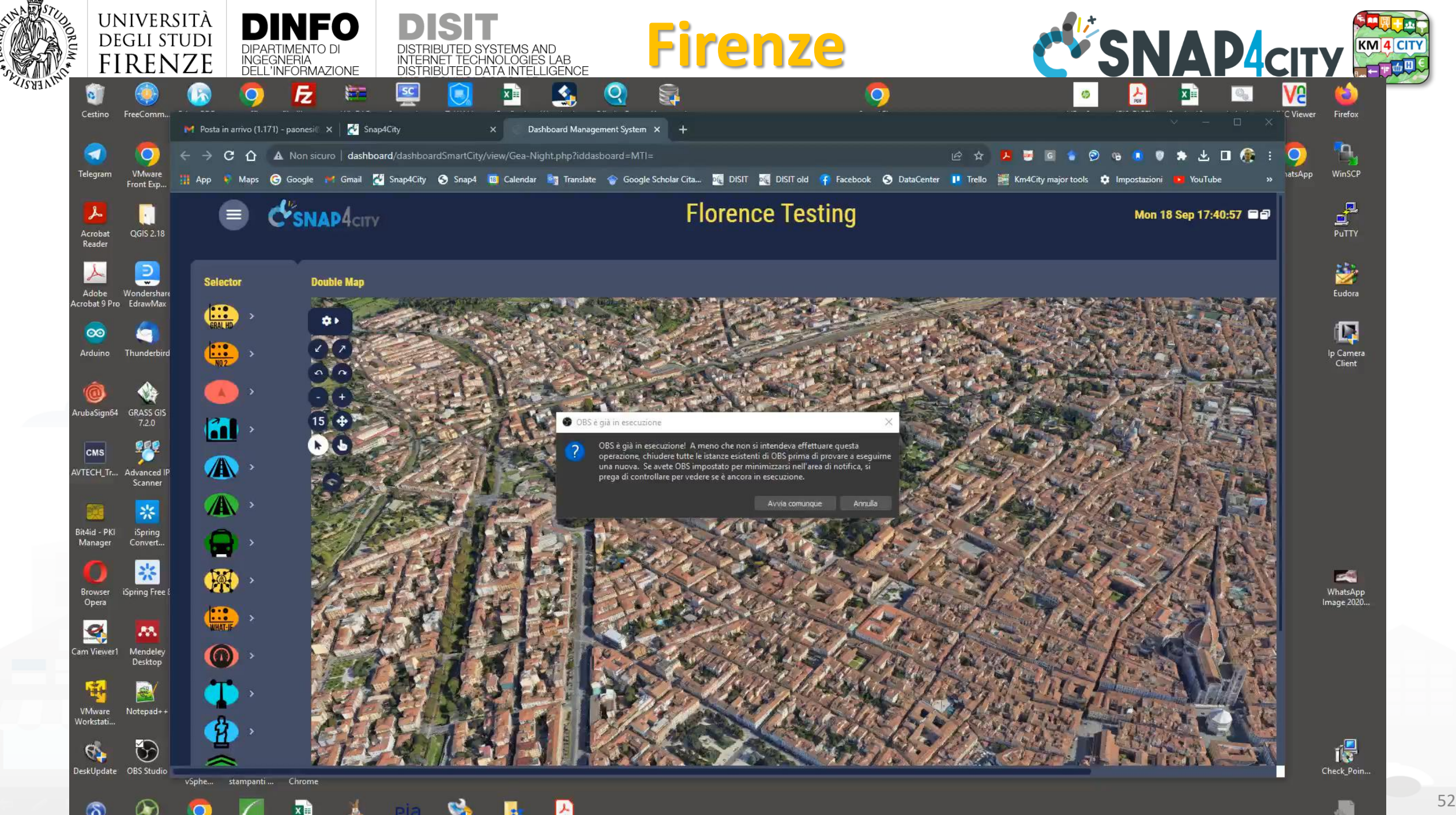

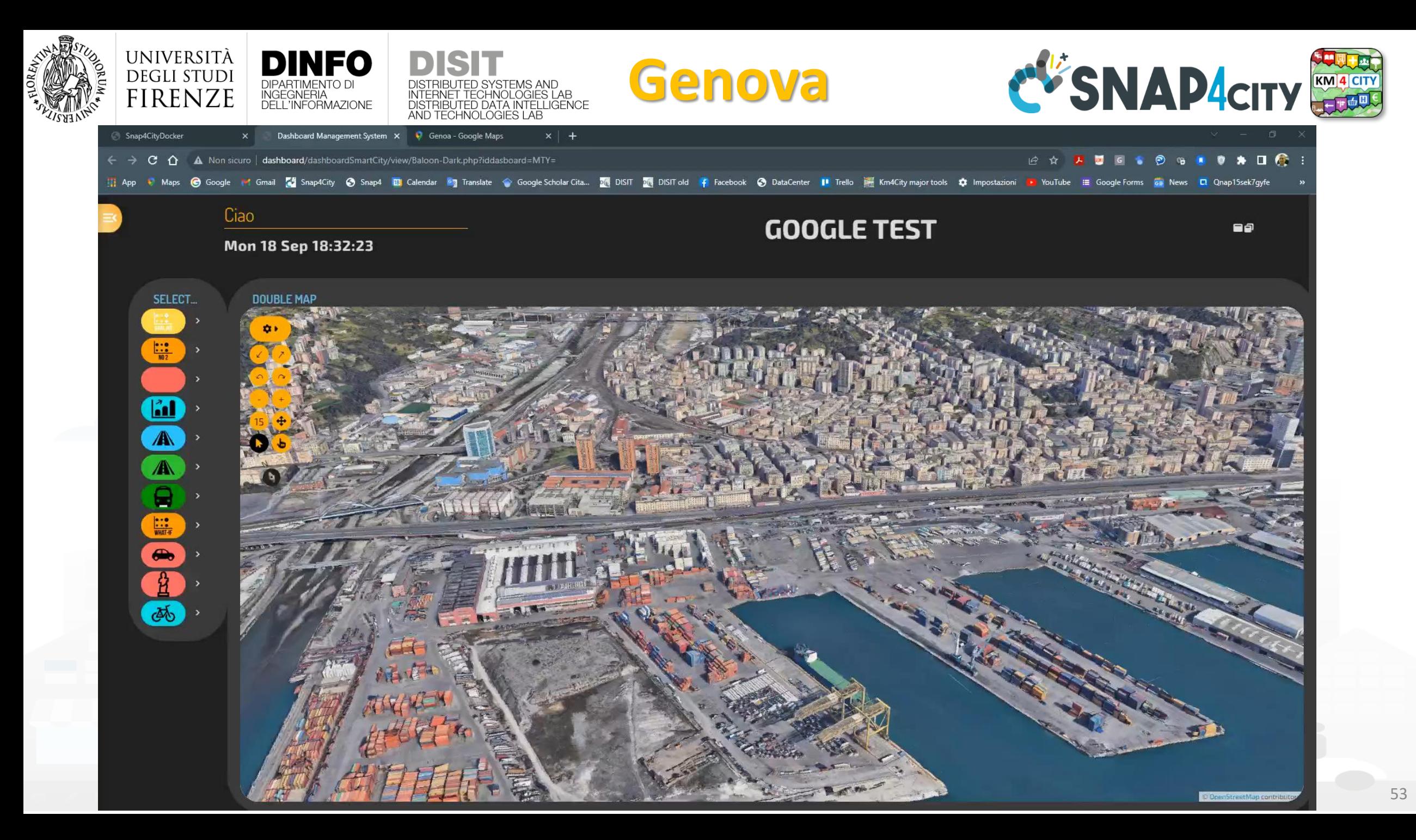

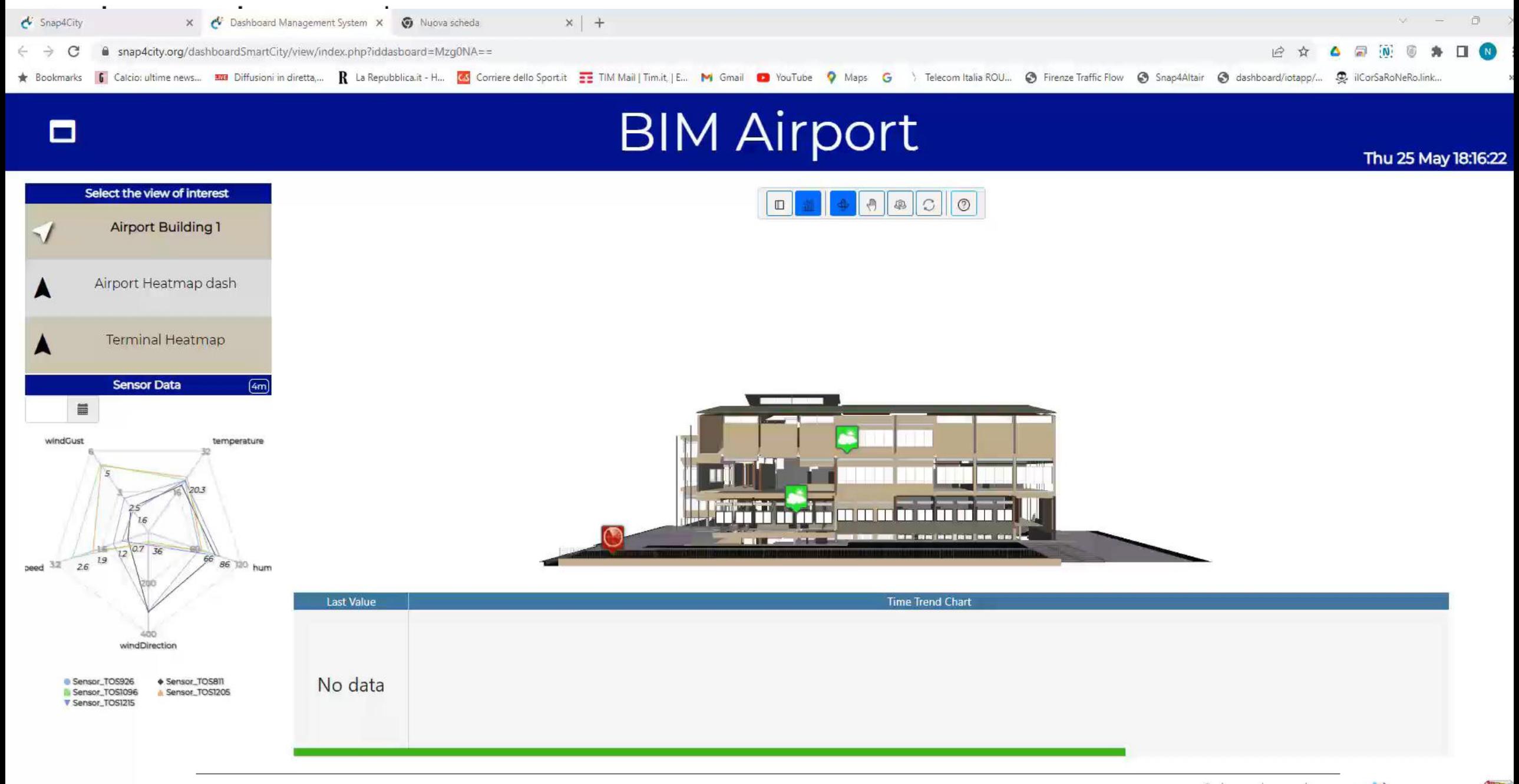

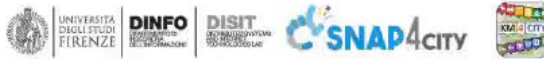

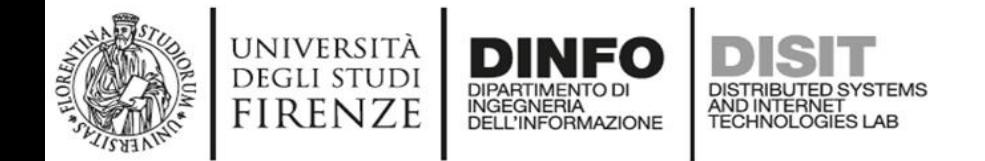

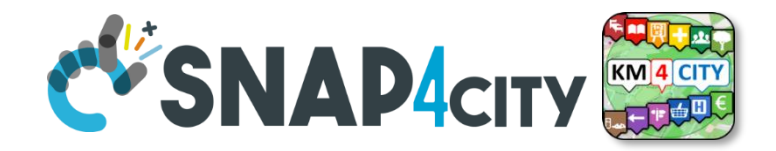

### **Local Digital Twin vs BIM**

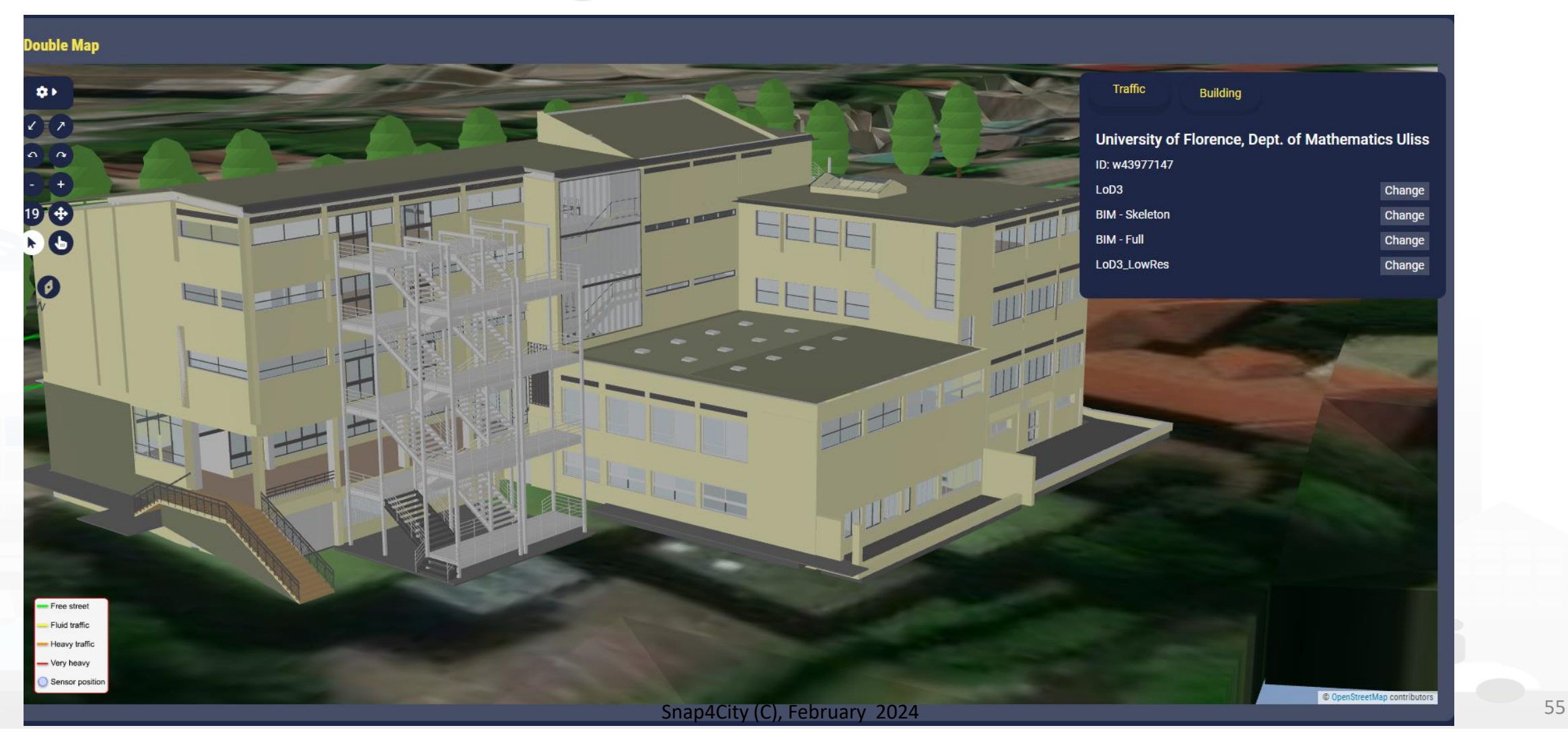

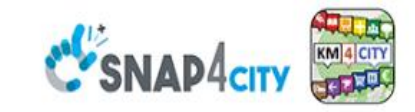

#### **SCALABLE SMART ANALYTIC APPLICATION BUILDER FOR SENTIENT CITIES**

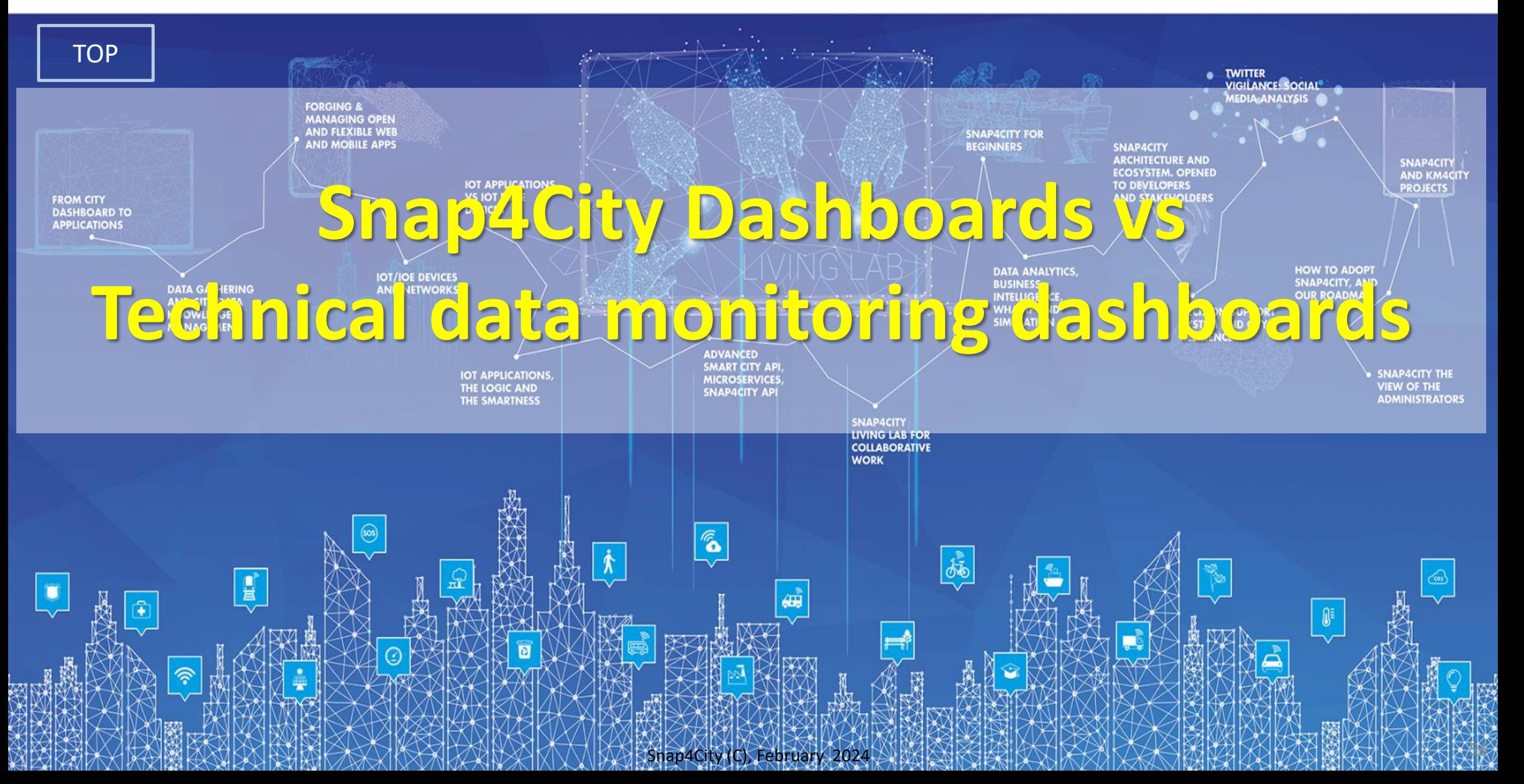

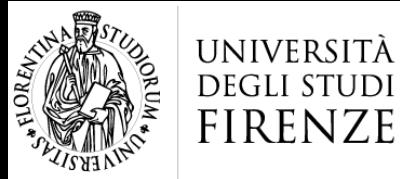

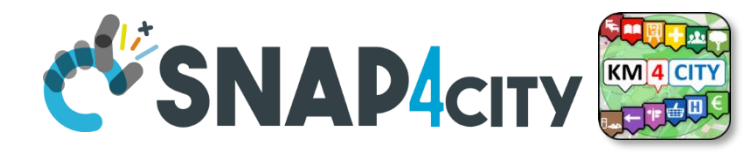

# **Two Main Lines for Dashboarding**

• **DevDash, My Dashboard (Dev) Kibana** )

INGEGNERIA

**Ready to use** You can customize **Limited details** 

• Dashboard Builder of Snap4City<br> **You need to create / customize Full Control** Professional details

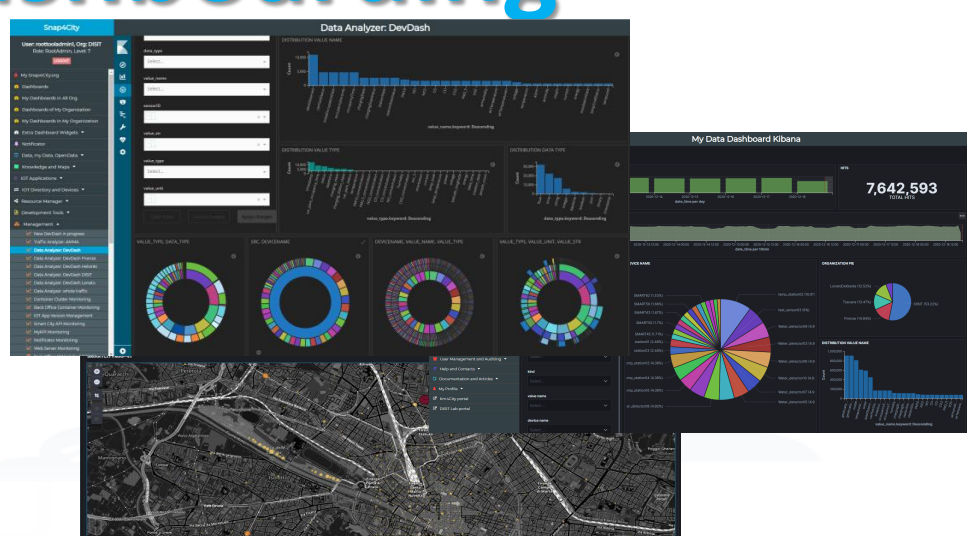

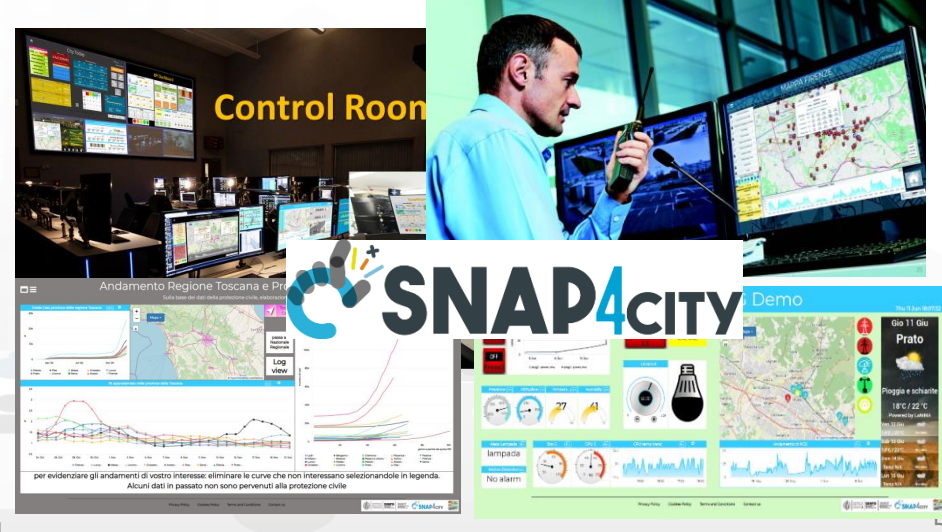

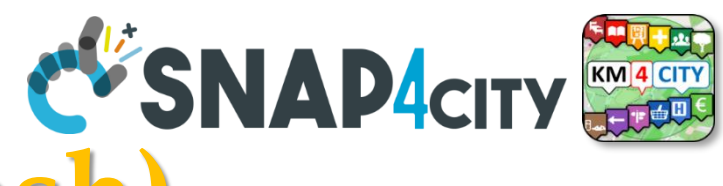

**Dev Dash (DevDash)** 

- For accessing and browsing data on Open Search (Elastic Search) storage and other sources supported
	- **Family of Grafana, Kibana, Banana**

UNIVERSIT*i* 

**DEGLI STUDI FIRENZE** 

- **No Support for real time event driven** widgets/panels, actuators and synoptics, no sophisticated maps, etc.
- **Not suitable for control room**, decision makers, etc.
- **Limited Business Intelligence,** Custom widgets, animation, external services.
- **Oriented to developers**, complex production of custom views, etc.
- **Partial support of GDPR** and deep control of access.
- Snap4City uses this technology only for monitoring data flow into the Storage with tools named: DevDash, or MyDevDash

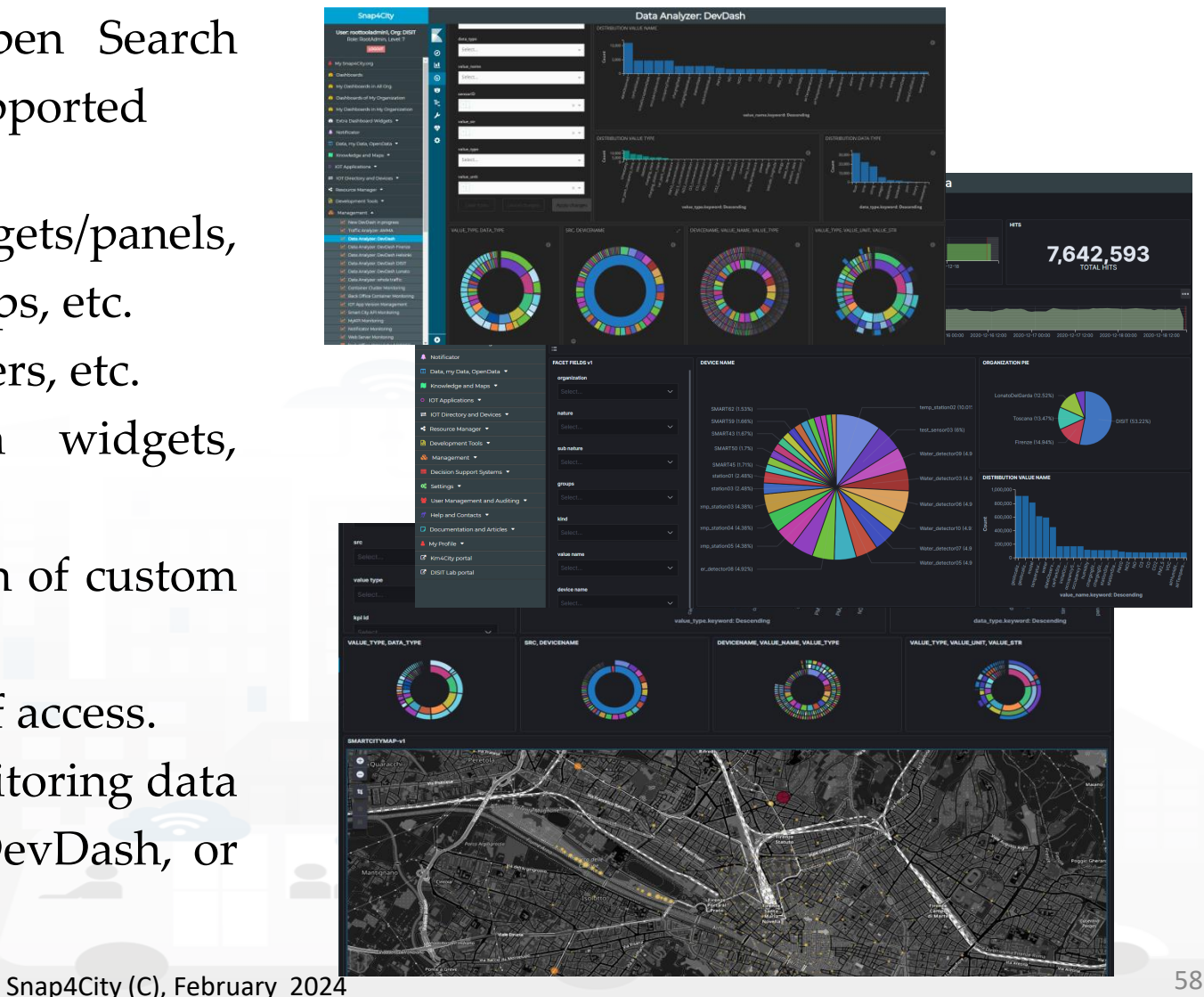

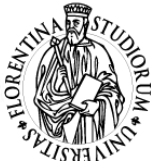

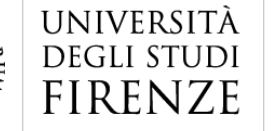

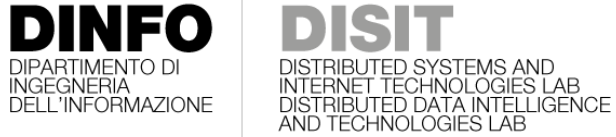

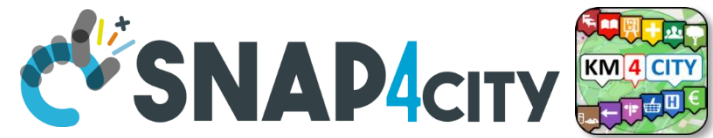

# **DevDash: My Data Dashboard**

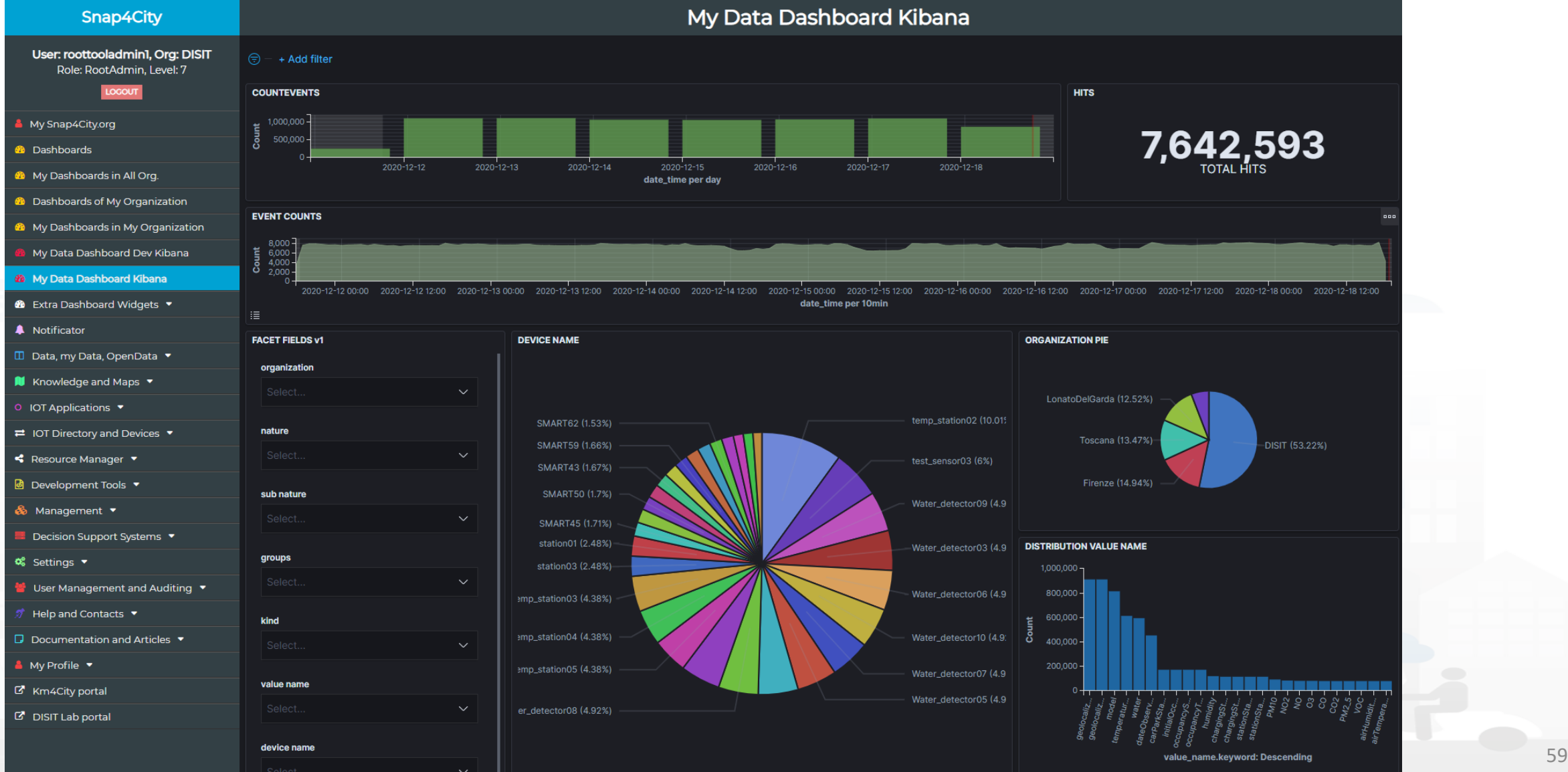

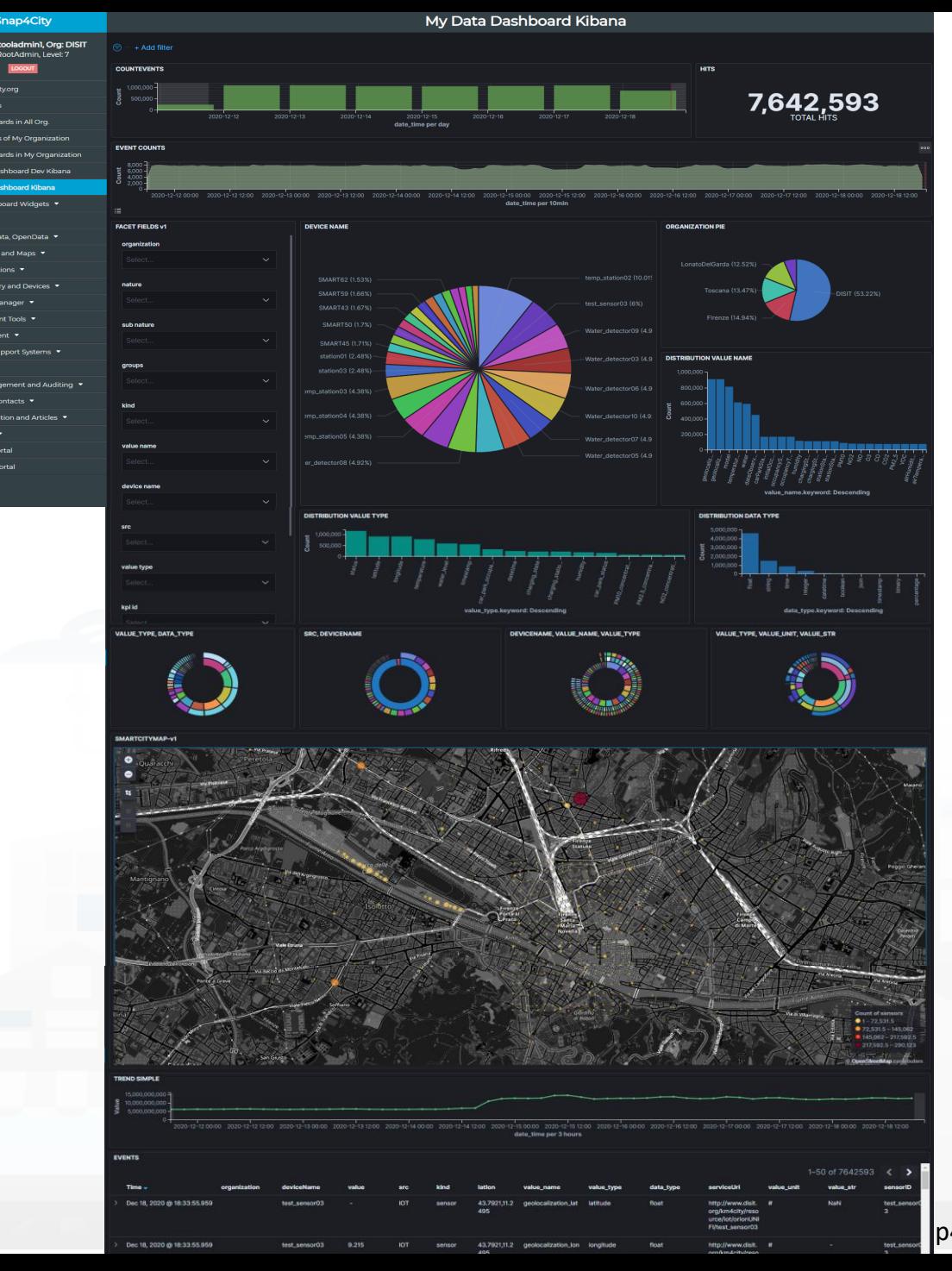

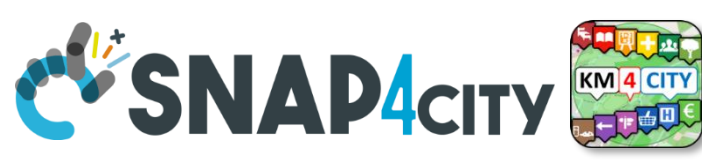

### *Business Analysis Dashboards For all kind of users: DevDash*

- Dynamic Filtering, Adaptable, …
- Full data details, drill down,…
- Synergic with **Data Inspector** which addresses data relationships, processing and information
- **Only Your Data for** 
	- Manager and Area Managers
- **All Accessible Data for**
	- ToolAdmin and RootAdmin

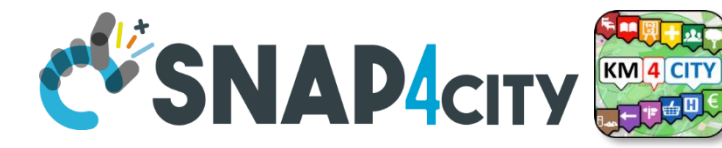

# **Dashboard Builder of Snap 4City**

- For accessing and browsing data on : OpenSearch, Mongo, MySQL, Smart City API, Super and thus from federated Smart City API, etc .
- **Supports sensors/actuators** : data driven data, maps in extended manner, data driven widgets, large collection of widgets, direct IoT Connections, custom widgets, animated PIN on maps, a large set of panel/widgets, etc .
- **Very simple to be used for control room** , decision makers, situation rooms, operators, tactic, strategic, etc .
- **Very well integrated with c**ustom widgets, animation, external services .
- **Very simple to be customized** for non programmers since all the tools are visual .
- **Custom Business Intelligence** , Visual Analytics
- **Custom Widgets**

UNIVERSITA

**DEGLI STUDI FIRENZE** 

• **Support for GDPR** and deep control of access .

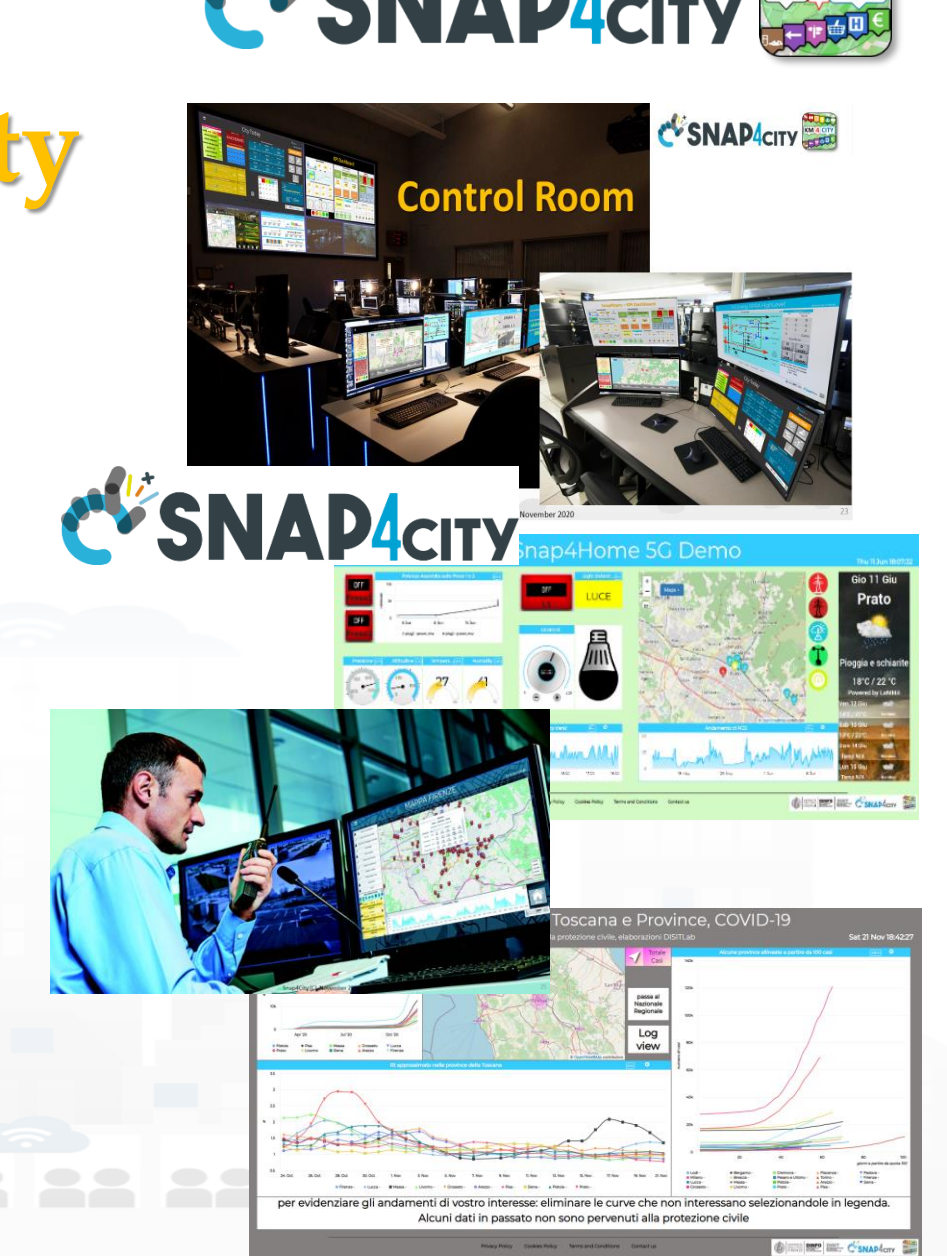

### UNIVERSITÀ<br>Degli studi **SALL DREAD DINFO DISIT CONSULA DINFO DISIT CONSULA DE CONSULA DE CONSULA DE CONSULA DE CONSULA DE CONSULA DE CONSULA DE CONSULA DE CONSULA DE CONSULA DE CONSULA DE CONSULA DE CONSULA DE CONSULA DE CONSULA DE CONSULA DE CO**

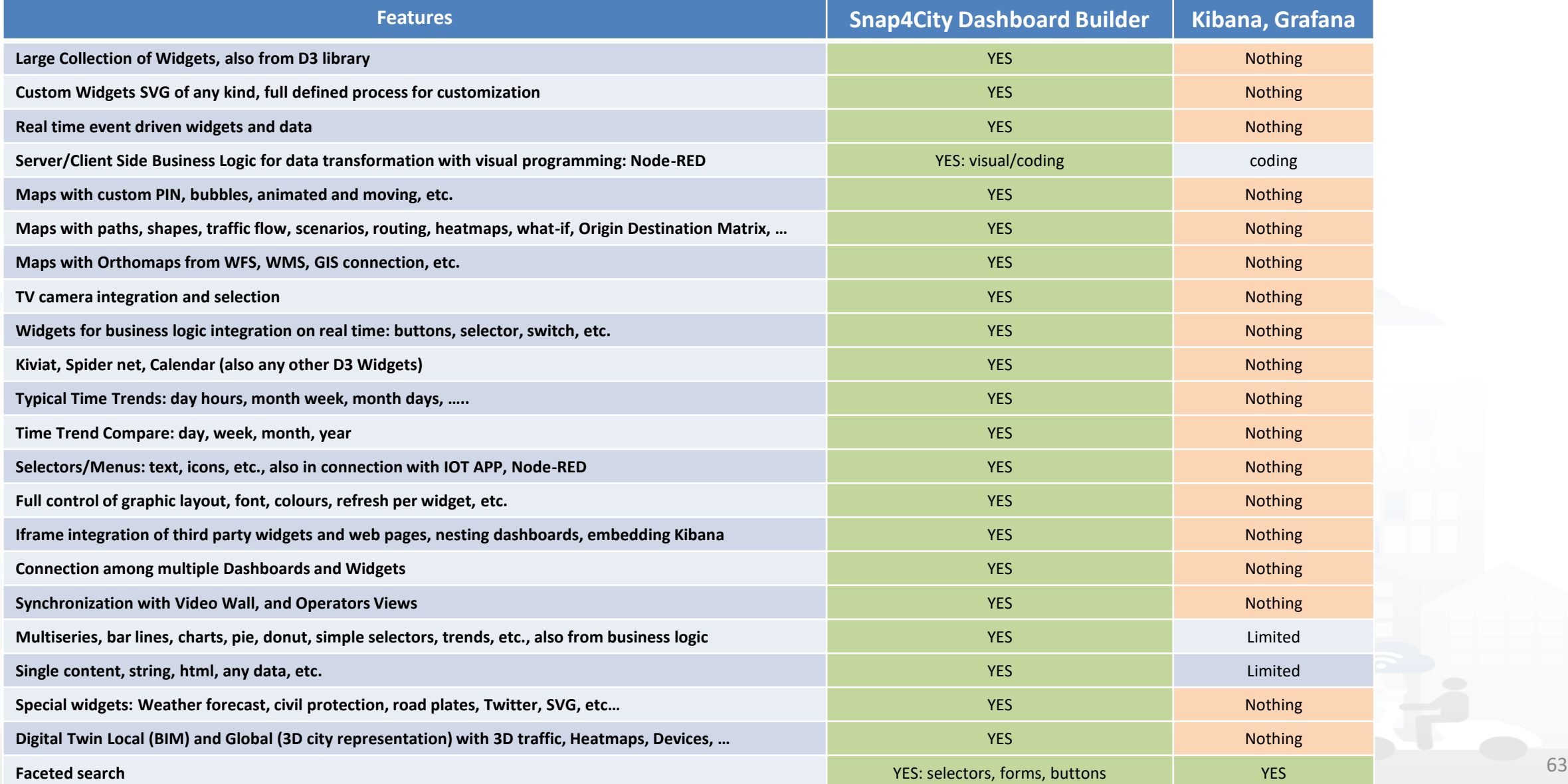

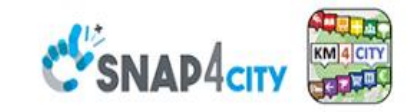

#### **SCALABLE SMART ANALYTIC APPLICATION BUILDER FOR SENTIENT CITIES**

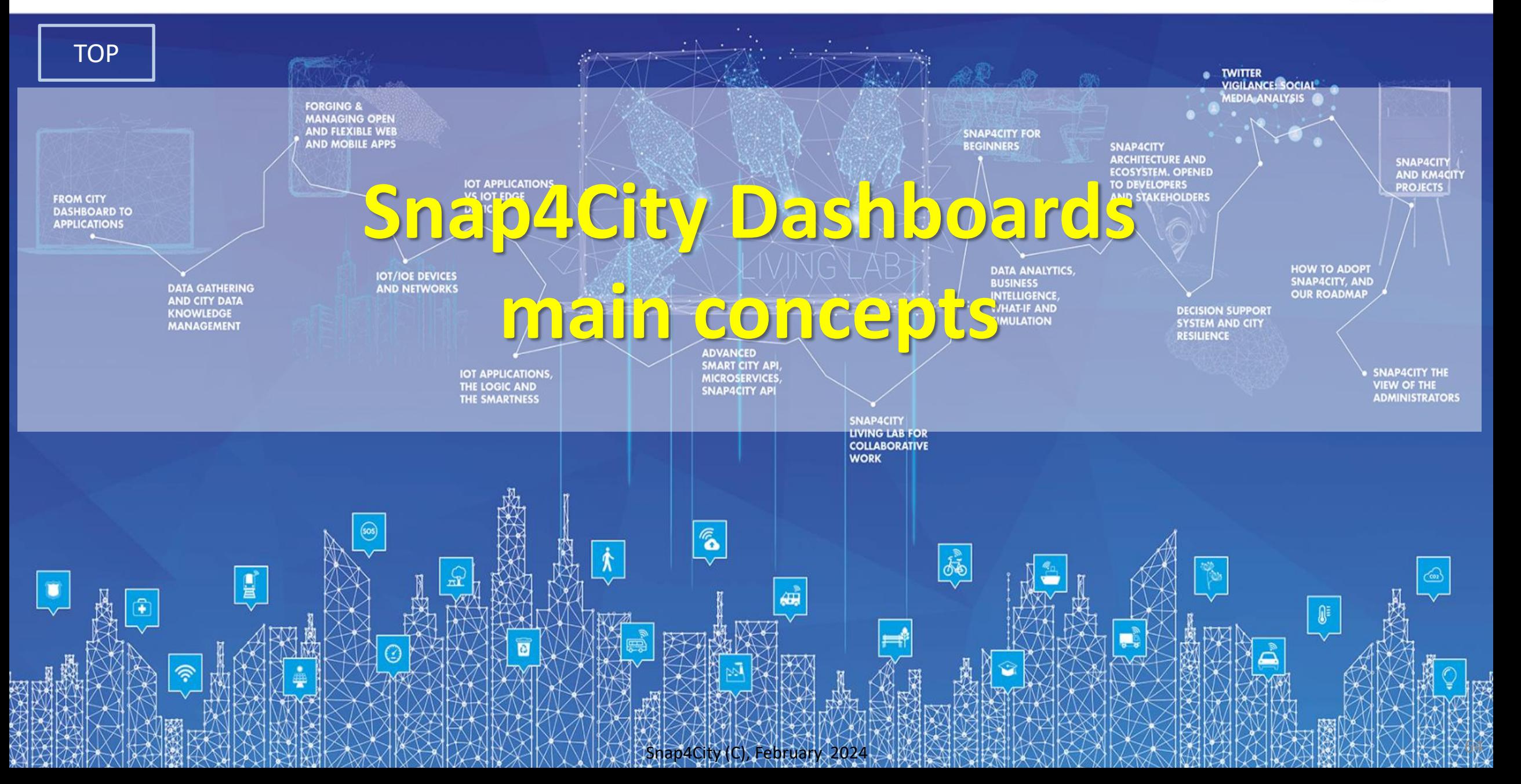

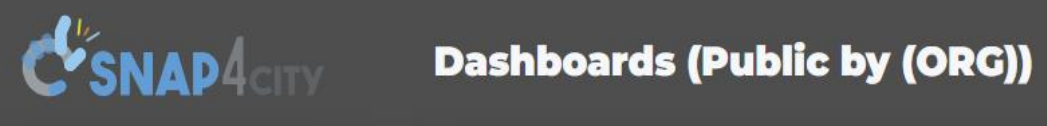

 $\bullet$ 

 $\bigcirc$ 

 $\bullet$ 

 $\bullet$ 

 $\bullet$ 

 $\bullet$ 

 $\bullet$ 

 $\bullet$ 

8

 $\bullet$ 

 $\bullet$ 

 $\sigma$ 

 $\bullet$ 

 $\bullet$ 

**Privacy Policy** 

 $\langle \langle \rangle$ 

 $\blacksquare$ 

Cookies Policy

**DINFO DISITY**<br>DEGLI STUDI **DINFO** DISIT

 $\boldsymbol{\Theta}$  $<sub>LOGIN</sub>$ </sub> La out

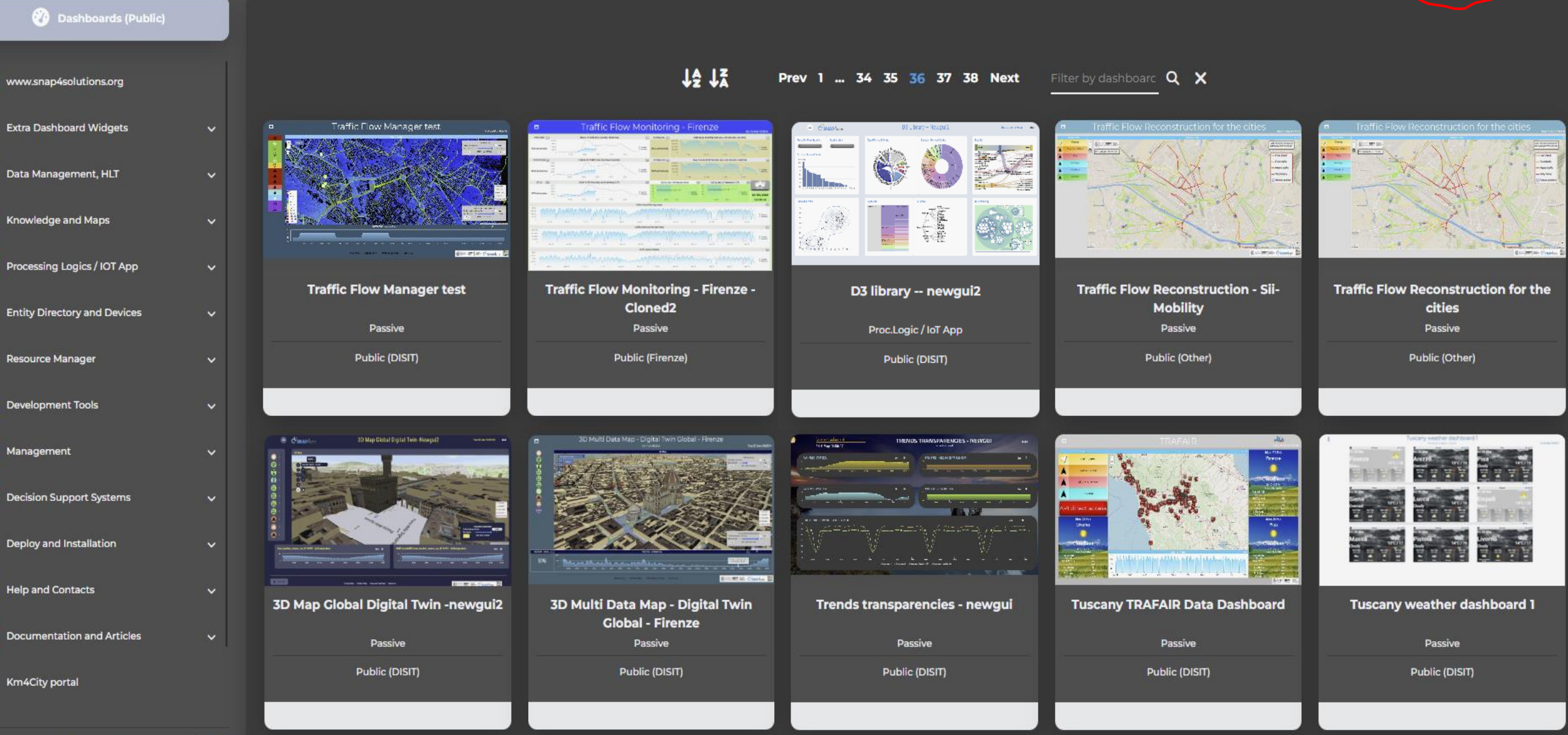

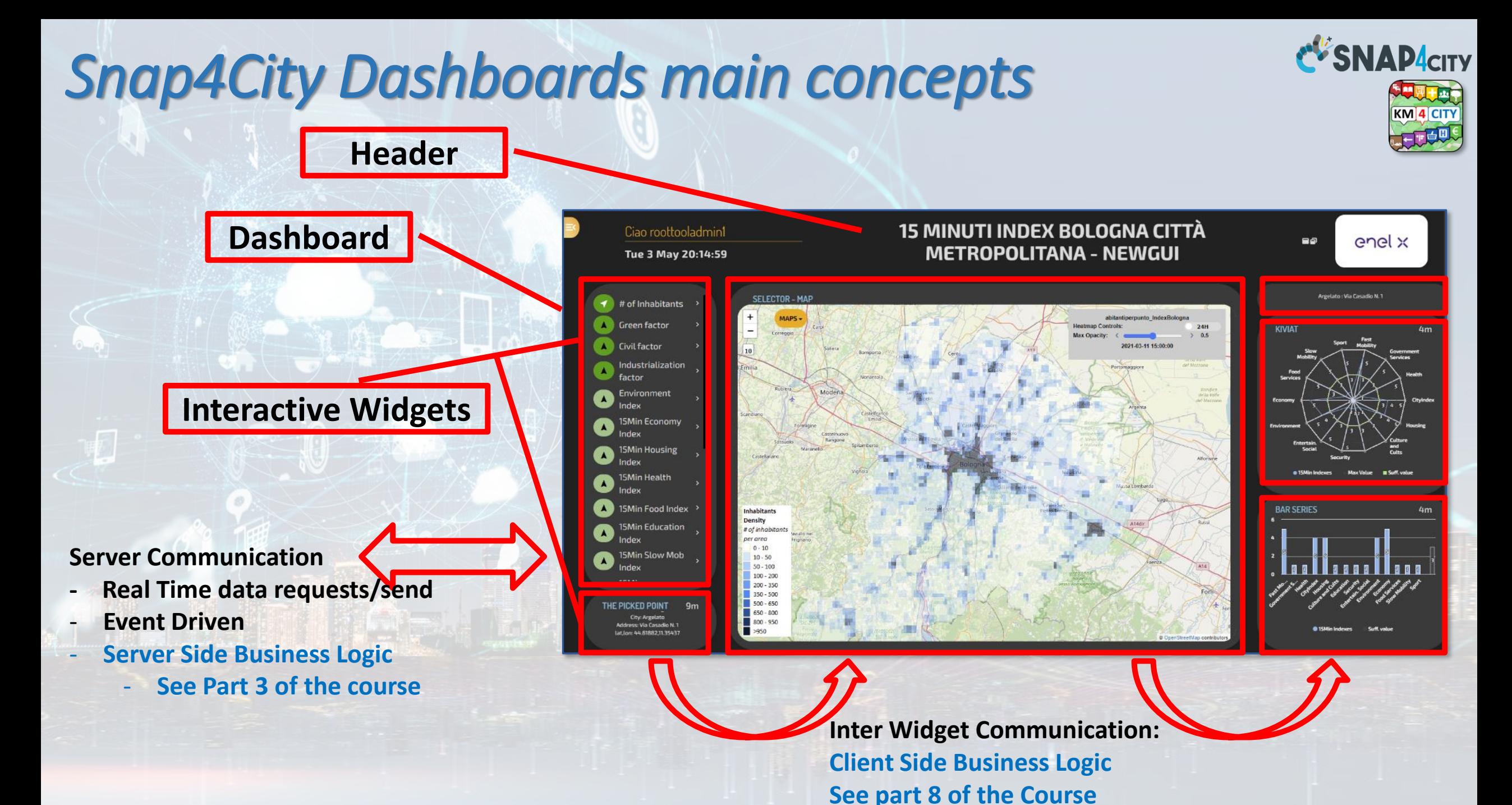

Snap4City (C), February 2024 66 and the state of the state of the state of the state of the state of the state of the state of the state of the state of the state of the state of the state of the state of the state of the

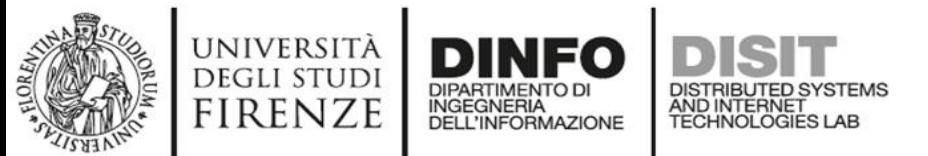

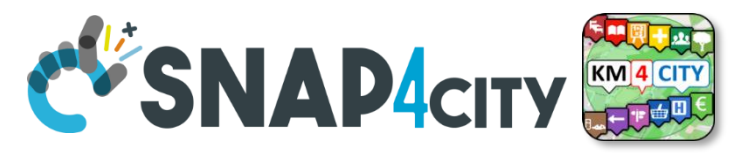

## **How the Dashboards exchange data**

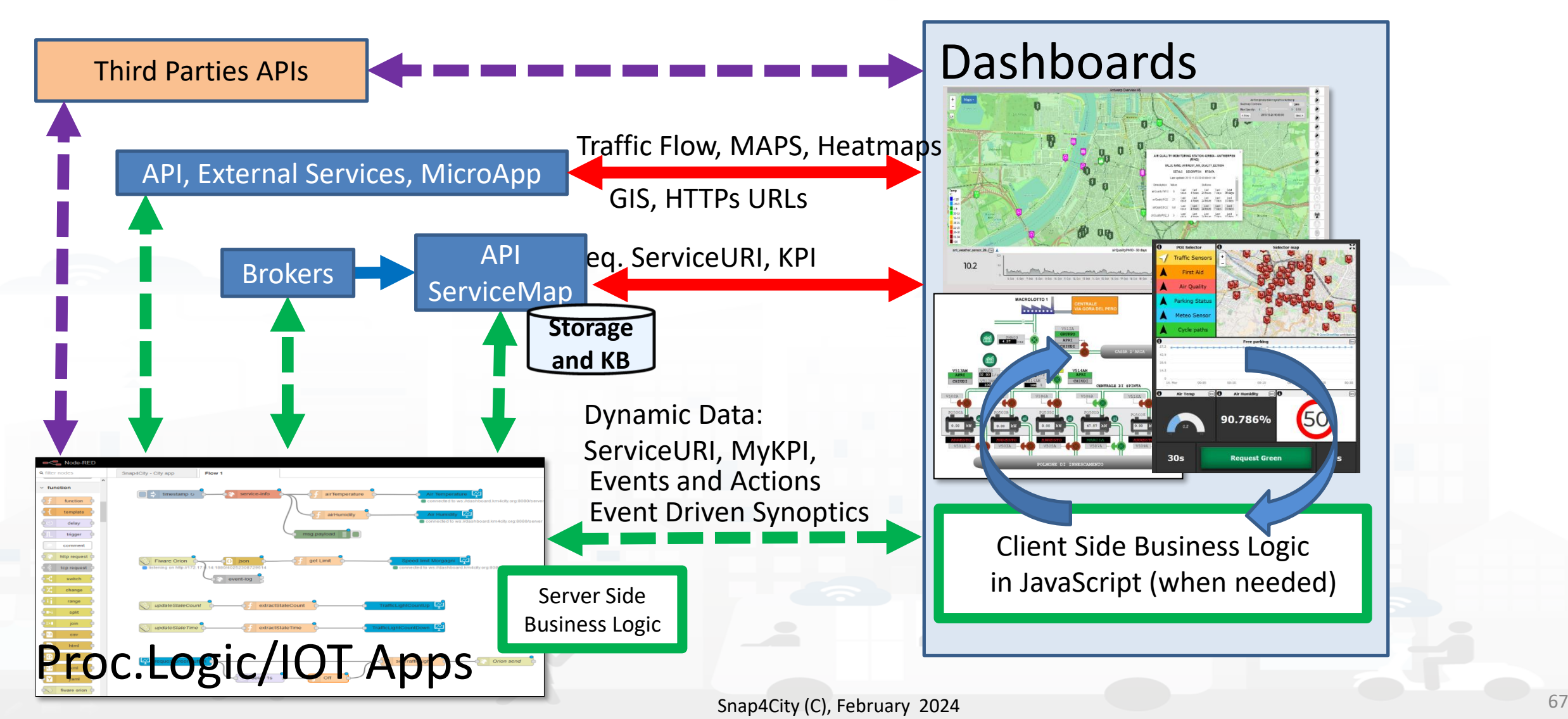

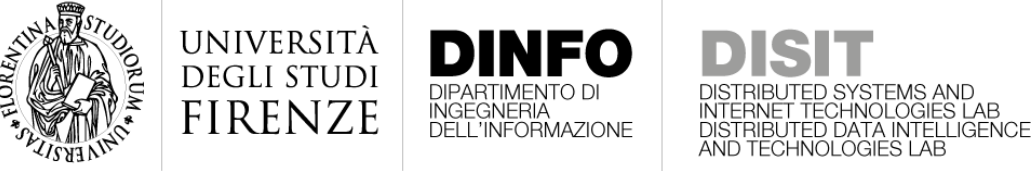

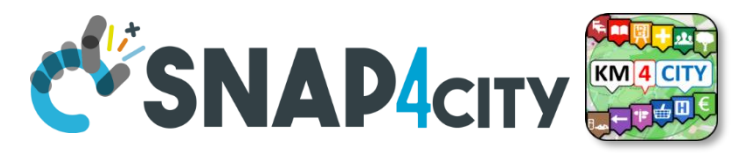

### **How the Dashboards exchange data**

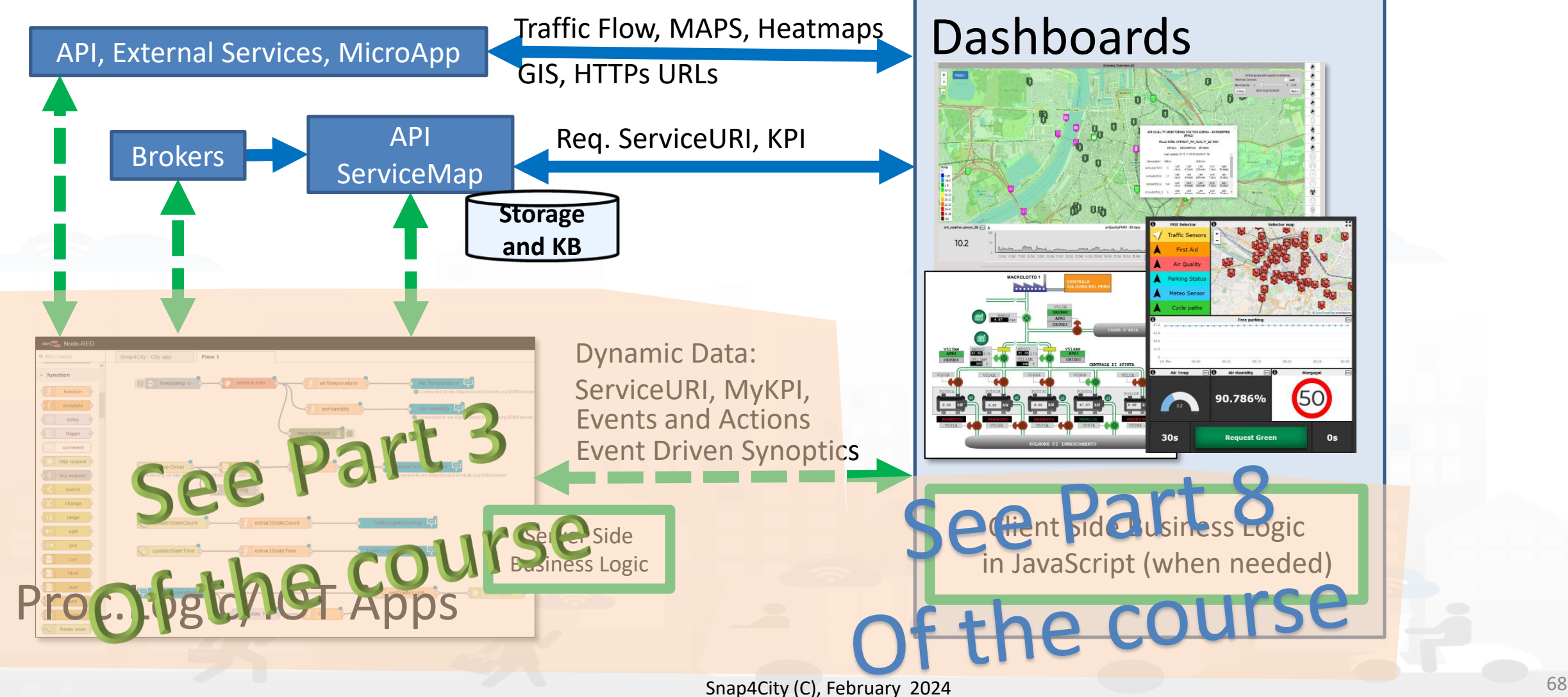

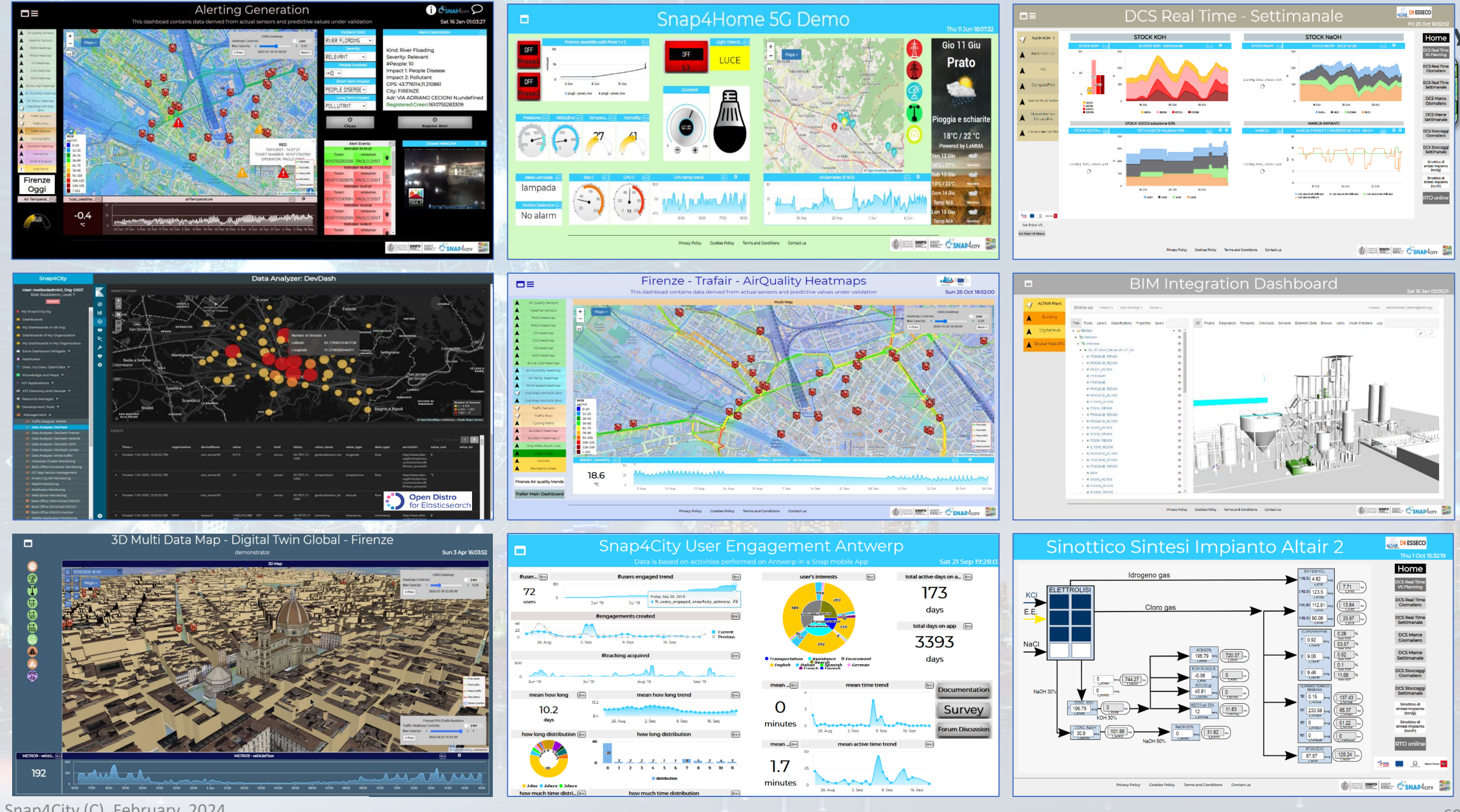

Snap4City (C), February 2024

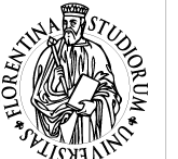

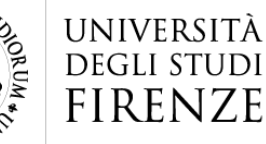

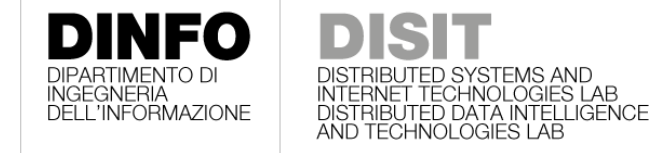

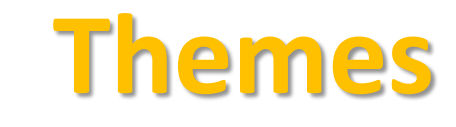

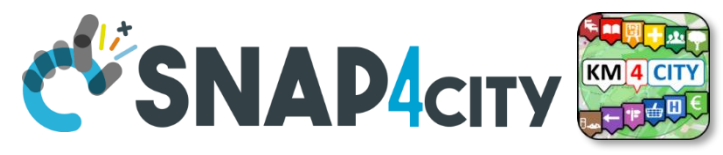

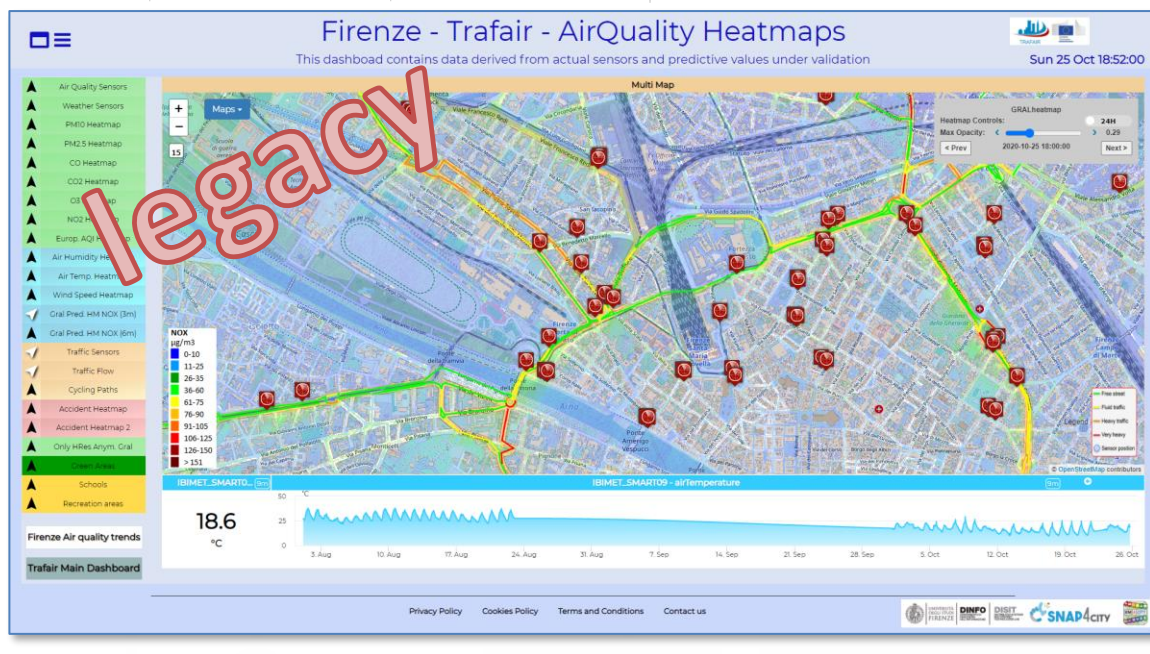

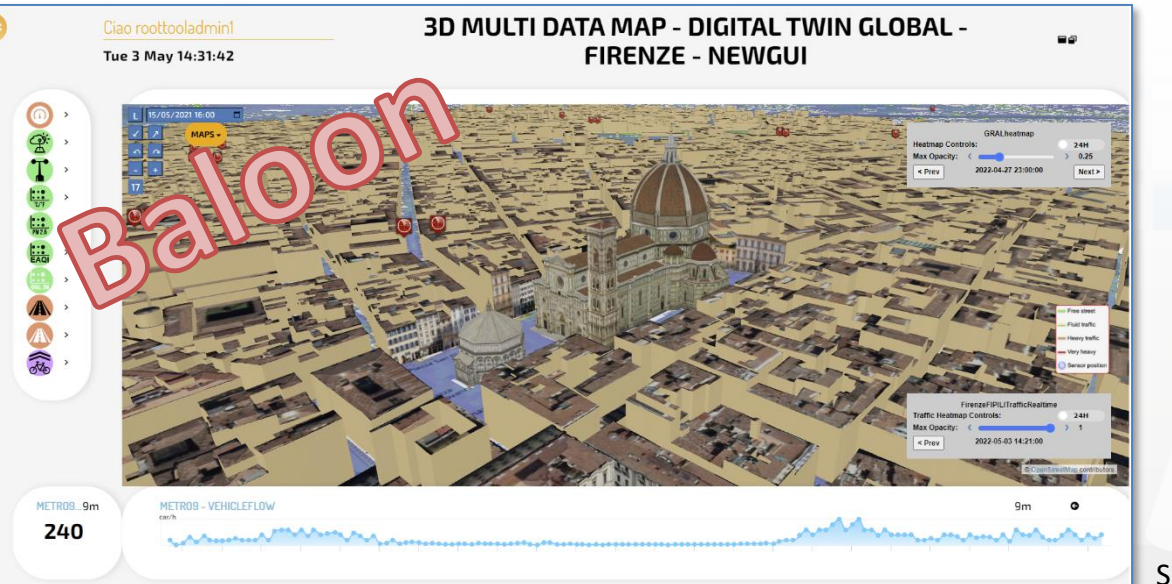

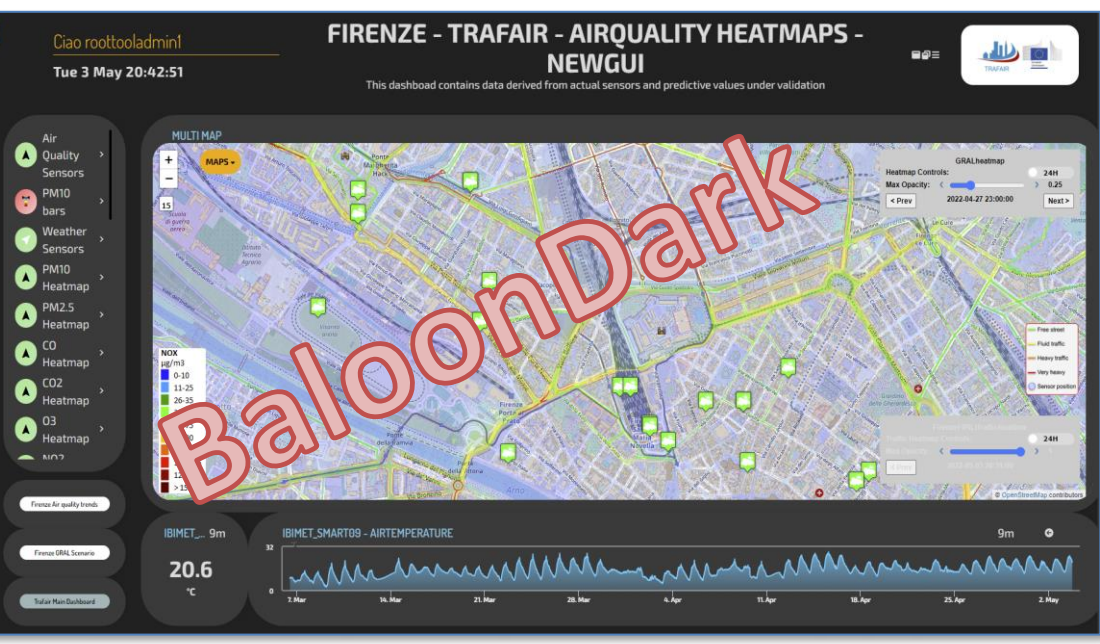

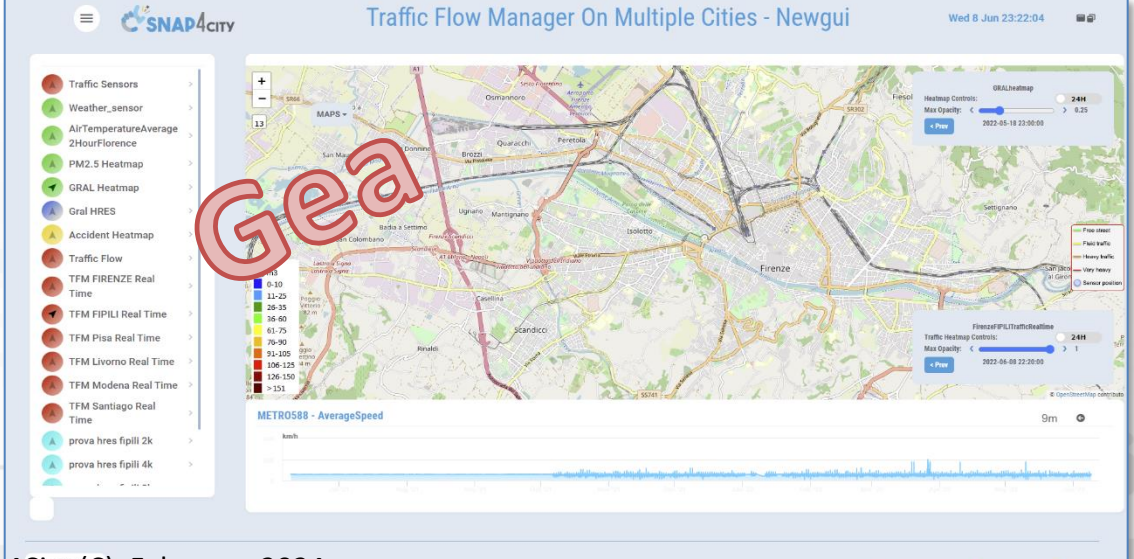

Snap4City (C), February 2024 Phinag Policy Contact Partns and Conditions Contact us

C'SNAP4cny

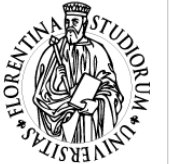

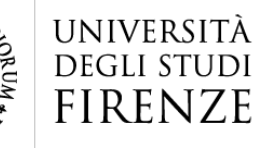

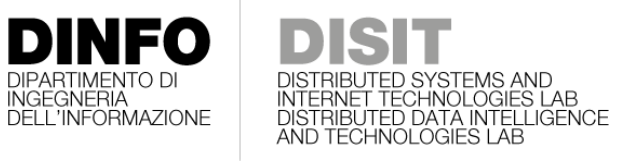

100 %

kpi

art

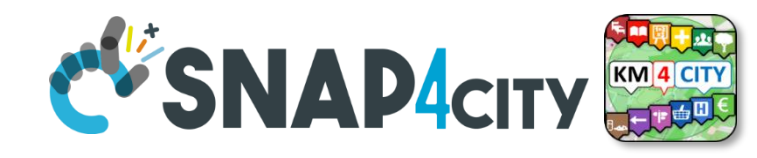

### **Visual Representations**

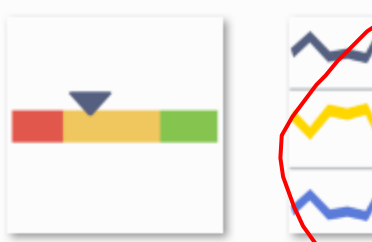

Sliderwith-multip le-steps-for-KPI

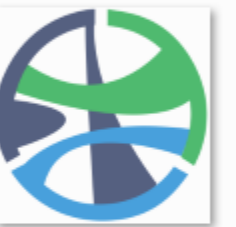

chord

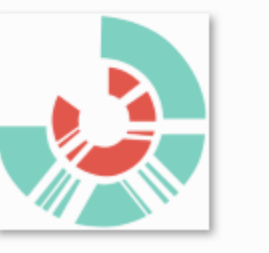

Sequence-Sunbur

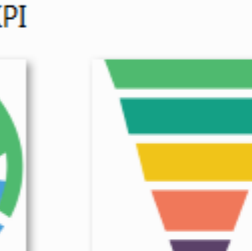

**Sparklines** 

Cone Bubble-matrix-ch

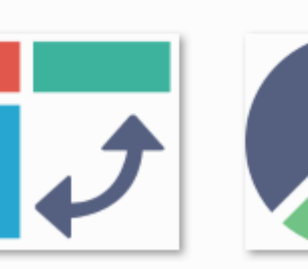

Pivot

pie-chart-1

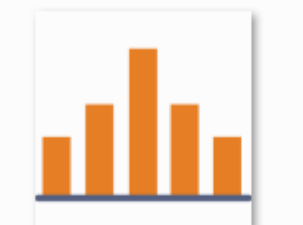

histogram

**Bullet** 

Pareto-chart

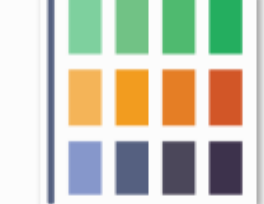

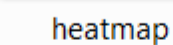

Box-plot

radar

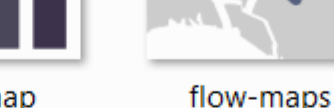

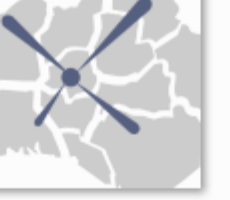

staked-area

**Bubble-maps** 

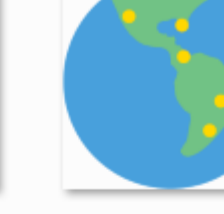

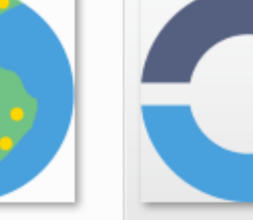

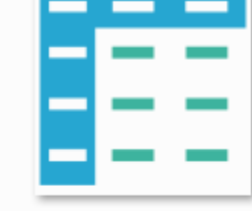

geo-maps

Stacked-line-char

waterfall

donut-chart

Data-grid

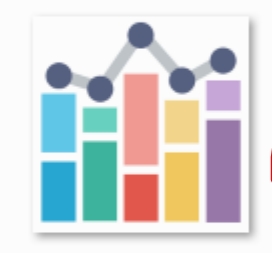

spider-maps

Stacked-combina tional-Chart

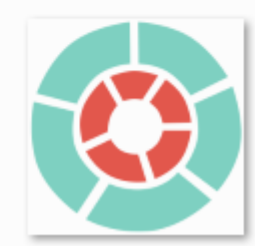

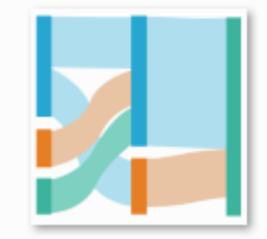

Sunburst

Sankey

Snap4City (C), February 2024

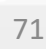

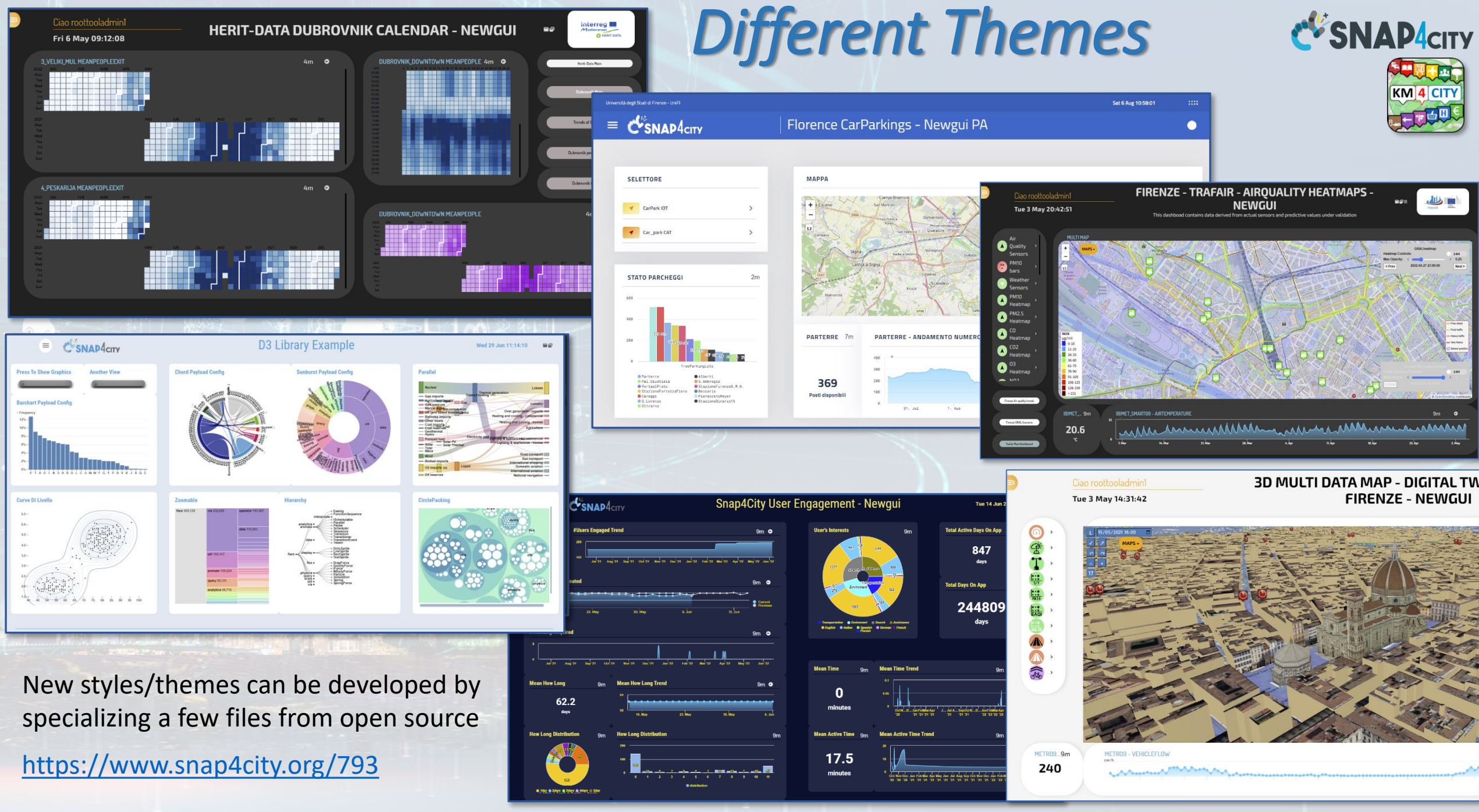

Snap4City (C), February 2024 72

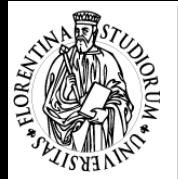

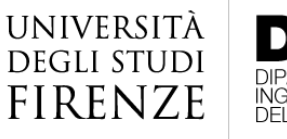

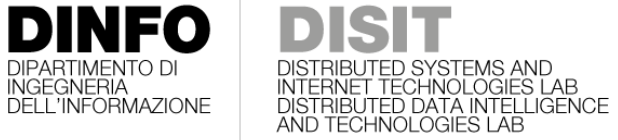

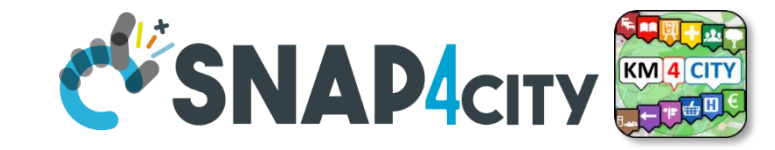

## **Changing Theme**

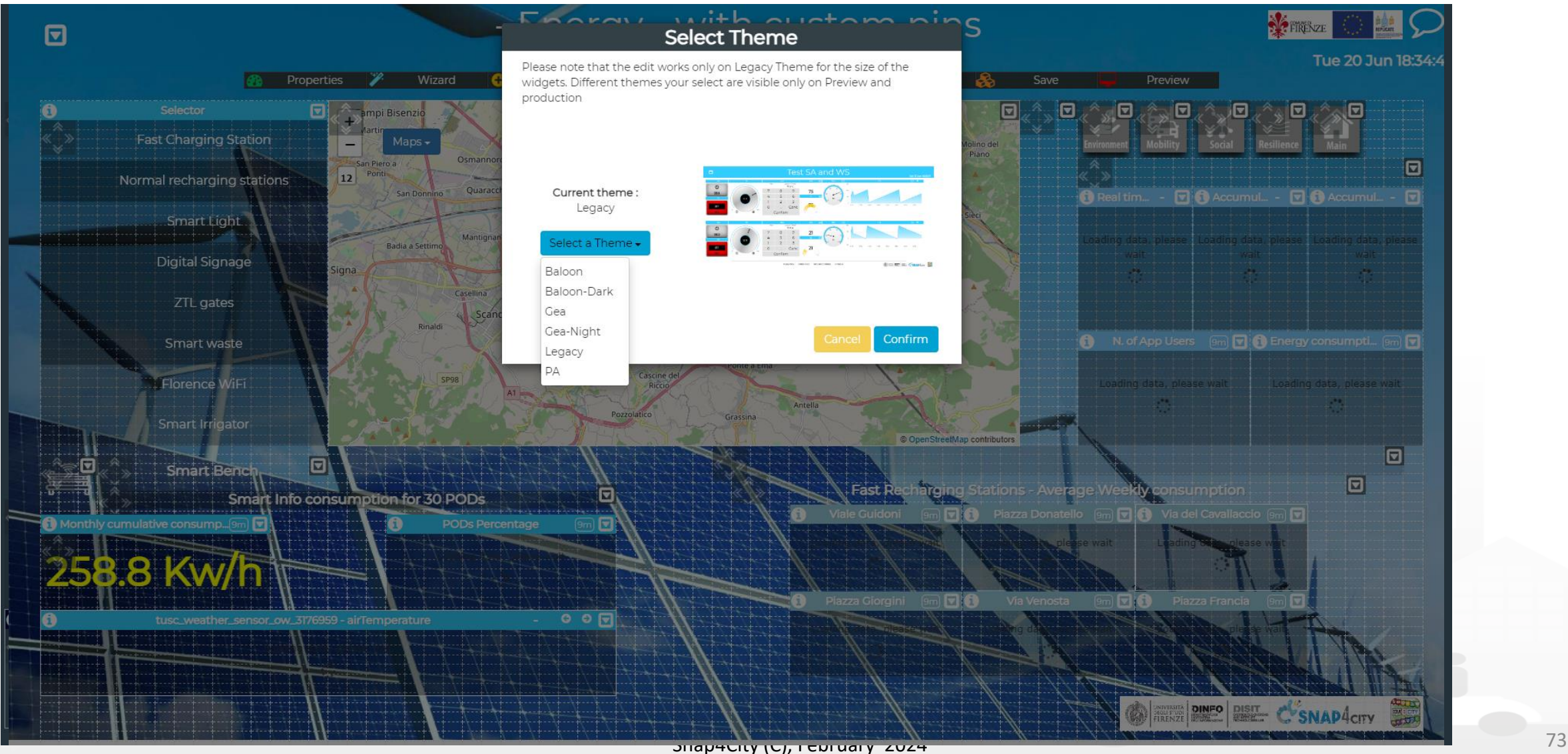

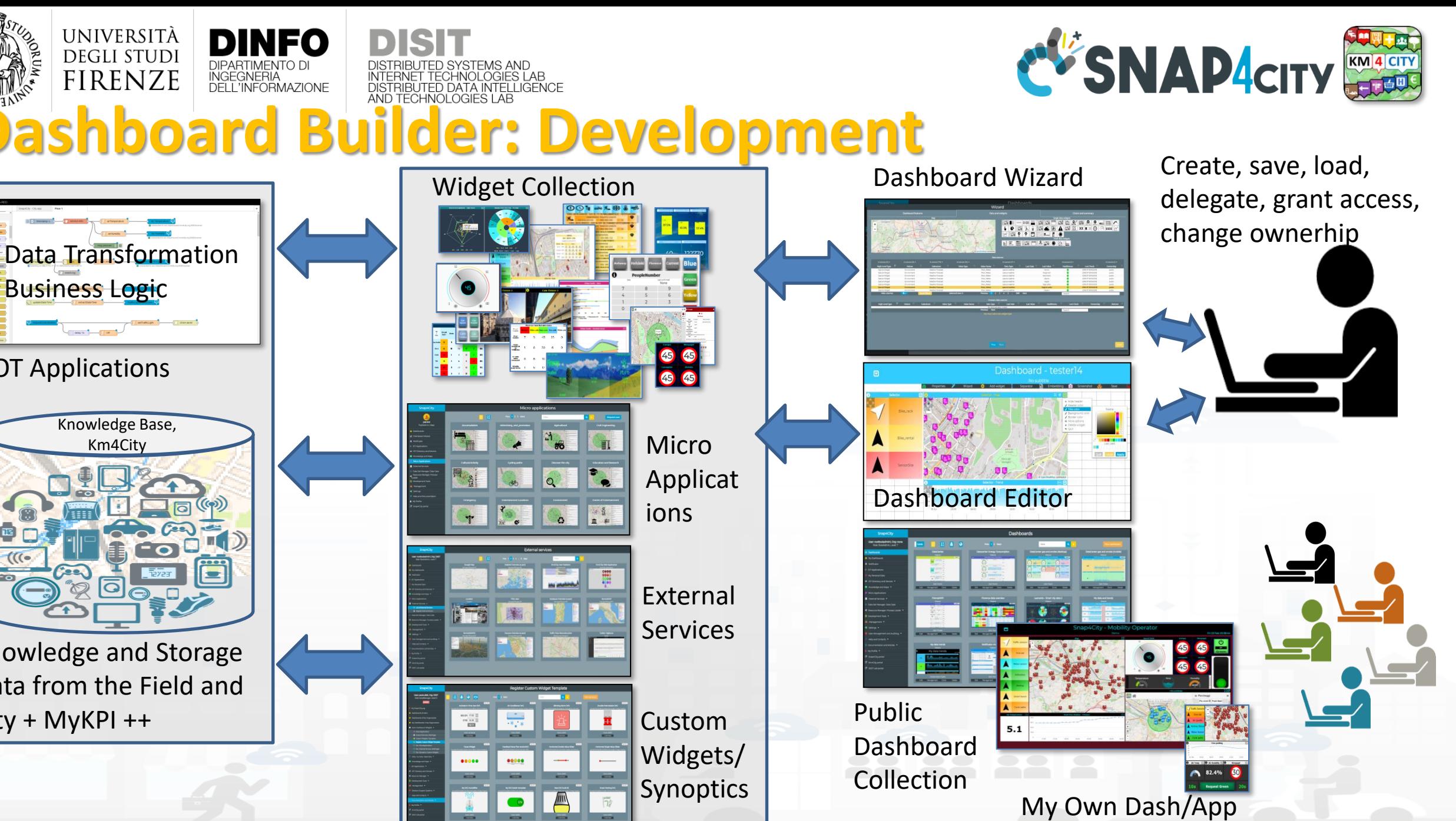

#### Snap4City  $(C)$ , February 2024 74

Knowledge Base, Km4City

Data Transformation

**Community of the Community of Section** 

UNIVERSITÀ

**DEGLI STUDI** 

**FIRENZE** 

Knowledge and Storage

Data from the Field and

 $City + MyKPI++$ 

IOT Applications

Business Logic

#### **SCALABLE SMART ANALYTIC APPLICATION BUILDER FOR SENTIENT CITIES**

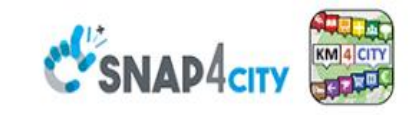

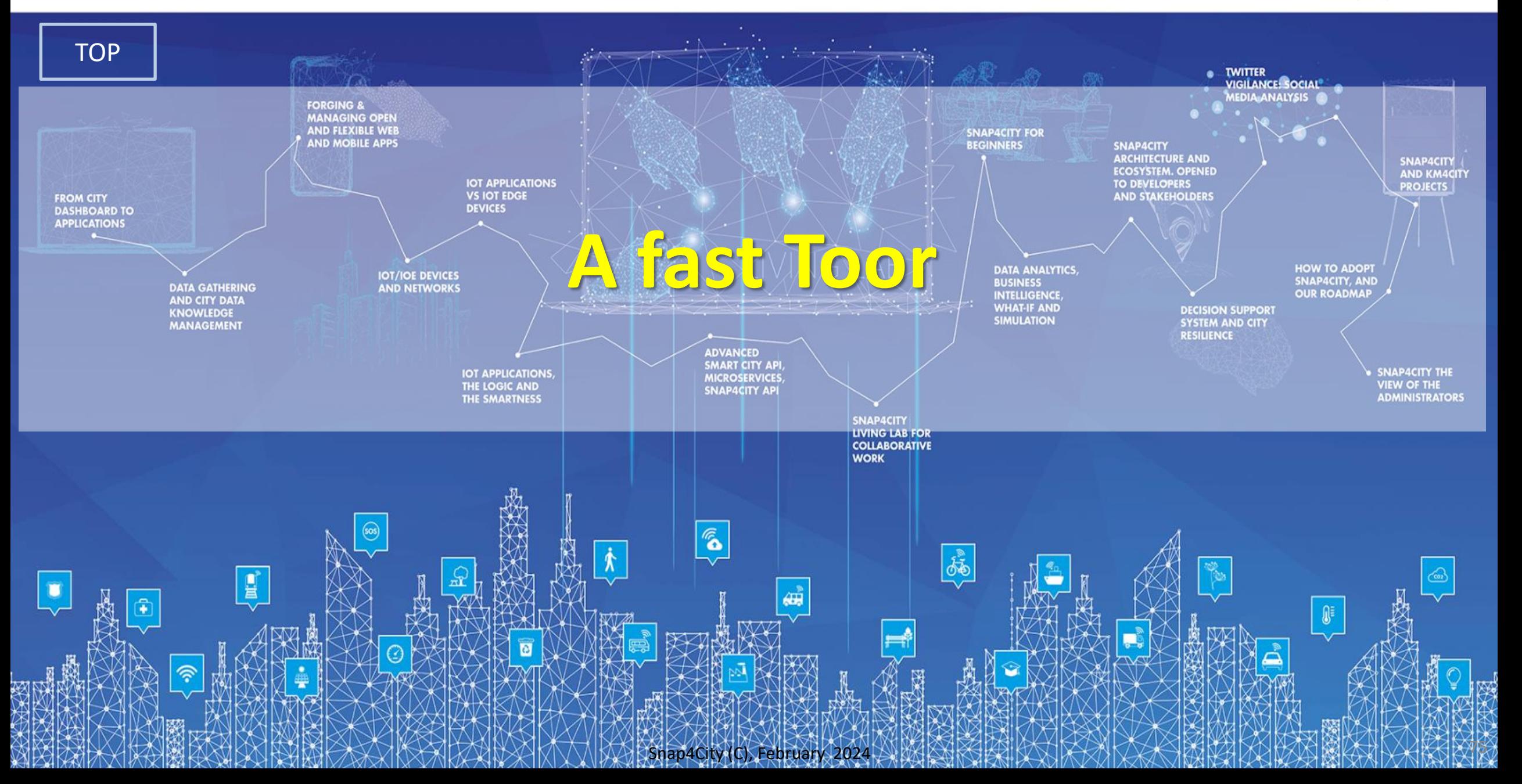

#### **Welcome on Snap4City**

Snap4City is a full-featured platform to manage, aggregate, visualize and analyze big data, IoT. These operations can be customized to accomodate any business need

This short tour is going to show you the main features of the platform.

**Take the tour** 

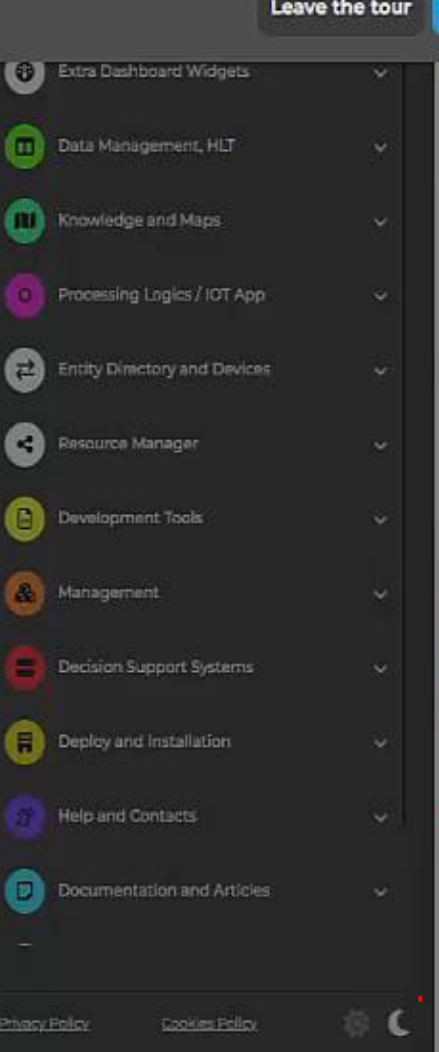

**DINFO** 

**TRENZE** 

**DISIT** 

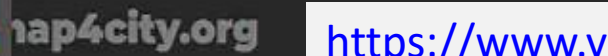

#### https://www.youtube.com/watch?v=qS34LLdT9JM

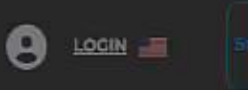

Home How and Why To Use it w

Tuturials and Videos

#### **HOW ARE YOU GOING TO BUILD THE FUTURE?**

Snap4City: a framework for rapid implementation of Decision Support Systems and Smart Applications.

Home Snap4City: Smart aNalytic APp builder for sentient Cities and IOT

#### Snap4City: Smart aNalytic APp builder for sentient Cities and IOT

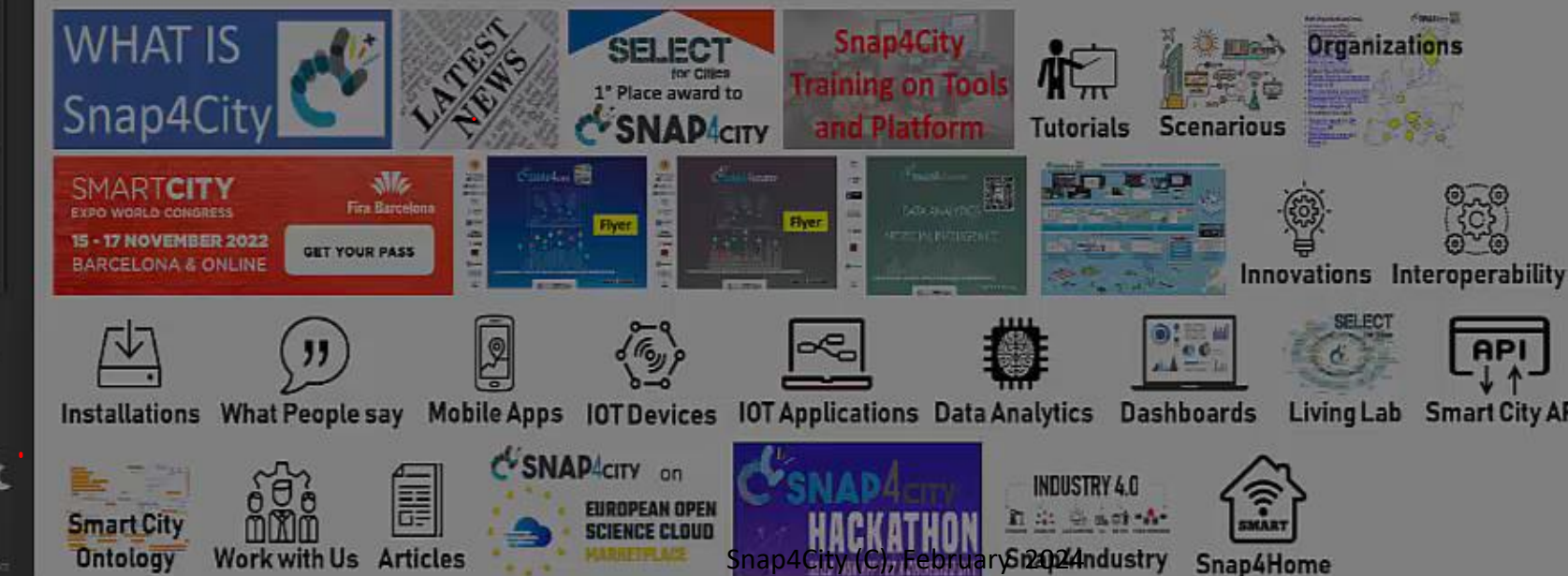

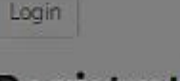

#### **Registration**

- New Registration
- · Request a new password
- · Recover your registration

#### Search

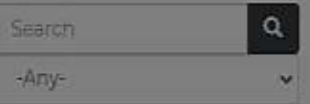

#### raining on Tools and Platform

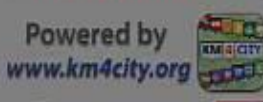

#### **SCALABLE SMART ANALYTIC APPLICATION BUILDER FOR SENTIENT CITIES**

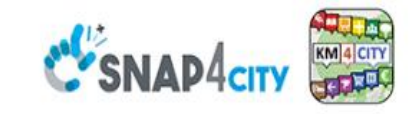

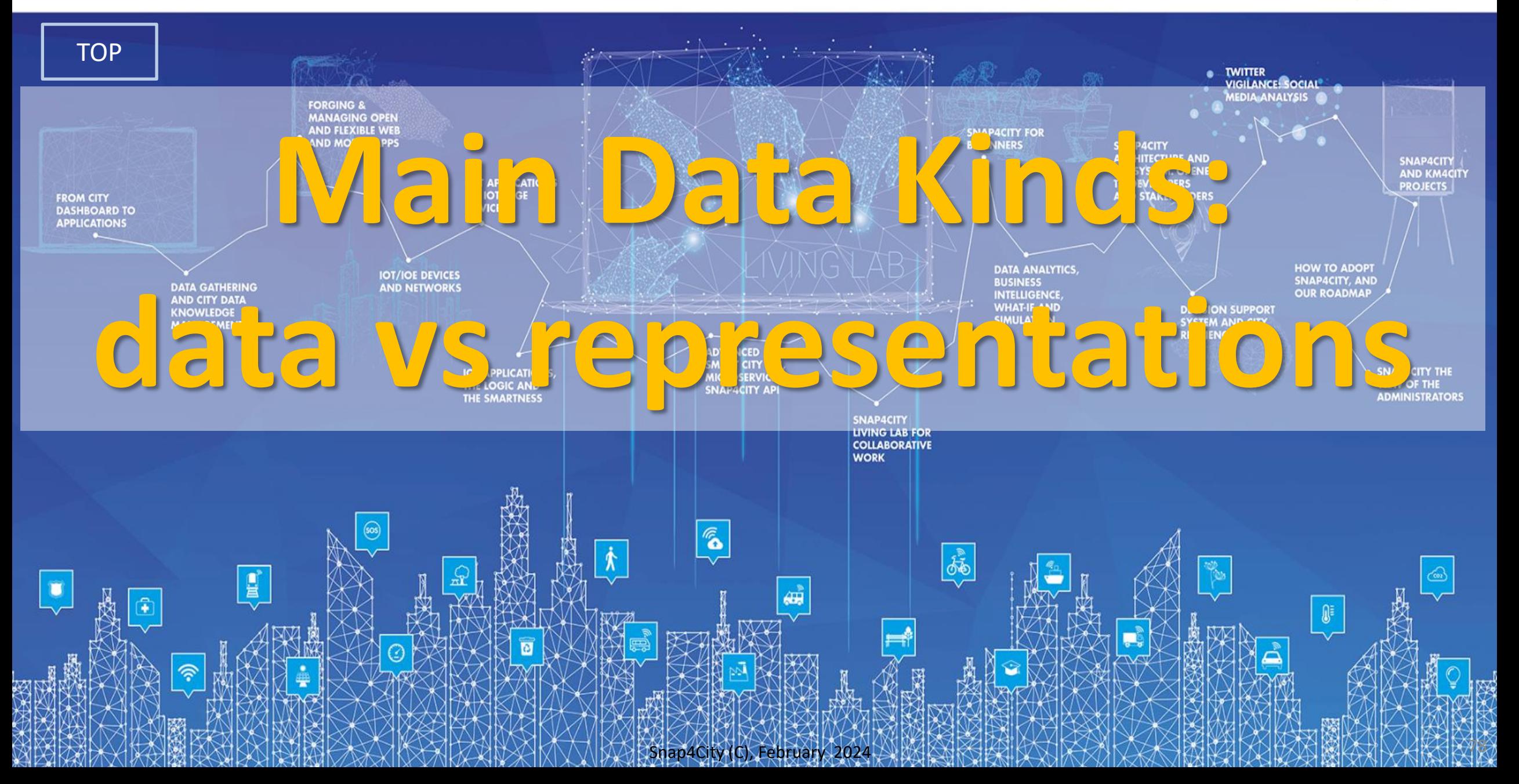

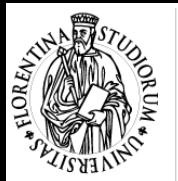

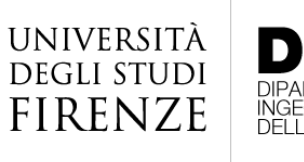

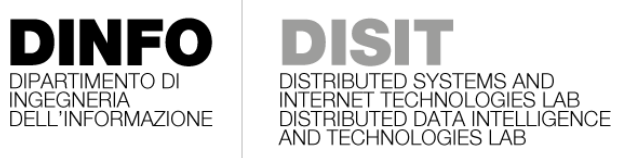

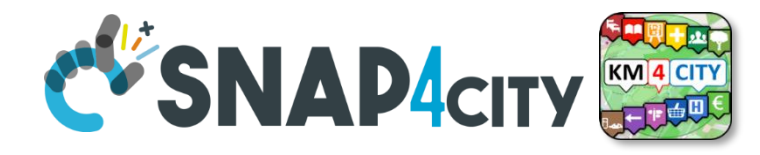

### **From Data to Visualization**

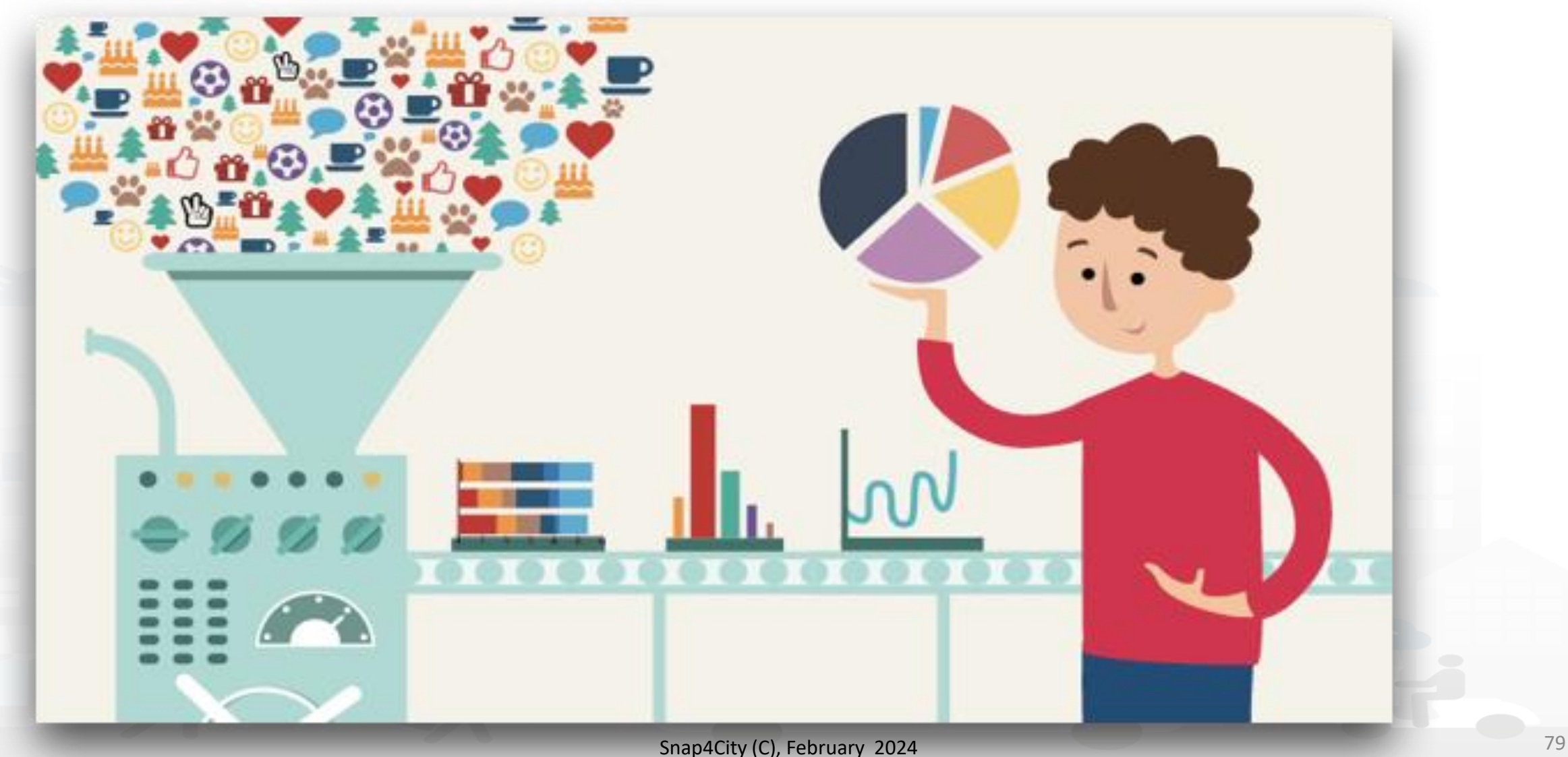

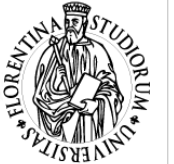

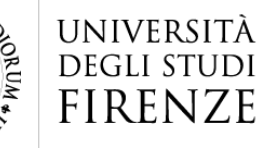

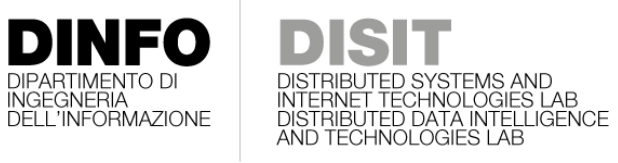

100 %

kpi

Bubble-matrix-ch

art

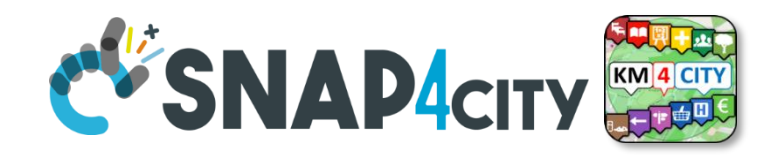

### **Visual Representations**

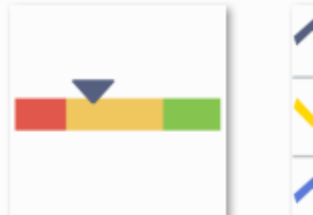

Sliderwith-multip le-steps-for-KPI

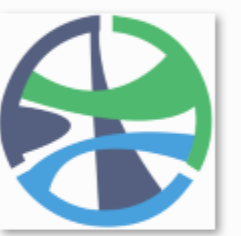

chord

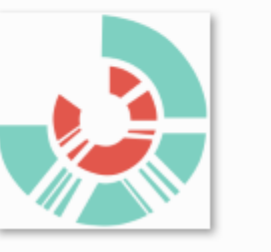

Sequence-Sunbur

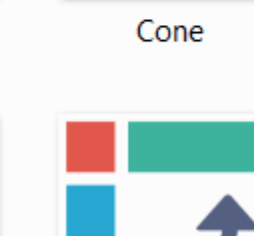

sparklines

Pivot

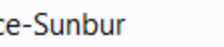

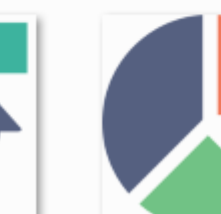

pie-chart-1

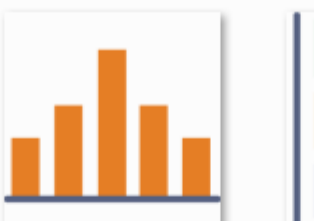

histogram

**Bullet** 

Pareto-chart

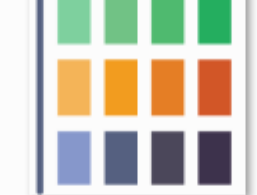

heatmap

Box-plot

radar

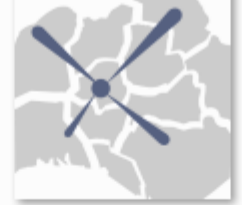

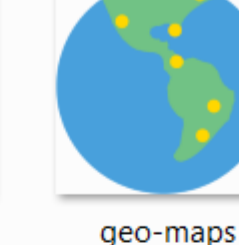

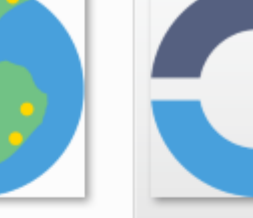

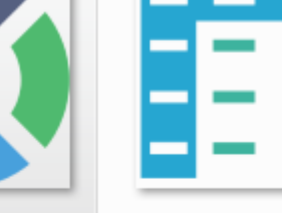

donut-chart

Data-grid

flow-maps

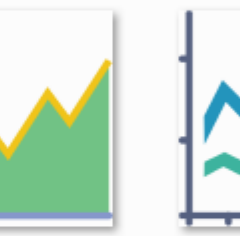

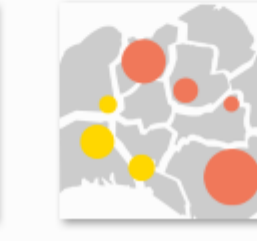

**Bubble-maps** 

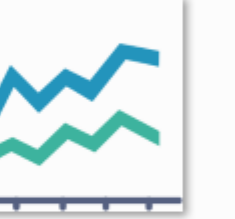

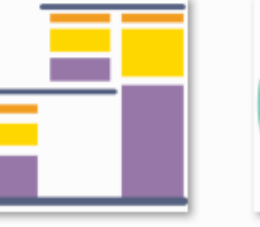

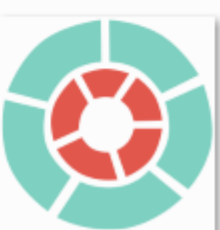

Stacked-combina

tional-Chart

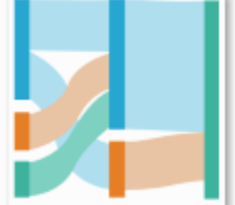

spider-maps

Sankey

Snap4City (C), February 2024

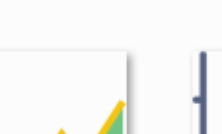

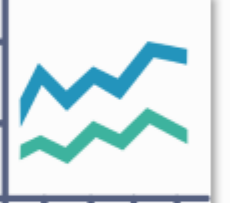

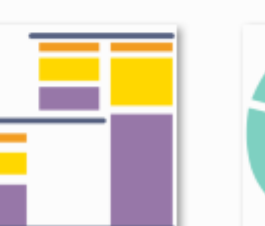

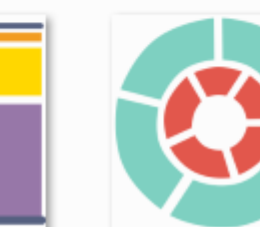

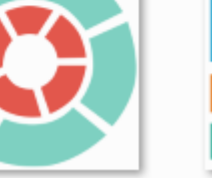

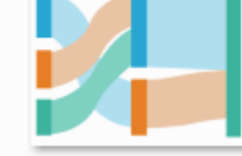

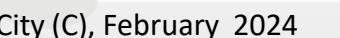

staked-area

ŧ

Stacked-line-char

waterfall

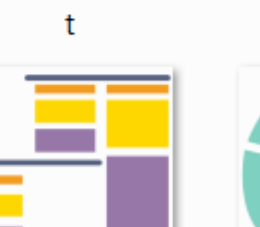

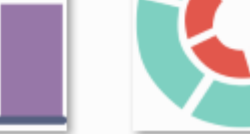

Sunburst
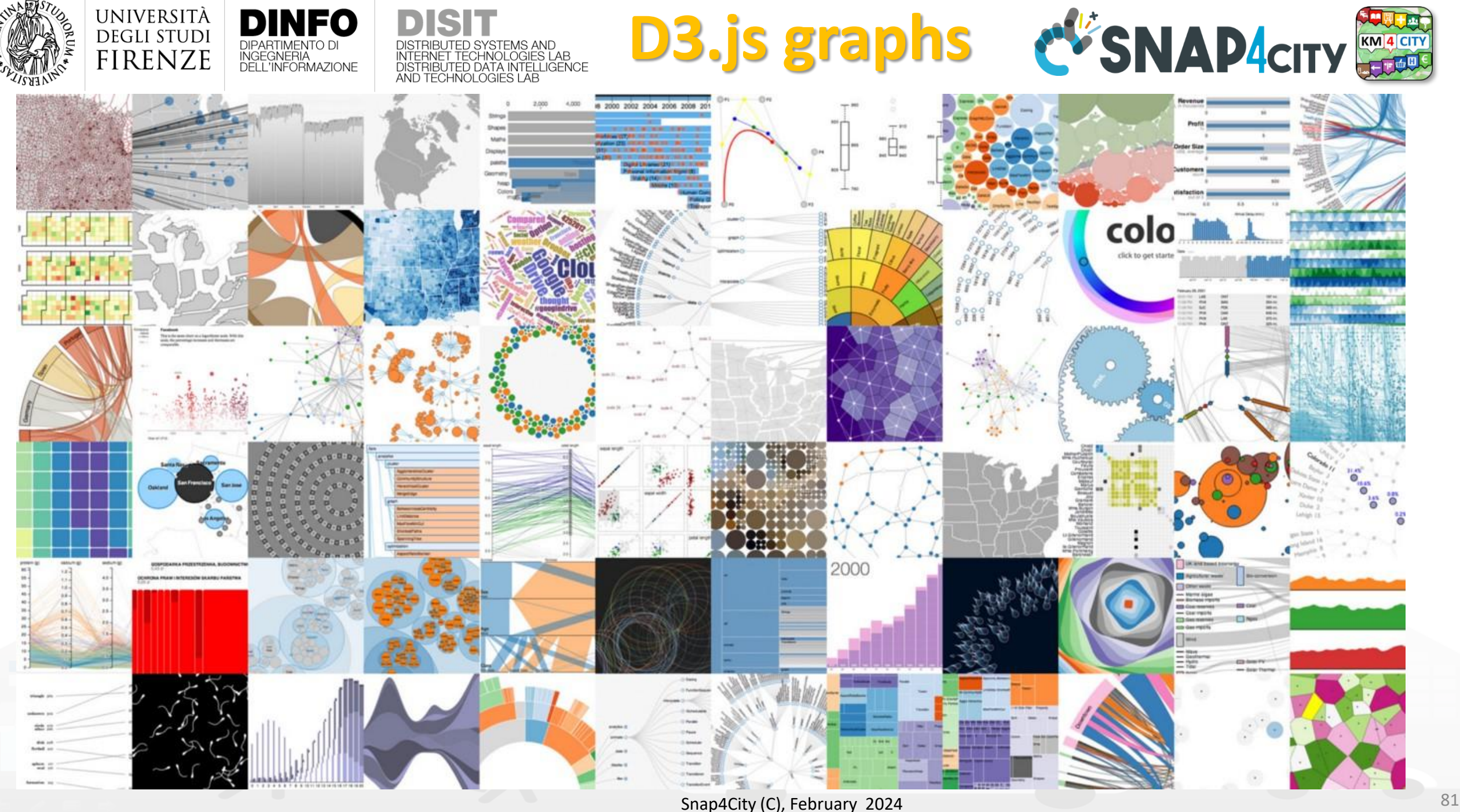

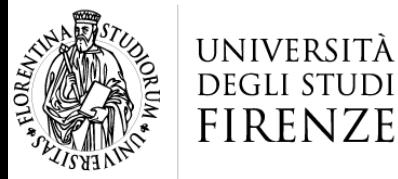

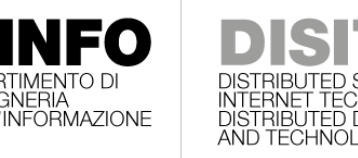

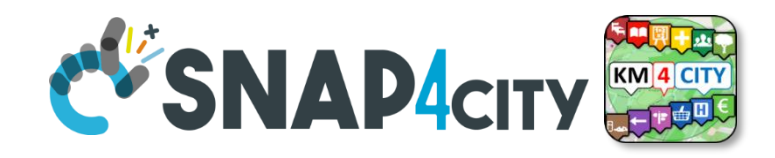

## **Main Concepts**

- **Time Series**
	- Data sources (sensors / actuators) which provide changes of time. E.g., a sensor of some kind .
- **Geolocated Data on maps (PINs)** can be:
	- Structural info.: roads, building, etc.
	- Maps, orthomaps, Heatmaps (HM)
	- Elements and their positions as
		- Points of Interest
		- Shapes: garden, building, cycling paths, etc.
		- Entities/Devices as Time Series: which may move over time, e.g., tracking a Car
	- Origin Destination Maps, ODM
	- Trajectories, people and traffic flows, etc.
	- etc.
- **Static non GeoLocated Data**:
	- almost nothing since……

**A single Data Kind** may have multiple representations:

e.g.: the position of the car at 15:30, the trjaectory of yesterday, the ODM with set of travels performed in the last year, the most freq. Visited places as HM

#### **SCALABLE SMART ANALYTIC APPLICATION BUILDER FOR SENTIENT CITIES**

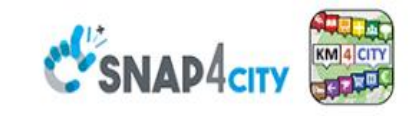

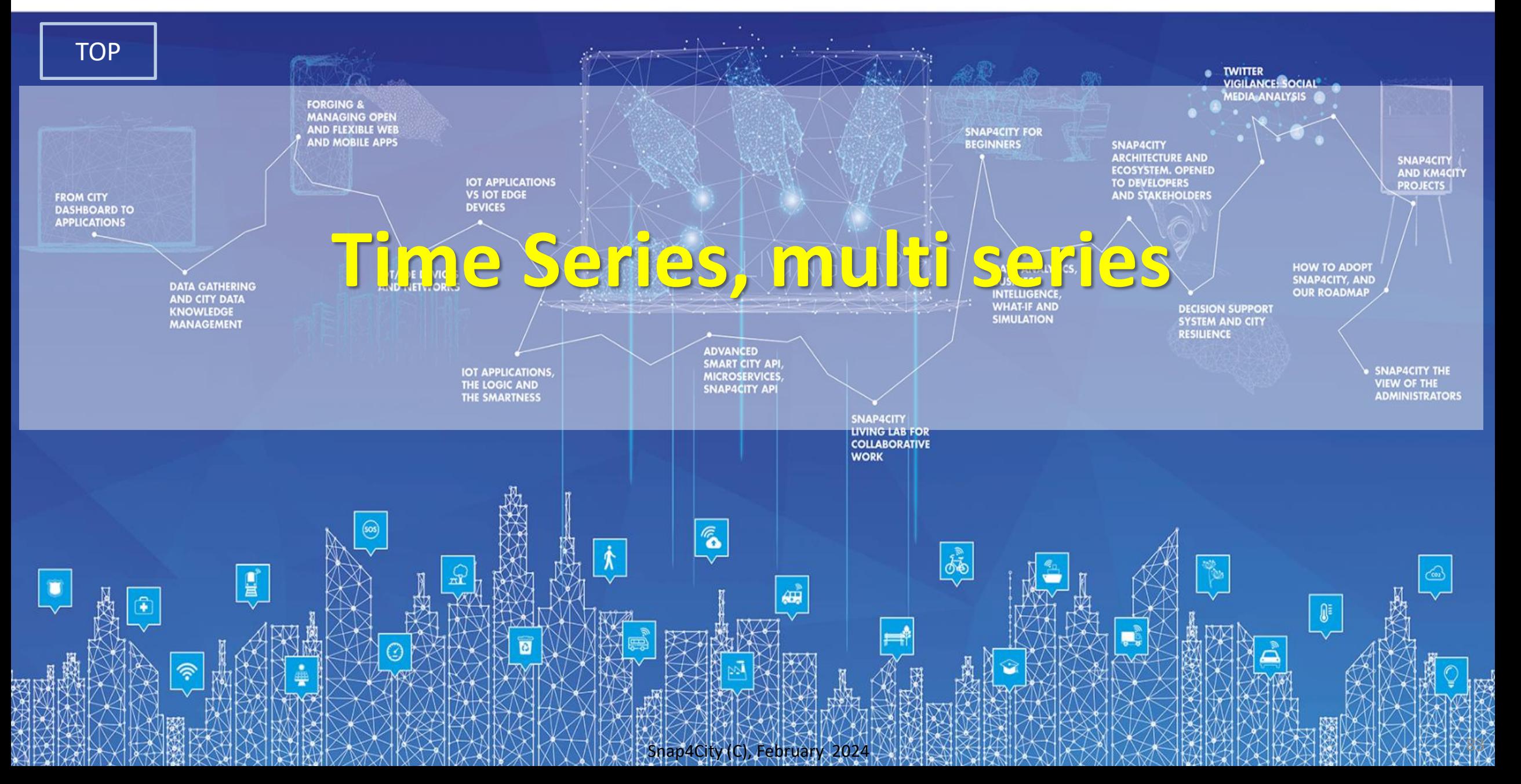

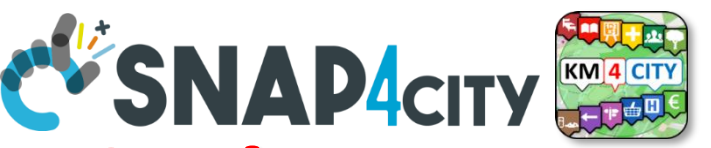

#### **What About IoT Devices, Time Series** IOT Device

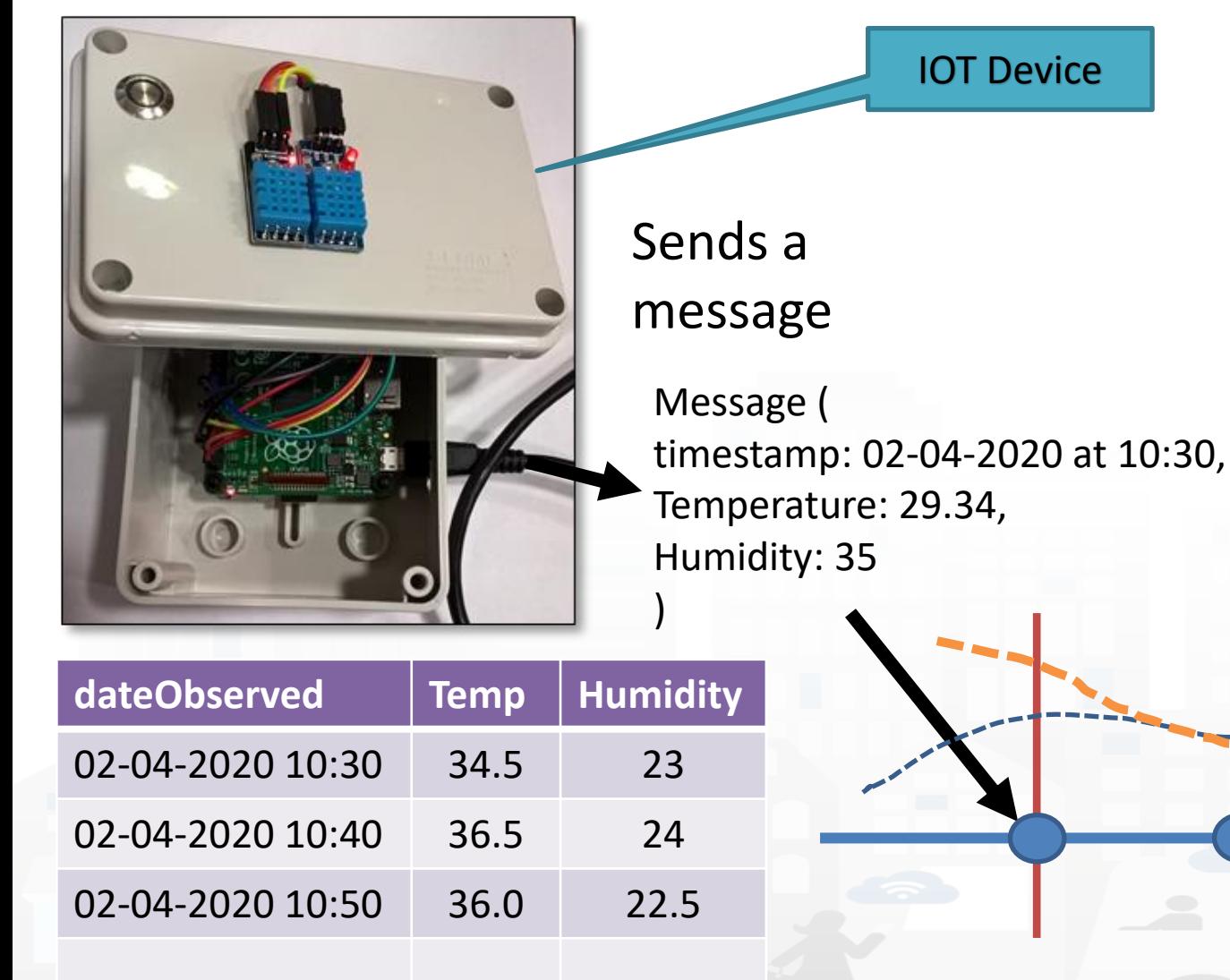

DIPARTIMENTO DI<br>INGEGNERIA<br>DELL'INFORMAZIONE

UNIVERSITÀ **DEGLI STUDI** 

**FIRENZE** 

- A set of data coming from an IoT Device with multiple sensor become a time series of values for devices.
	- For example: taking a new measure every 10 minutes (Red Lines)
	- Non regular rates can be valid data as well.
- Each new measure in Snap4City is conventionally time located in «dateObserved», which has to be **Unique.**
	- **Only one message per dateObserved is allowed**

TIME

#### università<br>degli studi<br>FIRENZE **DISIT Lab, Distributed Data Intelligence and Technologies** DIPARTIMENTO DI<br>INGEGNERIA<br>DELL'INFORMAZIONE **Figure 5 Traffic Flow data Distributed Systems and Internet Technologies** DISTRIBUTED SYSTEMS<br>AND INTERNET<br>TECHNOLOGIES LAB **DEPARTMENT OF INFORMATION http://www.disit.dinfo.unifi.it**

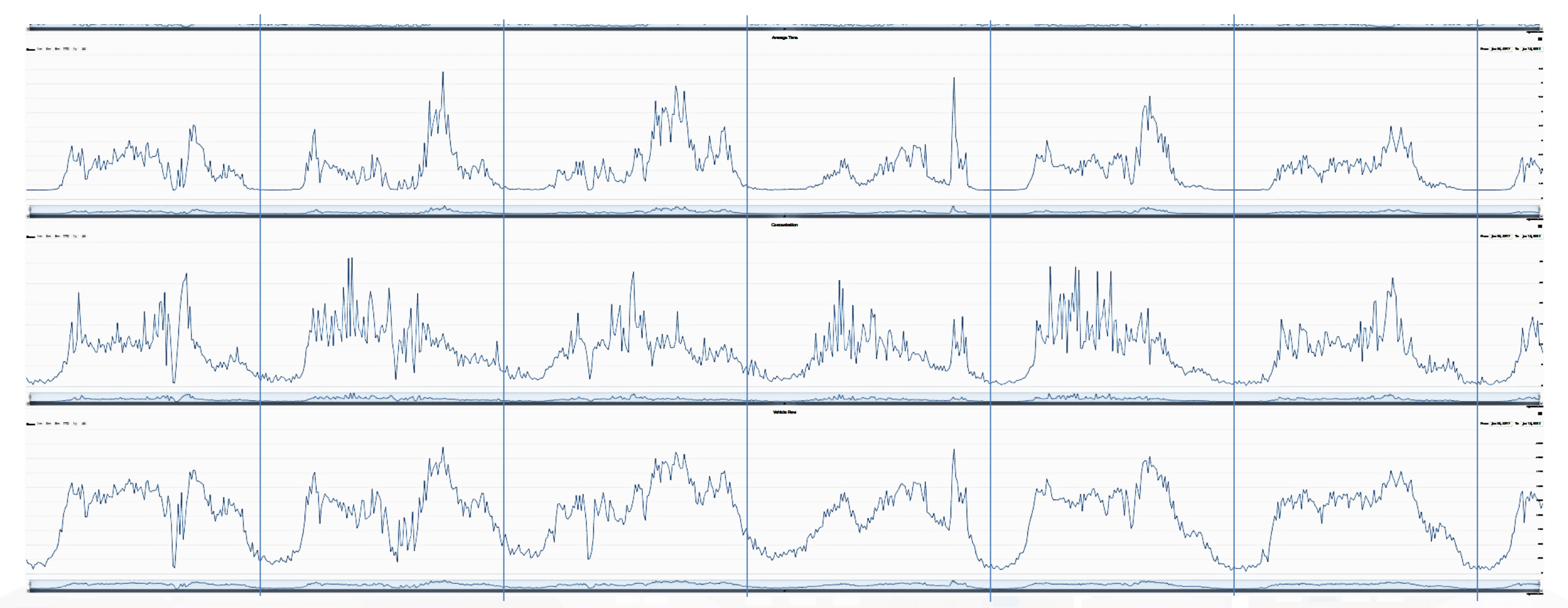

• Day by day traffic flow, on the week data from 3 sensors

Snap4City (C), February 2024 85

#### **SCALABLE SMART ANALYTIC APPLICATION BUILDER FOR SENTIENT CITIES**

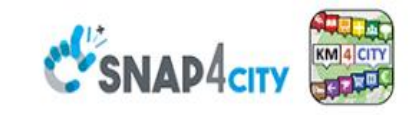

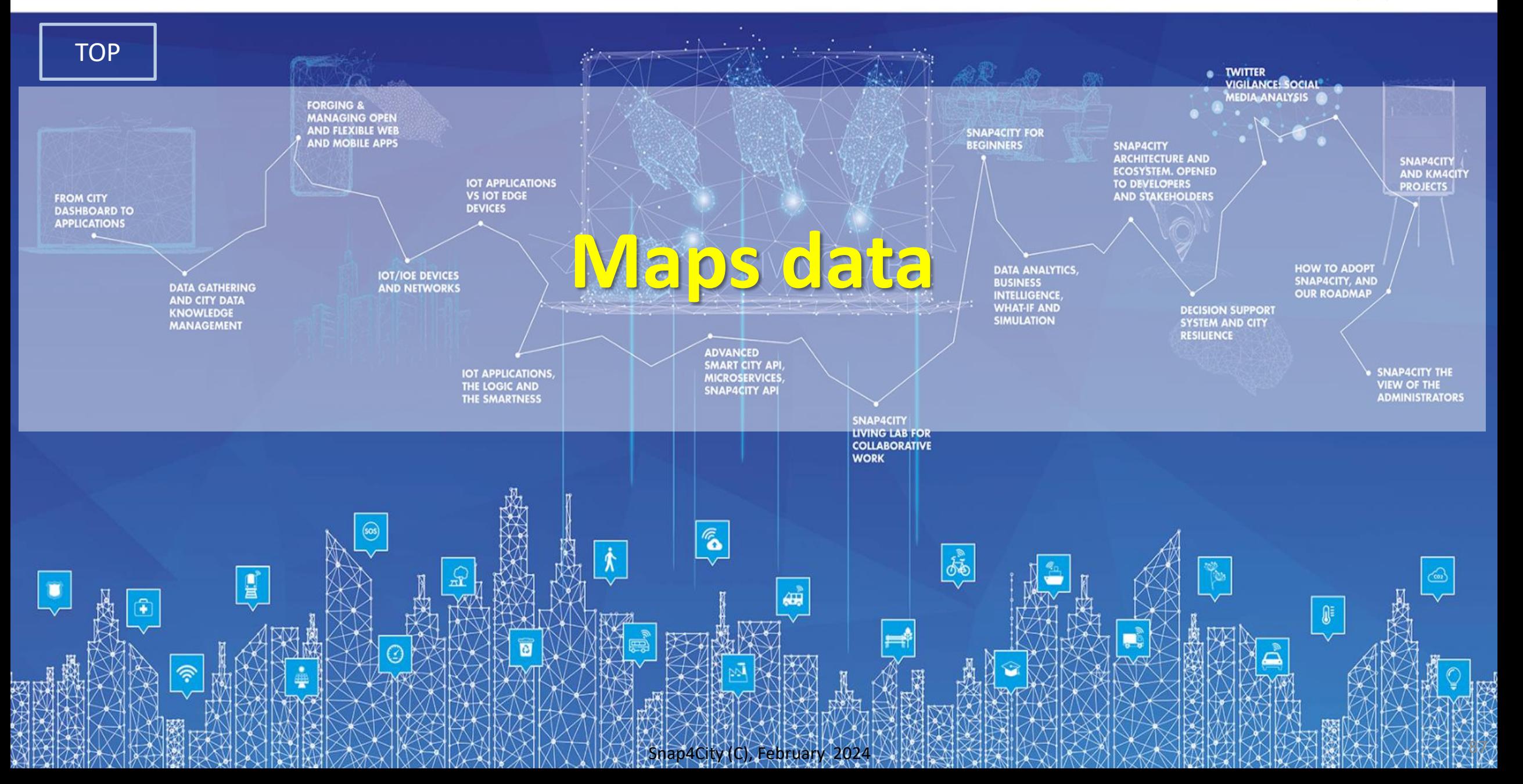

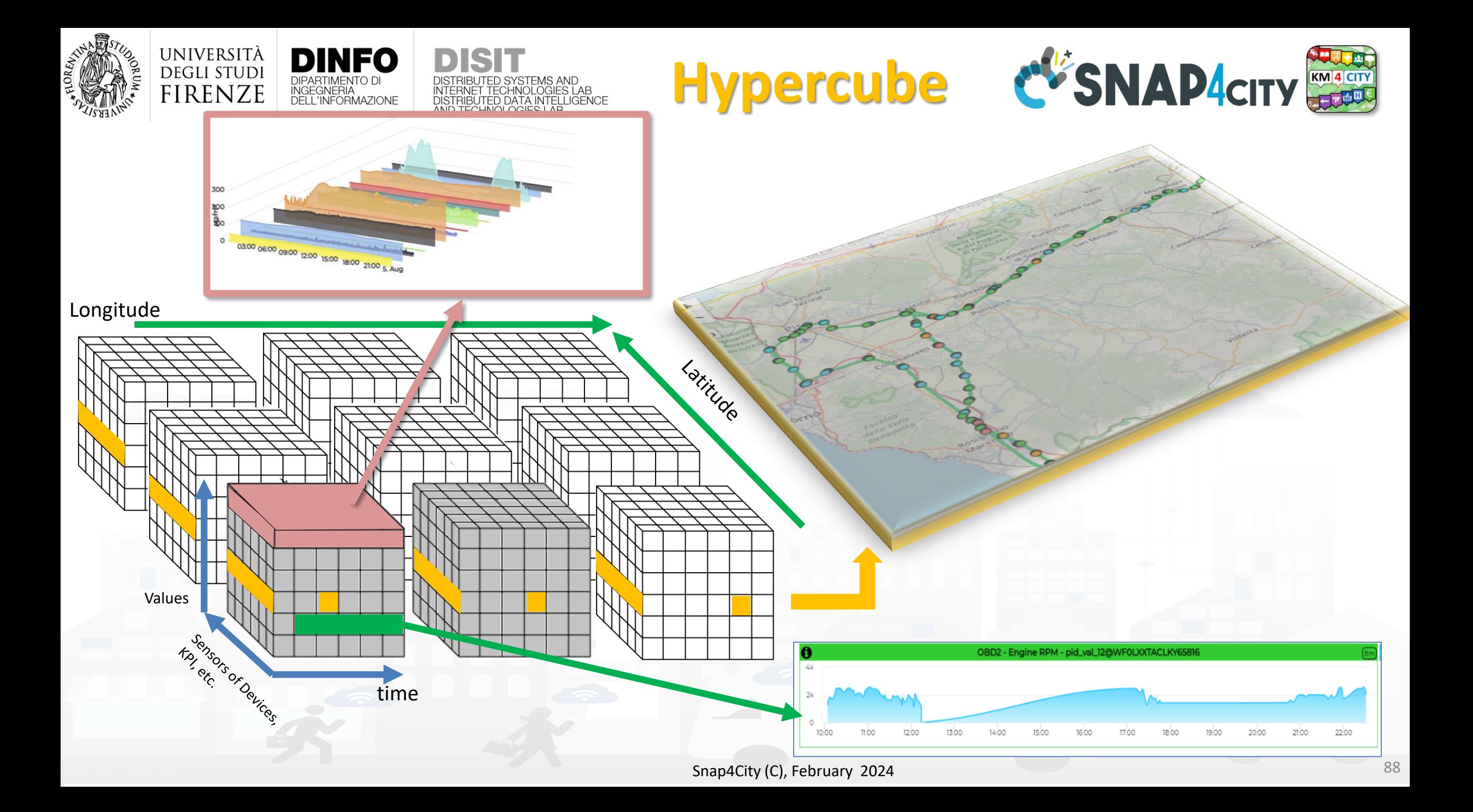

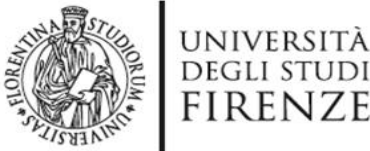

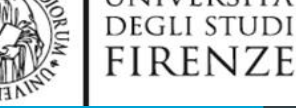

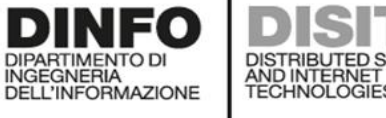

# **http://www.disit.org/www.disit.org/ENNAPP**<br>Technologies LAB Service Map (Toscana)

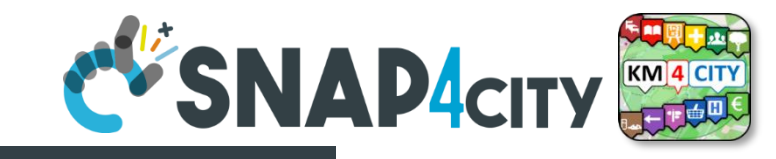

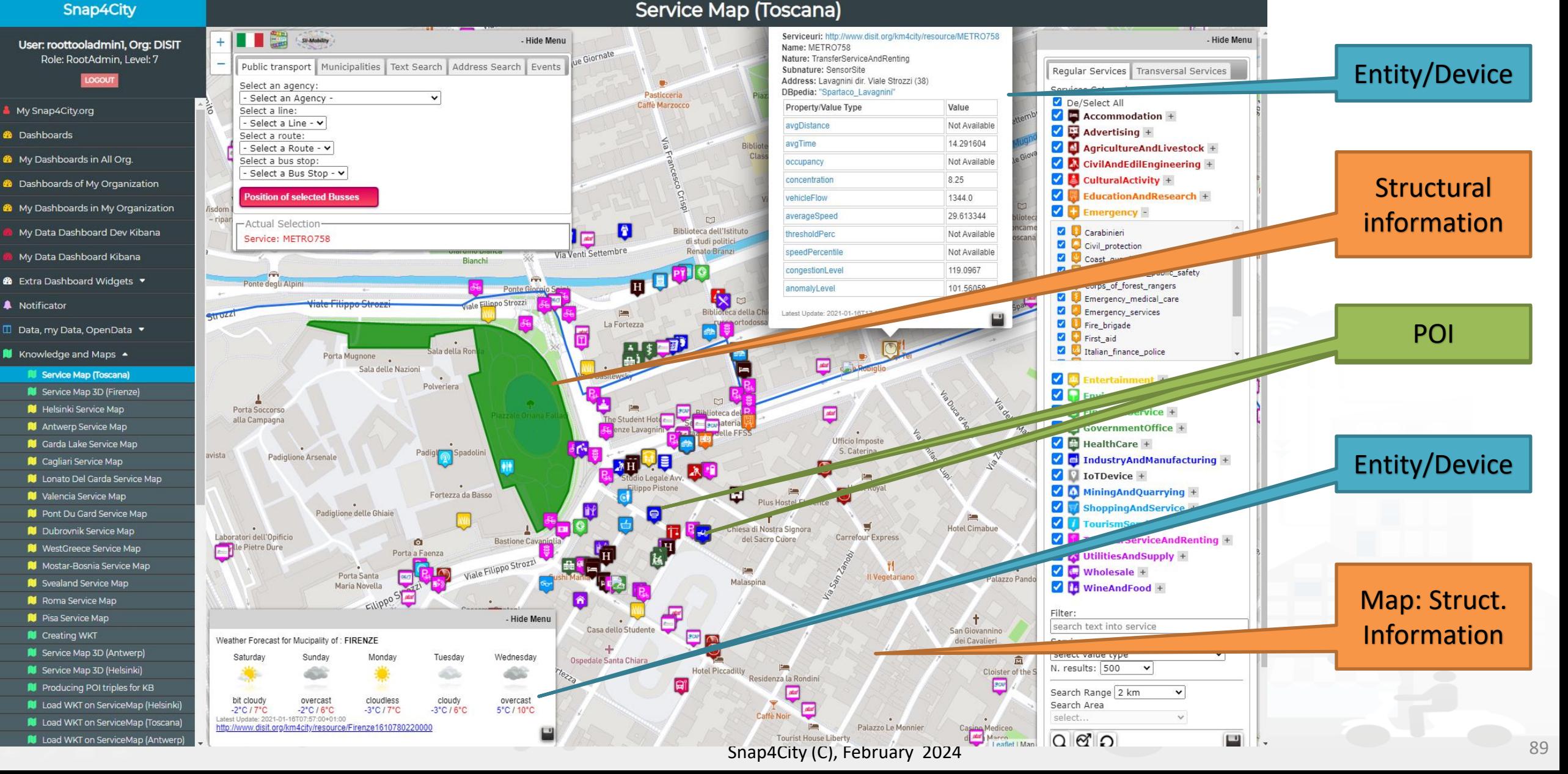

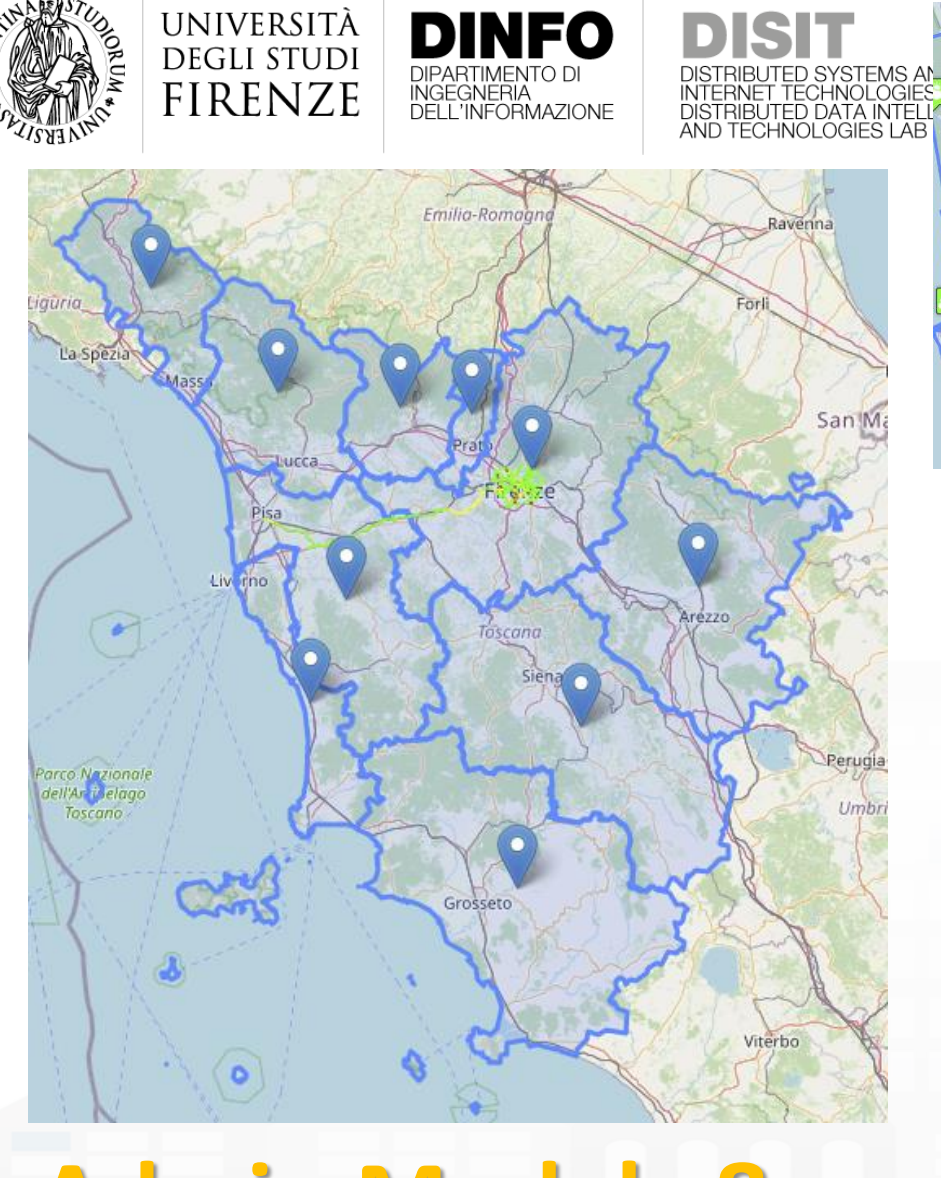

### **Admin Models & limitations**

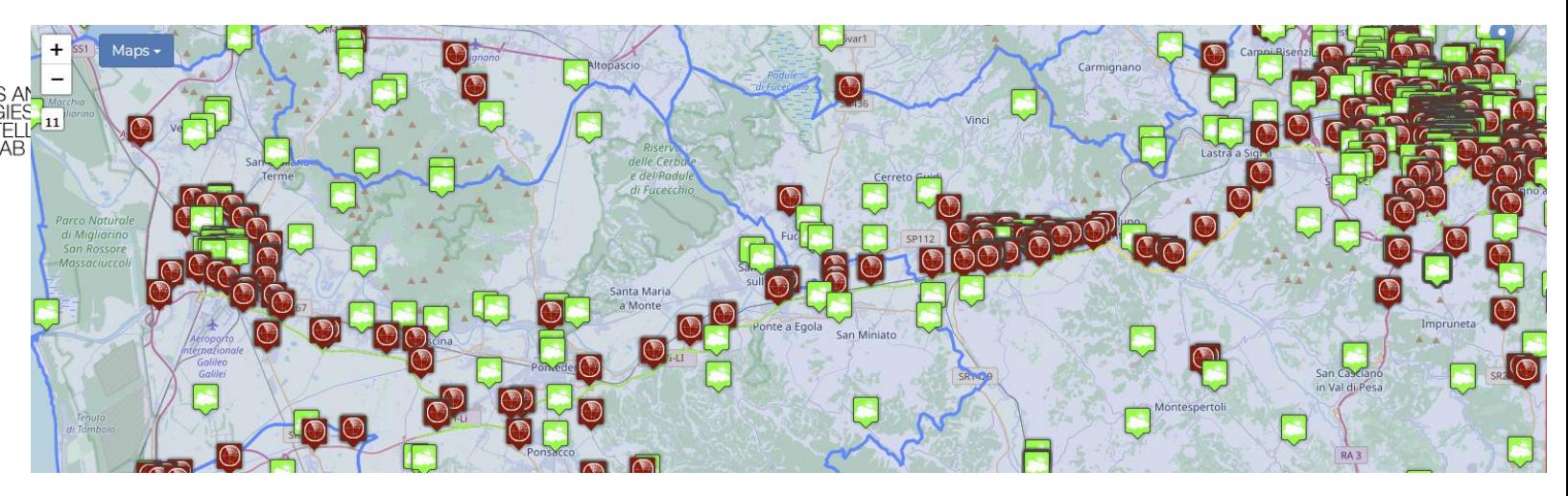

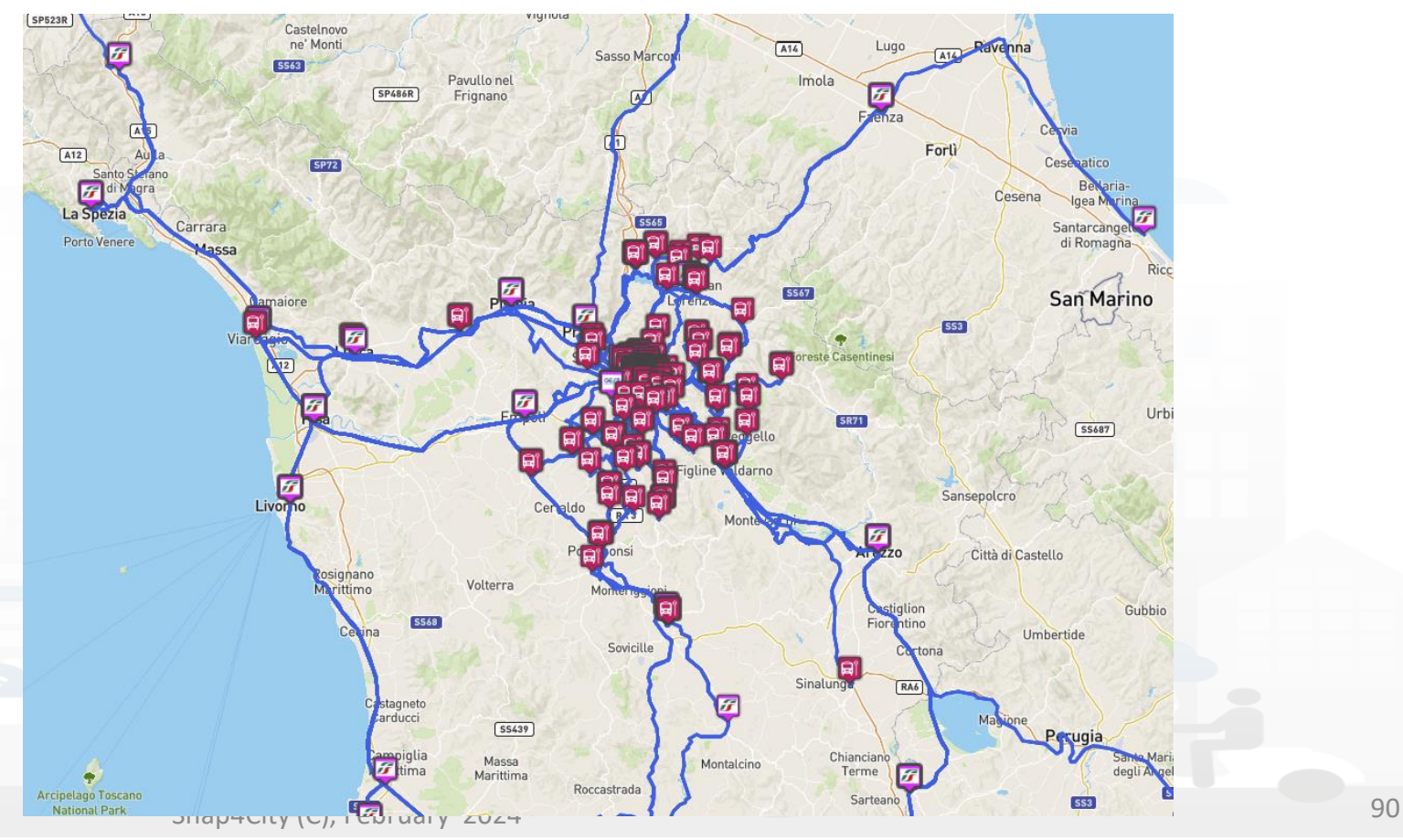

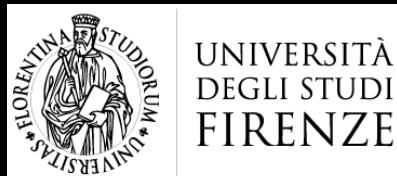

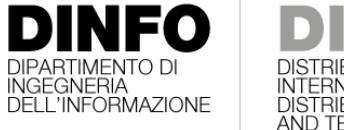

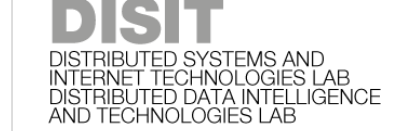

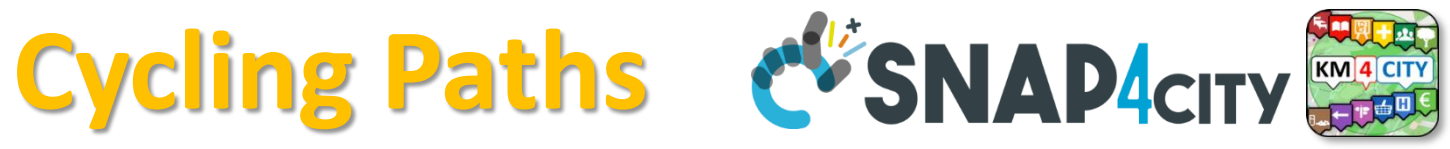

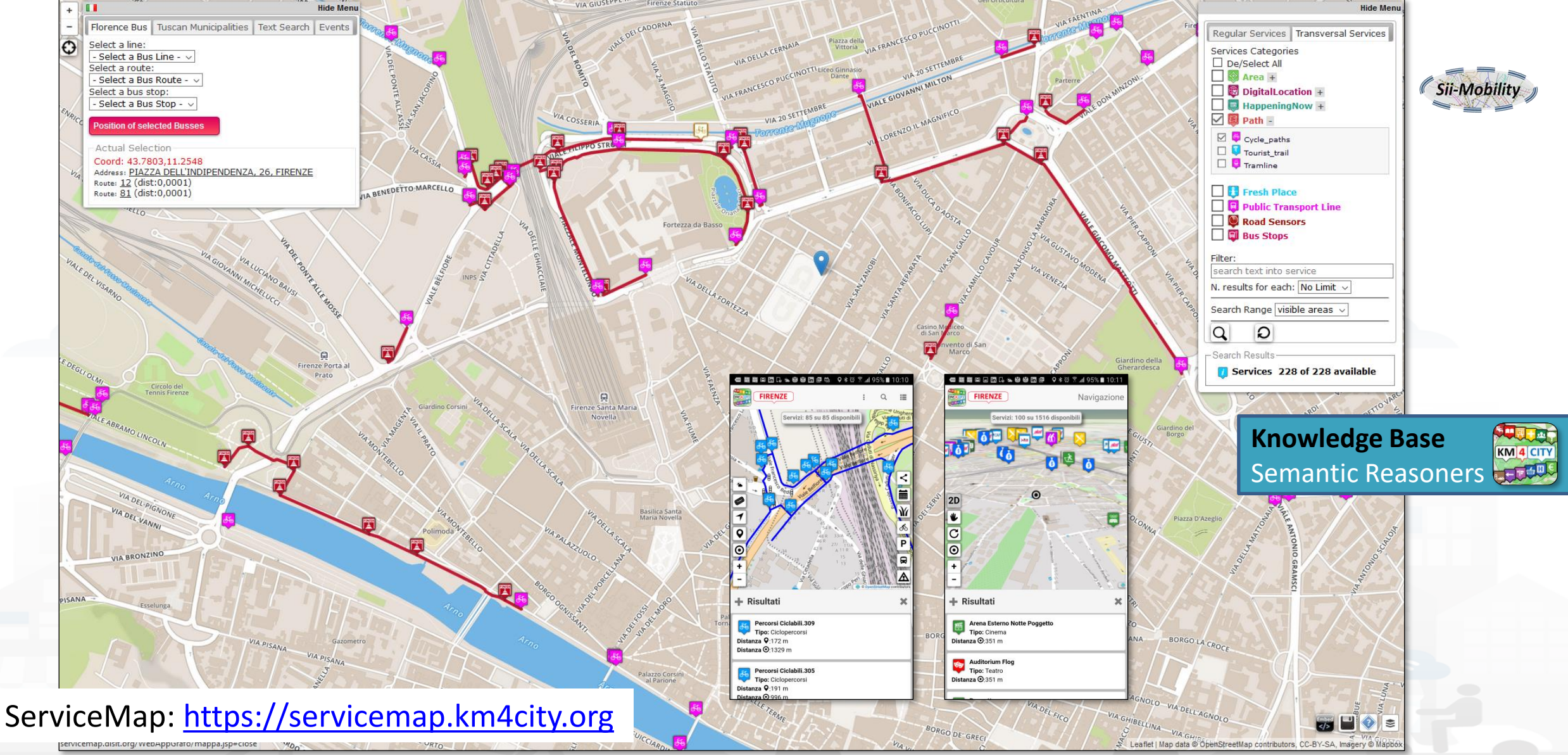

Snap4City (C), February 2024 91

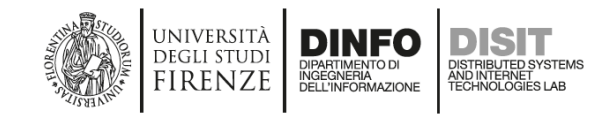

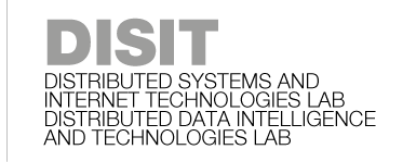

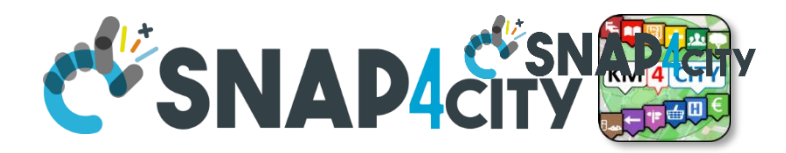

### EAQI Heatmap and sequence

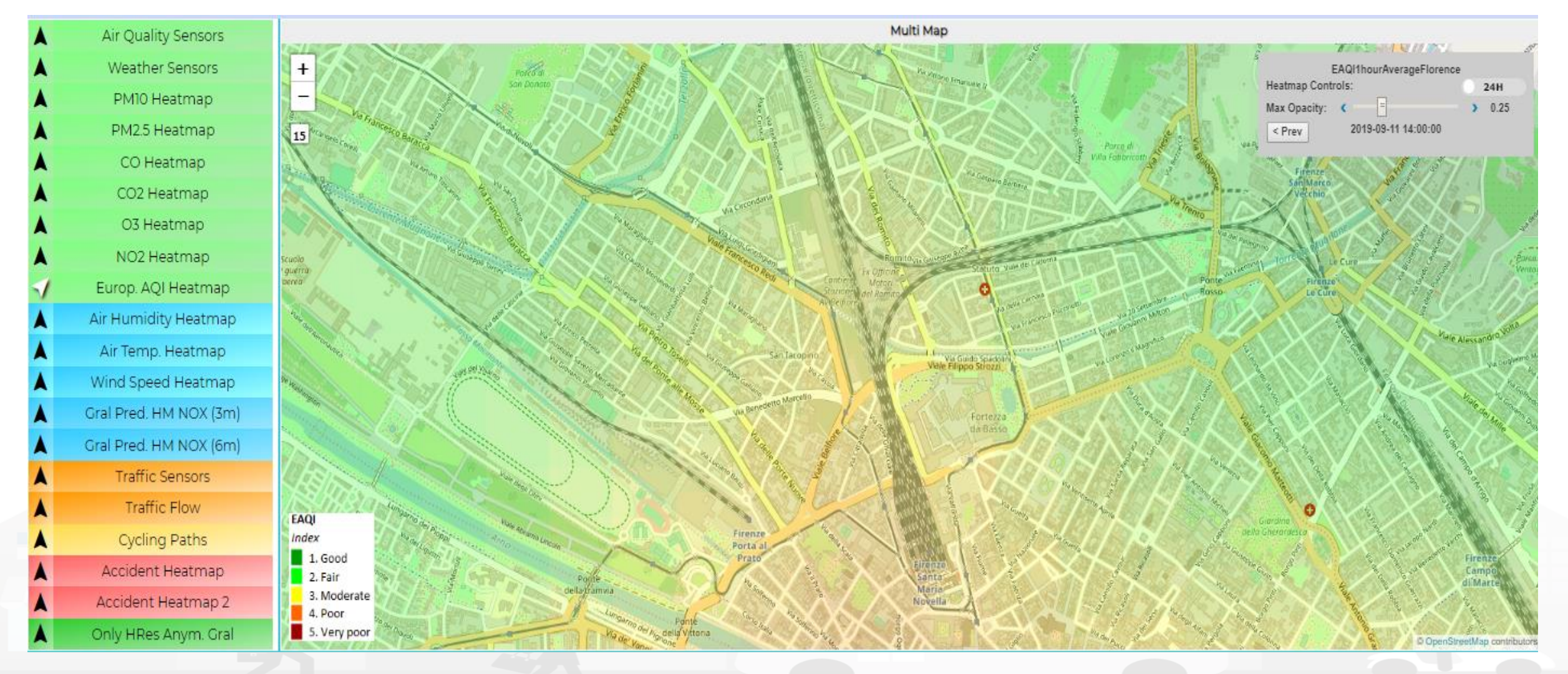

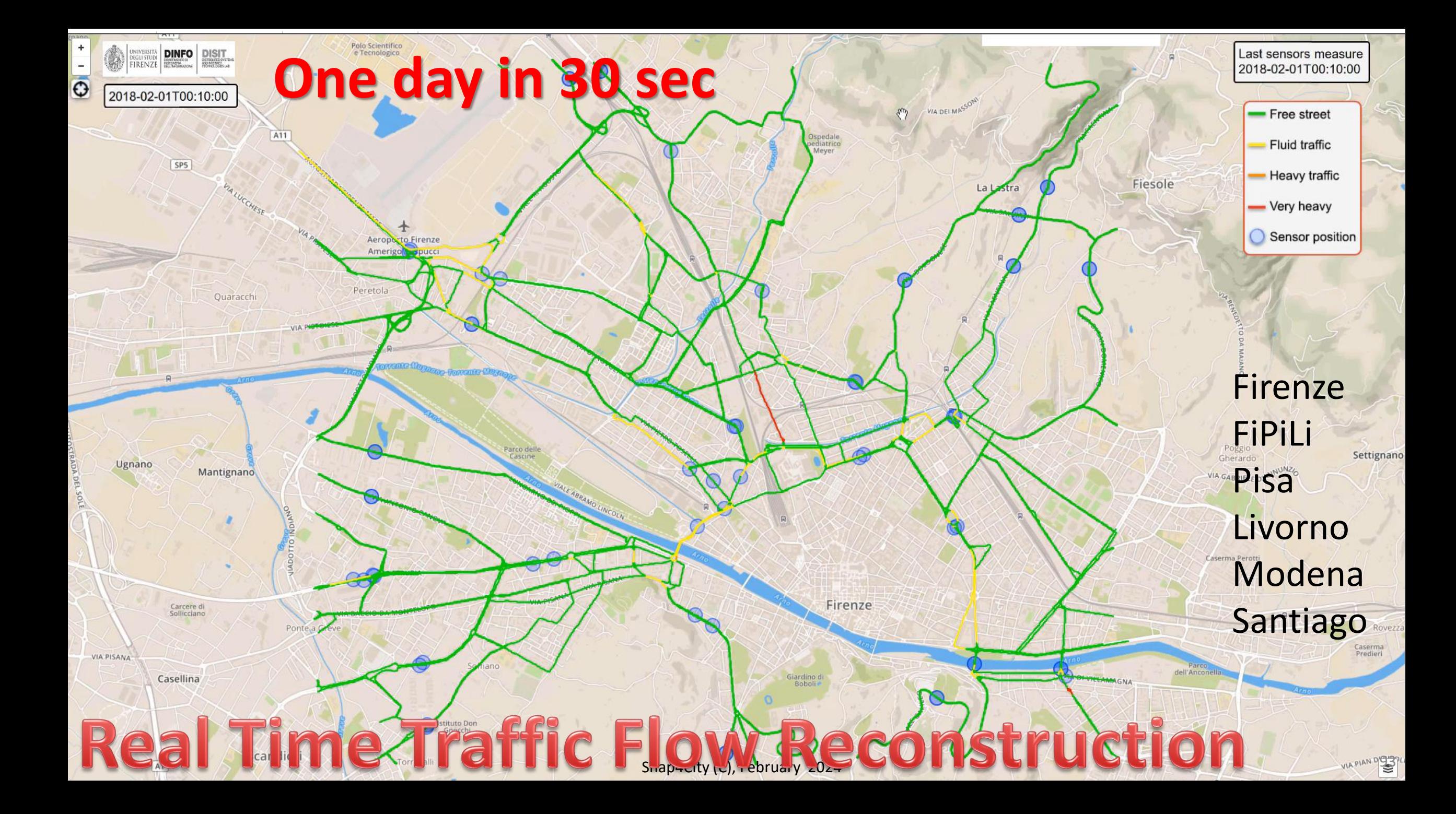

### **EV'SNAP4CITY ODM, Traffic Flow**

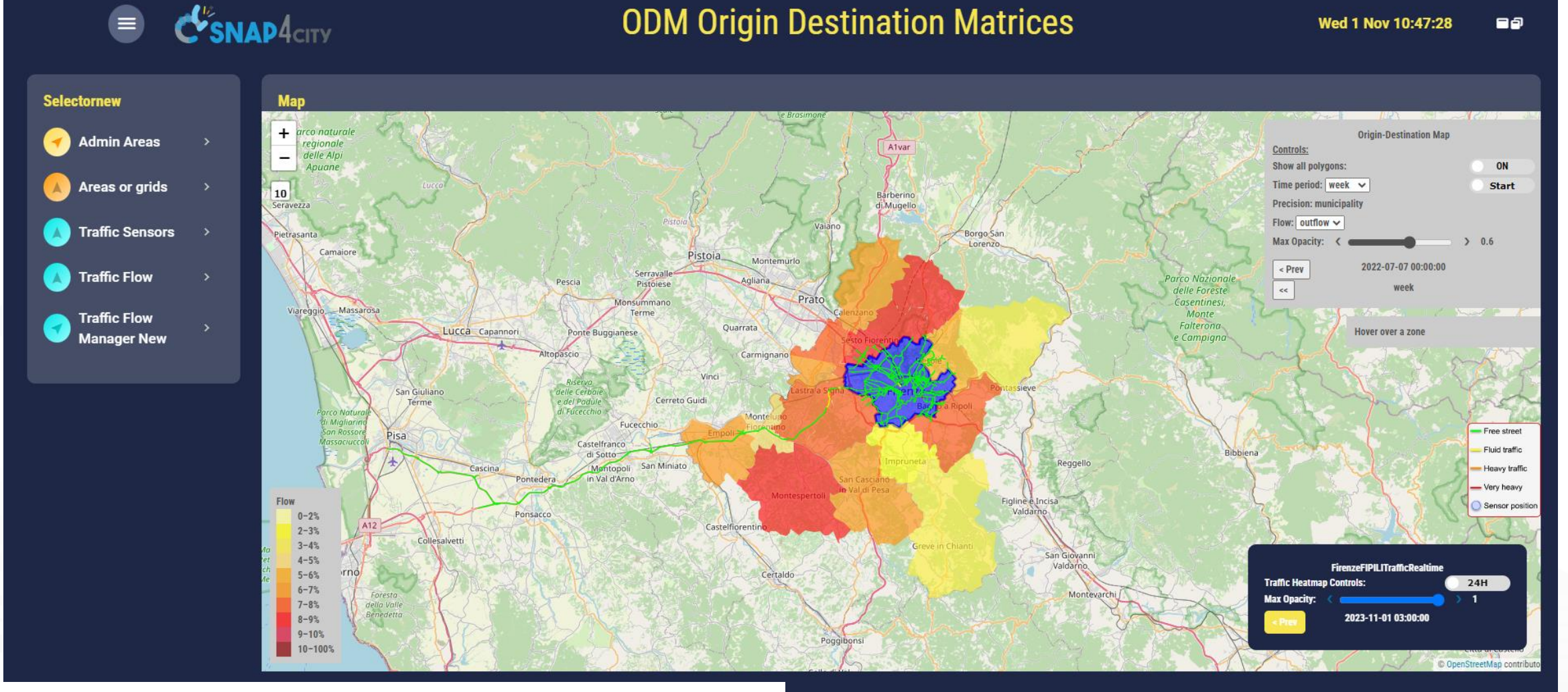

<https://www.snap4city.org/dashboardSmartCity/view/Gea-Night.php?iddasboard=Mzk3Nw==>

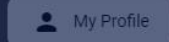

UNIVERSITÀ

**DEGLI STUDI** 

**FIRENZE** 

DINFO

INGEGNERIA<br>DELL'INFORMAZIONE

DIPARTIMENTO D

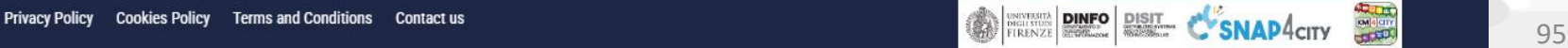

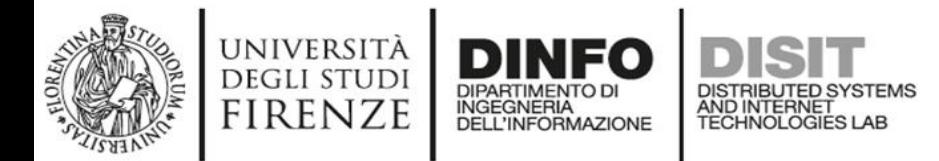

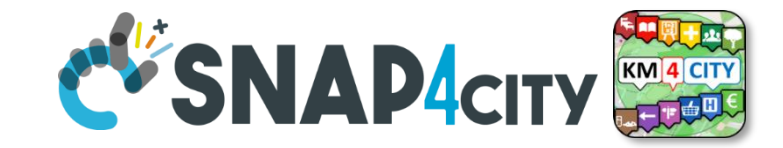

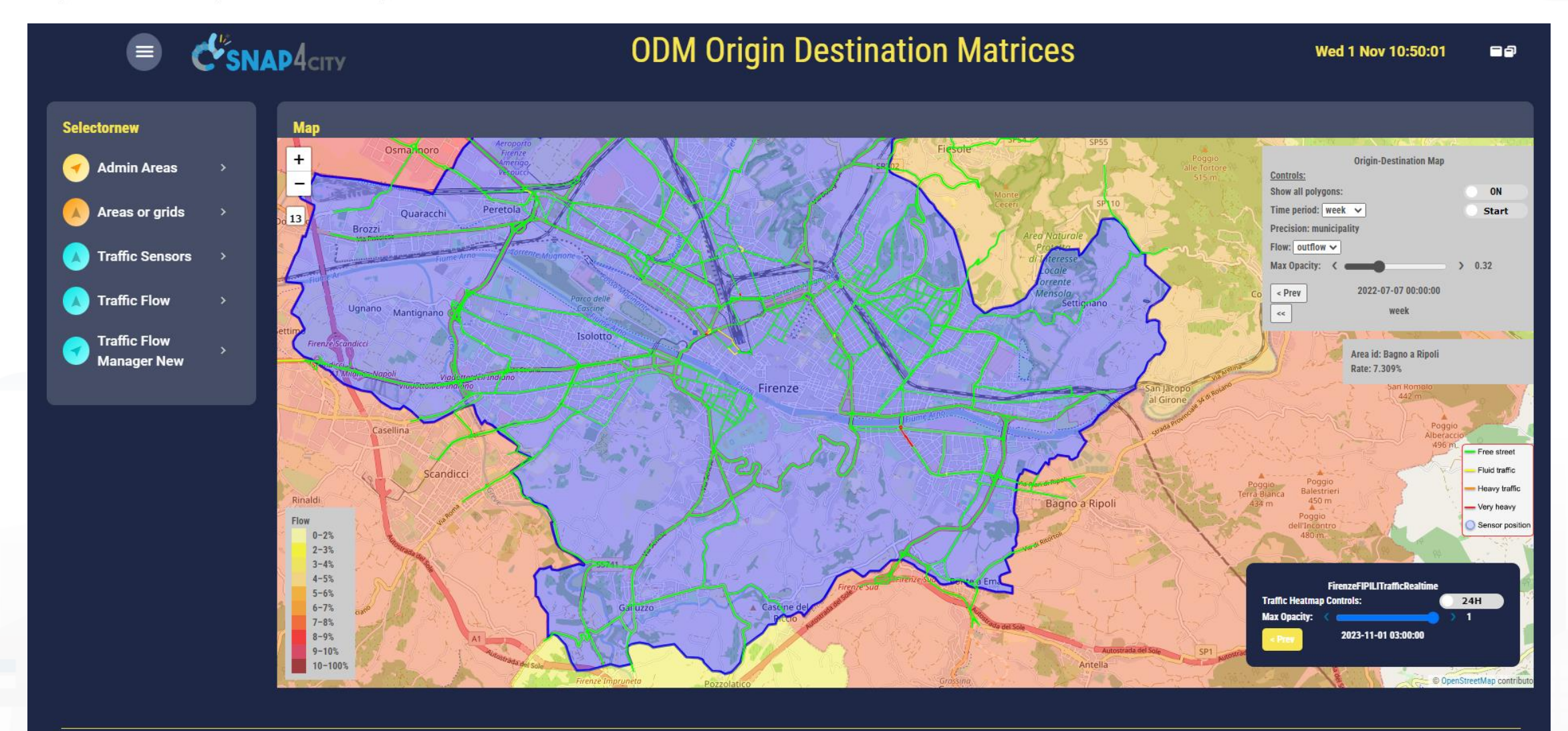

Privacy Policy Cookies Policy Terms and Conditions Contact us

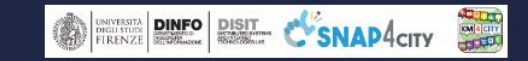

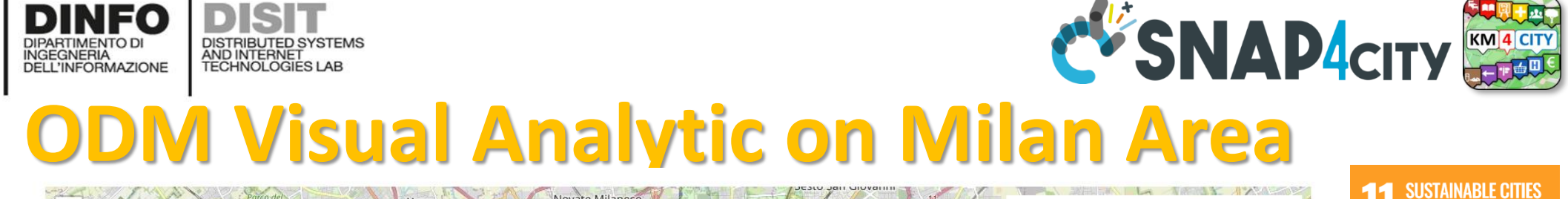

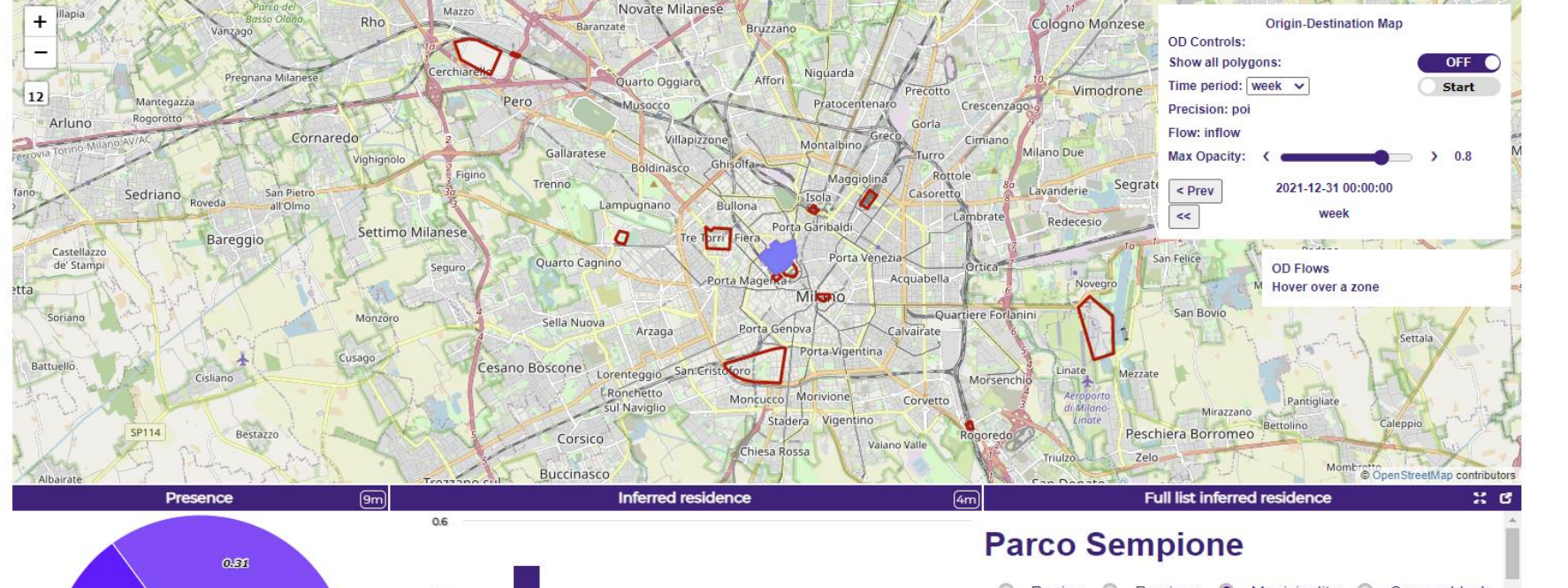

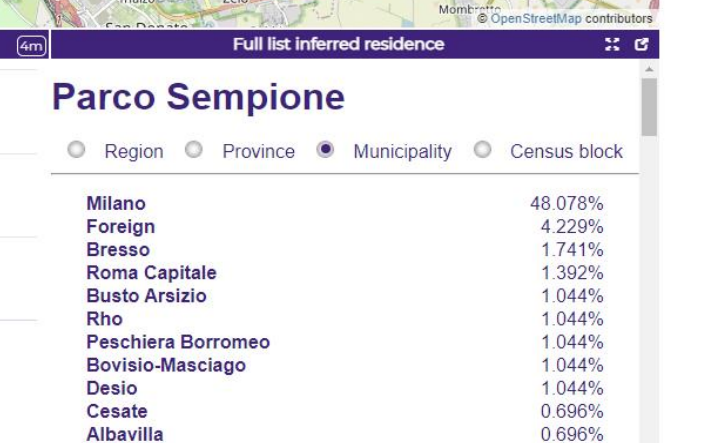

**Busto Garolfo** 

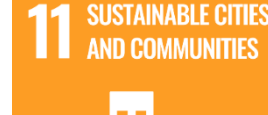

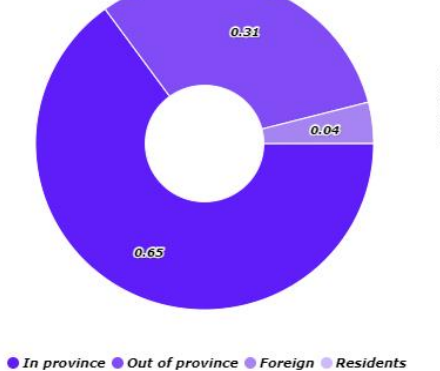

 $0.4$ 

 $0.2$ 

**Milano** 

Cesate

Bergamo

UNIVERSITÀ

**DEGLI STUDI** 

**FIRENZE** 

**G** Foreign **O** Bresso Roma Capitale Busto Arsizio  $Q$  Rho Peschiera Borromeo Bovisio-Masciago <sup>O</sup> Desio Albavilla **Busto Garolfo** Cesano Boscone **O** Torino

Inferred residents

Privacy Policy **Cookies Policy Terms and Conditions** 

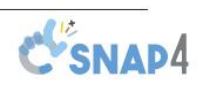

0.696%

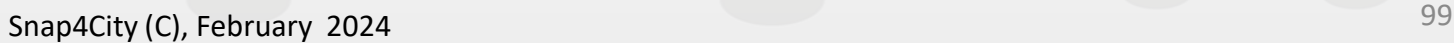

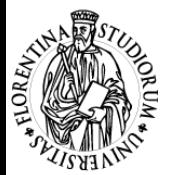

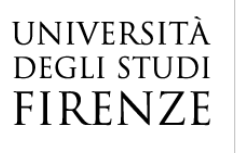

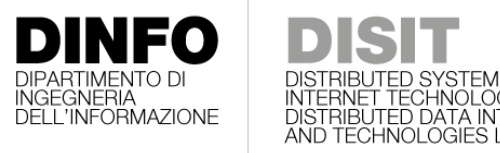

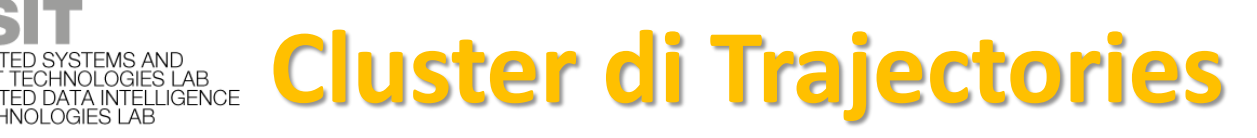

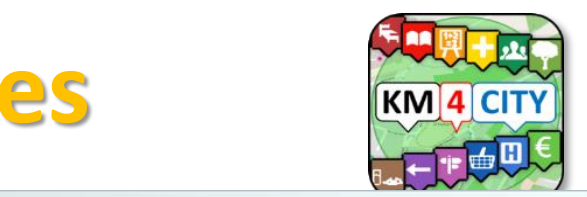

Personal Recommender DISIT - Distributed Systems and Internet Technology Lab

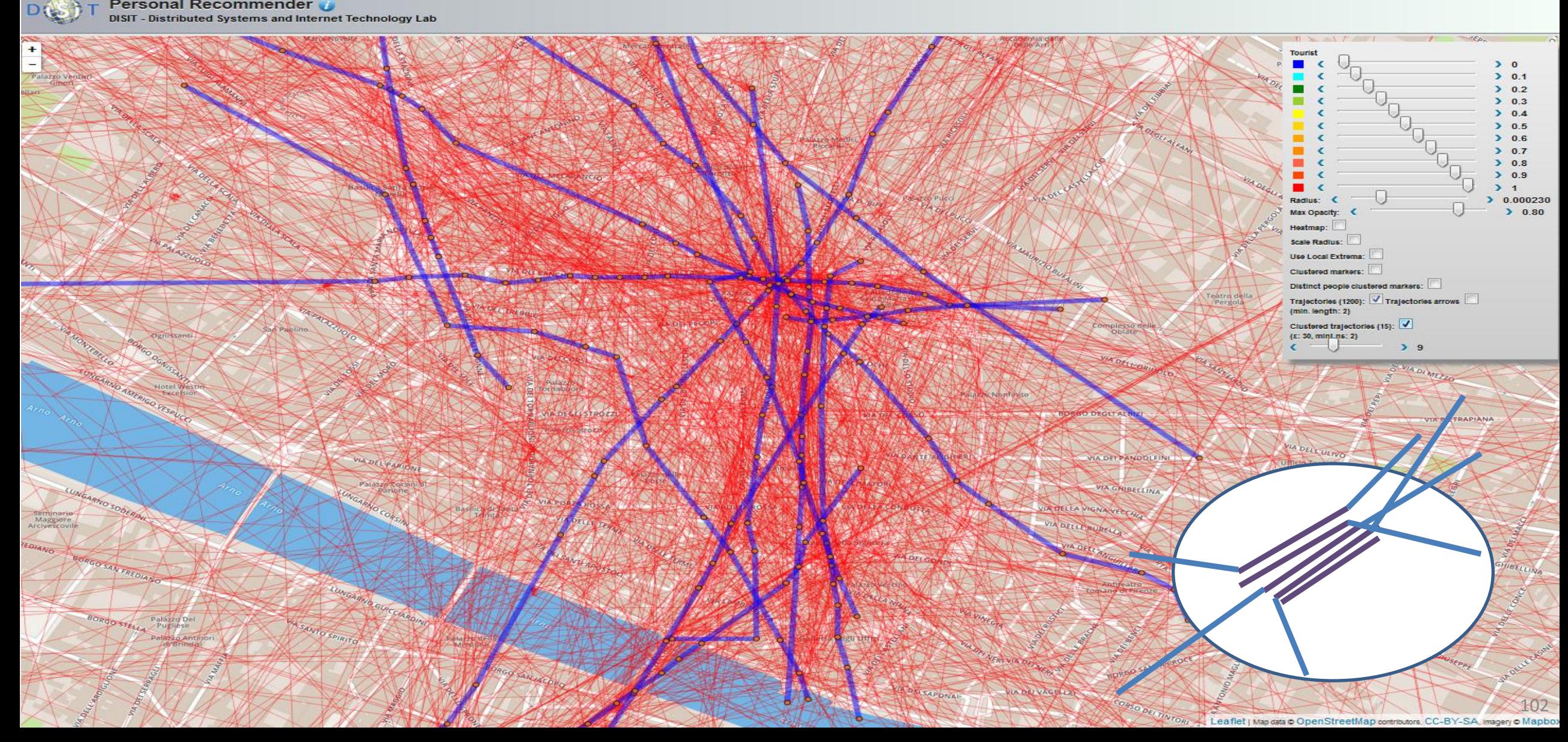

#### **SCALABLE SMART ANALYTIC APPLICATION BUILDER FOR SENTIENT CITIES**

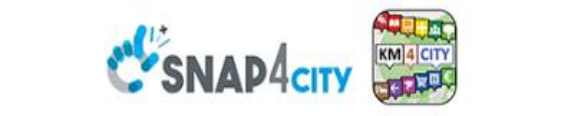

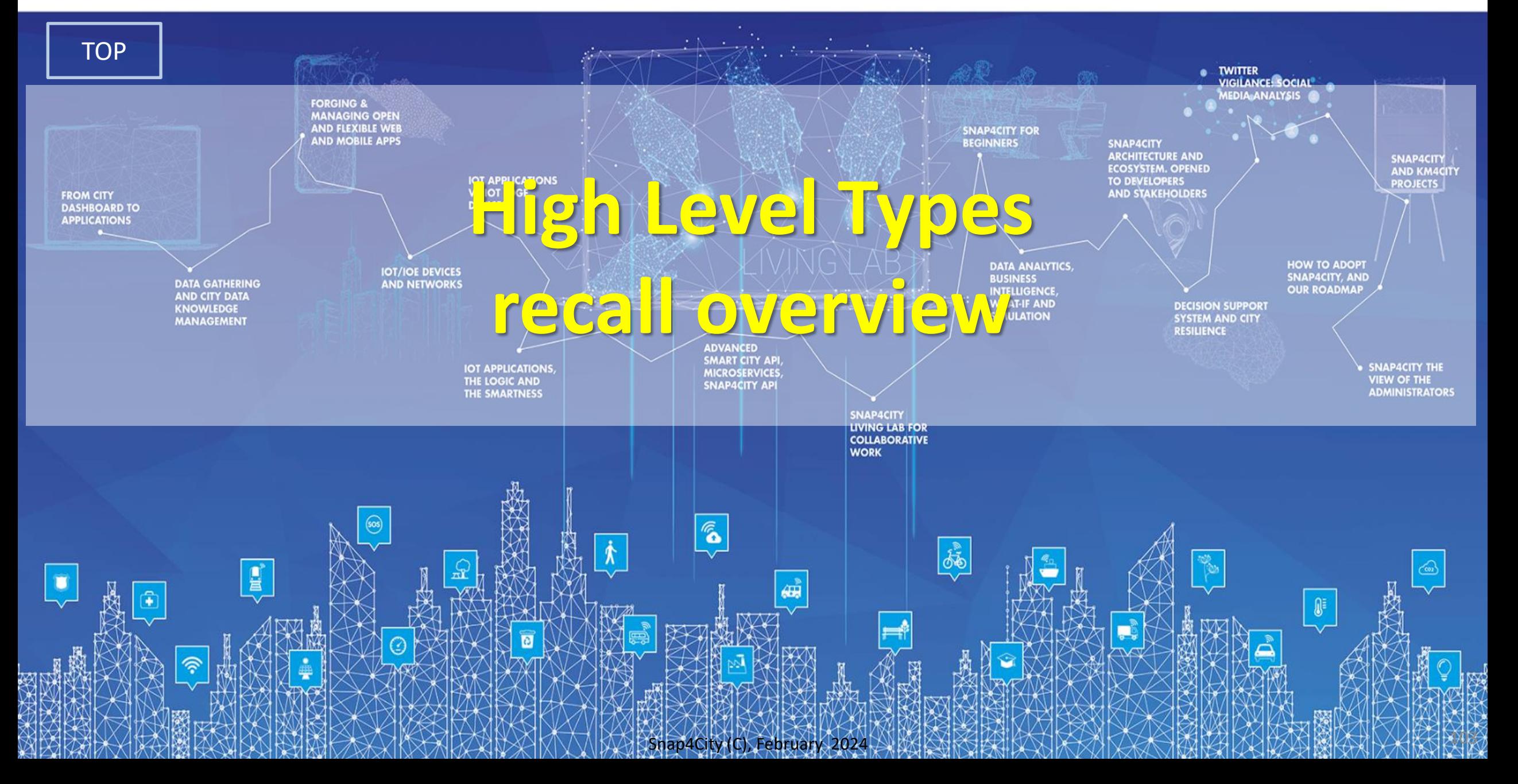

## *High Level Types*

Snap4City (C), February 2024

- POI, IOT Devices, shapes,..
	- FIWARE Smart Data Models,
	- IoT Device Models
- GIS, maps, orthomaps, WFS/WMS, GeoTiff, calibrated heatmaps, ..
- Satellite data, ..
- traffic flow, typical trends, ..
- trajectories, events, Workflow, ..
- 3D Models, BIM, Digital Twins, ..
- OD Matrices of several kinds, ..
- Dynamic icons/pins, ..
- Synoptics, animations, ..
- KPI, personal KPI,..
- social media data, TV Stream,
- routing, multimodal, constraints, ..
- decision scenarios, ….

etc.

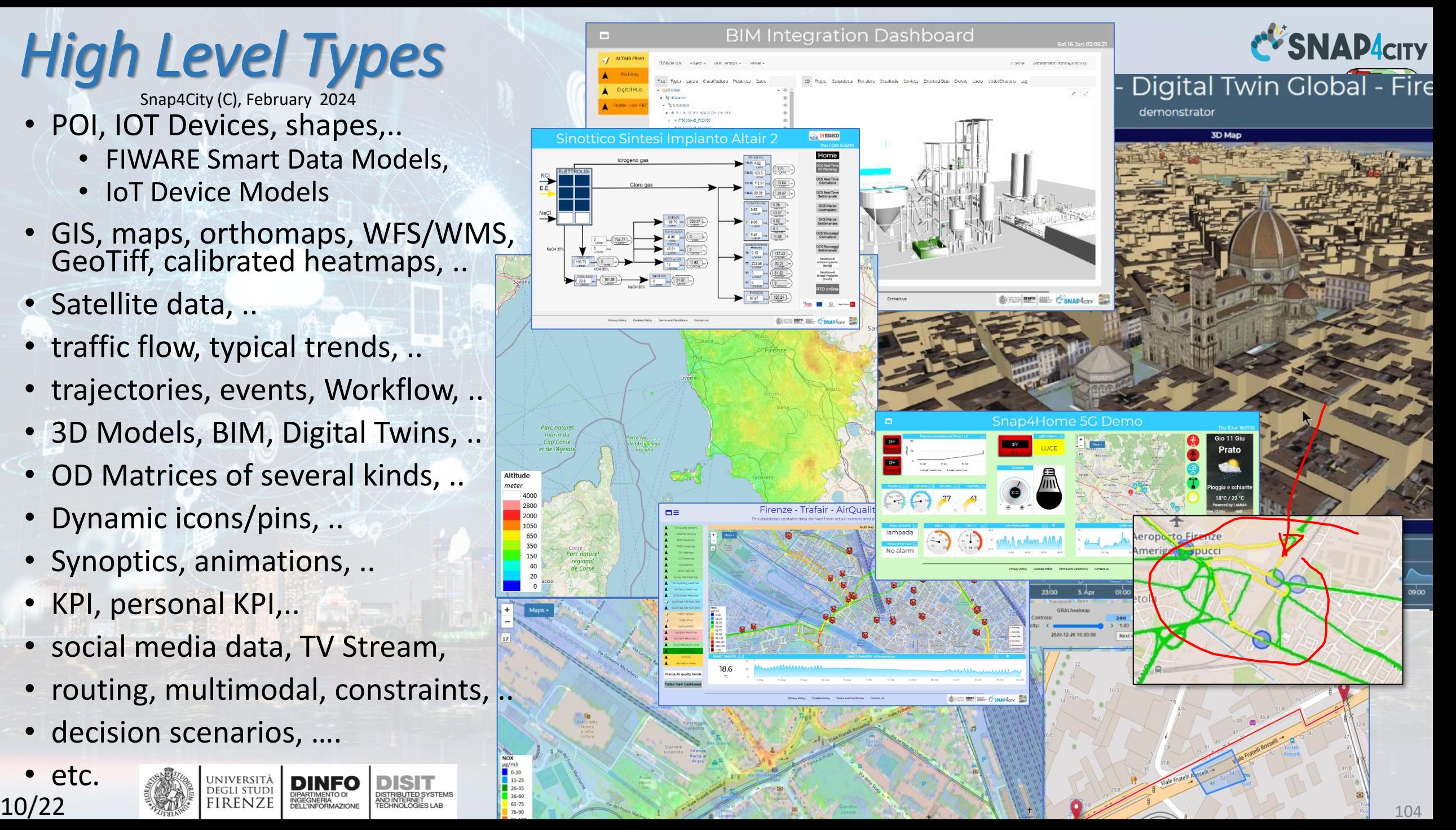

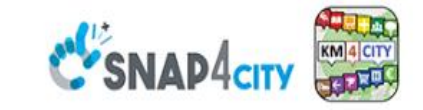

#### **SCALABLE SMART ANALYTIC APPLICATION BUILDER FOR SENTIENT CITIES**

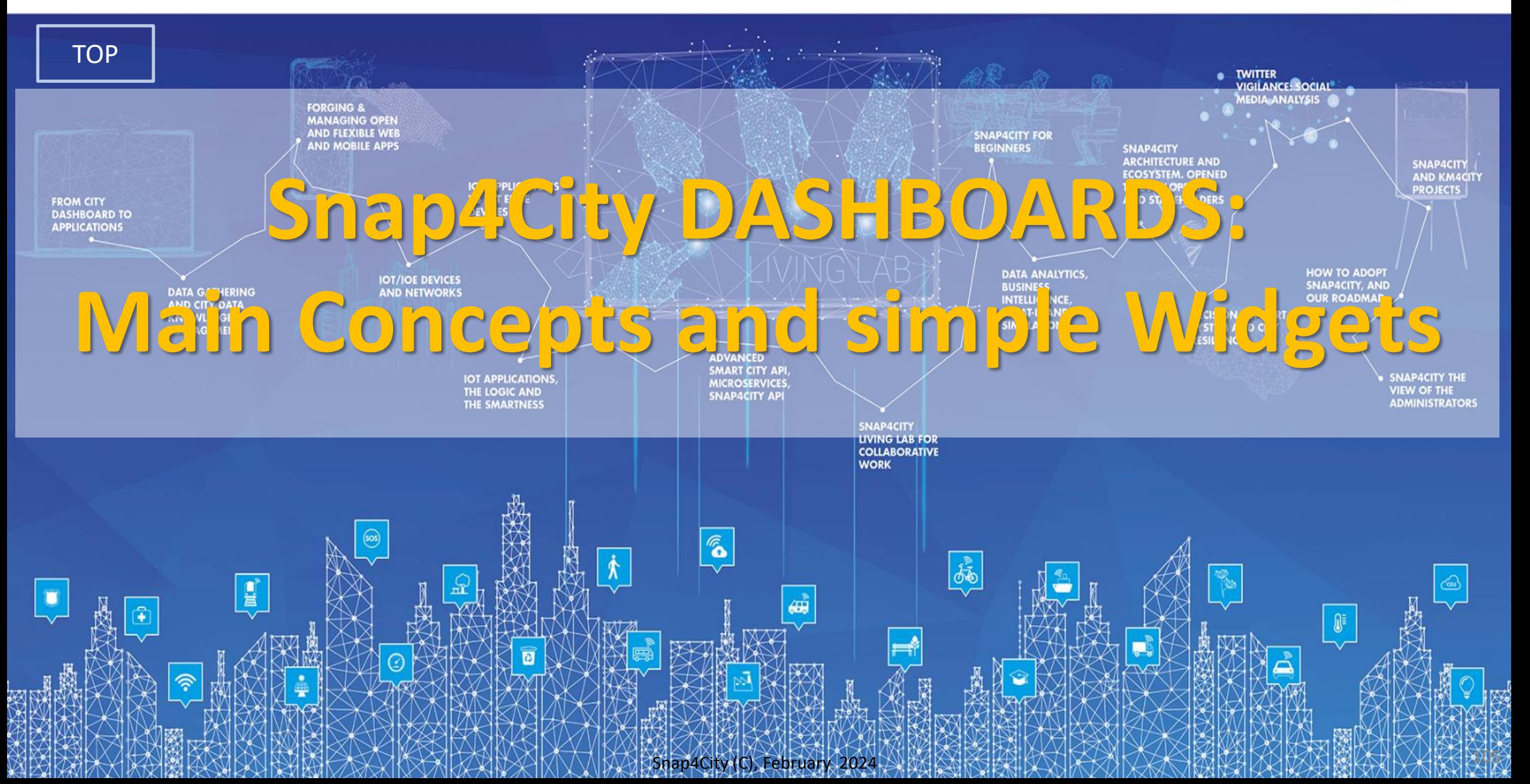

### **Helsinki City Overview (H5a)**

Е

Please note that the data results are not always based on real data.

#### Sun 9 Jun 17:07:25

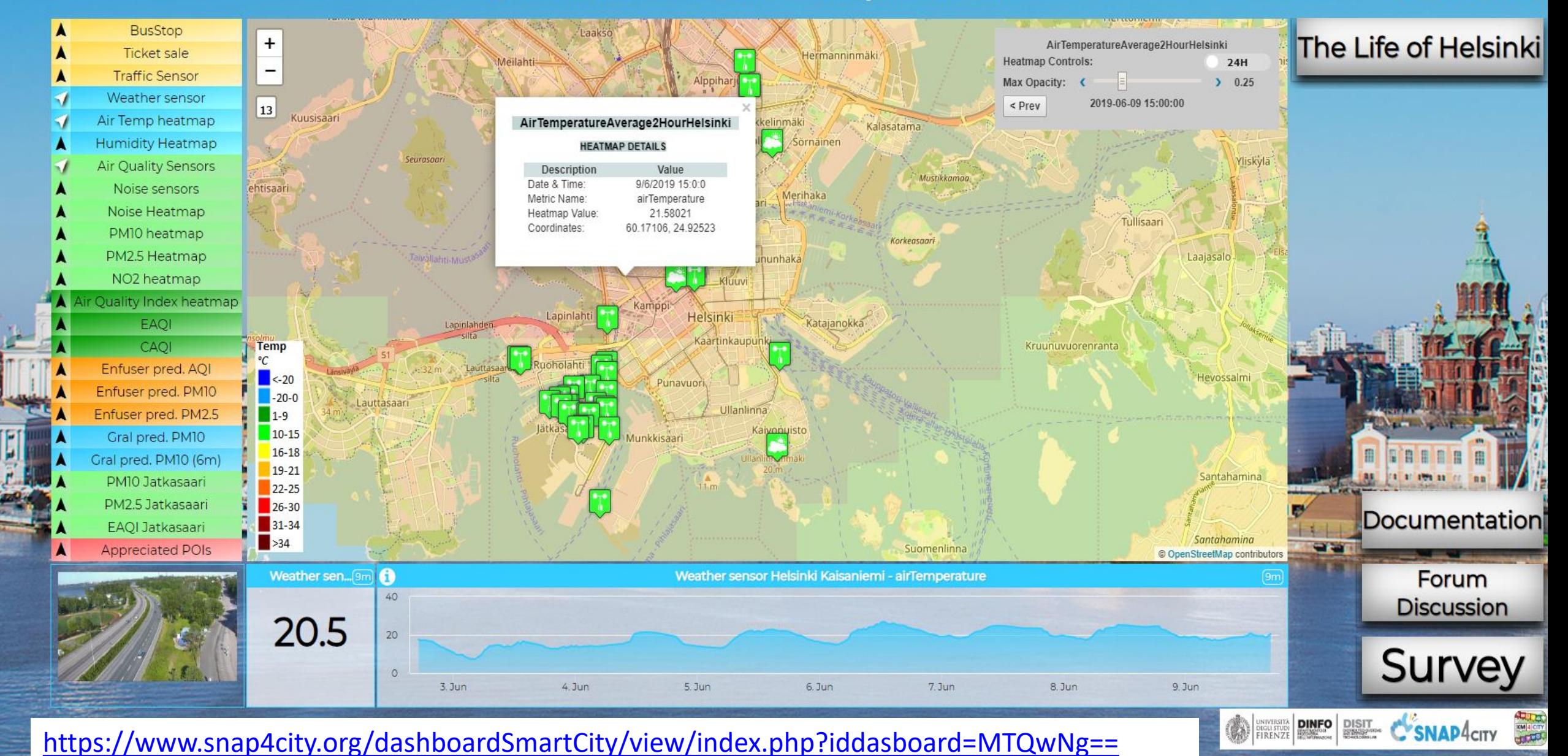

Snap4City (C), February 2024

### **Helsinki City Overview (H5a)**

n

Please note that the data results are not always based on real data.

#### Sun 9 Jun 17:07:25

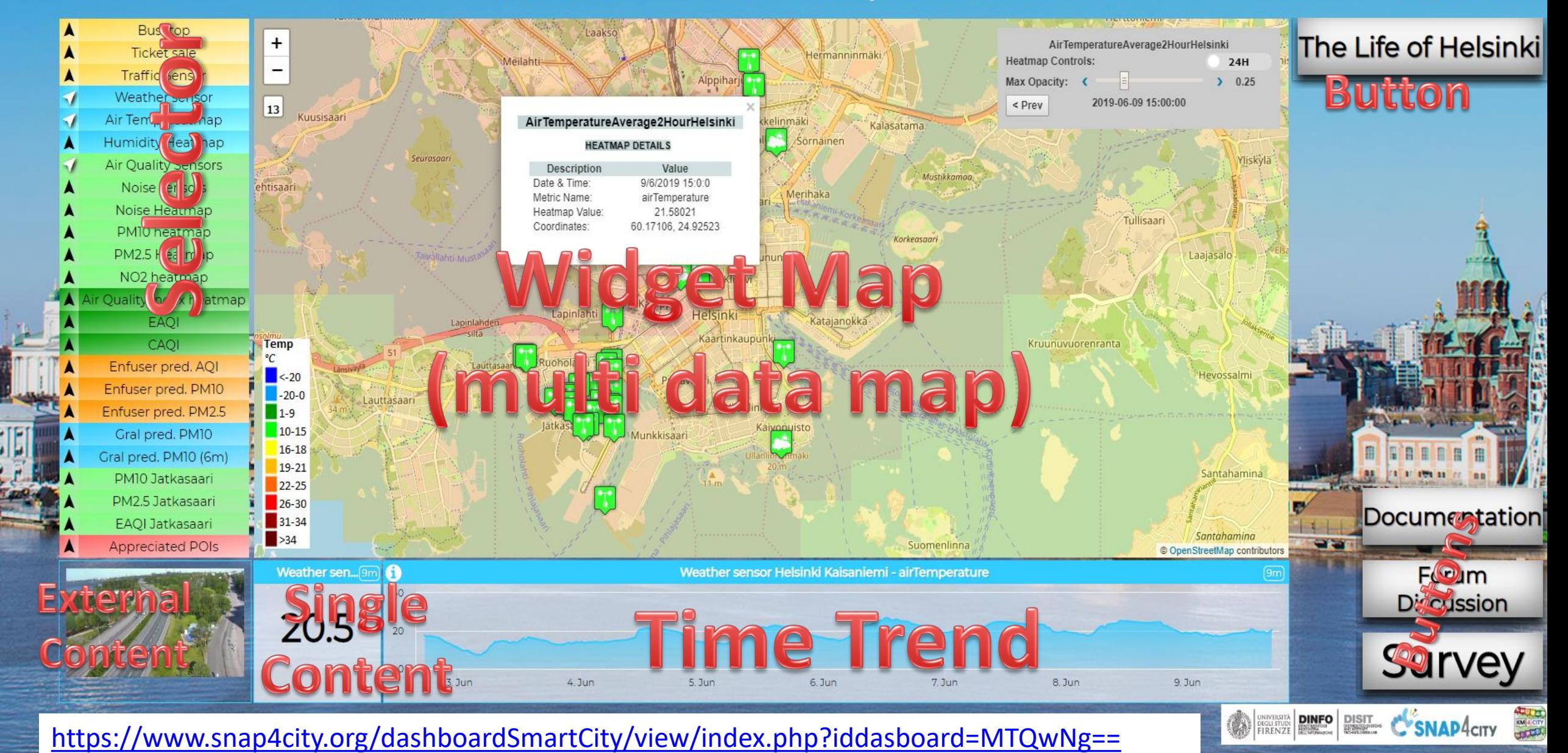

Snap4City (C), February 2024

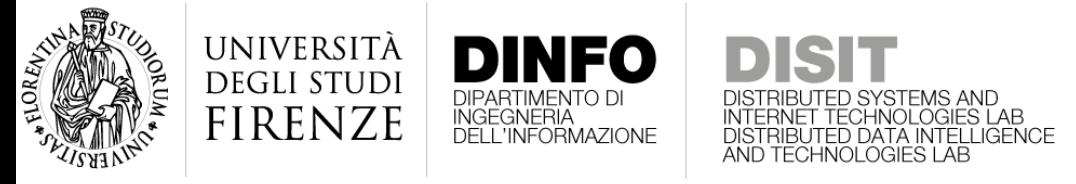

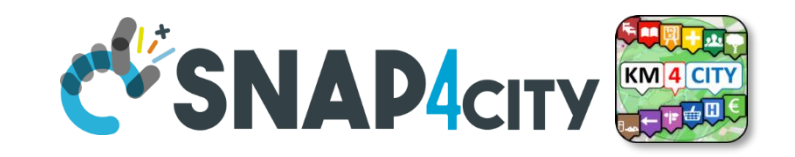

## **Dashboard Usage & Recipe**

- [https://www.snap4city.org/dashboardSmartCity/view/index.php?idda](https://www.snap4city.org/dashboardSmartCity/view/index.php?iddasboard=MTQwNg==) [sboard=MTQwNg==](https://www.snap4city.org/dashboardSmartCity/view/index.php?iddasboard=MTQwNg==)
- **Selector Widget**: (of different kinds) present "Information", according to the HighLevelType (**HLT**), as overlapped layers on Target
	- **Additive**: PIN (POI, sensors, etc.), Cycling Paths, shapes, ...
	- **Mutual Exclusive by group**:
		- Heatmaps,
		- traffic,
		- Scenarios + what-if,
		- etc.
- **MultiDataMap Widget (Target**: (may be of different kind), this one may manage
	- Multiple representations on the same map
	- Each representation may provide specific interaction modalities and controls

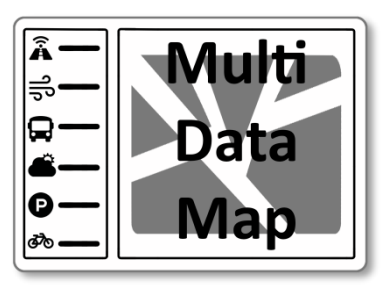

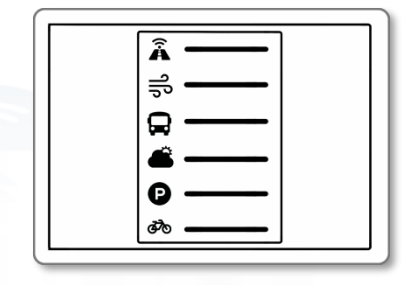

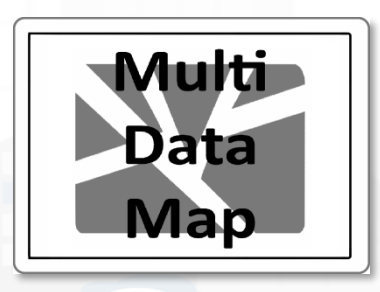

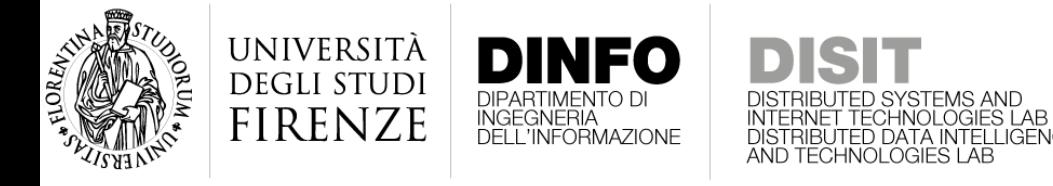

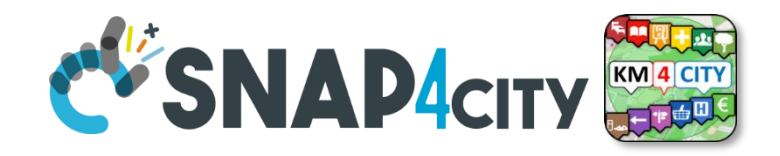

## **Other Widgets in the dashboard**

- **Button Widget** may be of different kind and may
	- Open external web pages, services, forum, surveys, etc.
	- Send messages on the field (IOT), etc.

### • **External Content**:

- Web pages (HTML + CSS + etc..), Video Streams
- Many many other tools see next exercise

### • **Single Content**

- Single value: numeric, string, HTML, etc.
- **Time Trend**
	- Time Series: numeric values over time

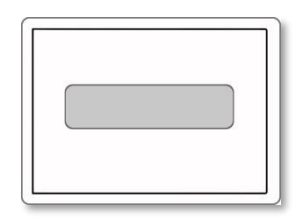

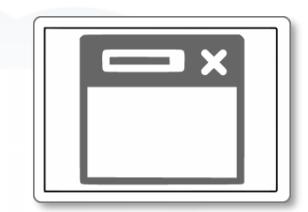

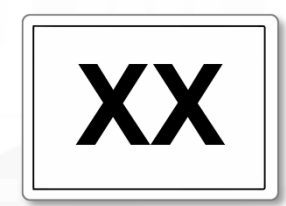

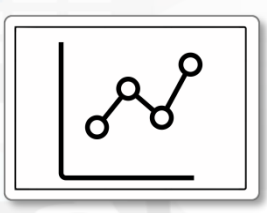

#### **Helsinki City Overview (H5a)**

F

Please note that the data results are not always based on real data.

**Multi** 

9 Jun 17:07:25

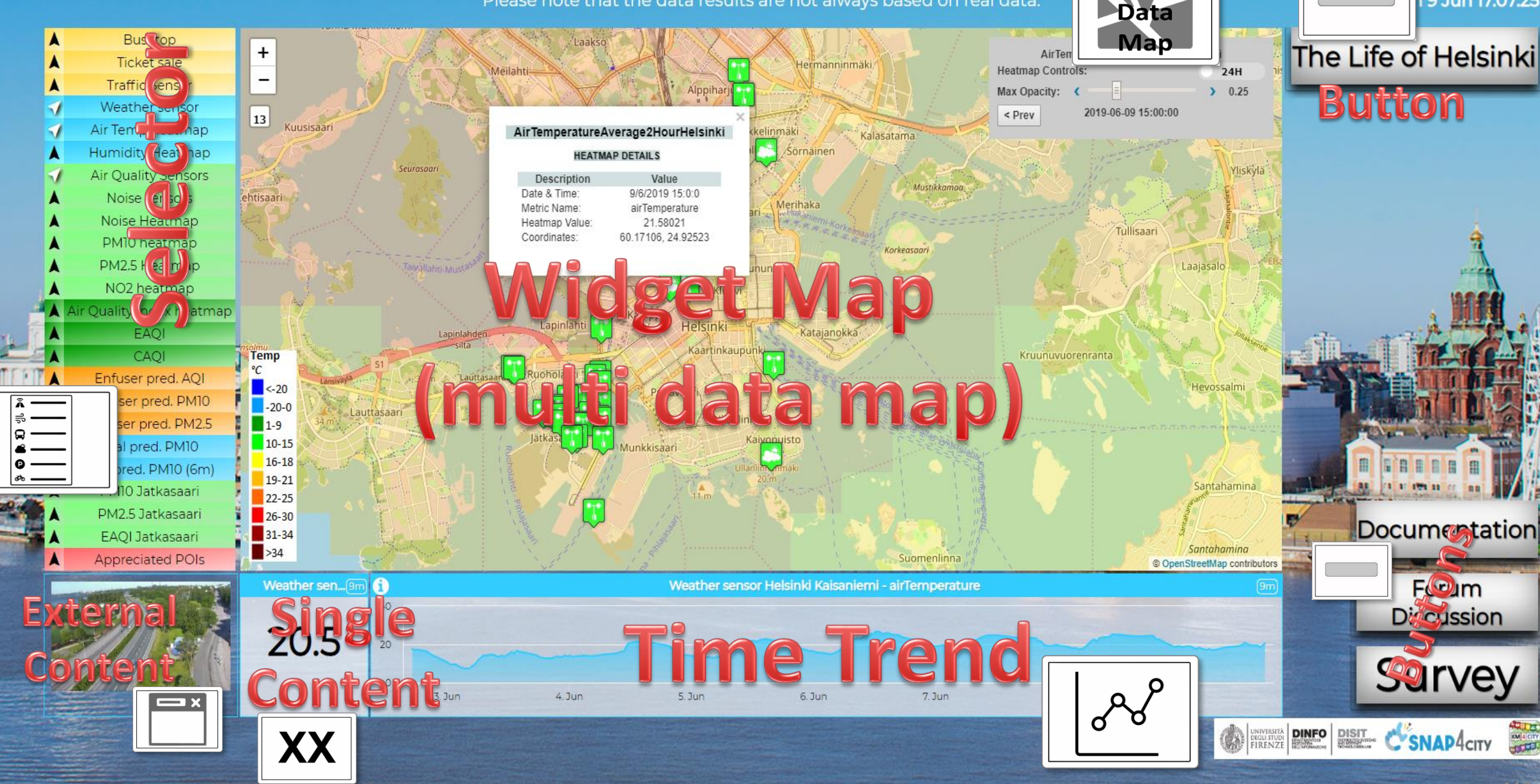

Snap4City (C), February 2024

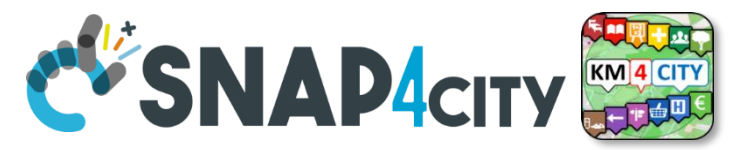

Multi

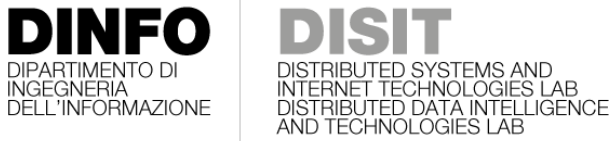

UNIVERSITÀ

**DEGLI STUDI FIRENZE** 

# **Unique Dashboard builder Multiple Styles**

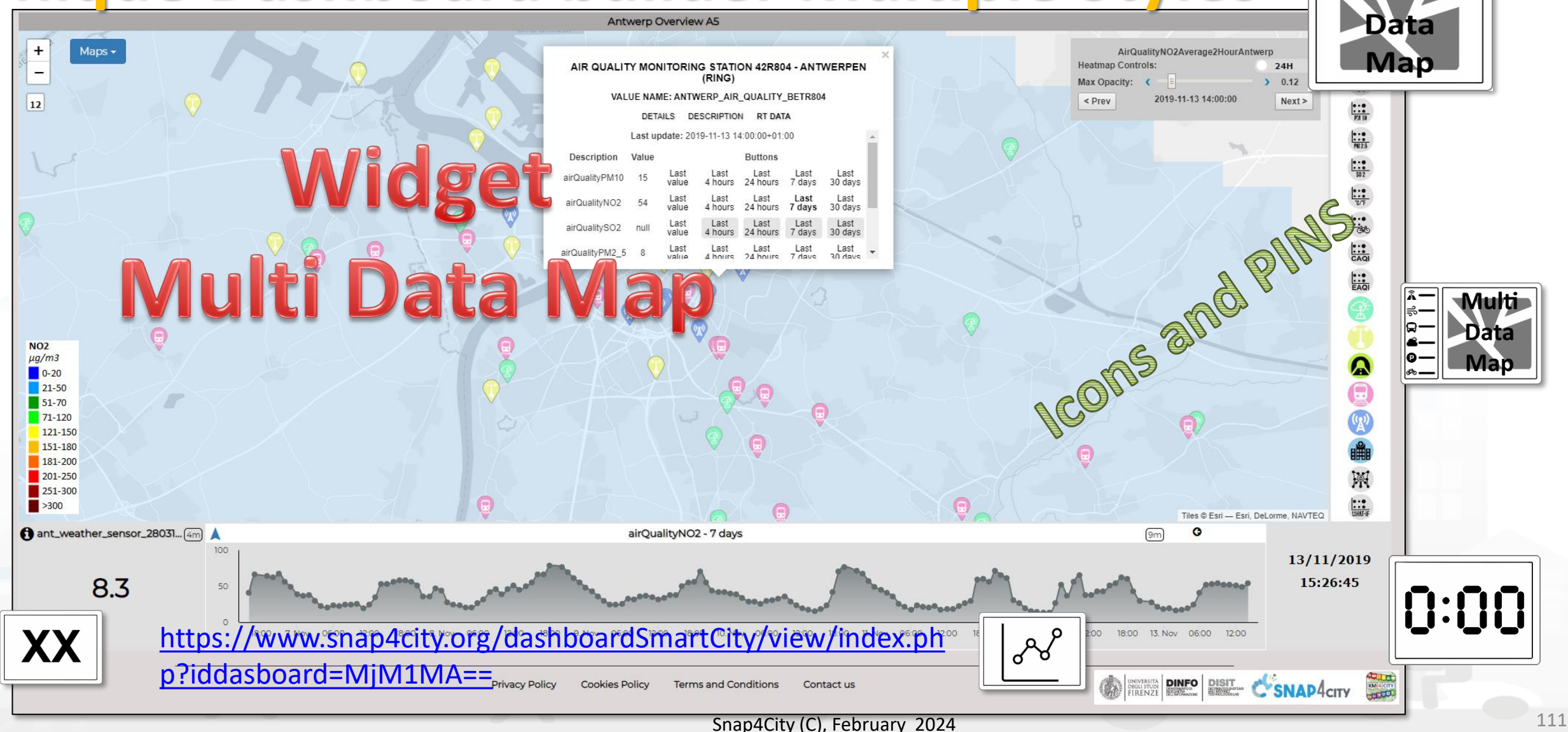

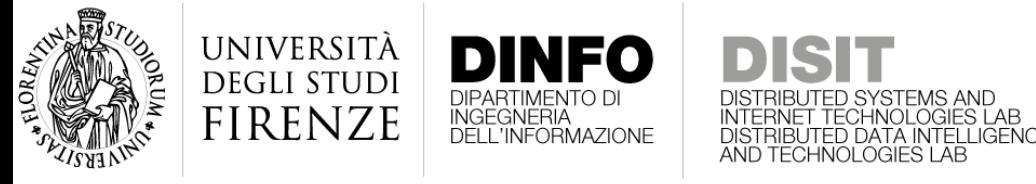

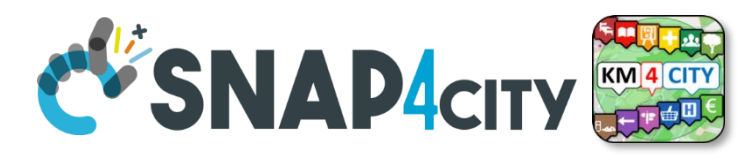

### **Dashboard Usage and recipe: Event map target**

- **Selector to Show on Map a**
	- **category of Map positioned elements**
	- **Single Entity**
	- **Heatmap among many**
	- **Traffic flow**
	- **Origin Destination Map**
- **Events which are also PIN on map**

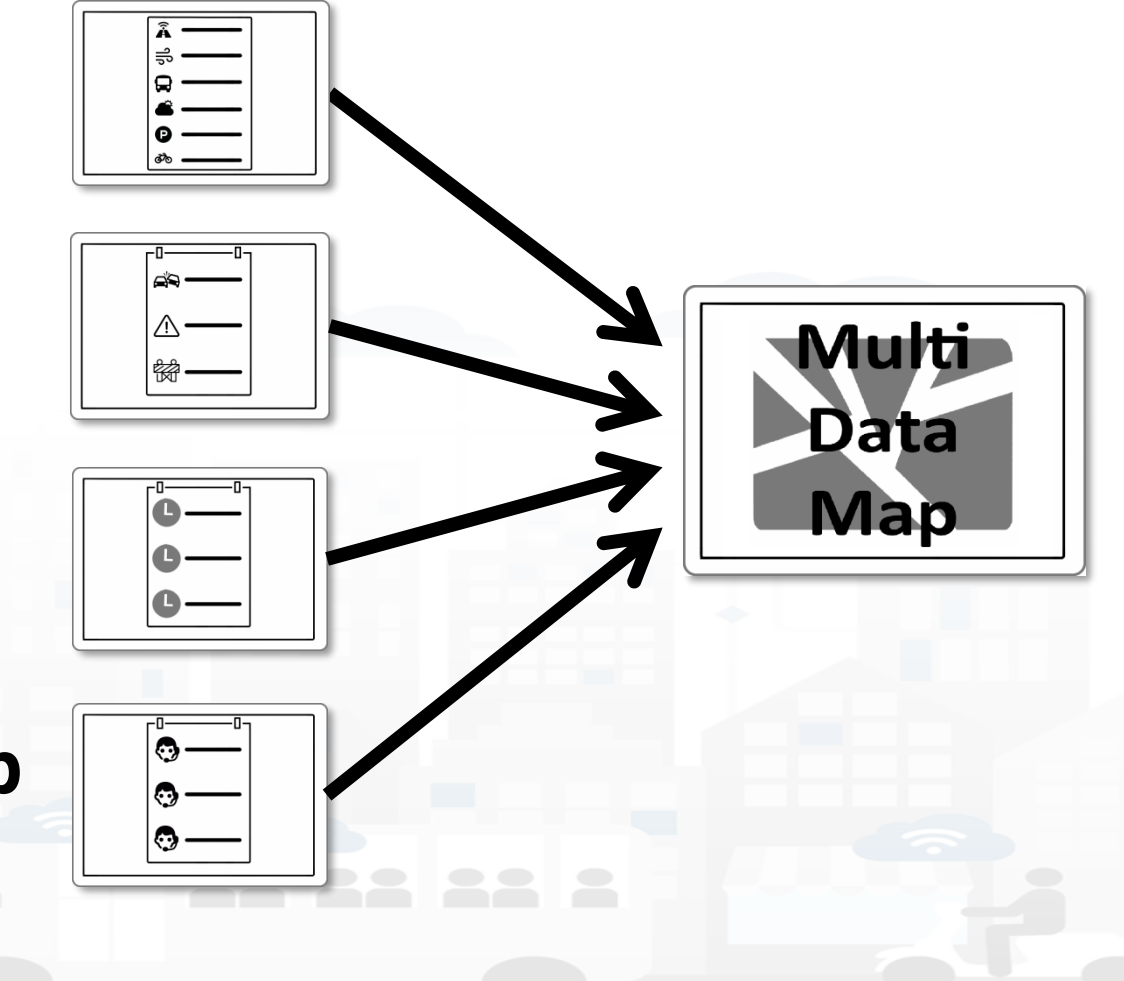

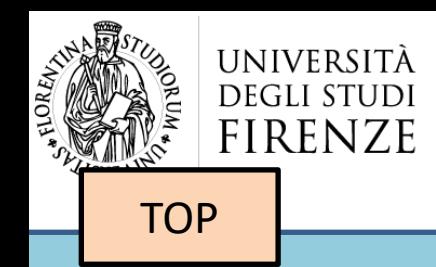

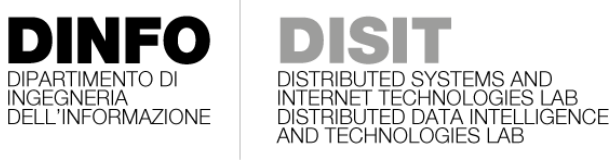

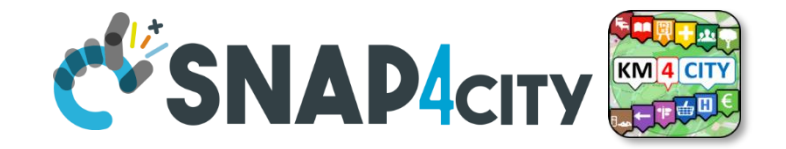

# *Main Single Values Widgets*

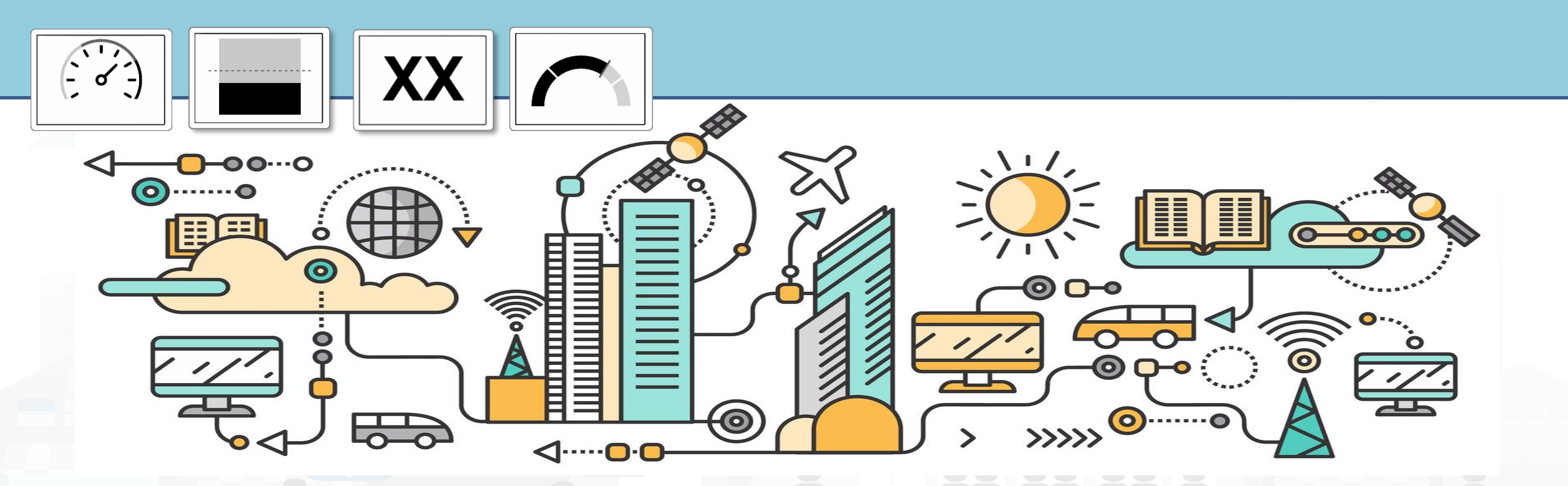

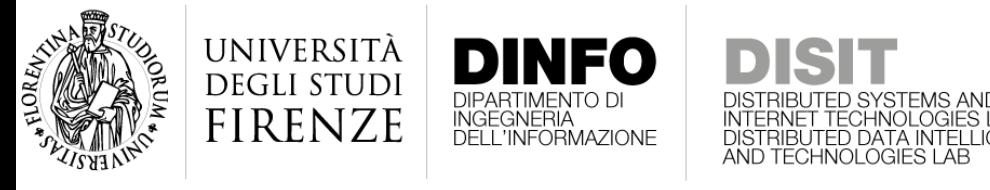

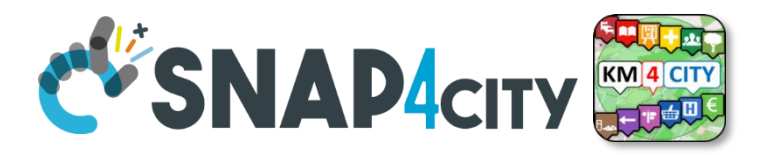

### **Single Value Widgets**

- Entity/device can be a Time Series
- They can be connected to some Entity/device to show the last value associated with the widget
- They can be controlled to show a specific value over time

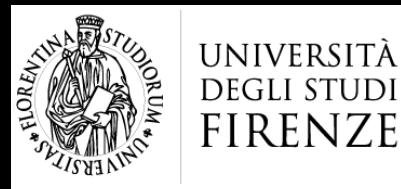

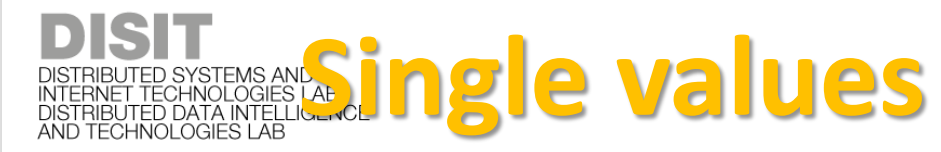

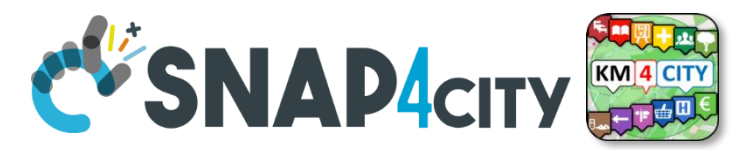

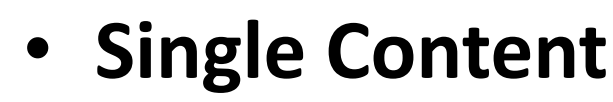

INIEO

INGEGNERIA

• **Speedometer**

• **Gauge**

• **Single Bar**

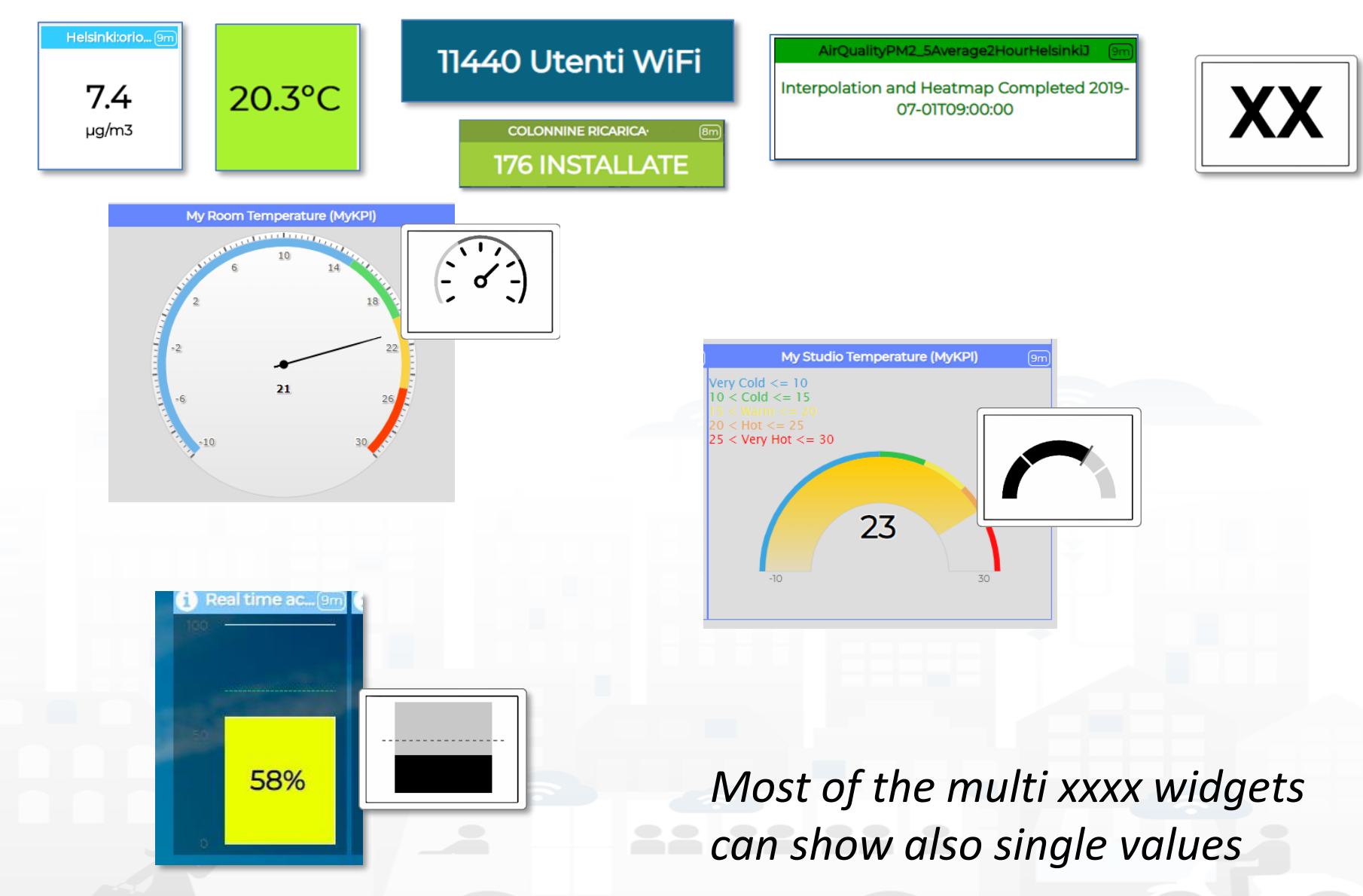

Snap4City (C), February 2024 115

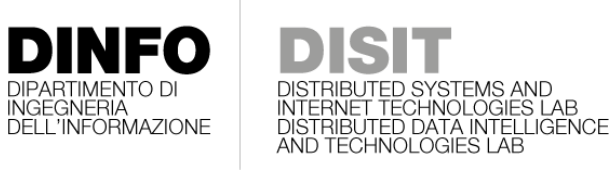

**[TOP](#page-1-0)** 

UNIVERSITÀ

**DEGLI STUDI** 

**FIRENZE** 

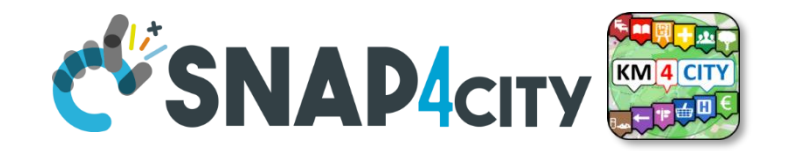

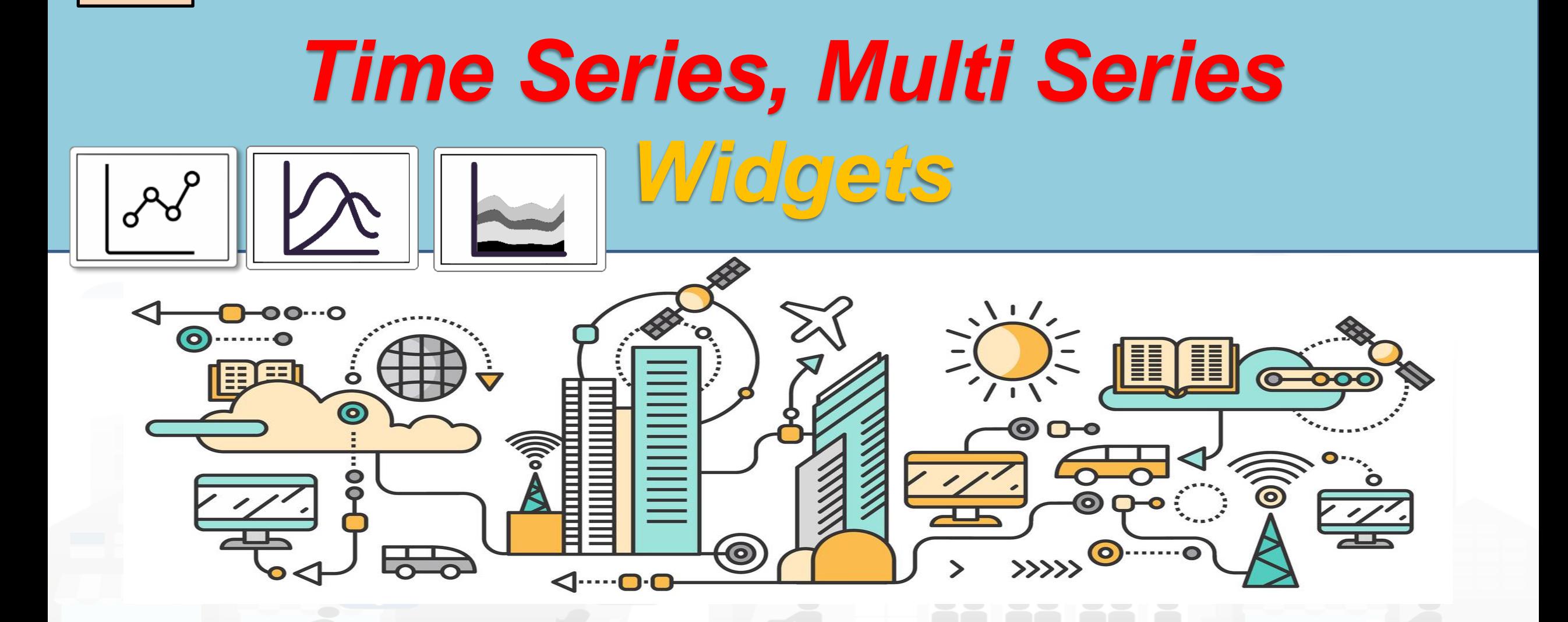

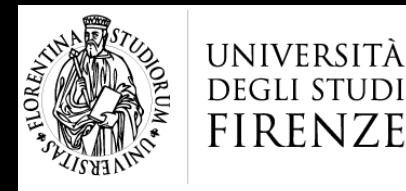

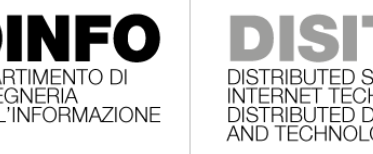

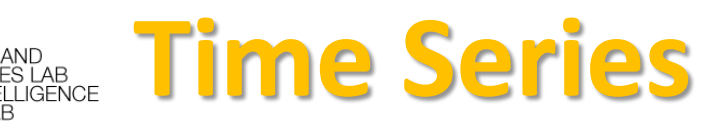

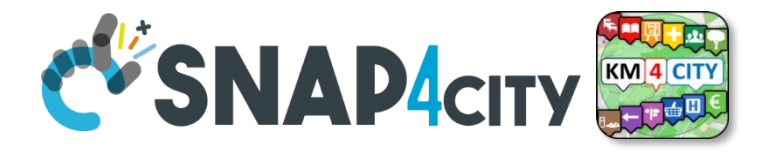

• **Time Trend**

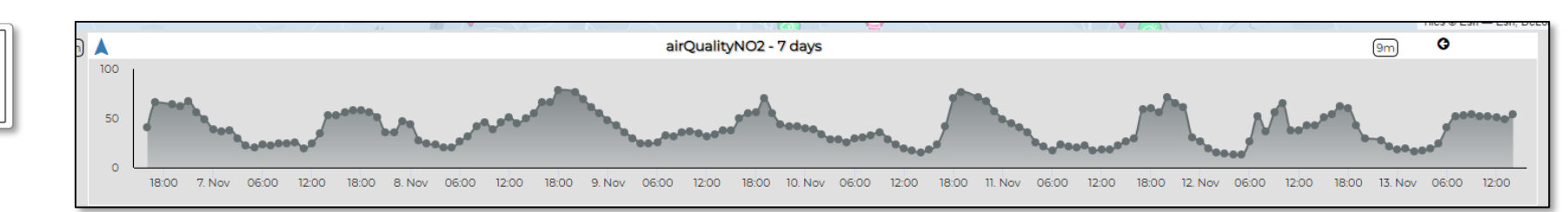

- **Time Trend Compare**
	- Comparing trends of the same time series
- **Multi Series**

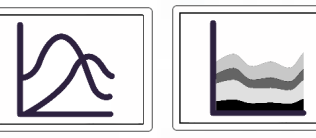

- Showing multiple trends of multiple time series with same unit
- **Typical Time Trend**  $\mathcal{D}$

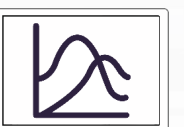

H

– Showing the typical trend of a time serie: multiple modalities

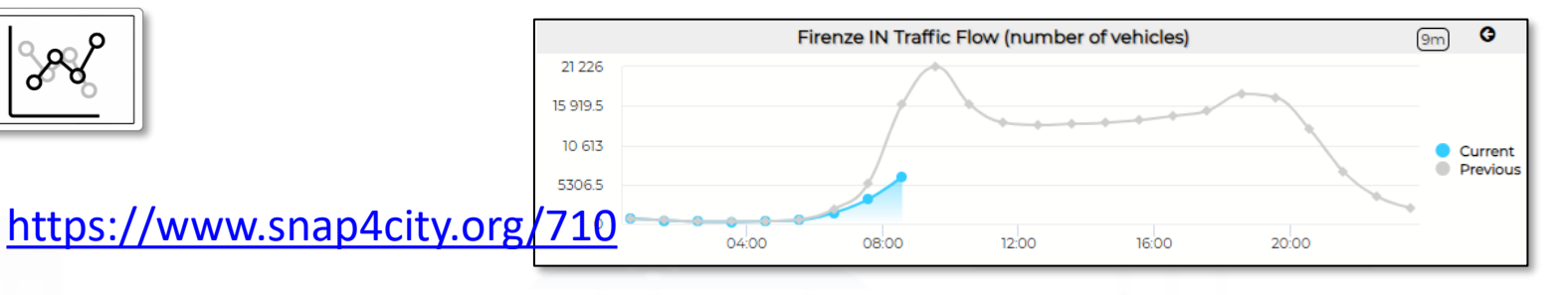

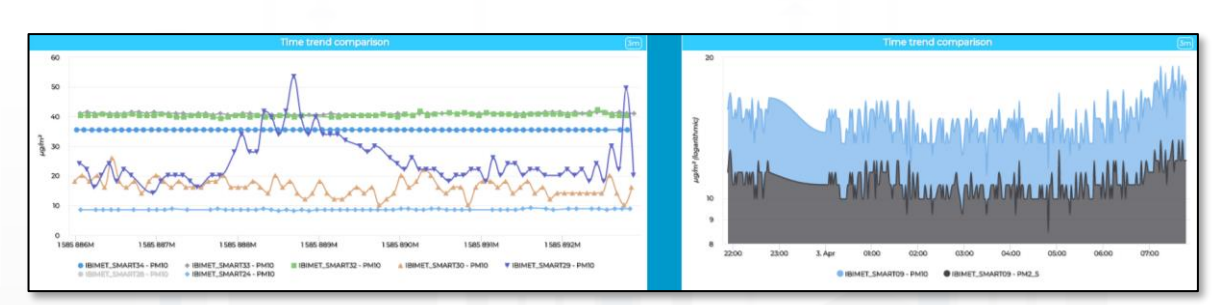

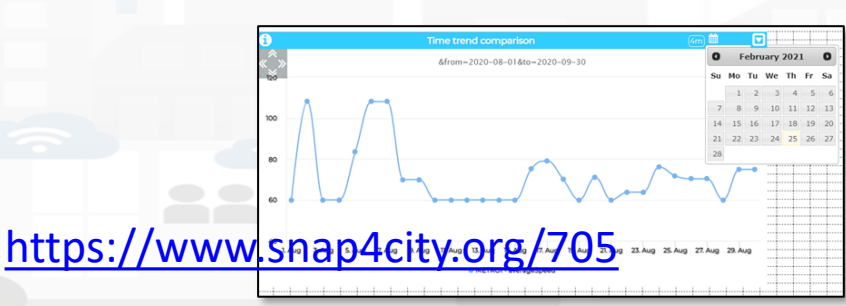

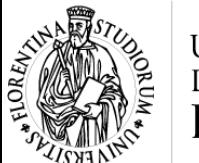

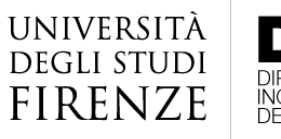

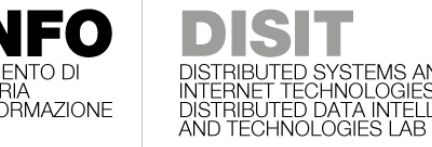

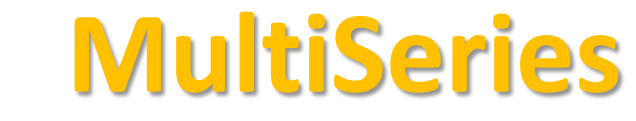

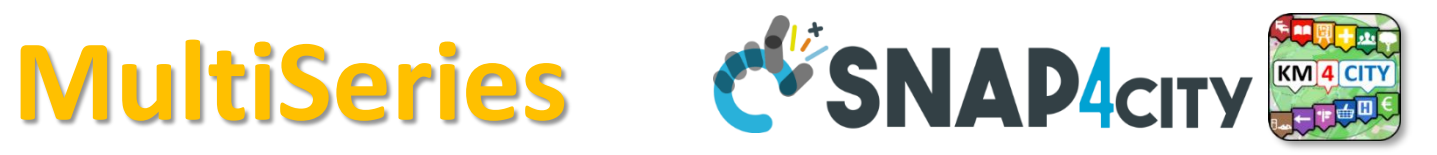

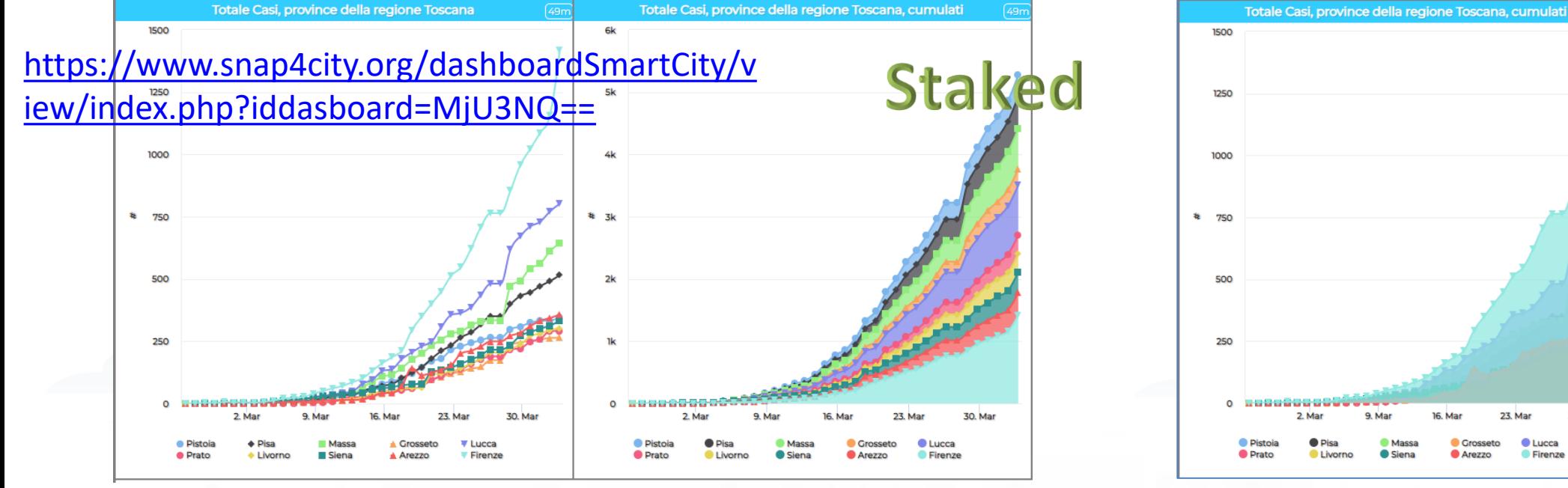

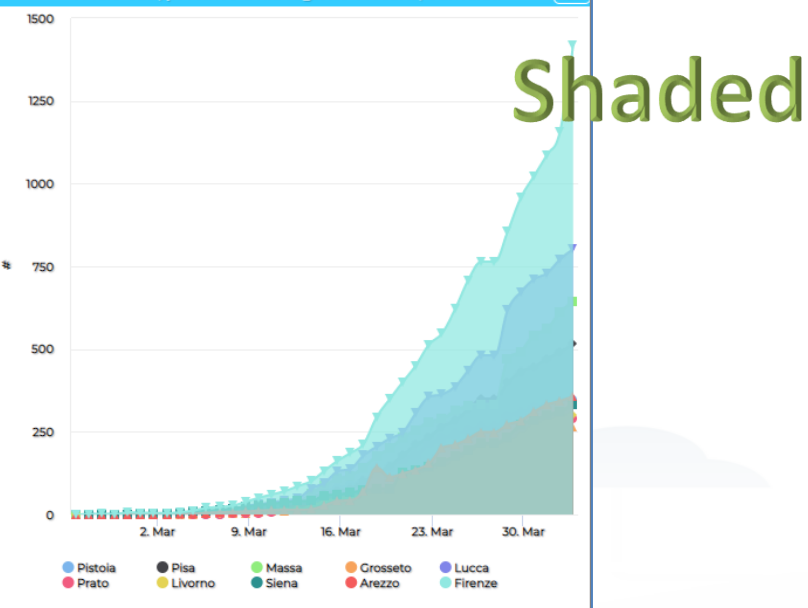

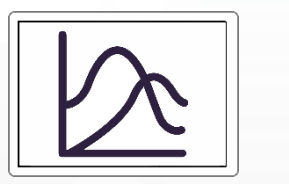

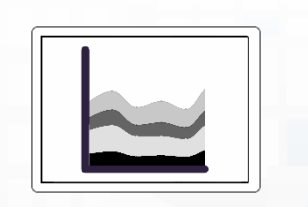

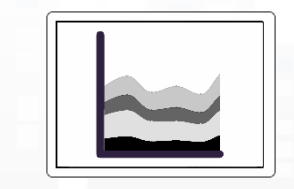

- **Stacked, shaded or regular**,
- Grouped by Value\_unit, **linear** or **Logarithmic**
- From historical data and/or **dynamic** data from IOT Applications

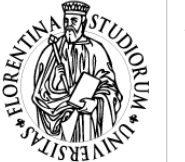

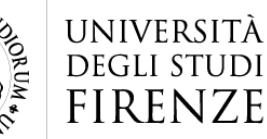

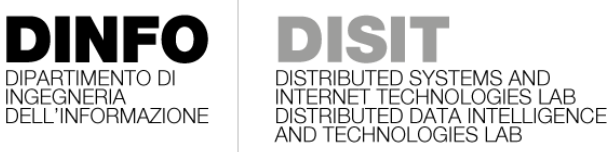

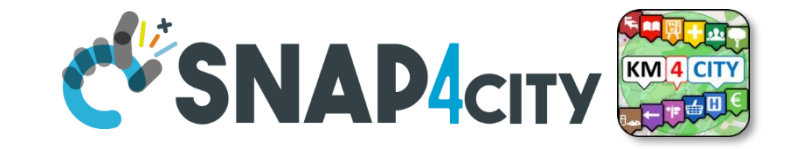

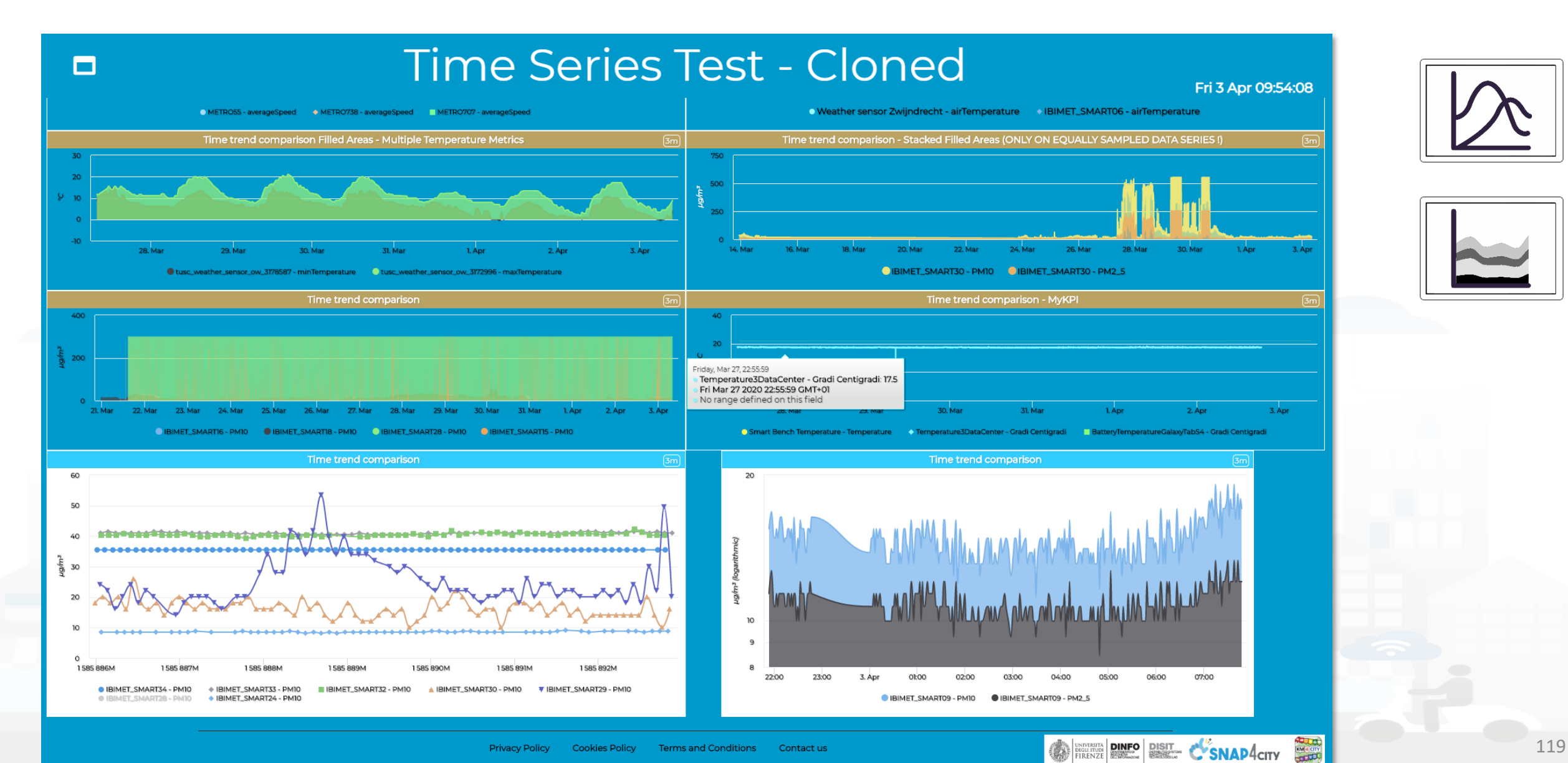

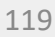

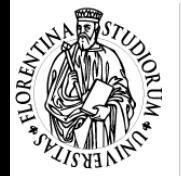

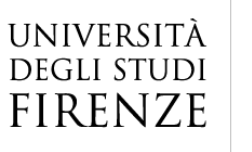

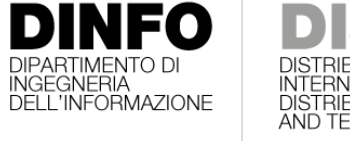

I TECHNOLOGIES LAB<br>TECHNOLOGIES LAB<br>HELD DATA INTELLIGENCE

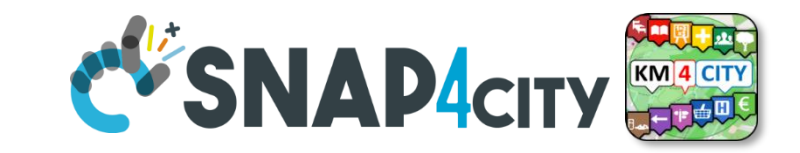

### **Il Down over time**

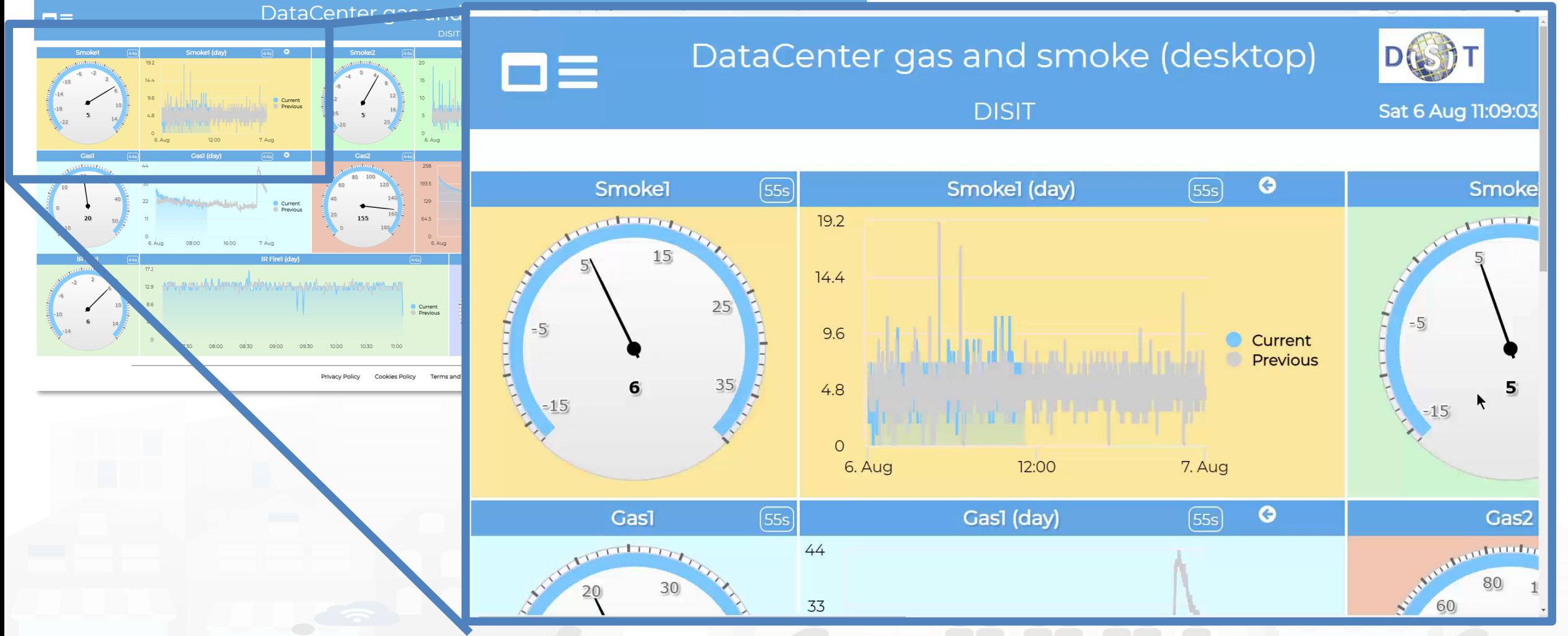

Snap4City (C), February 2024 120 <https://www.snap4city.org/dashboardSmartCity/view/index.php?iddasboard=MjA1>

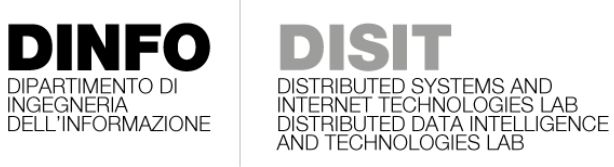

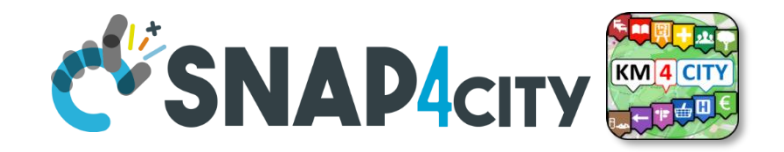

### *Time Trend Compare Widgets for Time Series* **XX**

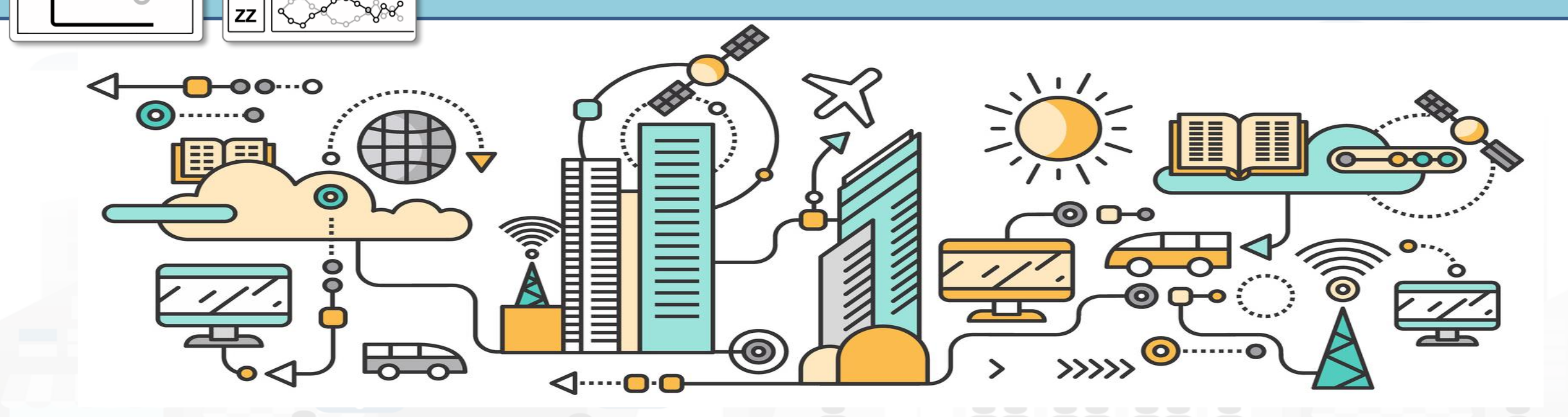

<https://www.snap4city.org/710>

**[TOP](#page-1-0)** 

UNIVERSITÀ

**DEGLI STUDI FIRENZE** 

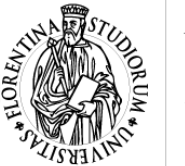

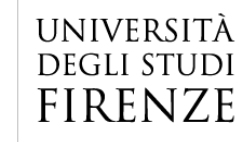

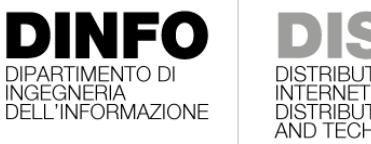

DISTRIBUTED SYSTEMS AND **<https://www.snap4city.org/710>**<br>INTERNET TECHNOLOGIES LAB<br>DISTRIBUTED DATA INTELLIGENCE<br>AND TECHNOLOGIES LAB

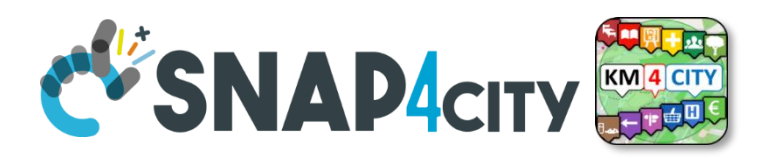

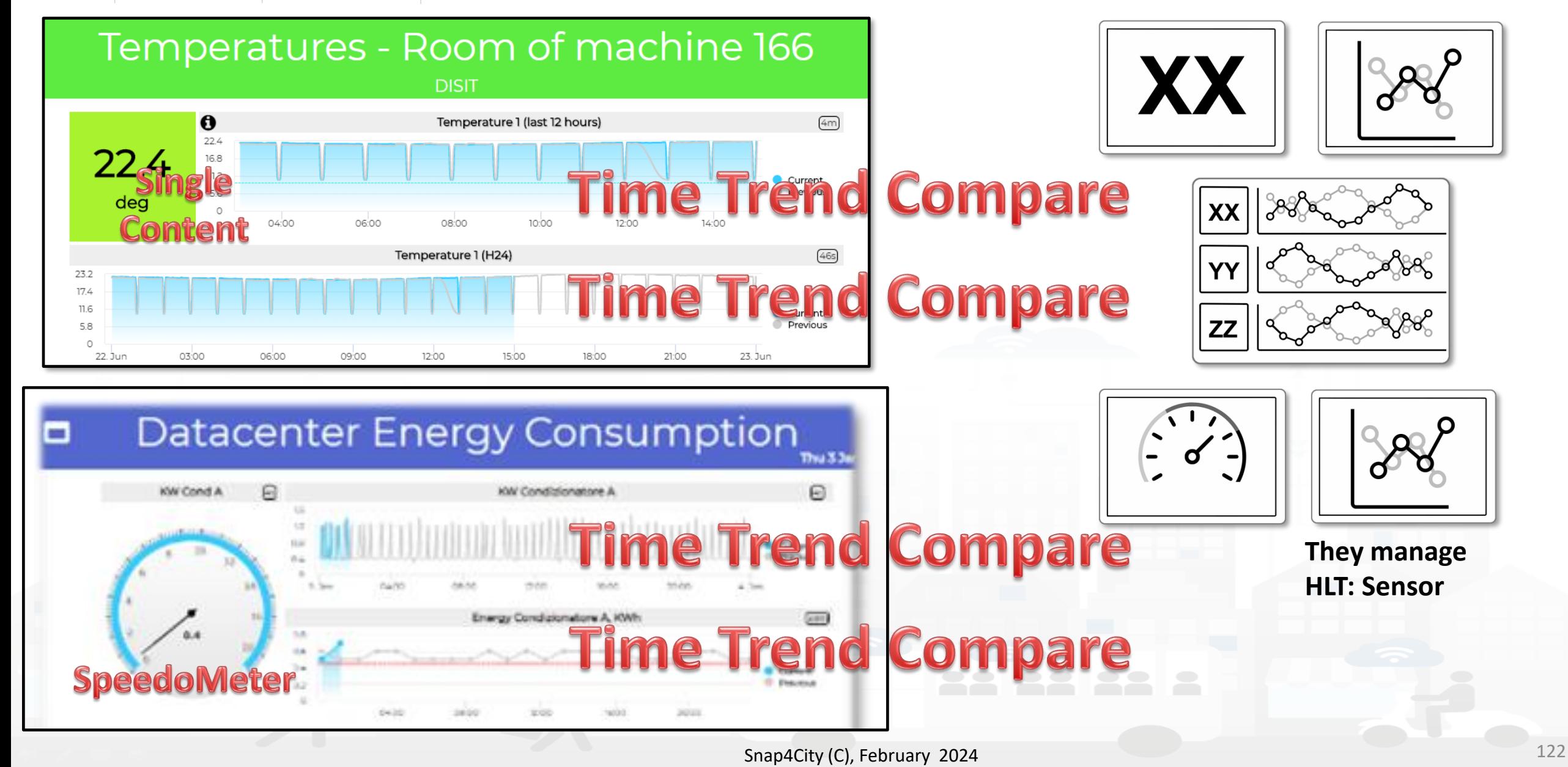
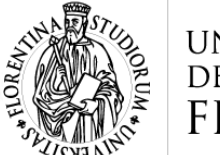

UNIVERSITÀ **DEGLI STUDI FIRENZE** 

<https://www.snap4city.org/710>

# **DISTING AND ACTY STRUCK STARBURD SYSTEMS AND ACTY ENTRANCEMENT COMPARED TO A PACTY AND ACTY AND ACTY AND ACTY OF A REPORT OF A REPORT OF A REPORT OF A REPORT OF A REPORT OF A REPORT OF A REPORT OF A REPORT OF A REPORT OF**

#### **A tool for visual Analytics, Comparing**

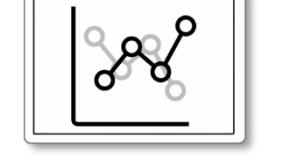

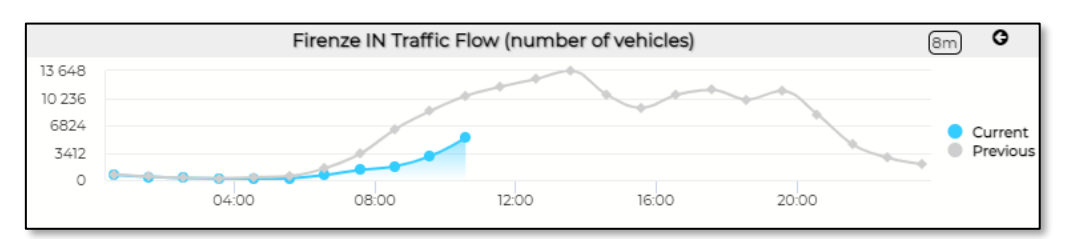

- **4 hours** wrt those before, or same hours of previous day
- 12 hours wrt those before, or same hours of previous day
- **Day** wrt day before, or same day of previous week or month
- **Week** wrt to previous week, or
	- week starting on Monday
- **Month** wrt to previous month, or
	- $-$  previous month starting 1<sup>st</sup> day, or
	- same month of the previous year
- **6 Months** wrt to previous 6 months, or
	- Aligned day 1 or same 6 months previous year day 1 or
	- 6 months previous year day 1 aligned  $1^{st}$  or  $2^{nd}$  semester
- Year wrt to previous year, or
	- previous year starting 1<sup>st</sup> day, or
	- previous year starting same month

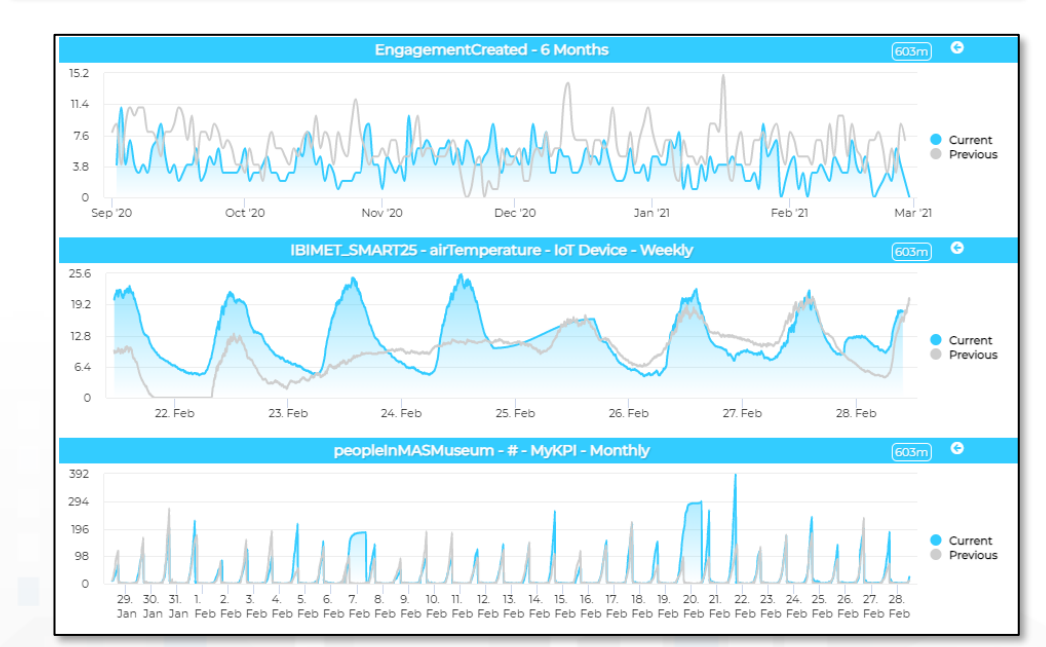

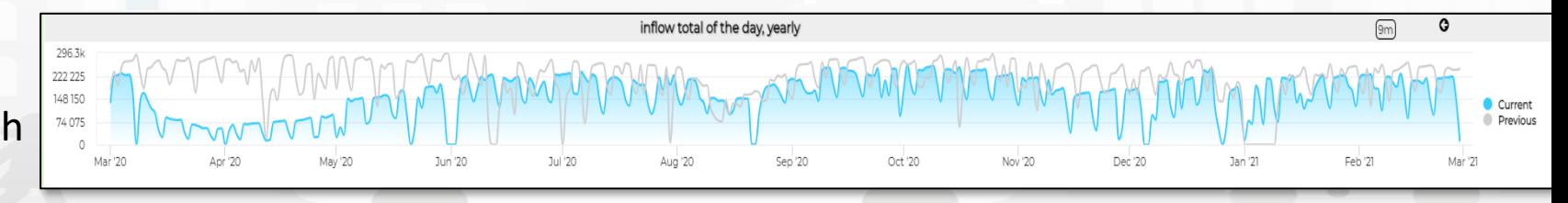

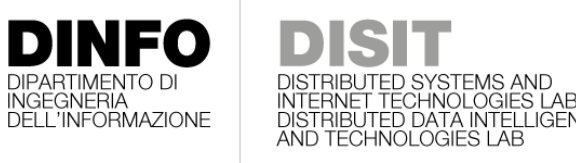

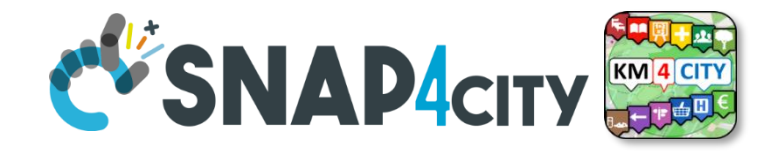

# *Typical Time Trend, Visual Analytic on Time Series*

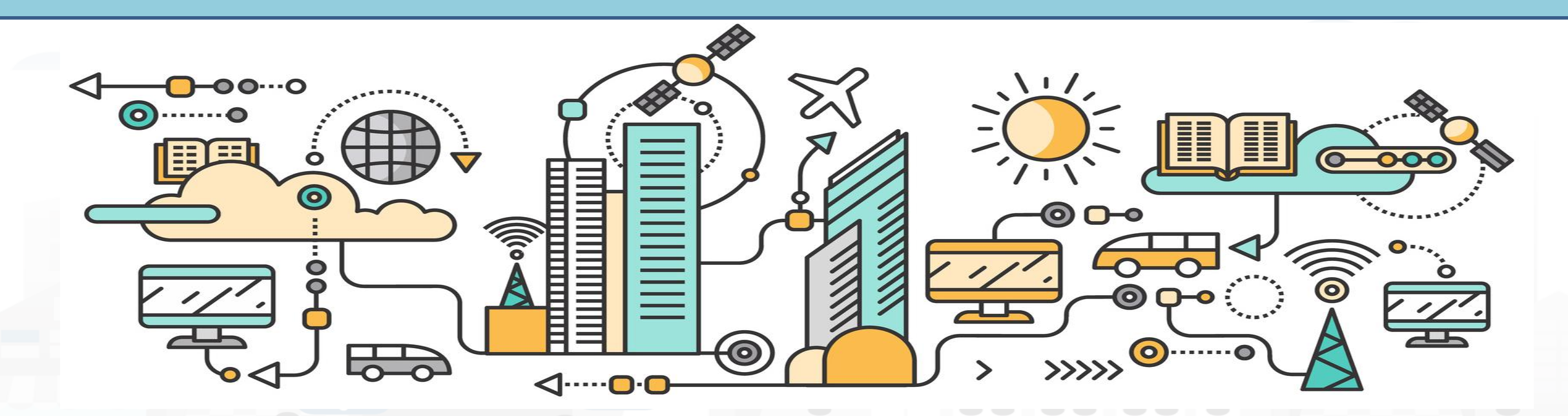

<https://www.snap4city.org/705>

**[TOP](#page-1-0)** 

UNIVERSITÀ

**DEGLI STUDI FIRENZE** 

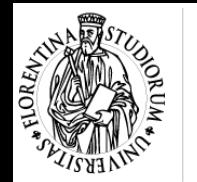

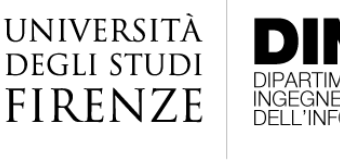

# **Filme Trend CVSNAP4CITY**

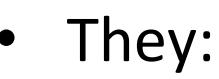

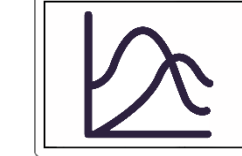

- **need to be computed in advance** on the basis of a Time Serie variable, and a reference period of computation.
- **represent typical trends of: min, max, average, median**
- You can change the data on view
- **Formats**:
	- **DayHour**: 7 time trends, one for each day of the week, each hour, 24 values.
		- As DayView or WeekView, start monday
	- **MonthDay**: a value per day, 30 values of the month.
	- **MonthWeek**: a value per day aligned to week days: 28 values, 4 weeks.
		- 1<sup>st</sup> Monday of the month
		- 3rd Friday, etc.

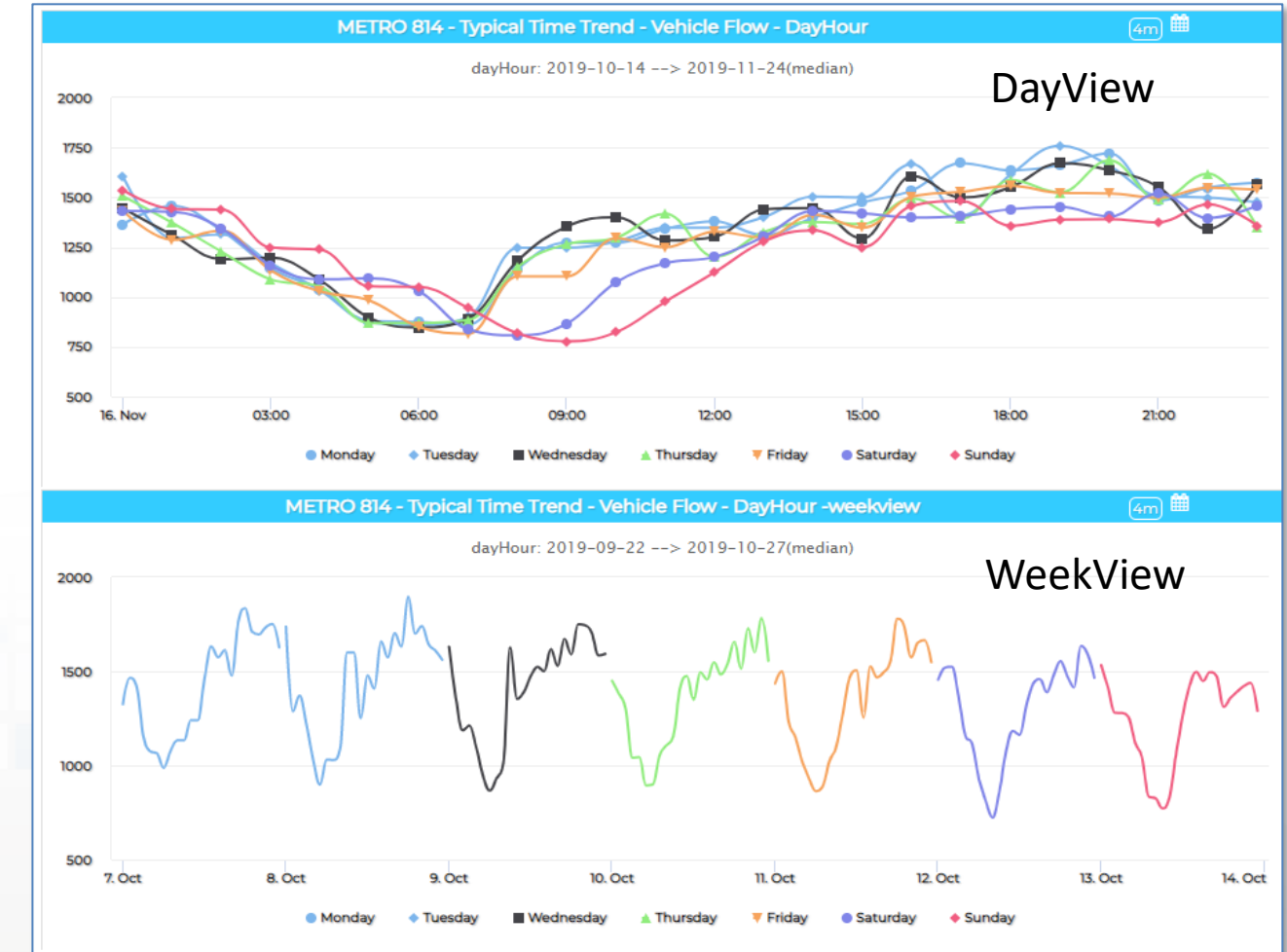

[https://www.snap4city.org/dashboardSmartCity/vi](https://www.snap4city.org/dashboardSmartCity/view/index.php?iddasboard=MzA4NA==) [ew/index.php?iddasboard=MzA4NA==](https://www.snap4city.org/dashboardSmartCity/view/index.php?iddasboard=MzA4NA==)

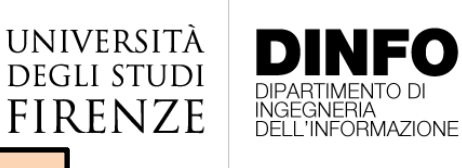

**[TOP](#page-1-0)** 

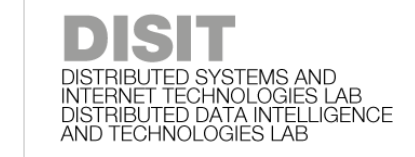

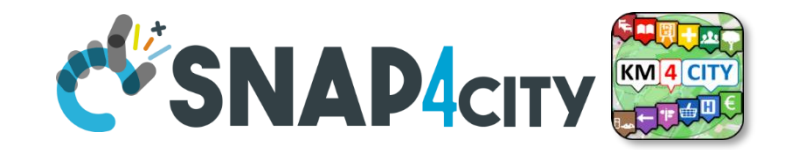

# *Bars, Pies, Donut, Spiders, Tables Widgets*

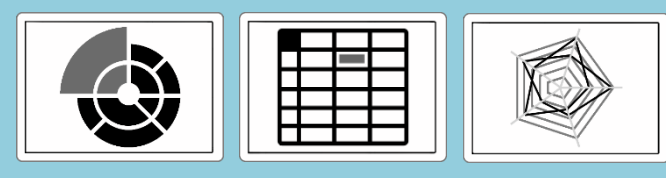

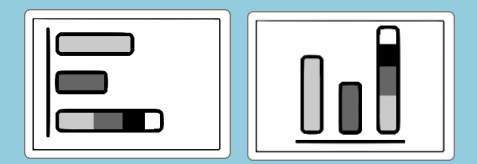

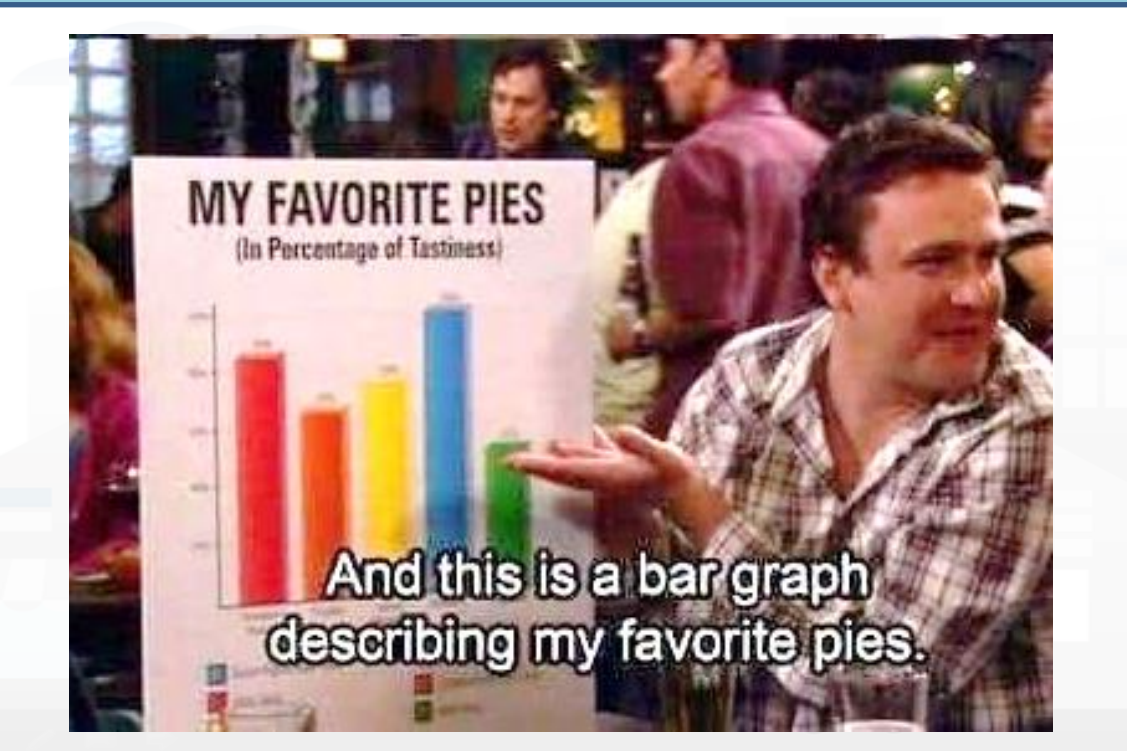

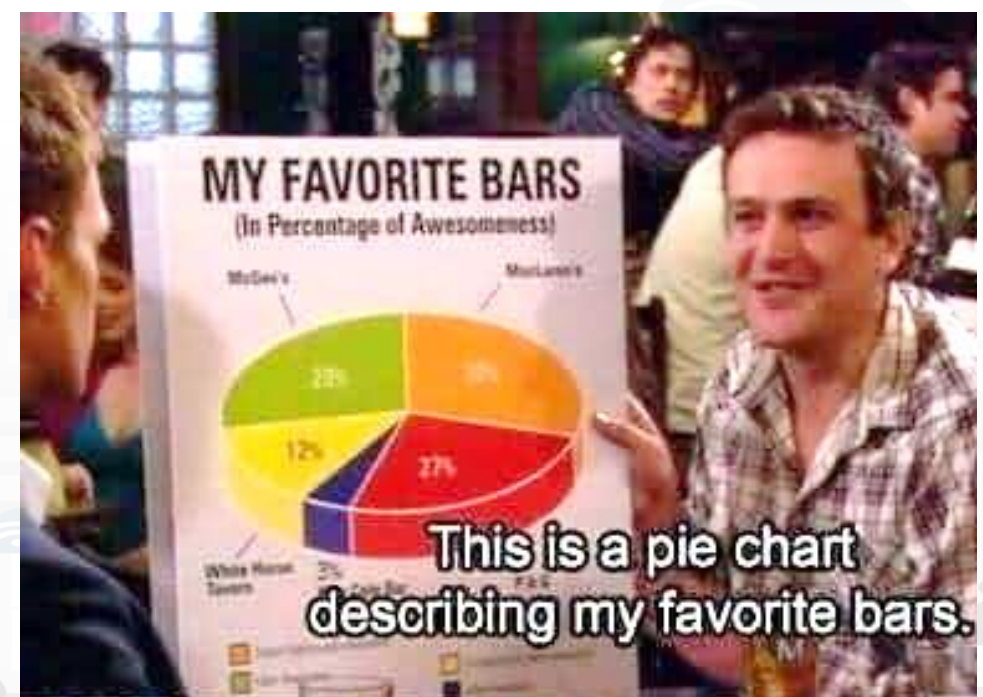

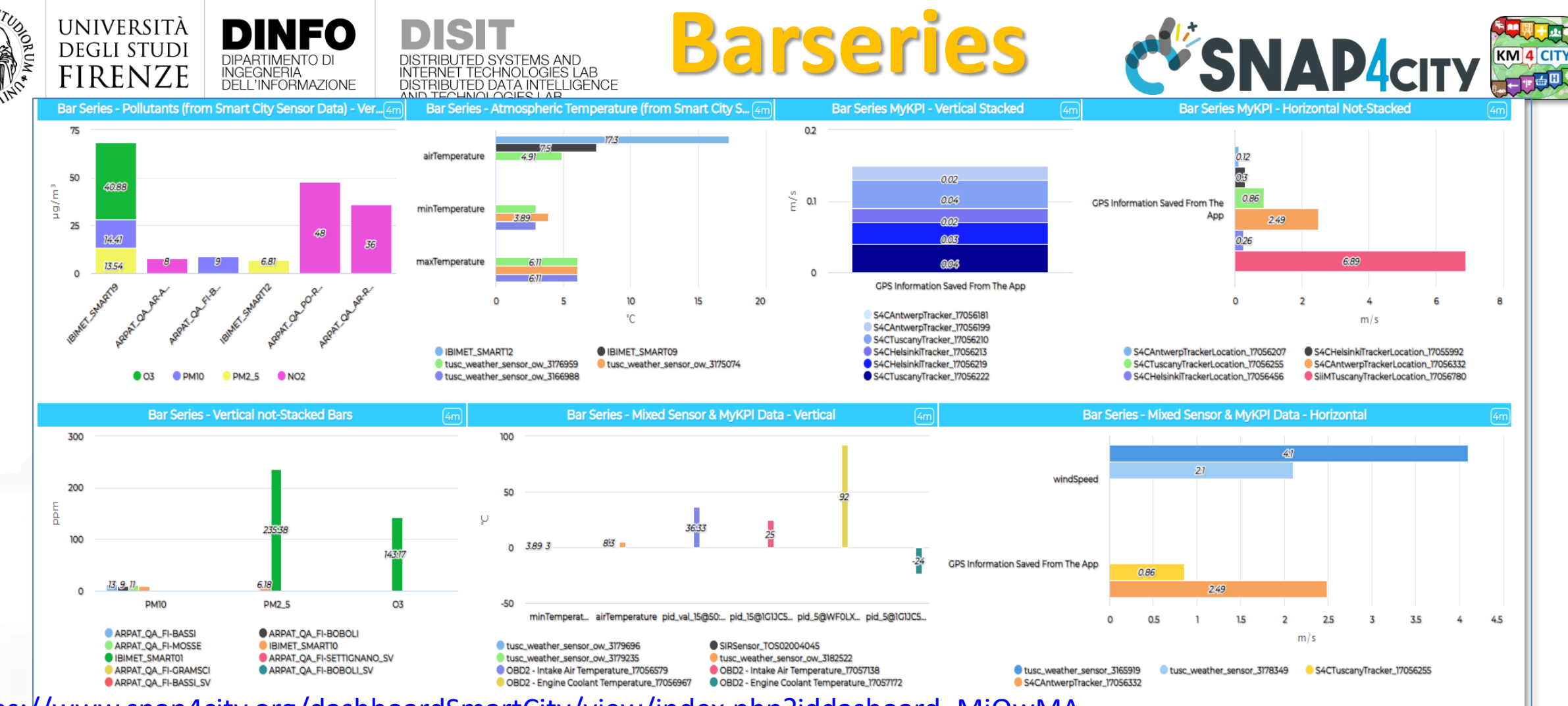

- <https://www.snap4city.org/dashboardSmartCity/view/index.php?iddasboard=MjQwMA==>
	- **Staked and grouped** by Value\_Name / Value\_Type
	- **Oriented**: Vertical and Orizontal
	- ordered by value: crescent, descendent
	- From historical data and/or dynamic data from IOT Applications

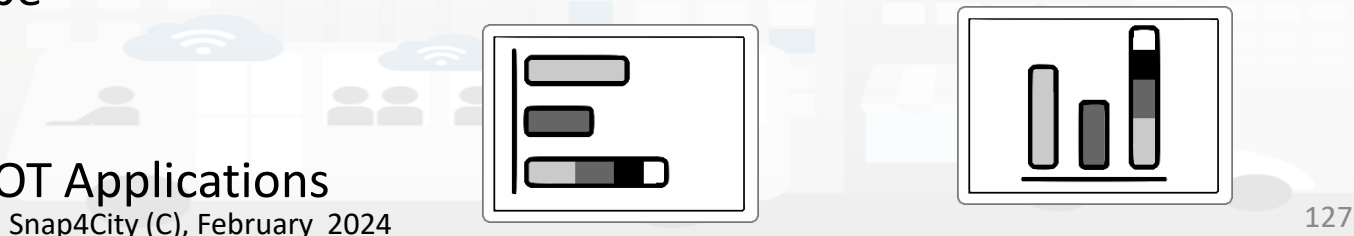

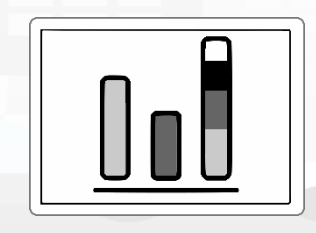

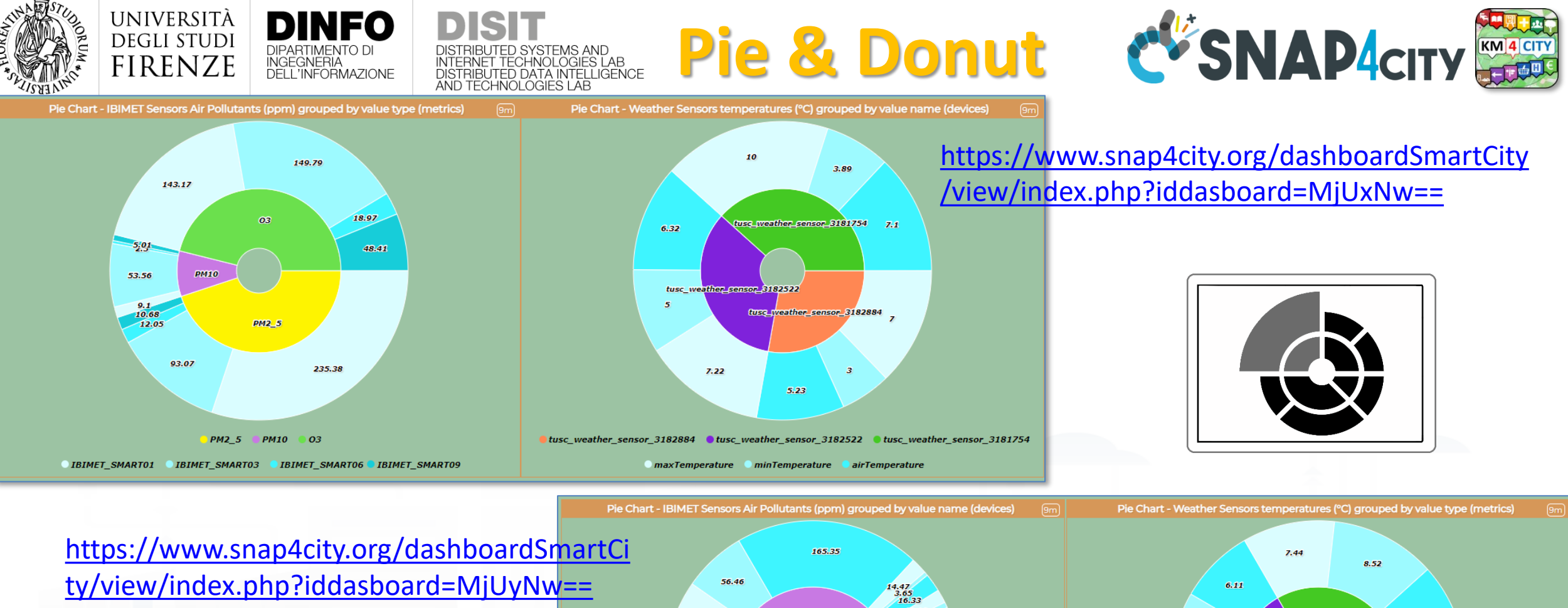

- Single level Pie and two levels as Donut
- Grouped ValueType, ValueUnit

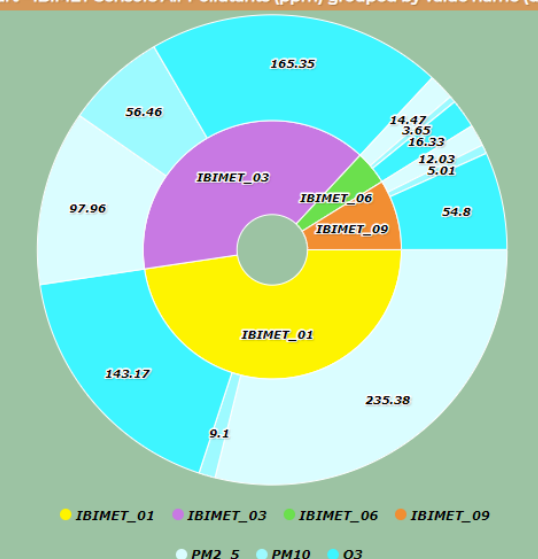

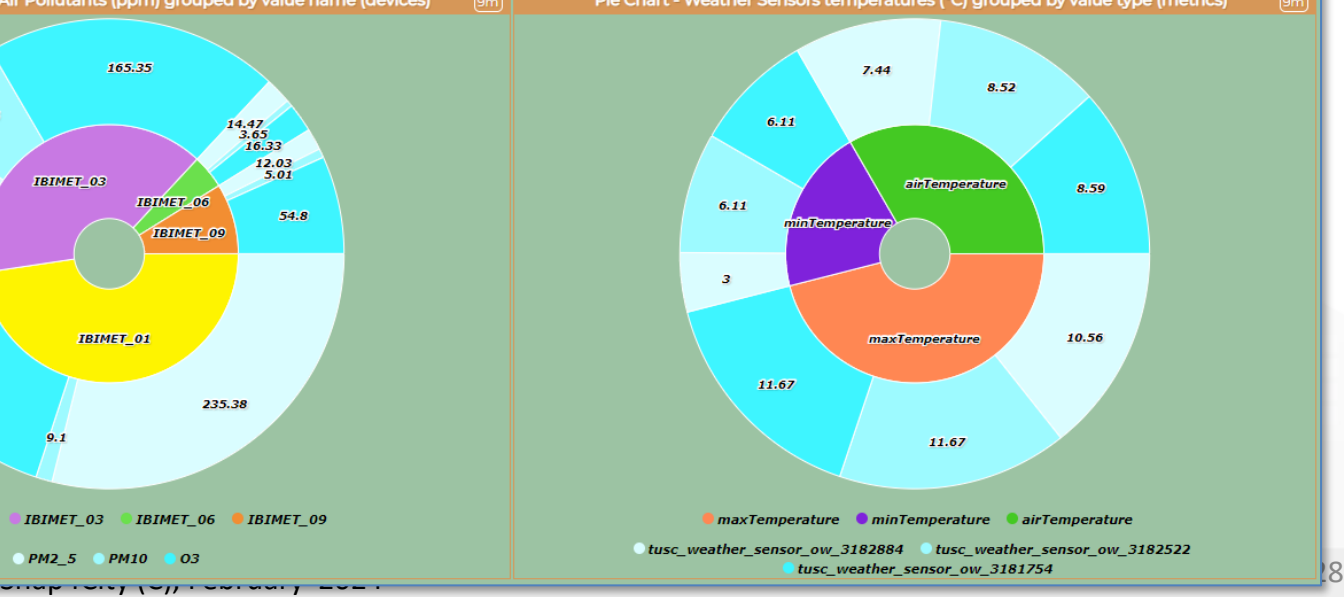

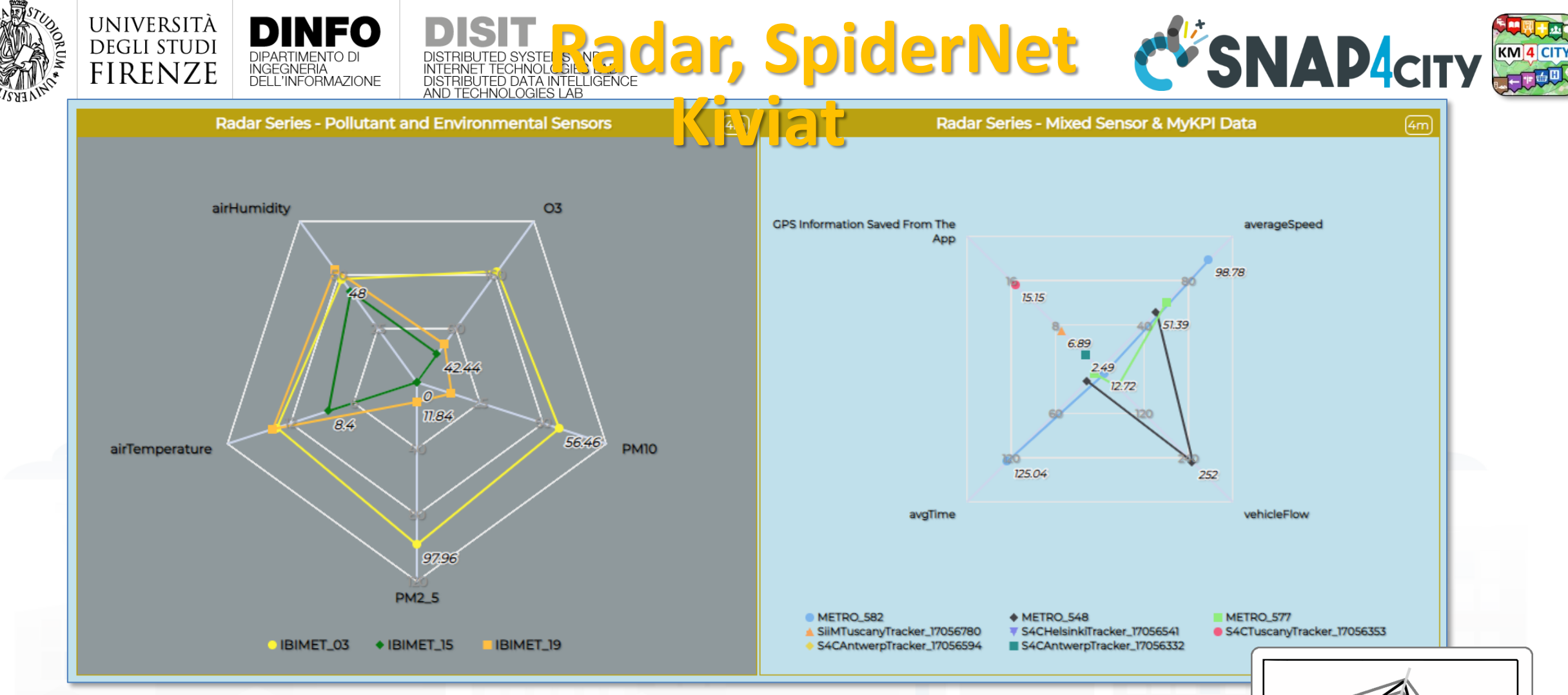

<https://www.snap4city.org/dashboardSmartCity/view/index.php?iddasboard=MjUwNQ==>

- Normalized, multiple value units
- Hystorical, KPI and Dynamic from IOT App

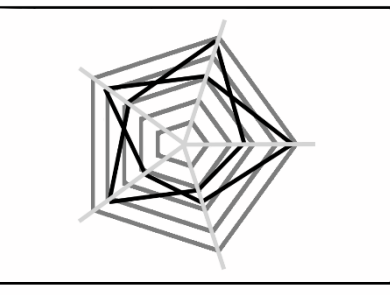

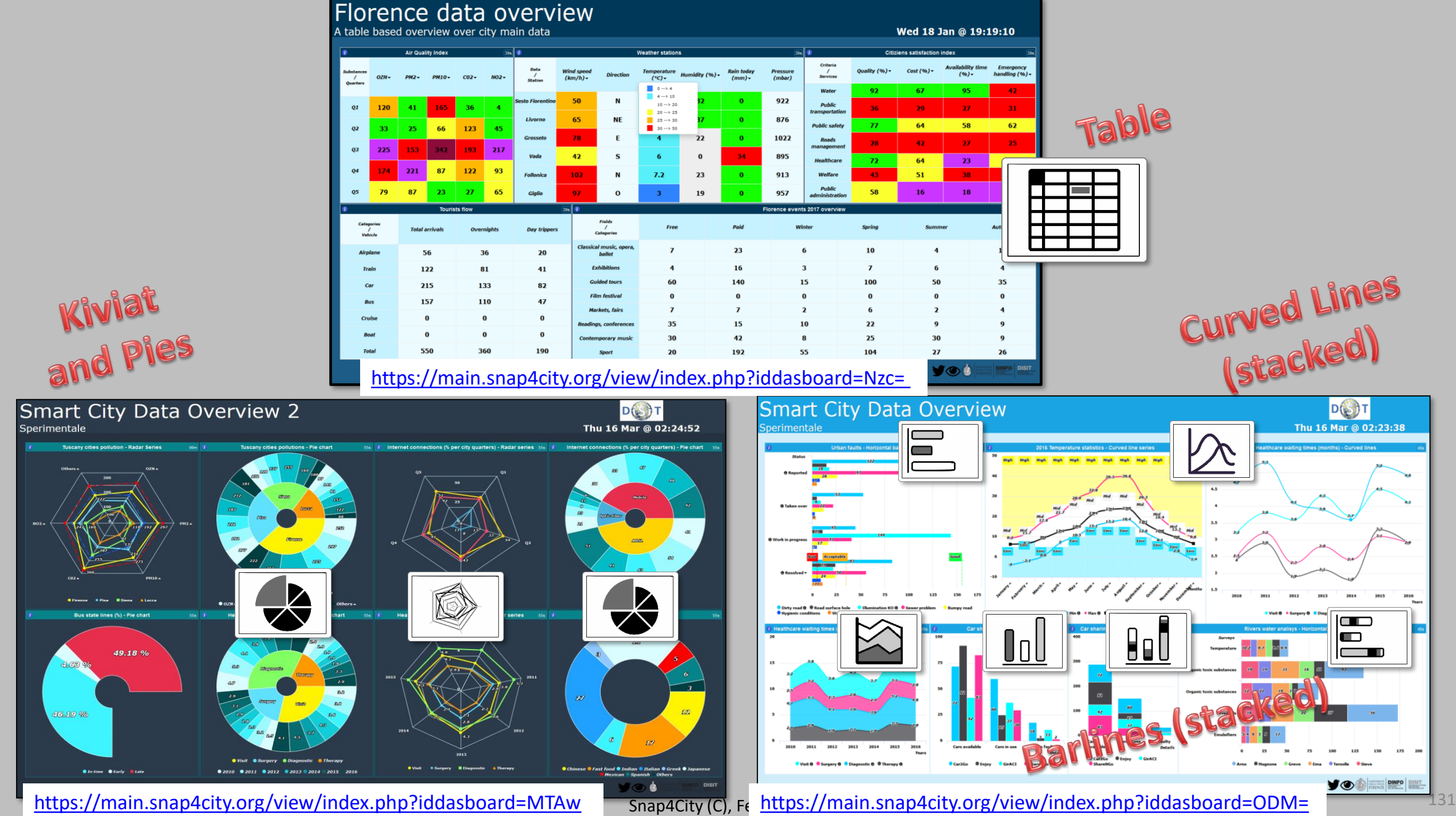

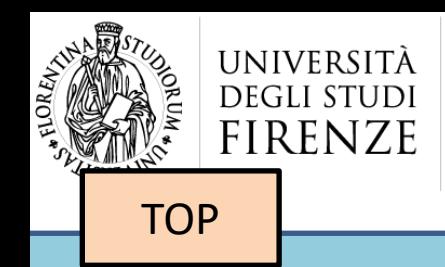

NEO

ED SYSTEMS AND

INTERNET TECHNOLOGIES LAB<br>DISTRIBUTED DATA INTELLIGENCE

DIPARTIMENTO D

INGEGNERIA

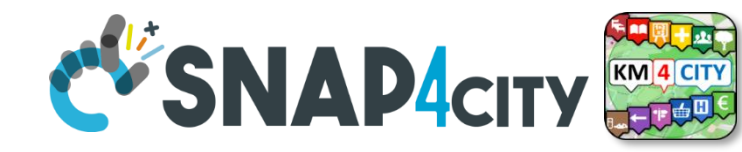

## *Calendar Widgets for Time Series*

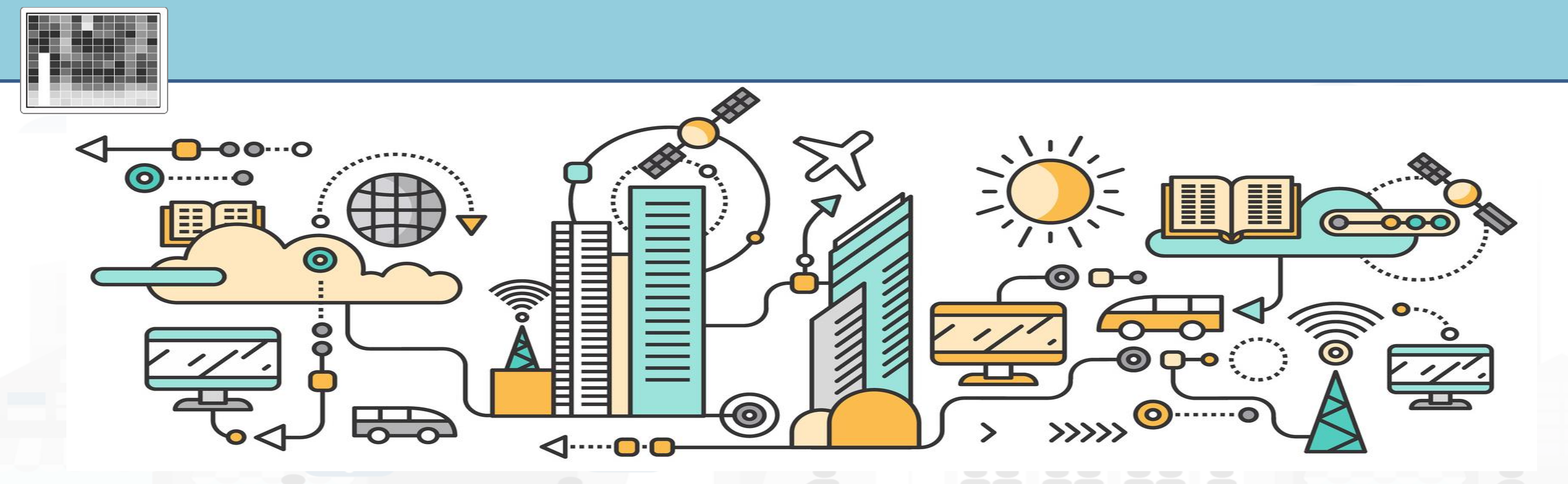

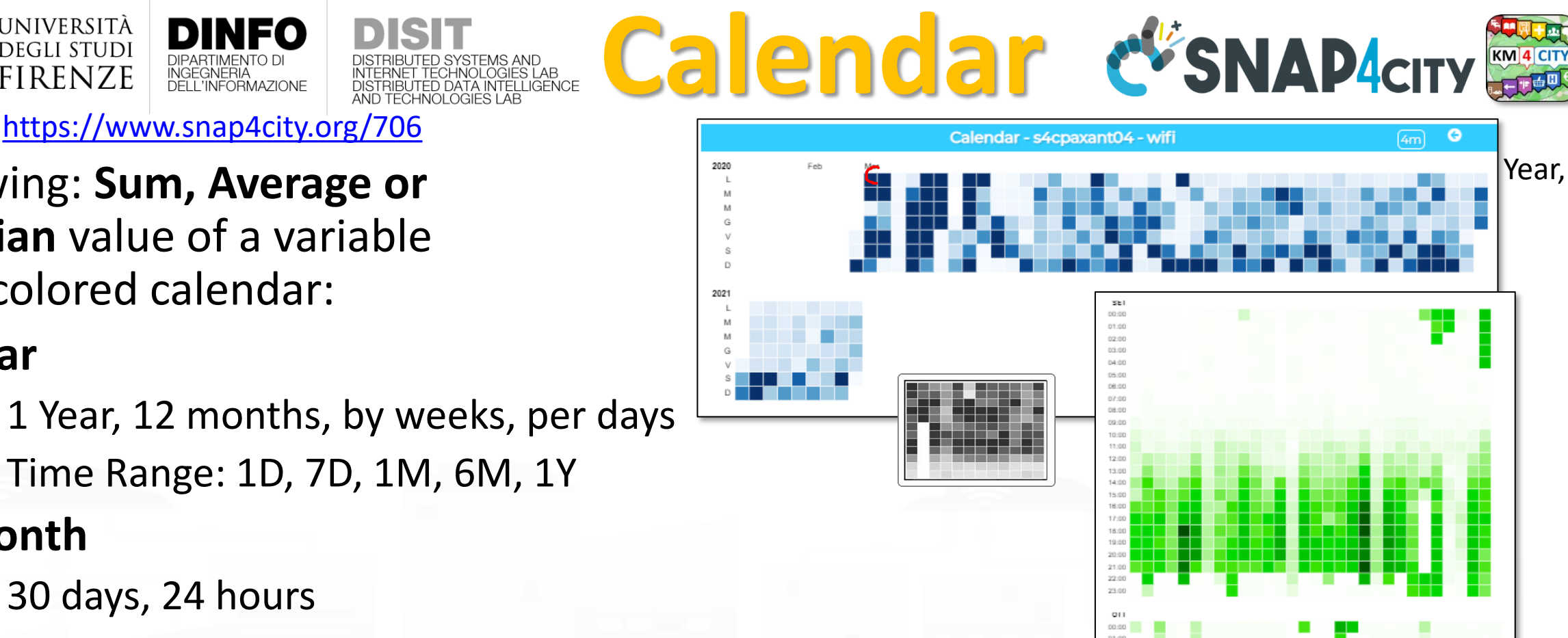

Showing: **Sum, Average or Median** value of a variable as a colored calendar:

UNIVERSIT **DEGLI STUDI** FIRENZE

- **Year**
	- 1 Year, 12 months, by weeks, per days
	- Time Range: 1D, 7D, 1M, 6M, 1Y
- **Month**
	- 30 days, 24 hours
	- Time Range: 1D, 7D, 1M, 6M, 1Y
- **You can scroll in history**
- **They manage HLT: Sensor, MyKPI and work receiving Dynamic data from IOT App**

<https://www.snap4city.org/dashboardSmartCity/view/index.php?iddasboard=MzA4MA==>

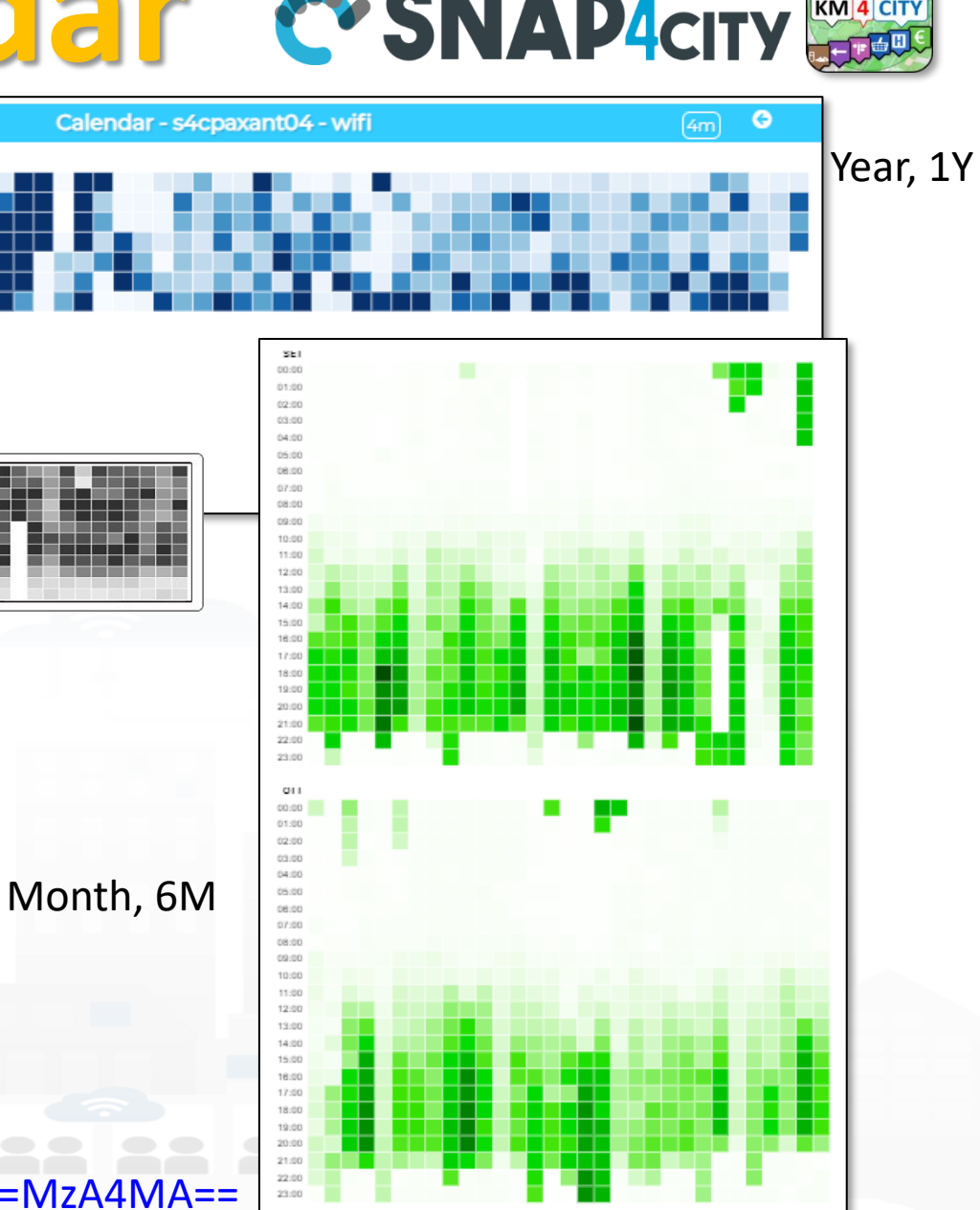

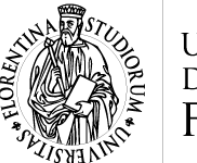

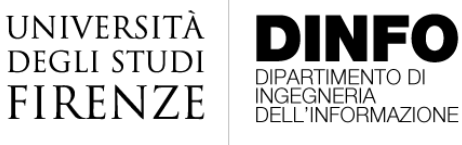

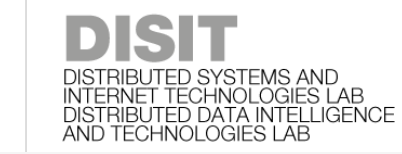

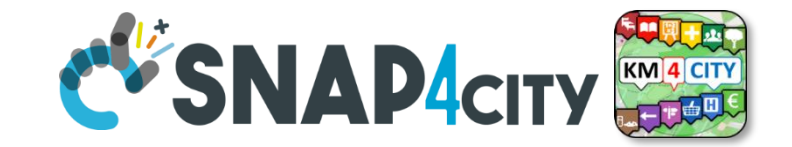

Interreg

HERIT-DATA

Ciao roottooladmin1 **HERIT-DATA - ACTIVITIES CALENDAR - NEWGUI O**O Tue 3 May 13:59:05 METR0763 VEHICLEFL0W VOLUME O ARPAT OA FI-GRAMSCI SV NO2 VOLUME G 4m 4m 2022 2022 Mon Tue Wed Wed  $\frac{1}{100}$ .<br>Thu Fri Sat s<sub>tin</sub>  $2021$ 2021 Mon Mon Tue Tue Wed **CH** Fri c.s  $C_{m+1}$ **METRO762 VEHICLEFLOW (DAY MEAN)** 4m Θ ARPAT OA FI-GRAMSCI SV CO VOLUME  $4m$  $\bullet$ 2022 Mon Mon Tue<br>Wed Tue Wed Thu Thu Fri Fri Sat Sun 2021 2021 Mon Tue Tue Wed Wed Thu .<br>Thu **CH** CARPARKSTAZIONEBINARIO16 BUSY SLOTS2 VOLUME G CARPARKSTAZIONEFIRENZES.M.N. BUSY SLOTS VOLUME  $4m$ ◔ 4m FEB **APR** 2022 FEB 2022 Mon<br>Tue Mon Tue Wed Wed Thu Thu .<br>Fri Fri Sat Sat | Sun 2021 202 Mon Tue Tue Wod Wed Thu Thu .<br>Fri - Fri

9m

◔

CARPARKSTAZIONEBINARIO16 - OCCUPIEDPARKINGLOTS

200  $\Omega$ 

եկն կանության անվանությունը կանում է 2024 թվական աշխարհան կանում կանում կանում կանում կանում կանում կանում է 134<br>«Snap4City (C), February 2024 հետանի հետական կանում կանում կանում է հայտնական կանում է 134

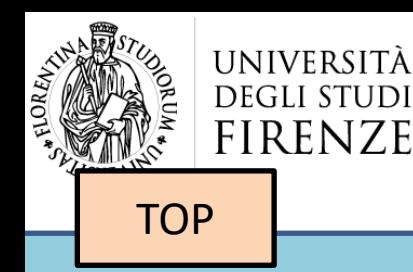

INIEO

DIPARTIMENTO D

INGEGNERIA

DISTRIBUTED SYSTEMS AND<br>INTERNET TECHNOLOGIES LAB<br>DISTRIBUTED DATA INTELLIGENCE

AND TECHNOLOGIES LAB

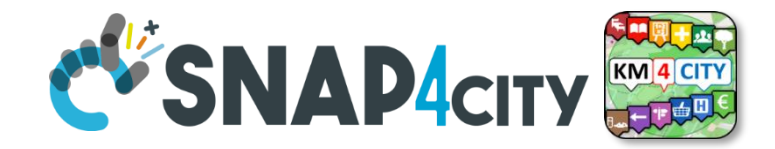

## *OLAP Data Cubes Widgets*

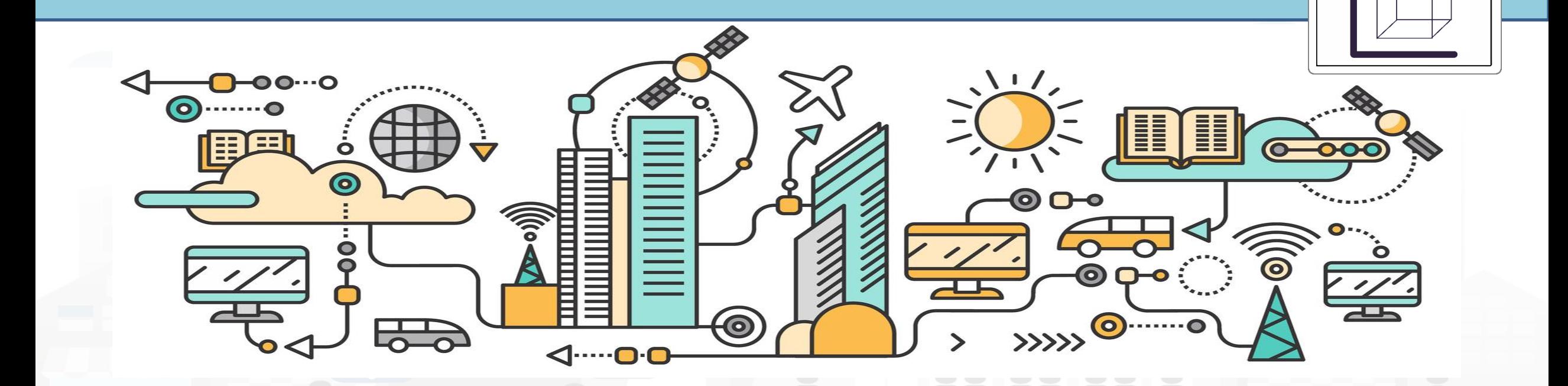

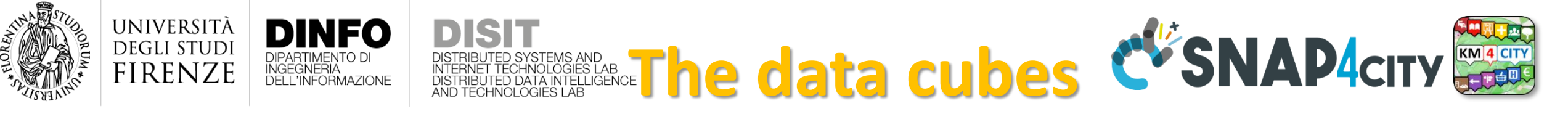

- Using Dashboard Wizard with Widgets all the different transformations may be possible with different representations.
- The IoT App allows to make them Dynamic

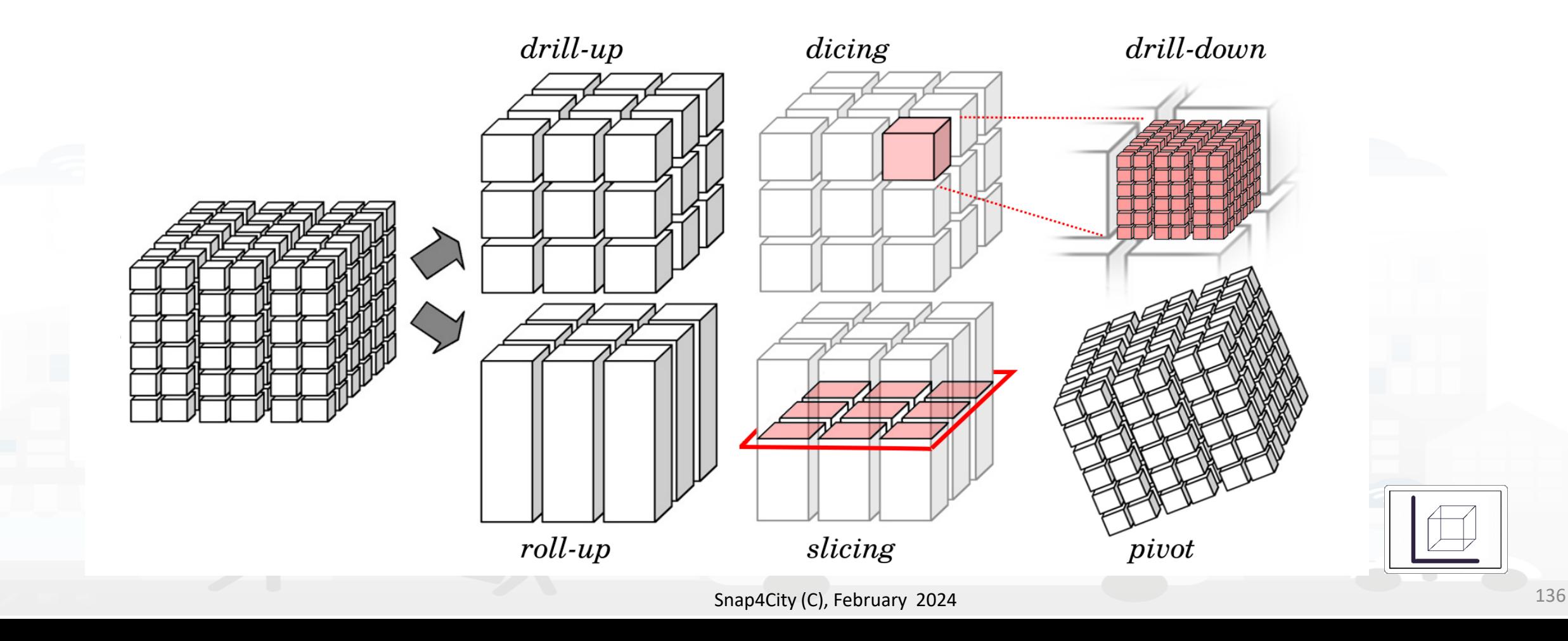

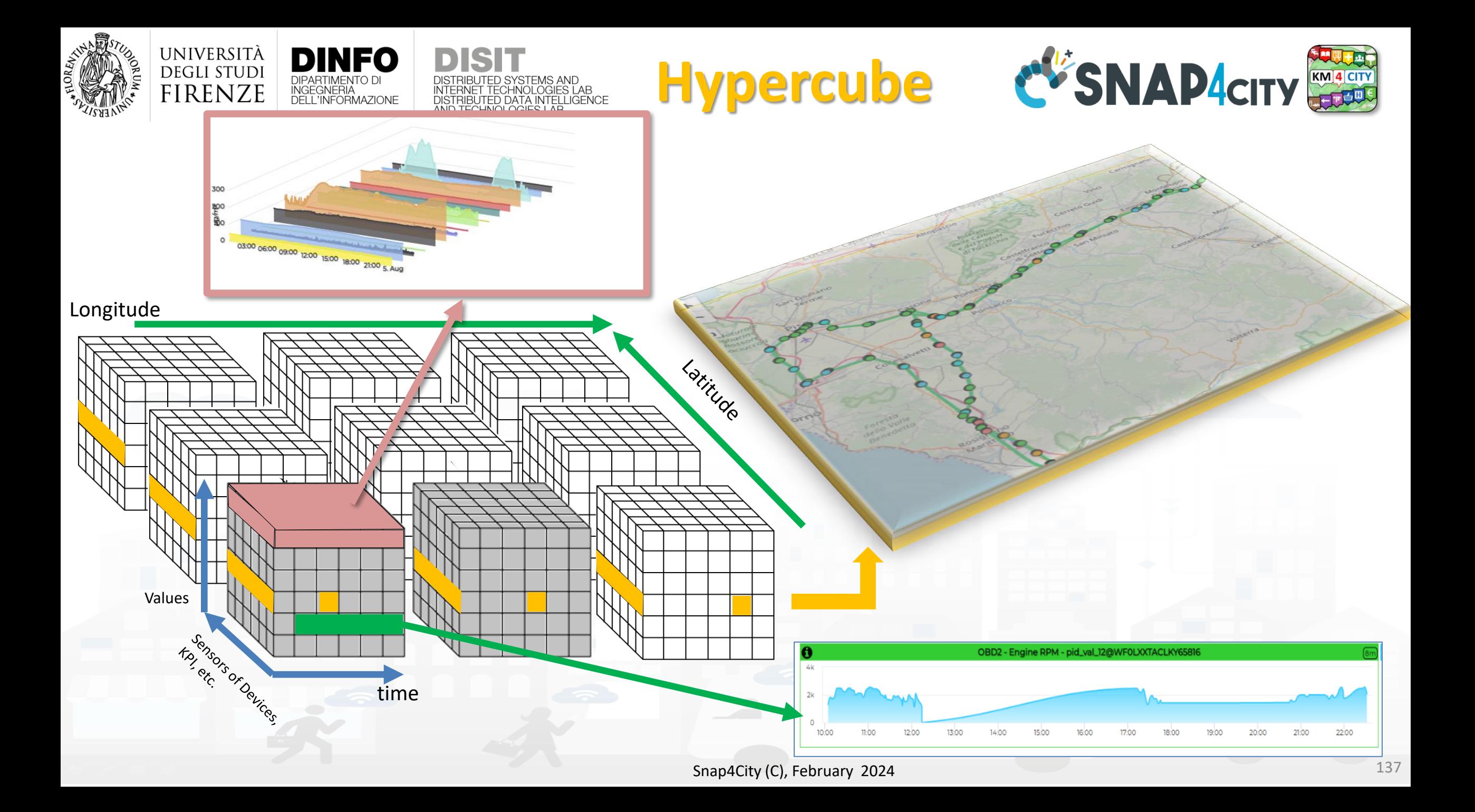

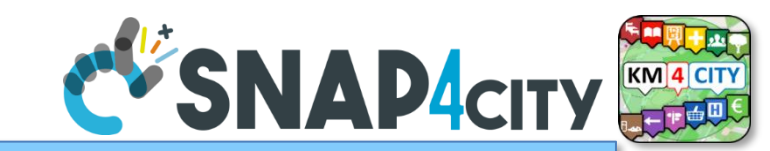

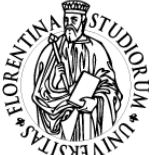

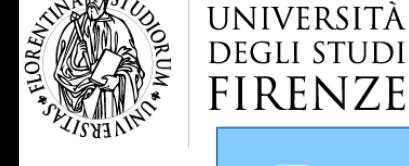

ш

**DINFO** 

INGEGNERIA

DISTRIBUTED SYSTEMS AND<br>INTERNET TECHNOLOGIES LAB

DISTRIBUTED DATA INTELLIGENCE

**DIPARTIMENTO** 

#### Data Cube 3D Olap

Fri 6 Aug 00:34:27

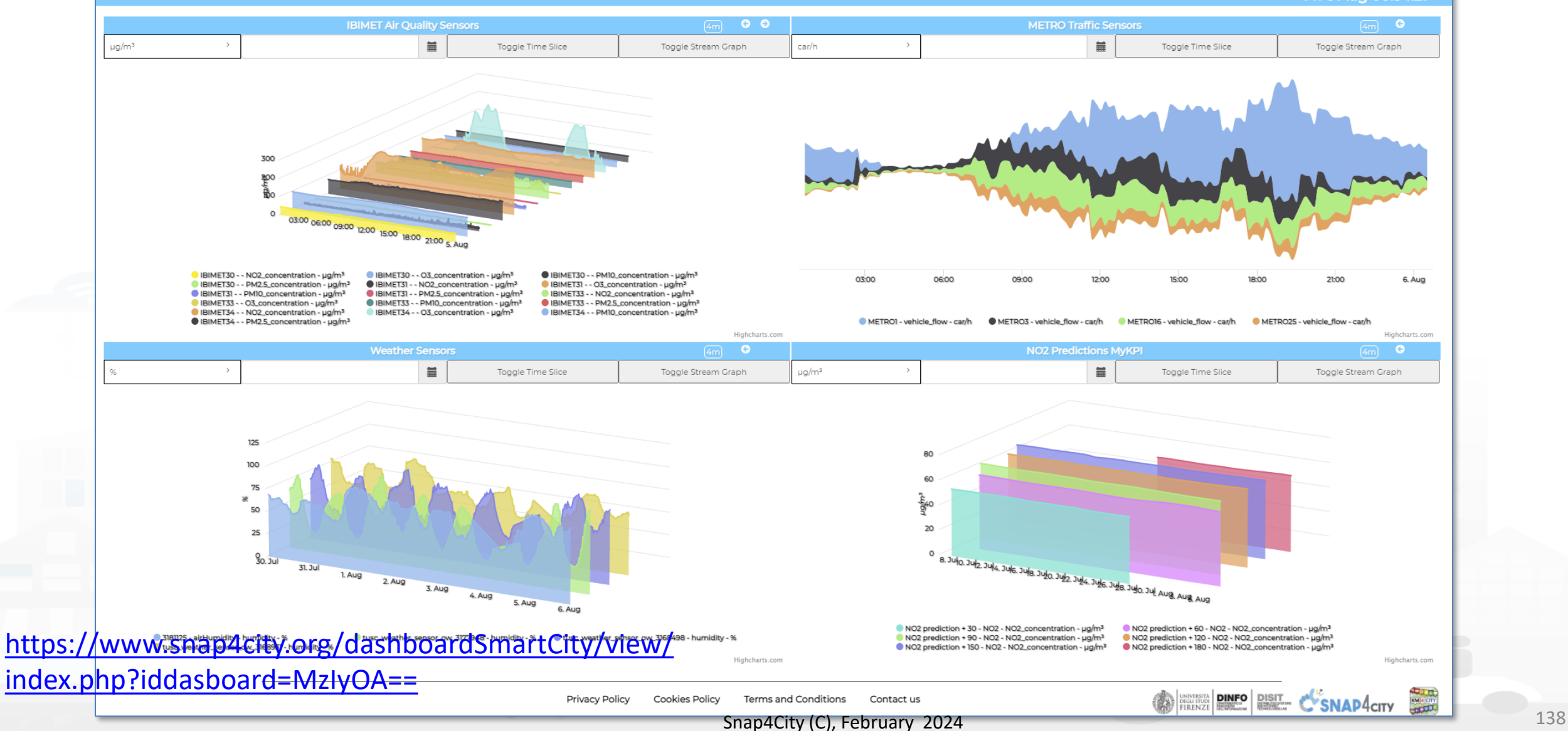

#### **SCALABLE SMART ANALYTIC APPLICATION BUILDER FOR SENTIENT CITIES**

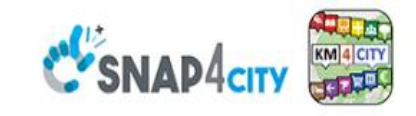

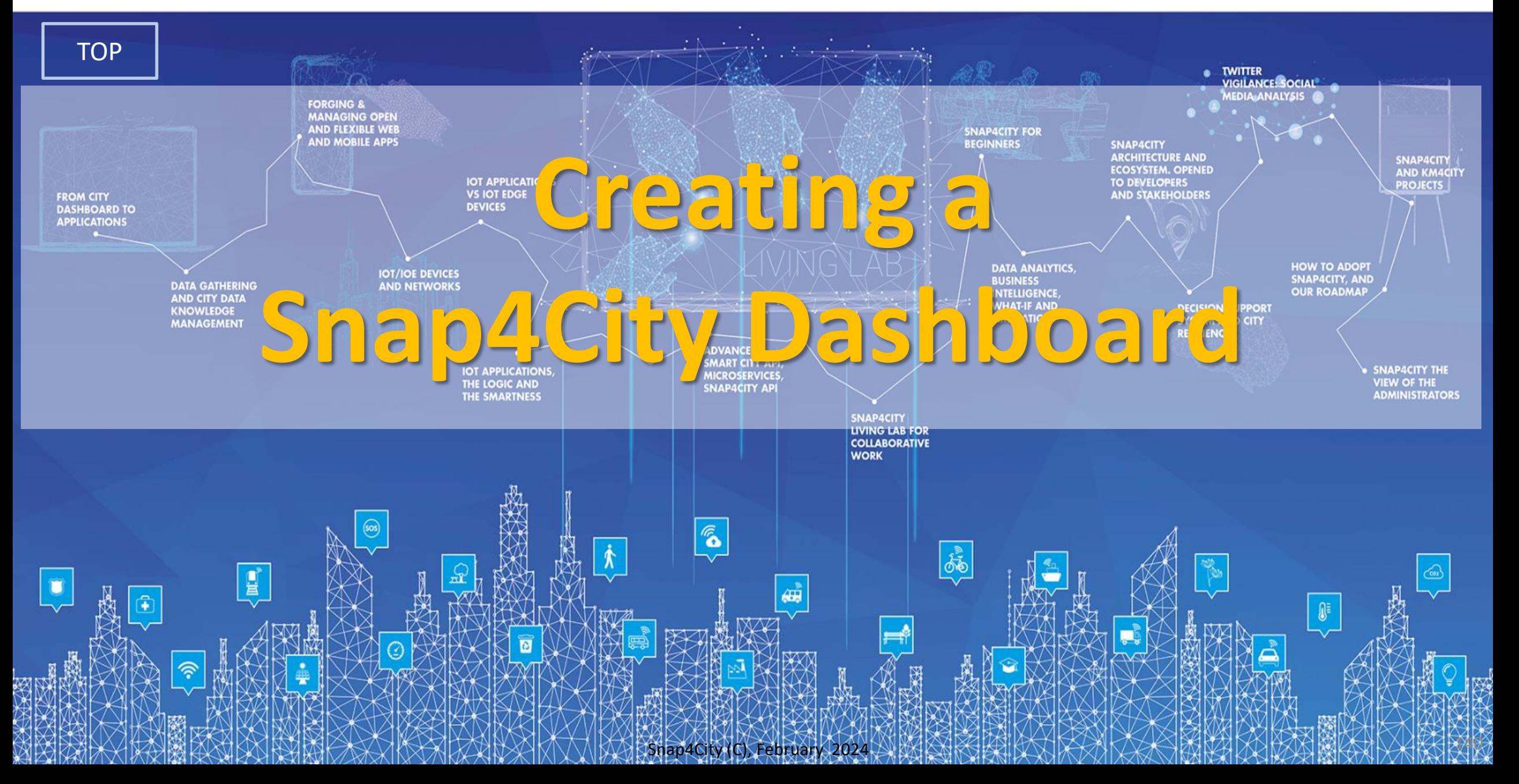

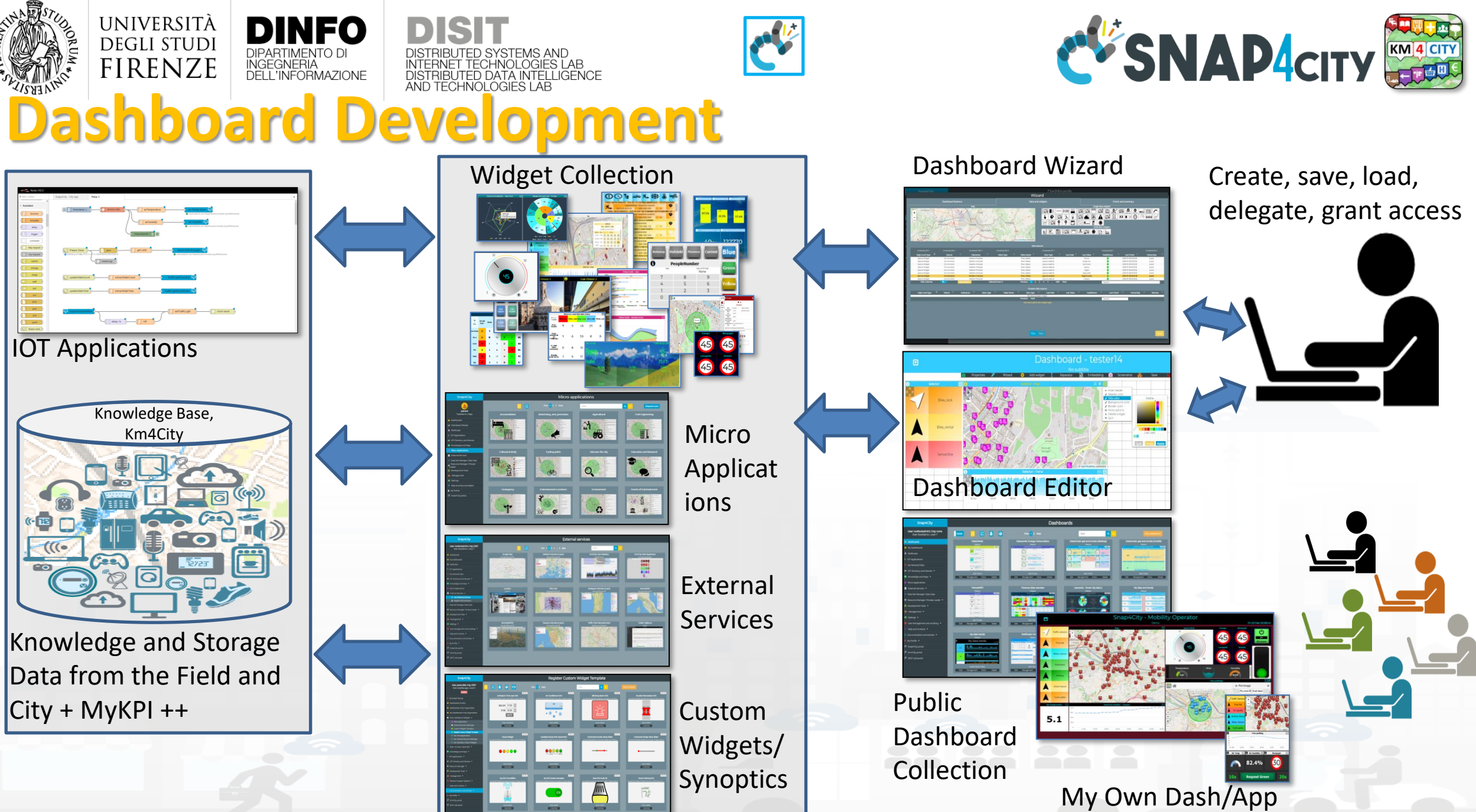

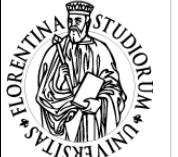

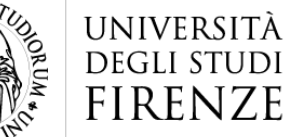

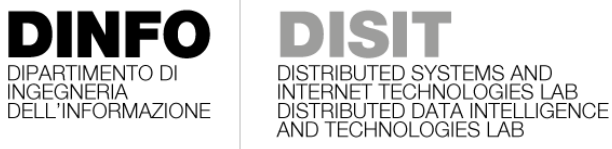

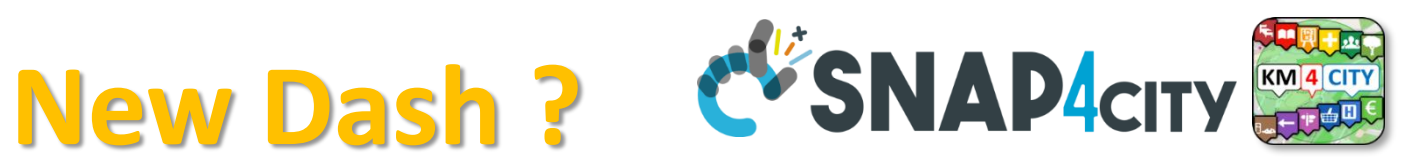

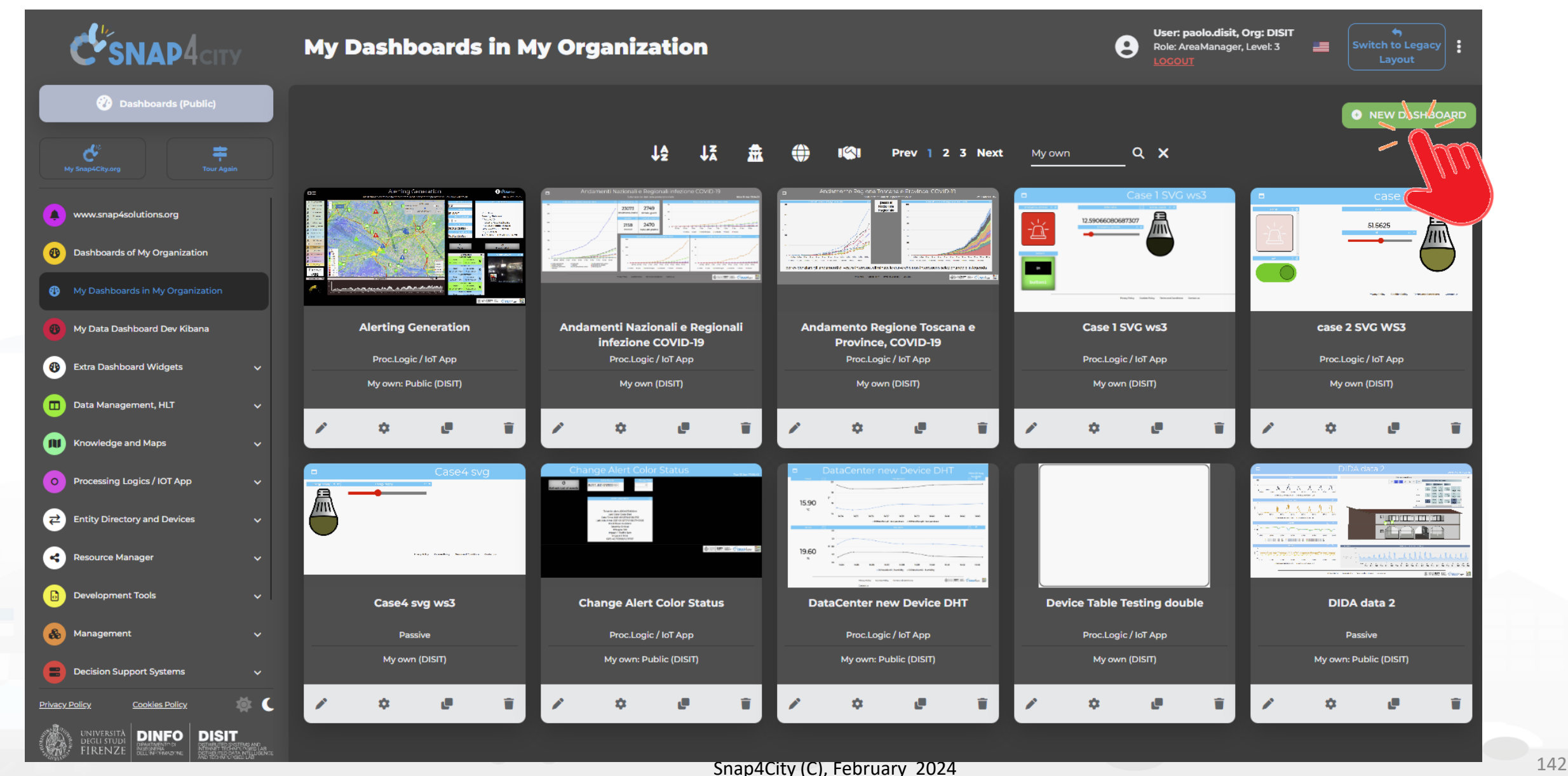

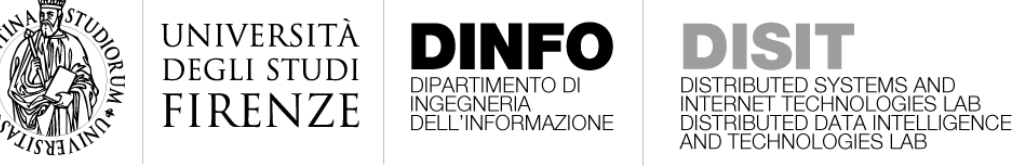

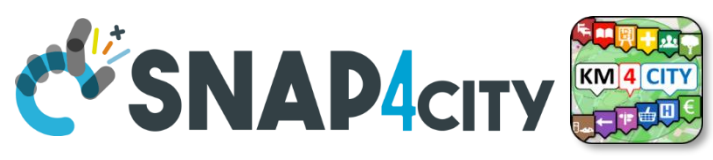

#### **From Templates to Wizard and Dashboards**

**Selector and POI** Preset widget choice

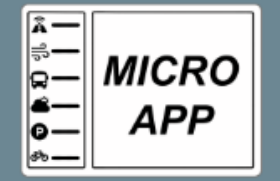

**MicroApp and services** Preset widget choice

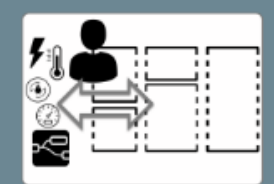

**My Private Data** Manual widget choice

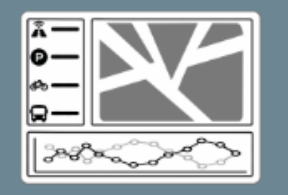

Selector, POI, trend Preset widget choice

**Fully custom** 

Manual widget choice

**Empty Dashboard** 

Empty dashboard

You must choose one template

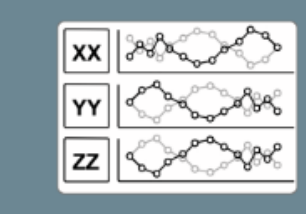

**Dashboard template** Click on a template to choose it, click on it again to unselect it

Data and trends Preset widget choice

**IOT devices** 

Manual widget choice

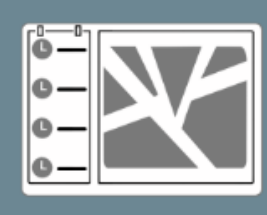

Events vs. map Manual widget choice

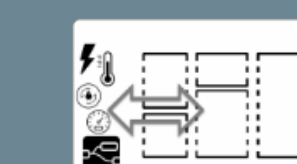

**IOT applications** Manual widget choice

to create a new Dashboard

• to add widgets and/or groups of them on any Dashboard

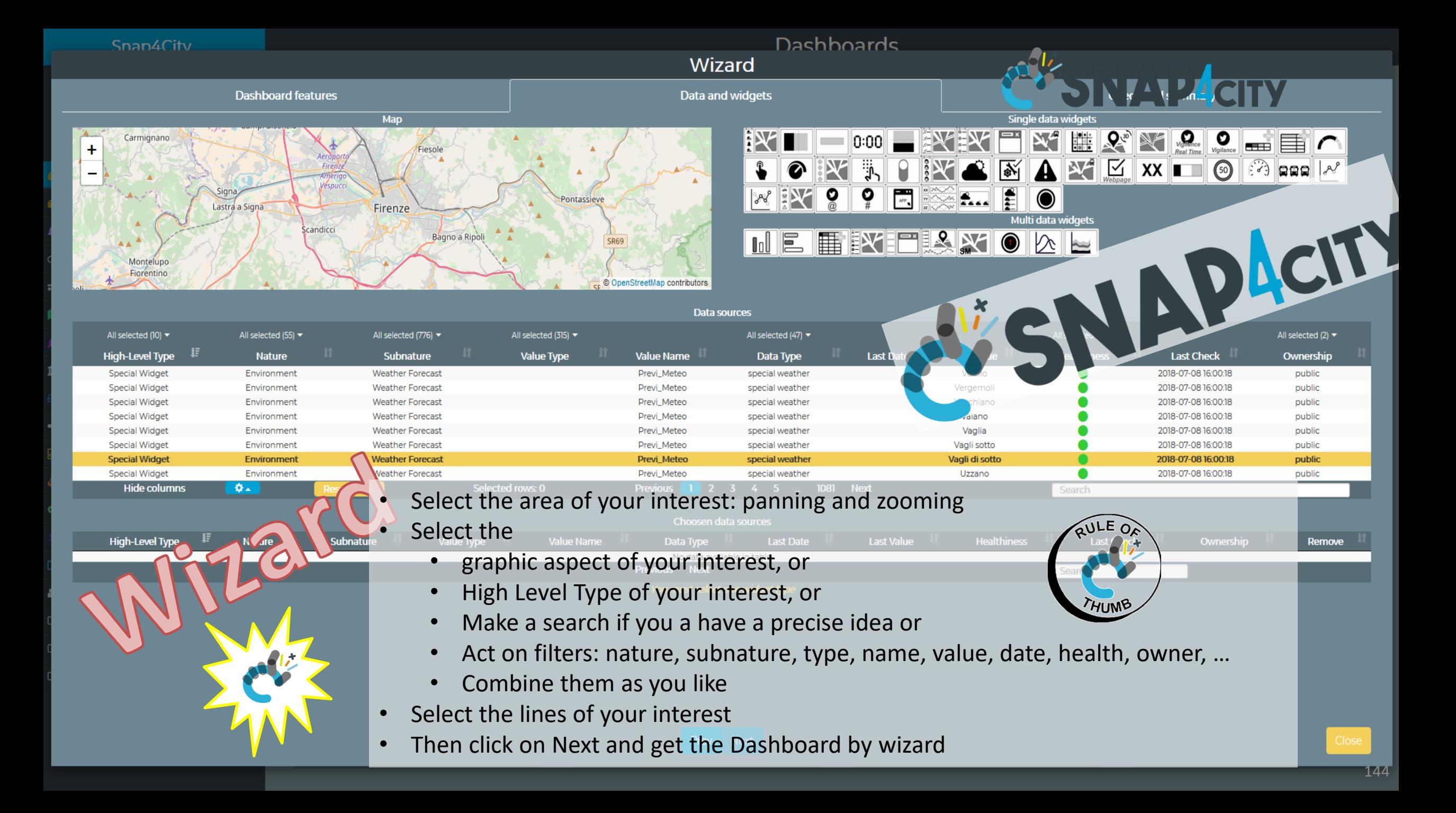

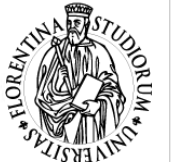

₩

FilterMap

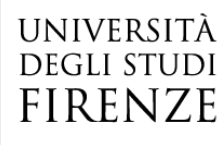

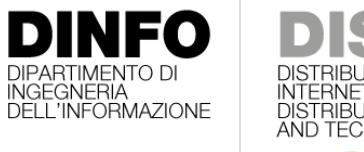

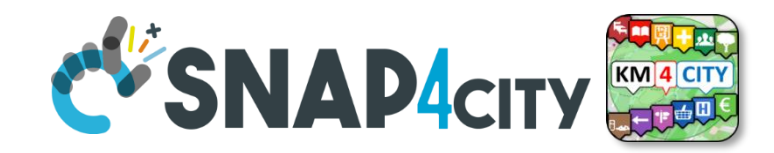

ξP

O

Vigilance

50

€

# **EXAMPLE SYSTEMS AND**<br>**AND TECHNOLOGIES LAB**<br>AND TECHNOLOGIES LAB

 $\sum_{n}$ D

XX

H

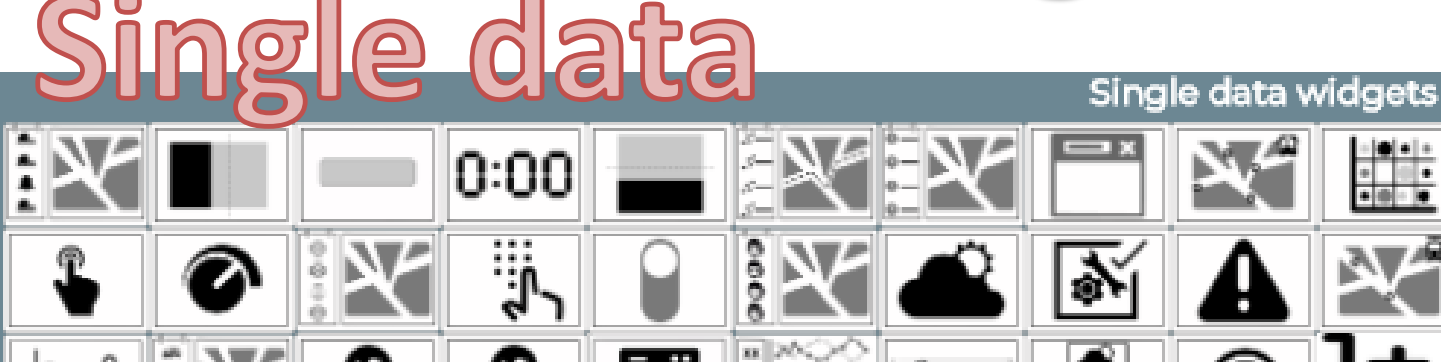

GPSOrg

 $\mathbf{w}$   $\neq$ 

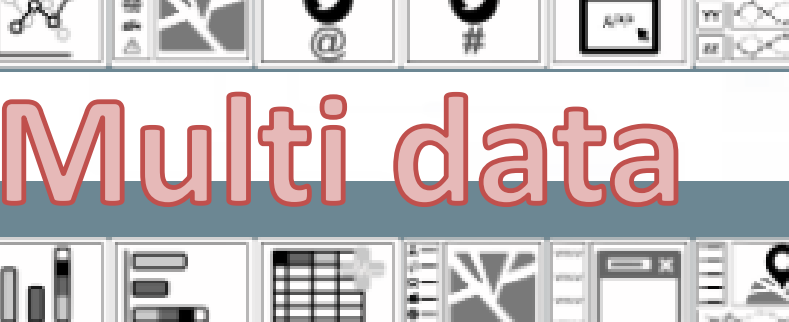

**GPSUser** 

Multi data widgets

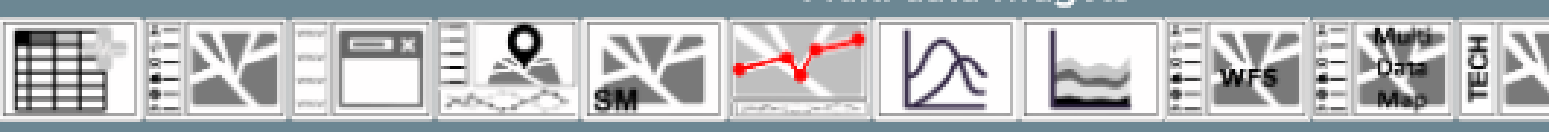

**Map Controls:** 

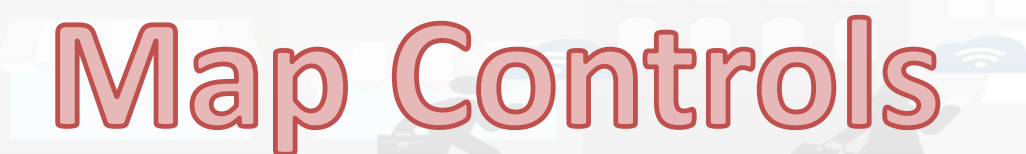

୷

122

鼺

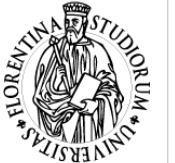

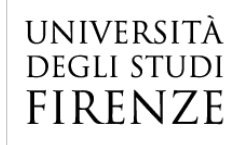

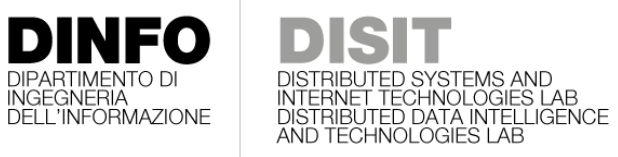

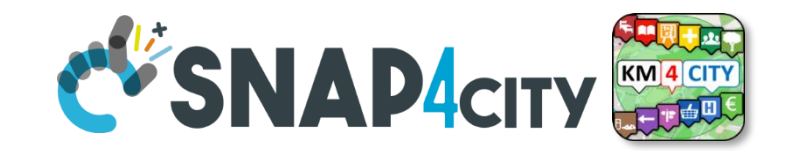

#### **Widget selection**

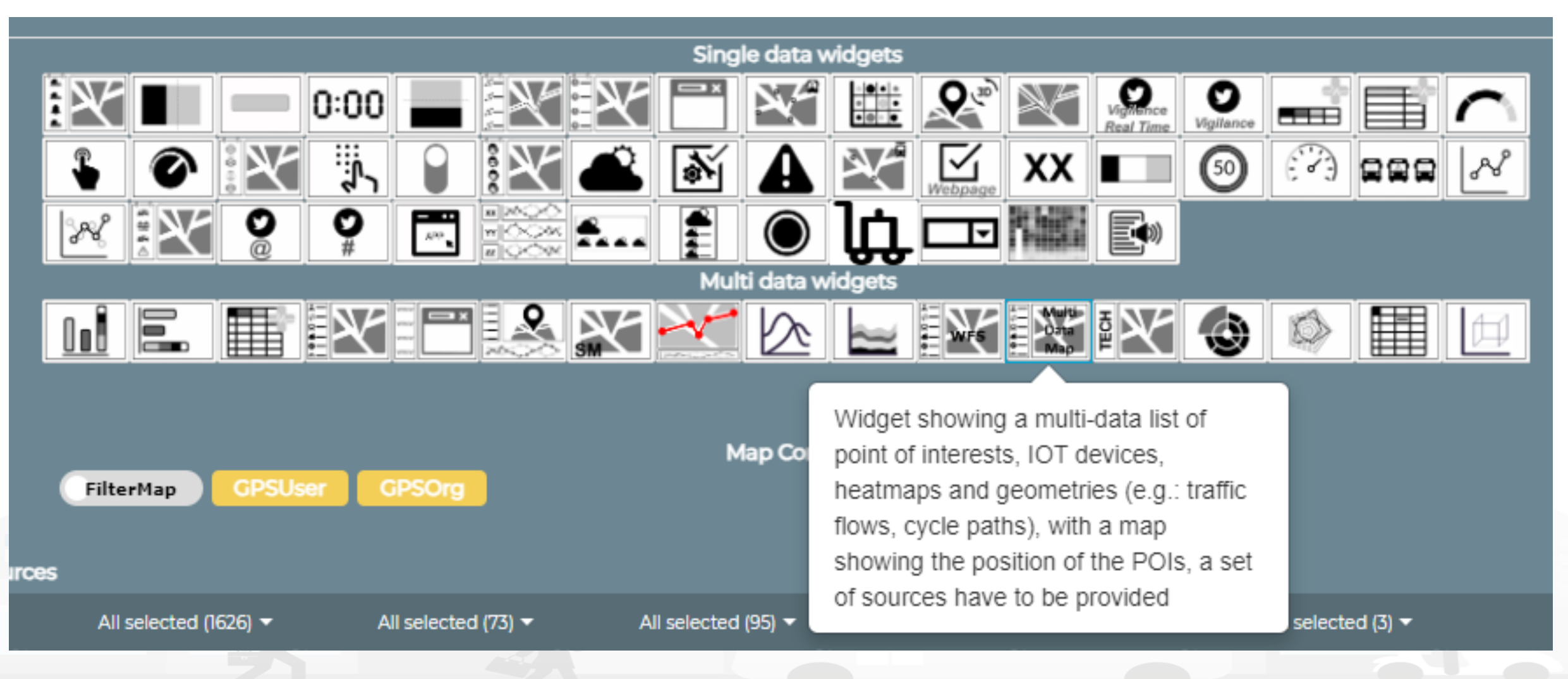

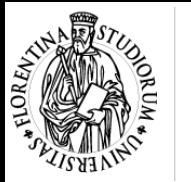

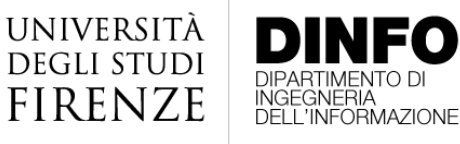

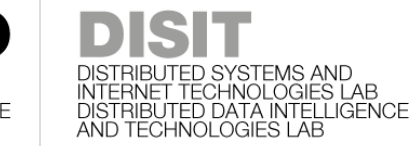

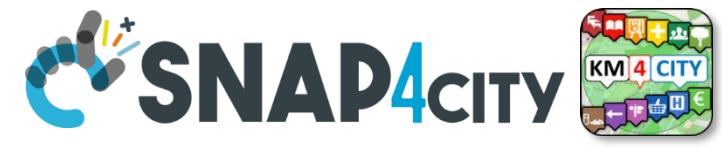

### **Selection of Main Widgets icons**

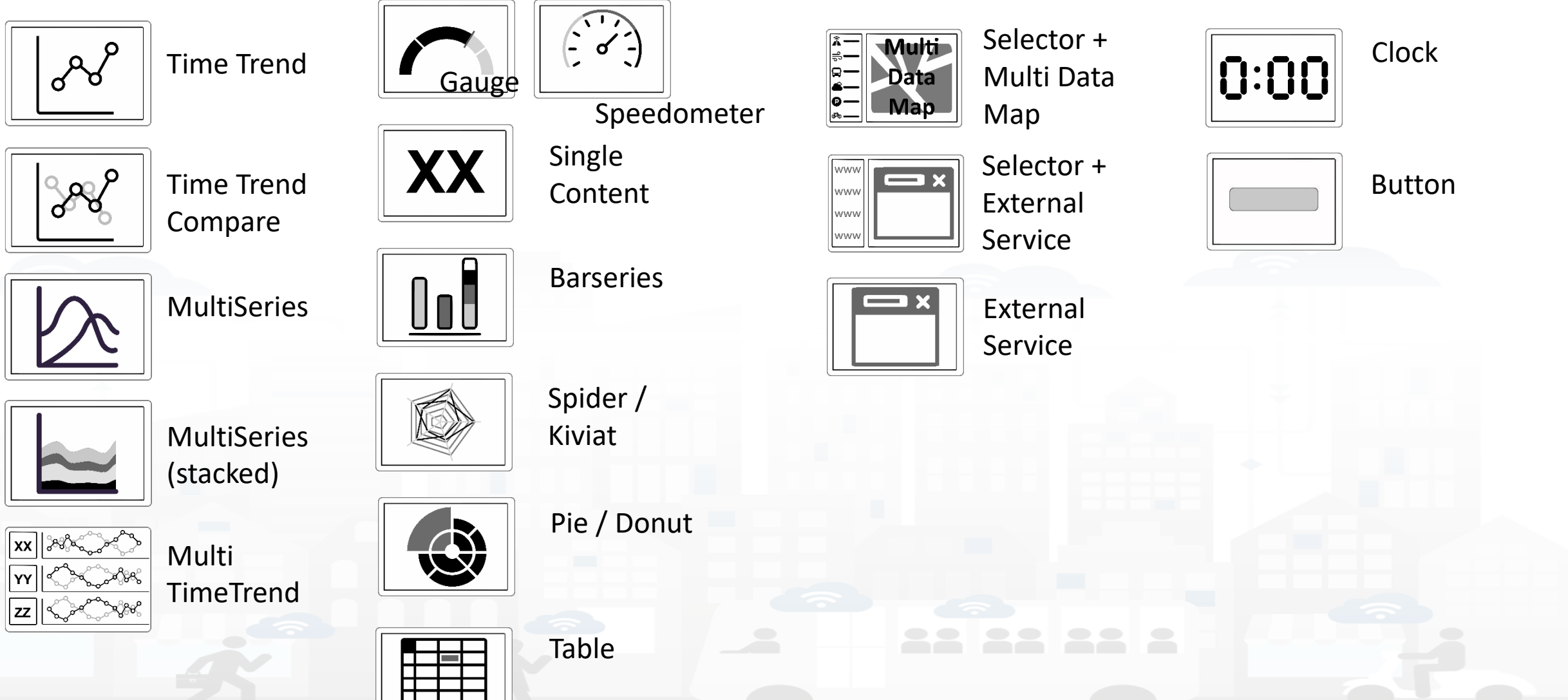

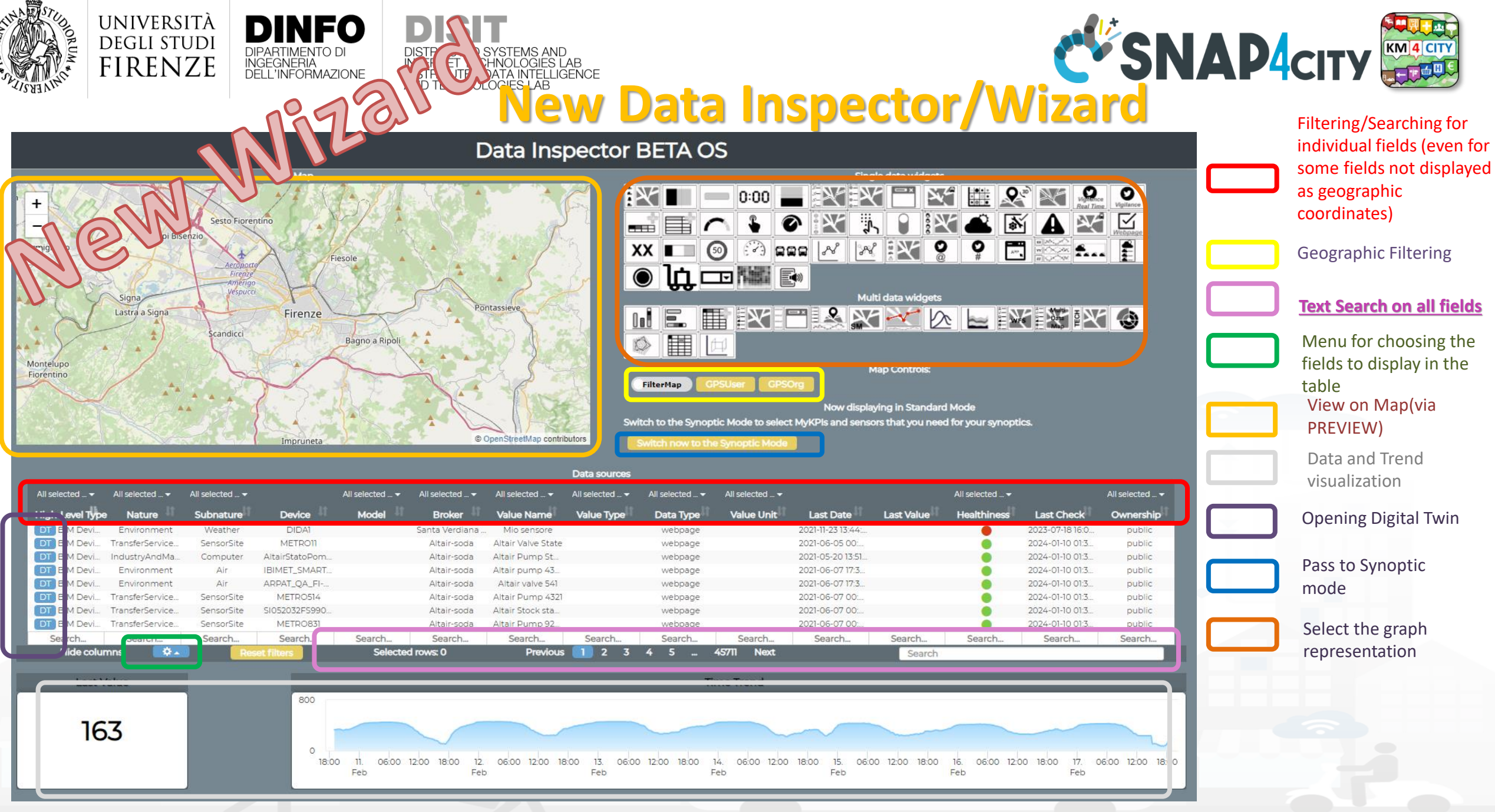

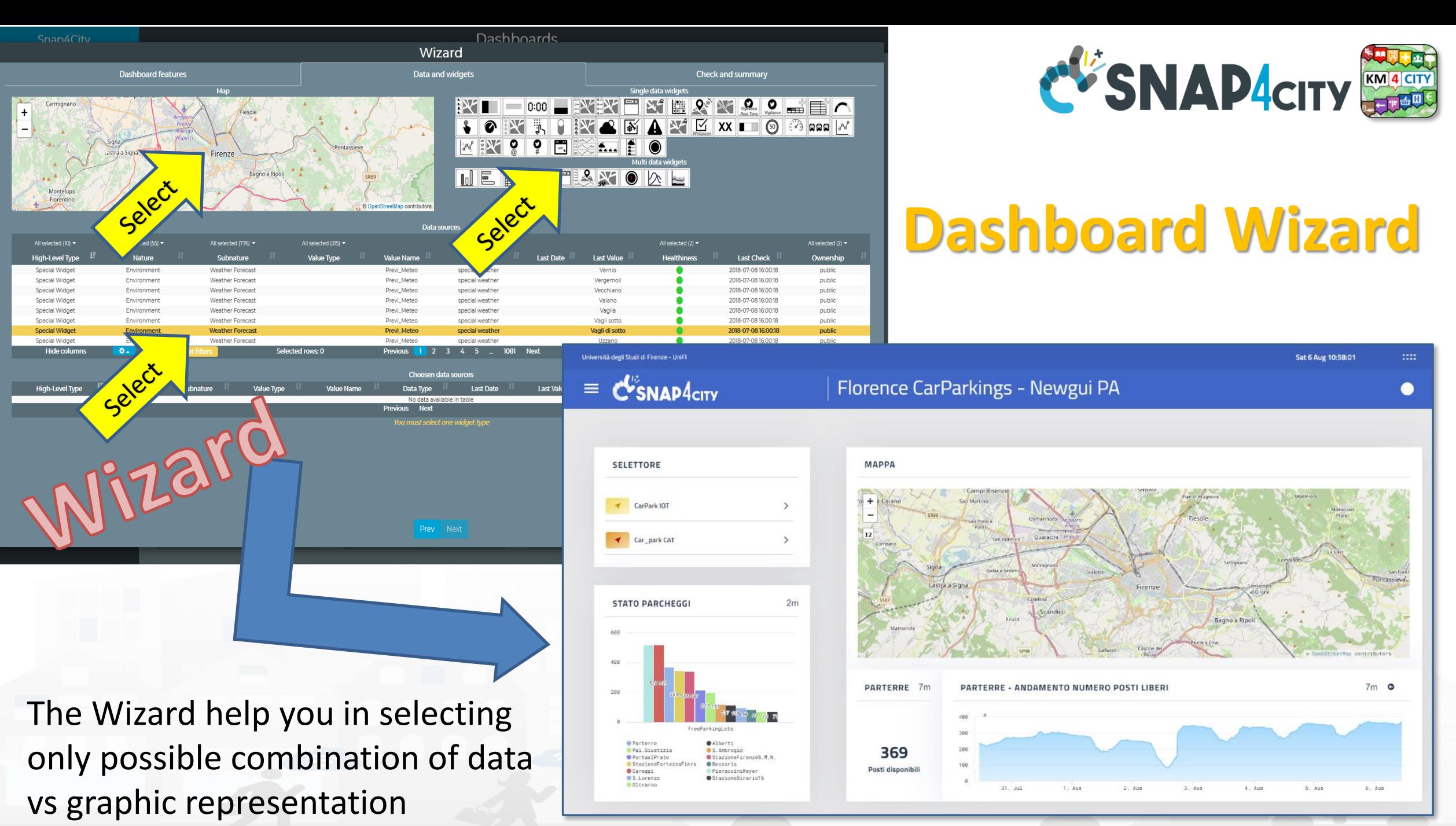

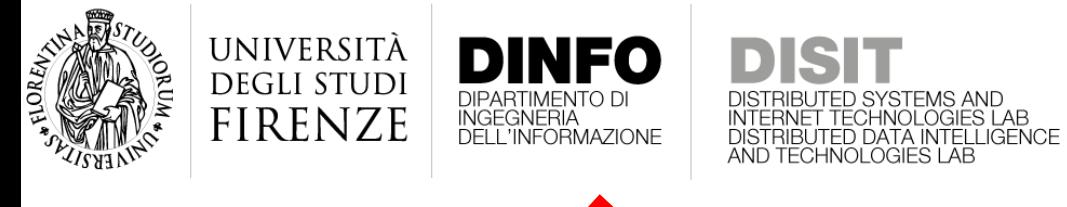

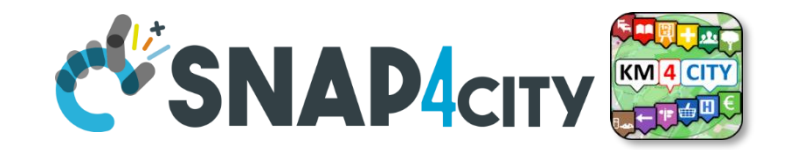

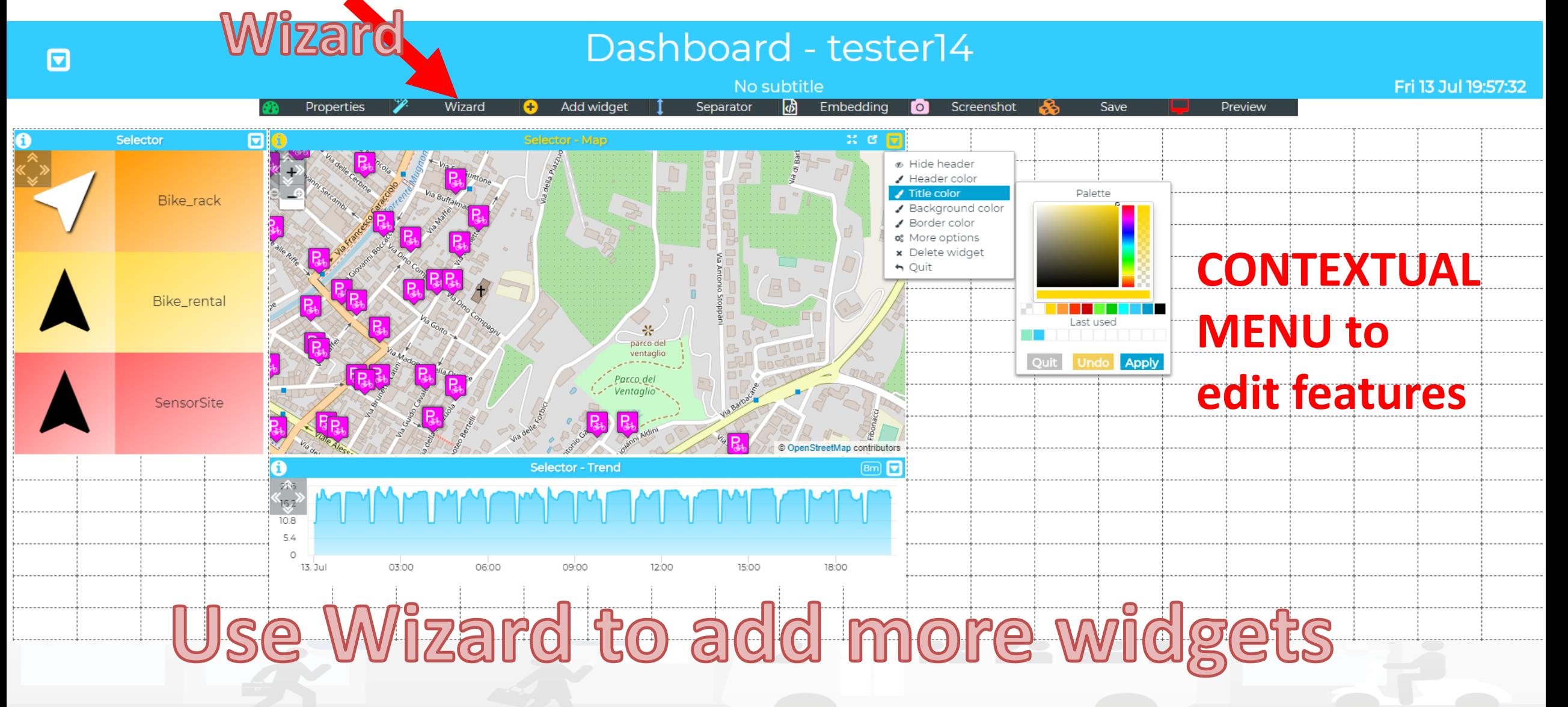

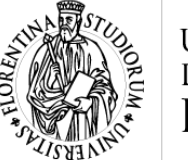

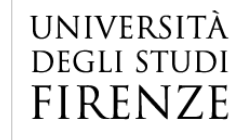

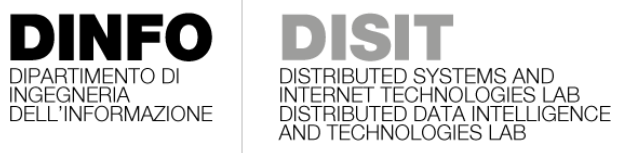

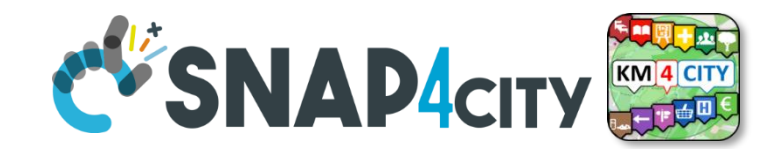

### **Manual Addition of Widgets**

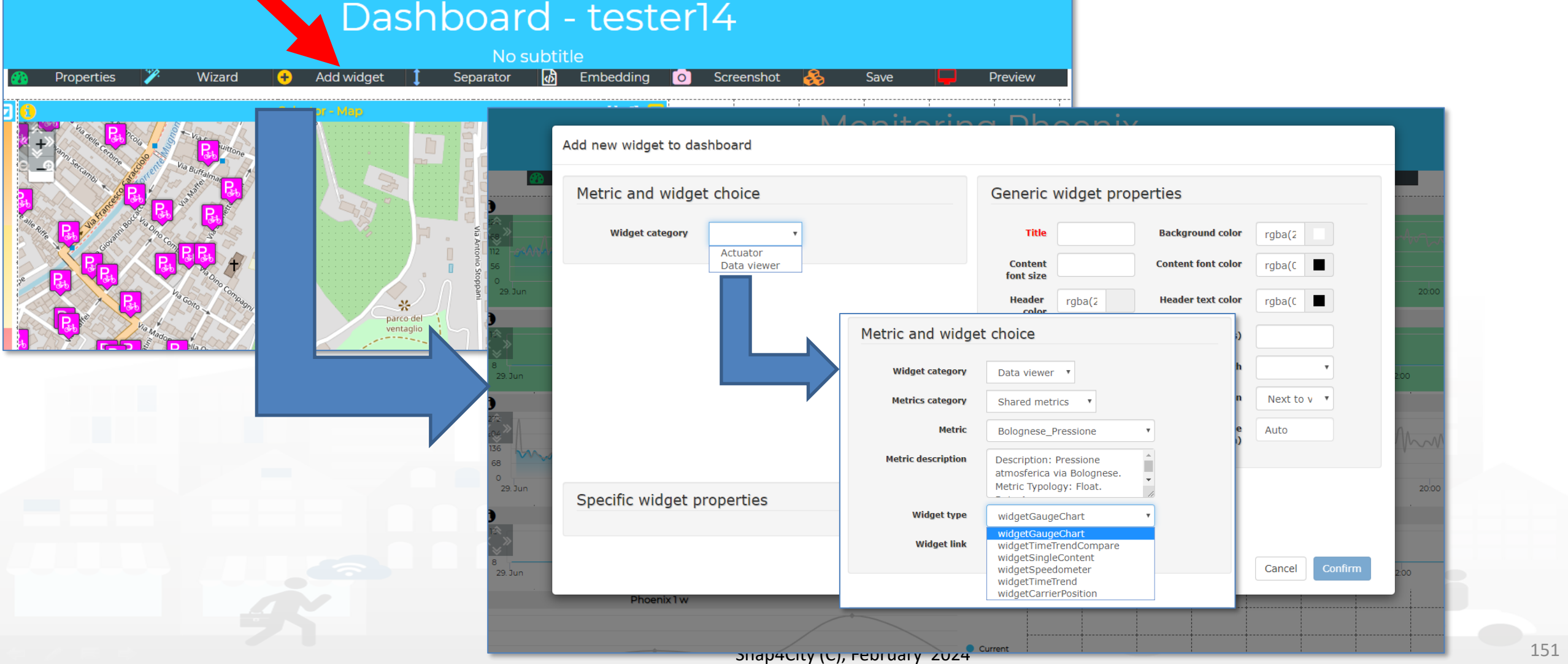

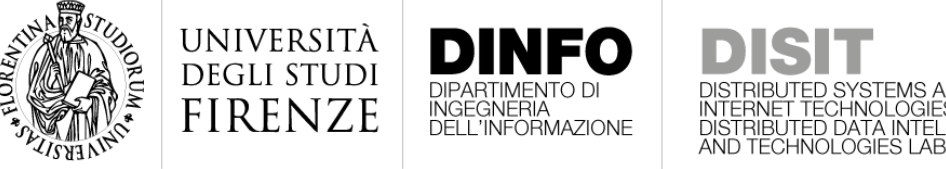

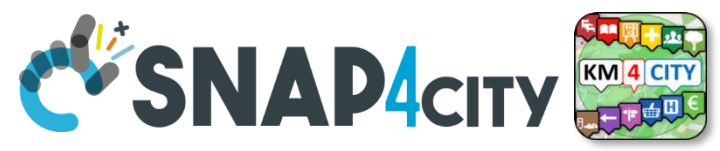

#### **Dashboards summary and further exercises**

- **Suitable** as: City Dashboard, App interface, and Control Room Dashboards, Situation Room Dashboard, Operator Dashboard
- **Created** visually compounding graphic Widgets
	- Each widget can be set to have an autonomous update
	- Each metric/data-source may have associated with an alarm: blinking and sending events to people and machines in different manners
- **Can be**: public or private, private dash can be delegated or passed in ownership
- See [https://main.snap4city.org/management/dashboards.php?linkId=dashboardsLink&fromSubmenu=false&sorts\[title\\_header\]=1](https://main.snap4city.org/management/dashboards.php?linkId=dashboardsLink&fromSubmenu=false&sorts%5btitle_header%5d=1)
- See the following tutorials
	- **[HOW TO: create a Dashboard](https://www.snap4city.org/drupal/node/473) in Snap4City**
	- **[HOW TO: add data sources to the Snap4City Platform](https://www.snap4city.org/drupal/node/475)**
	- **[US1. Using City Dashboards](https://www.snap4city.org/drupal/node/156)**
	- **[US2. Using and Creating Snap4City Applications with Dashboards](https://www.snap4city.org/drupal/node/157)**
	- **[US4. Creating City Dashboards and related Event Monitoring and Actions](https://www.snap4city.org/drupal/node/159)**

e Snap4City  $\times$  $+$ 

 $\leftarrow$ 

https://www.snap4city.org/dashboardSmartCity/management/iframeApp.php?linkUrl=https://www.snap4city.org/drupal&linkId=snap4cityPortalLink&pageTitle=www.snap4city.org&fromSubmenu=false  $\rightarrow$ С

9 ピ ☆ 同源 © ★ Ⅱ ◎ :

 $\times$  $\Omega$ 

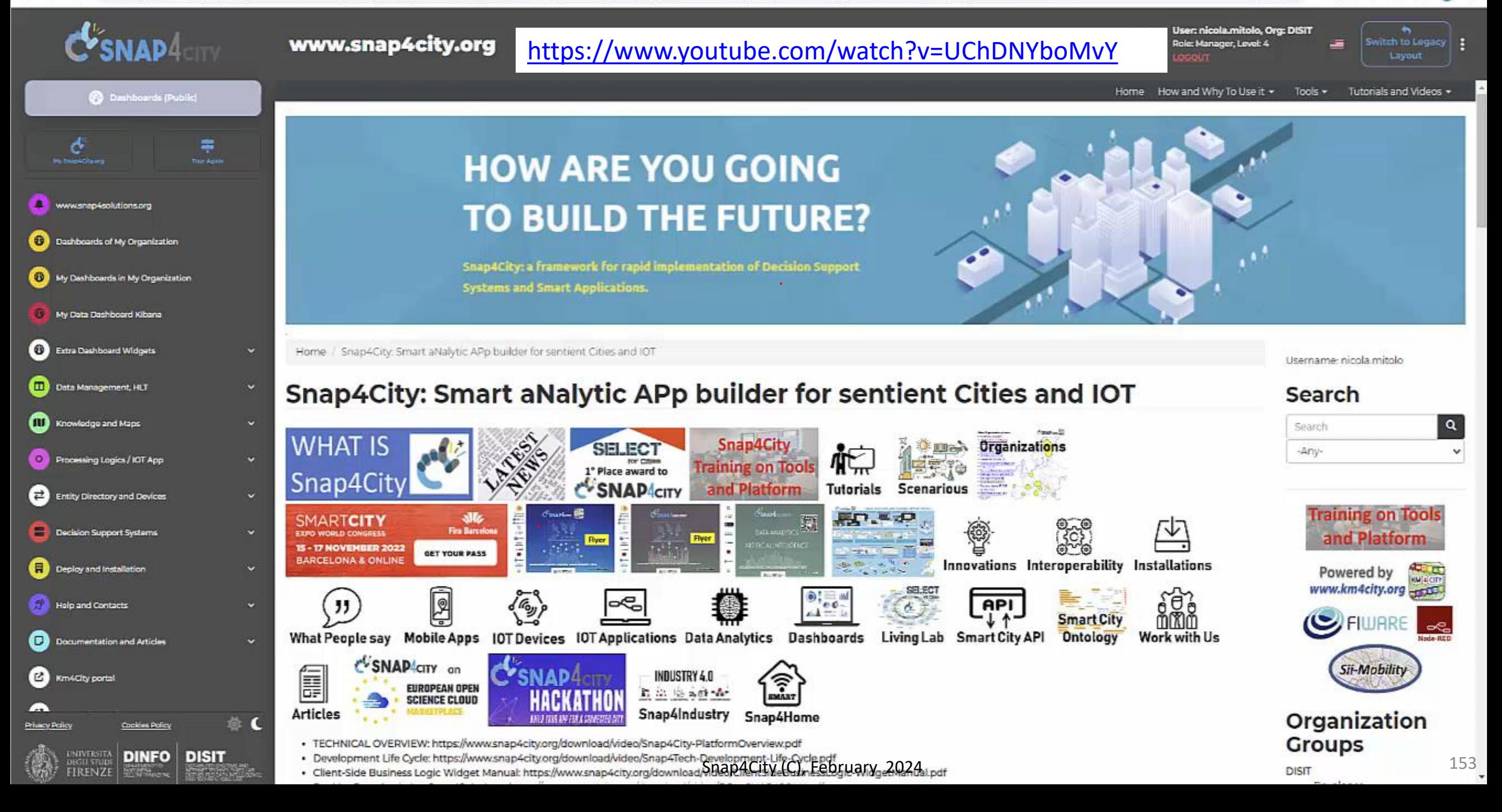

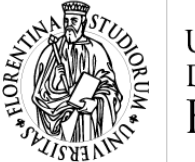

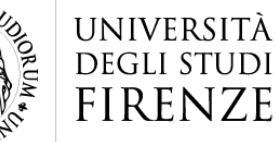

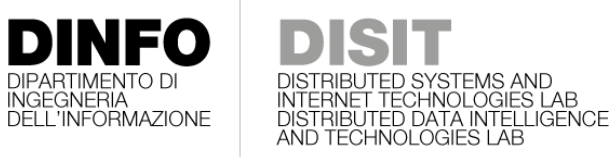

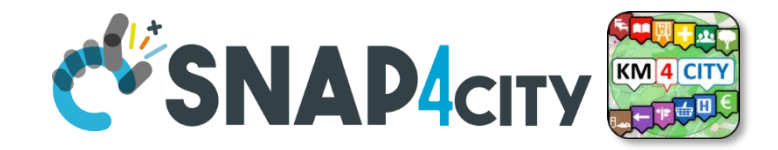

#### **First Example**

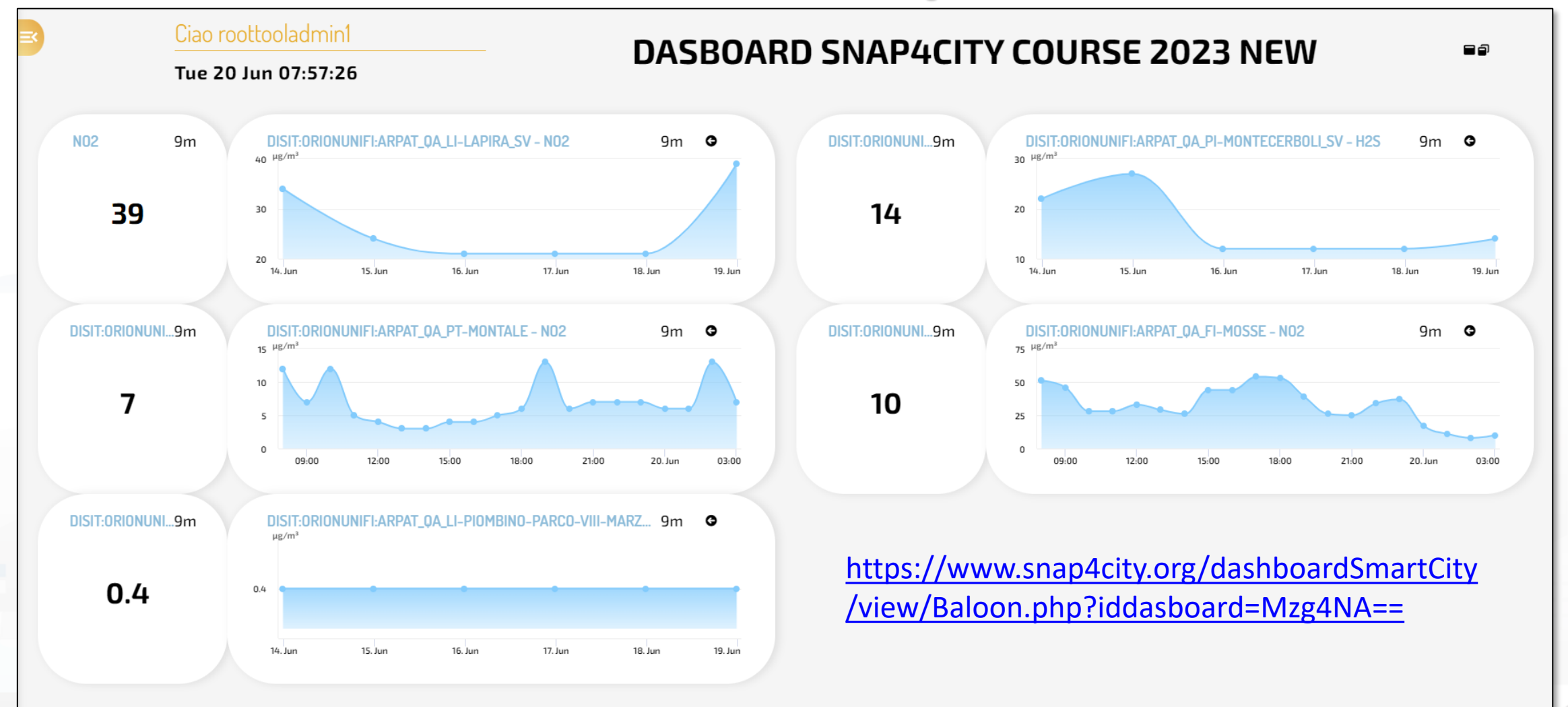

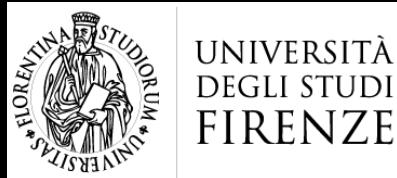

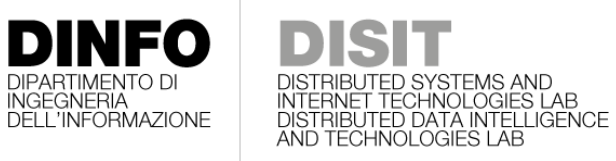

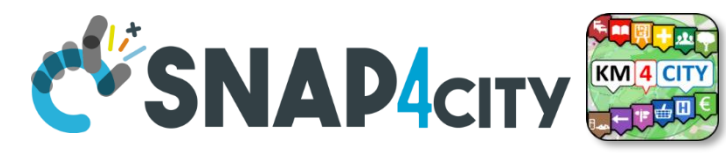

#### **Second Example with some improvement**

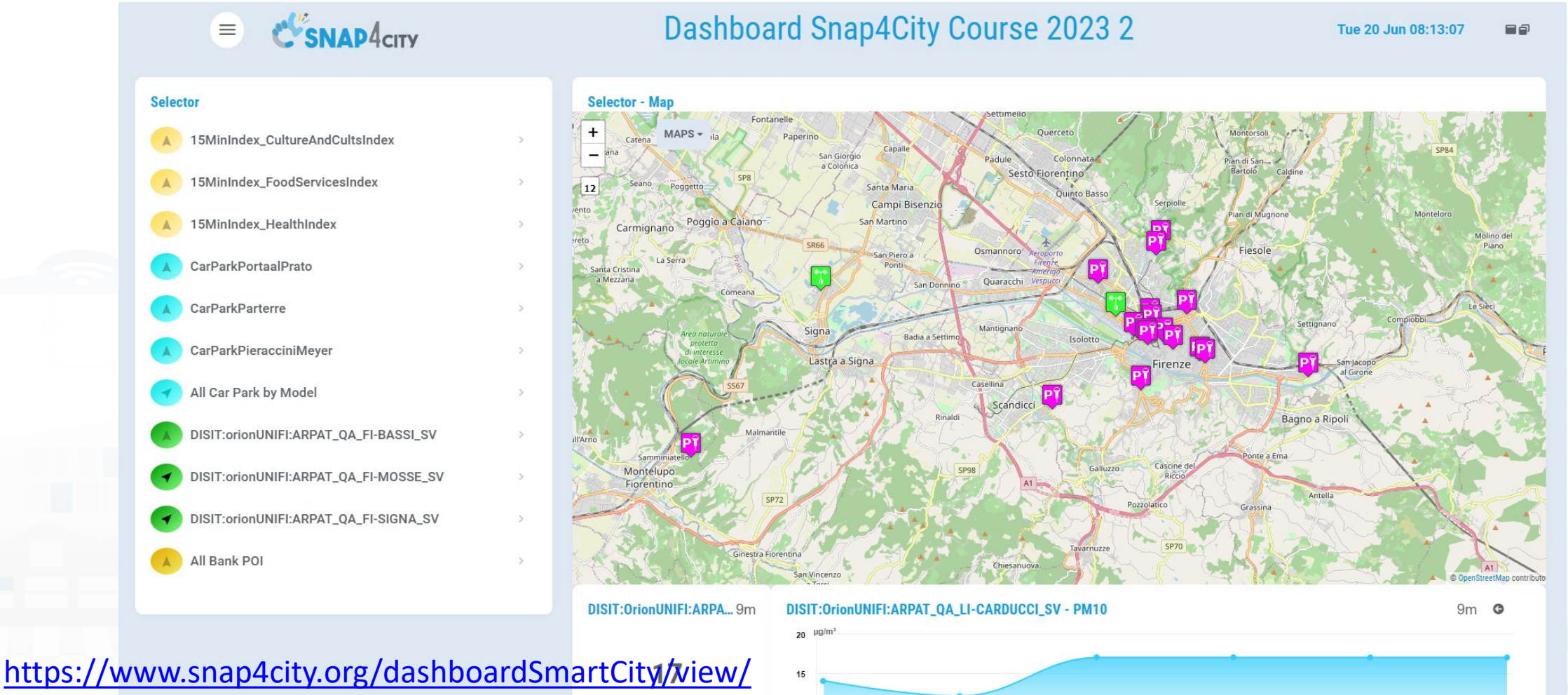

[Gea.php?iddasboard=Mzg4NQ==](https://www.snap4city.org/dashboardSmartCity/view/Gea.php?iddasboard=Mzg4NQ==)

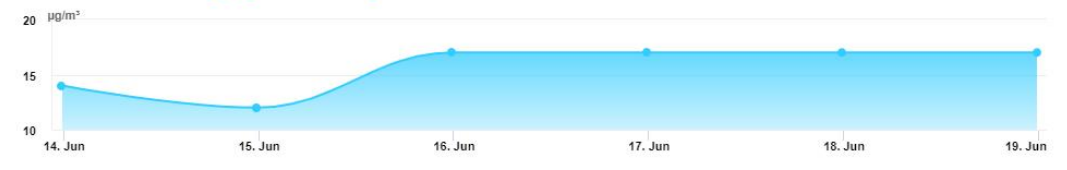

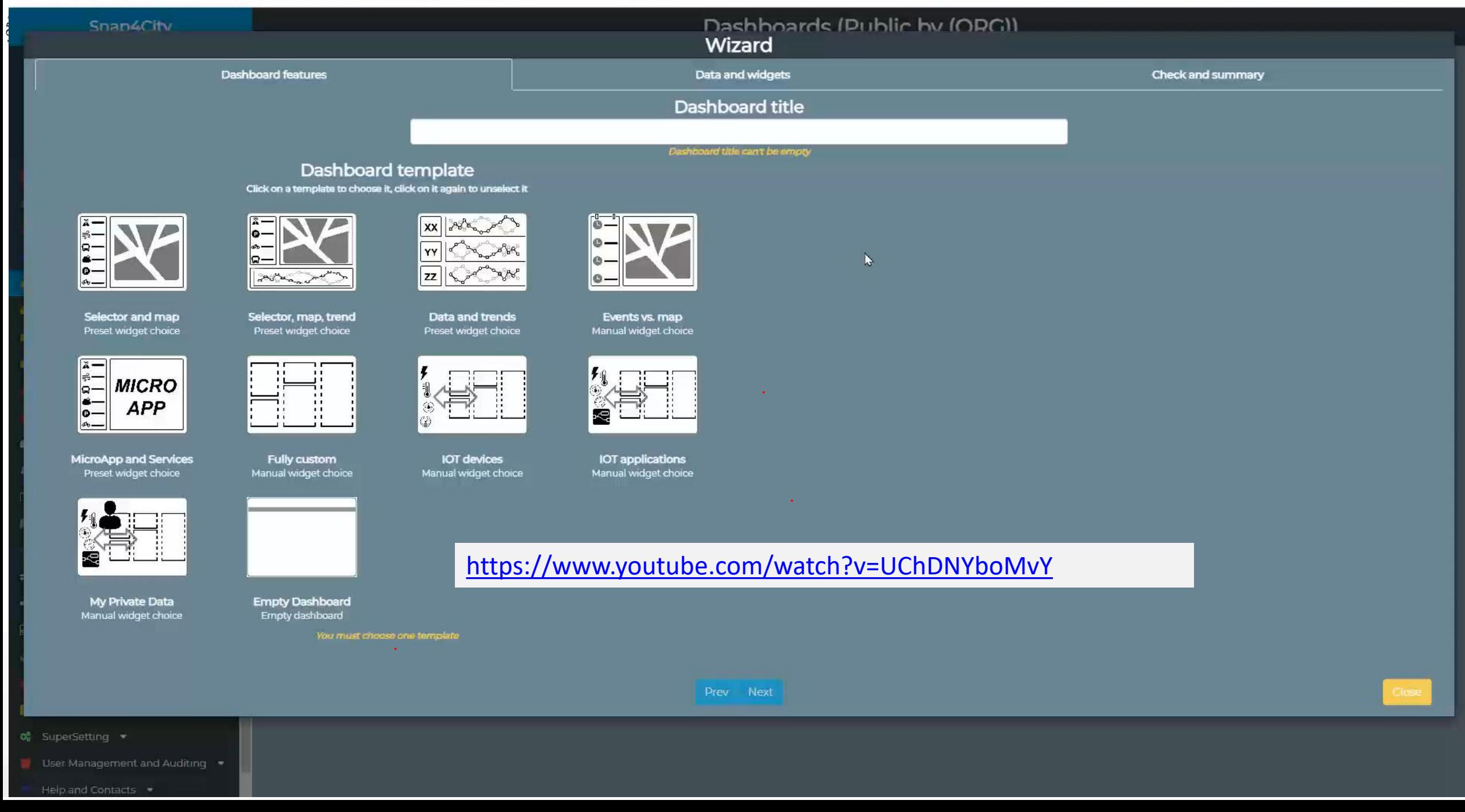

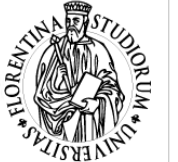

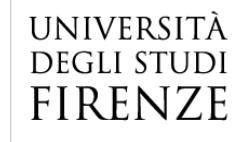

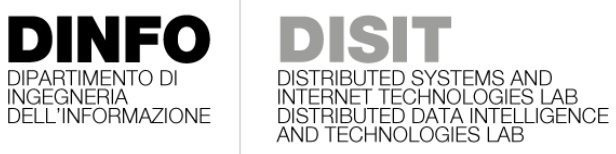

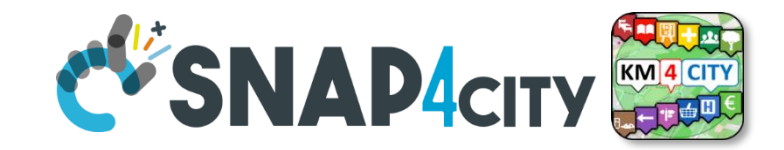

#### **Example Case 3**

#### $\mathcal{C}_{\text{SNAP4}\text{CITY}}$  $\equiv$

#### Course 2023 Case 3

Tue 20 Jun 08:45:52 **na** 

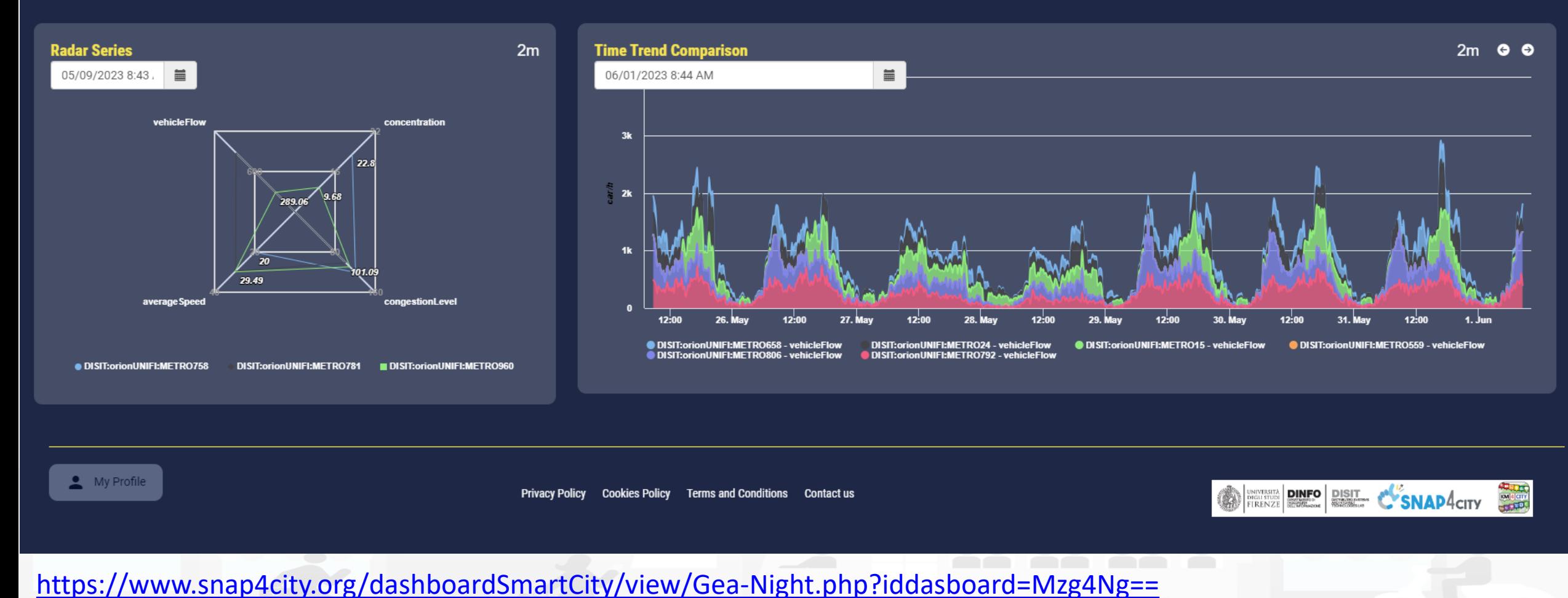

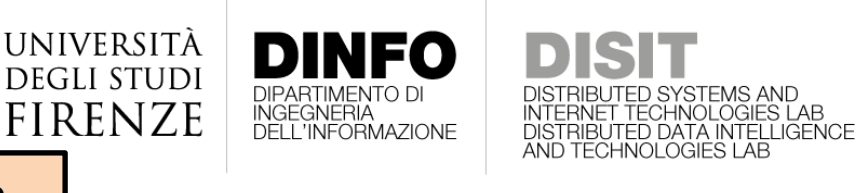

**[TOP](#page-1-0)** 

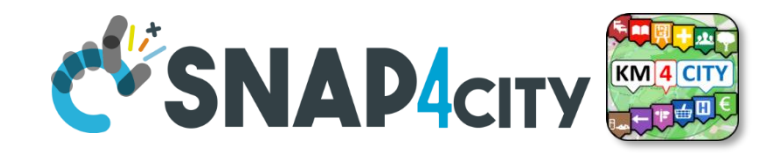

## *Combining Widgets: Nesting & Linking Dashboards*

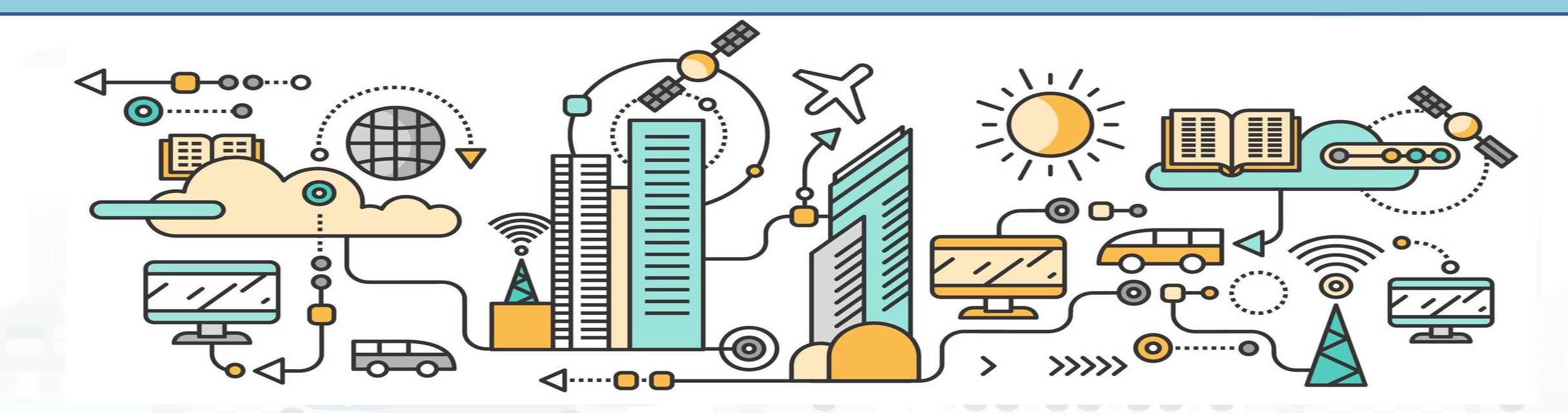

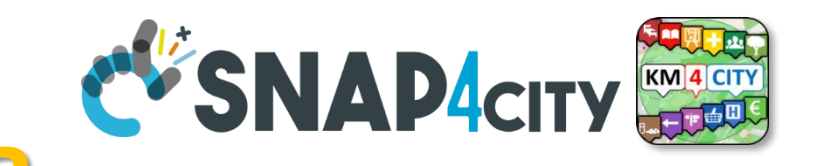

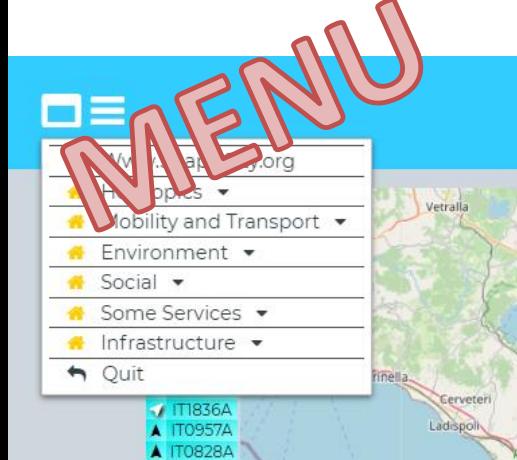

A IT2171A

TT0952A

A IT0885A

A IT1837A

A IT0888A

A IT1176A

A IT1835A

 $\blacktriangle$ 03

**IT1834A** 

UNIVERSITÀ

**DEGLI STUDI** 

# EXPRISION **RANGE DESCRIPTION OF ROMA**

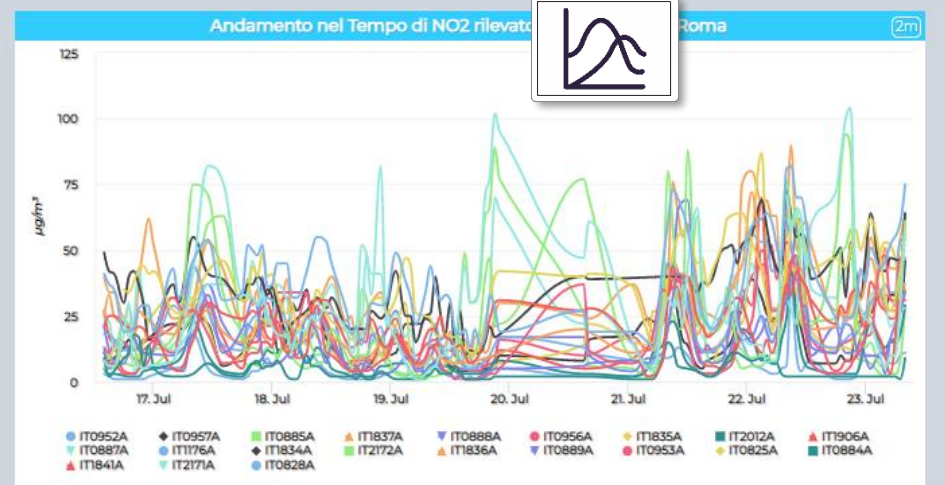

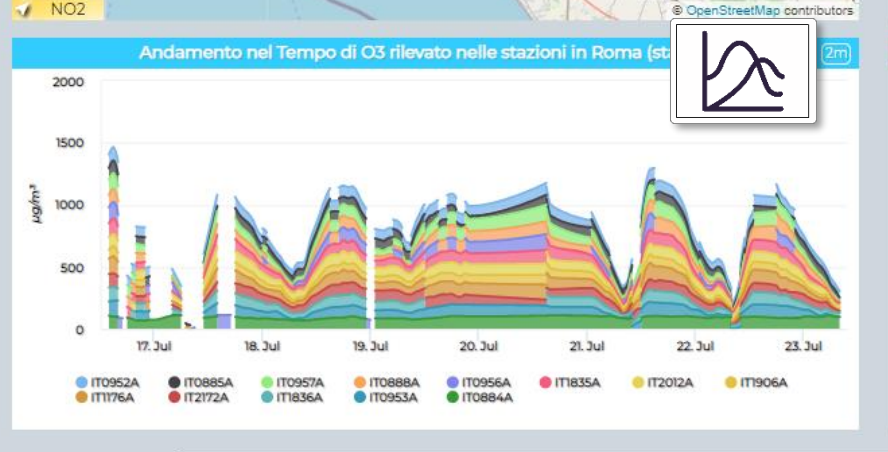

**DINFO** 

Rignano Flaminio / Fara in Sabina

Marino

Aprilia

Albano Laziale Lariano Cecchina velletri

Cisterna di

Latina

Fluggi

nagni

Privacy Policy

Cookies Policy

Fiano R

Pomezia

Ardea

**DIPARTIMENTO DI INGEGNERIA** 

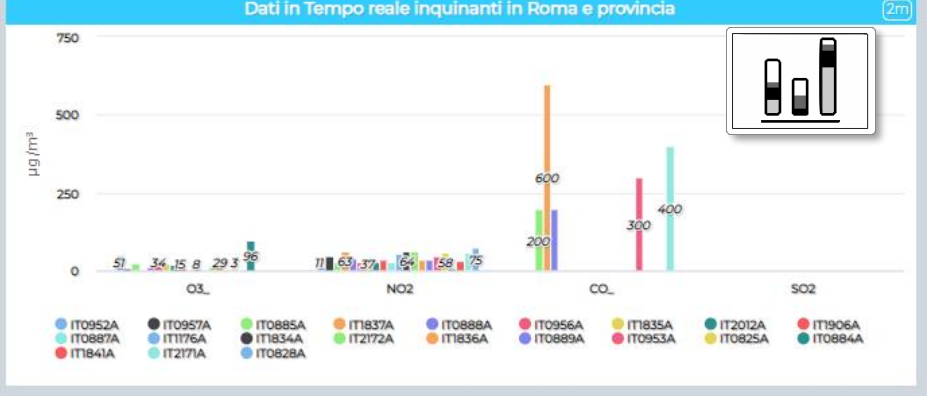

Contact us

Valori Inquinanti in tempo reale, mappe value type  $03 NO2 CO SO<sub>2</sub>$  $\frac{1}{\sqrt{2}}$ value name **IT0952A**  $51$ 11  $\mathbf{7}$ 46 **IT0957A** 25 200 **IT0885A** 63 **IT1837A** 600 11 200 **IT0888A** 29 **IT0956A IT1835A** 24 20 29 **IT2012A IT1906A** 15  $34<sub>1</sub>$ 28 **IT0887A** 54 **IT1176A**  $8<sup>2</sup>$ **IT1834A** 64 **IT2172A** 15 61 **IT1836A** 29  $35^\circ$  $3<sup>°</sup>$ IT0953A 47 300  $1.3$ **IT0889A** 34 58 **IT0825A IT0884A**  $9<sup>1</sup>$ **IT1841A**  $31$ **IT2171A**  $57$ **IT0828A** 

Thu 23 Jul 13:35:09

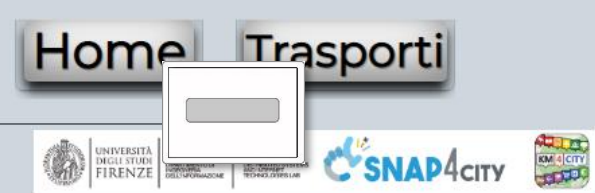

Terms and Conditions

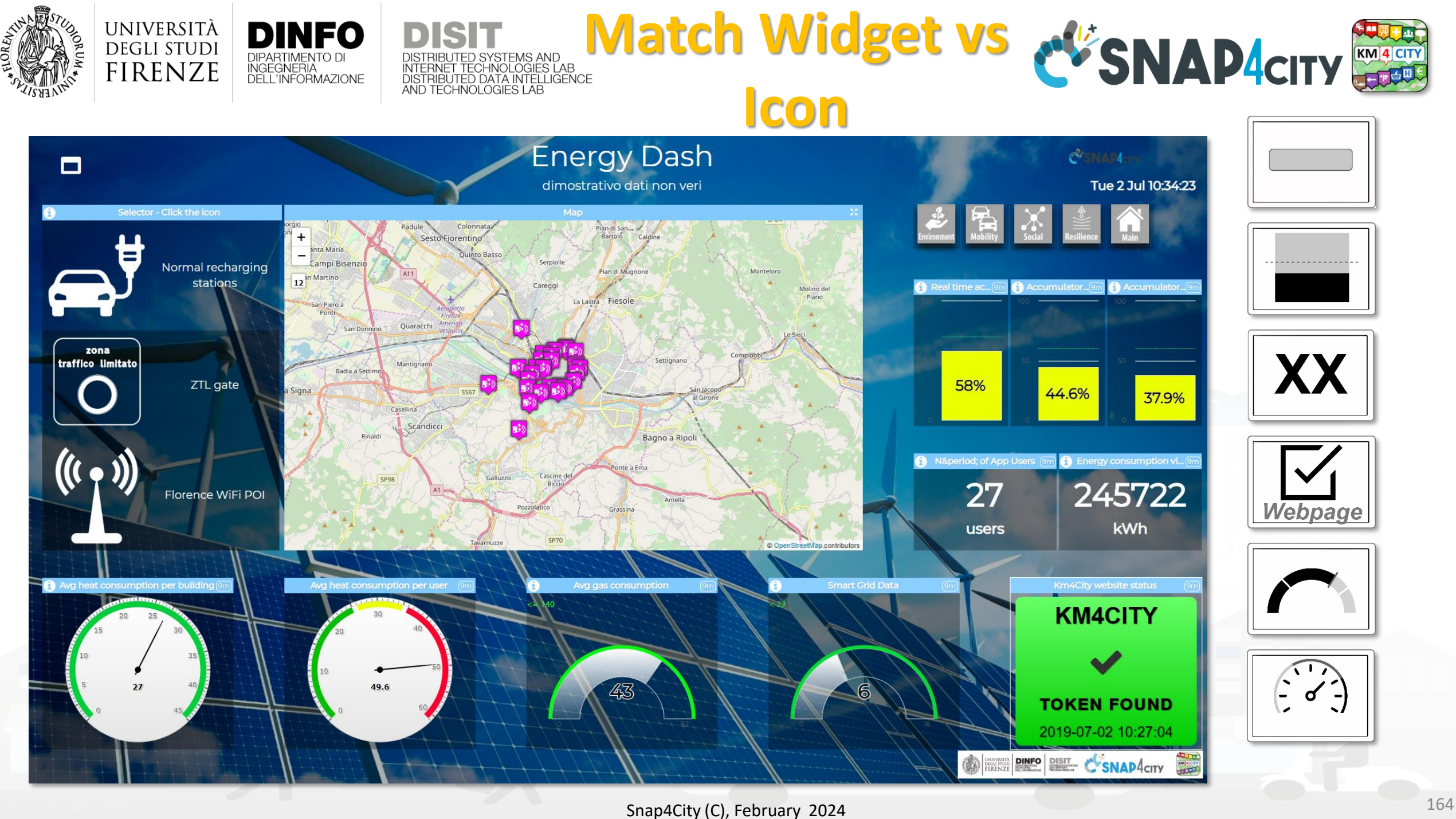
### Monitoring My PAXCounter and Tracks (example)

Please note that the data results are not always based on real data.

Wed 3 Jul 09:18:07

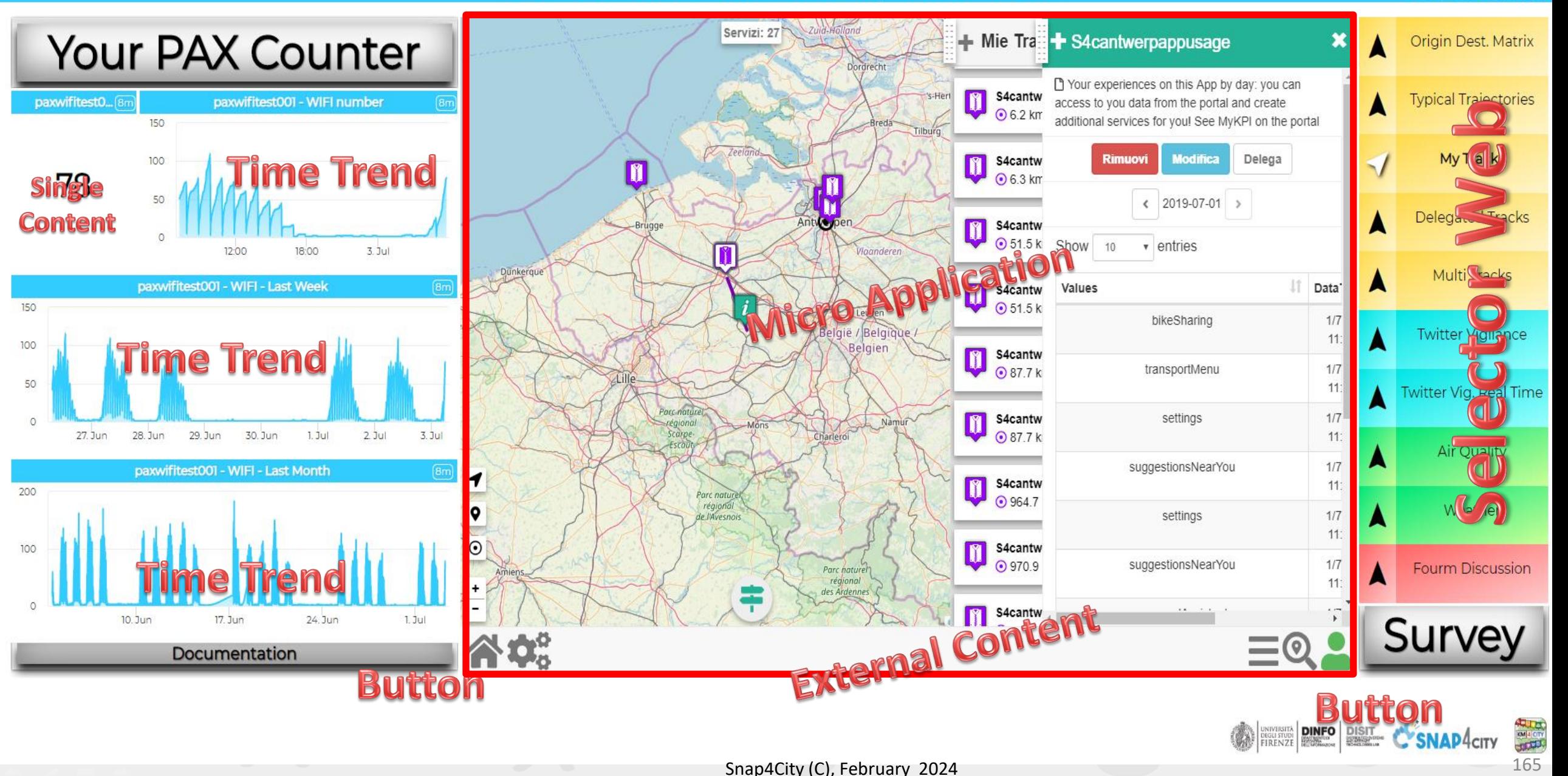

### $\Box$

 $\mathbf{N}$ 

### **FIRENZE**

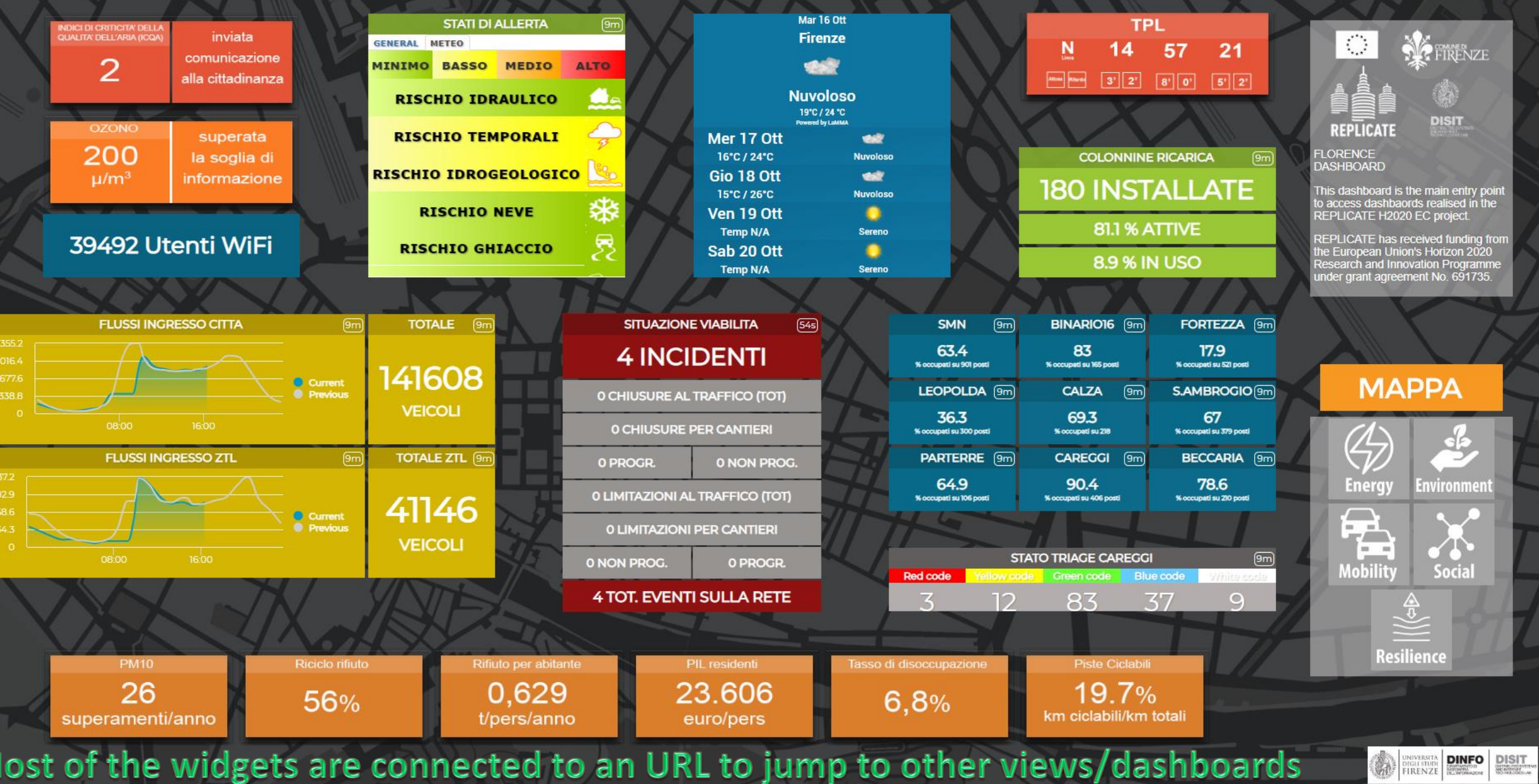

Snap4City (C), February 2024 166

#### Tue 16 Oct 16:18:39

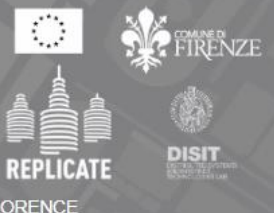

纂

e main entry point<br>s realised in the<br>EC project

ived funding from<br>Horizon 2020<br>tion Programme<br>nt No. 691735.

PA

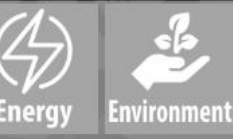

Social

nce

### **FIRENZE**

 $\overline{\phantom{a}}$ 

 $\frac{1}{2}$ 

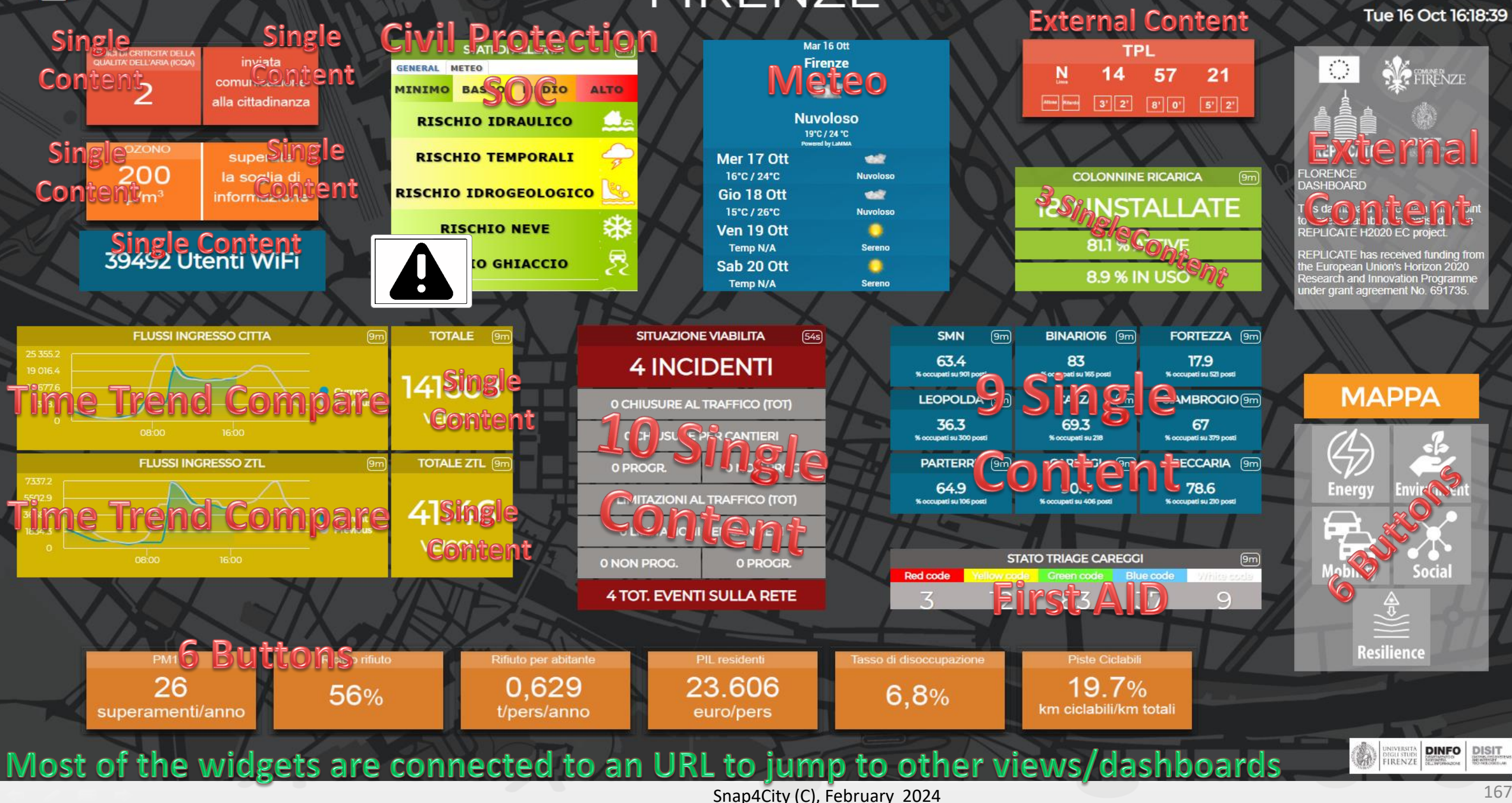

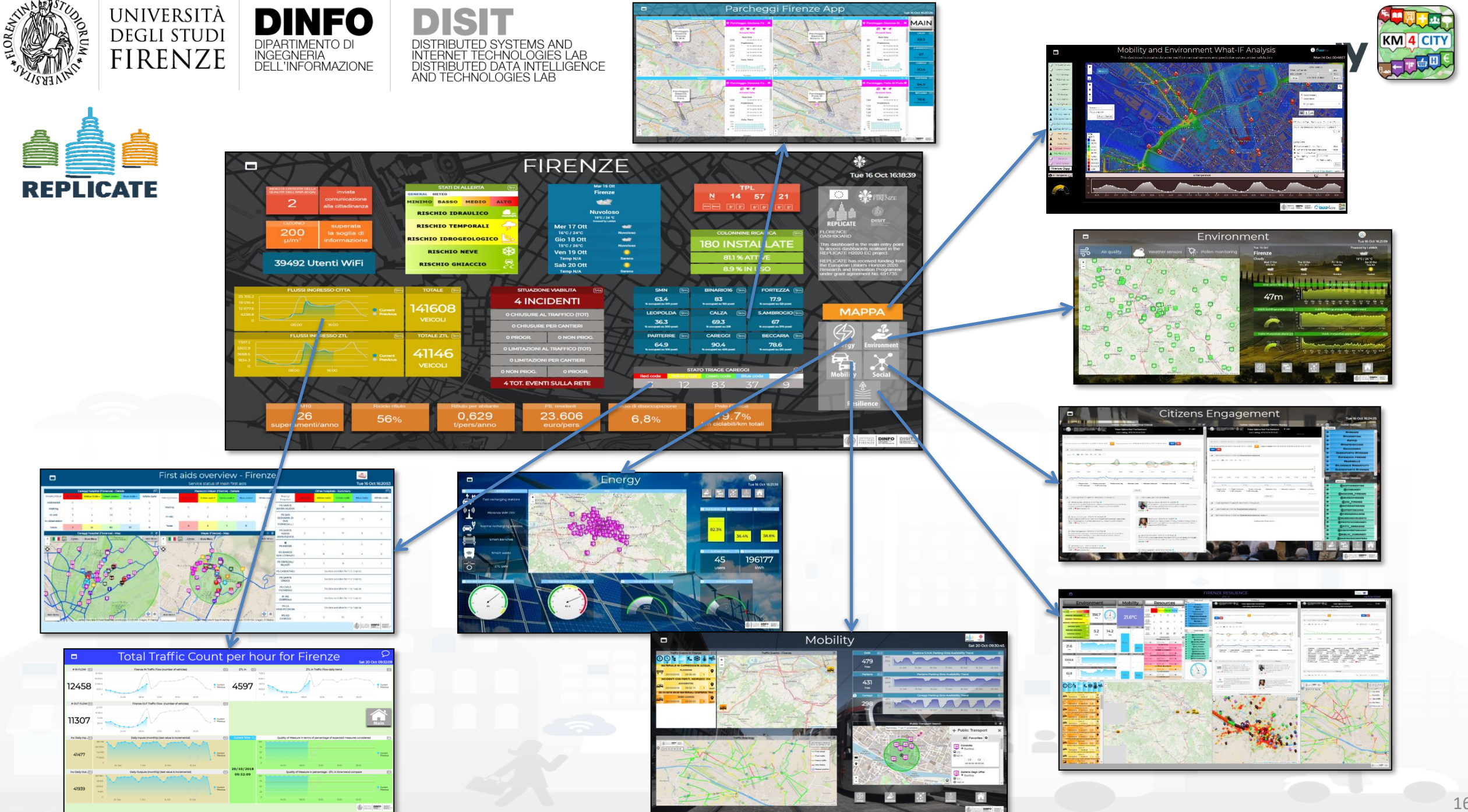

#### **SCALABLE SMART ANALYTIC APPLICATION BUILDER FOR SENTIENT CITIES**

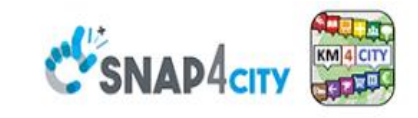

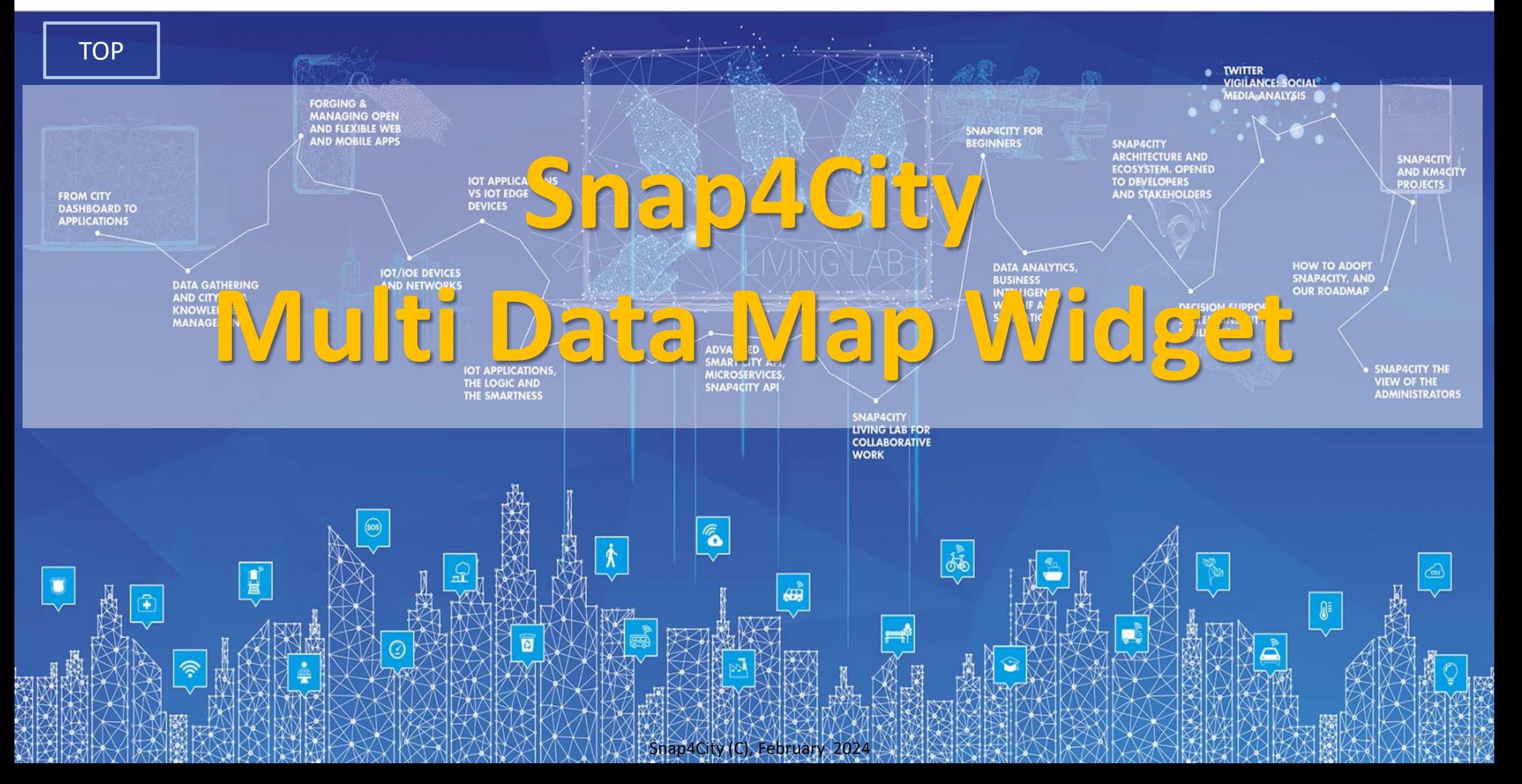

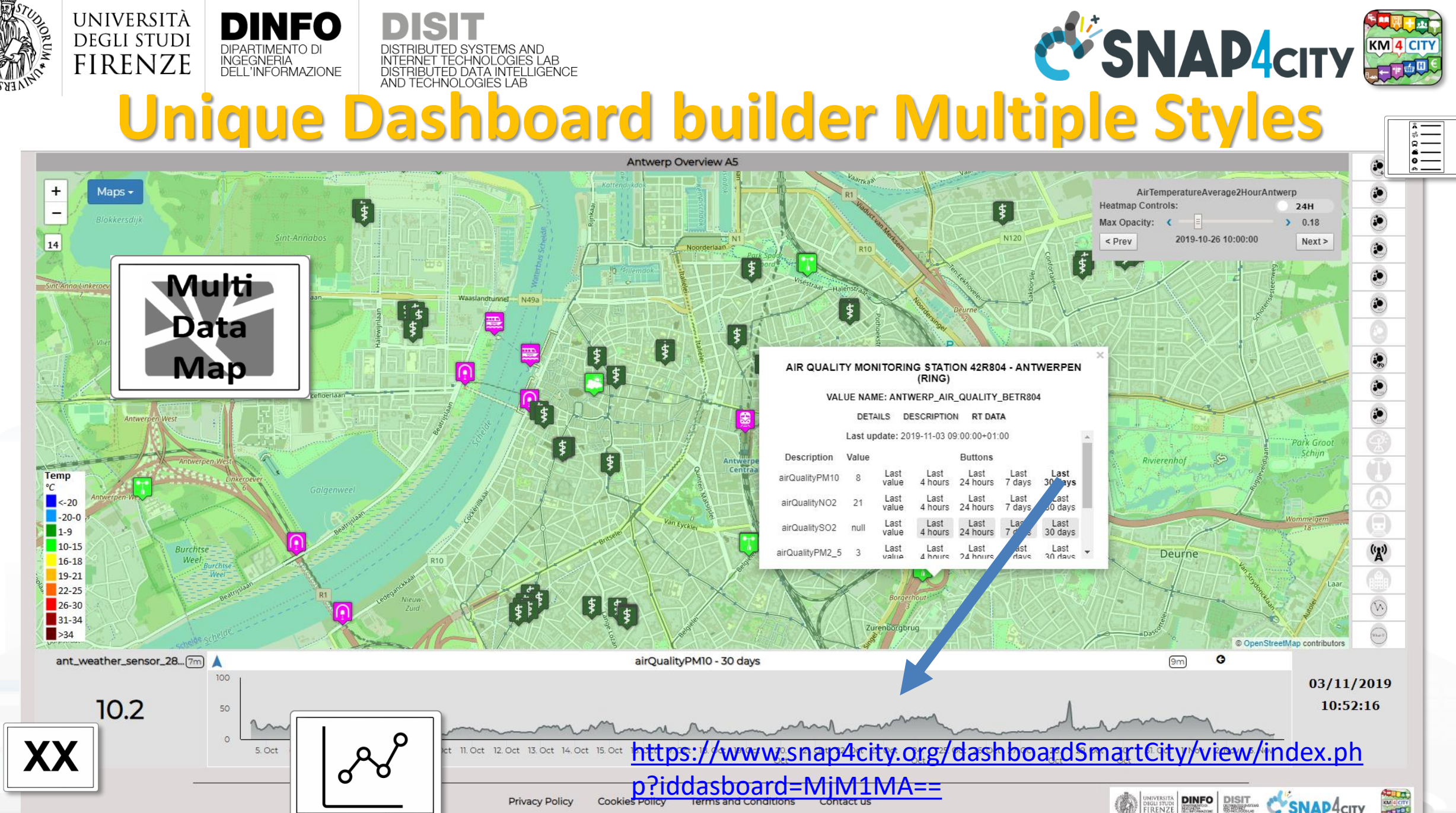

 $\sim$  February 2024 171

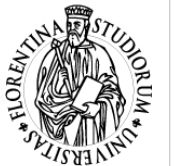

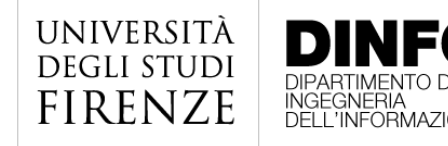

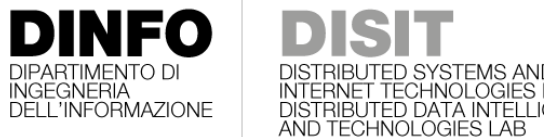

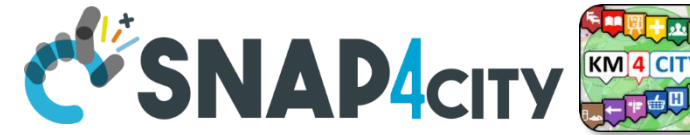

**Menu Icon and PINs as Icons**

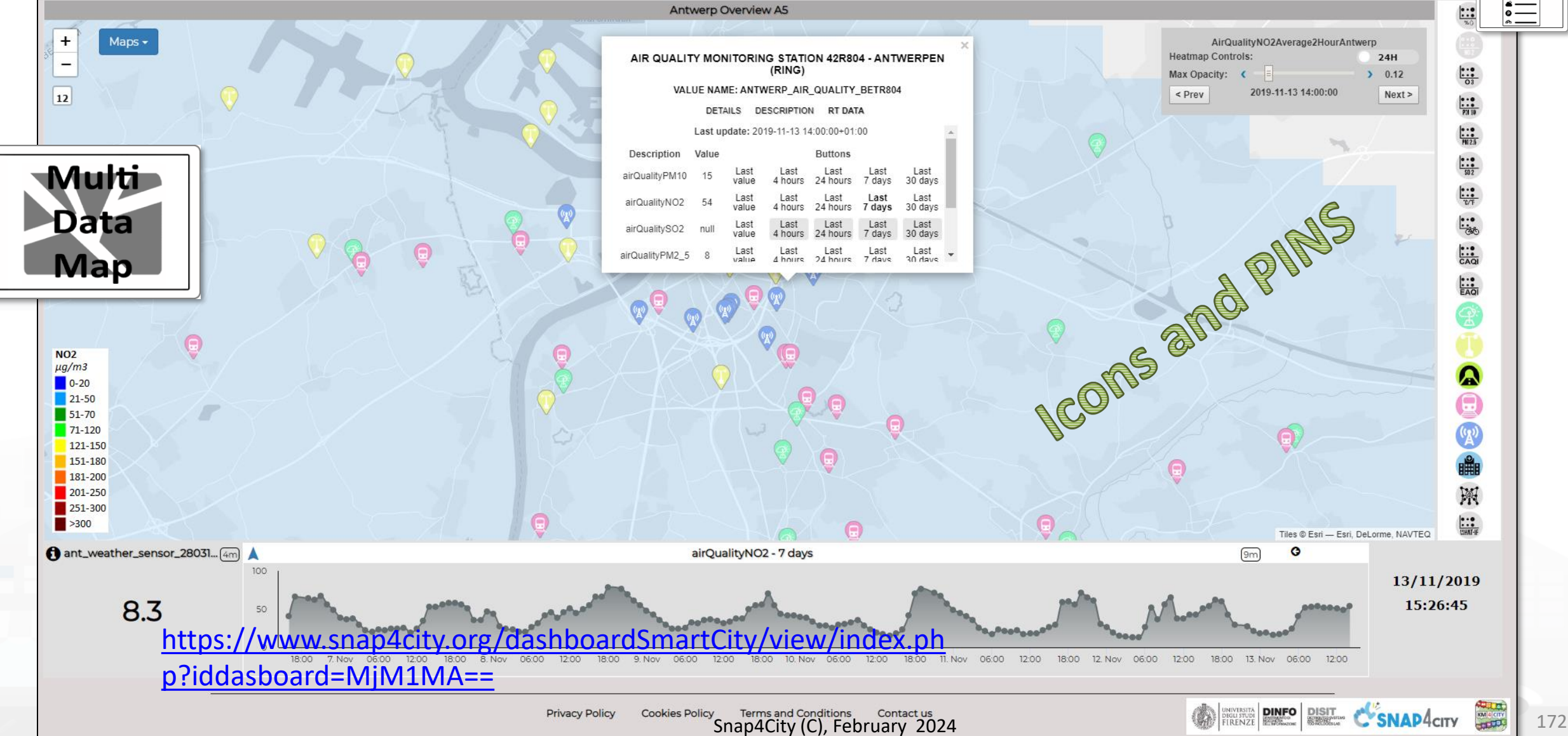

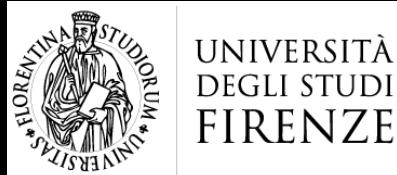

 $\frac{1}{2}$ 

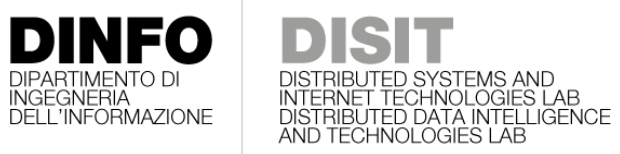

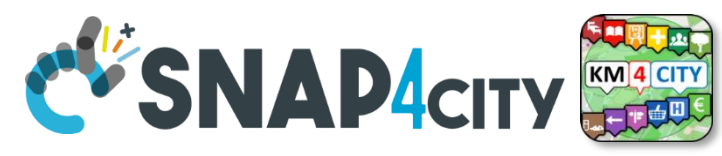

Fri 1 Nov 14:17:43

### **Technical Selector: TECH MultiDataMap**

### **Antwerp Selector Tech**

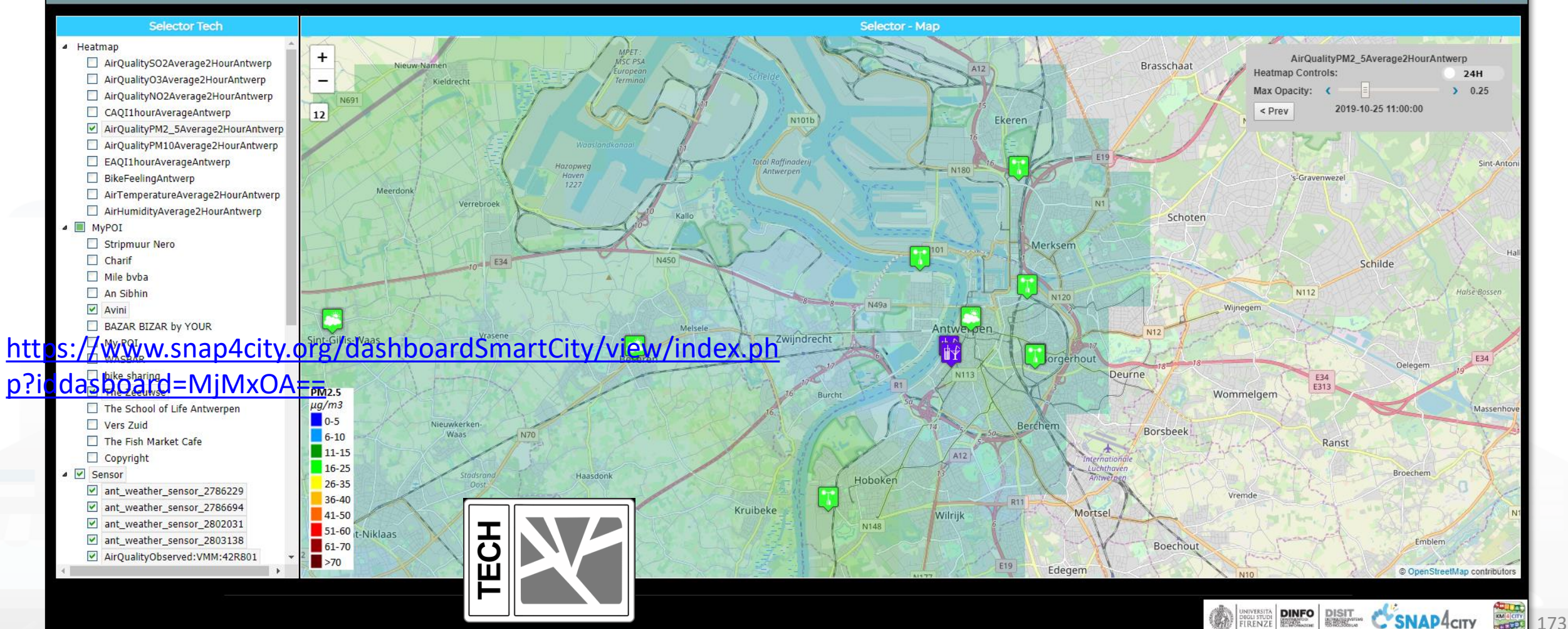

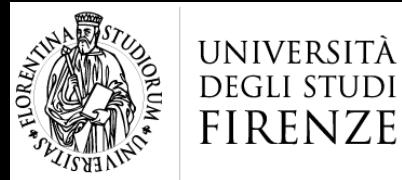

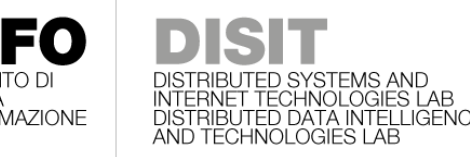

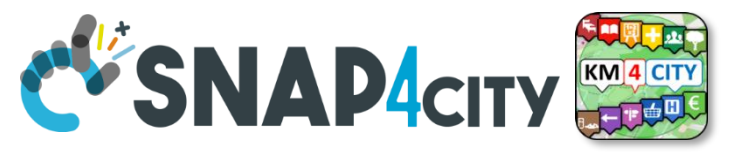

# **Multi Data Map: many kinds of data**

- **Orthomaps**: plain maps and overlapped layers
- A range of **Pins Kinds** for marking Services, IOT Devices, etc.
- **Services**:
	- POI, MyPOI, IOT Devices, Sensors, Actuators, IOT Device Moving, etc.
	- Cycling paths
	- Areas shapes: gardens, etc…
	- GIS data
- **Heatmaps**: different types
- **Traffic Flows:** different kinds
- **OD matrices**
- **Special data:**

• ….

- **What-If** analysis: routing, public routing, traffic flow
- **Routing: private, public, pedestrian, public means**
- **Scenarios** definition
- **3D** buildings on special version of MMD

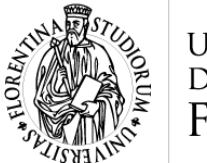

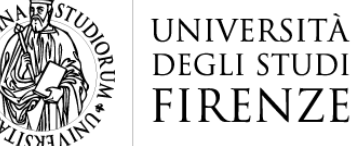

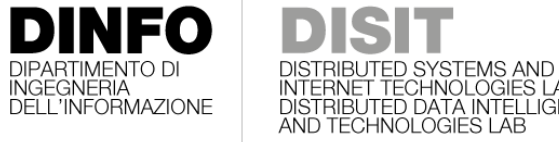

# **Multi Data Map Widget**

- The most powerful Data Map rendering tool, it supports:
	- **KB Sensor data**: POI, sensors, actuators, etc. (see in the following), moving devices
	- **WFS data** (see in the following)
	- **WMS background maps**
		- Ask to a **RootAdmin** for activating this feature on your MultiDataMap widgets once created the dashboard
		- Maps can come from GIS servers, and WMS
	- **WMS Heatmaps GeoTiFF**
	- **WMS Traffic Flow GeoTIFF**
	- **GTFS data from Public Transport**
	- **Special tools**
		- Scenario (see in the following)
		- What-IF (see in the following)

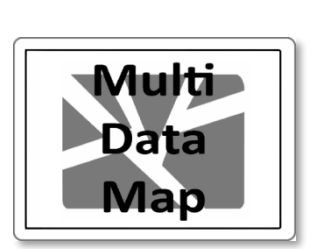

ight Map

ark Mar

ight Map 2 Dark Map 2

atellite Map

ight Buildings Map

uscany Provinces

Historical Map (Catasto Inghirami, 1830

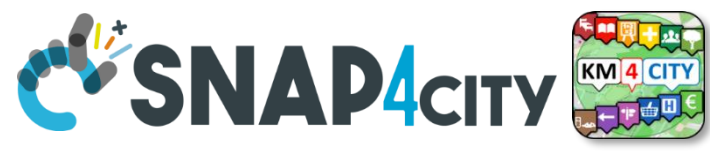

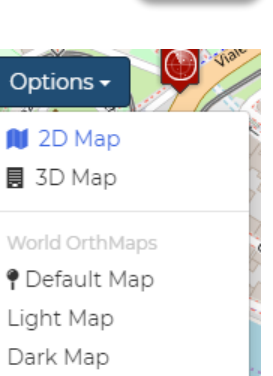

Light Buildings Map Clear Map

Night Map

Satellite Map

Checkable Layers/Maps Tuscany Boundaries **Tuscany Provinces** 

#### [https://www.snap4city.org/dashboardSmartCity/view/ind](https://www.snap4city.org/dashboardSmartCity/view/index.php?iddasboard=MjE5MA==) [ex.php?iddasboard=MjE5MA==#](https://www.snap4city.org/dashboardSmartCity/view/index.php?iddasboard=MjE5MA==)

Snap4City (C), February 2024 175

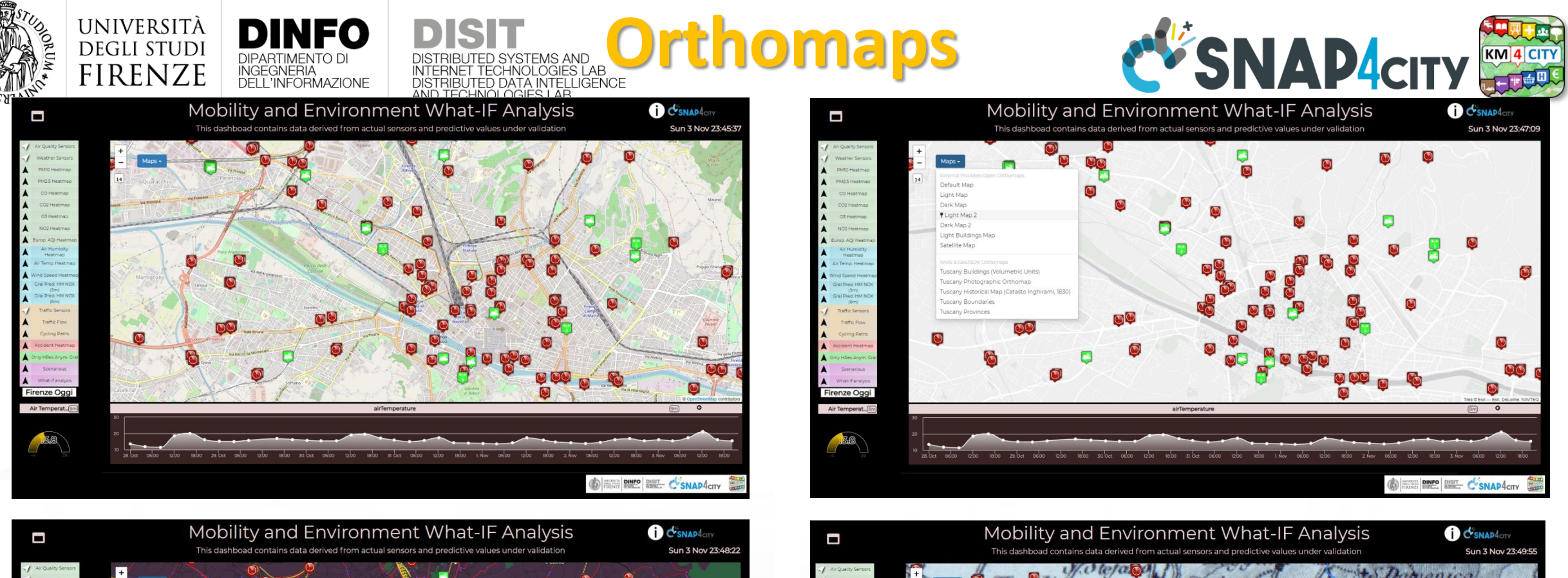

What-Fare

158

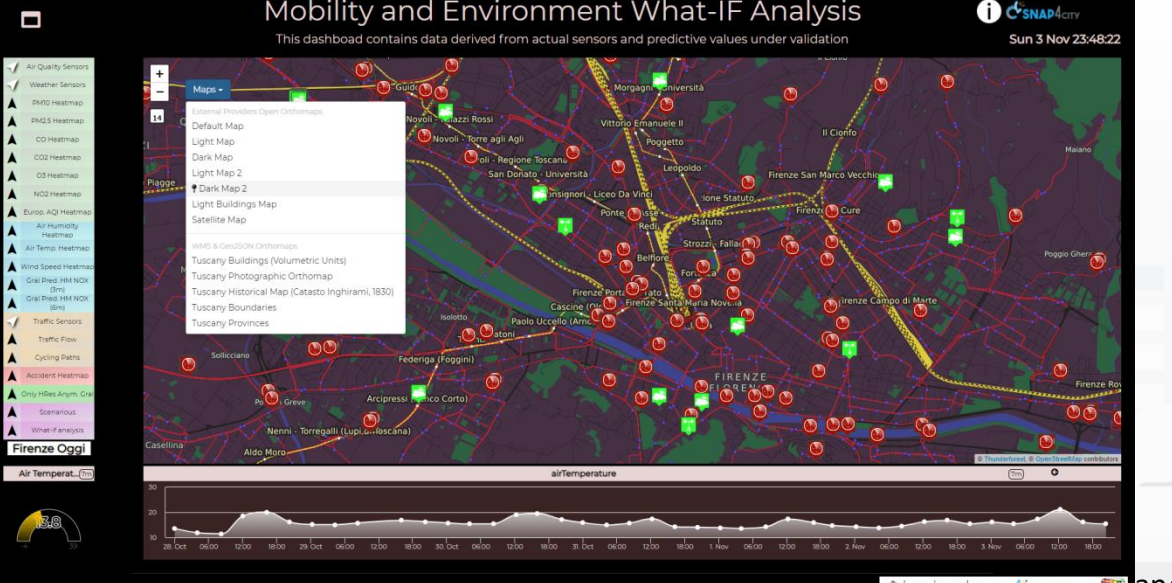

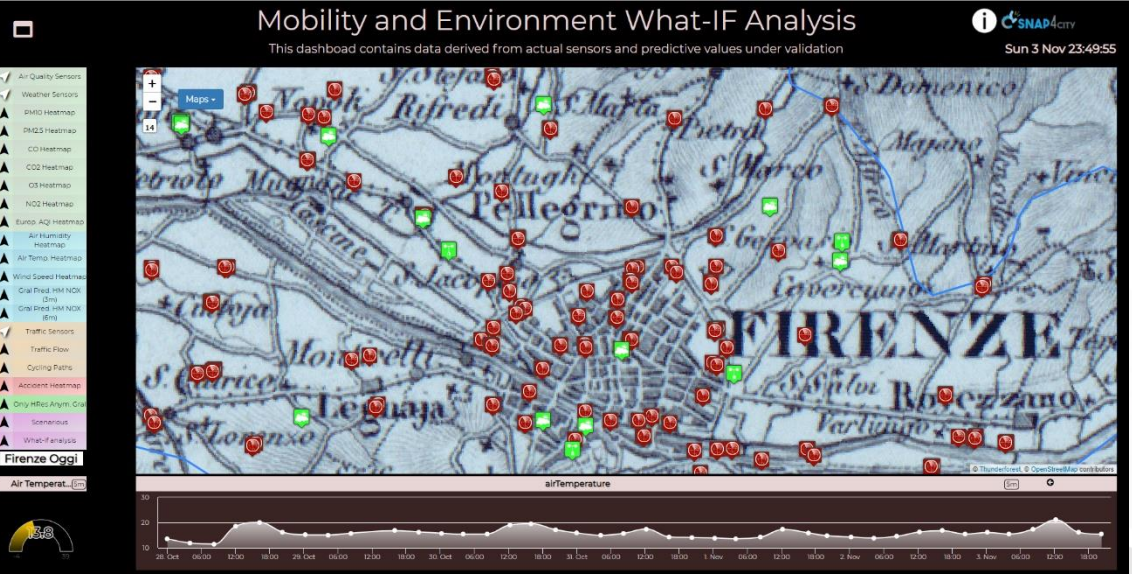

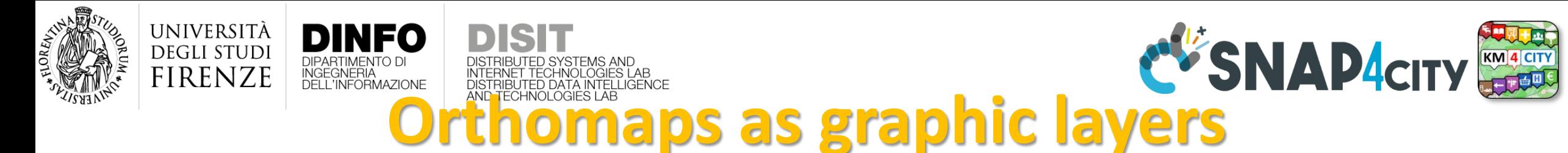

### • **Orthomaps can be**:

- Directly exploited from public service via WMS protocol, from some GIS services as GeoServer
- Loaded into the Snap4City GeoServer
- Layered if they can be overlapped each other, such as map with gov border above.
- The Dashboard owner can
	- Select the Orthomaps to be used shown as default in the dashboard
- Each organization has its own set of Orthomaps

<https://www.snap4city.org/dashboardSmartCity/view/index.php?iddasboard=MjE5MA==>

#### **DISIT Lab, Distributed Data Intelligence and Technologies Distributed Systems and Internet Technologies**

П

#### **Sun 2 May 23:16:31**

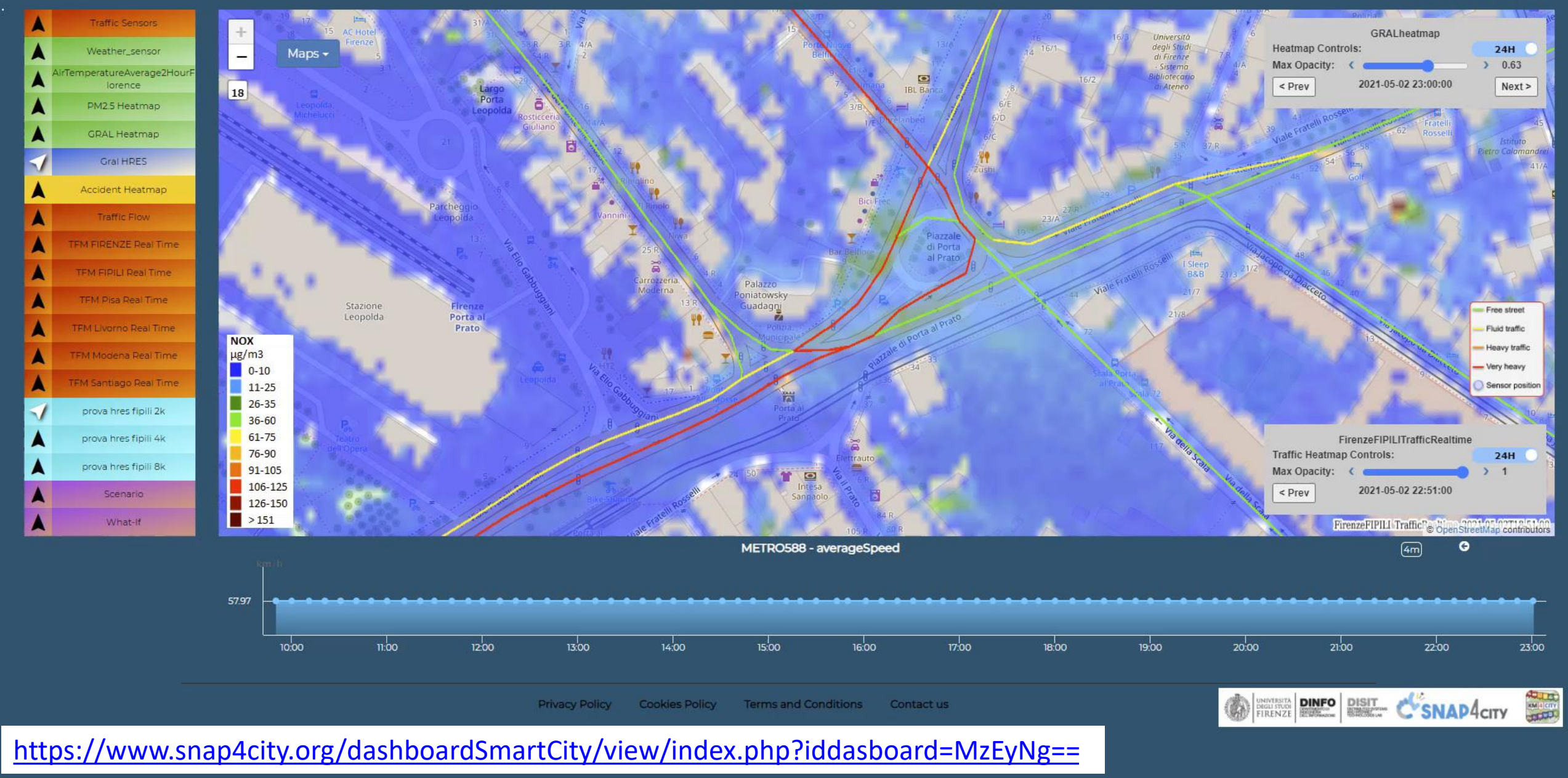

Snap4City (C), February 2024 **178** 

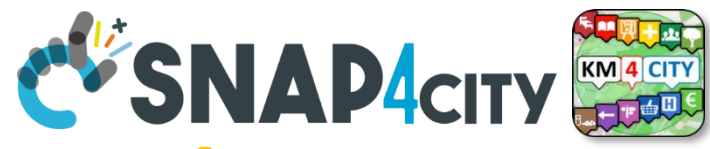

# **Different Origin Destination Matrices**

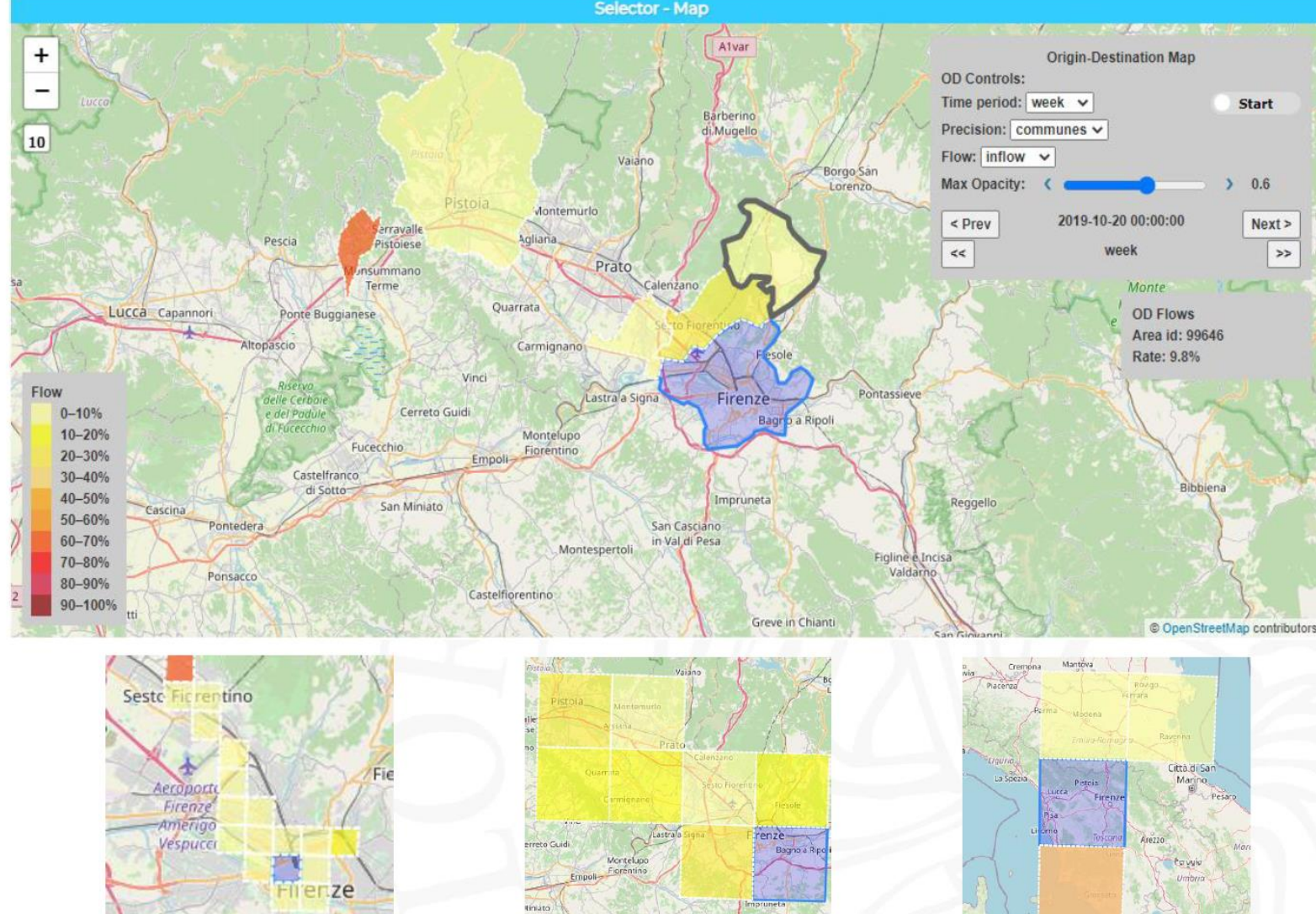

**RIBUTED SYSTEMS** 

AND INTERNET

**UNIVERSITÀ** 

**DEGLI STUDI** 

**FIRENZE** 

DINFO

INGEGNERIA

- **Get specific value**
- **Time window**
- **Opacity**
- **Animation**
- **Inflow/outflow**
	- **Sequence of OD matrices: next/prev**

#### **shapes**

- **Shapes**: city, region, territories, etc.
	- GADM<https://gadm.org/>, and ACE
- **Squared** MGRS:
	- 1m, 10m, 100m, **1Km, 10Km, 100Km**

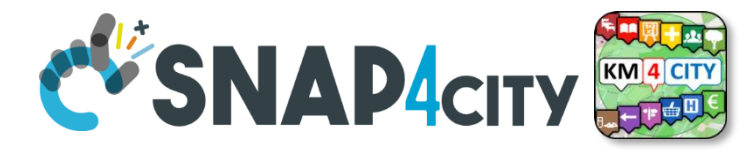

# DISTRIBUTED SYSTEMS AND<br>INTERNET TECHNOLOGIES LAB<br>DISTRIBUTED DATA INTELLIGENCE<br>AND TECHNOLOGIES LAB **Weighted Bubbles**<br>Roma Demol (mappe e dati real time)

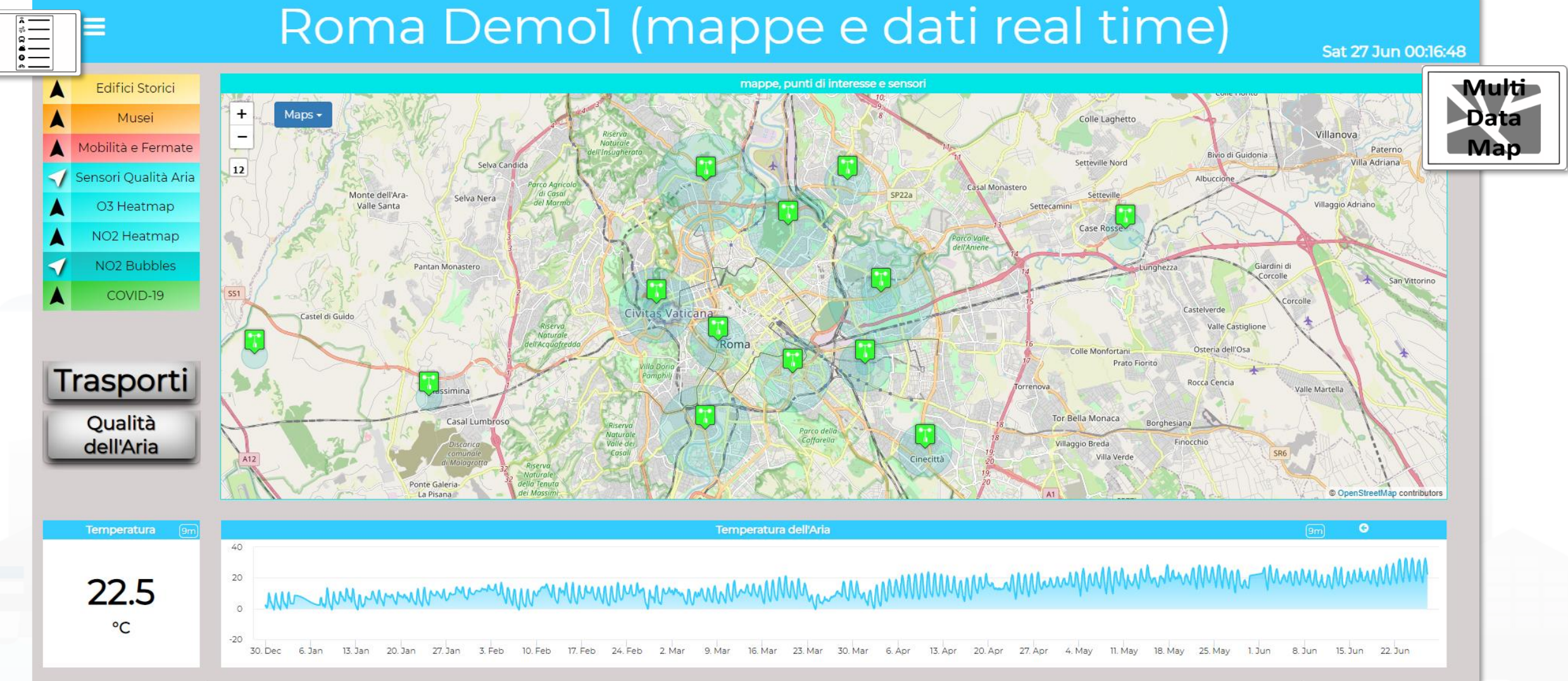

<https://www.snap4city.org/dashboardSmartCity/view/index.php?iddasboard=MjcyNQ==>

UNIVERSITÀ **DEGLI STUDI FIRENZE** 

INGEGNERIA

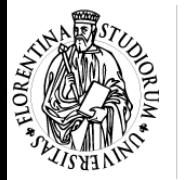

 $\Box$ 

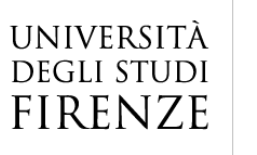

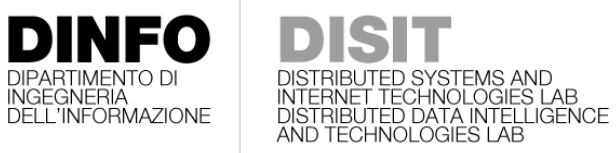

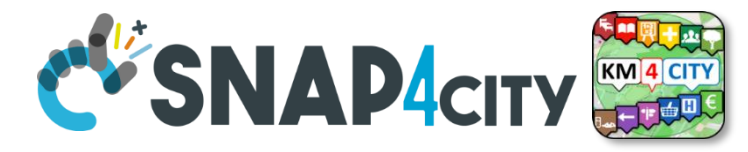

Sat 31 Oct 11:35:41

### **Custom Dynamic Pins**

### **Custom Pins on Map - test GP**

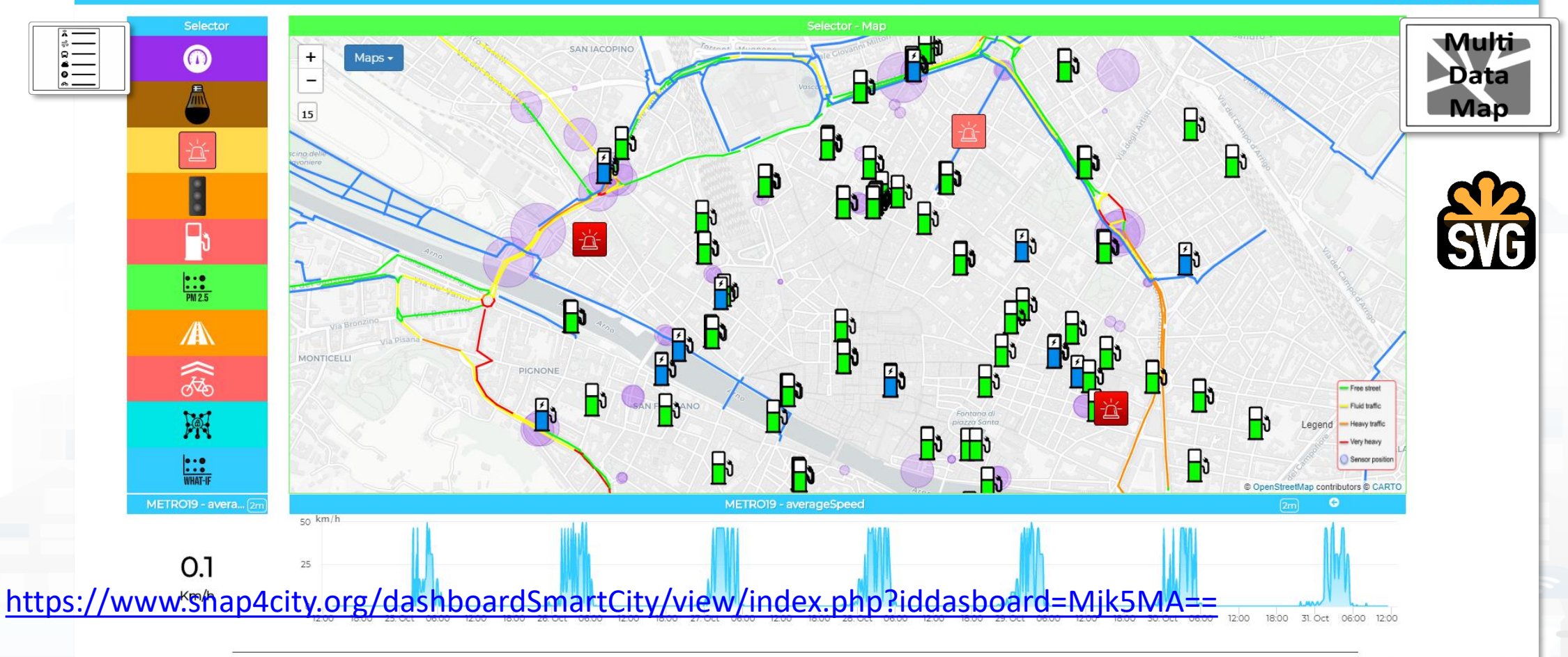

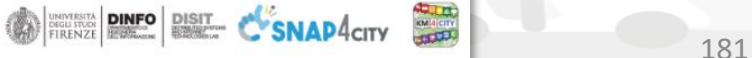

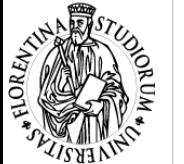

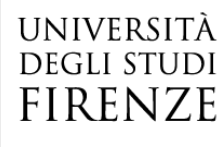

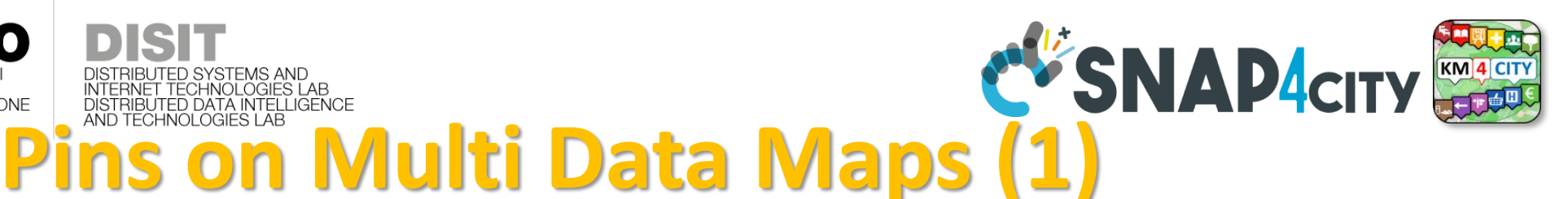

Normal Over

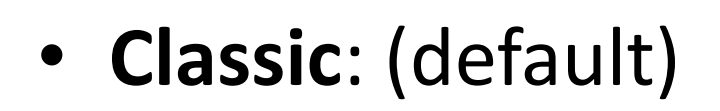

- Text menu or Icon Menu
	- Custom color of the Menu only
- Fixed on the basis of Nature and Subnature

Normal Over Icon Menu

- **Icon**: (accessible as **Icon Mode** of selector)
	- Also usable with **Text Mode** of the menu
	- Selectable from a large set
	- Coherent with Icon on Menu
	- Custom Color

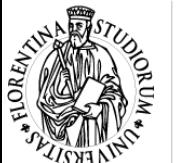

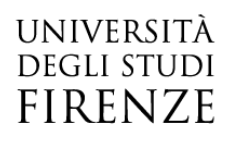

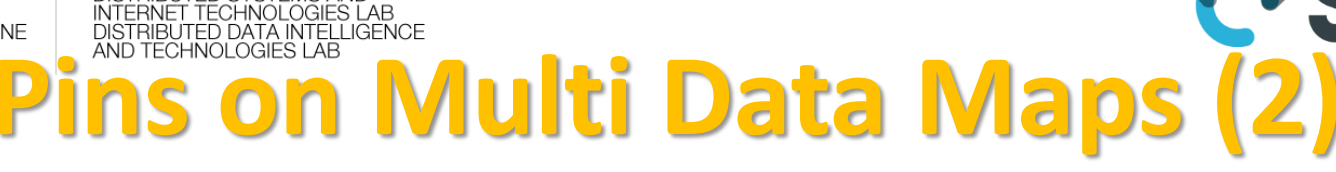

Bubble Pins

######.##

Pins and Menu icons

WIII

### • **Bubble**:

- Text Menu or Icon Menu
- Custom Color
- Size depending on ServiceURI Attribute, IOT Device ValueName
- **Custom**: (accessible from Alternate View Mode)
	- Can be created by AreaManagers as **Custom Widgets** <https://www.snap4city.org/663>
	- Selectable from a set
	- Coherent with Menu, also usable with text menu
	- Variable/Dynamic colors/animations associated with ServiceURI Attribute, IOT Dev ValueName

**DISTRIBUTE DATA INTELLIGENCE AND DESCRIPTION OF A REPORT OF A REPORT OF A REPORT OF A REPORT OF A REPORT OF A REPORT OF A REPORT OF A REPORT OF A REPORT OF A REPORT OF A REPORT OF A REPORT OF A REPORT OF A REPORT OF A REP** 

**Distributed Systems and Internet Technologies DEPARTMENT OF INFORMATION** 

**http://www.disit.dinfo.unifi.it**

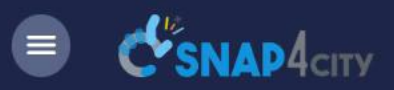

#### 3D Map Global Digital Twin -Newgui2

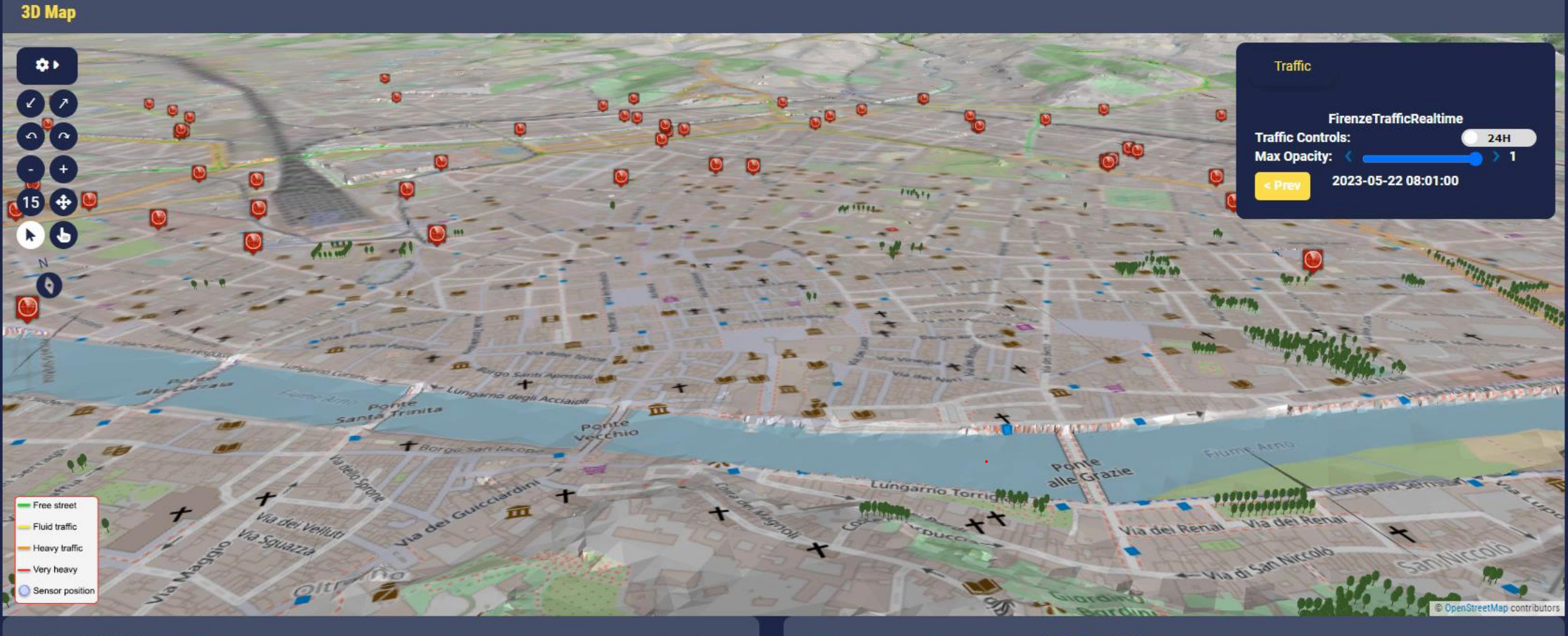

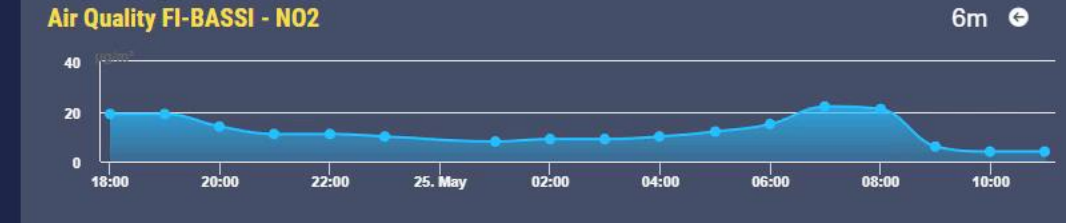

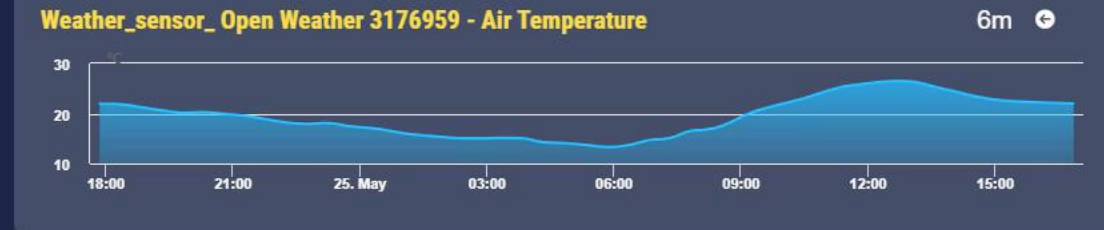

H Q Cerca Snap4City (C), February 2024 184

#### **SCALABLE SMART ANALYTIC APPLICATION BUILDER FOR SENTIENT CITIES**

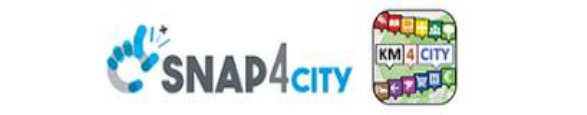

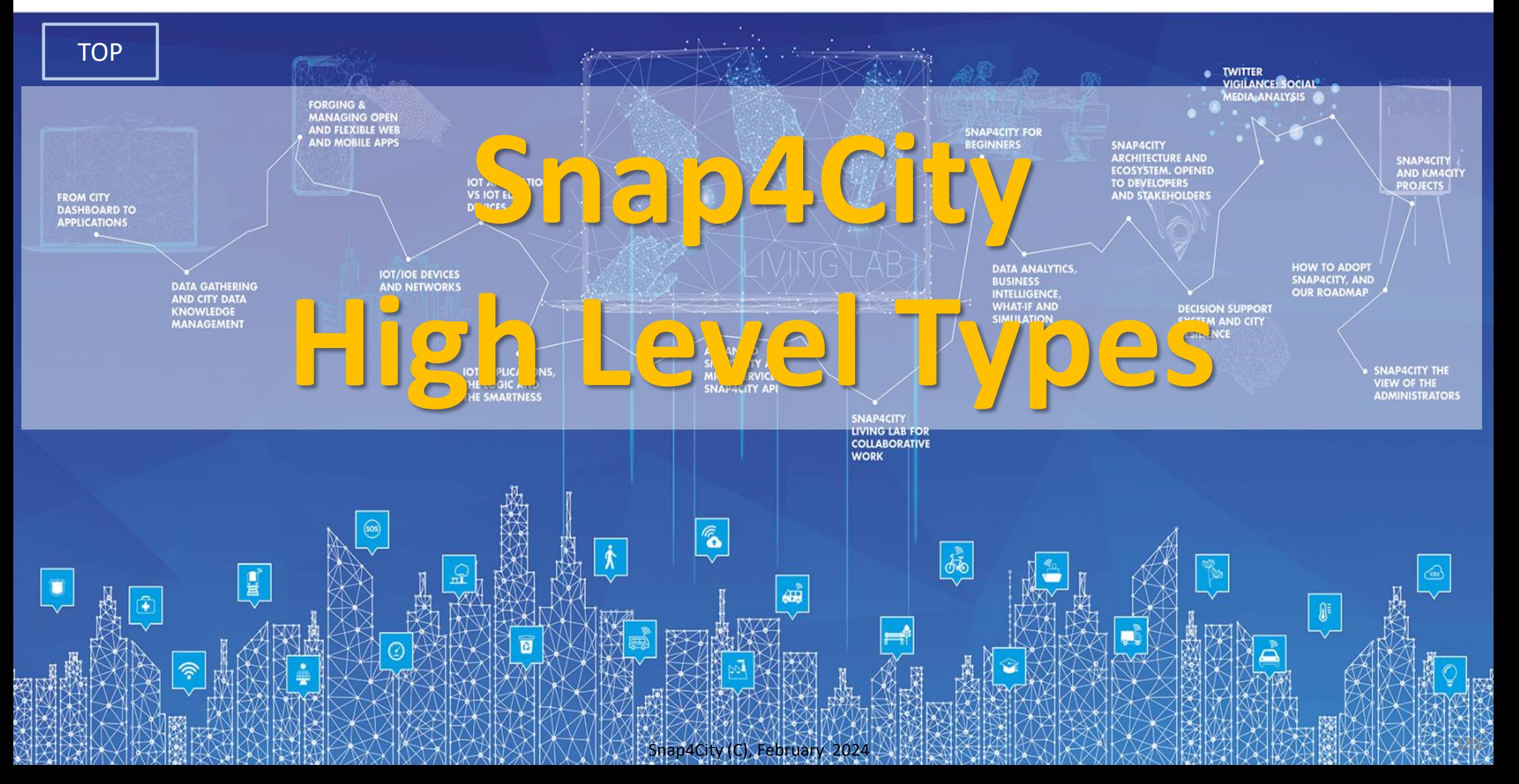

# *High Level Types*

Snap4City (C), February 2024

- POI, IOT Devices, shapes,..
	- FIWARE Smart Data Models,
	- IoT Device Models
- GIS, maps, orthomaps, WFS/WMS, GeoTiff, calibrated heatmaps, ..
- Satellite data, ..
- traffic flow, typical trends, ..
- trajectories, events, Workflow, ..
- 3D Models, BIM, Digital Twins, ..
- OD Matrices of several kinds, ..
- Dynamic icons/pins, ..
- Synoptics, animations, ..
- KPI, personal KPI,..
- social media data, TV Stream,
- routing, multimodal, constraints, ..
- decision scenarios, ....

etc.

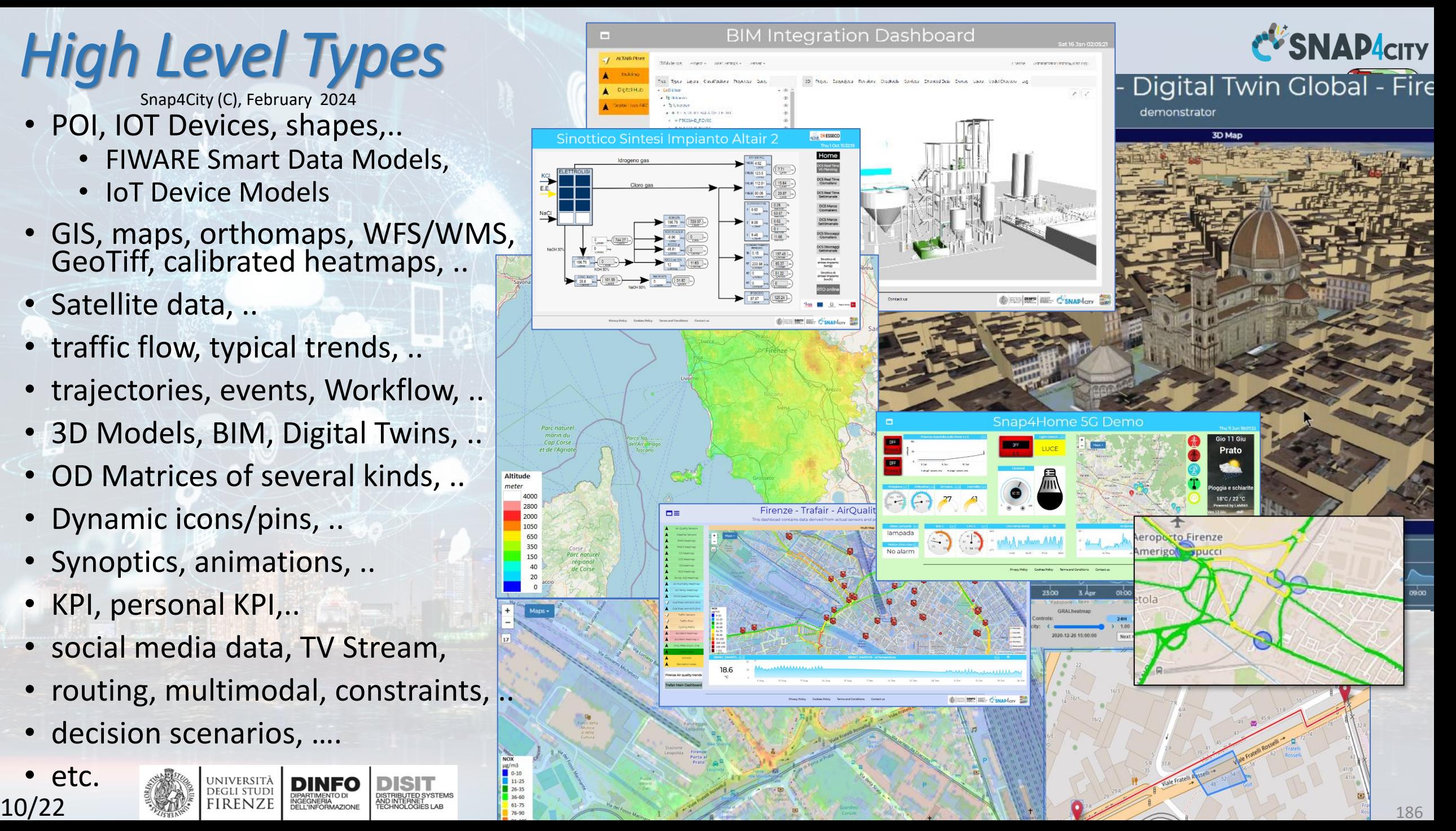

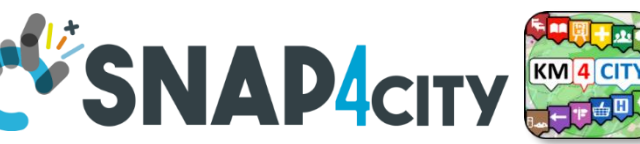

# **HLT: Unified Classification for Data and Services**

- **Data Models**: all devices/entities sprunt from that model
	- Entity Model, IoT Device Model, Mobile Device Model, Data Table Model
- **Devices**: are instances of some model or sprunt from processes
	- Entity Device, IoT Device, Mobile Device, Data Table Device, Sensor Device
- **Variables**, Sensor/sensor-actuator, :
	- Entity Varible, IoT Device Variable, Mobile Device Variable, Data Table Variable, Sensor, Sensor-Actuator
	- **Dashboard-IOT App:** messages from GUI to Business Logic on IoT App
- **MyKPI**: dynamic GPS, info, single variable, Time Series, (Classification)
	- **KPI:** former KPI model

UNIVERSIT/ DEGLI STUD FIRENZE

- **MyPersonaData/MyData**: safes in which specific personal data are saved.
- **POI**: static GPS, info about a location, (Classification),
	- **MyPOI**: personal POI that can be leveraged to standard POI by administrator
- **Heatmaps**: matrices on some area, Time Series, (Classification)
- **Traffic Flow:** road segments with flow density, Time Series, (Classification)
- **OD Matrices**: origin destination matrices, Time Series, (Classification)
- **Complex events:** emergency, alarm, entertainment, CAP, … special widgets

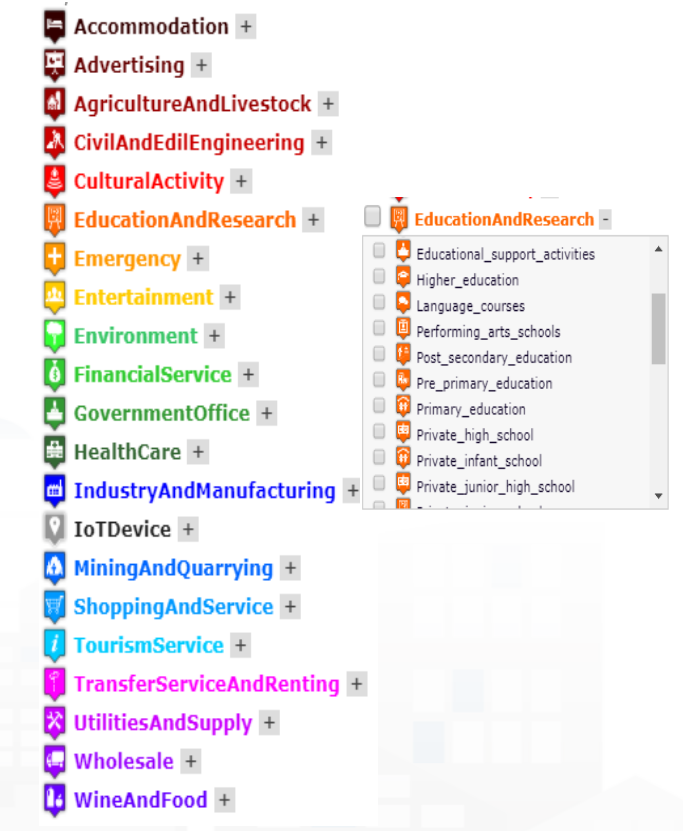

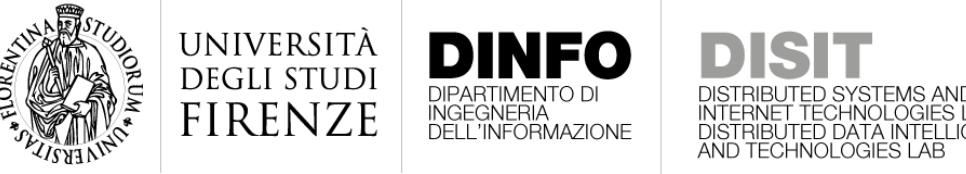

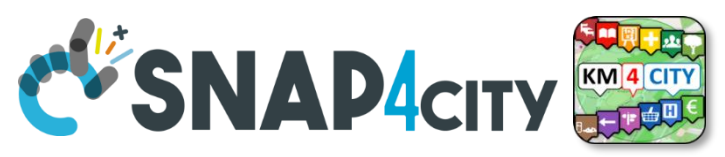

# **HLT: Unified Classification for Data and Services**

- **External Service**: third party visualization tools, iFRAMED…
	- Also TV CAMs are rendered here, and substantially all the other Services
- **Synoptics**: graphic representations with animation connected to variables and/or MyKPI and/or IoTApp, etc.
- **BIM representations**: Digital Twin Local, …
- **Micro Applications:** Snap4City, Km4City micro applications, E Governmentor iFRAMED
- **Special Widget**: a set of special visualization tool with their dedicated data type
- **WFS**: a specific tool for WFS GIS rendering, please note almost the same kind of data type can be visualized as Data above described

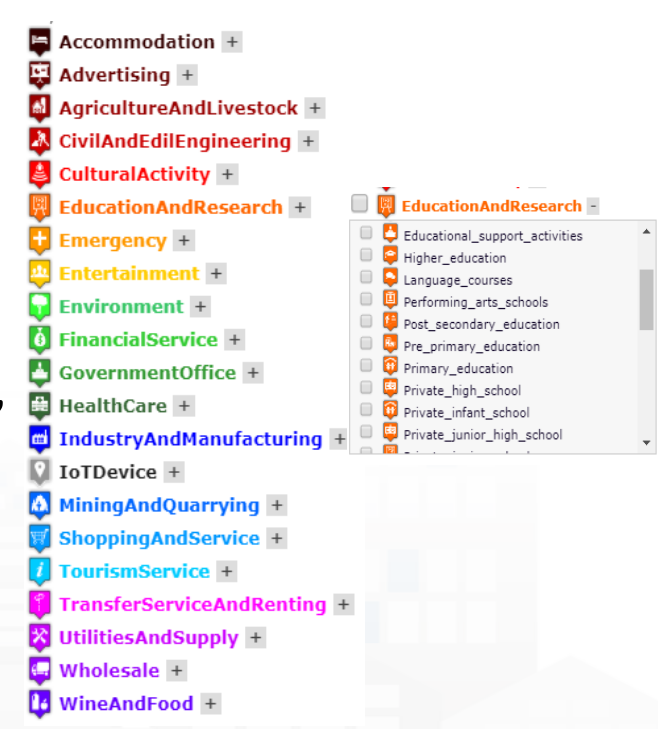

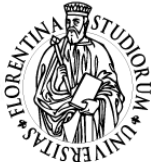

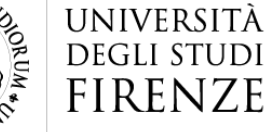

**INGEGNERIA** 

 $+$ 

 $\overline{\phantom{a}}$ 

11

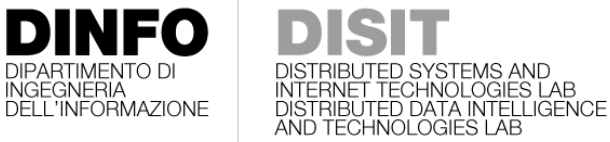

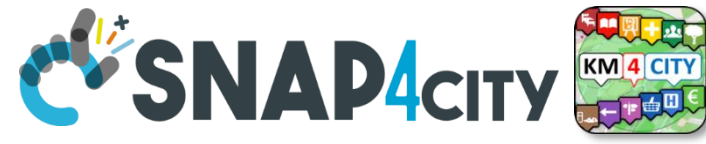

### **Data Inspector: HLT classification**

#### **Snap4City**

#### User: roottooladmin1, Org: DISIT Role: RootAdmin, Level: 7

LOCOUT -

- My Snap4City.org
- **4** Tour Again
- ダッシュボード
- **6** Dashboards (Public)
- **68** My Dashboards in All Org.
- **28** Dashboards of My Organization
- <sup>6</sup> My Dashboards in My Organization
- My Data Dashboard Dev Kibana
- My Data Dashboard Kibana
- **68** Extra Dashboard Widgets
- A Notificator
- Data, my Data, OpenData 4
	- **C** Data Inspector
	- **III** MyKPI, MyData, MyPOI
	- My Groups of Entities
	- View/Set MyPOI on Tuscany
	- Data Table Loader (Excel)
	- **II** POI Loader (Excel)
	- $\implies$  Harvest Satellite Copernicus Data
	- \* HeatMap Manager
	- & ColorMap Manager
	- **A** TrafficFlow Manager
	- $\triangle$  OD Manager
	- **BIM Server old**
	- **BIM Server New**
	- **BIM Srv New: Add**
	- **RIM Srv new: View**

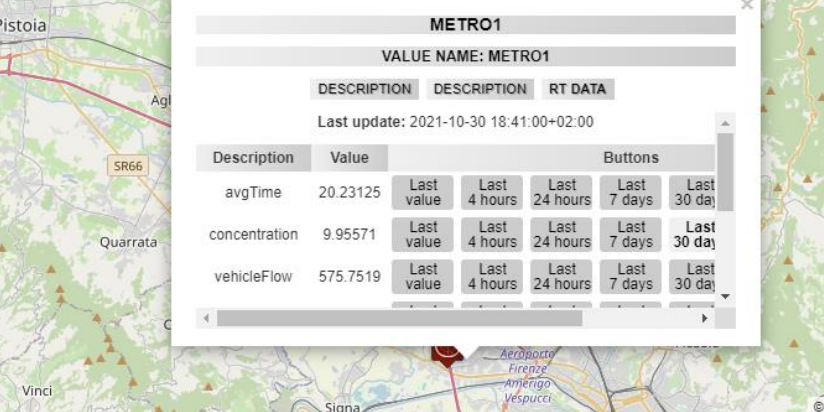

Map

#### **Data Inspector**

SP55

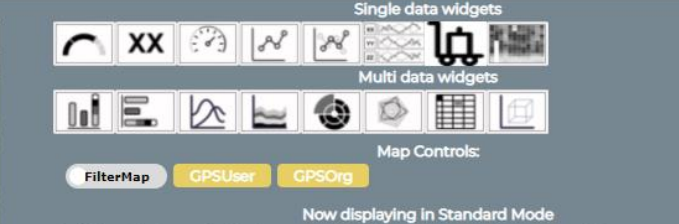

Switch to the Synoptic Mode to select MyKPIs and sensors that you need for your synoptics.

tch now to the Synoptic More

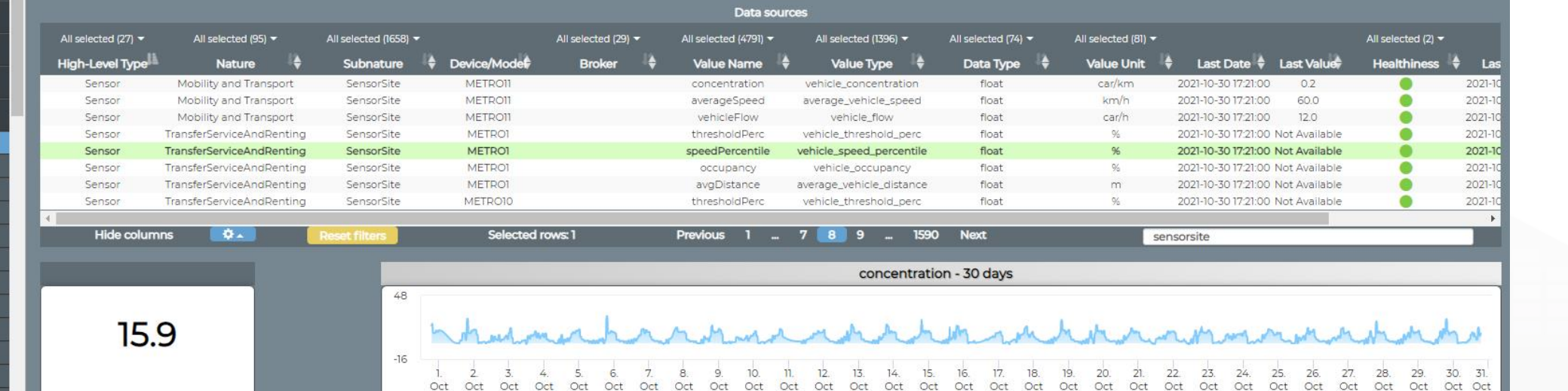

OpenStreetMap contributors

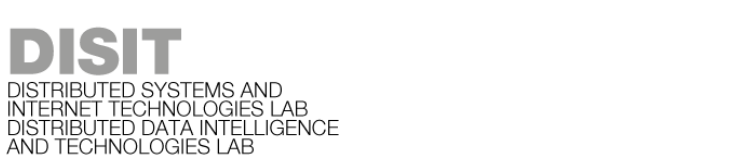

UNIVERSITÀ

**DEGLI STUDI** 

**FIRENZE** 

**DINFO** 

INGEGNERIA

**DIPARTIMENTO DI** 

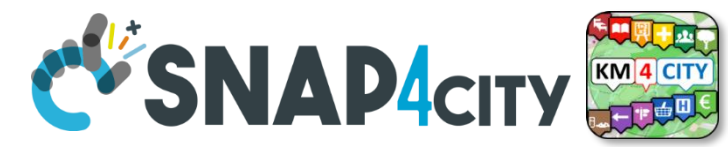

## **HLT: Unified Classification for Data and Services**

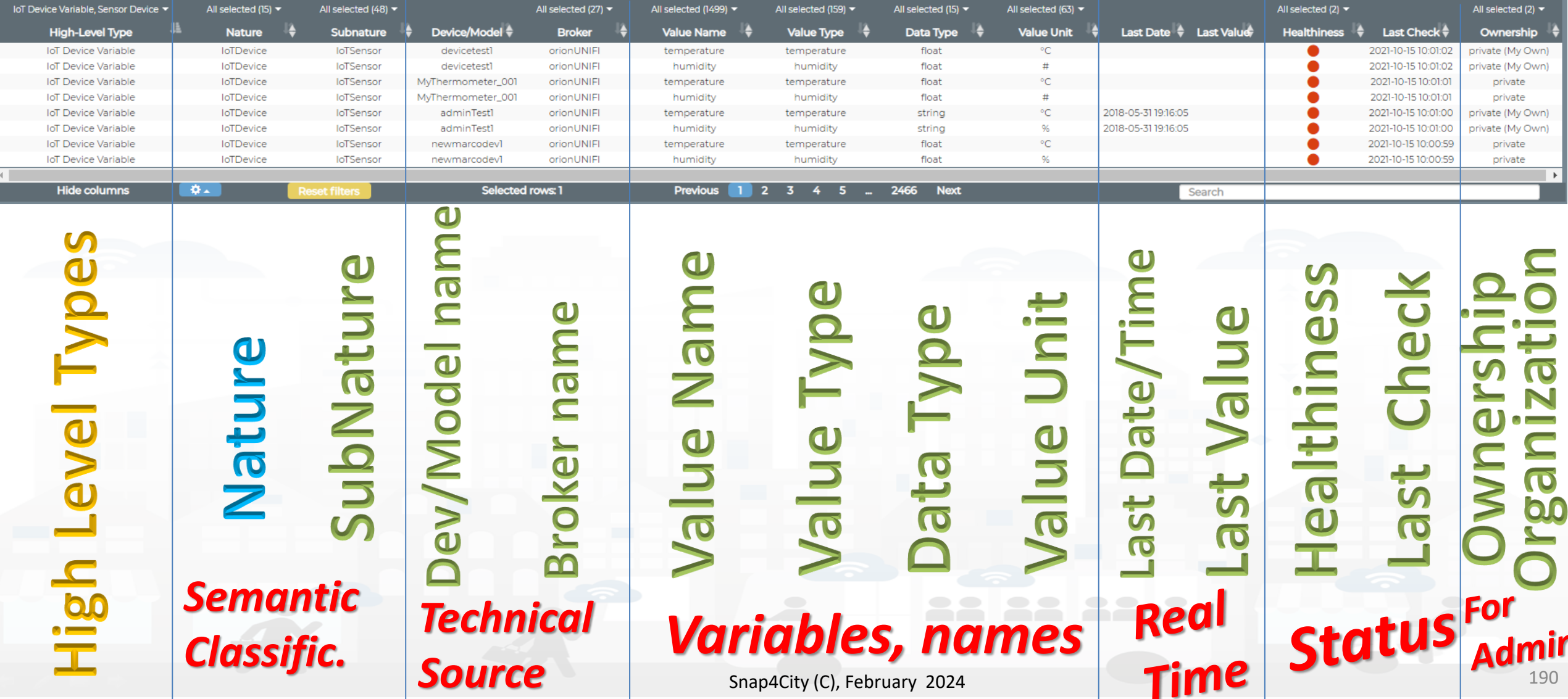

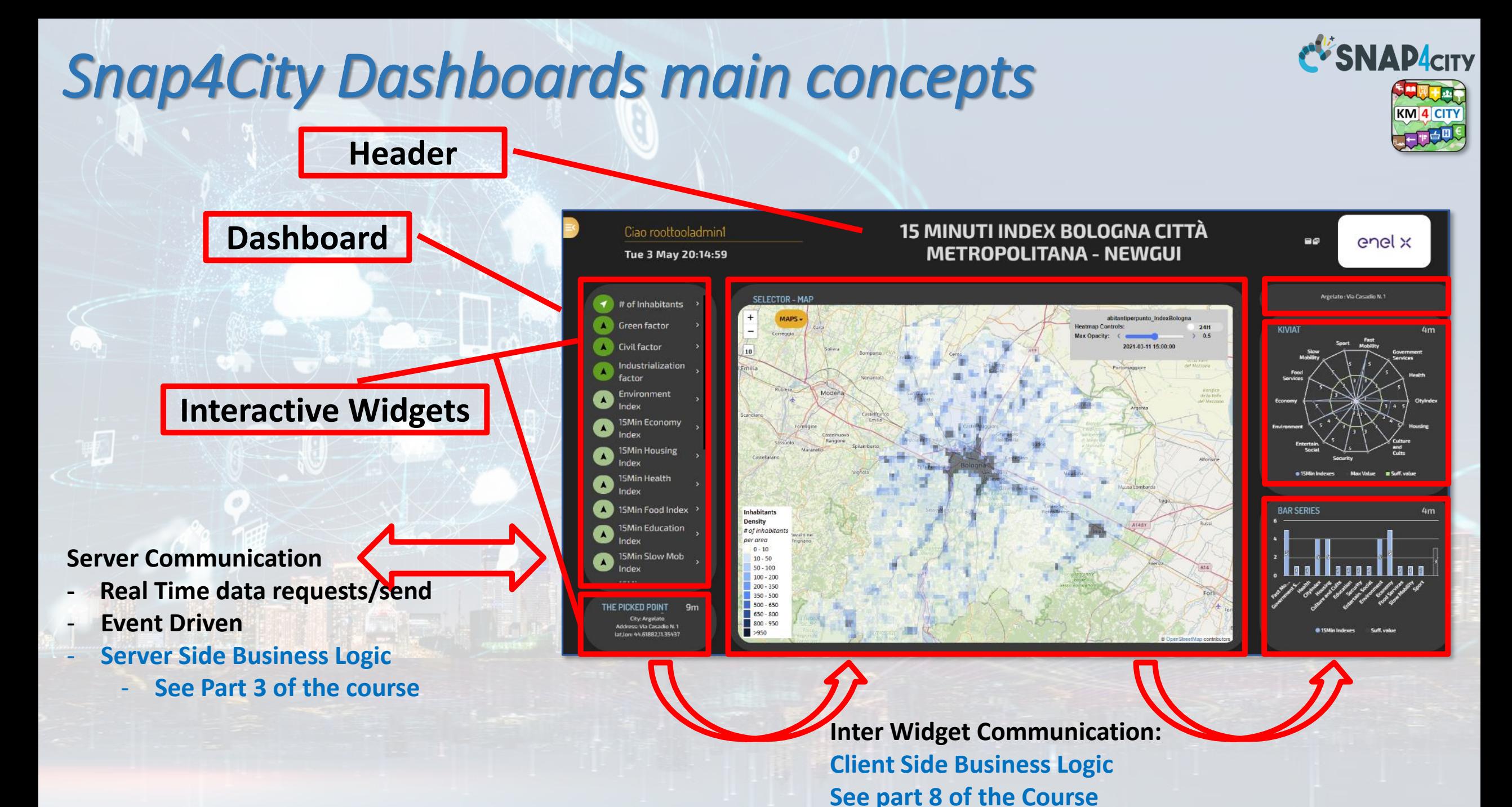

Snap4City (C), February 2024 191

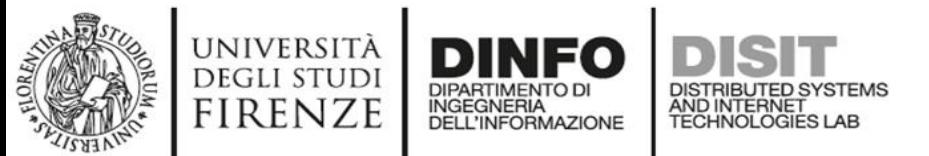

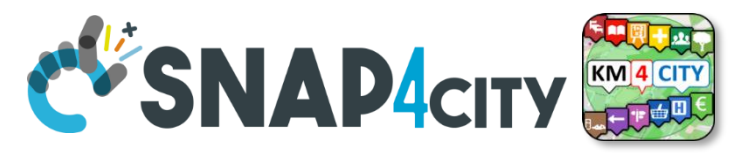

# **How the Dashboards exchange data**

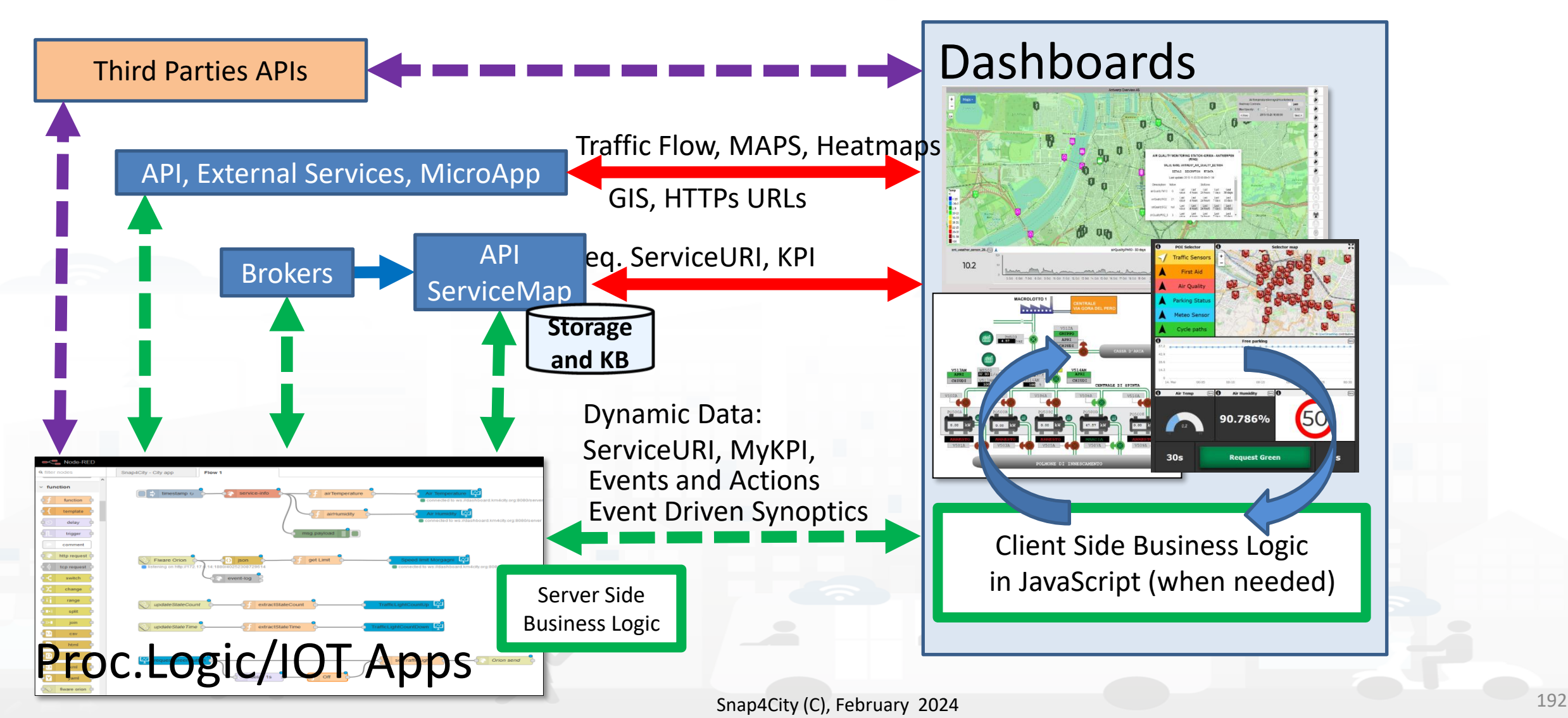

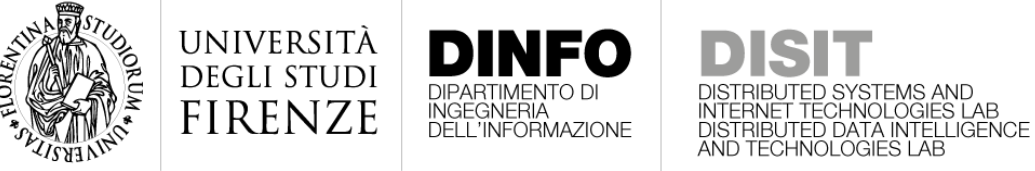

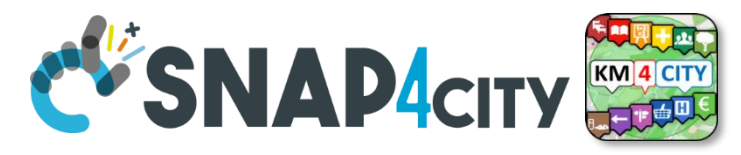

### **How the Dashboards exchange data**

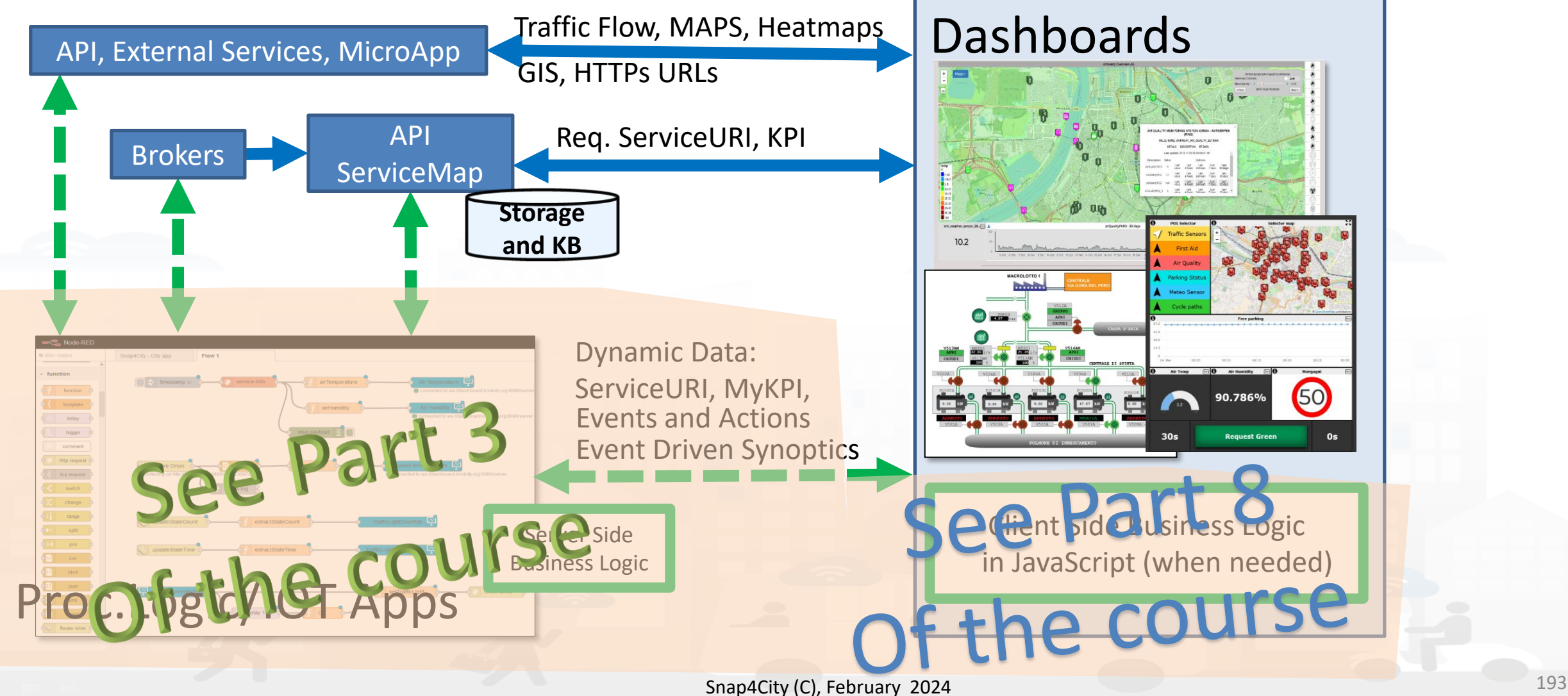

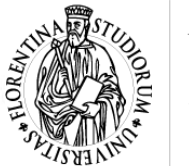

**Type:** 

**Level** 

High

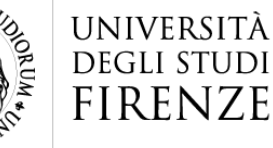

### **HLT: POI**

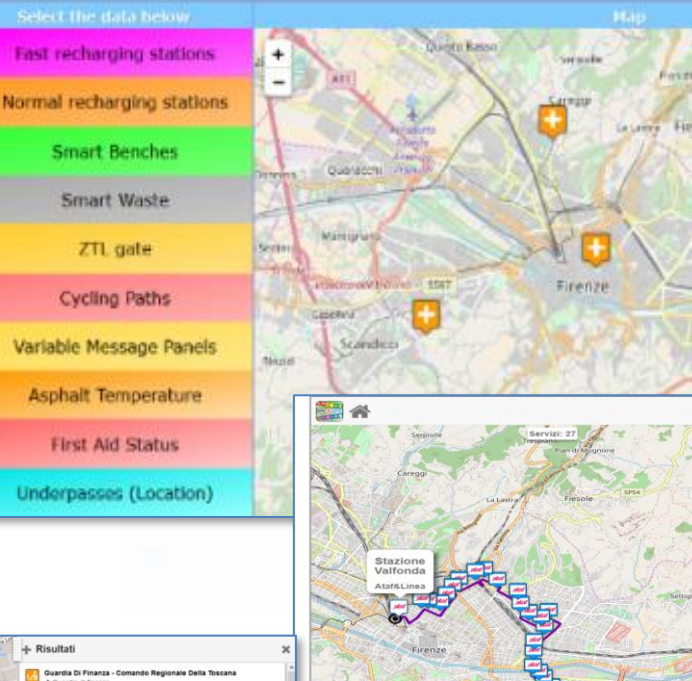

 $\circ$ 

ED SYSTEMS AND

INTERNET TECHNOLOGIES LAB<br>DISTRIBUTED DATA INTELLIGENCE AND TECHNOLOGIES LAB

### Single POI

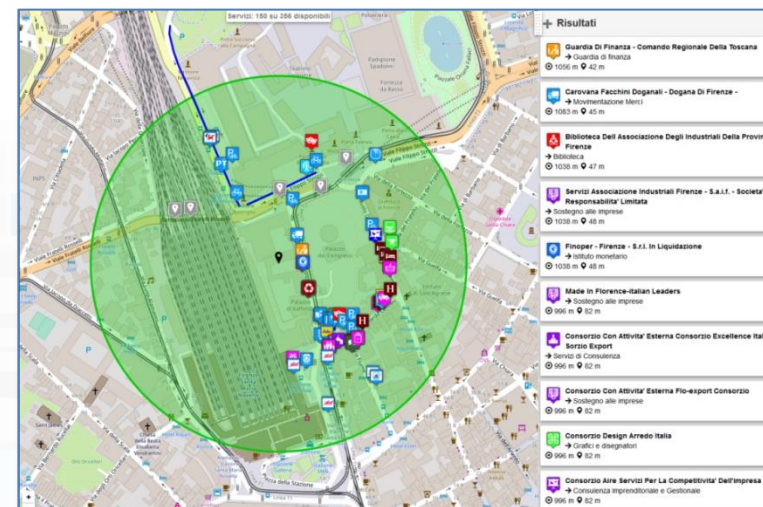

**DINFO** 

INGEGNERIA

**DIPARTIMENTO DI** 

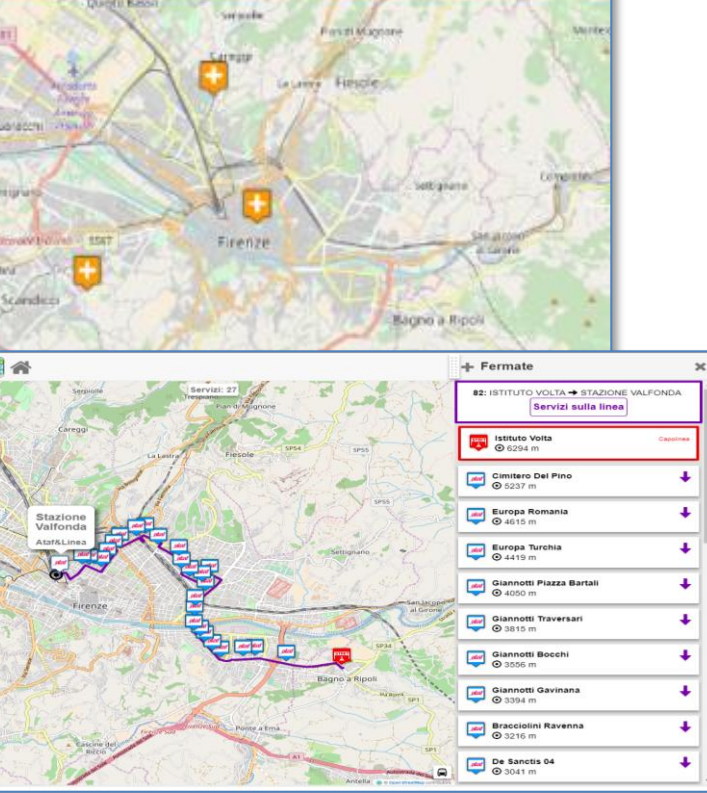

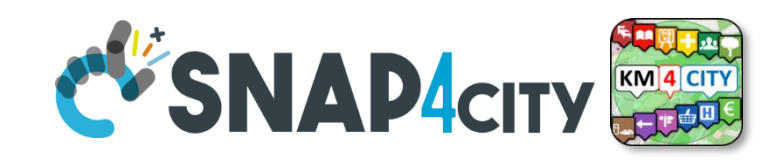

#### **Categories**

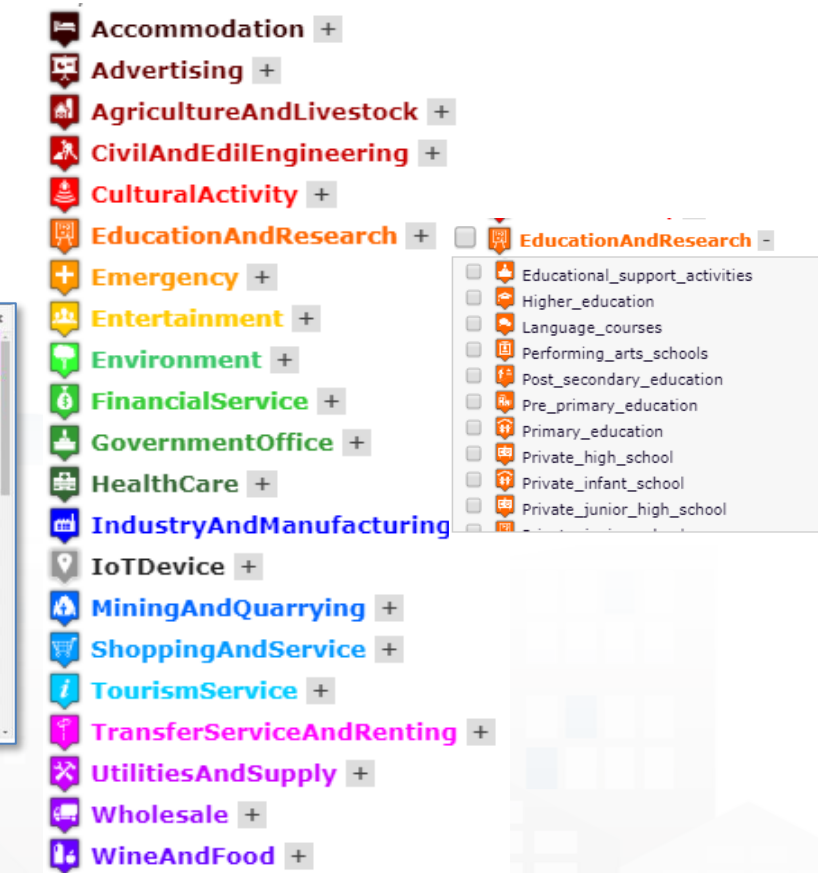

**POI**: static GPS, info about a location, (Classification), **MyPOI**: personal POI that can be leveraged to standard POI by administrator

Snap4City (C), February 2024 194

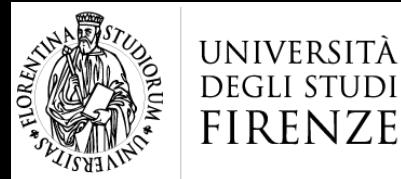

Type

 $\overline{\bullet}$ 

 $\frac{1}{\mathbf{b}}$ 

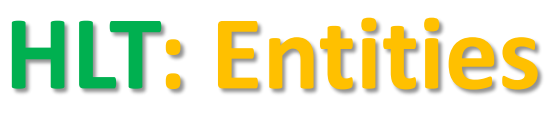

• **Data Models**: all devices sprunt from that model

ST TECHNOLOGIES LAB<br>UTED DATA INTELLIGENC<br>CHNOLOGIES LAB

- Entity Model, IoT Device Model, Mobile Device Model, Data Table Model
- **Devices**: are instances of some model or sprunt from processes
	- Entity Instance, IoT Device, Mobile Device, Data Table Device, Sensor Device
- **Variables**, Sensor/sensor-actuator, :

INGEGNERIA

- Entity Variable, IoT Device Variable, Mobile Device Variable, Data Table Variable, Sensor, Sensor-Actuator
- **Dashboard-IOT App:** messages from GUI to Business Logic on IoT App
- **MyKPI**: dynamic GPS, info, single variable, Time Series, (Classification)
	- **KPI:** former KPI model
	- **MyPersonaData/MyData**: safes in which specific personal data are saved.

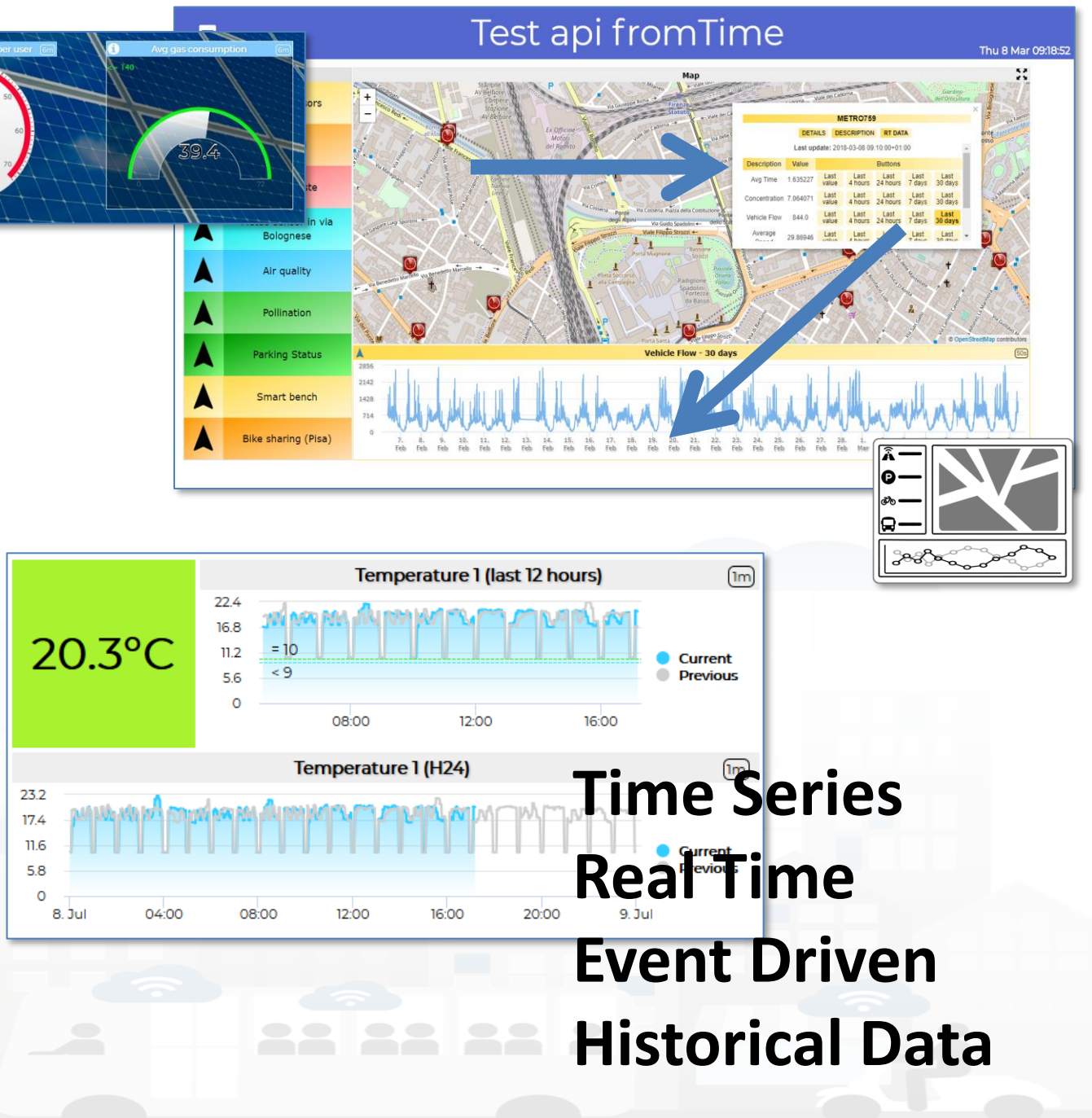

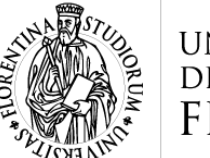

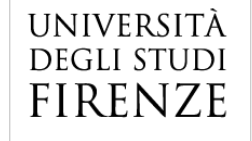

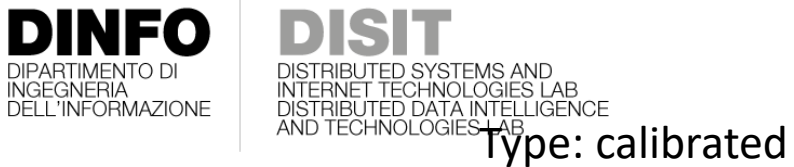

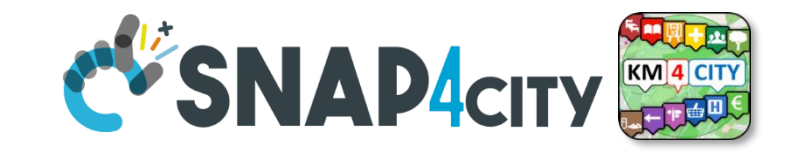

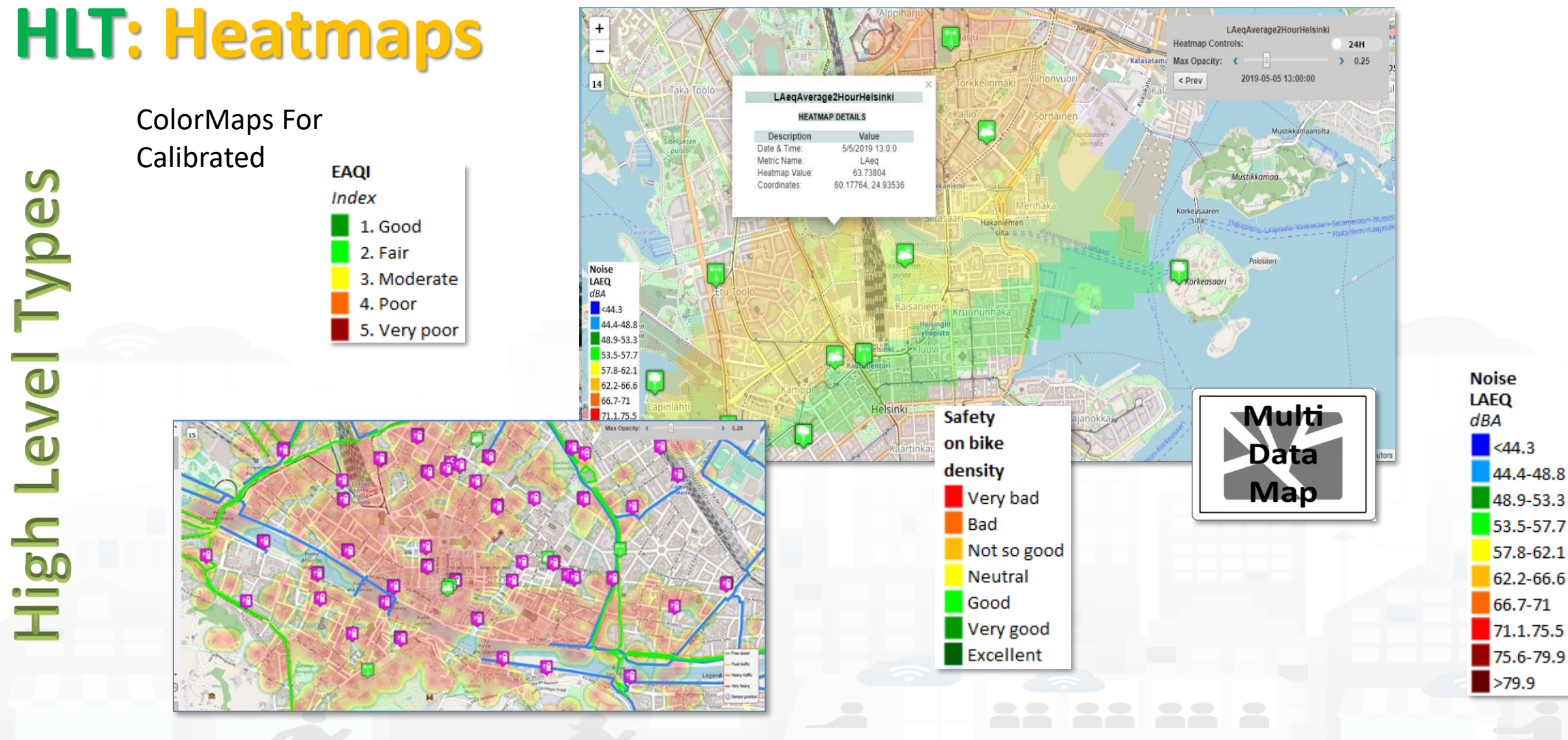

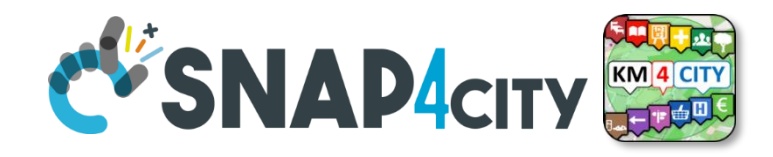

# **Heatmaps (flexible Data Analytics)**

• **Main:**

UNIVERSITÀ

**DEGLI STUDI FIRENZE** 

- –**Heatmaps are Time series**
- **A) Gaussian Heatmaps**
- **B) Calibrated heatmaps** 
	- From KmxKm to 4x4 mt

**INGEGNERIA** 

- PM10, PM2.5, SO2, NO2, Noise, NO, O3, Enfuser, **GRAL**,…. Copernicus
- Any programmed ColorMap
- Animations
- Piking values in any place, values on their position.
- On Web and Mobile App

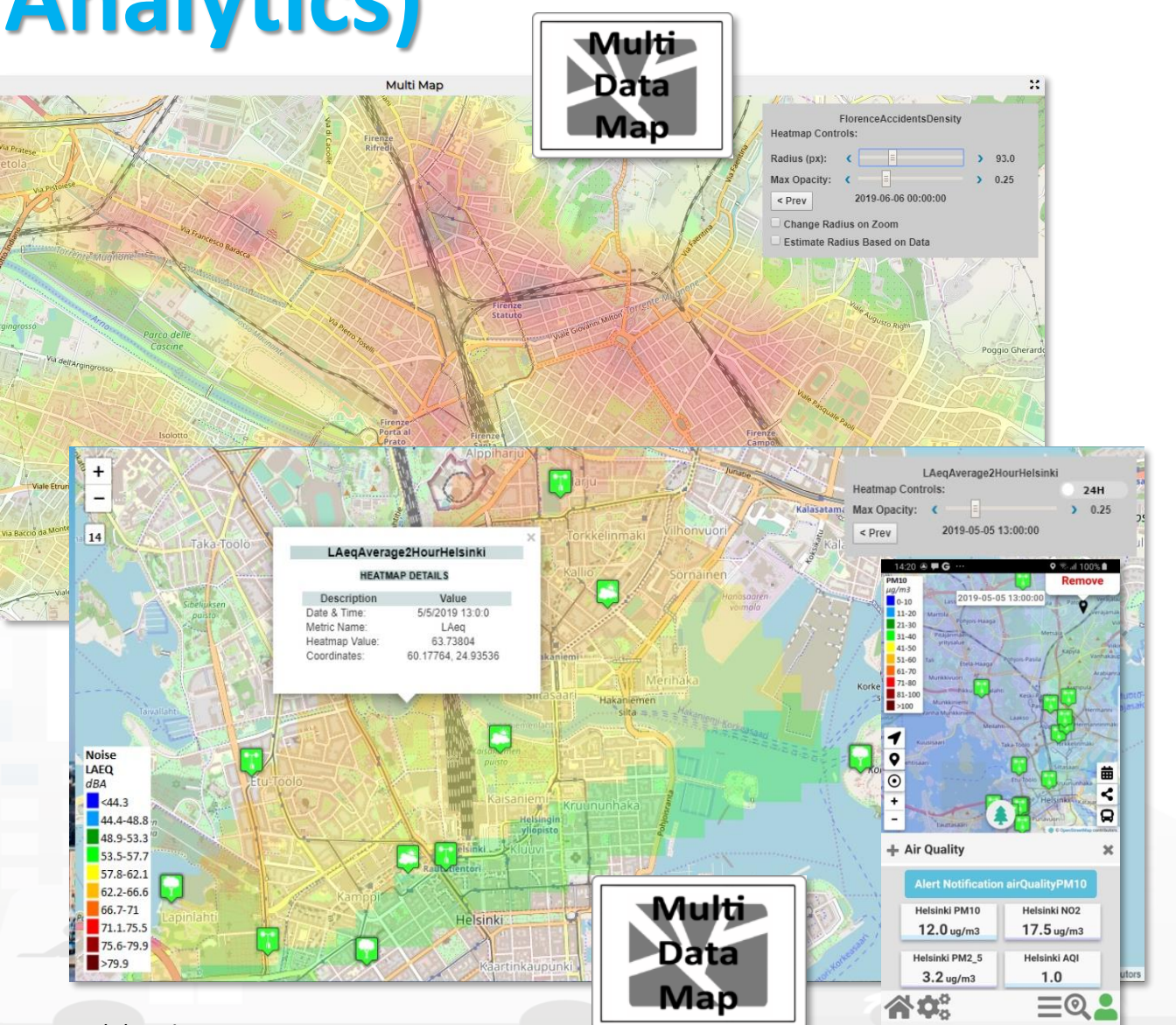

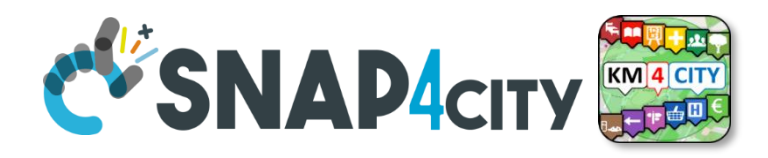

## **HeatMap Manager: managing, colormaps**

• Historical data, time series

UNIVERSITÀ

**DEGLI STUDI FIRENZE** 

- Huge amount of data and points per heatmap
- Data coming from: sensors, IOT App, Copernicus Satellite, …
- Multiple formats
- High speed computing
- WMS (GIS) compliant
- Animations
- Color maps: from few (5) to dense color scale (1000)
- Picking any place
- Smart City API to get them
- MicroServices for IOT Applications

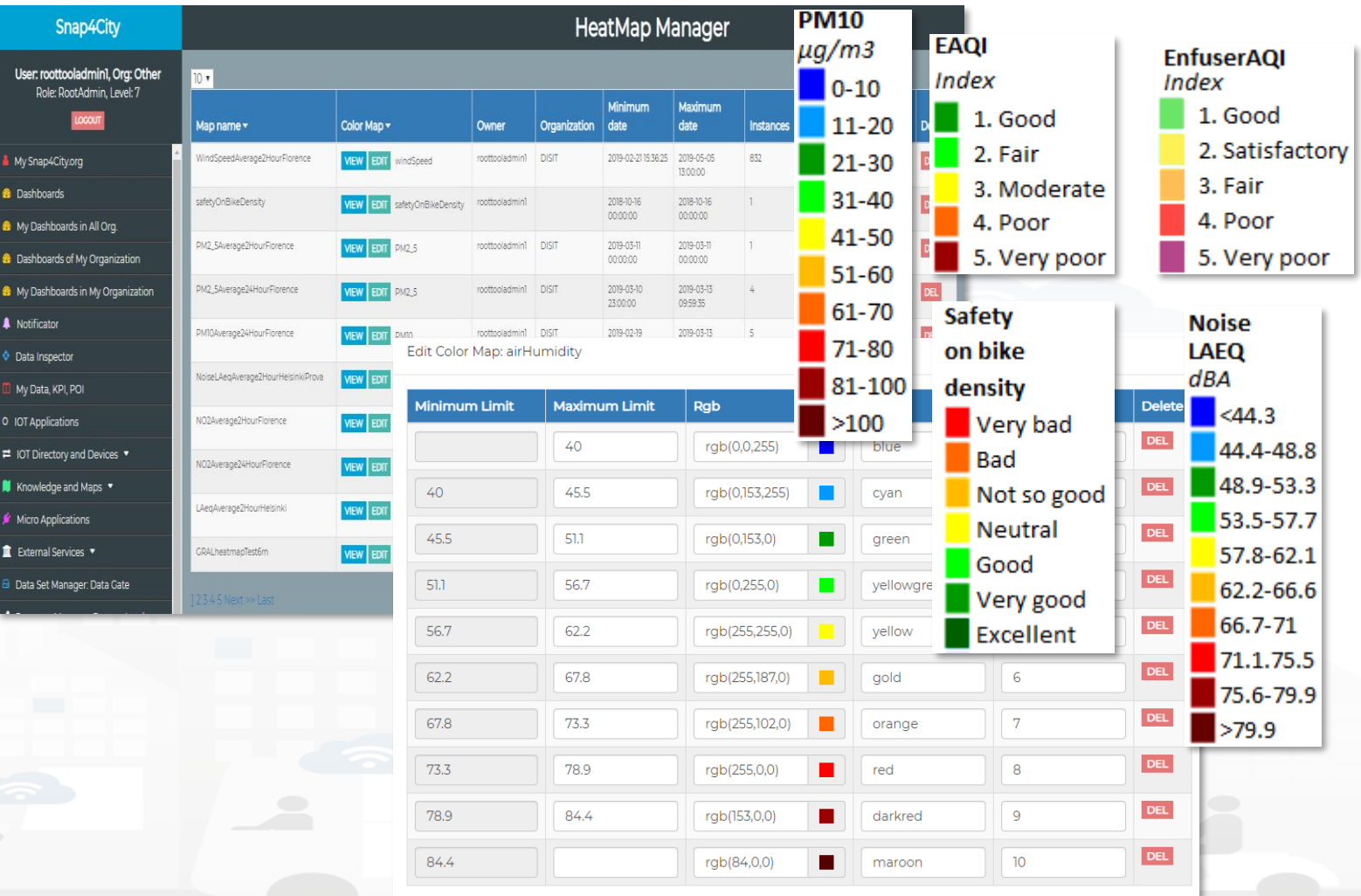

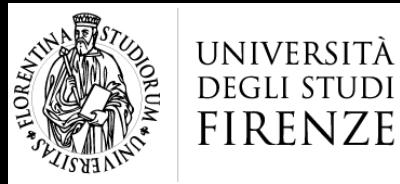

evel Types

# **HLT: Special Tools**

**DINFO** 

INGEGNERIA

**DIPARTIMENTO DI** 

- **Scenarious**
	- **Full text search of roads and geolocations.**
	- **Multiple areas, days**
	- **Global map of OSM**
- **What-IF**
	- **Conditional routing**
	- **Dynamic**
	- **routing**
	- **Multiple paths**
- **Traffic Flows**

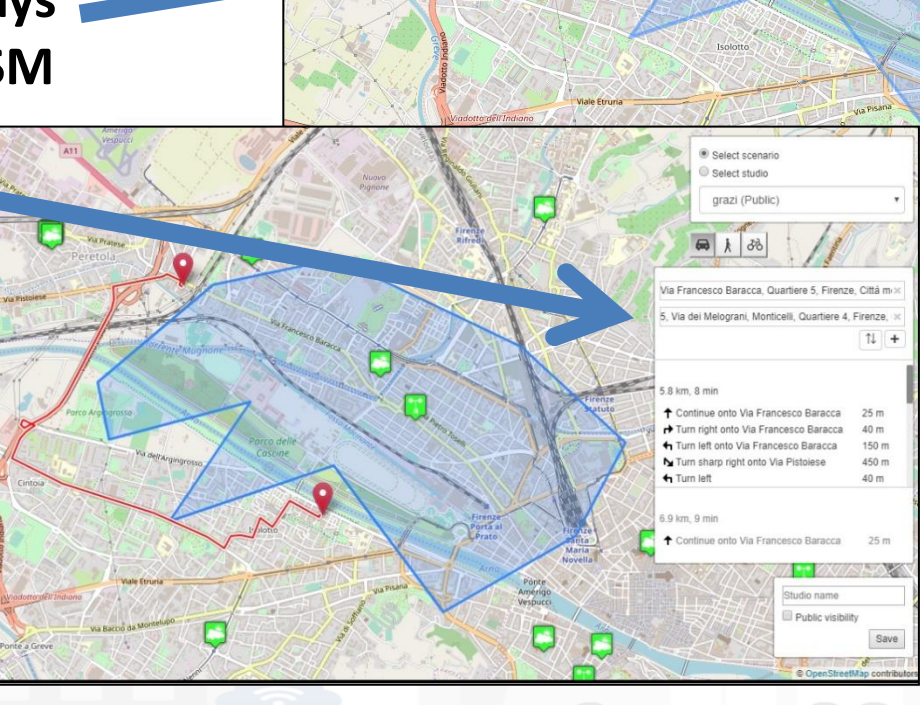

cenario name

Public visibility Save Cancel **Multi** 

Data

**Map** 

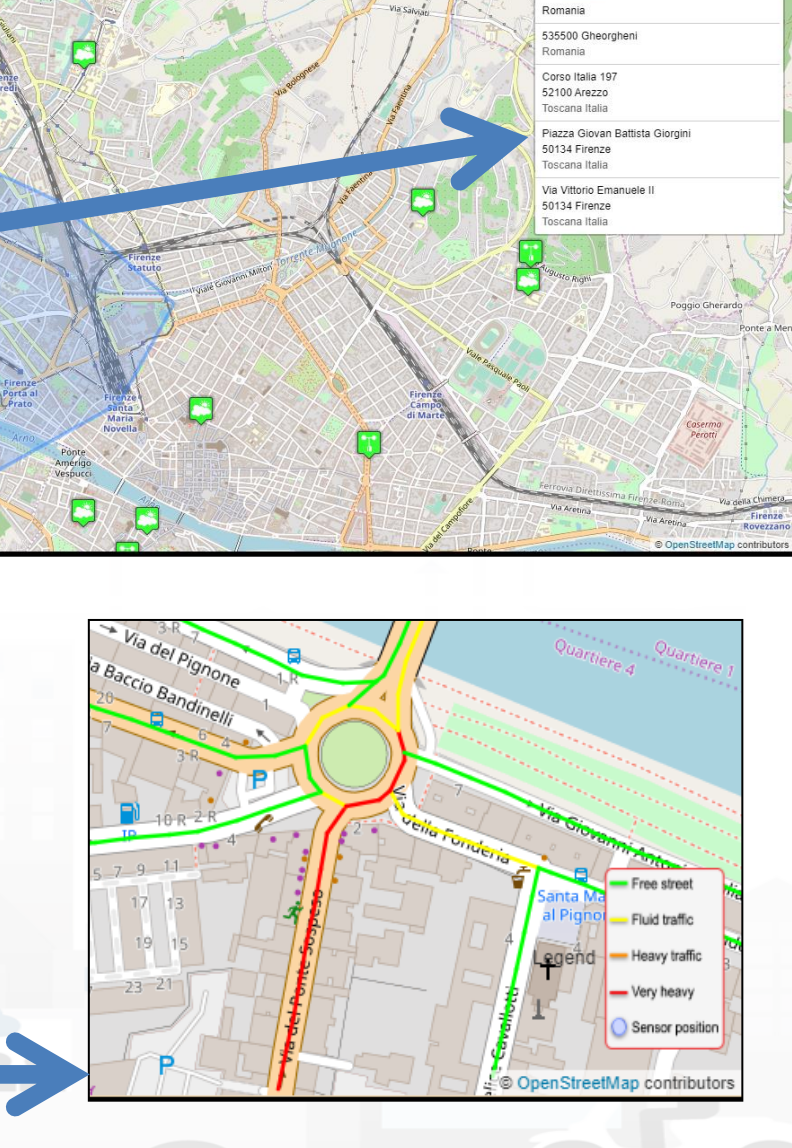

**EV'SNAP4CITY** 

**Q** giorgini

<https://www.snap4city.org/dashboardSmartCity/view/index.php?iddasboard=MjE5MA==><br>200

DISTRIBUTED SYSTEMS AND<br>INTERNET TECHNOLOGIES LAB

DISTRIBUTED DATA INTELLIGENCE<br>AND TECHNOLOGIES LAB

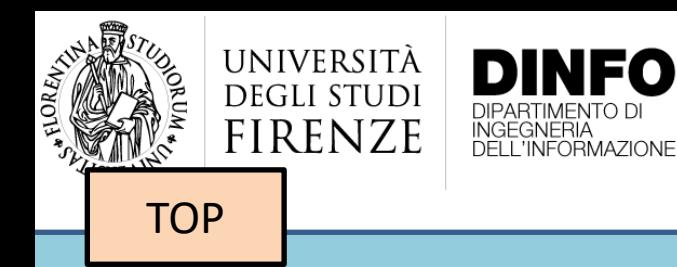

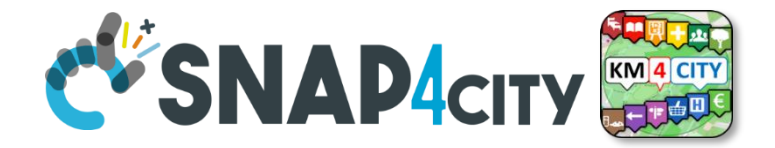

# *Video Streams from TV Cameras*

### **Settings for RootAdmin Only**

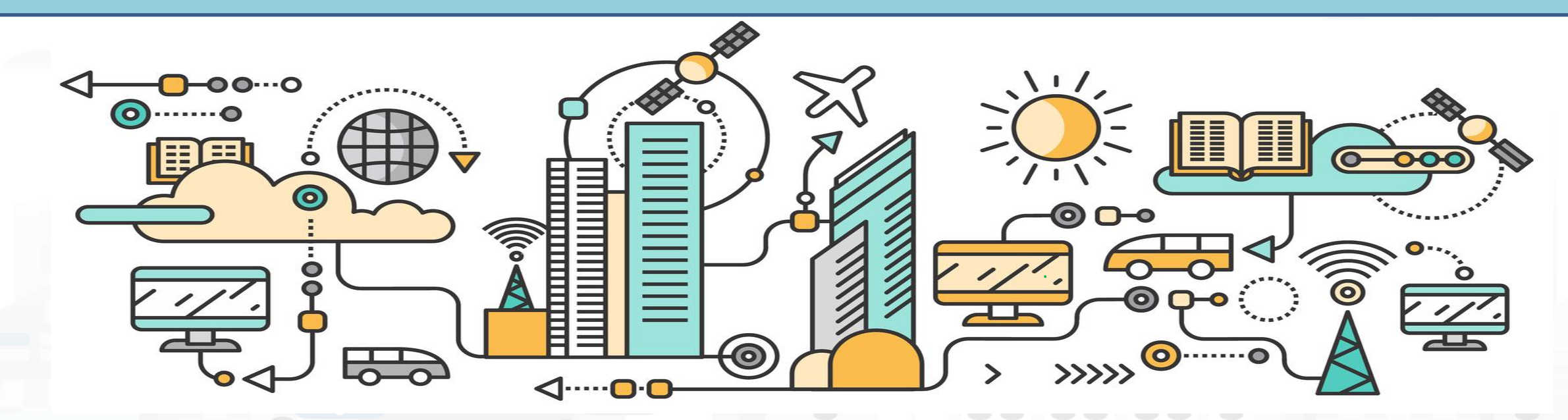

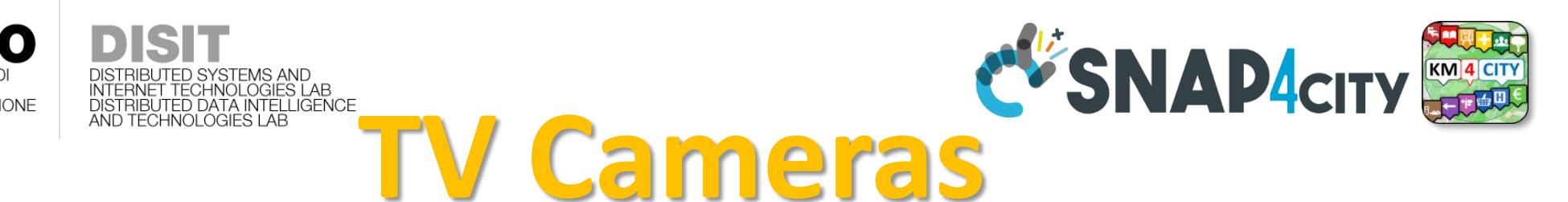

- **Two main modalities**
	- –**Image frames**, periodically updated
		- Format: JPG

**DEGLI STUD** FIRENZE

- Protocols: http/https (with and without autentication)
- Via **IPCAM Service**
- –**Video Stream**
	- Formats: MP4, H264,
	- Protocol: RTSP, ONVIF (with and without autentication)
	- Via **TVCam Manager**
		- –*based on Kurento, TURN, WebRTC* Snap4City (C), February 2024 2024
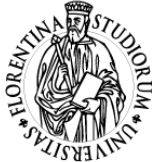

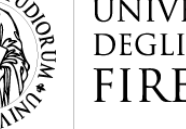

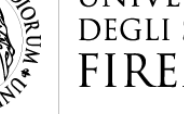

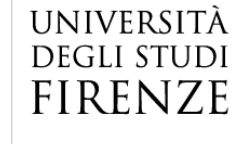

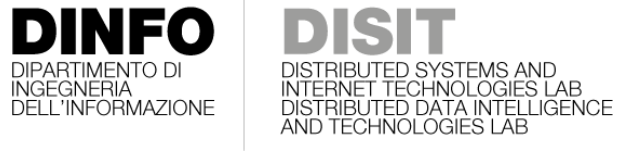

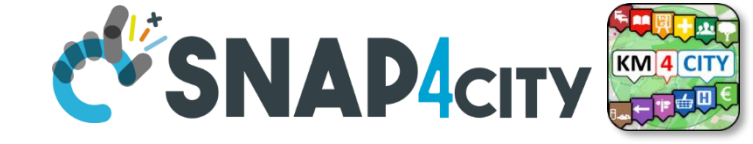

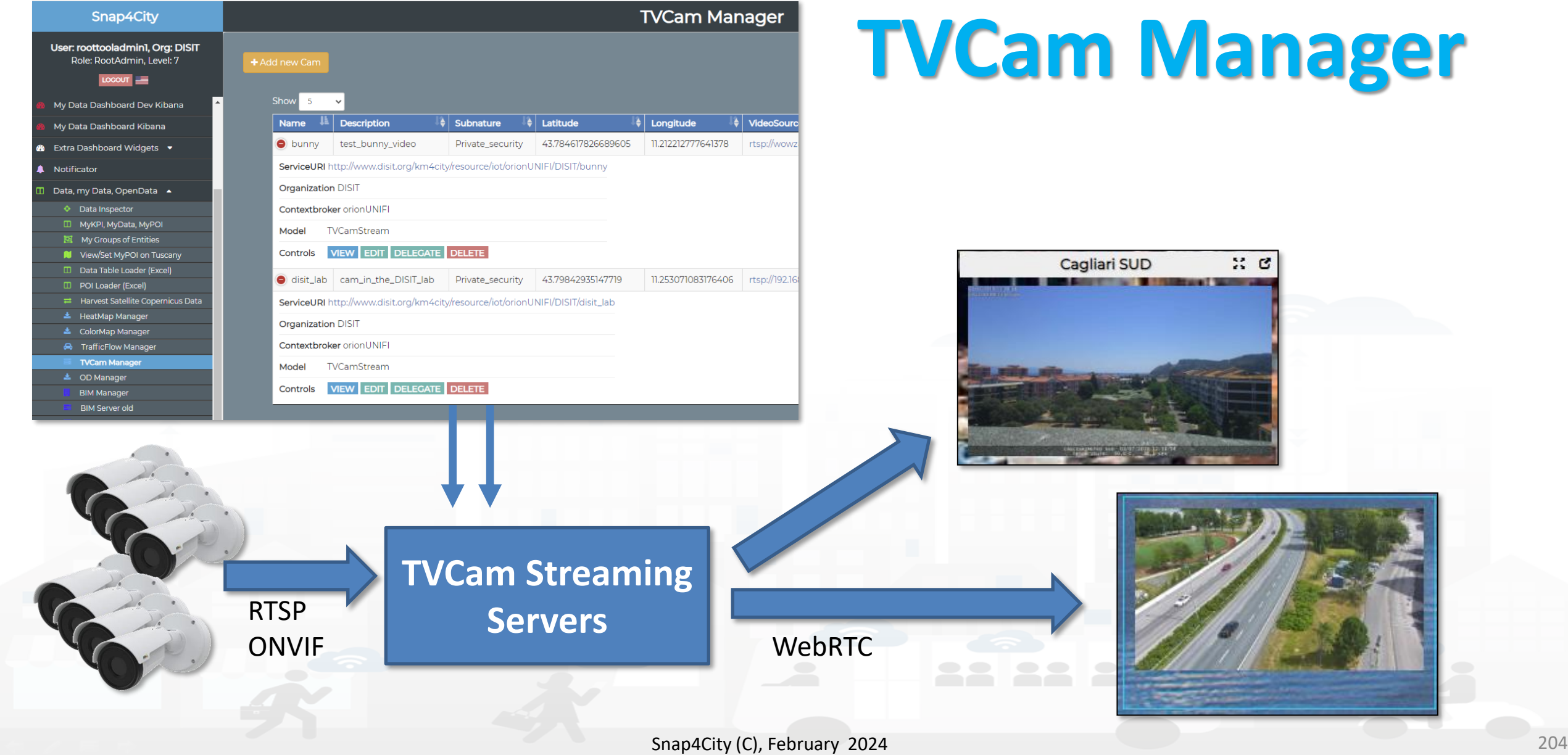

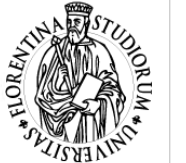

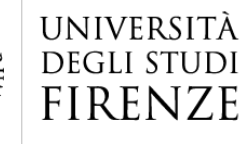

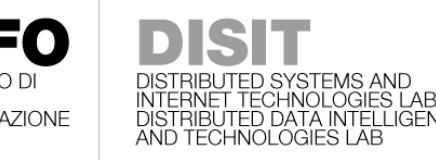

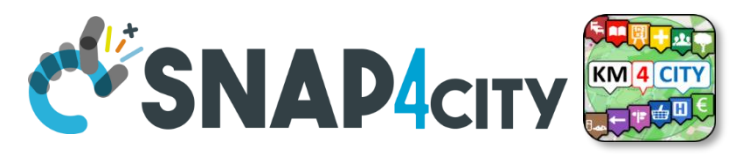

## **Video Device Model: TVCamStream**

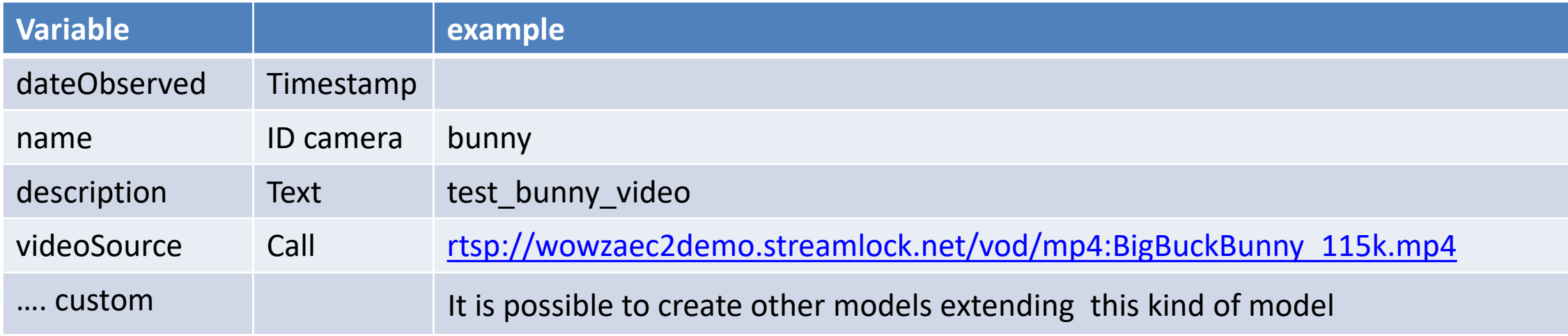

#### **In addition you have:**

- Model: TVCamStream
	- ContextBroker: selected in the model
- ServiceURI (automatically assigned)
- Nature and Subnature: ……..
- GPS Lat, Long: you can decide at the instance

#### **Optional:**

- Username: …..…
- Password: ………

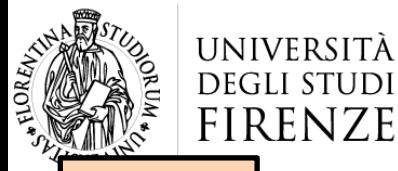

**[TOP](#page-1-0)** 

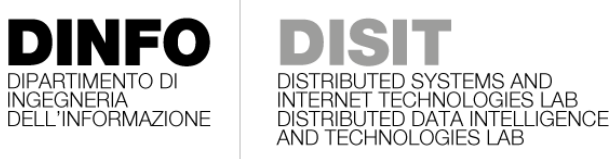

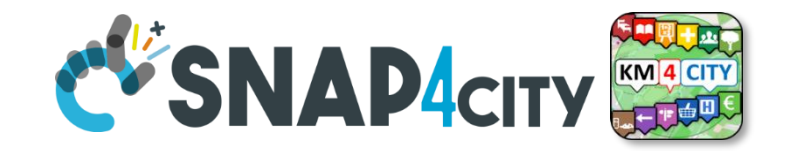

## *External Services (integration of) your or third-party web pages*

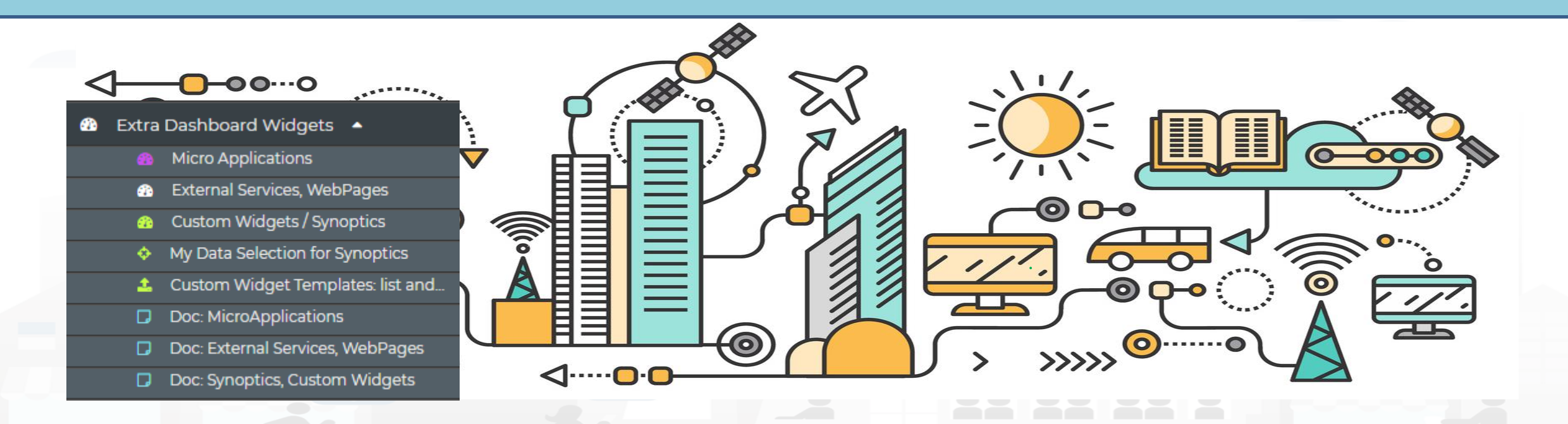

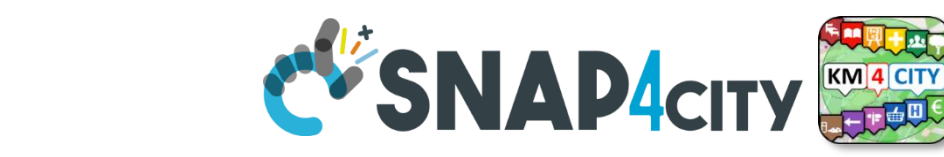

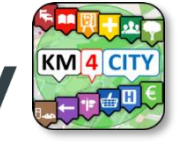

## **Dashboard Usage and Recipes**

- [https://www.snap4city.org/dashboardSmartCity/view/index.php?id](https://www.snap4city.org/dashboardSmartCity/view/index.php?iddasboard=MTc3NA==) [dasboard=MTc3NA==](https://www.snap4city.org/dashboardSmartCity/view/index.php?iddasboard=MTc3NA==)
- **External Content Widget (optional zoom feature):**
	- **External Services**: Web Pages, web sites, web tools (registered or not)
		- **Tools**: Twitter Vigilance, Origin Destination Matrices, WiFi Tool, …
		- **GIS & MAPs**: ServiceMap, ArcGIS, ServiceMap3D, GoogleMap, etc. etc.
		- **TV CAM** Proxy adapted, VideoCam Streams, …
	- **MicroApplications**

**DEGLI STUDI FIRENZE** 

- More than 300 micro applications based on Snap4City and Km4City Tech.
- **Synoptics and Custom widgets**
- **Snap4City pages**: Form discussion, help desk, user manual, …
- **Snap4City Dashboards** for nested views, MultiDashboards views
	- Ultra HD screens, UHD or even wider….
- **Selector WEB**
	- Anything that can be shown on External Content WG, one or more

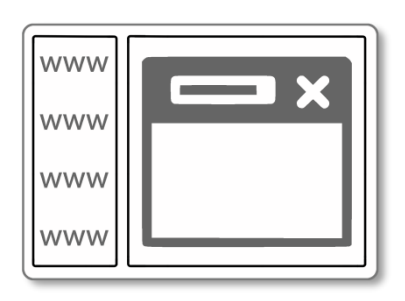

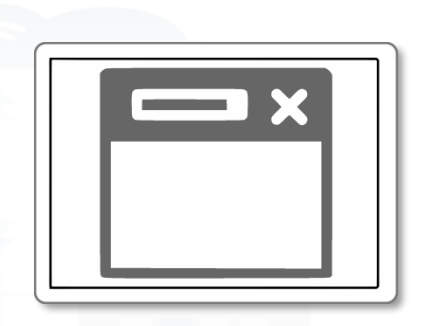

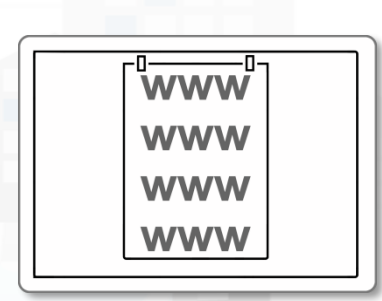

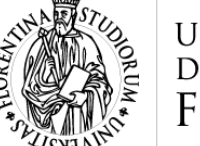

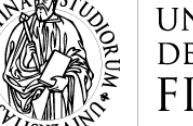

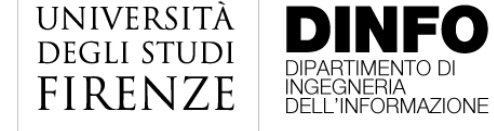

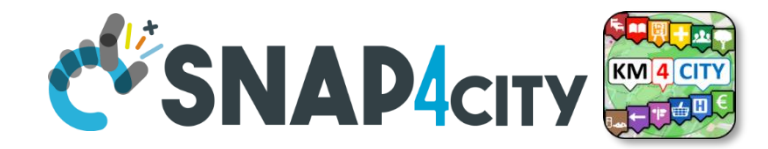

## External Services (registered)

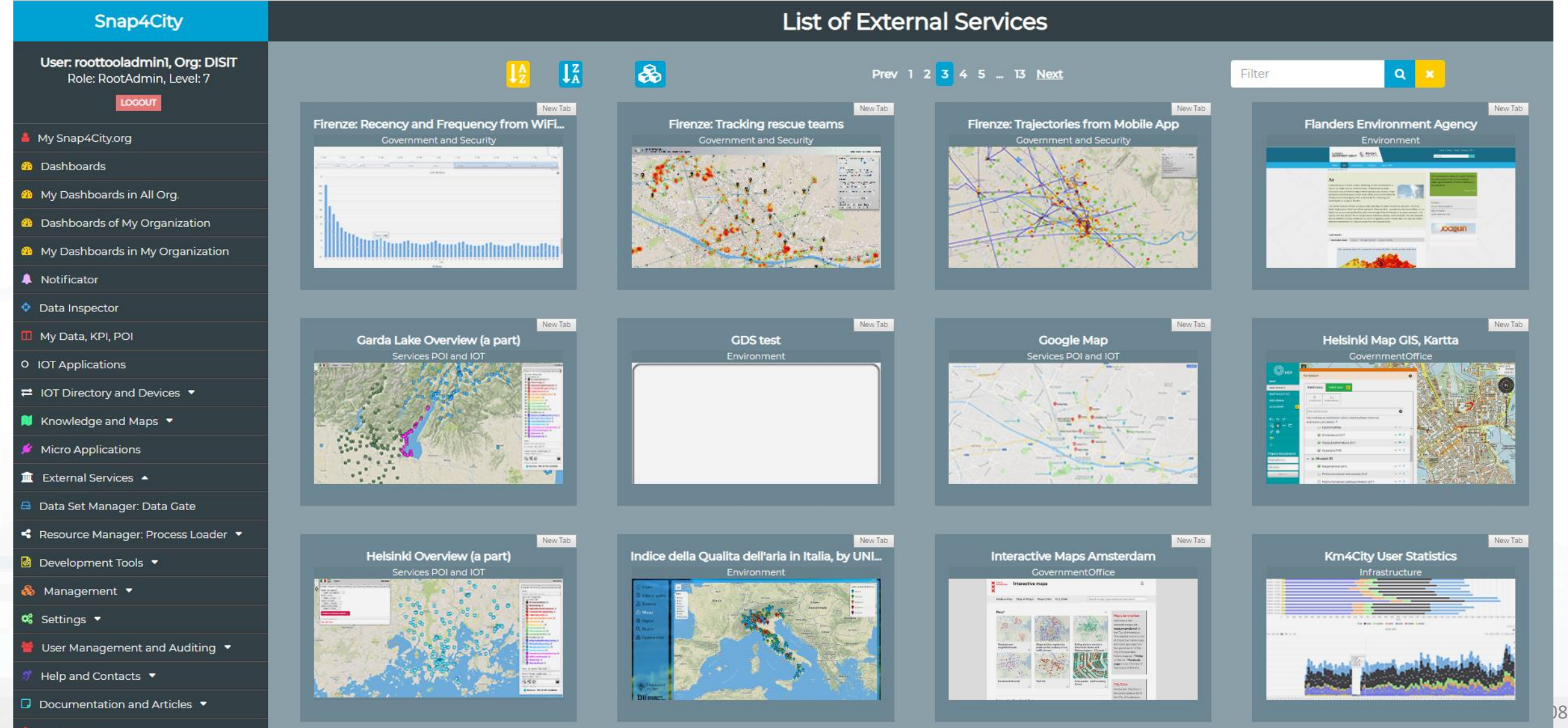

My Profile

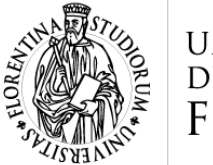

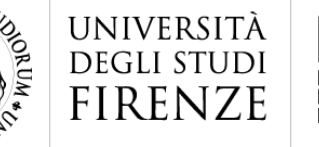

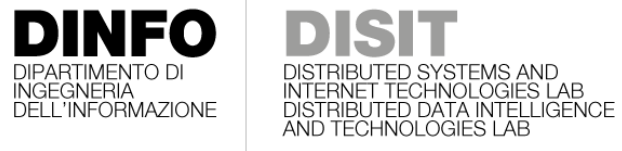

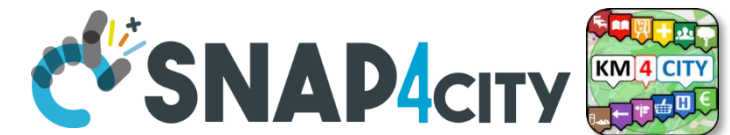

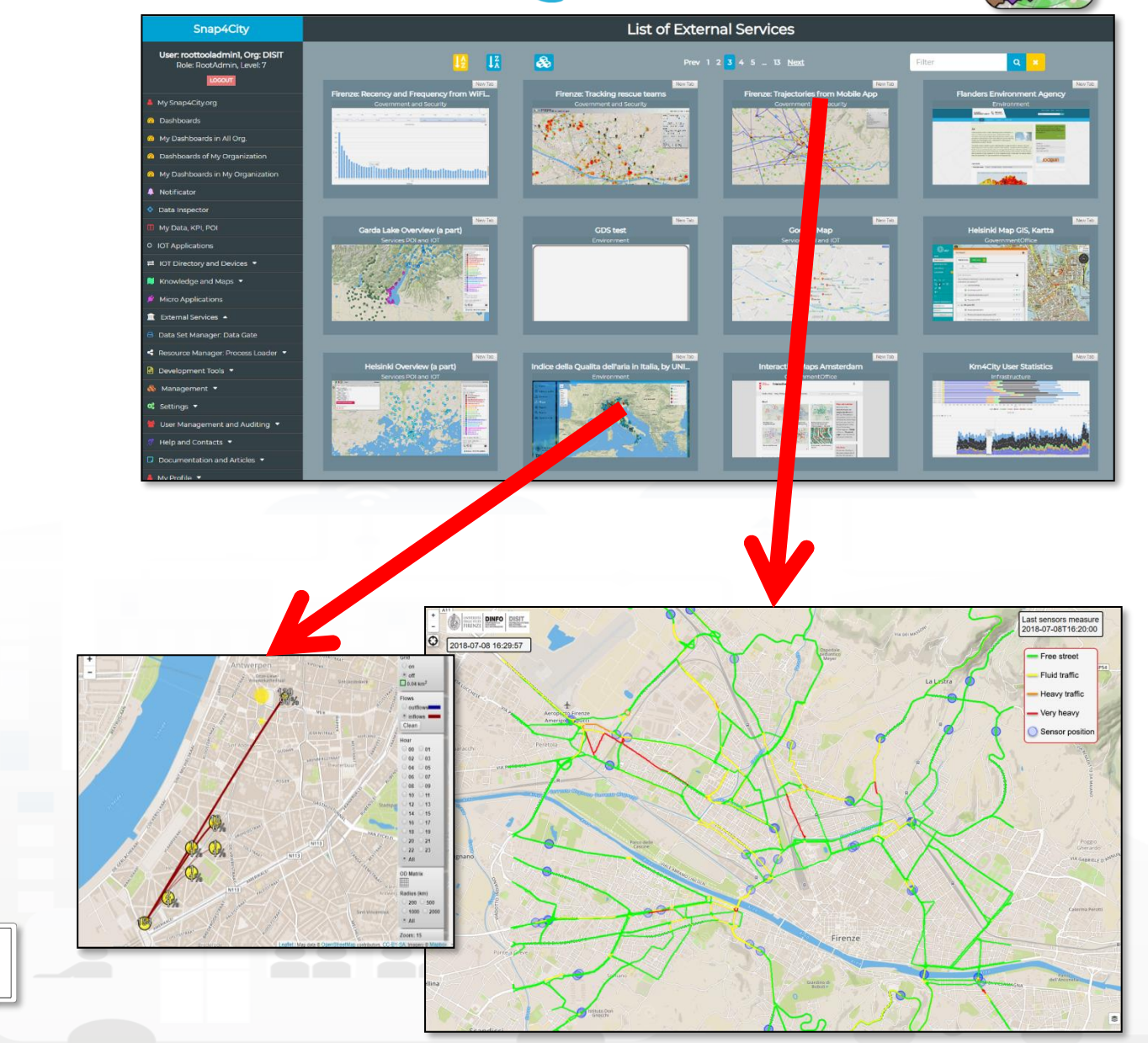

Snap4City (C), February 2024 209

DOT<sub>T</sub>

Thu 8 Mar 01:10

Pan view<br>Left click + drag

**Exports view**<br>Right click + drag, or<br>Mouse wheel scroll

Middle click + drag, o

 $Q \oplus Q$ **O** Mouse by Touch

 $\equiv$   $\times$ 

DINFO DISE

Ð

Firenze

Airport

m

npol

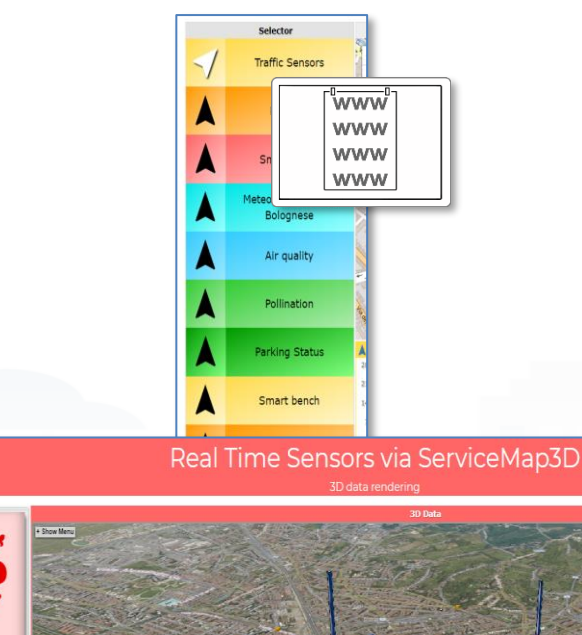

**HLT: External Services**

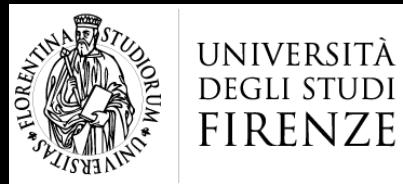

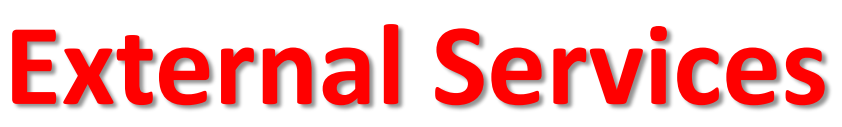

**DINFO** 

INGEGNERIA<br>DELL'INFORMAZIONE

**DIPARTIMENTO DI** 

- **Twitter Vigilance:** 
	- Daily and real time
	- Volume and sentiment analysis
- Services on Maps, GIS, ArcGIS
- Real time sensors on 3D
- Web HTML5 Applications
- Origin Destination Matrix
- Real Time fleets<br>• Routing, Multim<br>• IPCAM connector<br>• Synoptics<br>• Third party tools
	- Routing, Multimodal tools
	- **IPCAM** connector
		- **Synoptics**
	- **Third party tools!**
	- **…..**
	- **Other tools also internal**
		- Traffic Flow Reconstruction
		- User behaviour monitoring
		- Tracking tools
		- Heatmaps tools
		- Trajectories tools

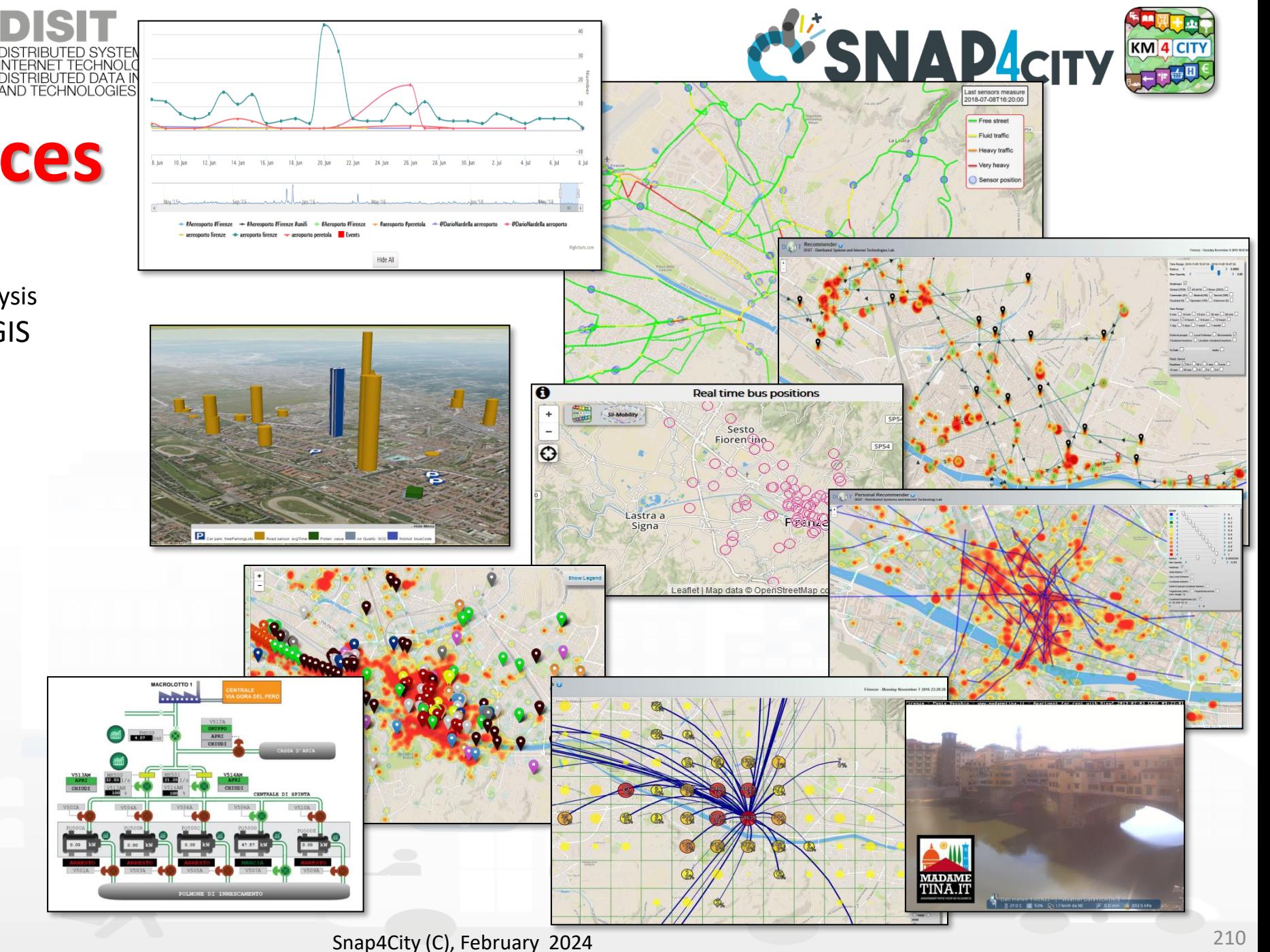

## *HTML5 MicroApplications*

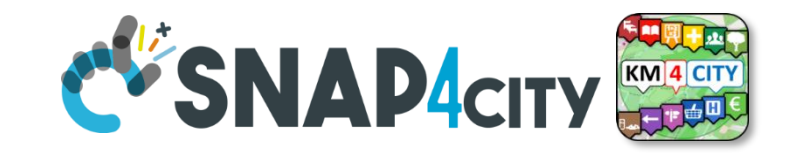

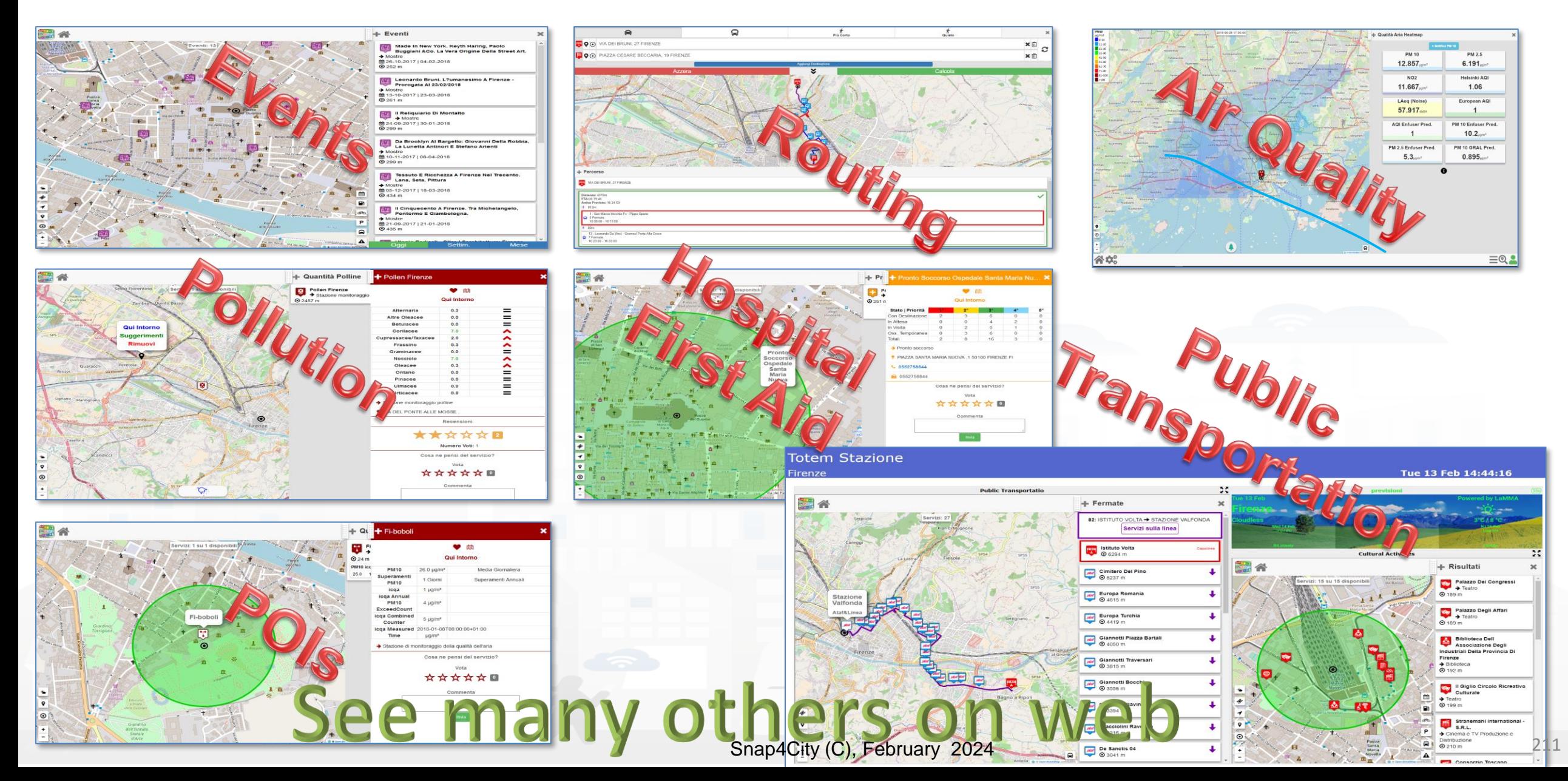

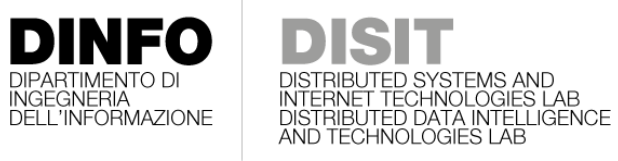

**[TOP](#page-1-0)** 

UNIVERSITÀ

**DEGLI STUDI** 

**FIRENZE** 

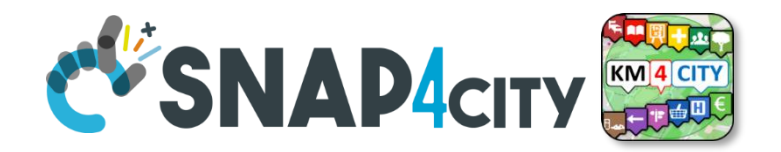

## *Synoptic, Custom Widgets and PINS Creation*

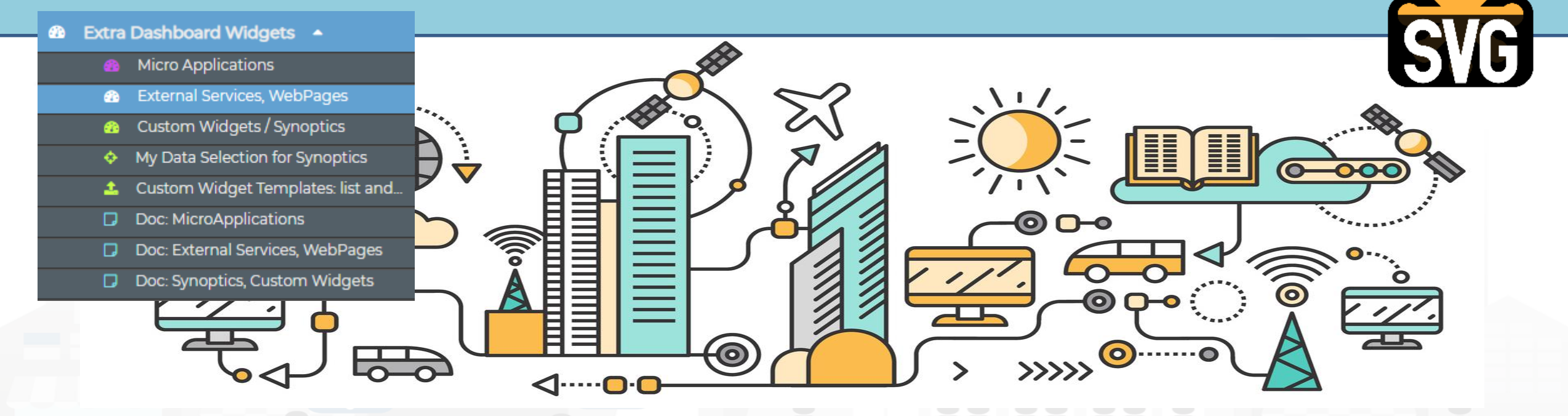

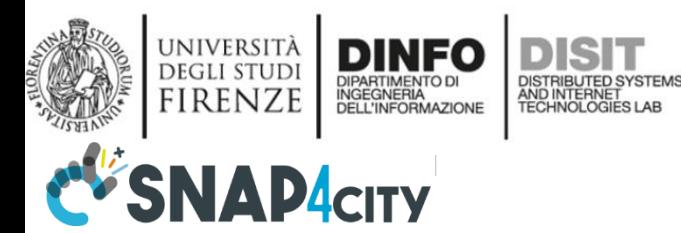

**Demo UC5 GIDA**

**NINU TEVITINULUUILU LAU** 

ЭE

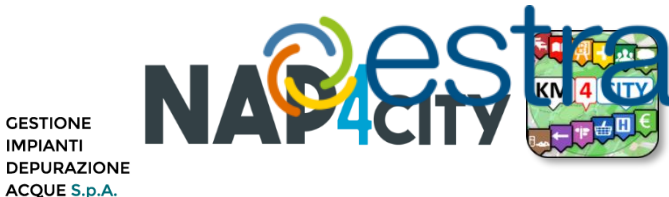

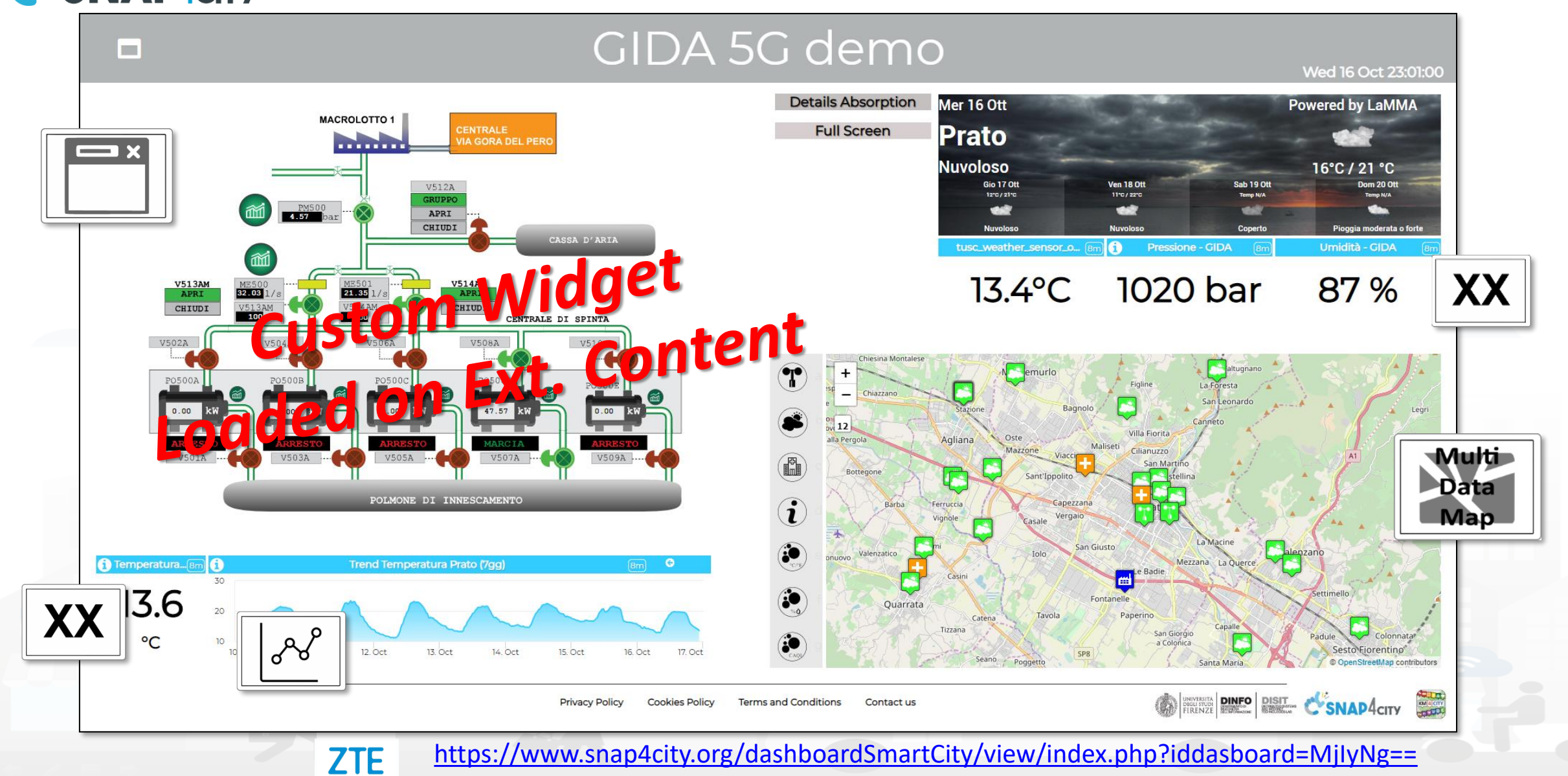

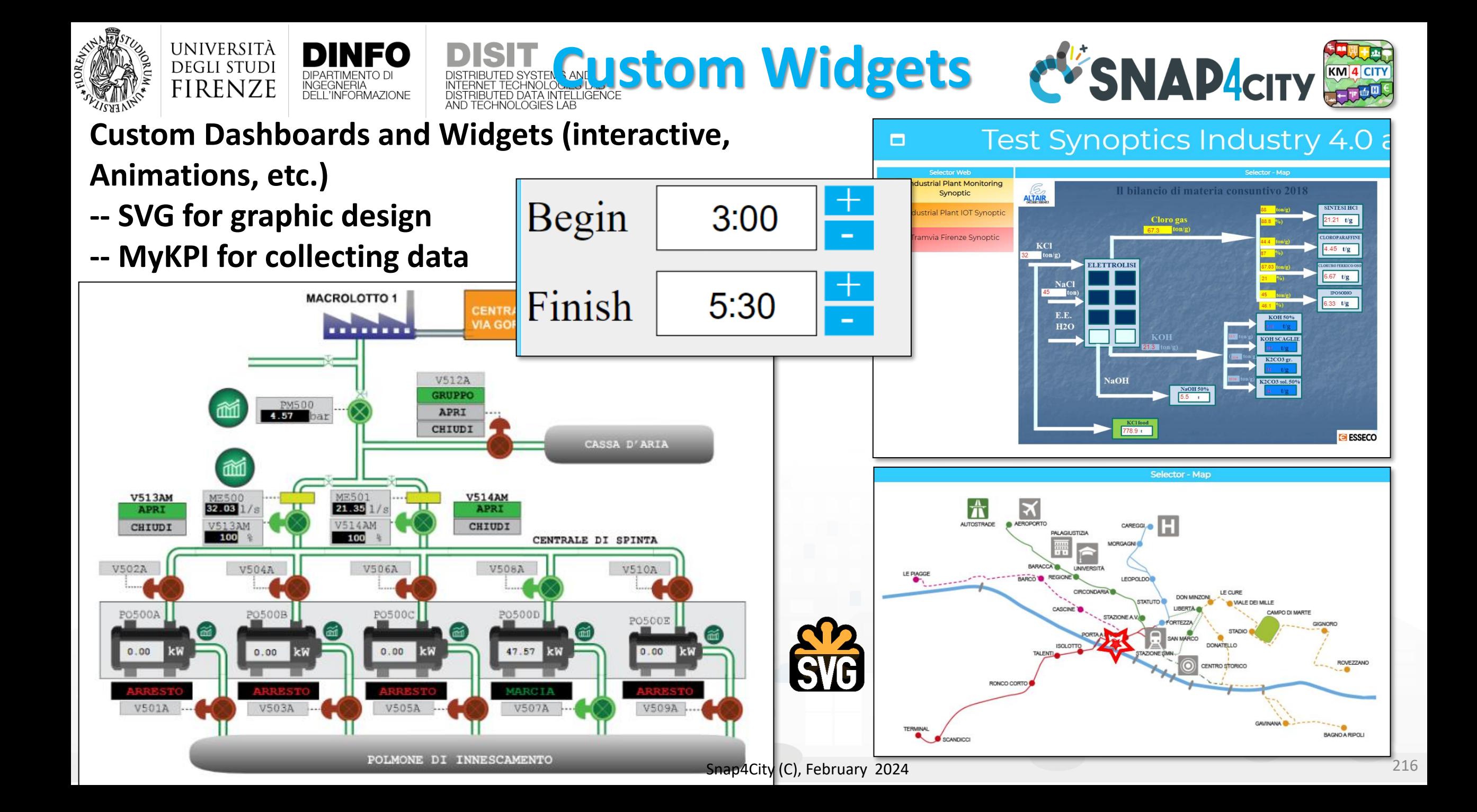

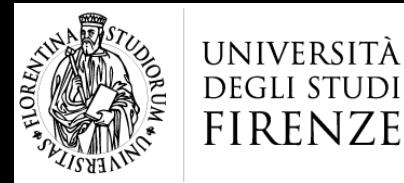

- Smart parking
- **Smart Energy**
- **Smart Light**
- Smart ….

Begin

Finish

- **Energy View**
- Custom Controls

 $-2$ 

**Total clicks** 

17:00

4:00

 $-1$ 

 $\mathbf{L}$ 

 $\pm$ 

╅

 $\bullet$   $\bullet$ 

124

 $0.00$ 

₩

Mean rate value

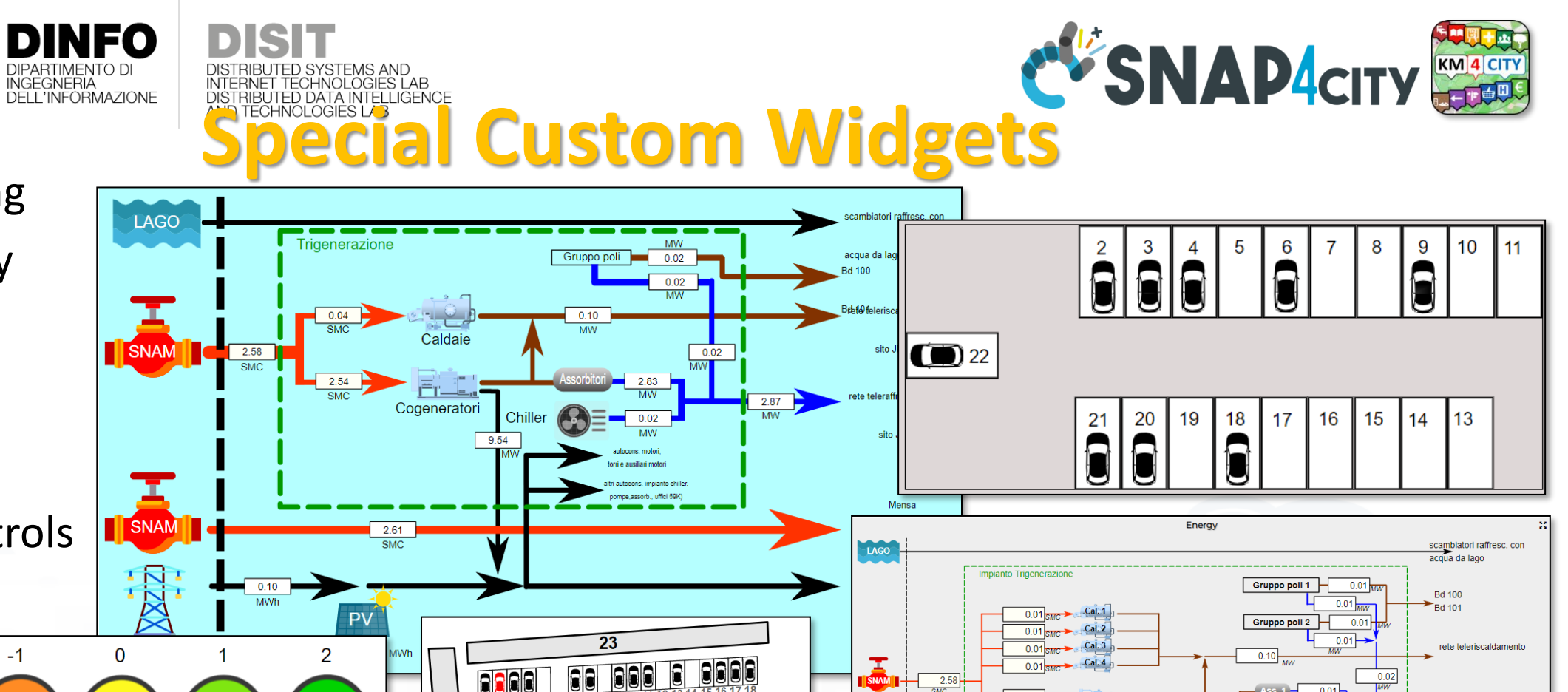

**TANK** 

 $\boxtimes$ 

**TERNA** 

 $2.61$  SMC

 $0.10$ 

PV  $5.97$ 

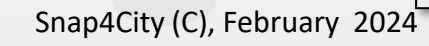

rete teleraffrescamento

Mensa

Club House

ampi sportiy

**Residenza** 

ete energia elettrica

sito JRC

 $\frac{2.87}{\sqrt{10}}$ 

 $\frac{0.01}{WW}$ 

 $2.82$ 

 $PV = Fotovoltaico$ 

 $0.01$ 

Cal. = Caldaia

 $Ass = Assorbitore$ 

 $0.01$ <sub>SMC</sub>  $\geq$  £pg. 1

 $0.01 \frac{\text{SMC}}{\text{SMC}}$   $\leftarrow$   $\left[\frac{\text{Cog. 4}}{\text{Cog. 4}}\right]$ :

 $0.01<sub>5</sub>$ 

 $0.01$ 

 $2.58 -$ 

 $0.01$ 

Cog. = Motore cogen

 $Chil = Chille$ 

 $0.01 -$ 

 $2.51 -$ 

 $Cog.2$ 

 $\epsilon_{\text{pg.3}}$ 

 $9.54$ 

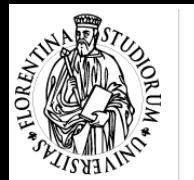

UNIVERSIT. DEGLI STUDI **FIRENZE** 

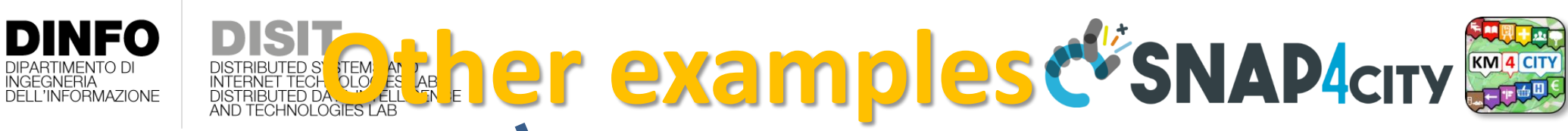

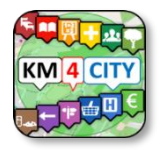

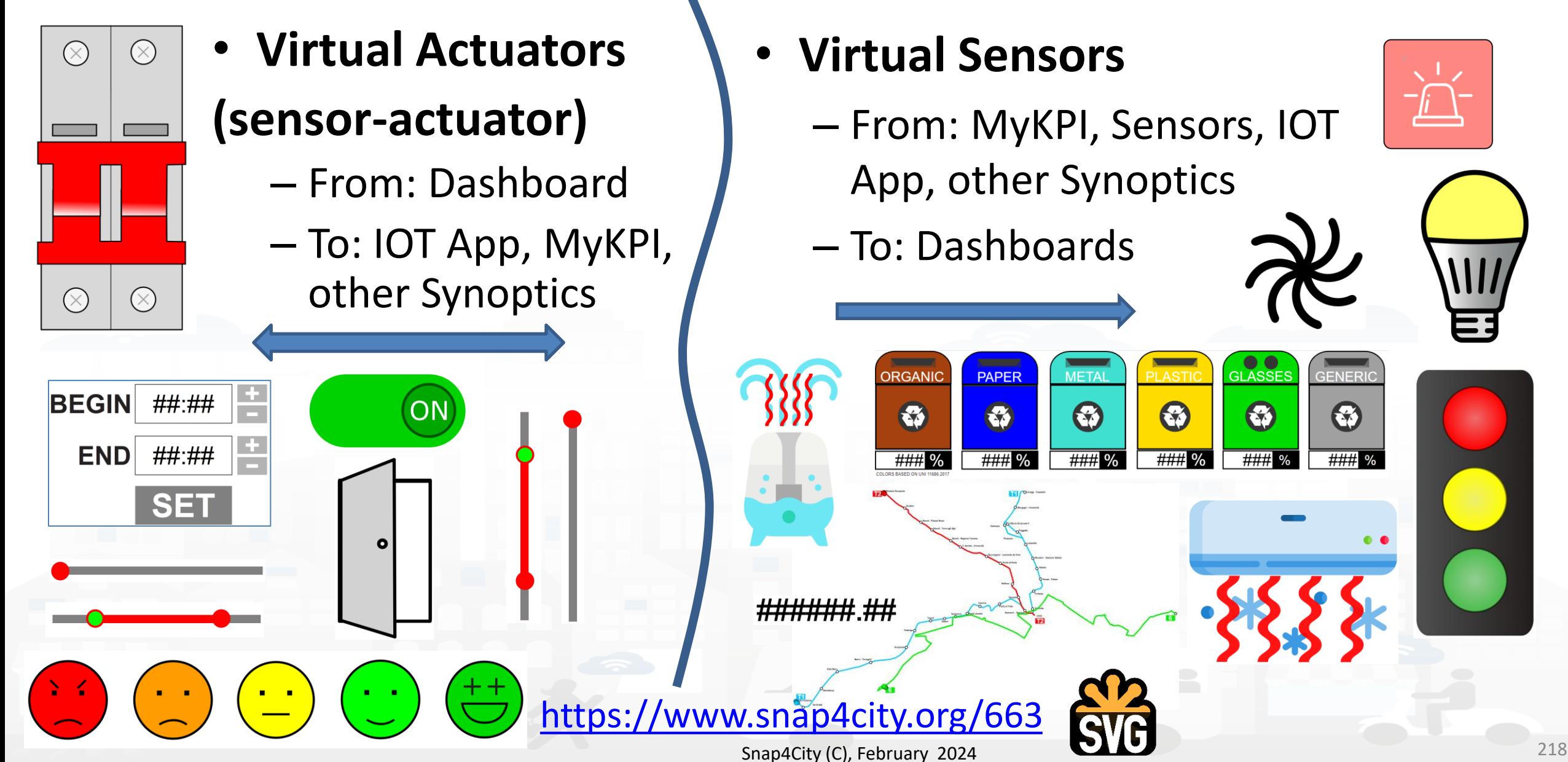

### Smart Lonato del Garda

**The State** 

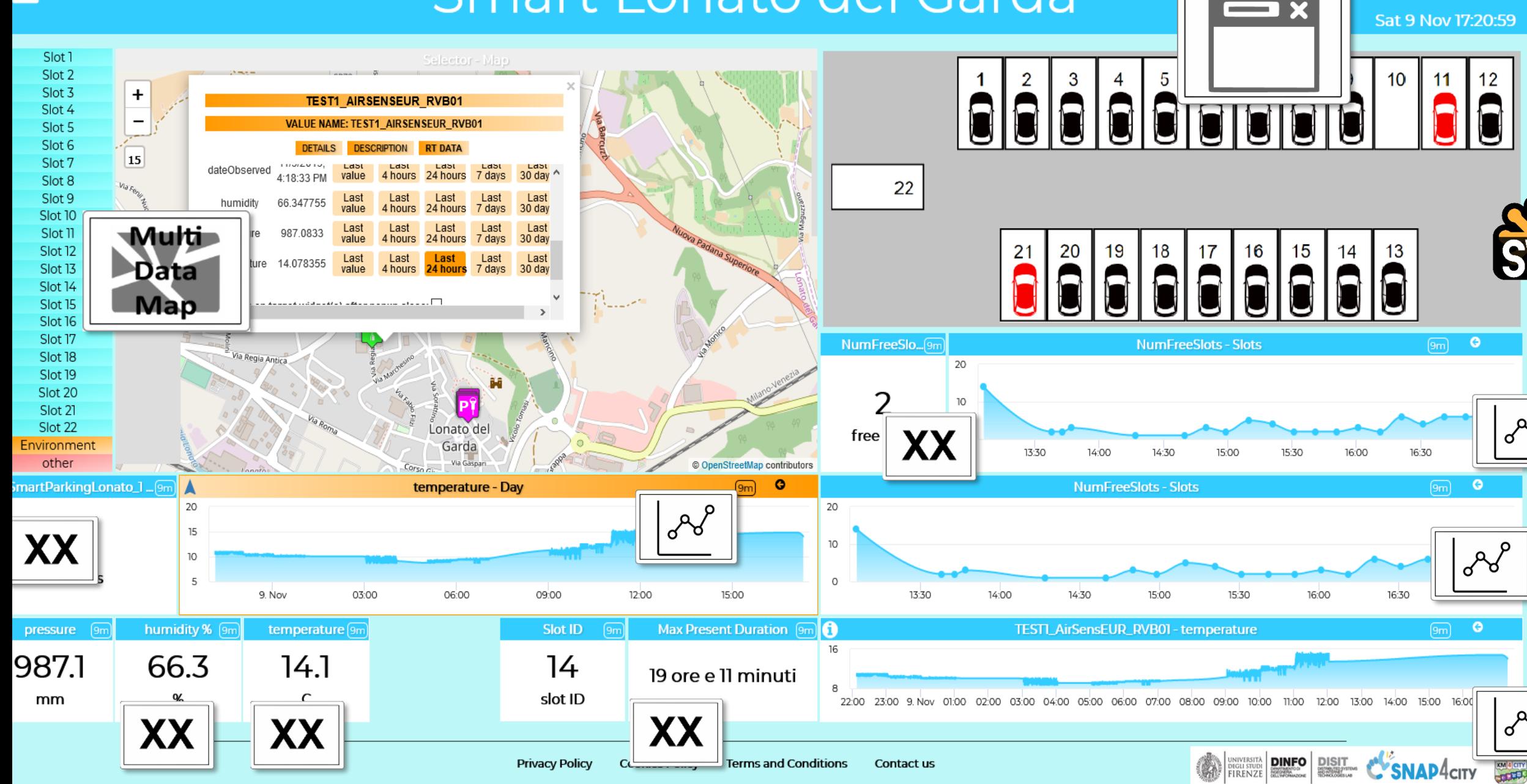

 $\sqrt{8}$ 

 $12$ 

 $\bullet$ 

 $\bullet$ 

gRo

 $\bullet$ 

 $[9m]$ 

 $\boxed{9m}$ 

 $\sqrt{9m}$ 

**SVG** 

 $\sigma$ 

11

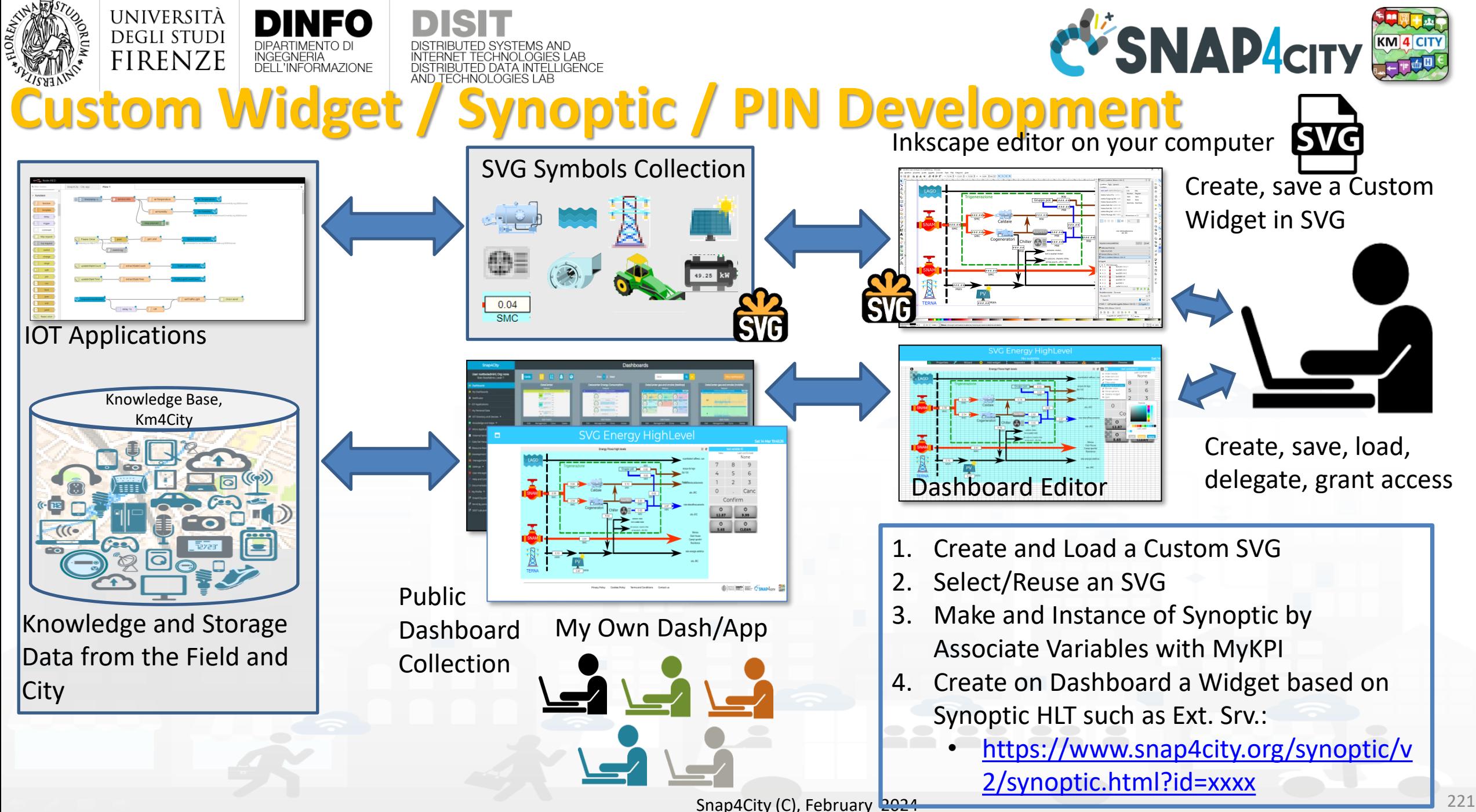

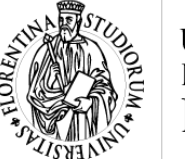

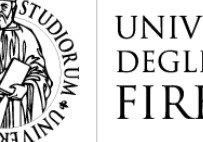

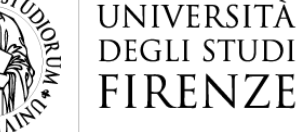

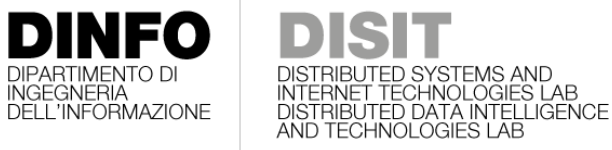

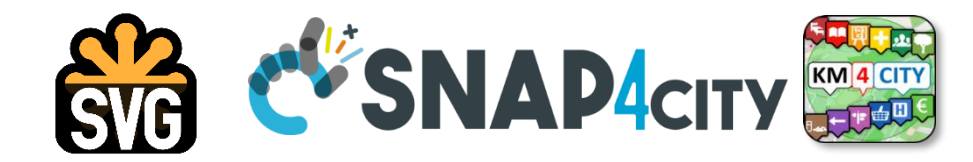

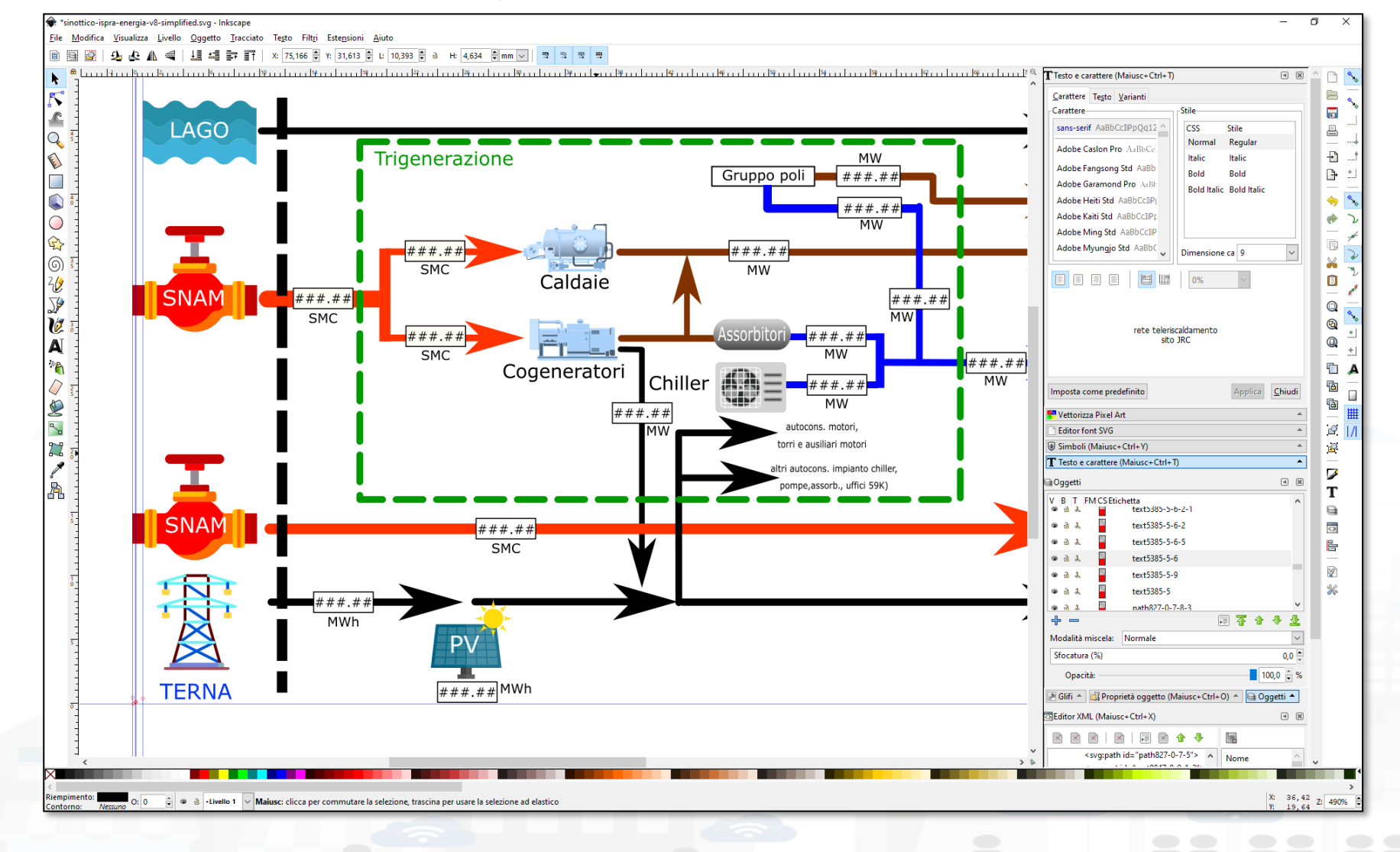

**How to create a custom Widget**

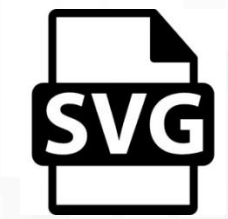

• [User manual on: https://www.snap4city.org/595](https://www.snap4city.org/drupal/node/595)

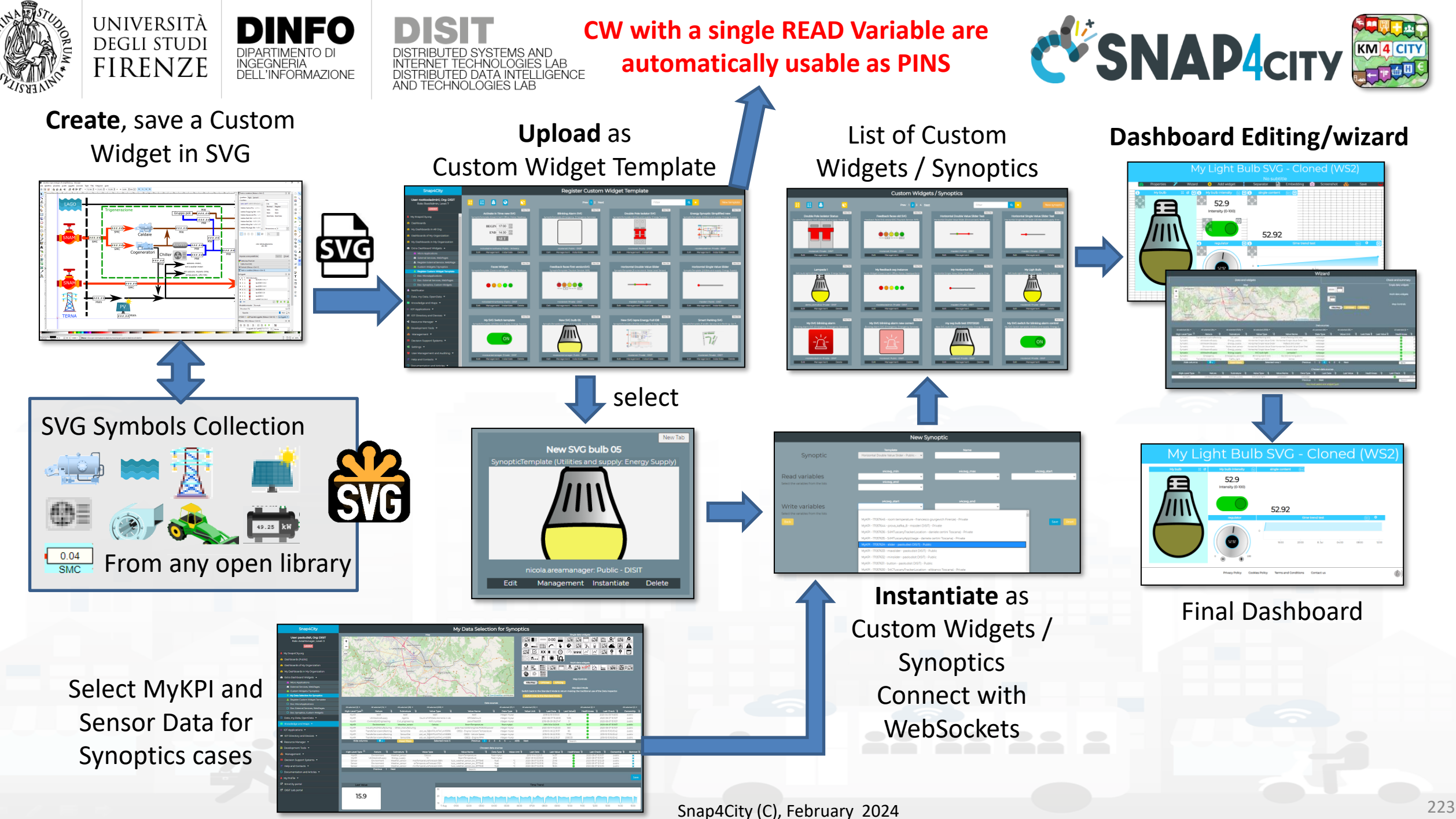

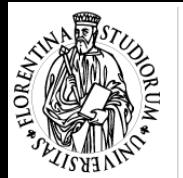

 $7.41$ 

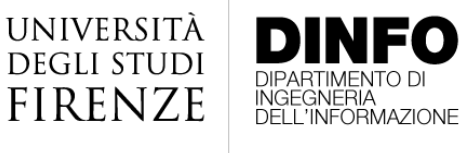

<https://www.snap4city.org/663>

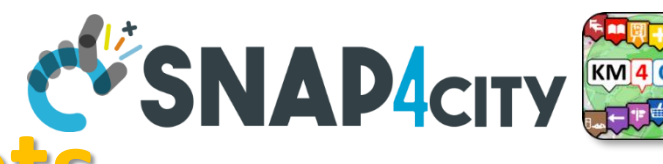

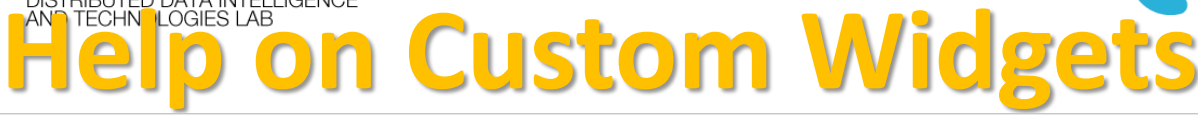

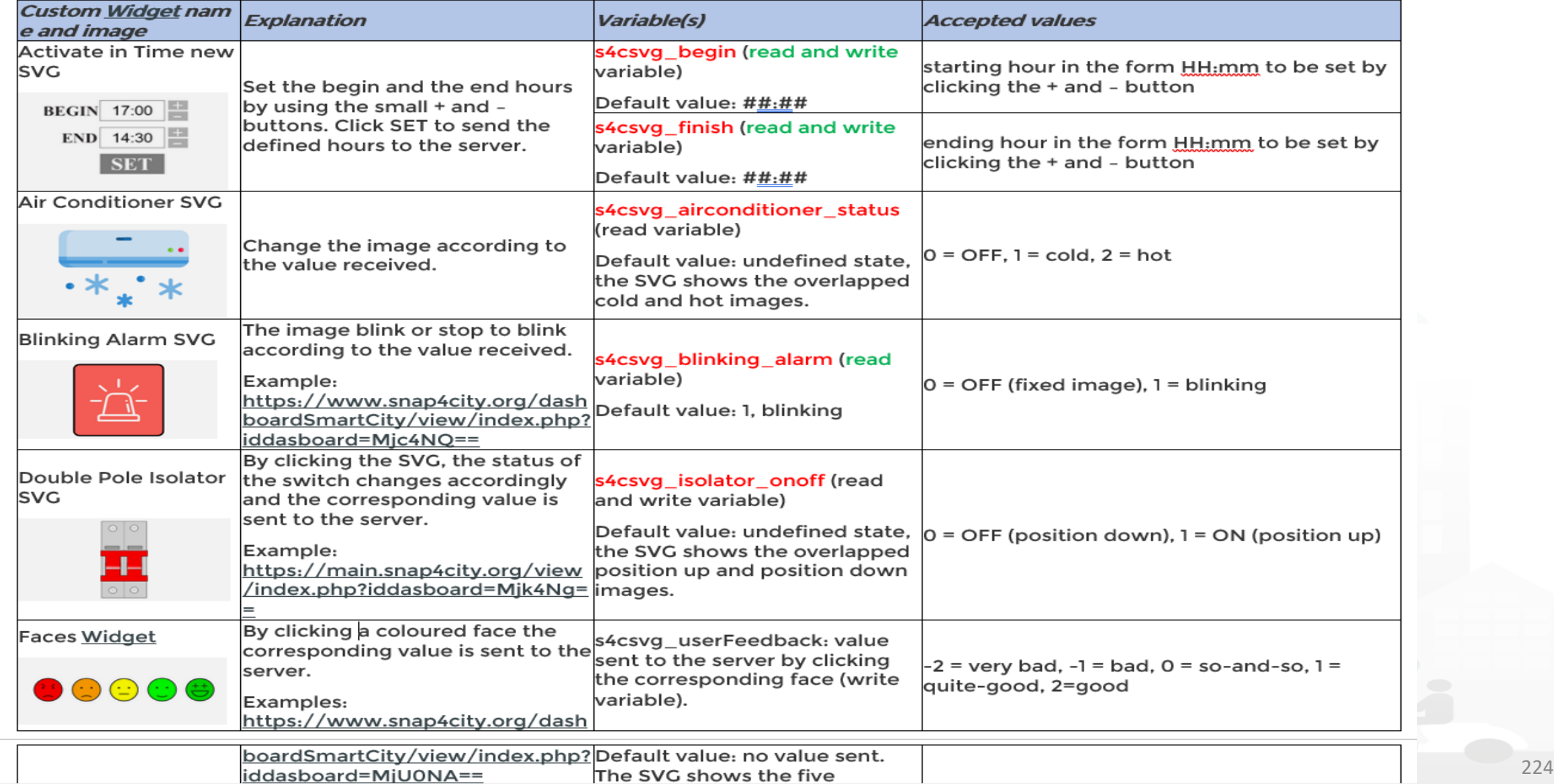

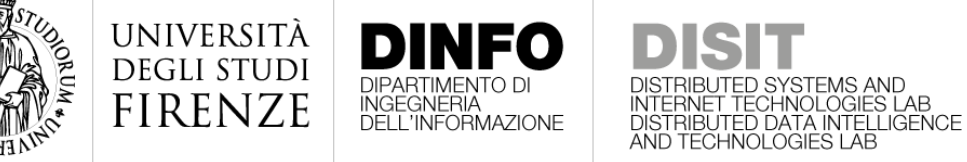

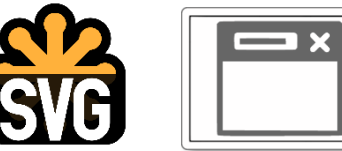

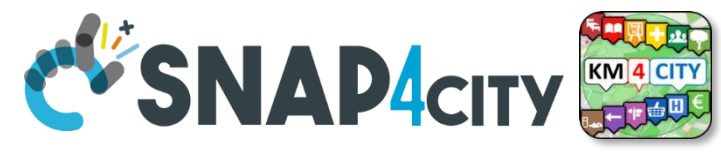

## **From-To Custom Widgets / Synoptics to Storage in WS**

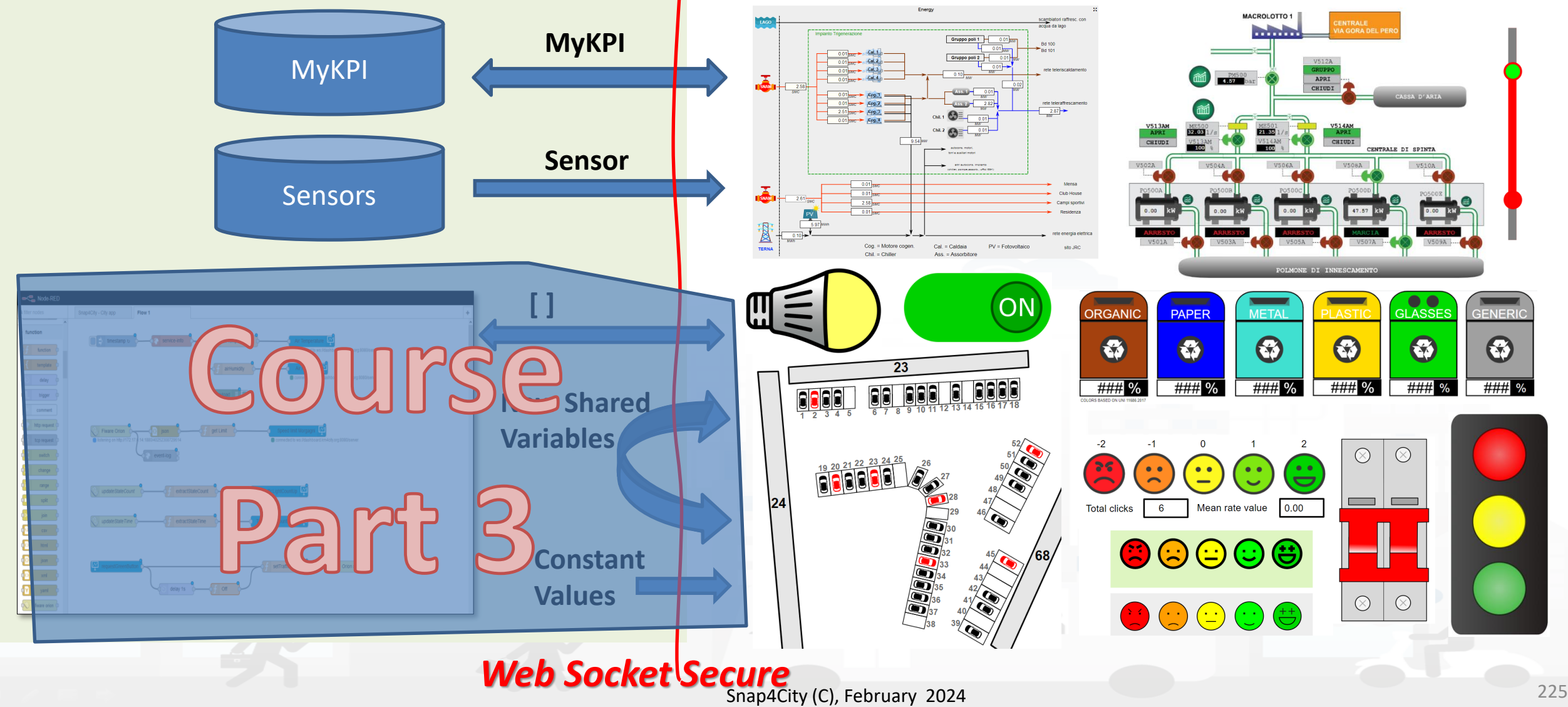

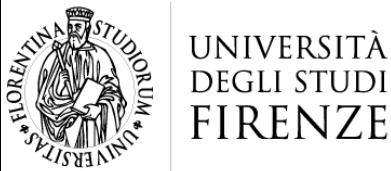

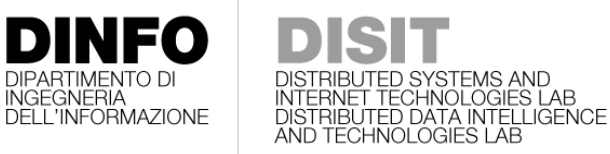

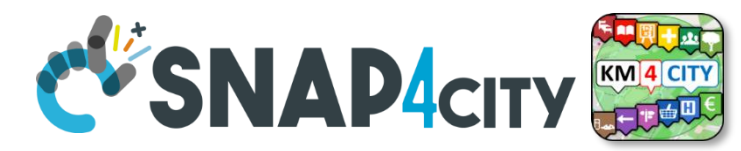

### **Select the Sensors and MyKPI to be used on Synoptics**

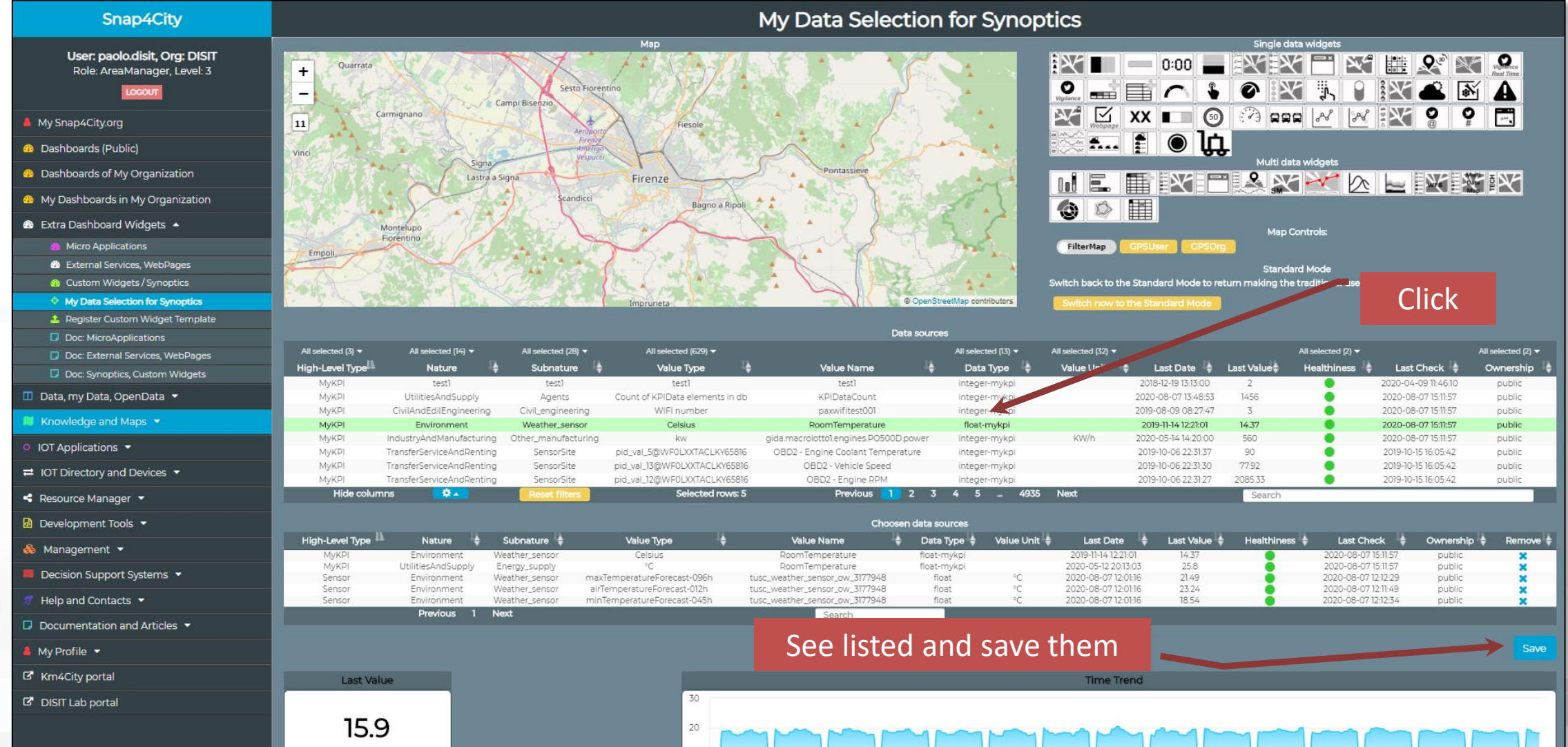

10 7. Aug

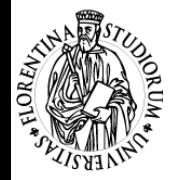

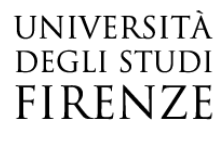

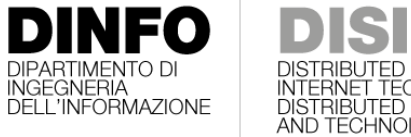

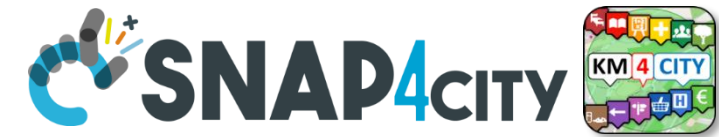

## E DISTRIBUTED SYSTEMS AND

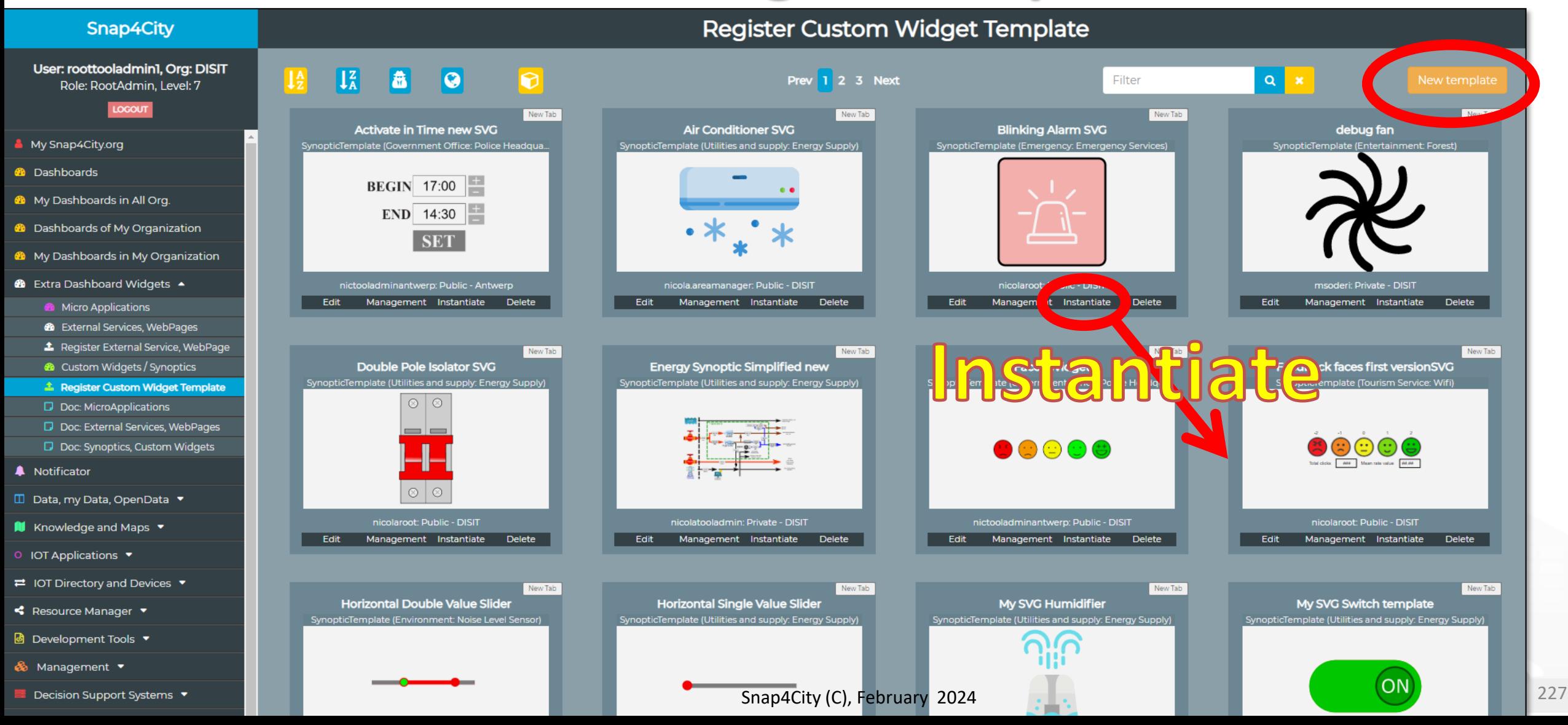

## **PISTE AND ACITY**<br>A Custom Widget Synoptic

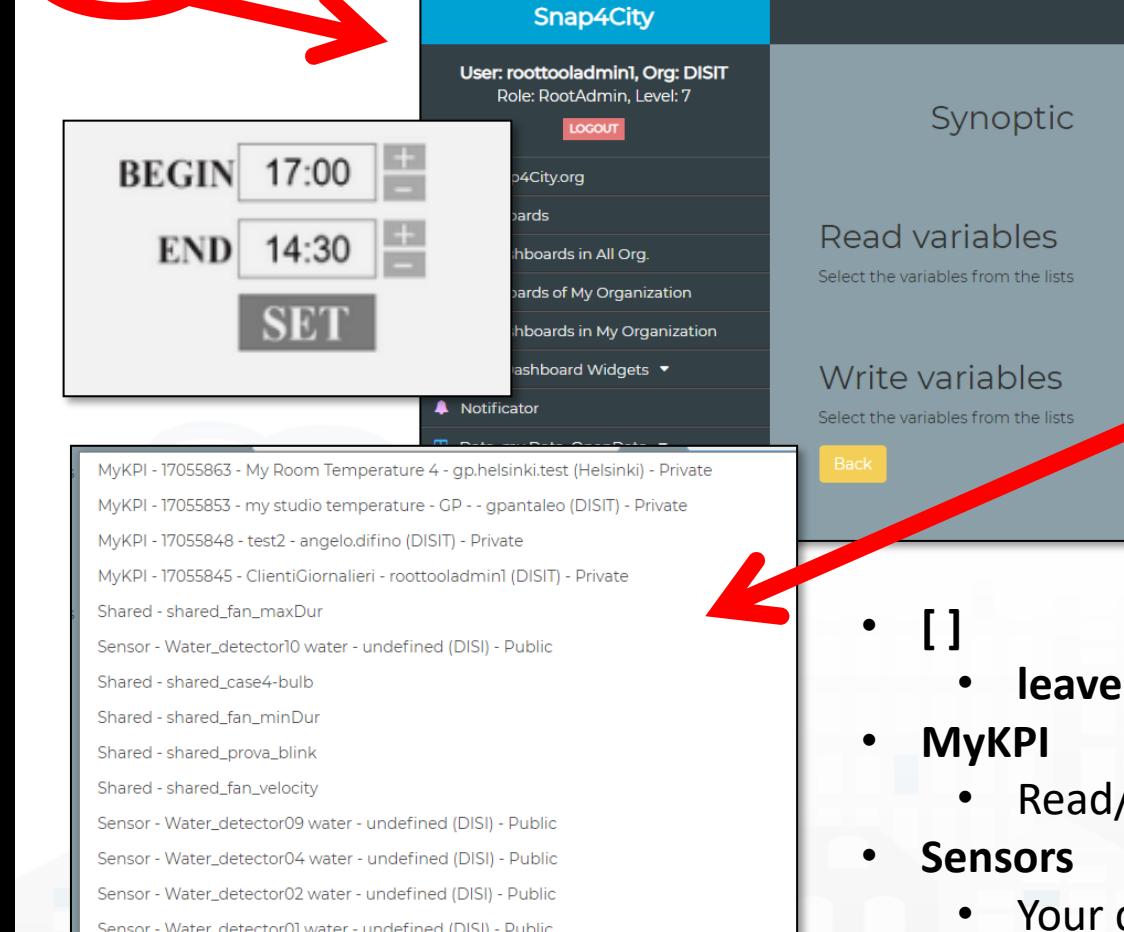

INGEGNERIA<br>DELL'INFORMAZIONE

**TED DATA INTELLIGENCE** 

Sensor - Water\_detector01 water - undefined (DISI) - Public Sensor - Water\_detector03 water - undefined (DISI) - Public Sensor - Water\_detector05 water - undefined (DISI) - Public Sensor - Water\_detector07 water - undefined (DISI) - Public Sensor - Water detector06 water - undefined (DISI) - Public Sensor - Water\_detector08 water - undefined (DISI) - Public New shared variable...

UNIVERSITÀ **DEGLI STUD FIRENZE** 

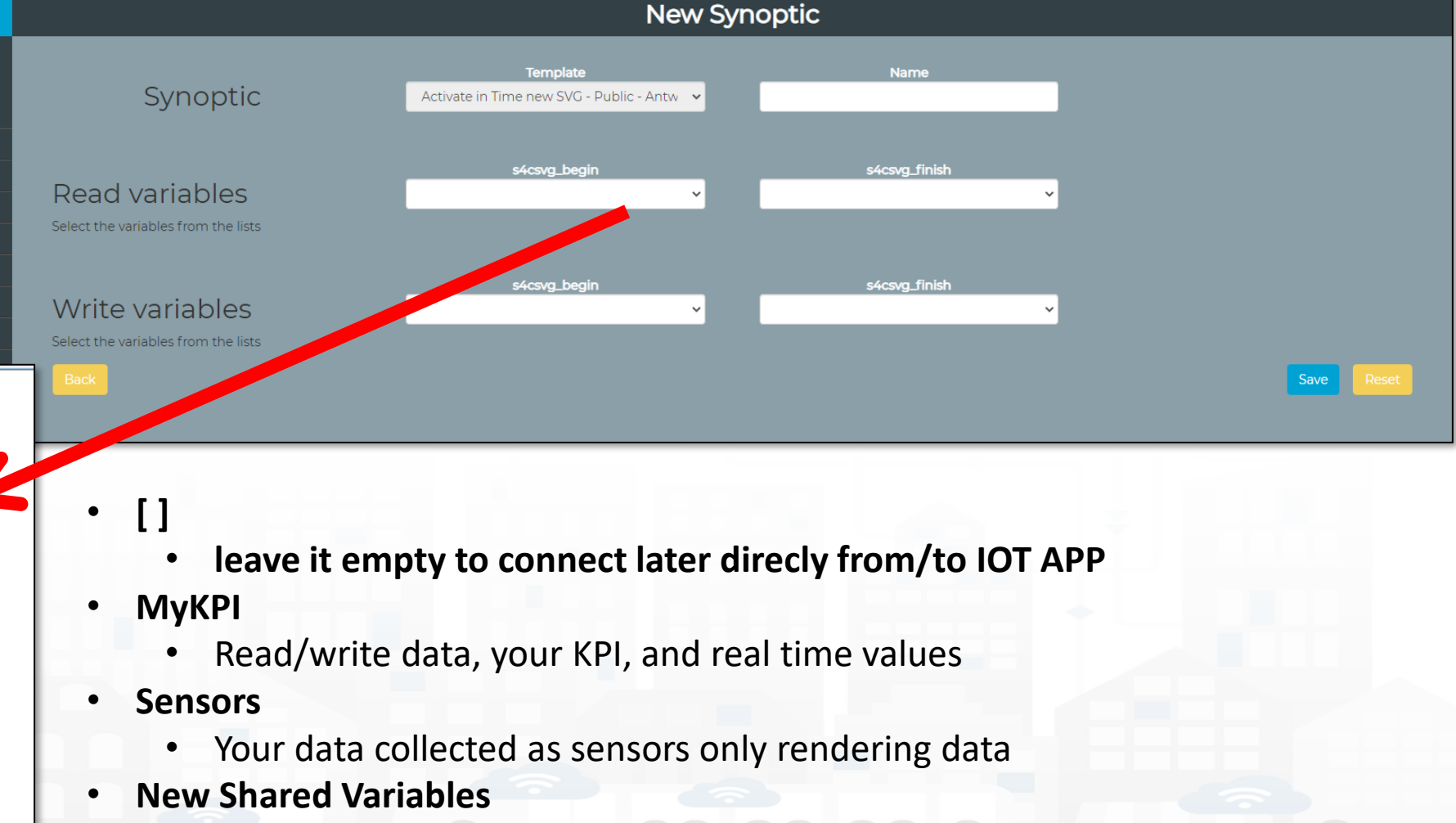

- ..... Only for Case 3: Synoptic vs Synoptic Communications
- No protection of data value

Snap4City (C), February 2024 228

#### **SCALABLE SMART ANALYTIC APPLICATION BUILDER FOR SENTIENT CITIES**

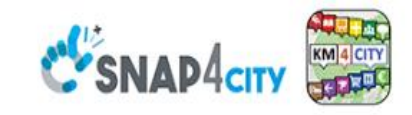

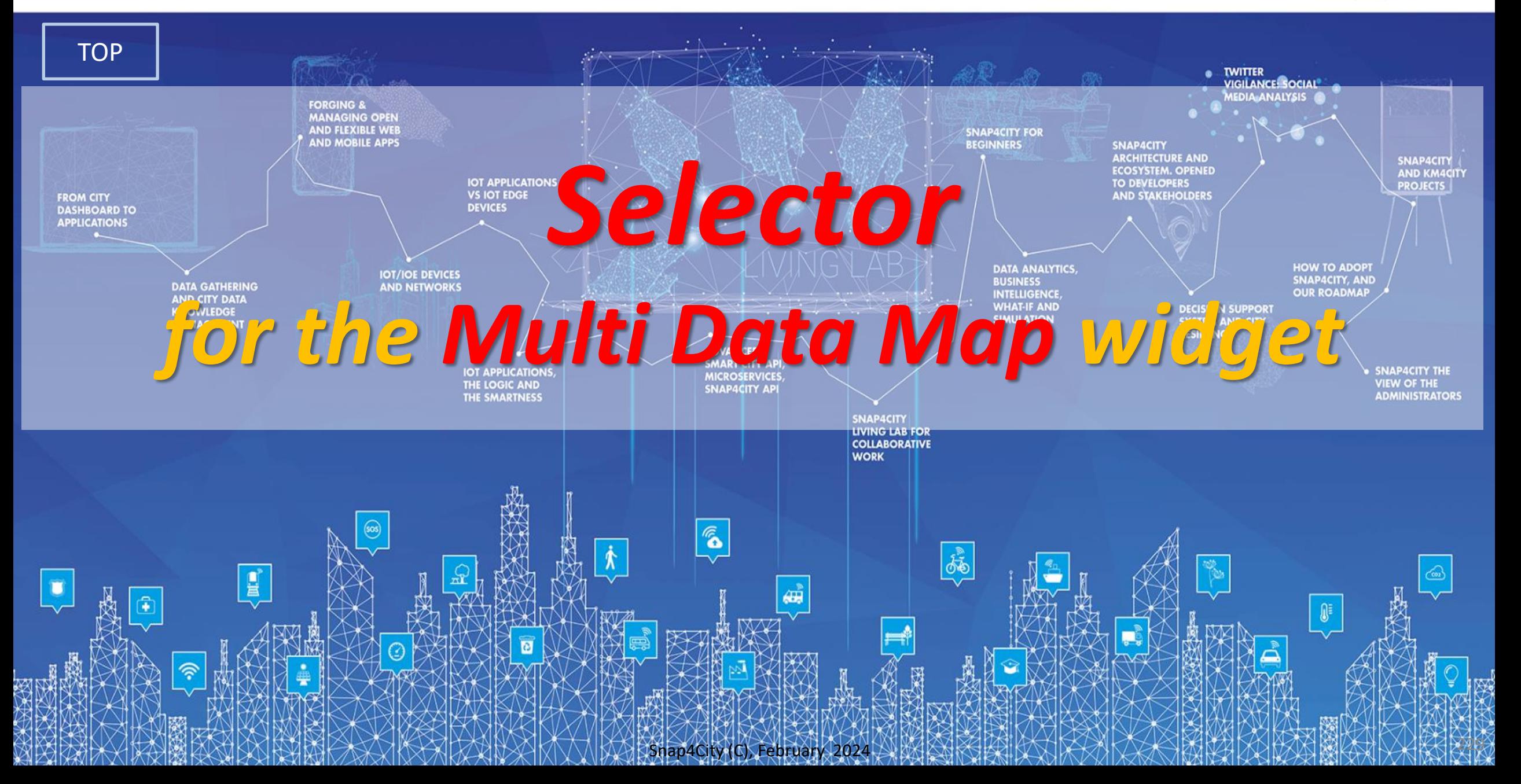

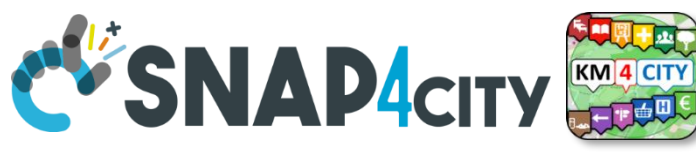

**The Selector for Multi Data Maps**

 $\frac{\cdots}{\text{EAQI}}$ 

कू

T

 $\bf\Omega$ 

圓

 $\binom{n}{k}$ 

矙

圏

 $\frac{\cdots}{\cdots}$ 

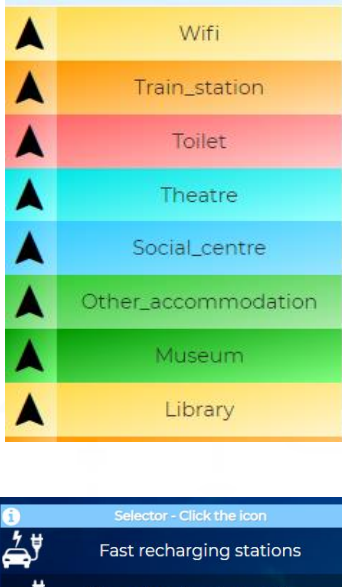

Normal recharging stations

ZTL gate

Smart waste

Florence WiFi POI

**Digital Signage** 

**Smart Irrigator** 

**Smart Light** 

 $\boldsymbol{\Theta}^{\mathsf{y}}$ 

 $\overline{\overline{o}}$ 

 $\boxed{2}$ 

**Jane** 

۵

UNIVERSITÀ

**DEGLI STUDI** 

**FIRENZE** 

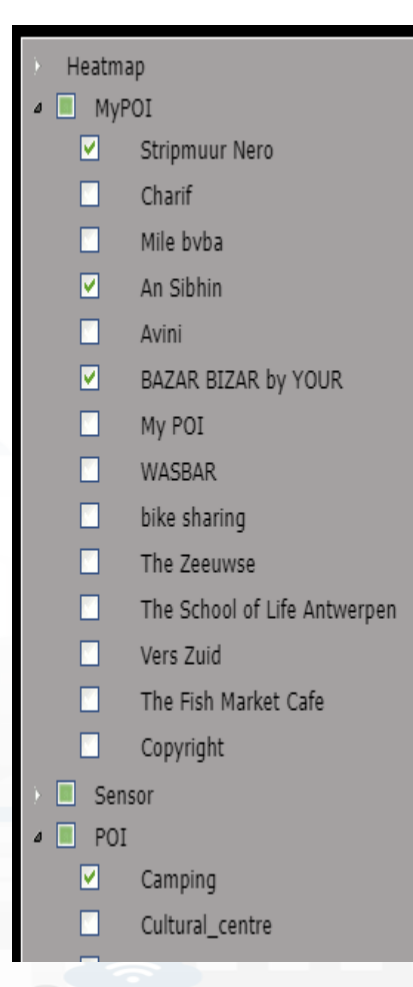

INGEGNERIA<br>DELL'INFORMAZIONE

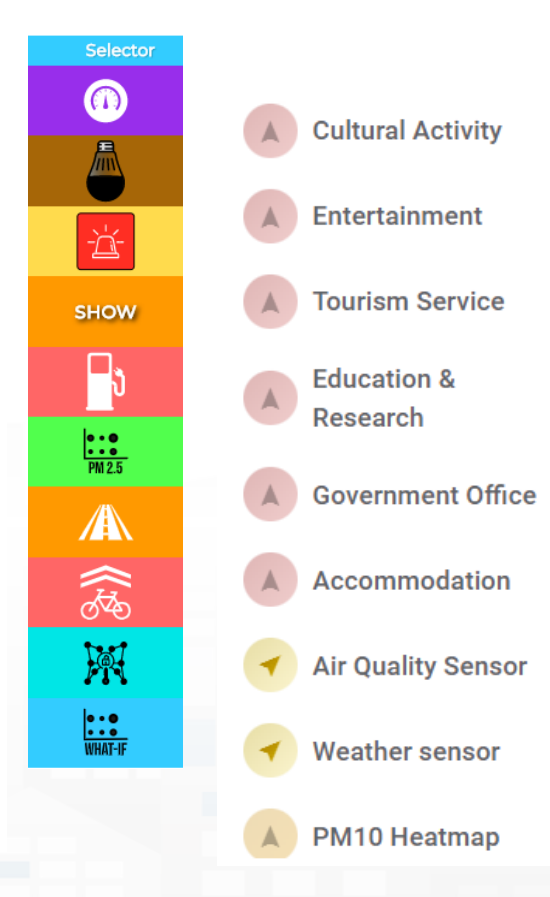

- **Different styles**
	- Icon and Text menu
	- Custom Menu Icon
	- Icon Menu buttons
	- Etc.
	- **Features**
		- Removable header
		- Colours custom
		- Transparencies
		- Mixed modalities
	- **Note:**
- Manus can be realized also with a set of Buttons Snap4City (C), February 2024 230

### *The Selector is the Map Controller*

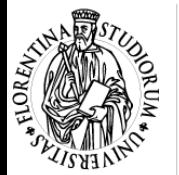

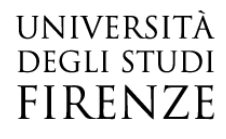

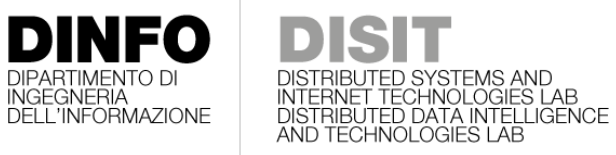

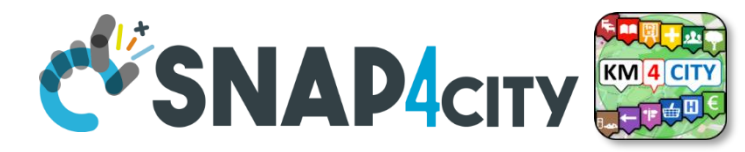

## **Custom Dynamic Pins**

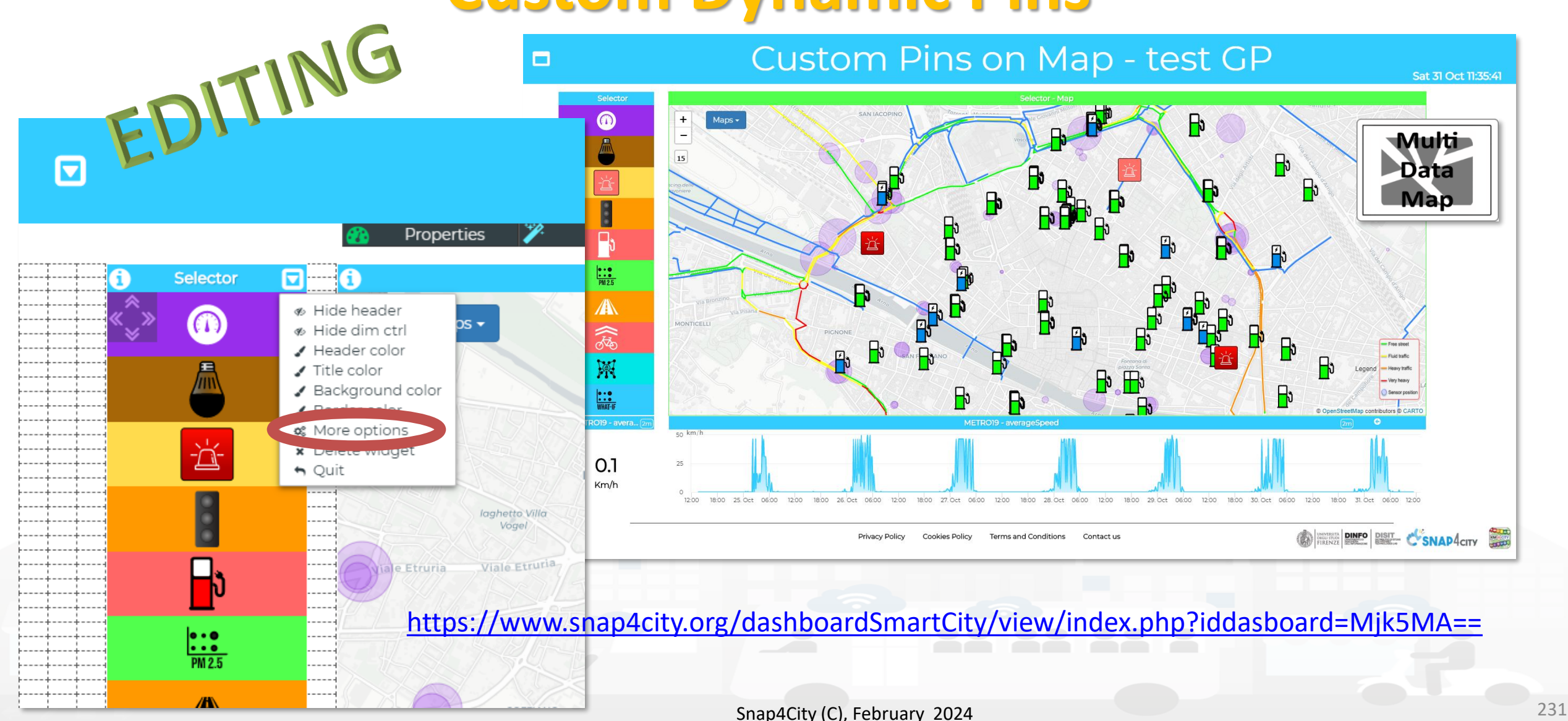

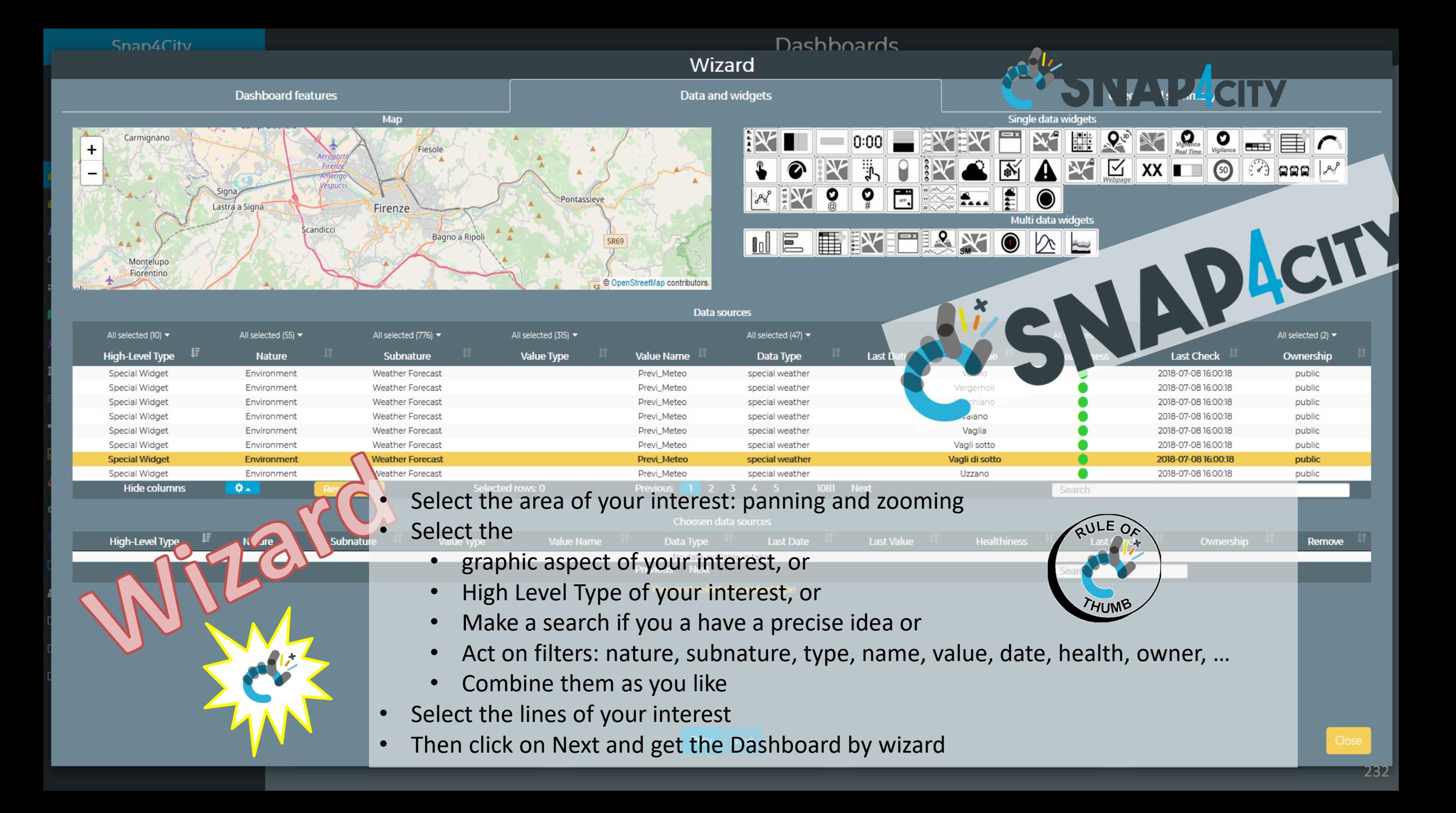

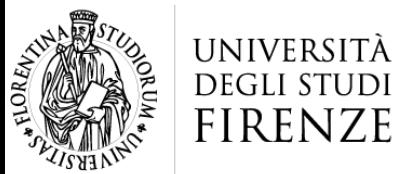

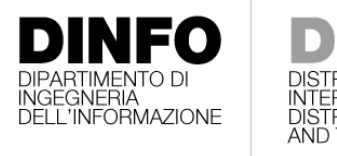

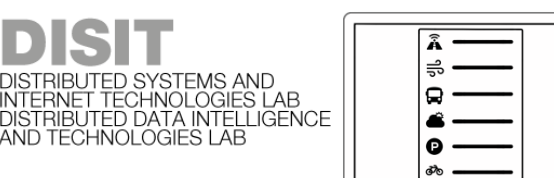

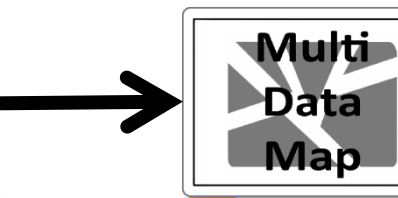

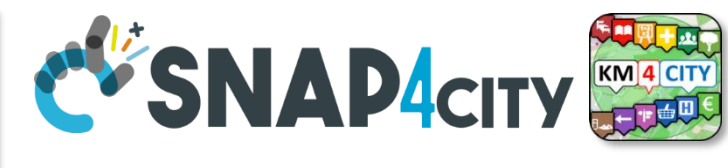

## **Dashboard Usage and recipe: Event map target**

- **Selector to Show on Map a**
	- **category of Map positioned elements**
		- [https://servicemap.disit.org/WebAppGrafo/api/v1/?selection=43.08694333811321;8.791809082031252;44.93758500391093;14.065246582031252&cate](https://servicemap.disit.org/WebAppGrafo/api/v1/?selection=43.08694333811321;8.791809082031252;44.93758500391093;14.065246582031252&categories=Traffic_sensor&maxResults=0&maxDists=0.1&text=&model=&value_type=&format=json) [gories=Traffic\\_sensor&maxResults=0&maxDists=0.1&text=&model=&value\\_type=&format=json](https://servicemap.disit.org/WebAppGrafo/api/v1/?selection=43.08694333811321;8.791809082031252;44.93758500391093;14.065246582031252&categories=Traffic_sensor&maxResults=0&maxDists=0.1&text=&model=&value_type=&format=json)
		- <https://servicemap.disit.org/WebAppGrafo/api/v1/?queryId=e5f39066cd68ffe259ed8877bcee222b&format=json>
	- **Entity by Model**
		- [https://www.disit.org/superservicemap/api/v1?selection=59.36535064975547;13.457822799682619;59.39031474260852;13.566999435424806&model=](https://www.disit.org/superservicemap/api/v1?selection=59.36535064975547;13.457822799682619;59.39031474260852;13.566999435424806&model=SmartLightCapelon&format=json) [SmartLightCapelon&format=json](https://www.disit.org/superservicemap/api/v1?selection=59.36535064975547;13.457822799682619;59.39031474260852;13.566999435424806&model=SmartLightCapelon&format=json)
	- **Single Entity**
		- [https://servicemap.disit.org/WebAppGrafo/api/v1/?serviceUri=http://www.disit.org/km4city/resource/iot/orionFirenze2/Firenze/SHT20lab\\_new&format=](https://servicemap.disit.org/WebAppGrafo/api/v1/?serviceUri=http://www.disit.org/km4city/resource/iot/orionFirenze2/Firenze/SHT20lab_new&format=json&fromTime=3-day) [json&fromTime=3-day](https://servicemap.disit.org/WebAppGrafo/api/v1/?serviceUri=http://www.disit.org/km4city/resource/iot/orionFirenze2/Firenze/SHT20lab_new&format=json&fromTime=3-day)
	- **Heatmap among many**
		- [https://wmsserver.snap4city.org/geoserver/Snap4City/wms?service=WMS&layers=Florence\\_PM10](https://wmsserver.snap4city.org/geoserver/Snap4City/wms?service=WMS&layers=Florence_PM10)
	- **Traffic flow**
		- <https://wmsserver.snap4city.org/geoserver/Snap4City/wms?service=WMS&layers=FirenzeFIPILITrafficRealtime&trafficflowmanager=true>
		- <https://firenzetraffic.km4city.org/trafficRTDetails/roads/read.php>
	- **Origin Destination Map**
		- [https://odmm.snap4city.org/api/get?precision=communes&from\\_date=&organization=Toscana&inflow=True&longitude=11.255751&latitude=43.769710](https://odmm.snap4city.org/api/get?precision=communes&from_date=&organization=Toscana&inflow=True&longitude=11.255751&latitude=43.769710&od_id=mobile_Toscana_1000&perc=True) [&od\\_id=mobile\\_Toscana\\_1000&perc=True](https://odmm.snap4city.org/api/get?precision=communes&from_date=&organization=Toscana&inflow=True&longitude=11.255751&latitude=43.769710&od_id=mobile_Toscana_1000&perc=True)
- **Events which are also PIN on map**
- **Il Service URI as the unique identifier of the Entity**
	- **<http://www.disit.org/km4city/resource/iot/orionUNIFI/DISIT/METRO632>**

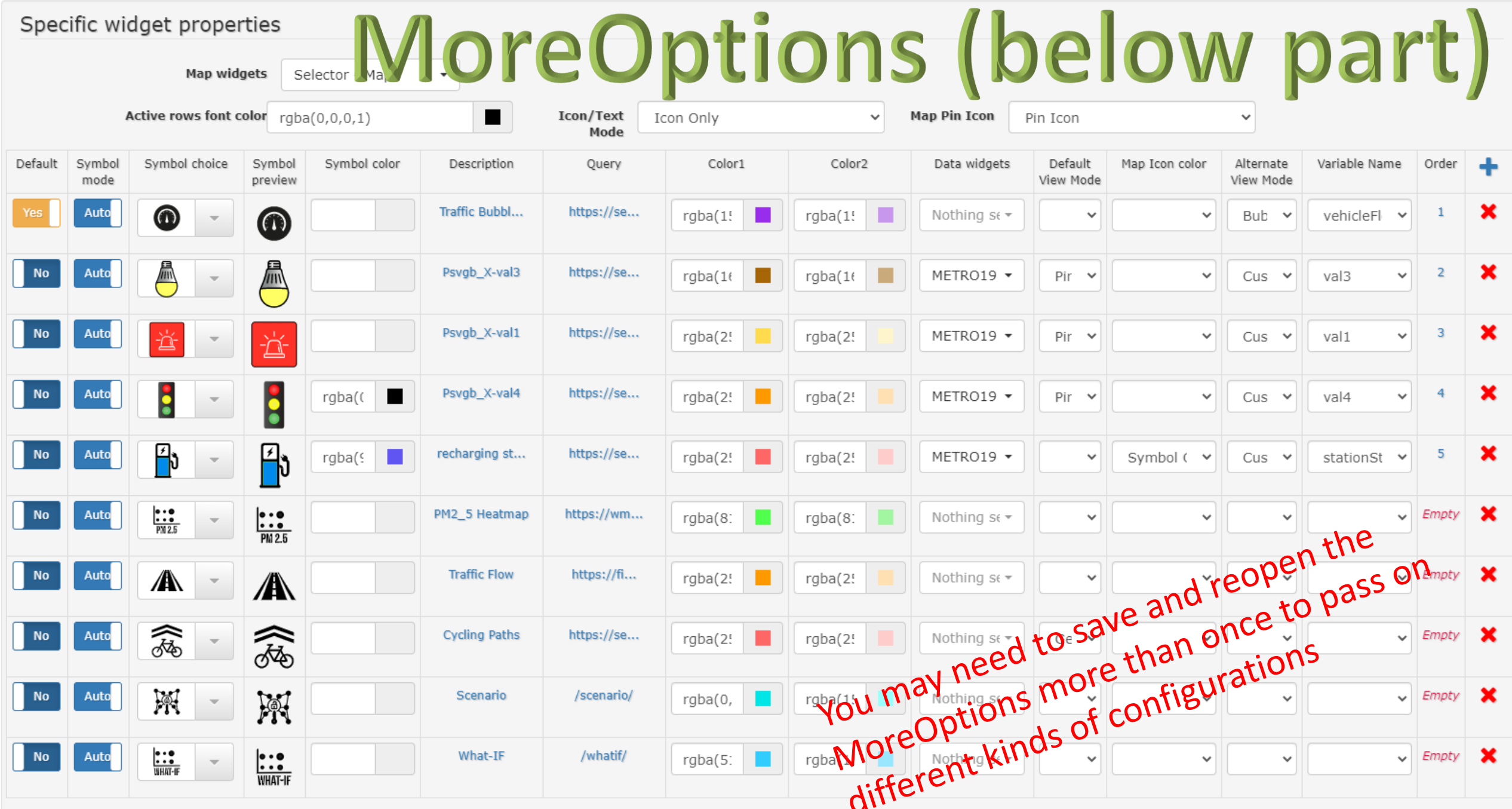

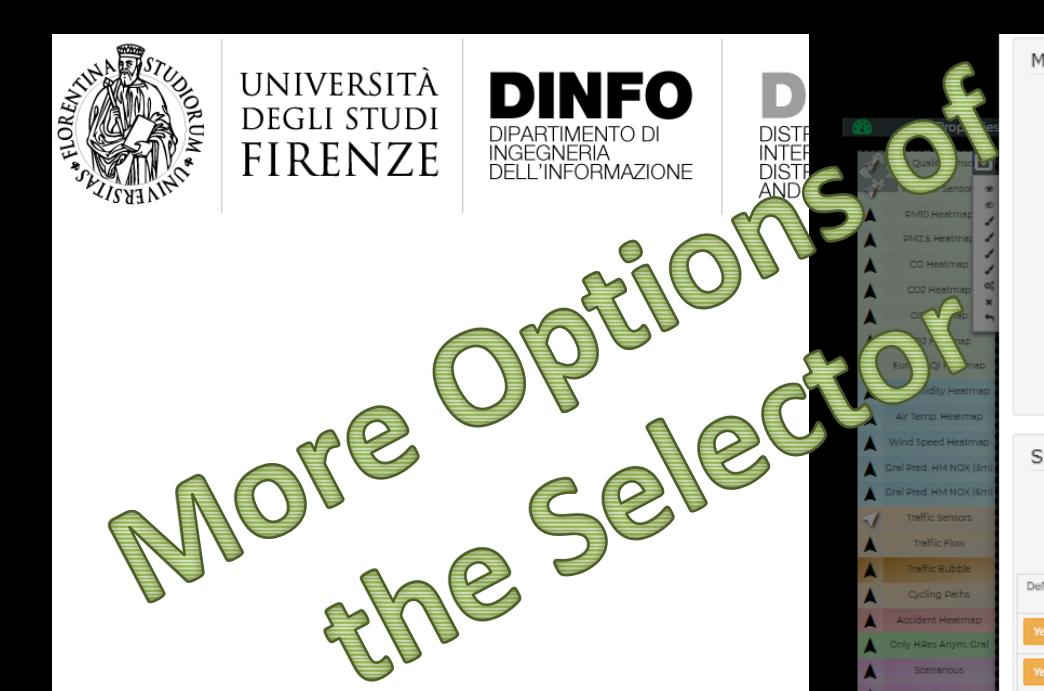

- Setting:
	- Heatmaps

Air Temp

- Bubbles
- Icons
- Custom
- Traffic flow
- Cycling path
- What-if
- Etc. etc.

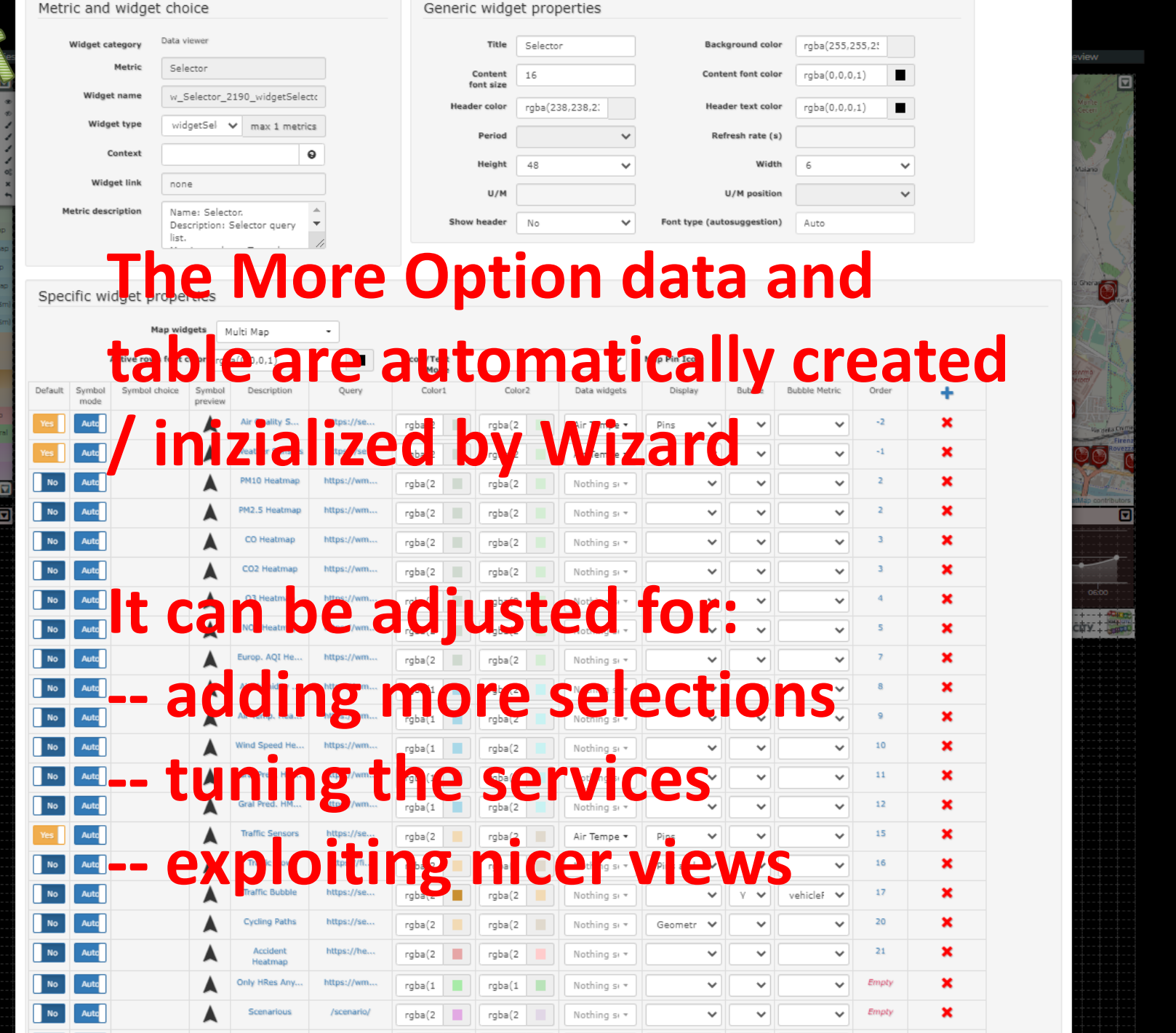

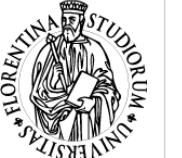

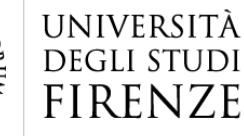

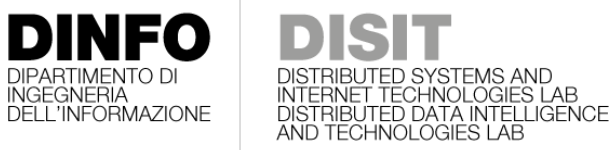

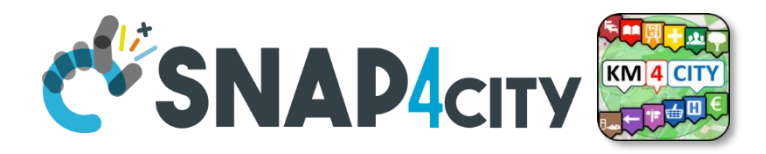

# **The Selector is the Map Controller**

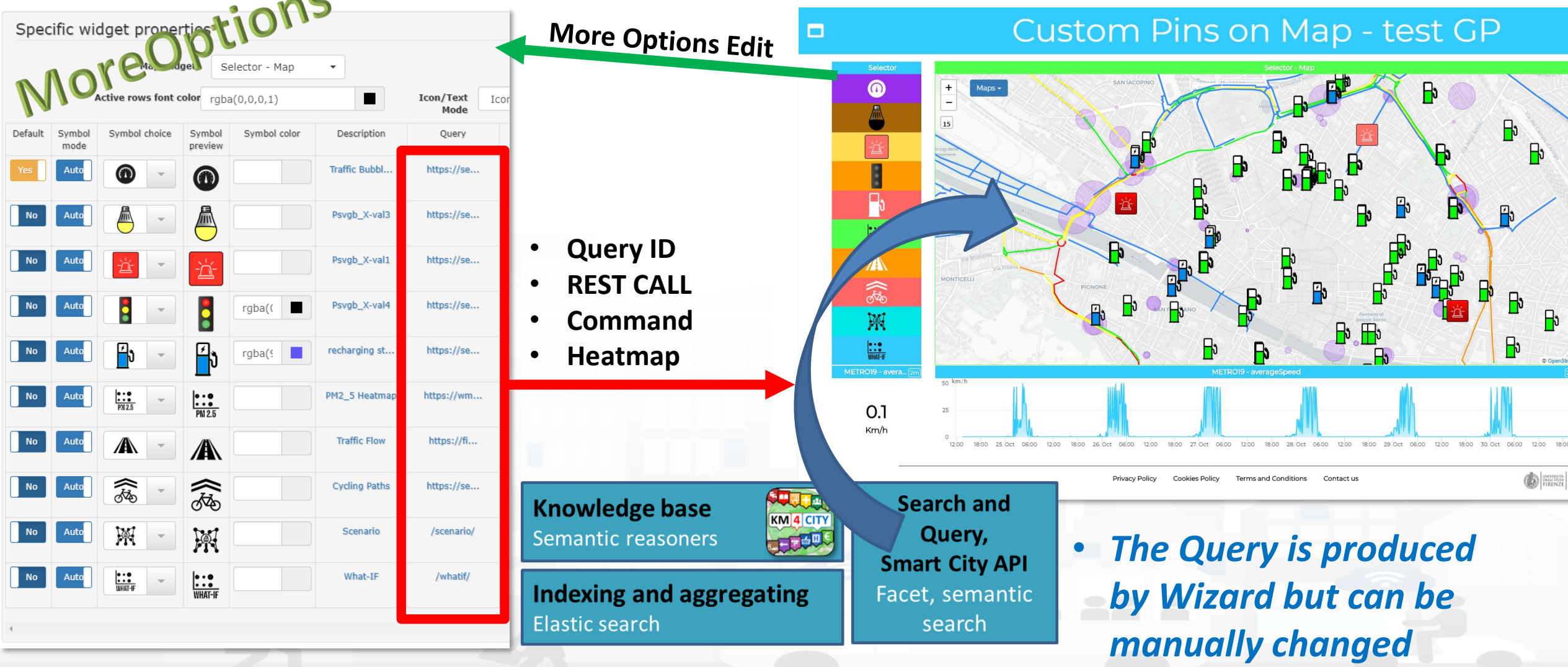

Snap4City (C), February 2024 236

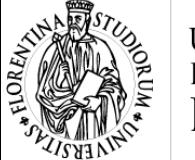

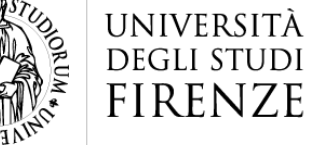

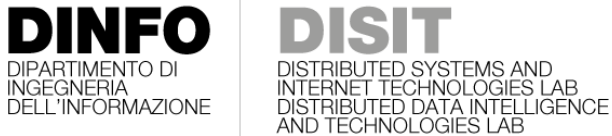

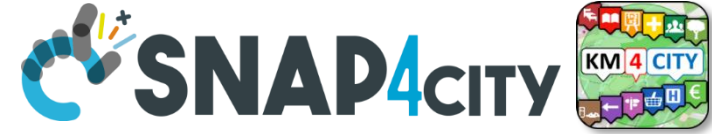

### **How to Get the «Query» used in More Options (1)**

- **Query ID** 
	- **only Read and Read/Write of the query**

**INGEGNERIA** 

My Snap4City.org

Dashboards

A Notificato

**M** Helsinki Service Mar

Cagliari Service Mar

Valencia Service Mar

**M** Roma Se

**Di** Pisa Service Ma

- **REST CALL of the Smart City APIs**
	- **JSON**
	- **HTML (do not use into MoreOptions)**

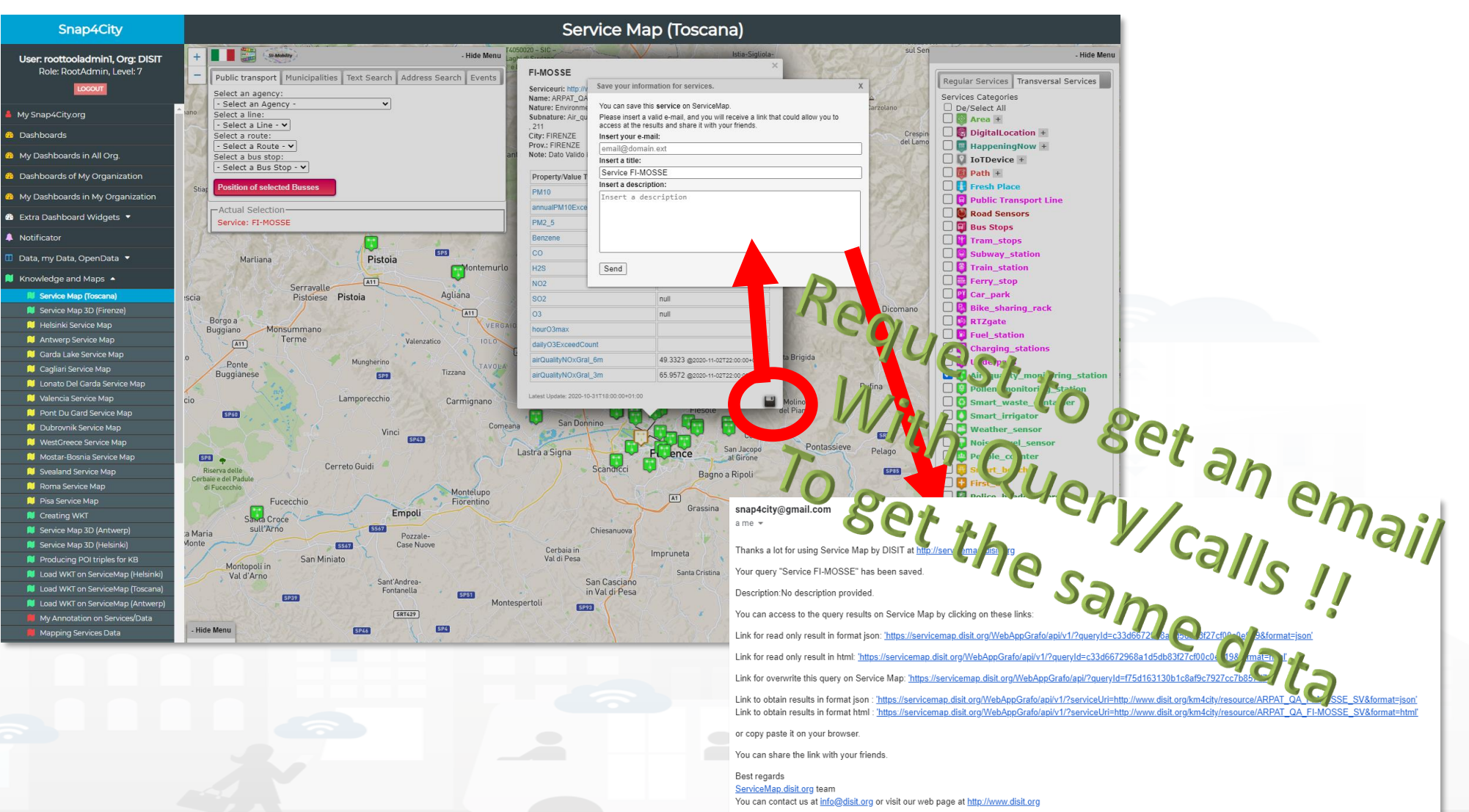

Snap4City (C), February 2024 237

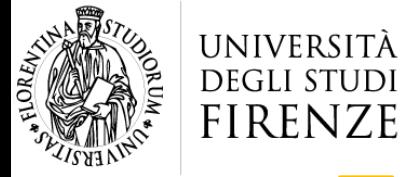

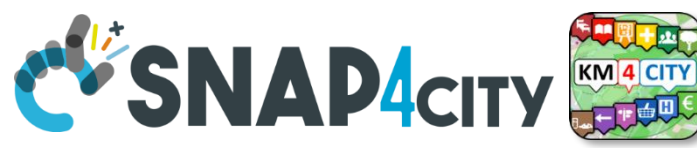

## **The example of email from ServiceMap**

#### snap4city@gmail.com

 $a$  me  $\sim$ 

Thanks a lot for using Service Map by DISIT at http://servicemap.disit.org

INGEGNERIA<br>DELL'INFORMAZIONE

Your query "Service FI-MOSSE" has been saved.

Description: No description provided.

You can access to the query results on Service Map by clicking on these links:

Link for read only result in format json: "https://servicemap.disit.org/WebAppGrafo/api/v1/?queryId=c33d6672968a1d5db83f27cf00c0e919&format=json'

Link for read only result in html: 'https://servicemap.disit.org/WebAppGrafo/api/v1/?queryId=c33d6672968a1d5db83f27cf00c0e919&format=html'

Link for overwrite this query on Service Map: 'https://servicemap.disit.org/WebAppGrafo/api/?queryId=f75d163130b1c8af9c7927cc7b857d70'

Link to obtain results in format json : 'https://servicemap.disit.org/WebAppGrafo/api/v1/?serviceUri=http://www.disit.org/km4city/resource/ARPAT QA FI-MOSSE SV&format=json' Link to obtain results in format html : 'https://servicemap.disit.org/WebAppGrafo/api/v1/?serviceUri=http://www.disit.org/km4city/resource/ARPAT QA FI-MOSSE SV&format=html'

or copy paste it on your browser.

You can share the link with your friends.

Best regards ServiceMap.disit.org team You can contact us at info@disit.org or visit our web page at http://www.disit.org

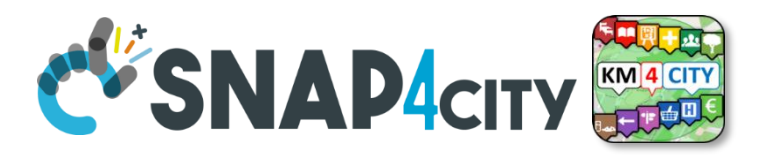

UNIVERSITÀ

**DINFO** 

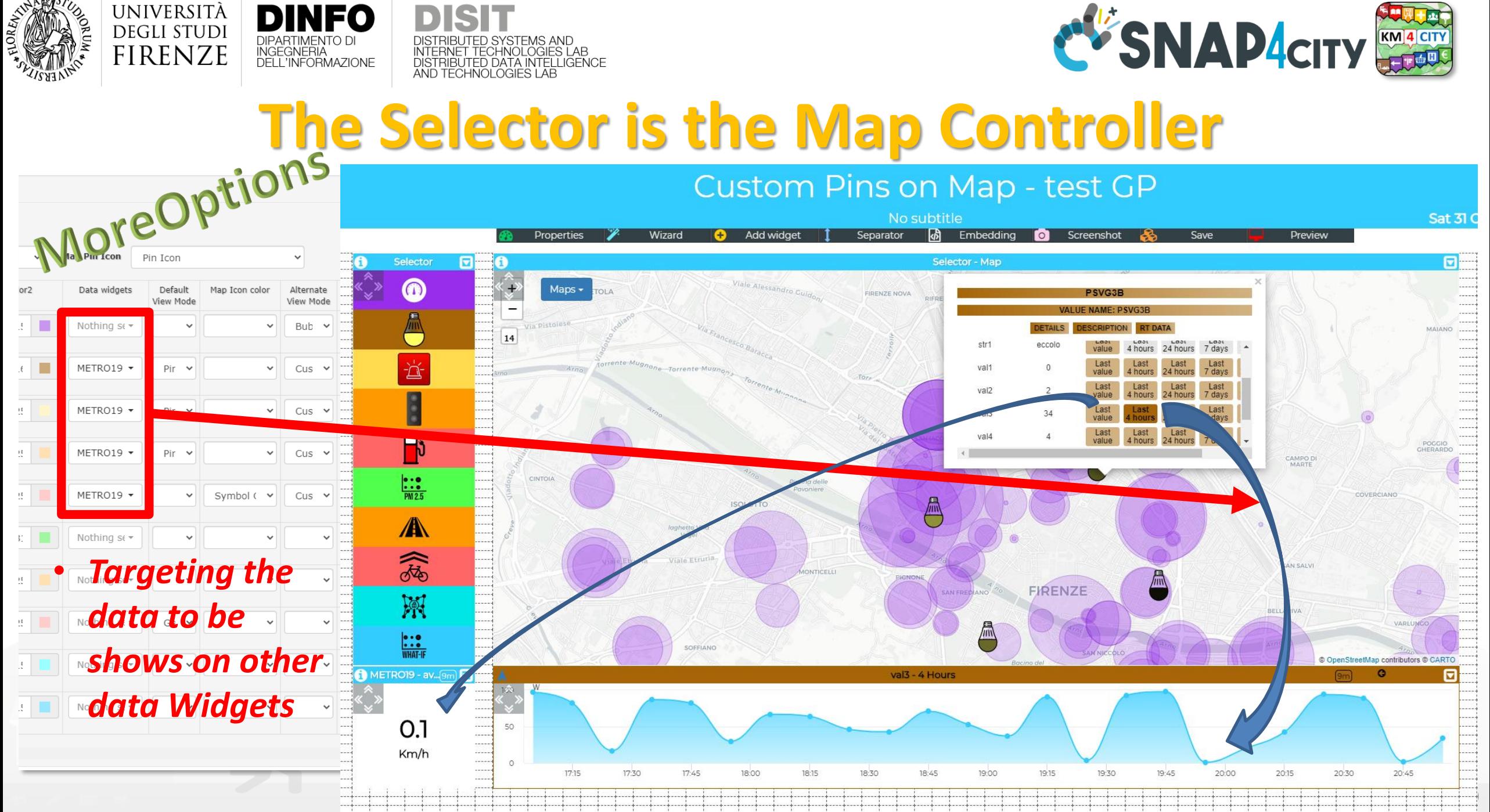

#### **SCALABLE SMART ANALYTIC APPLICATION BUILDER FOR SENTIENT CITIES**

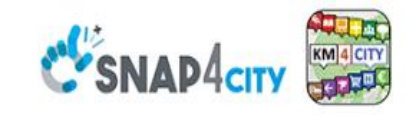

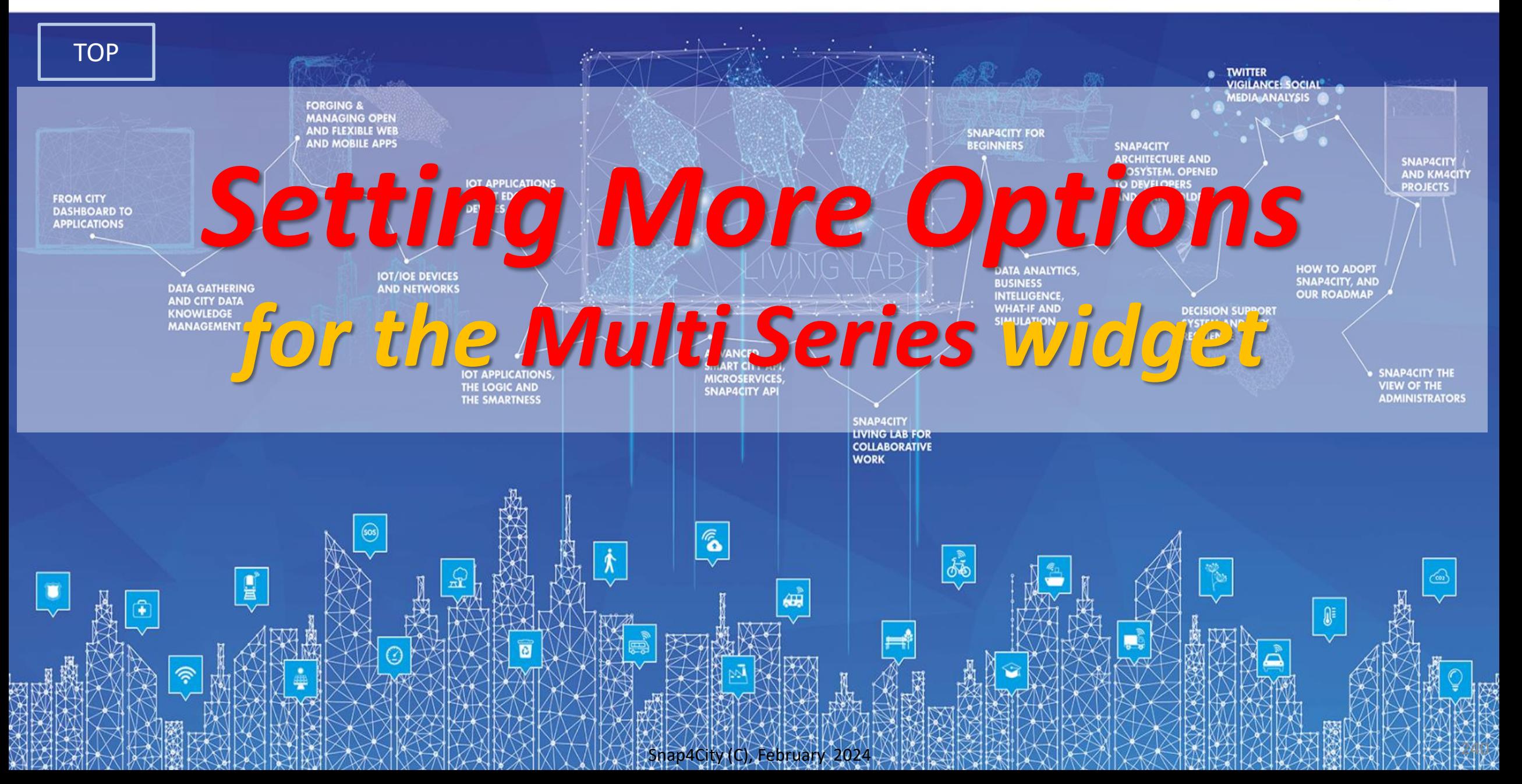

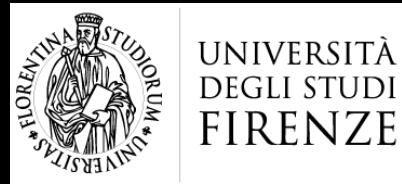

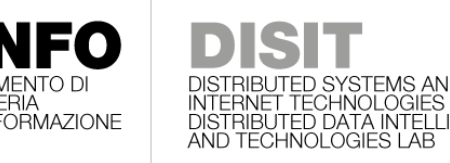

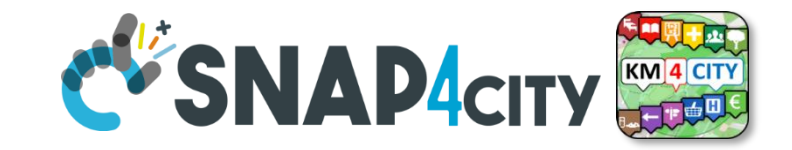

## **Setting Multiseries More Options**

- Stacked/non stacked, shaded
- Linear / Log
- Typical time trend
- ServiceURI: [http://www.disit.org/km4city/resource/iot/orionU](http://www.disit.org/km4city/resource/iot/orionUNIFI/DISIT/METRO1) [NIFI/DISIT/METRO1](http://www.disit.org/km4city/resource/iot/orionUNIFI/DISIT/METRO1)
- Query: [https://servicemap.disit.org/WebAppGrafo/api/v1](https://servicemap.disit.org/WebAppGrafo/api/v1/?serviceUri=http://www.disit.org/km4city/resource/iot/orionUNIFI/DISIT/METRO1&fromTime=7-day&valueName=vehicleFlow&aggregation=60-minute) [/?serviceUri=http://www.disit.org/km4city/resour](https://servicemap.disit.org/WebAppGrafo/api/v1/?serviceUri=http://www.disit.org/km4city/resource/iot/orionUNIFI/DISIT/METRO1&fromTime=7-day&valueName=vehicleFlow&aggregation=60-minute) [ce/iot/orionUNIFI/DISIT/METRO1&fromTime=7](https://servicemap.disit.org/WebAppGrafo/api/v1/?serviceUri=http://www.disit.org/km4city/resource/iot/orionUNIFI/DISIT/METRO1&fromTime=7-day&valueName=vehicleFlow&aggregation=60-minute) [day&valueName=vehicleFlow&aggregation=60](https://servicemap.disit.org/WebAppGrafo/api/v1/?serviceUri=http://www.disit.org/km4city/resource/iot/orionUNIFI/DISIT/METRO1&fromTime=7-day&valueName=vehicleFlow&aggregation=60-minute) [minute](https://servicemap.disit.org/WebAppGrafo/api/v1/?serviceUri=http://www.disit.org/km4city/resource/iot/orionUNIFI/DISIT/METRO1&fromTime=7-day&valueName=vehicleFlow&aggregation=60-minute)
- Query ID, MyKPI ID etc.

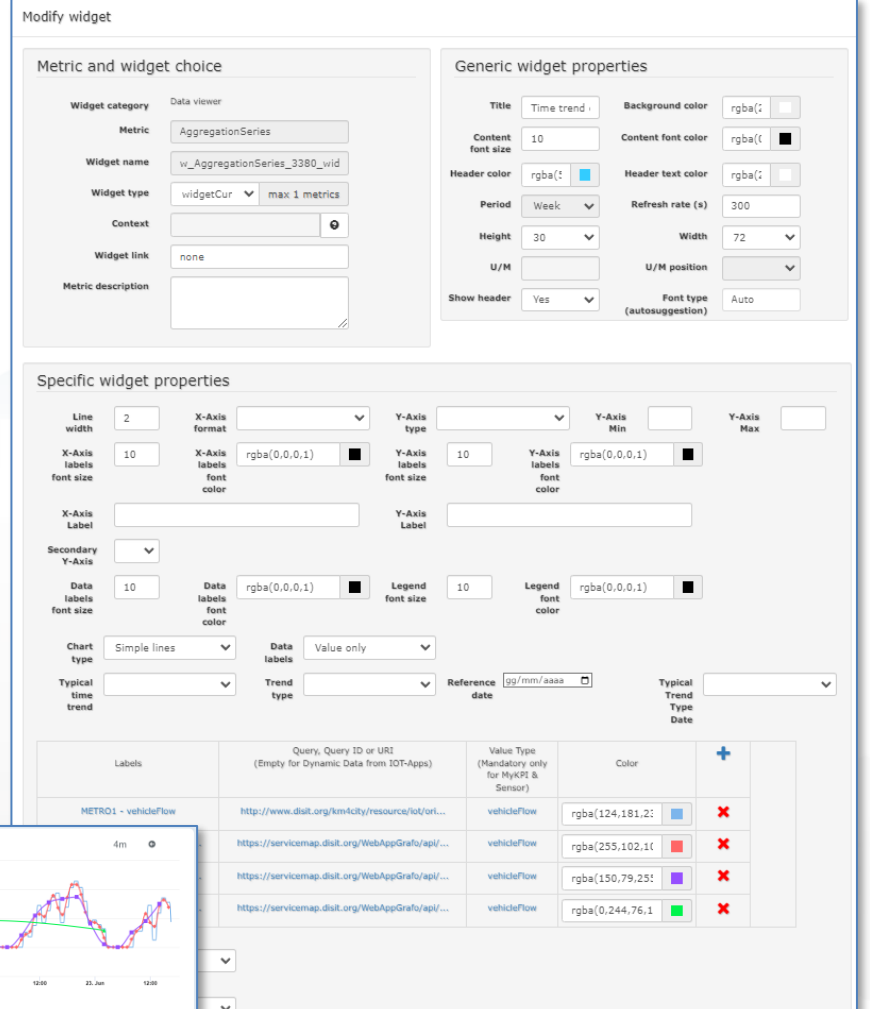

#### **SCALABLE SMART ANALYTIC APPLICATION BUILDER FOR SENTIENT CITIES**

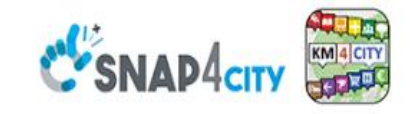

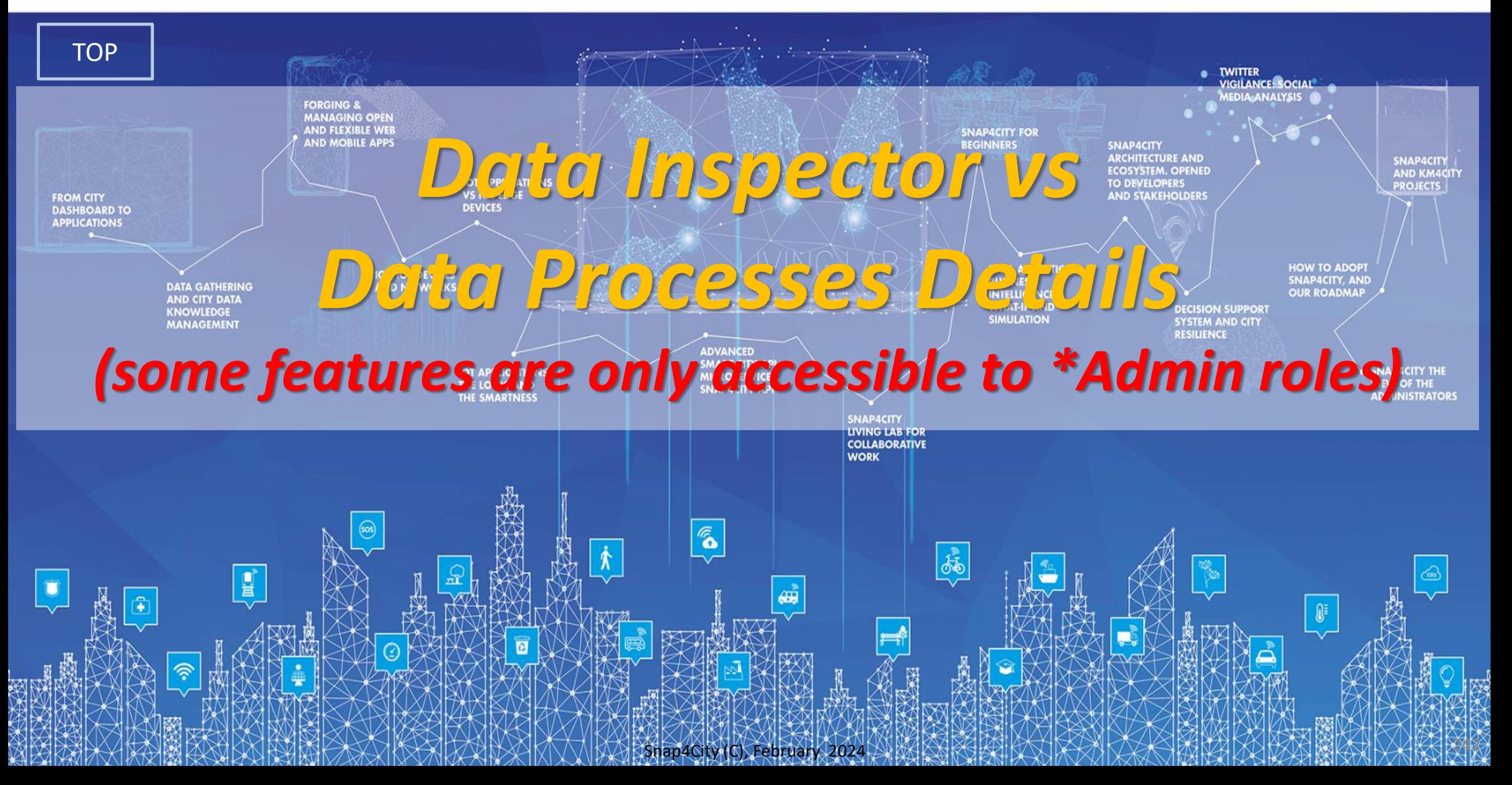
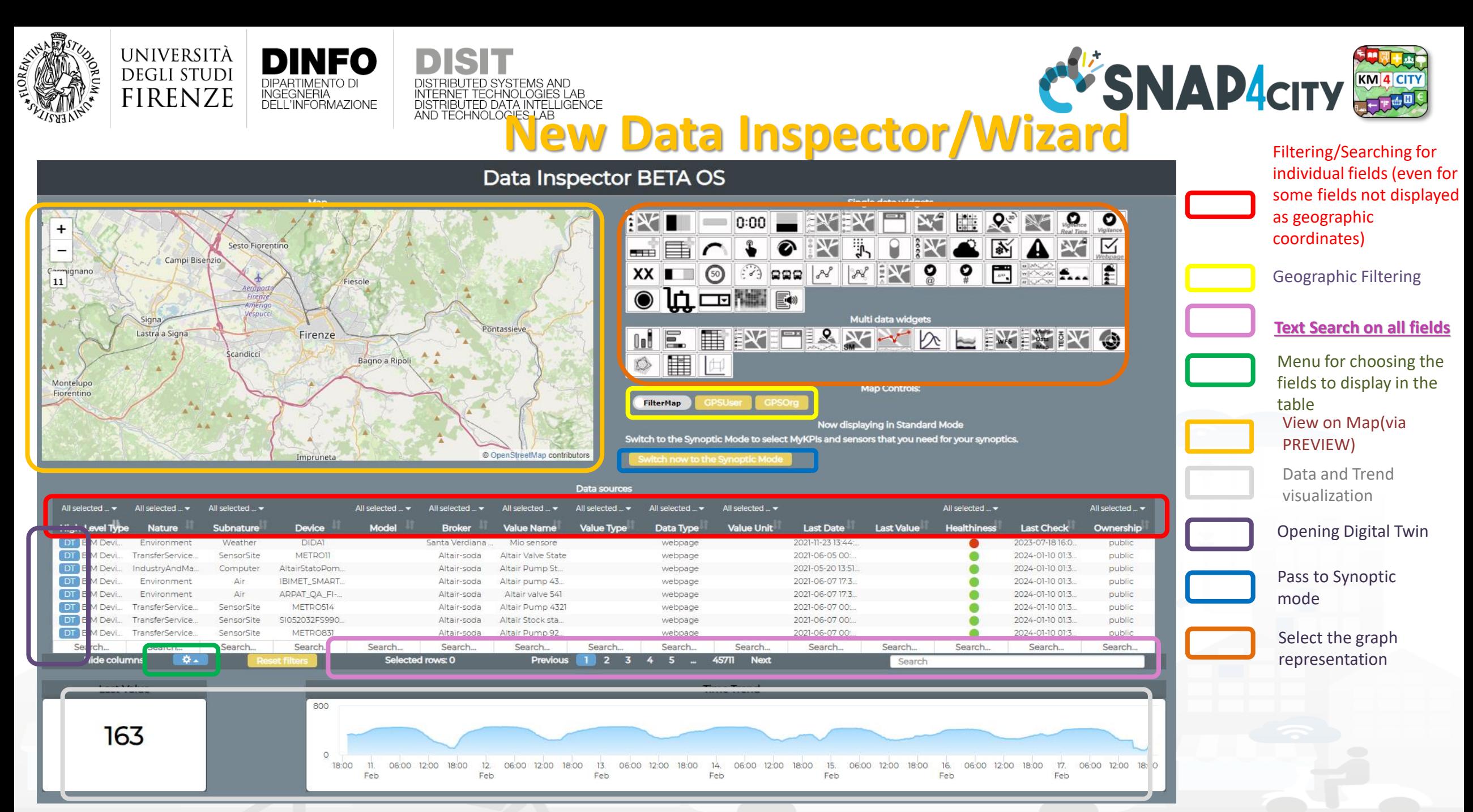

#### Snap4City (C), February 2024 243

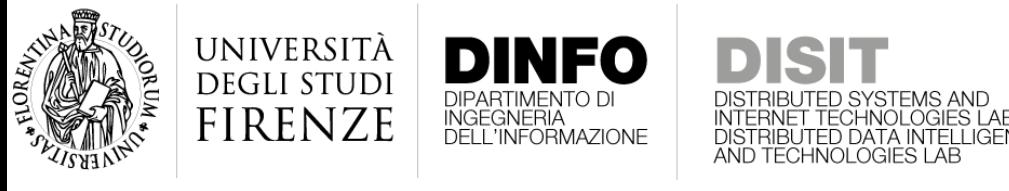

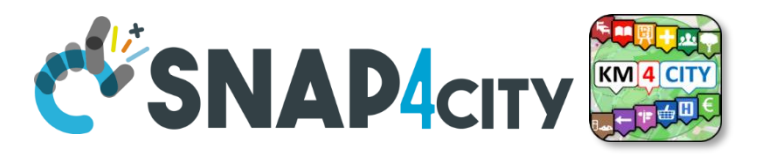

#### **Advanced Features of the Data Inspector**

- Some features accessible only for the Owner and \*Admin, such as:
	- Specific information on the basis of the High Level Type
	- Values connected to the data (structure of the single data)
	- Details regarding the ingestion process
	- Eventual image representing the City Entity, for example the sensor
	- Ownership (licensing) details regarding the data owner
- So that you can access on all of them in the Snap4City version if you install on premise.
- A part of these features can be activated for the Organization Managers, namely: «ToolAdmin» roles.

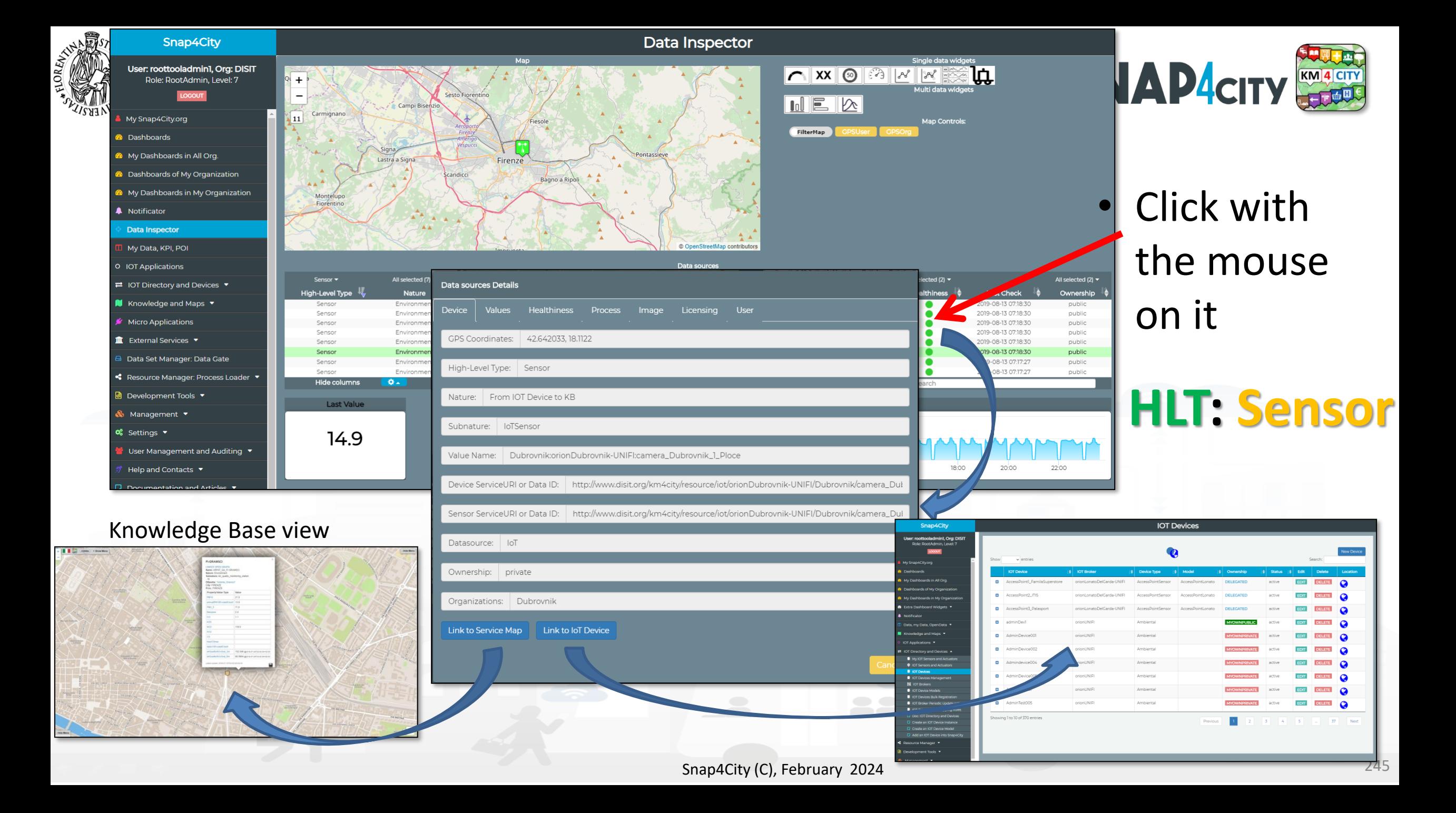

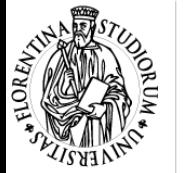

Data sources Details

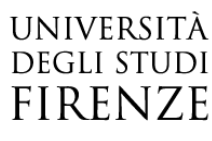

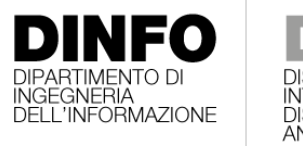

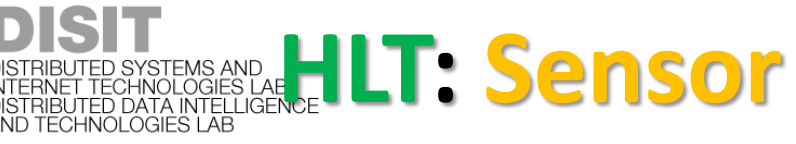

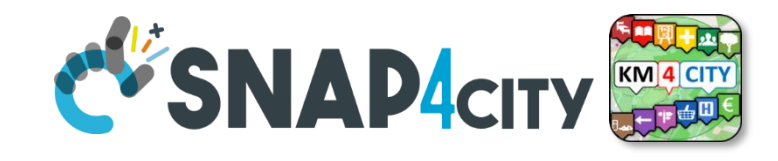

- Specific values of selected
- Information of the values of the other sensors on the same device
- View Trends, marking problems, healthiness by point according to a Fuzzy model
- Marking problems for future machine learning processes (separate tool)

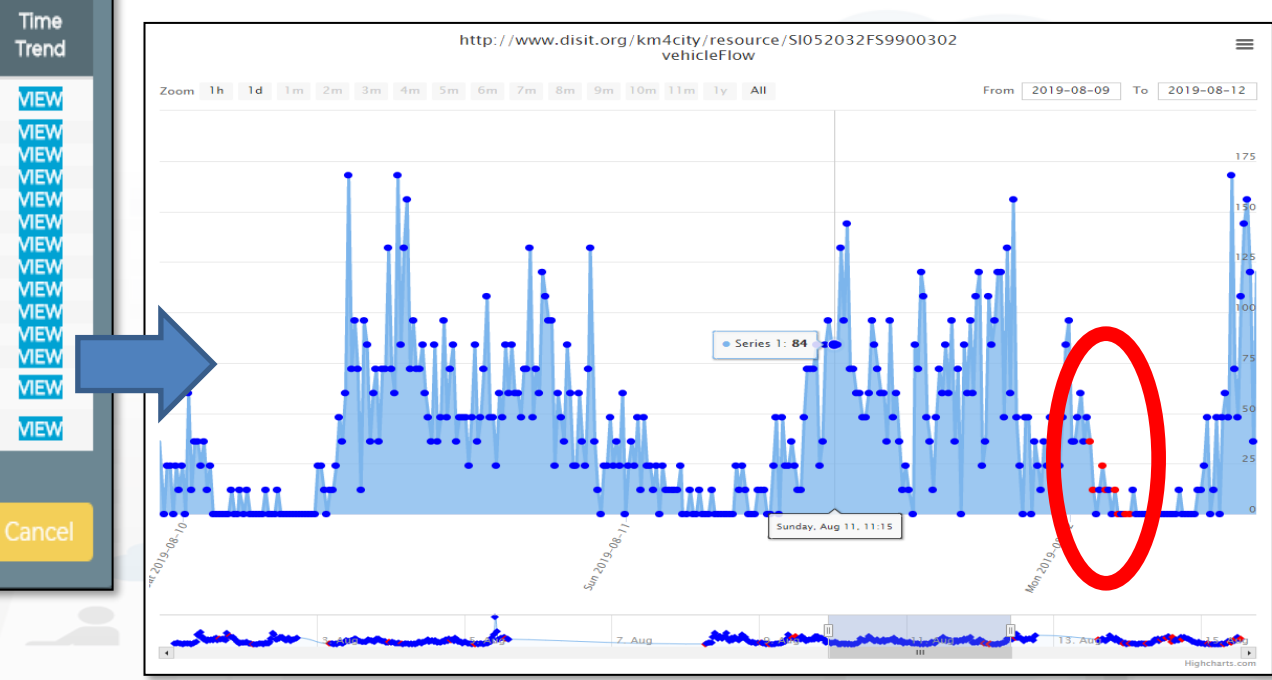

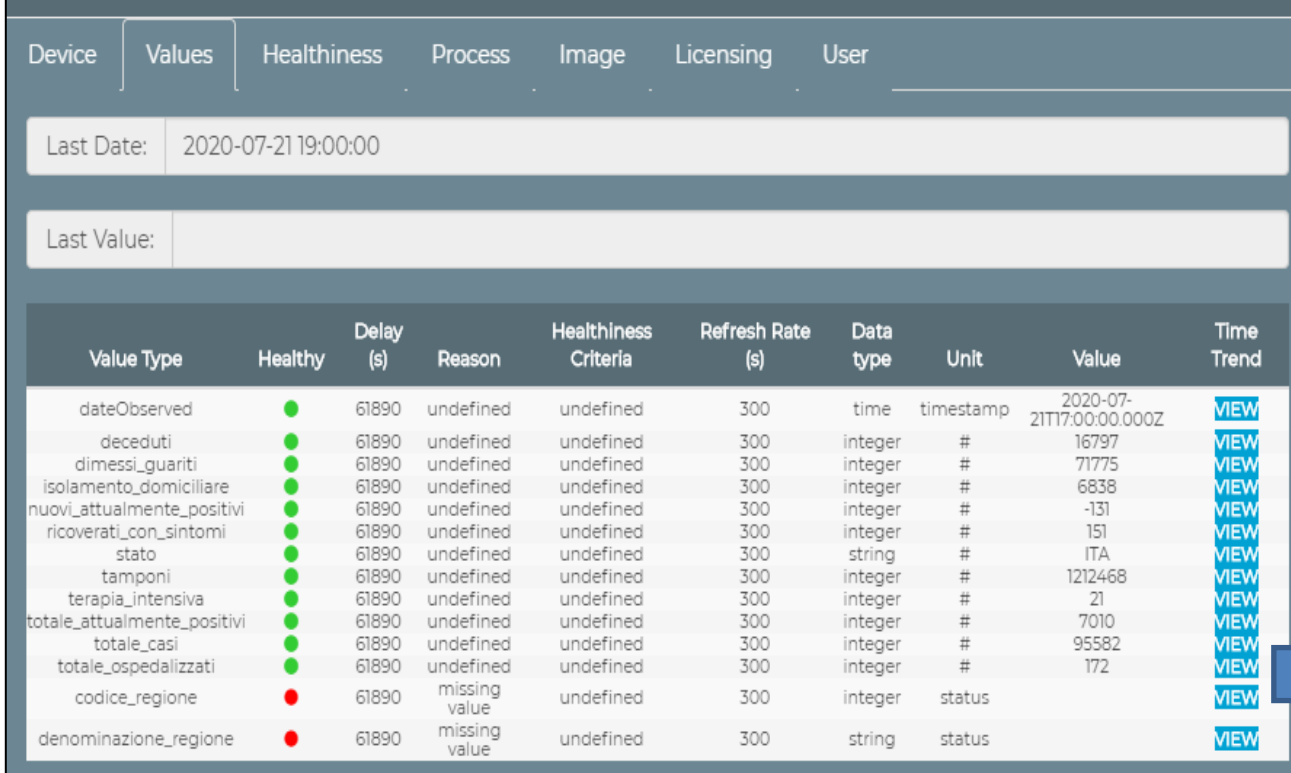

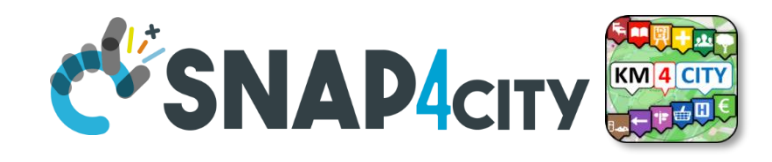

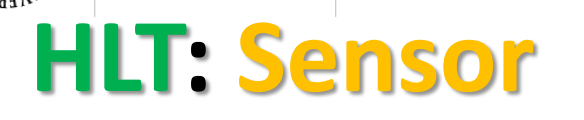

UNIVERSIT/

**DEGLI STUD FIRENZE** 

## **Healthiness**

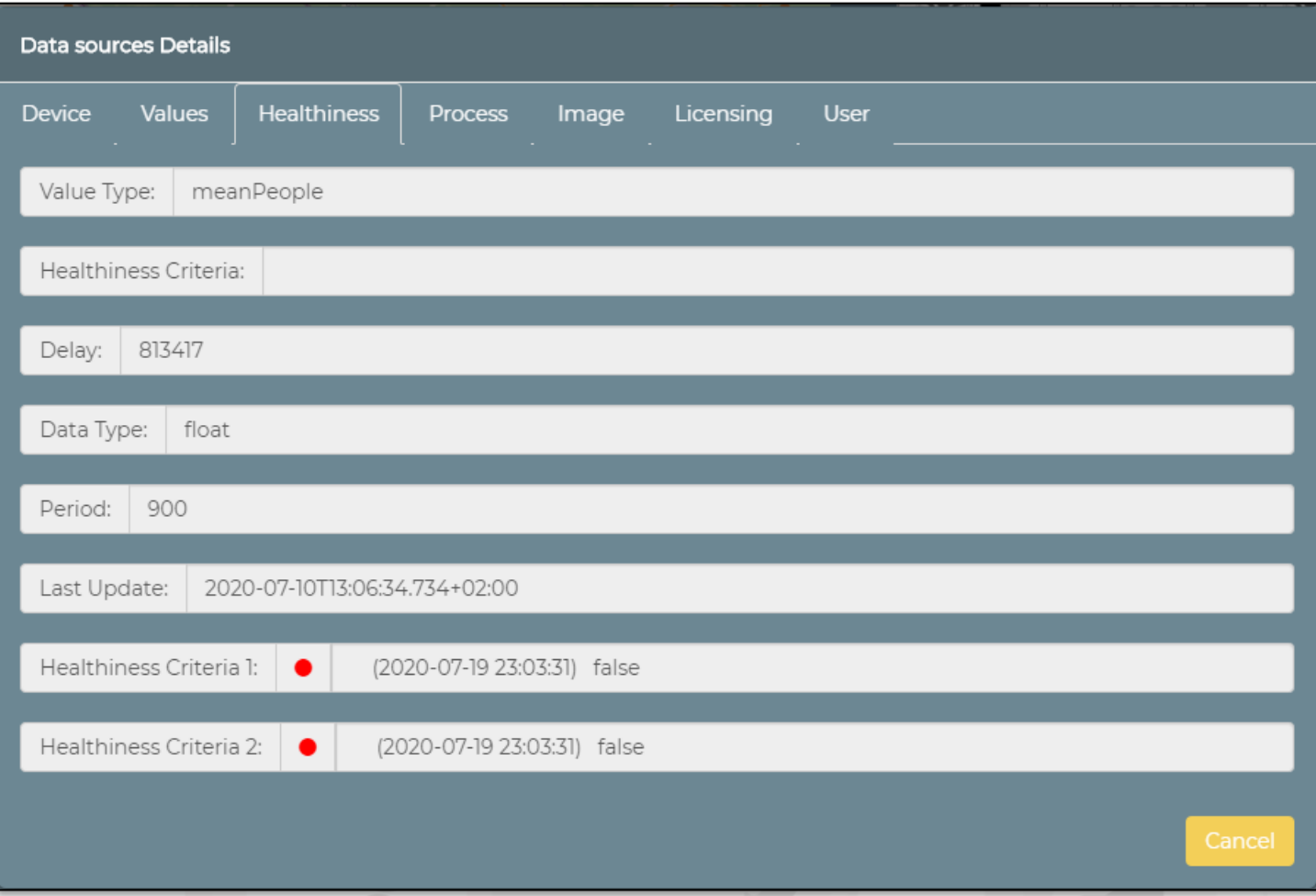

- Two different criteria
	- **H1**: at least an event i nthe last 24 hours
	- **H2**: machine learning for most of Sensors devices

*Some functionalities are limited to certain roles*

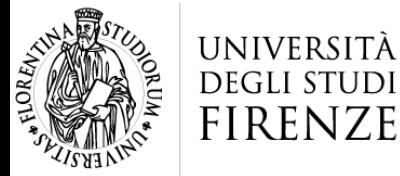

**DINFO** 

DIFARTIMENTO DI<br>INGEGNERIA<br>DELL'INFORMAZIONE

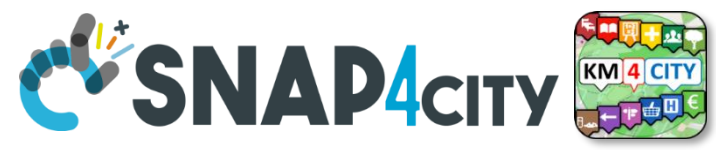

#### **Details regarding the IOT Ingestion process**

**HLT: SENSORIES SYSTEMS AND INTERNET TECHNOLOGIES LAE** 

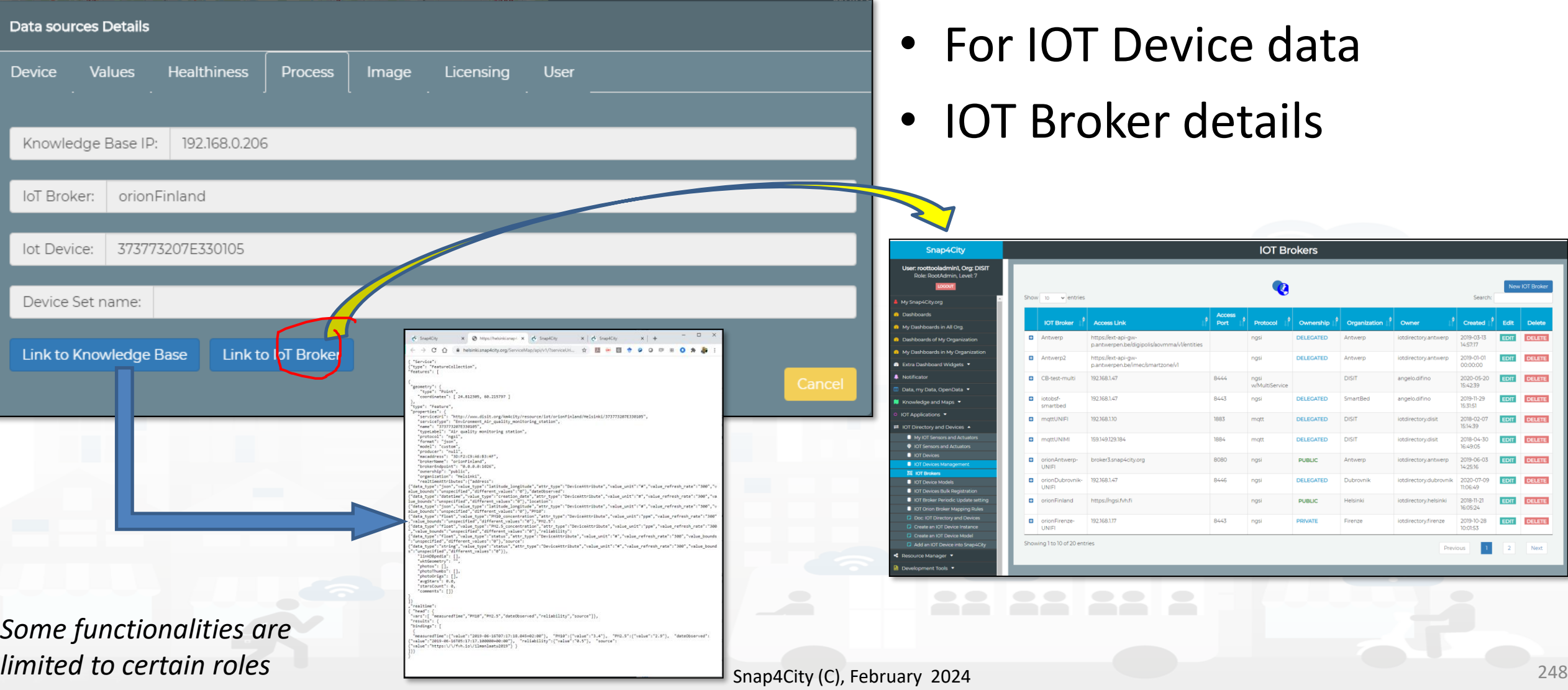

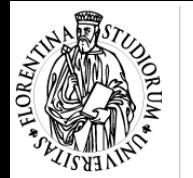

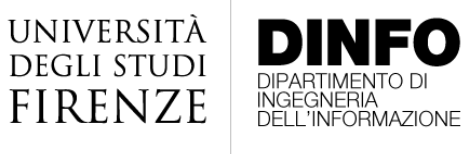

*limited to certain roles*

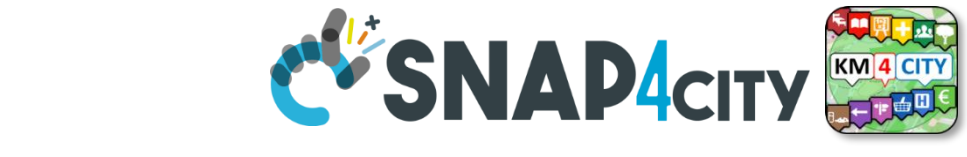

### **Image of the Devices and Licensing HURTSHERNED SYSTEMS AND REALLY SERIES SOFTWARE TECHNOLOGIES LAB**<br>DISTRIBUTED DATA INTELLIGENCE **SERIES SOFTWARE TECHNOLOGIES LAB**

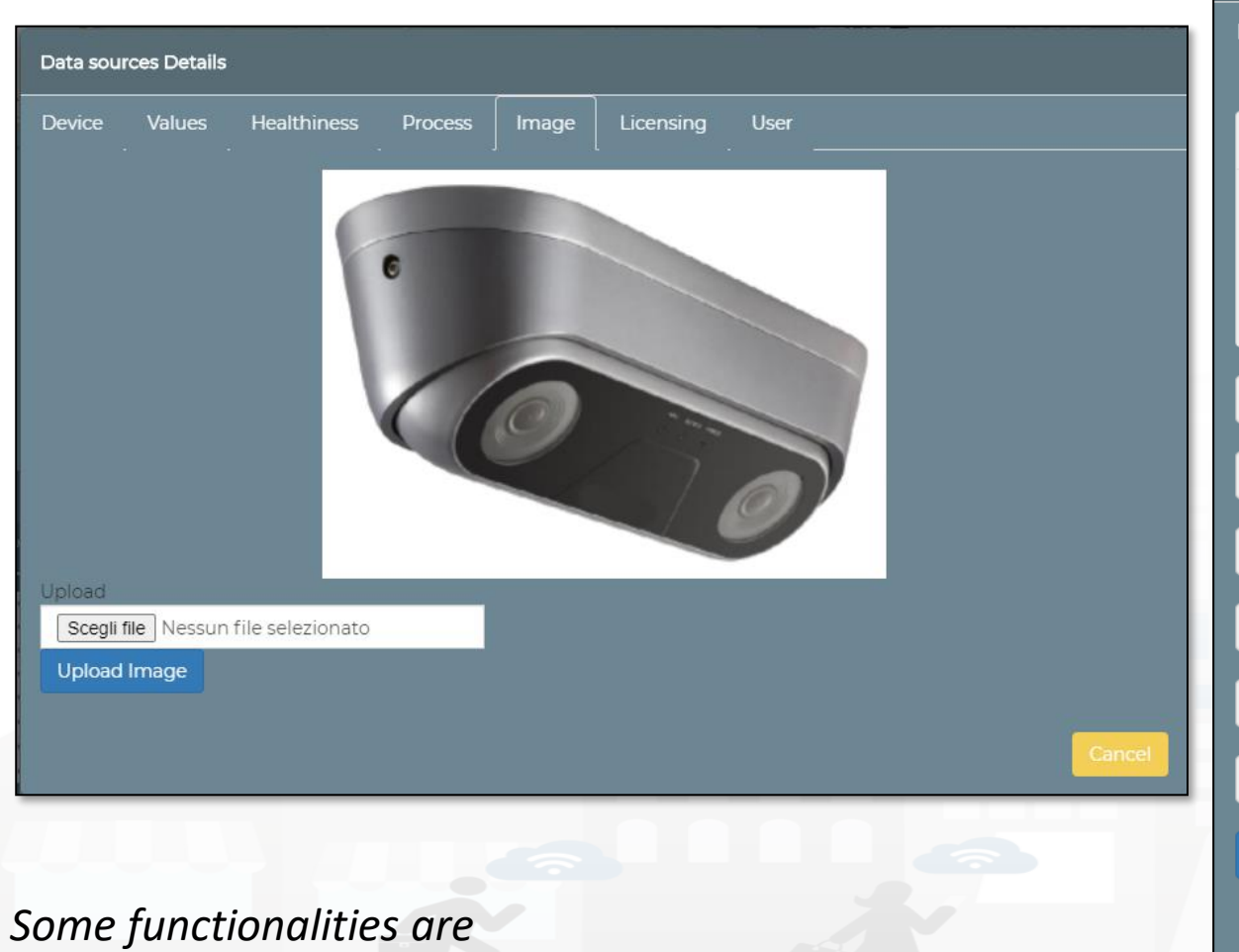

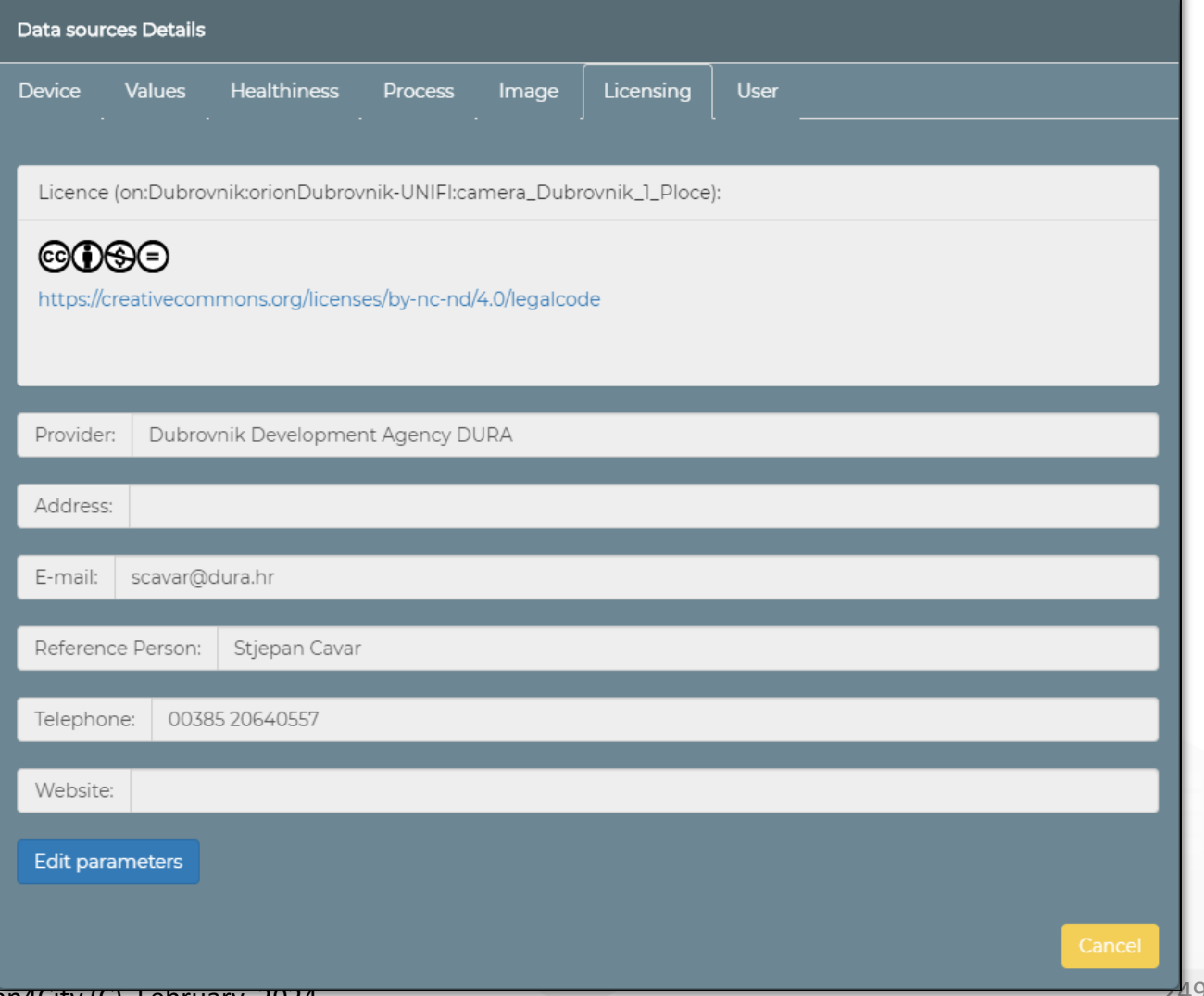

Snap4City (C), February 2024

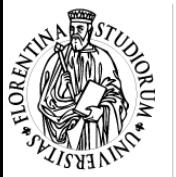

Data sources Details

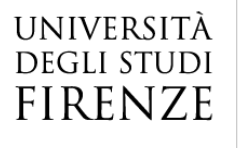

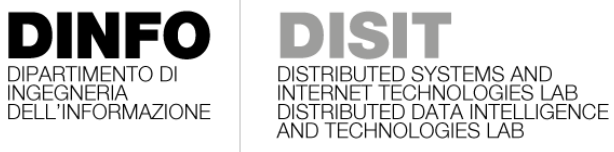

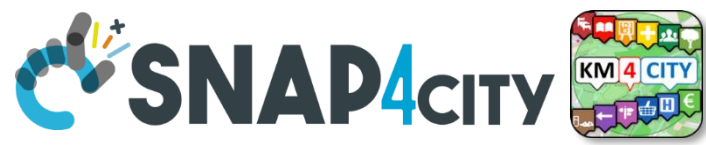

#### **HLT: External Service**

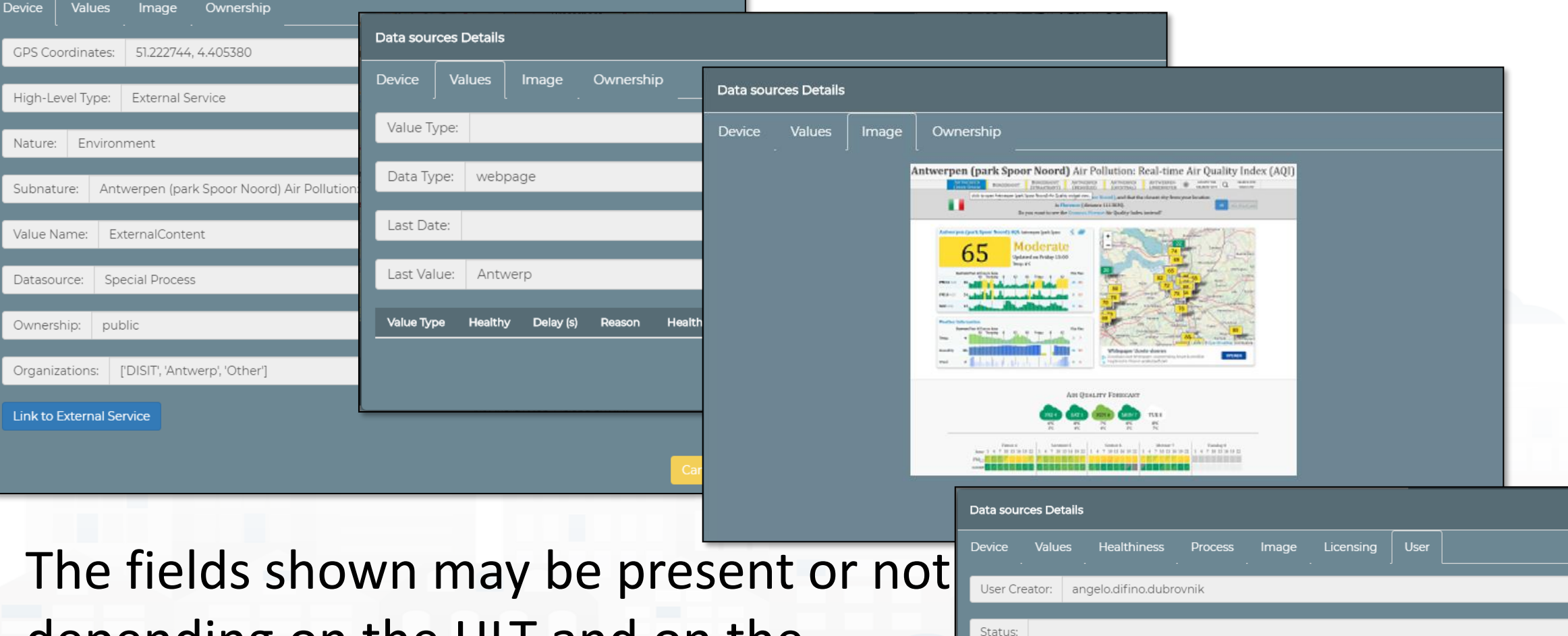

depending on the HLI and on the information received

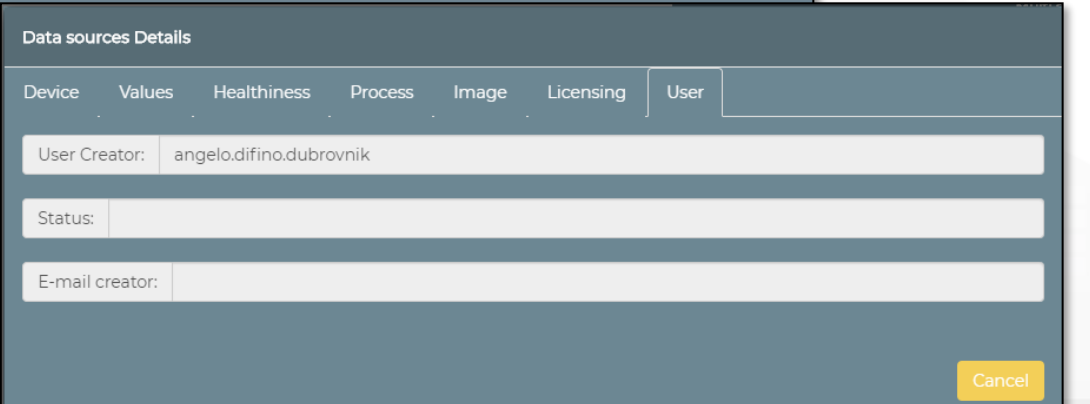

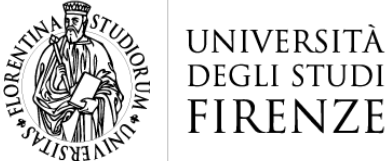

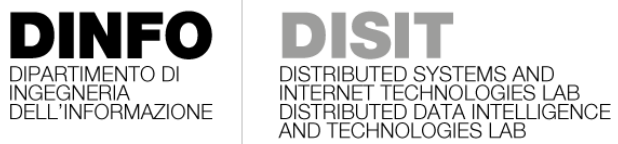

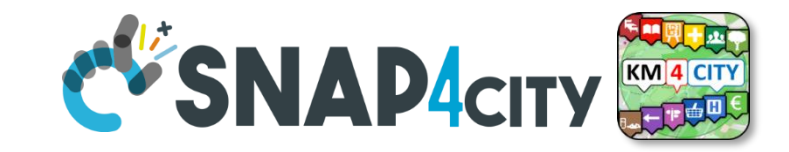

#### **HLT: From Dashboard to IOT APP**

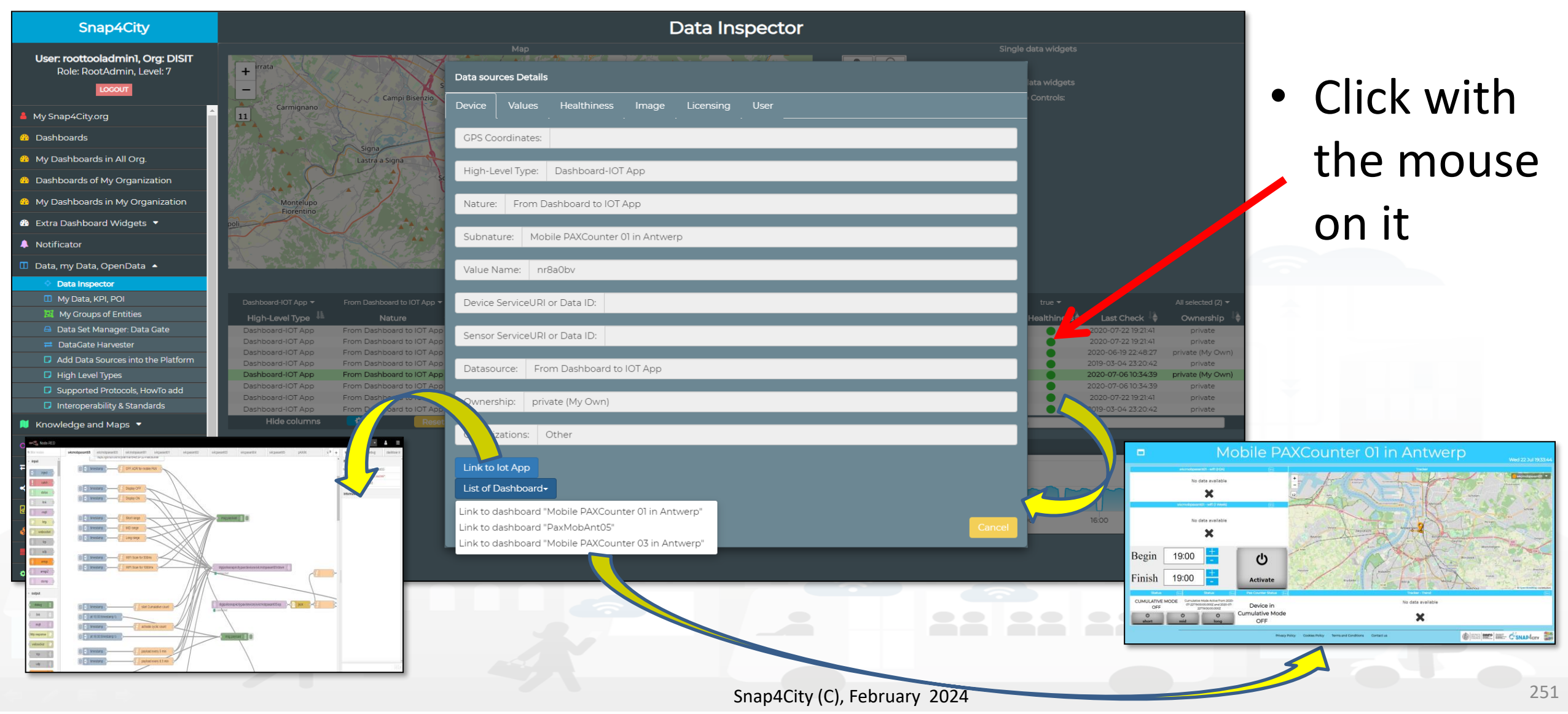

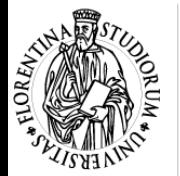

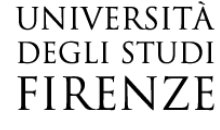

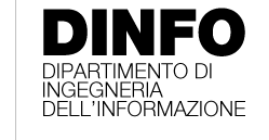

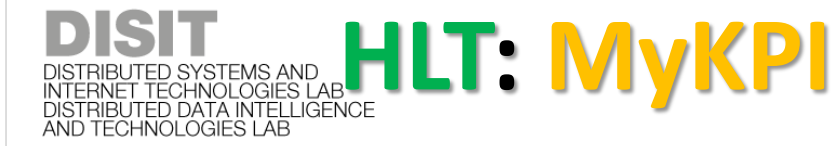

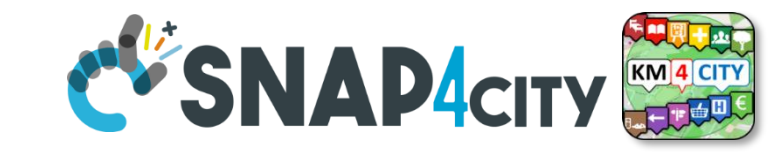

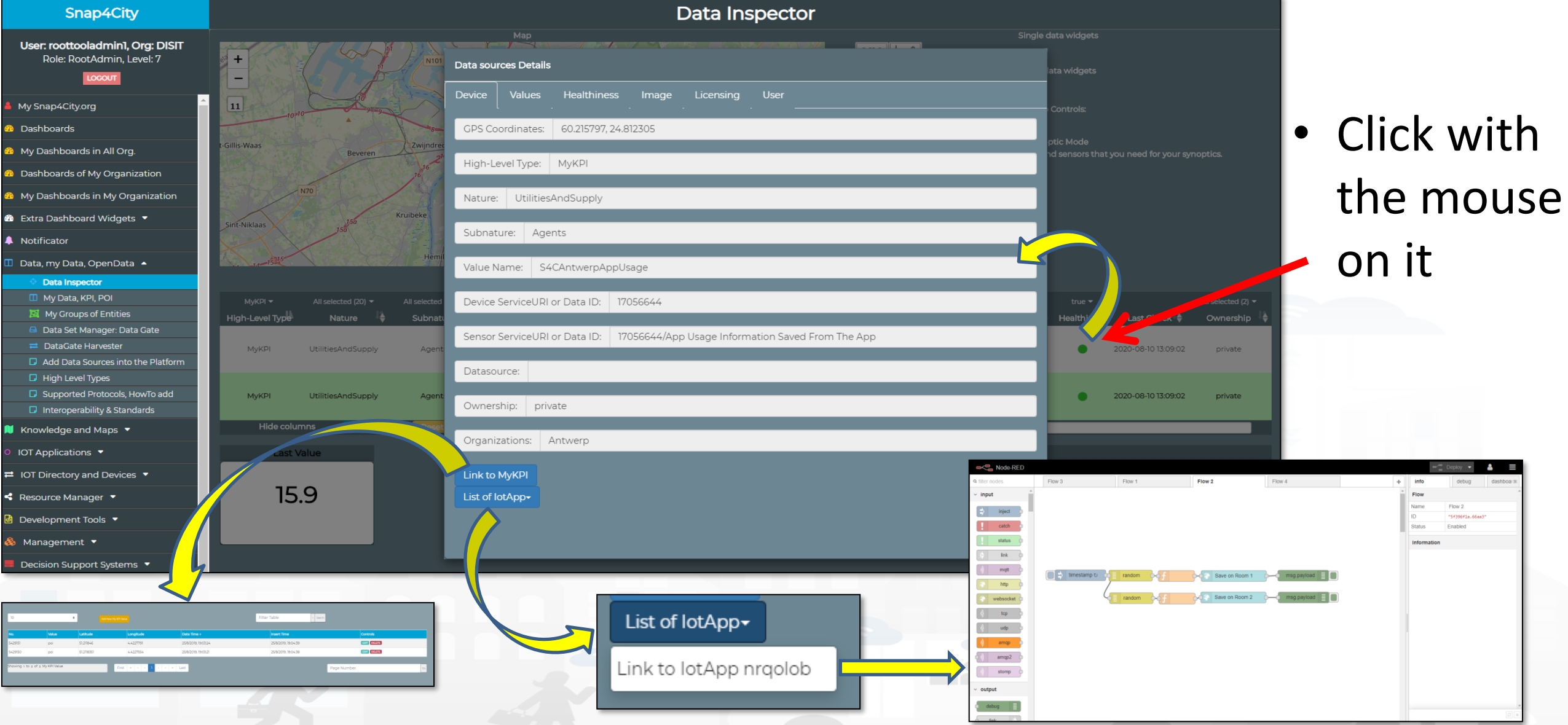

*Some functionalities are limited to certain roles*

Snap4City (C), February 2024 252

#### **SCALABLE SMART ANALYTIC APPLICATION BUILDER FOR SENTIENT CITIES**

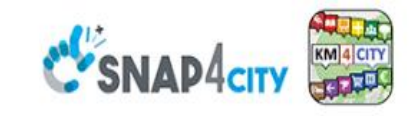

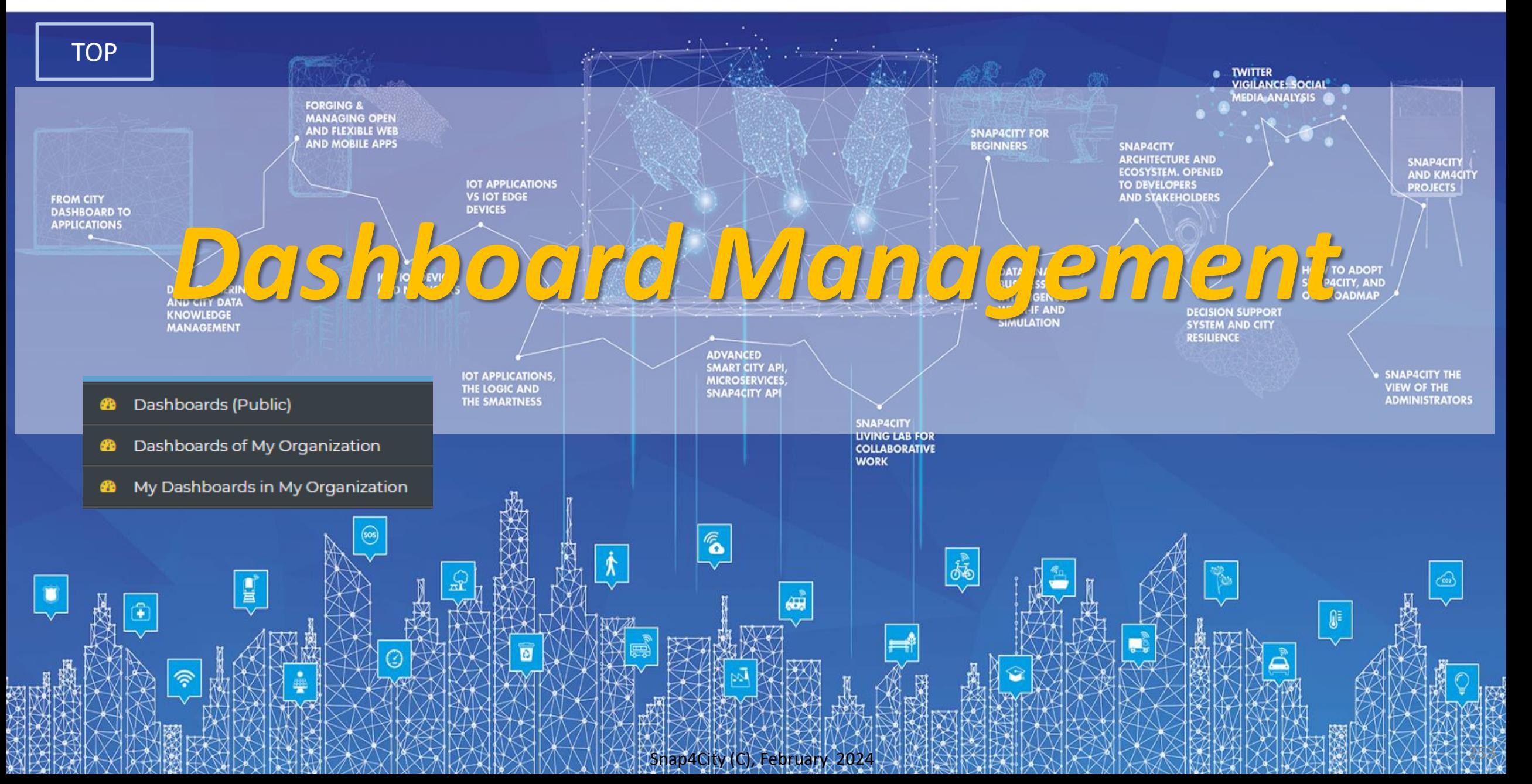

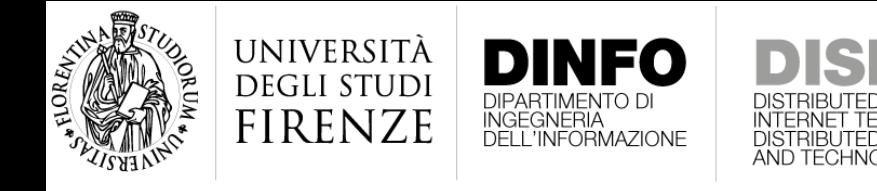

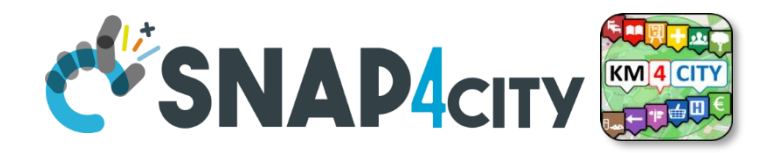

#### **In addition**

- Dashboards may:
	- have a grid with variable size
	- be resposible or not
	- provide transparent background
	- have a theme amog the coded one or full custom
	- adopt your custom theme
	- allow data export from specific widgets (admin feature)
	- Etc.

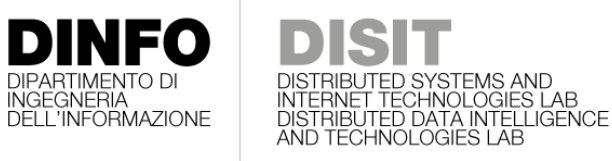

[TOP](#page-1-0)

UNIVERSITÀ

**DEGLI STUDI FIRENZE** 

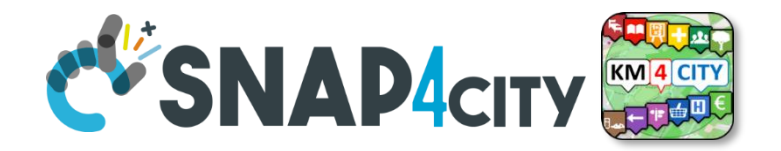

# *Dashboards List, Manage, Share, Delegate, Clone, …*

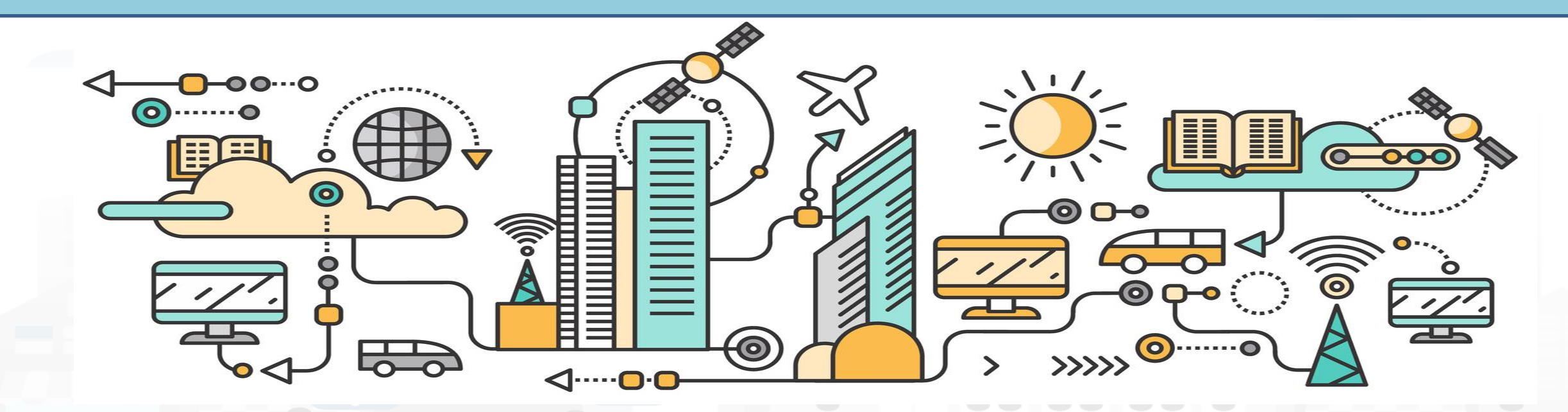

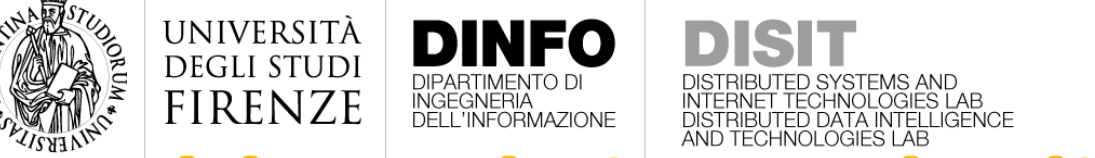

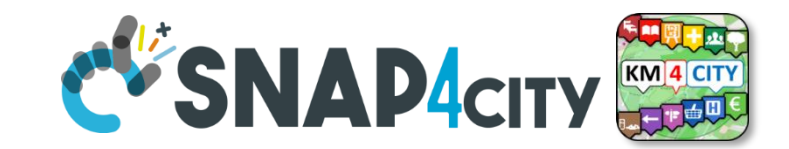

# **DESCRIPTION DEARTMENTO DESCRIPTION DESCRIPTION DESCRIPTION OF DISTRIBUTED SYSTEMS AND RECORDS LAB**

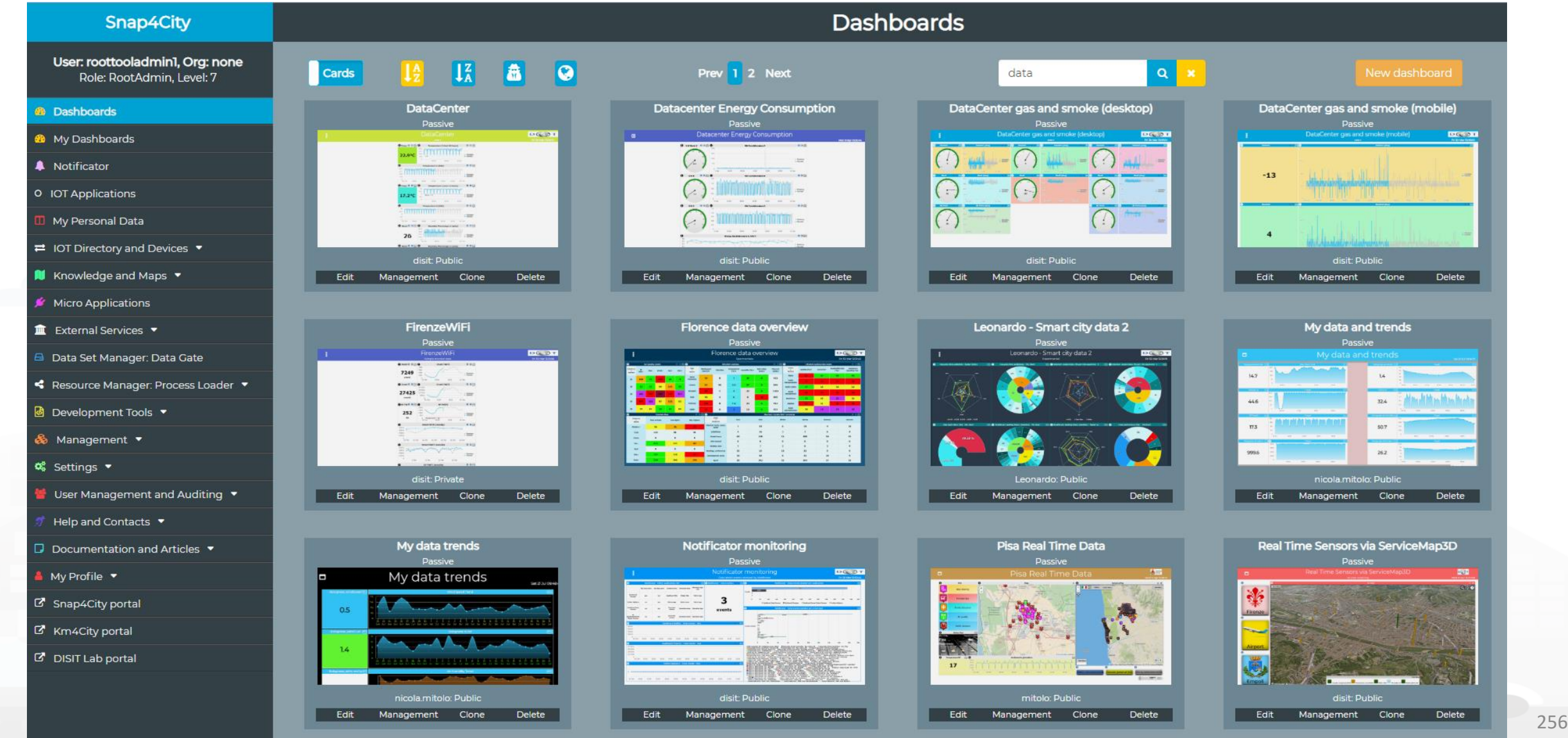

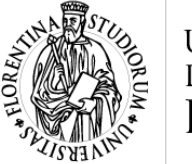

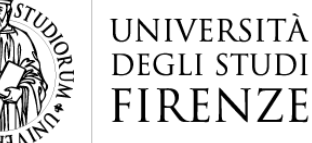

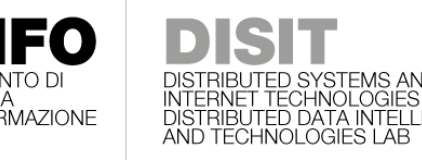

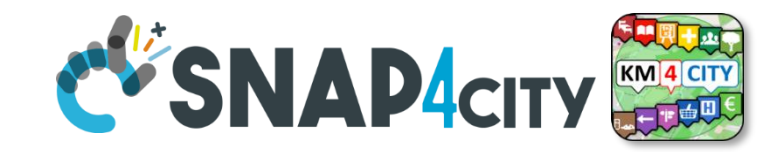

#### **Clone Dashboard**

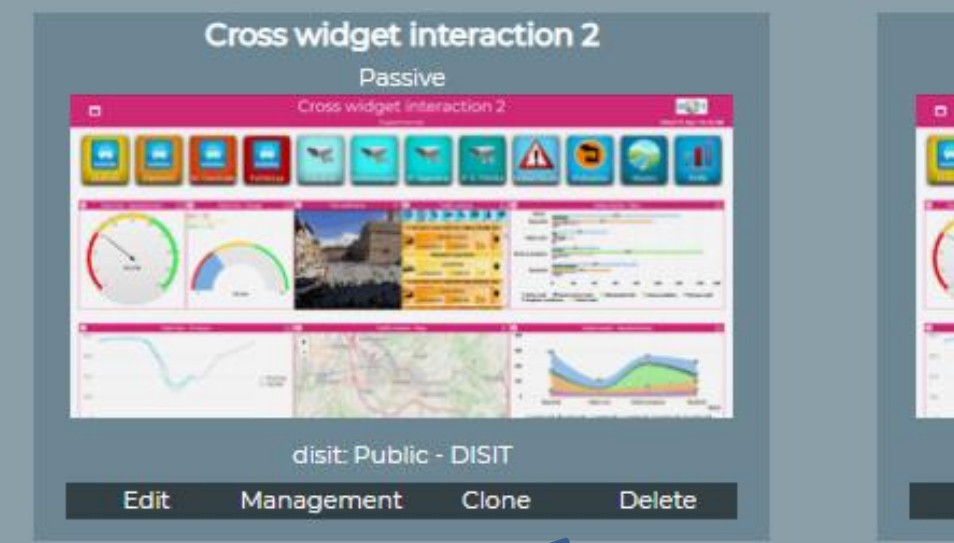

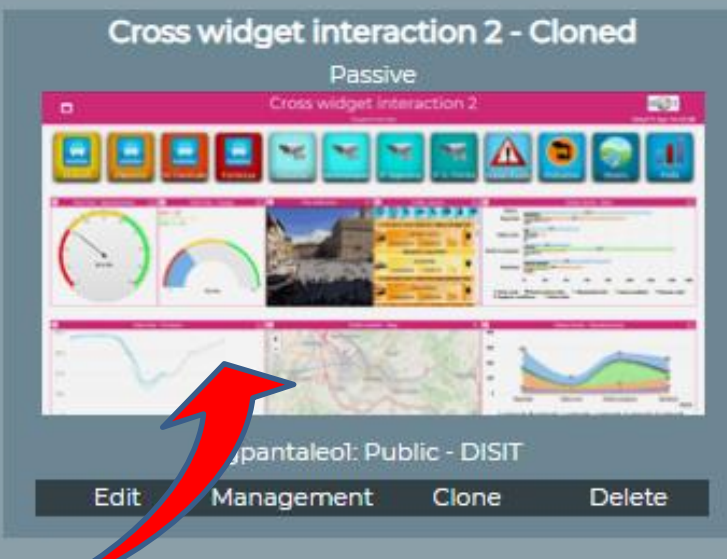

- Cloned: Same dash with title having «- Cloned» at the end
	- You can: Clone, change name, pass to your colleague, edit, etc.
- Be carefull that exploited resources are not cloned

Snap4City (C), February 2024 257

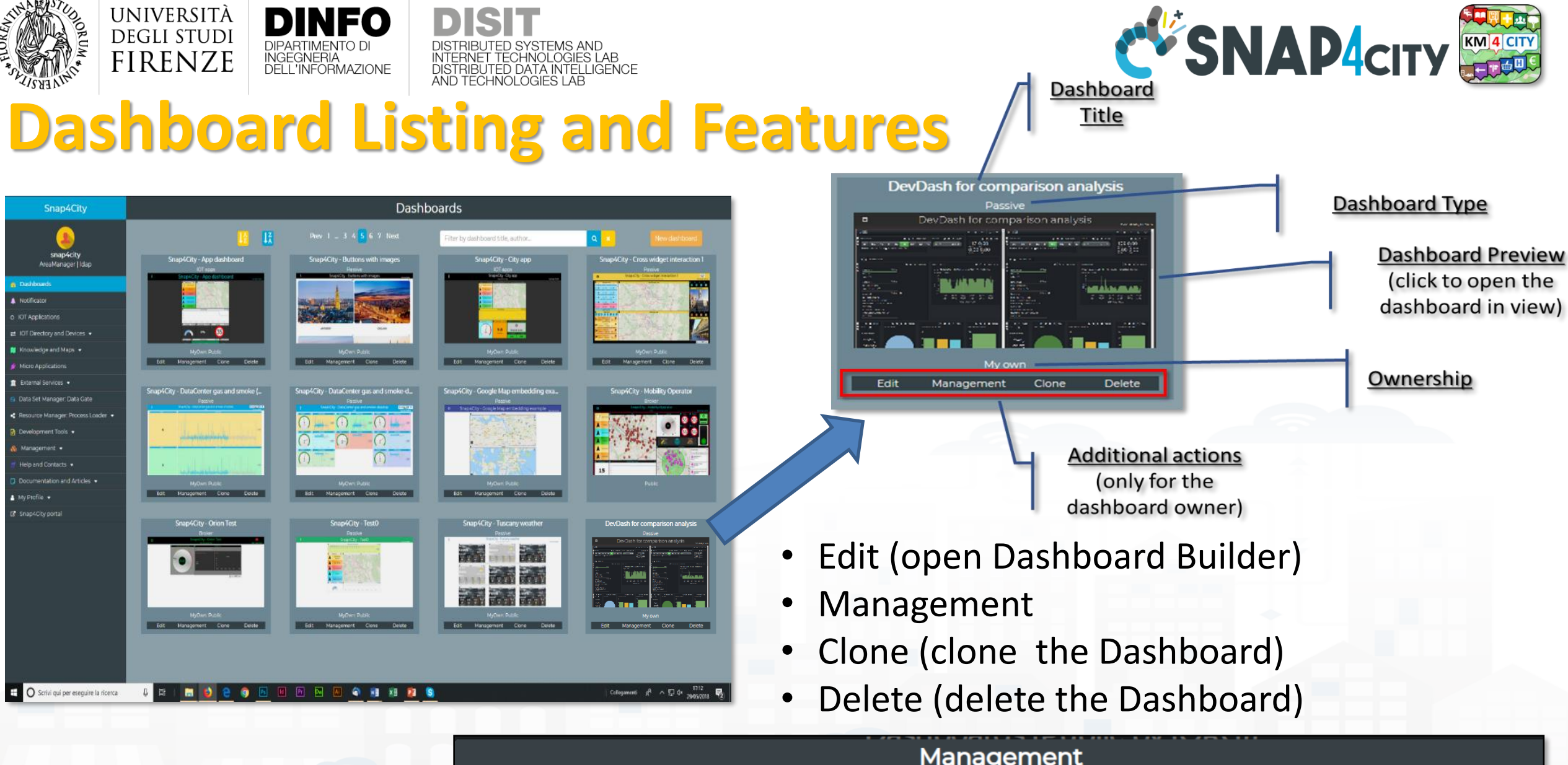

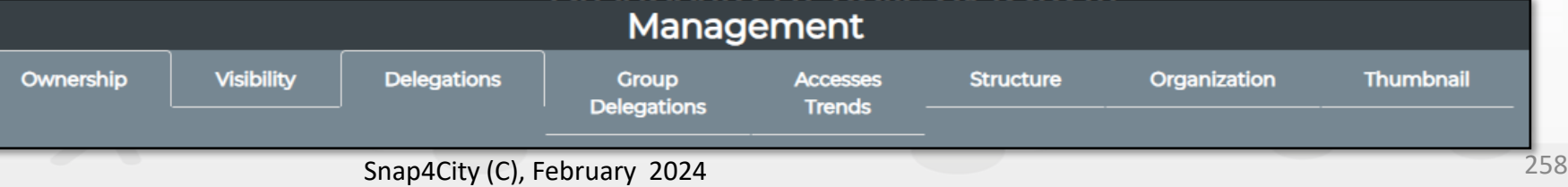

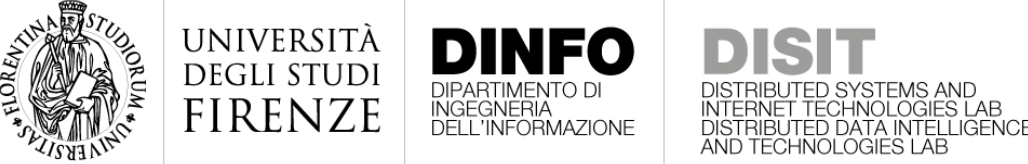

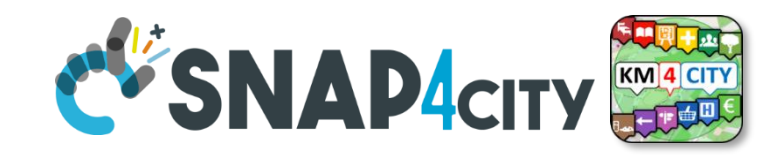

#### **Dashboard Management**

- **Change Ownership**
	- Towards any user
	- Knowing the nickname

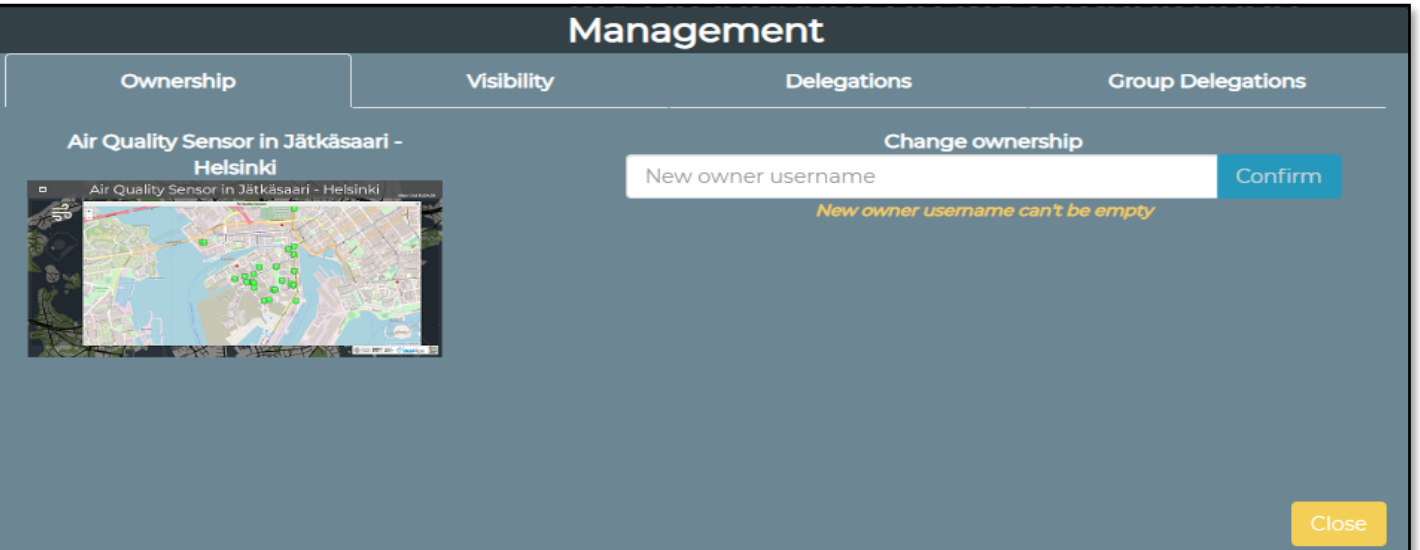

- Visibility
	- **Public or Private**
	- please note that data has to be published as well to make them accessible

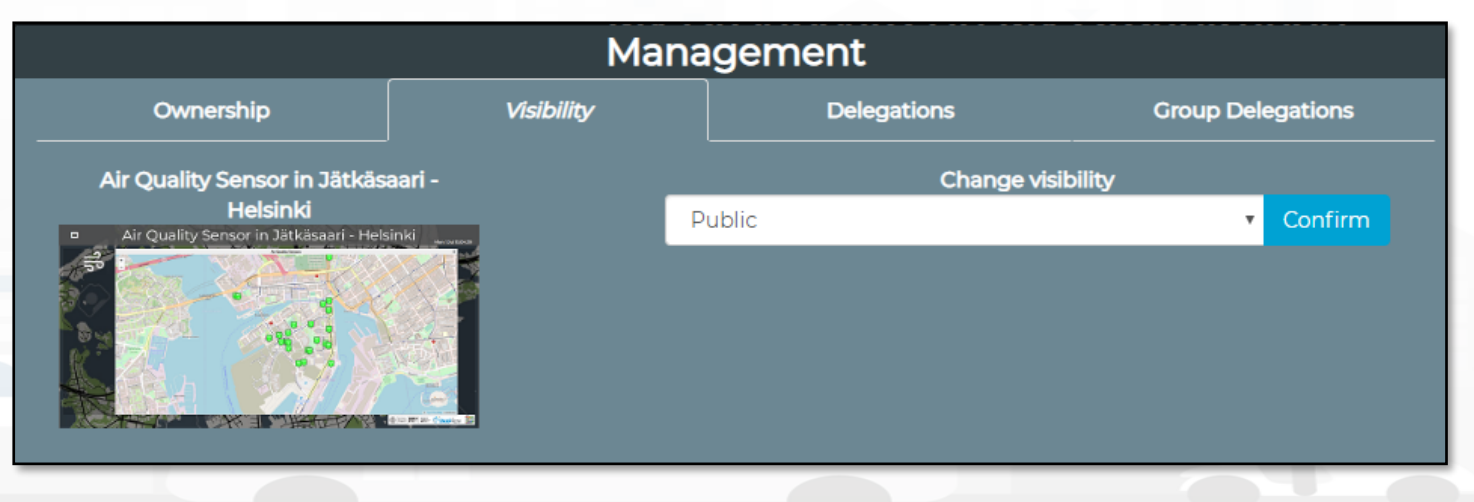

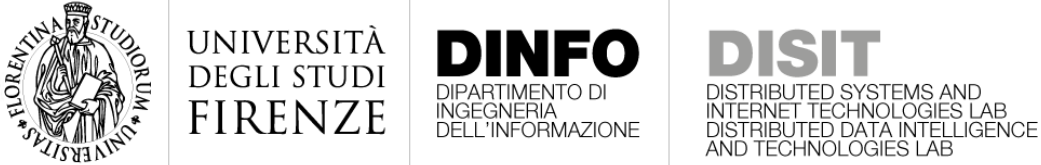

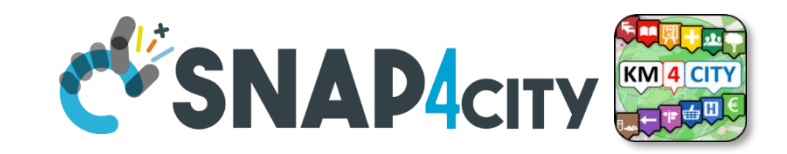

#### **Dashboard Management**

- **Delegation** access to other **users**
	- See next example

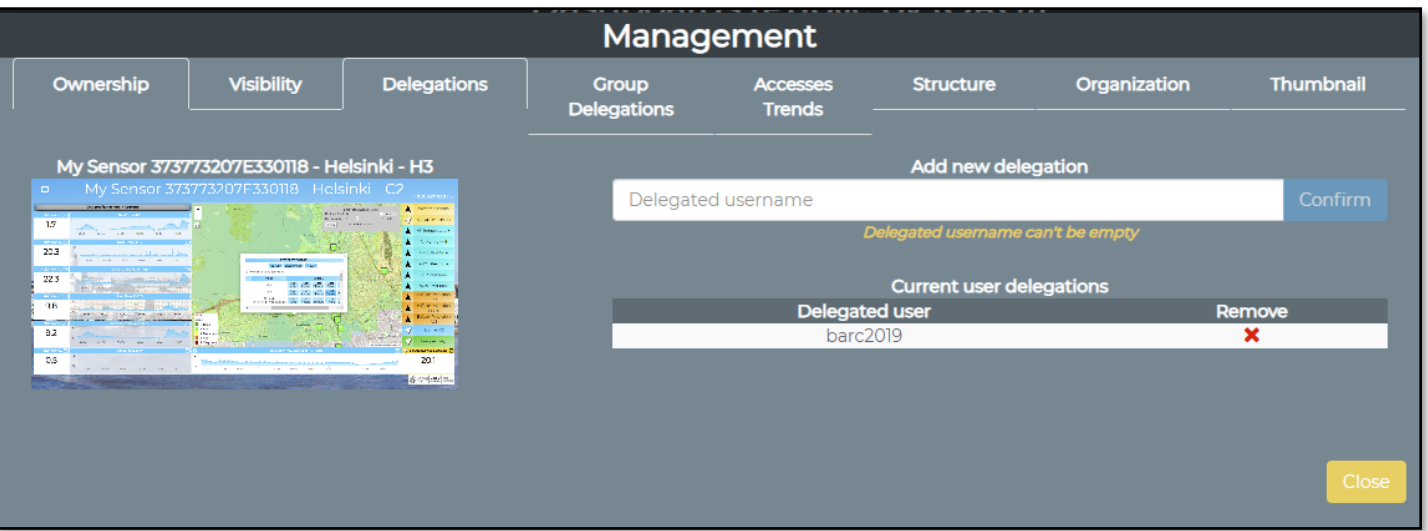

- **Delegation** Access to other **Groups** [Higher roles cross **Organization**]
	- See next example

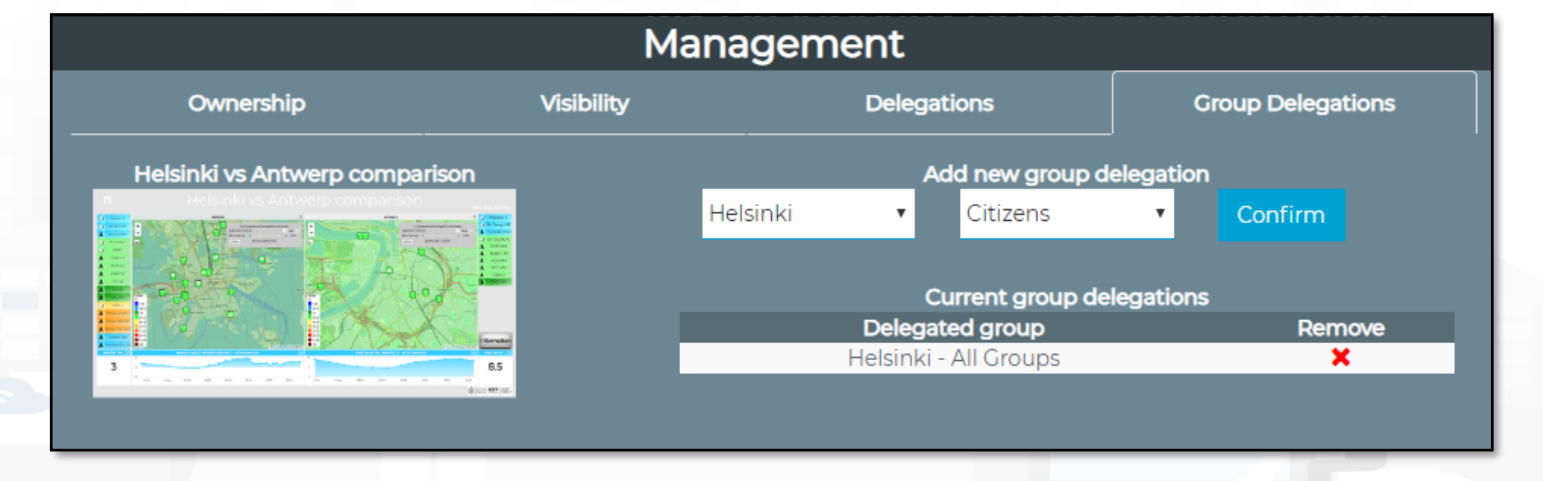

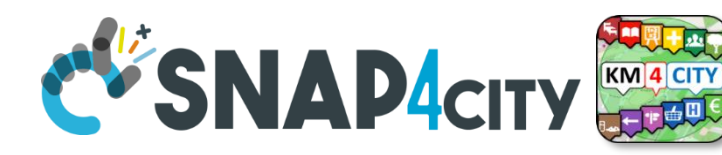

#### **Monitoring Dashboard Usage**

• **Key Performance Indicators**

INGEGNERIA<br>DELL'INFORMAZIONE

- Number of Accesses
- Minutes of exposition

#### • **Time Periods:**

UNIVERSITÀ

**DEGLI STUDI FIRENZE** 

- Day by Day
- Week by Week
- Month by Month
- 6 months by 6 months
- Year by Year

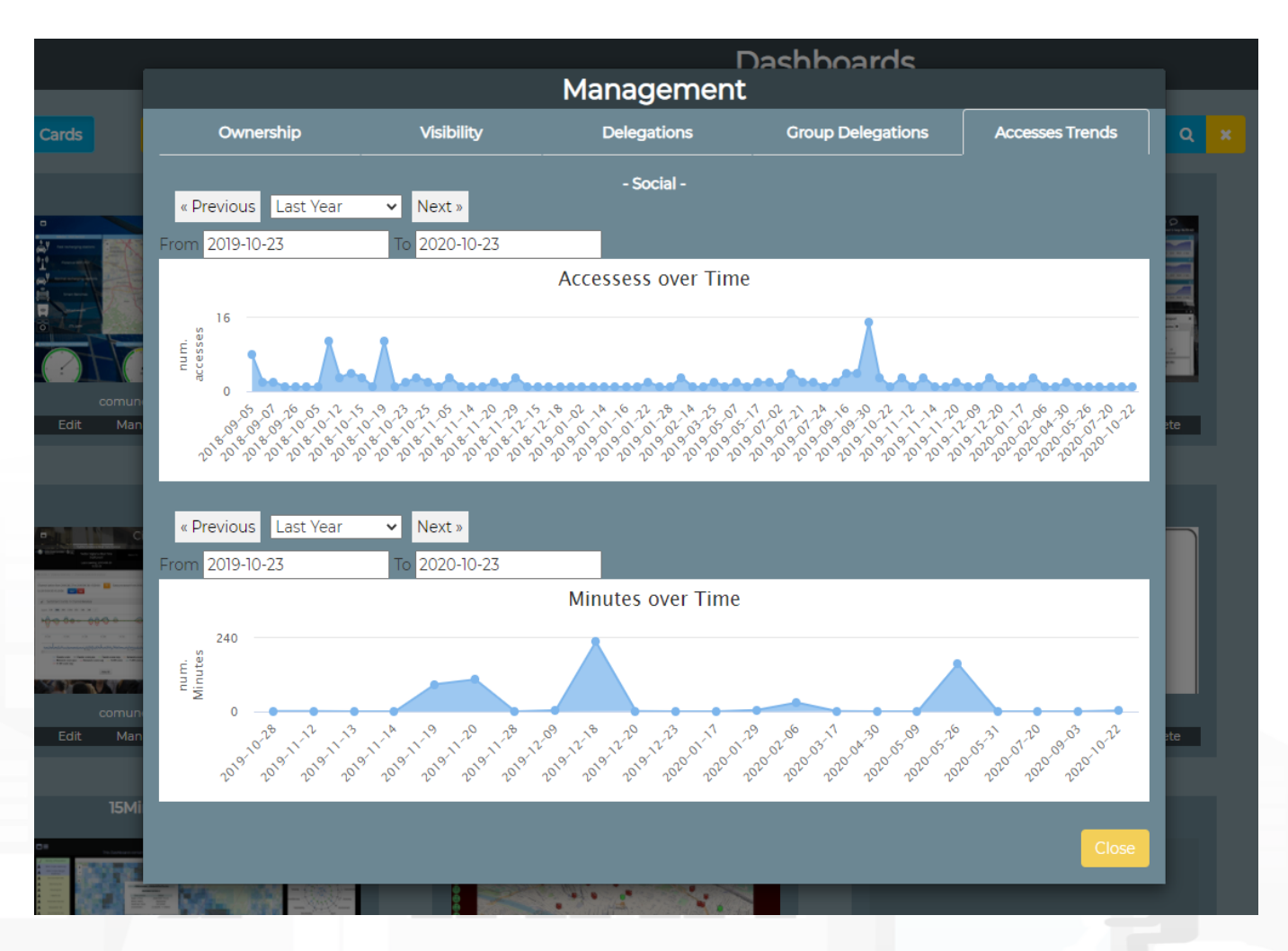

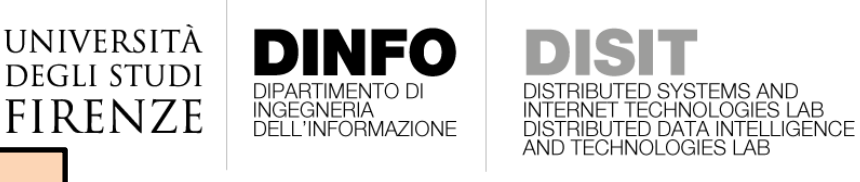

**[TOP](#page-1-0)** 

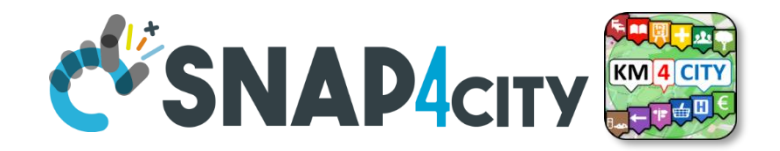

# *Dashboards: Export/Import Widgets: Export/Import*

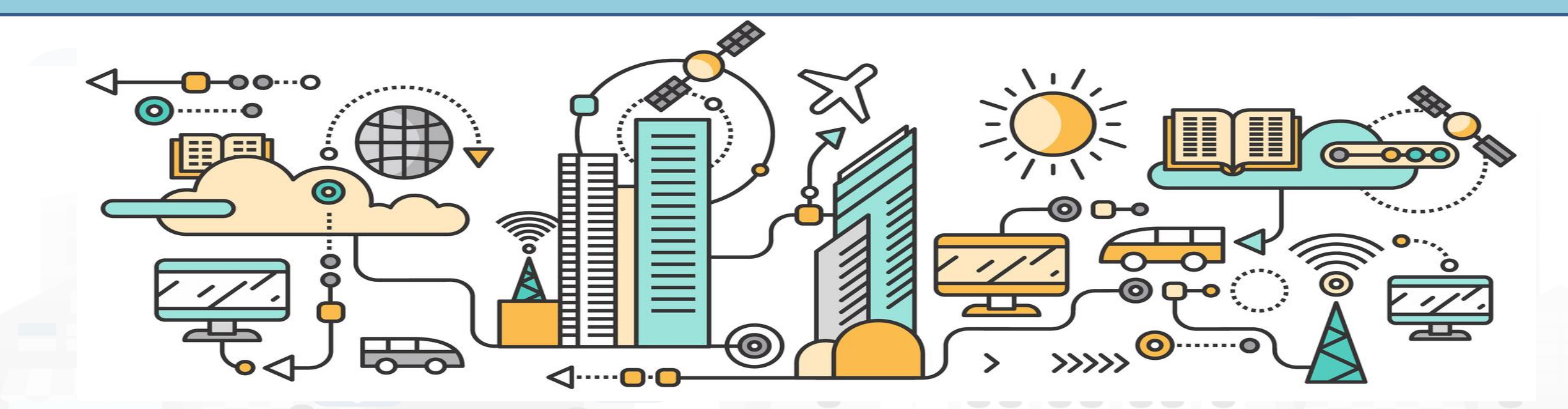

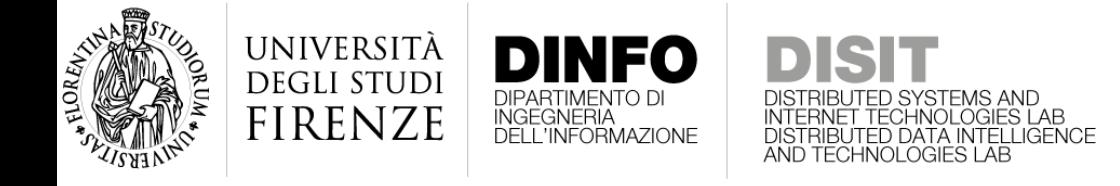

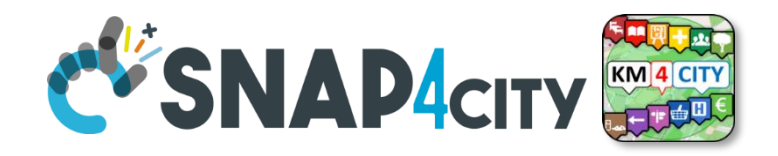

#### **Sharing Features for Widgets**

- Widgets can be Exported and Imported from the Dashboard editor.
	- The export creates a JSON on file, which can be used by the import to reload the widget on a dashboard in editing, in one or more.
	- Some of the Imported widgets may need to be edited to reestablish the links with other widget of the new landing dashboard. For example when you export/import:
		- IoTApp based widgets
		- Selectors which refer to the maps
		- Etc.

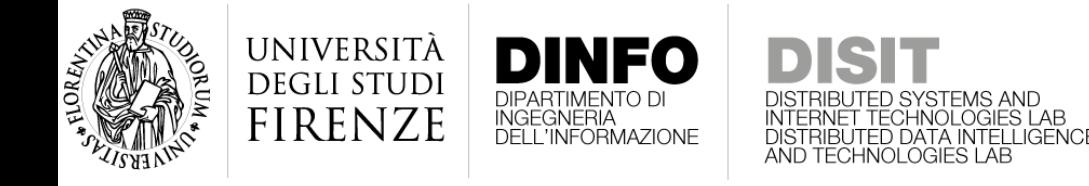

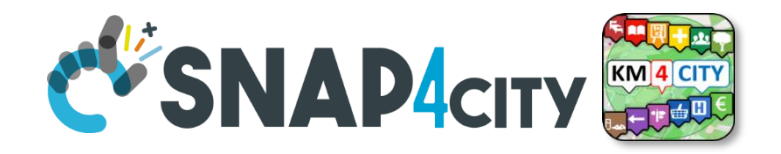

#### **Sharing Features for Dashboards**

- Dashboards can be Exported and Imported from the Dashboard Manager:
	- This feature is only accessible for RootAdmin roles
	- The imported Dashboards may present some links to be reestablished if the dashboard presents:
		- references to IoT Apps
		- JavaScript code, for example CSBL code for business intelligence.

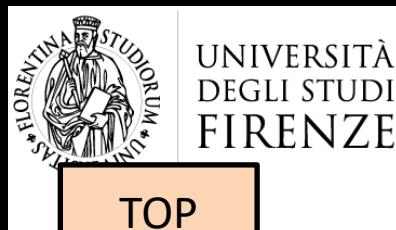

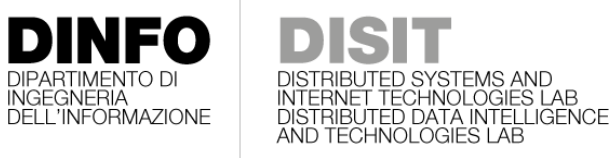

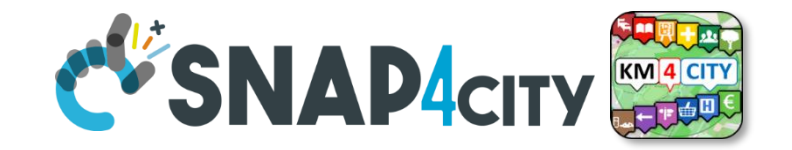

## *The Organization and its Dashboard menu*

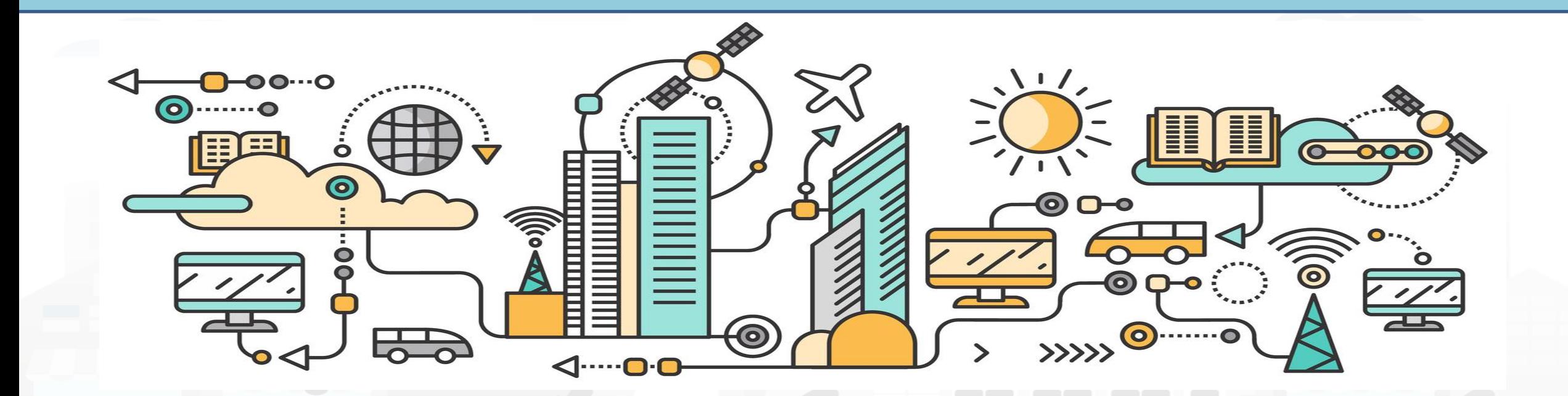

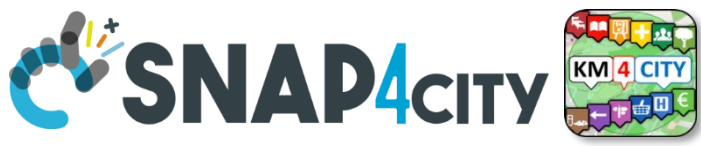

### **Dashboard Menu a Short Cut for other…..**

• **Each Organization** on Snap4City may define its own Menu on Dashboards

INGEGNERIA<br>DELL'INFORMAZIONE

- The Menu can be activated or not in each single Dashboard of the ORG
- **Definition includes a** list of Items and Subitems, each of which with
	- colors & icons

UNIVERSITÀ

**DEGLI STUDI FIRENZE** 

- Links to web pages/dashboards to be activated and modality
- User Roles at which it has to be proposed
- Etc.

#### **TC 1.23 – [Dashboard Menu management per Organization](https://www.snap4city.org/drupal/node/623)**

[https://www.snap4city.org/dashboardSmartCity/view/index.ph](https://www.snap4city.org/dashboardSmartCity/view/index.php?iddasboard=MjE5MA==) [p?iddasboard=MjE5MA==](https://www.snap4city.org/dashboardSmartCity/view/index.php?iddasboard=MjE5MA==)

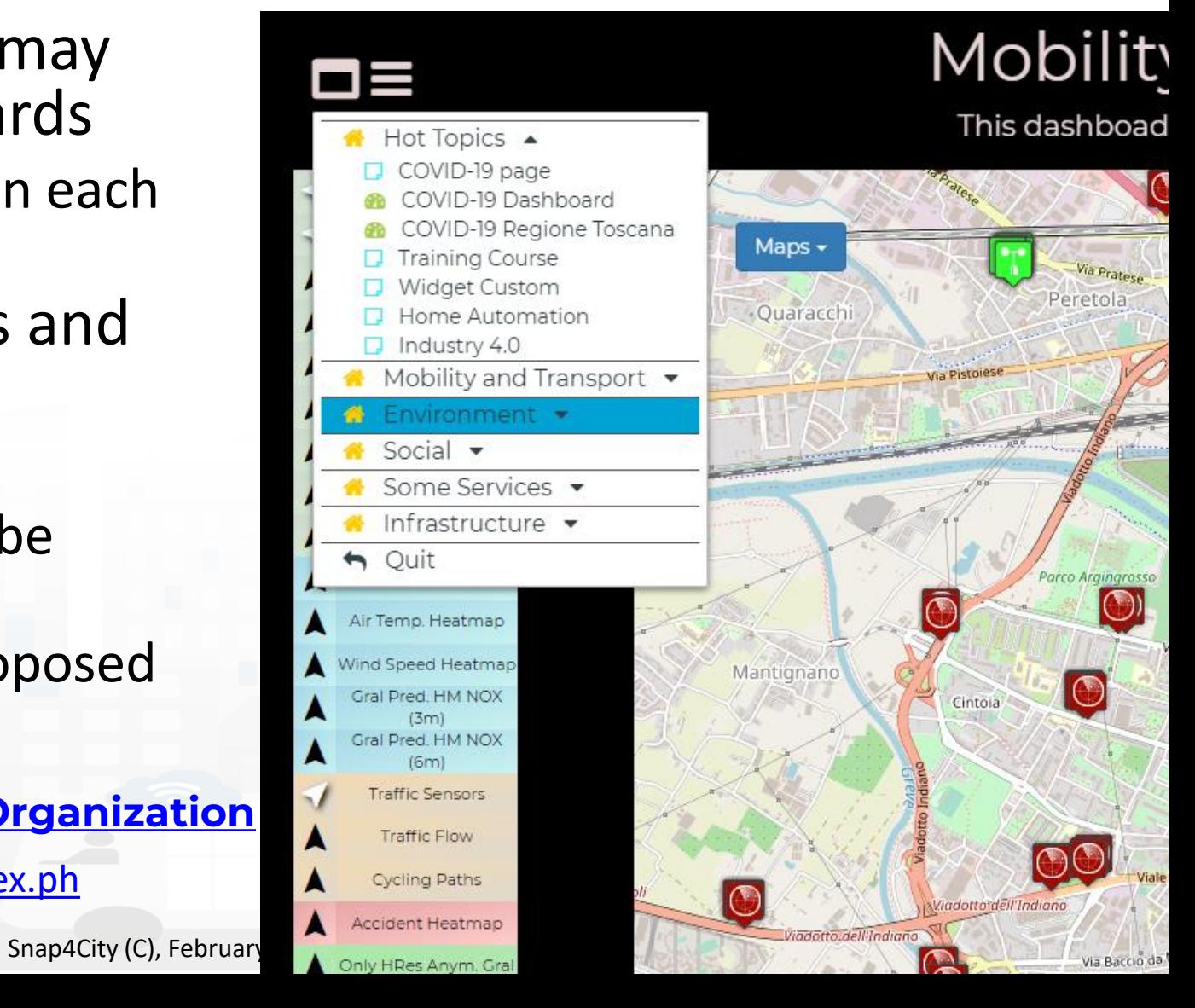

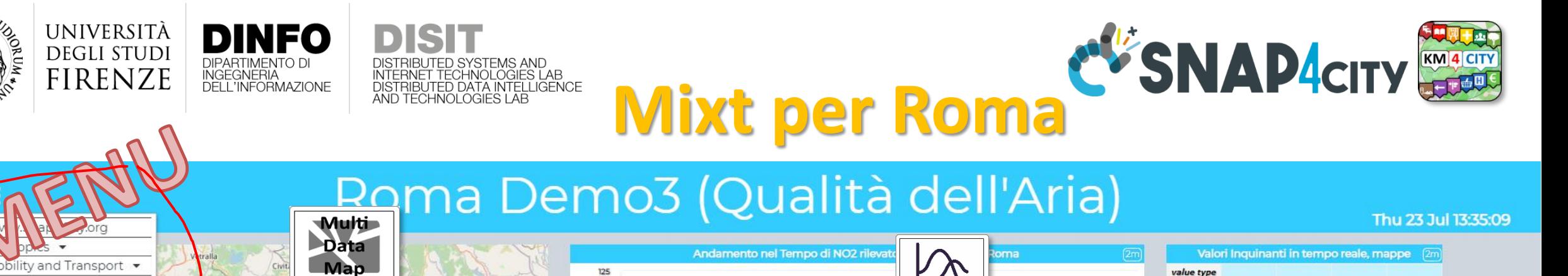

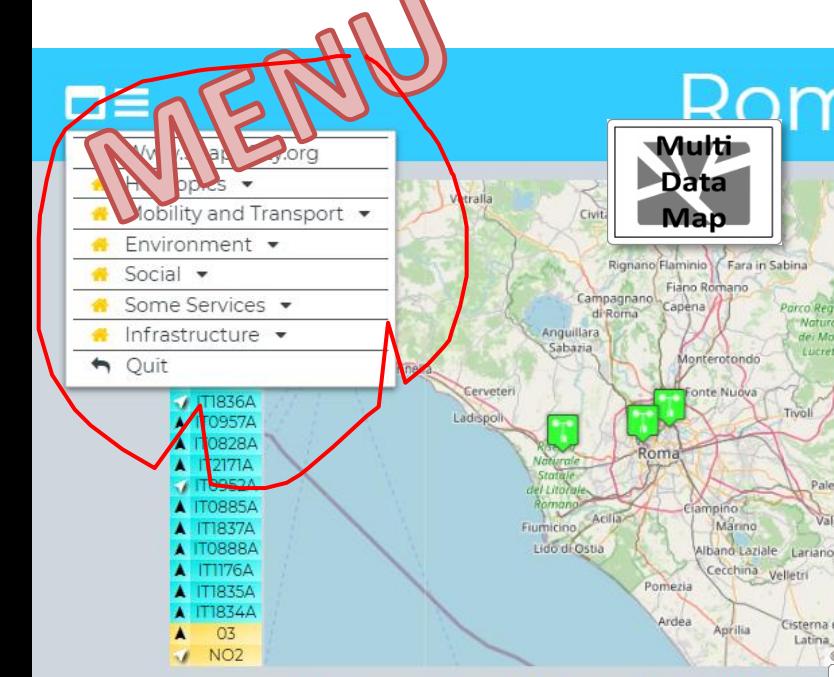

UNIVERSITÀ

**DEGLI STUDI** 

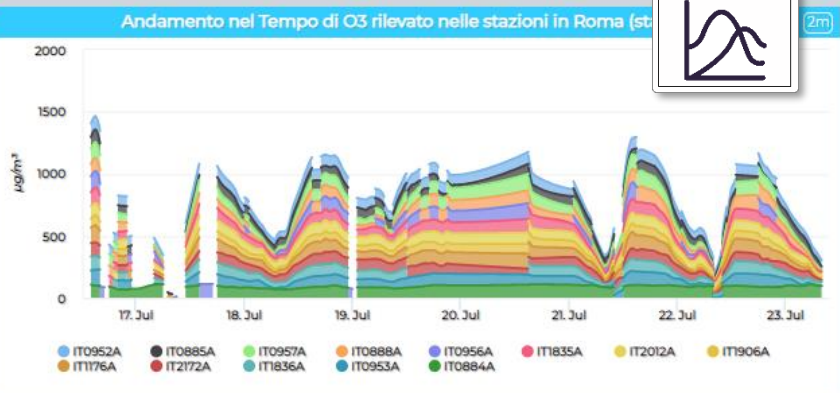

**DINFO** 

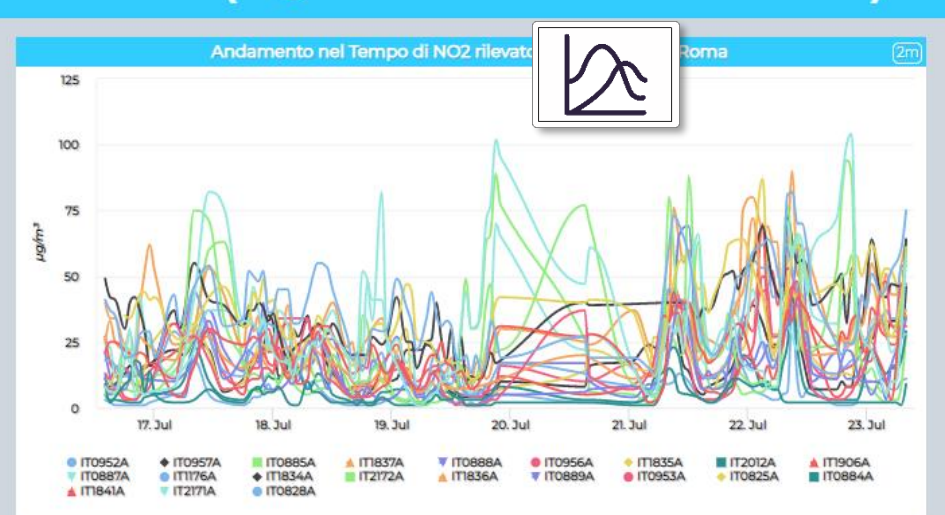

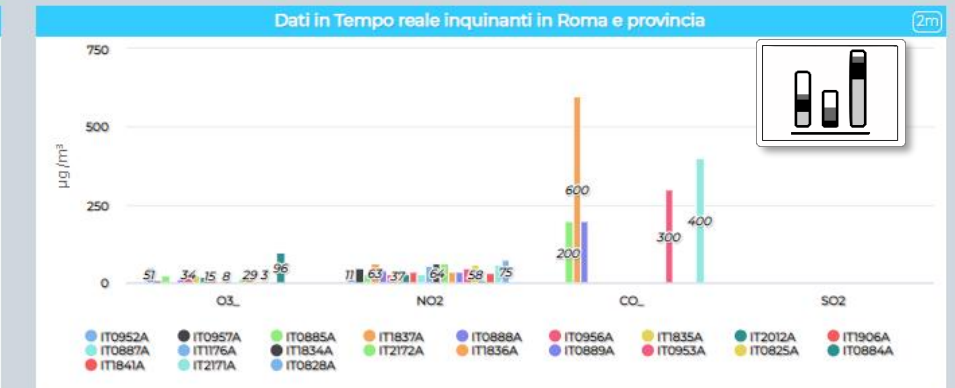

Valori Inquinanti in tempo reale, mappe value type  $\sqrt{ }$  $03 NO2 CO SO<sub>2</sub>$ value name **IT0952A**  $51$ 11  $\mathbf{7}$ 46 **IT0957A** 25 200 **IT0885A** 63 **IT1837A** 600  $11$ 200 **IT0888A** 29 **IT0956A** IT1835A 24 20 29 **IT2012A** 15 **IT1906A**  $34<sub>1</sub>$ 28 **IT0887A** 54 **IT1176A**  $8<sup>1</sup>$ **IT1834A** 64 **IT2172A** 15 61 **IT1836A** 29 35 IT0953A  $3<sup>°</sup>$ 47 300  $1.3$ **IT0889A**  $34<sub>1</sub>$ 58 **IT0825A IT0884A**  $9<sup>1</sup>$ **IT1841A**  $31$ **IT2171A**  $57$ **IT0828A** 

Thu 23 Jul 13:35:09

Home Trasporti C'SNAP4city DIGLI STUDI<br>FIRENZE **STORICH DIGLI STUDI STANDAR** 

<https://www.snap4city.org/dashboardSmartCity/view/index.php?iddasboard=MjcyNg==> **Cookies Policy** Terms and Conditions Contact us

Fiuggi

@ OpenStreetMap contributors

Snap4City (C), rebruary 2024

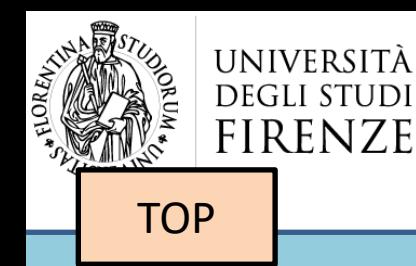

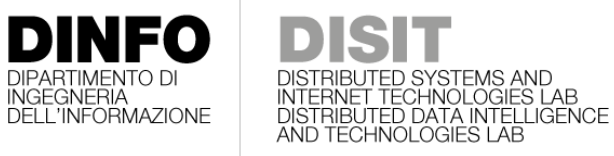

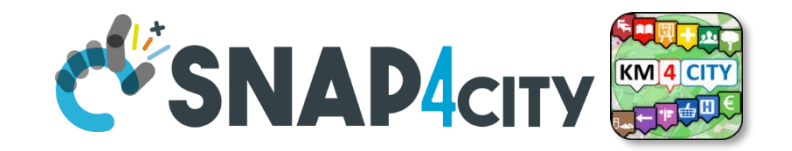

# *Dashboard Embedding into third party Web Sites/pages*

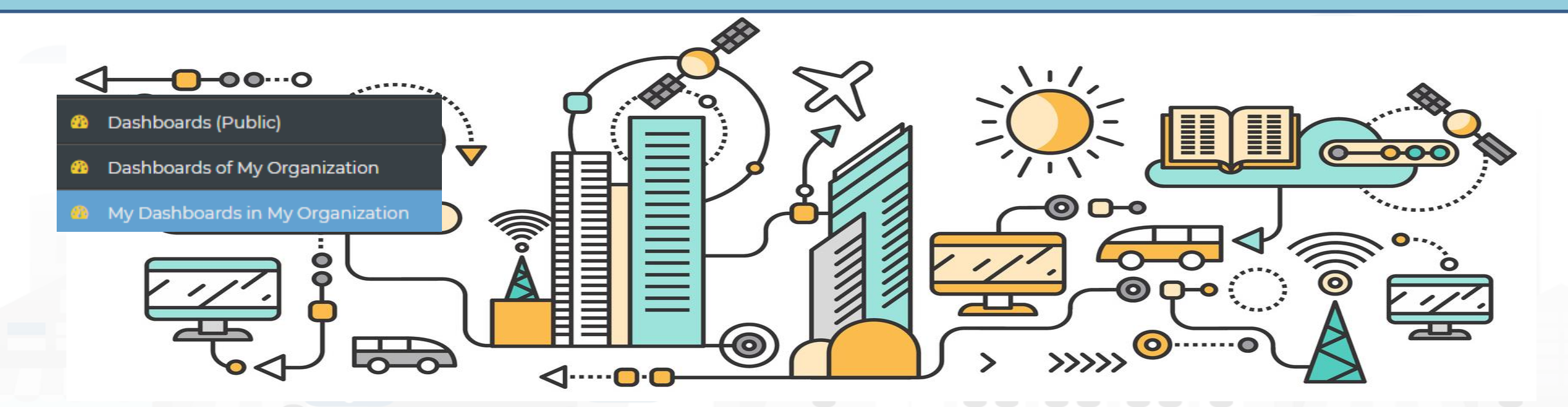

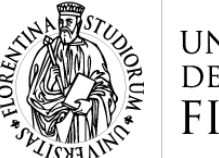

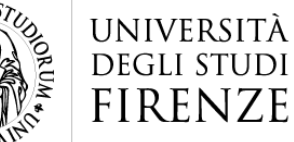

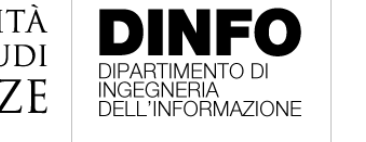

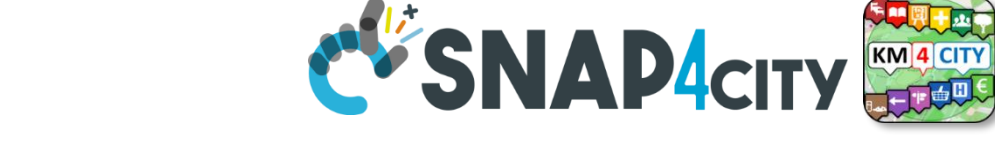

#### **Additional Properties from Edit Dashboard**

- **Embedding Dashboards into**
	- a Dashboard
	- third Party Web Page
- **Header** or not
- **Footer** or not
- **Responsive** or not
- **Size**: any
- **Background** Image: any
- Add / change Screenshot (**Thumbnails**)
- **Menu** on left upper corner or not Snap4City (C), February 2024

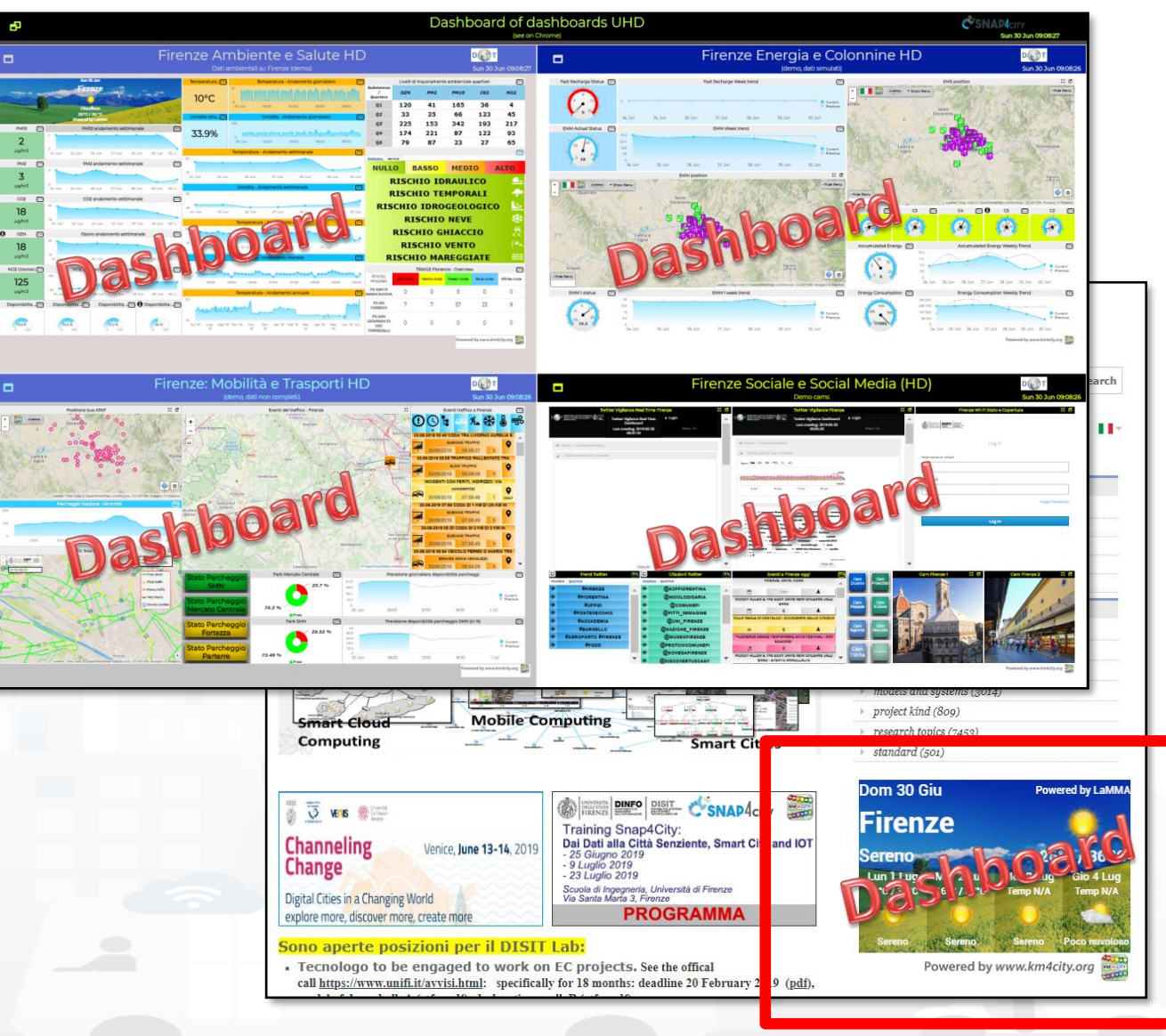

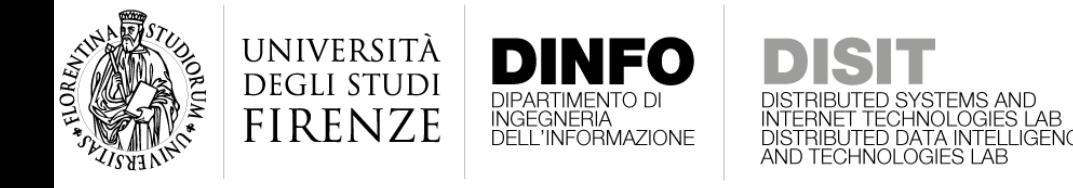

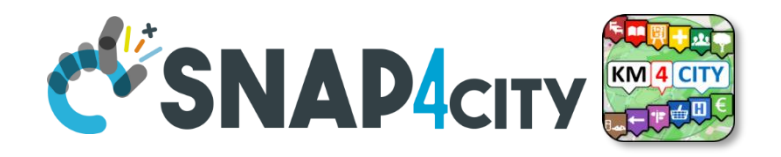

#### **Exmaple of Dashboard without header**

- To embed a dashboard without the header you can use the command
	- [https://www.snap4city.org/dashboardSmartCity/view/index.php?iddasb](https://www.snap4city.org/dashboardSmartCity/view/index.php?iddasboard=MzMxNw==&embedPolicy=auto) [oard=MzMxNw==&embedPolicy=auto](https://www.snap4city.org/dashboardSmartCity/view/index.php?iddasboard=MzMxNw==&embedPolicy=auto)
	- embedPolicy can be: auto | manual
- Then:
	- header will be hiddend
	- footer will be reduced to the logo only, centered in the view

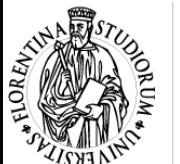

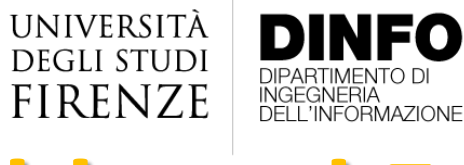

### **Dashboard Embedding**

- go in Dashboard Edit
	- Get code for embedding
	- Providing domain on which you embed
	- See Iframe preview
- **Dashboard properties**
	- we suggest set Responsive
	- deciding on header On Off
	- Adjust size of Iframe and dashboard for tuning

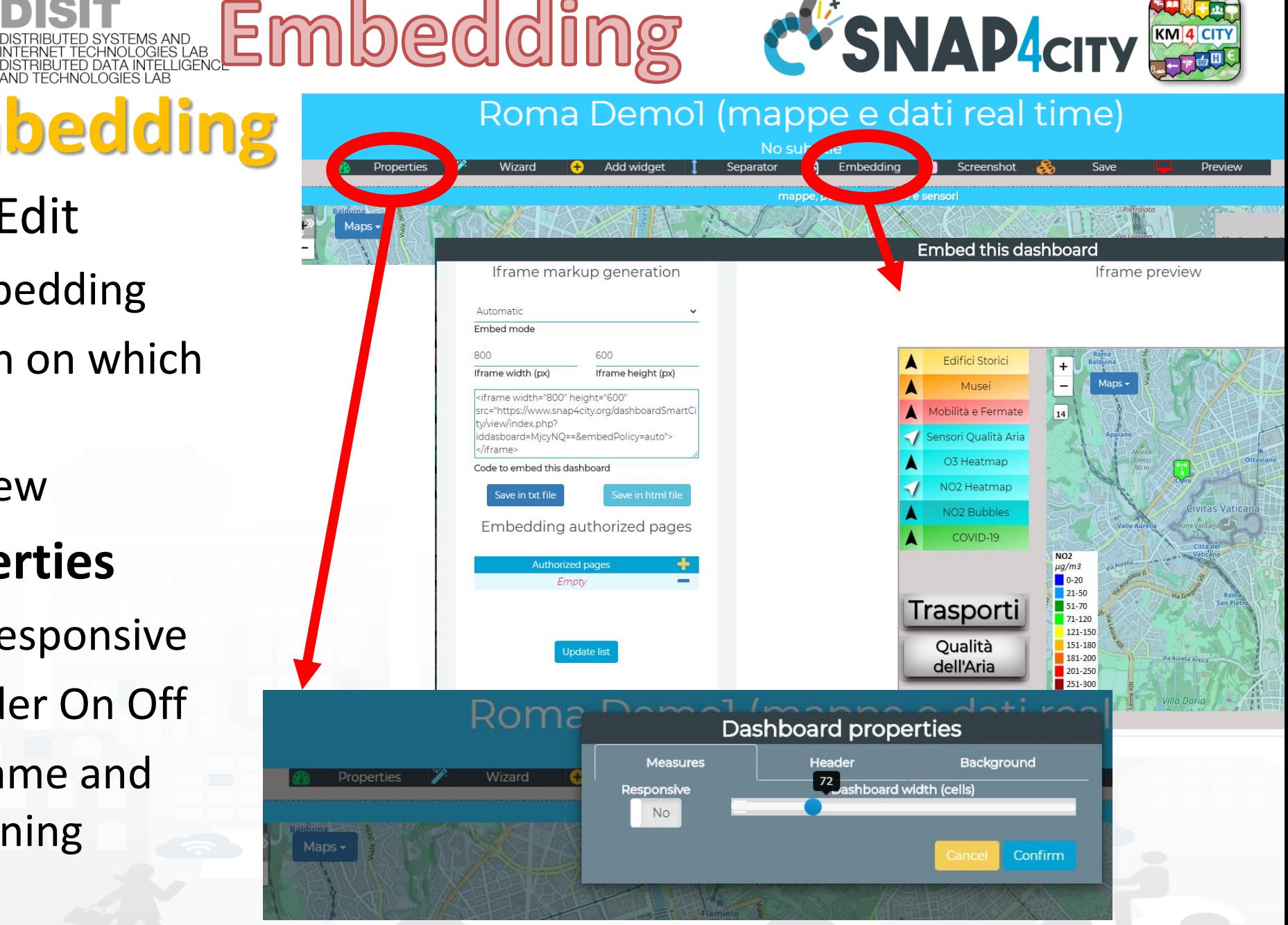

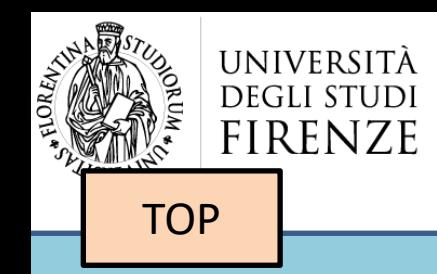

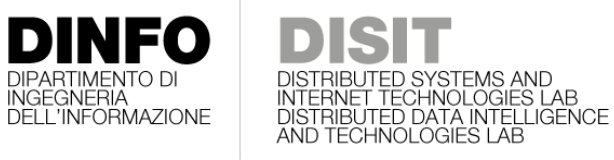

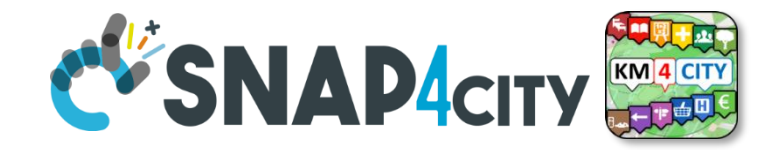

## *Private Dashboard ChatRoom*

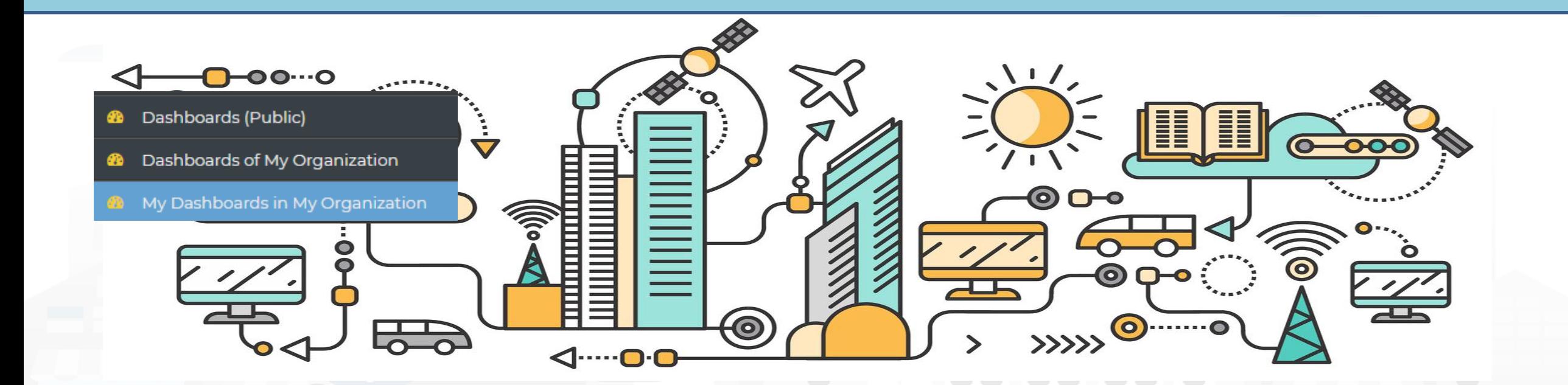

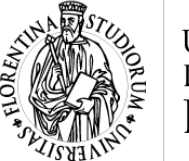

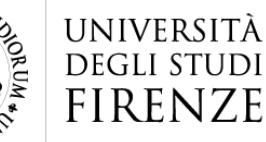

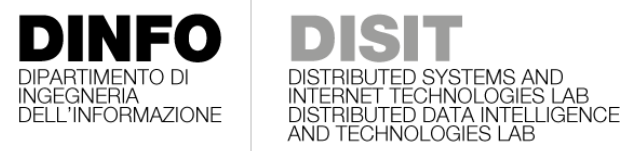

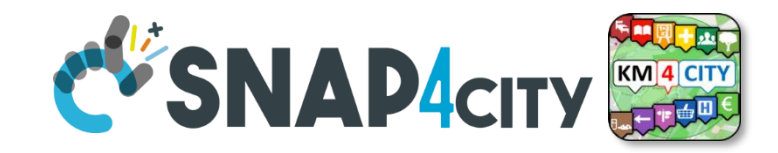

#### **Private ChatRoom per Dashboard**

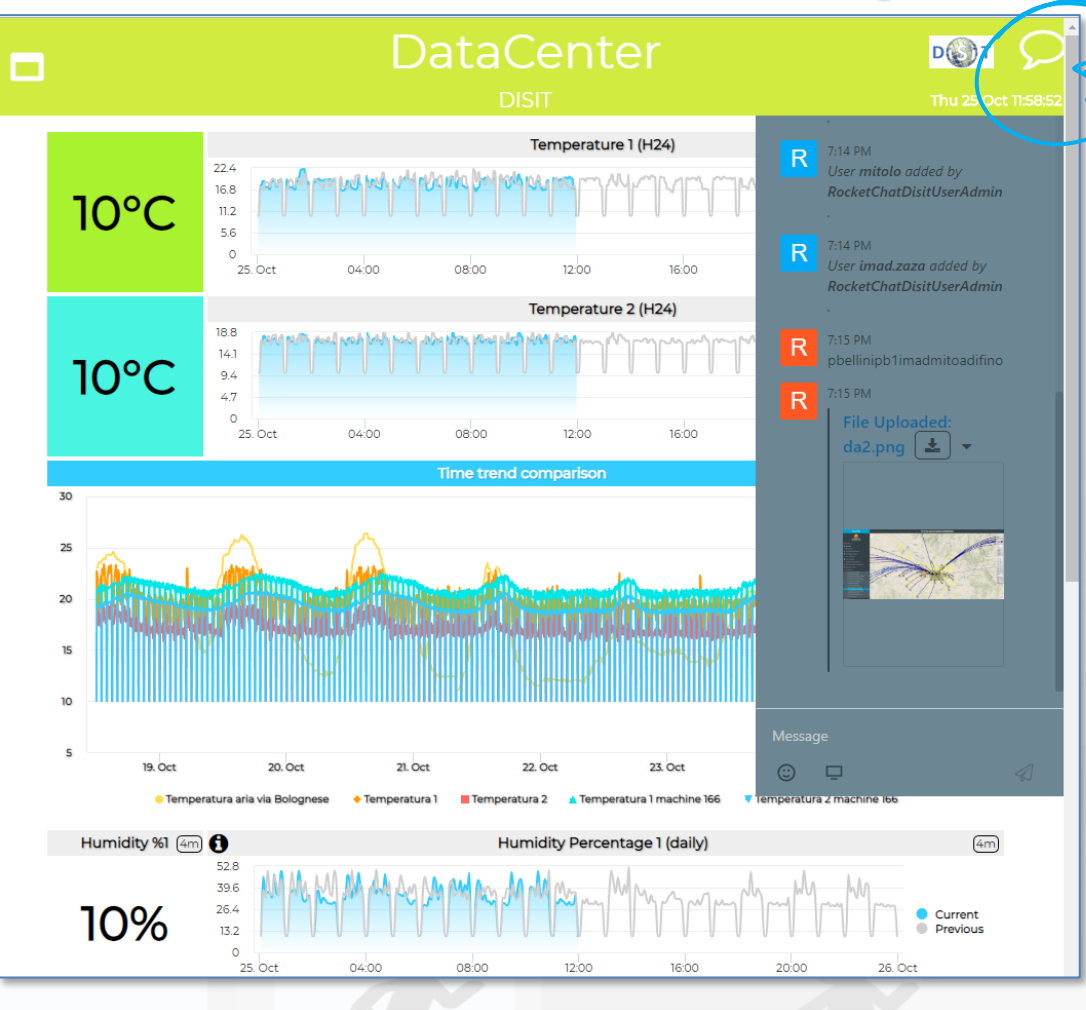

#### Chat Management

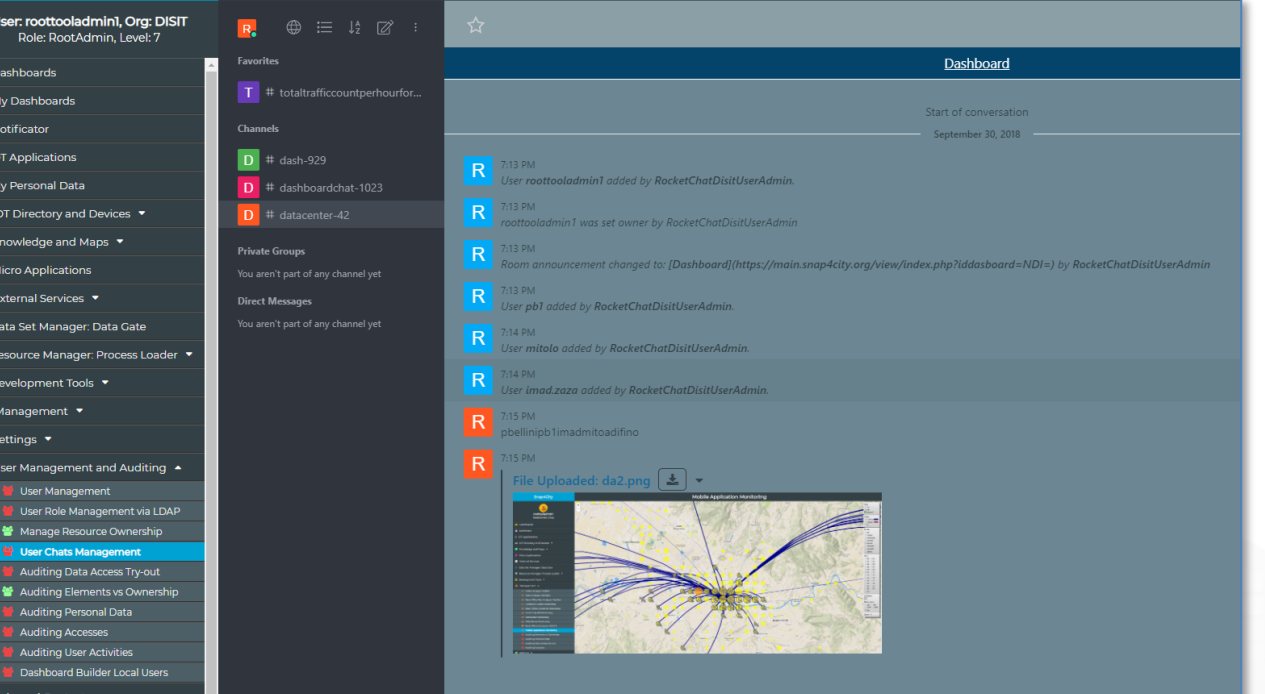

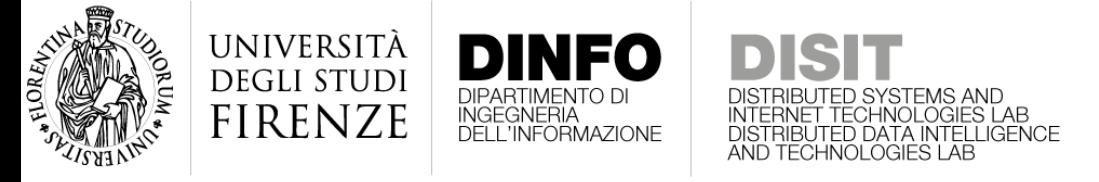

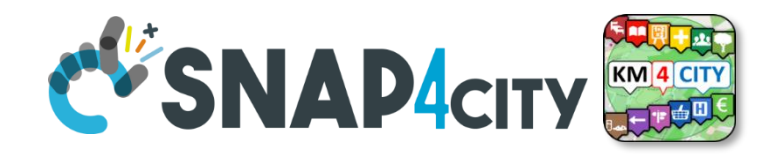

#### **Chat Rooms**

- **Activated** by the Dashboard creator which can invite a number of users of the platform to
	- Exchange Comments and Pictures
	- access on web and mobile
	- provoke notifications
- Accessible only under authentication
- The administrator can access to the log for review and log of the discussions.
- Chat Room capability is available as an additional appliance

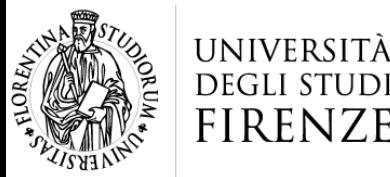

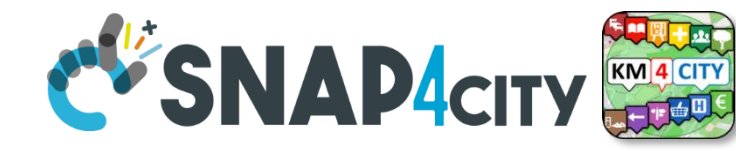

# DISIT<br>**Dashboard Chat Rooms**<br>Dashboard Chat Rooms

- Each Dashboard may have only **one separate ChatRoom**
- The Dashboard Owner can
	- Activate the Chat Room on Dashboard header in Edit
	- Add users of the platform to the chat room
- The **Chat** Room
	- Allows to Exchange Comments and Pictures
	- Can be Accessed on web and mobile
	- May Provoke notifications on the header of the Dashboard
	- Is accessible only under authentication
- The Administrators can access to the Log for review of the discussions

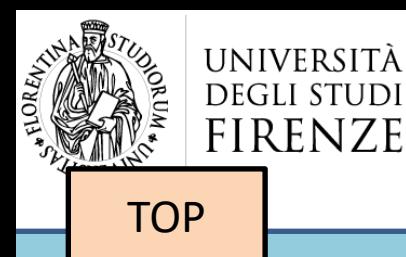

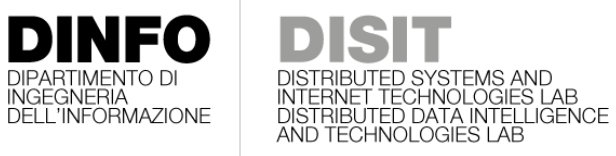

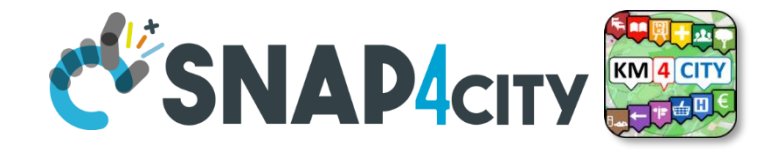

## *Dashboard Structure*

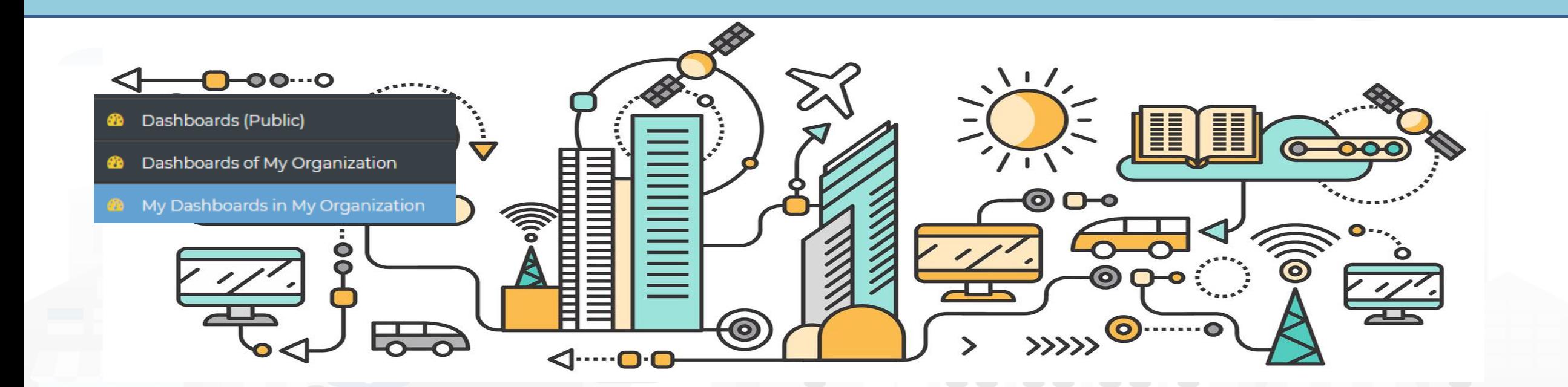

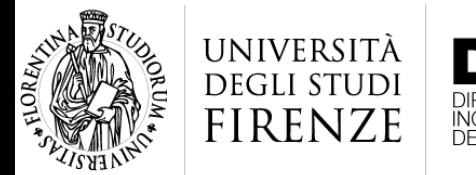

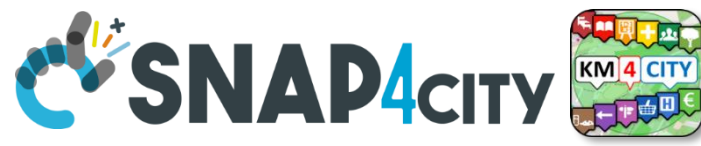

**Management** 

Group Delegations

**Accesses** 

**Trends** 

#### **Dashboard Structure**

- **For each Dashboard** (Nane, ID, ORG, Users, etc.. ) you can have
	- W number of widgets
		- For each Widget
			- Name,
			- $-$  A data  $(1 ... N)$
	- I number of IoT Applications
- **Thus:**

• ….

- Different Dashboards may share the same data
- Different Widgets in different Dashboards may share the same data…
- Critical courses,….. More relevant data….
- **Access from Dashboard Management**

Ownership

Visibilit

**Structure** 

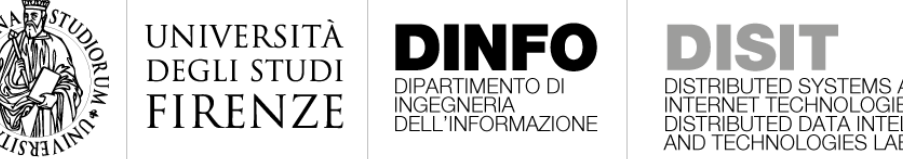

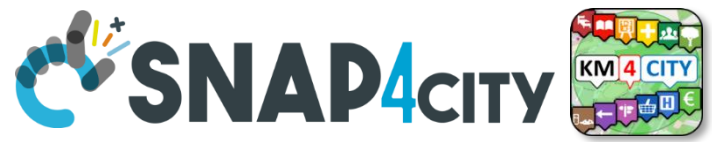

# **EXAPACITY**

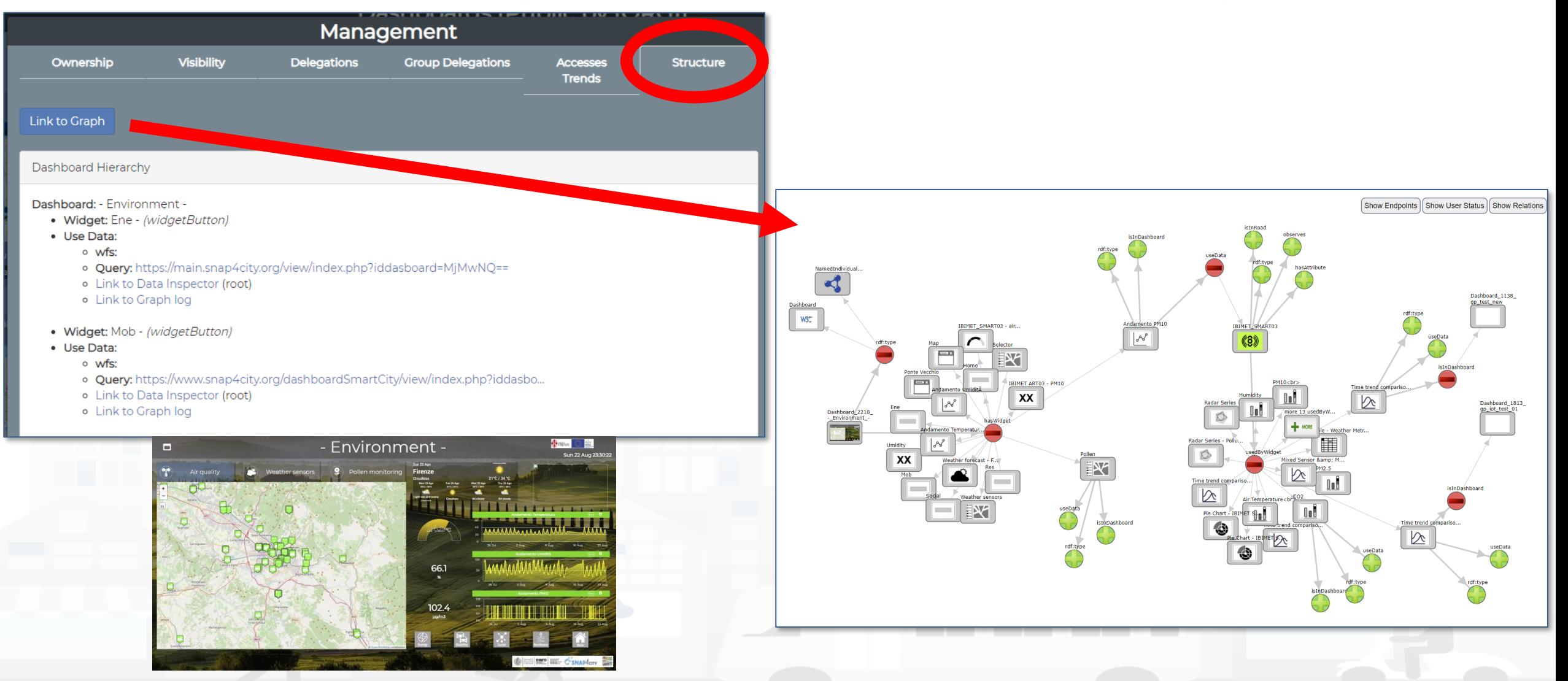
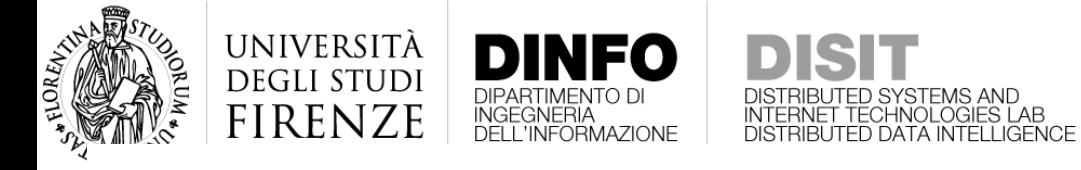

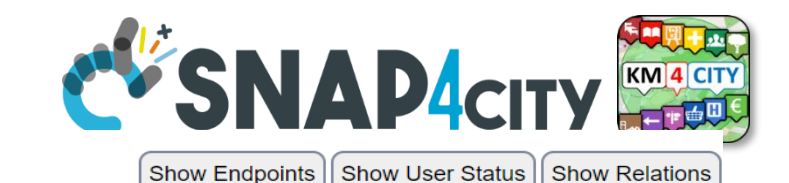

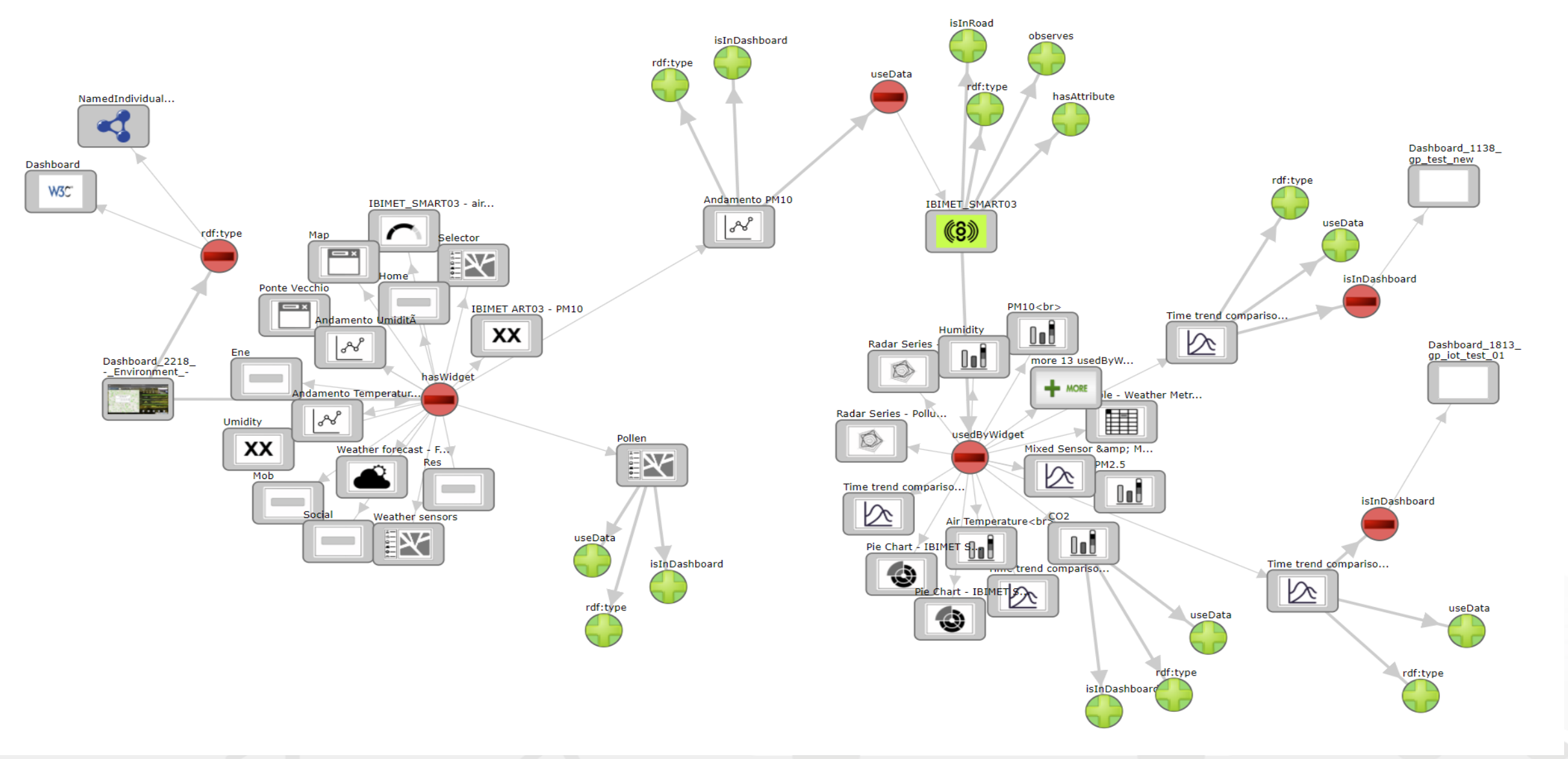

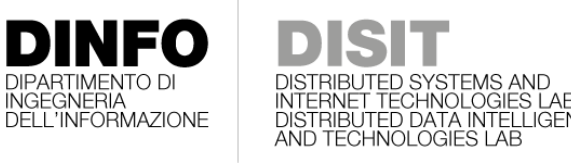

**[TOP](#page-1-0)** 

UNIVERSITÀ

**DEGLI STUDI FIRENZE** 

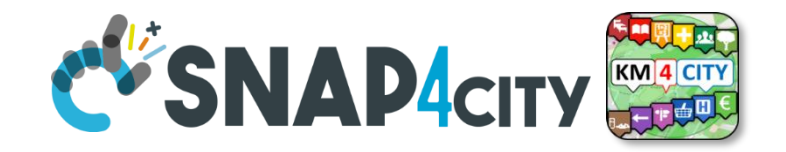

# *Notifications from Dashboard and from any Data Condition*

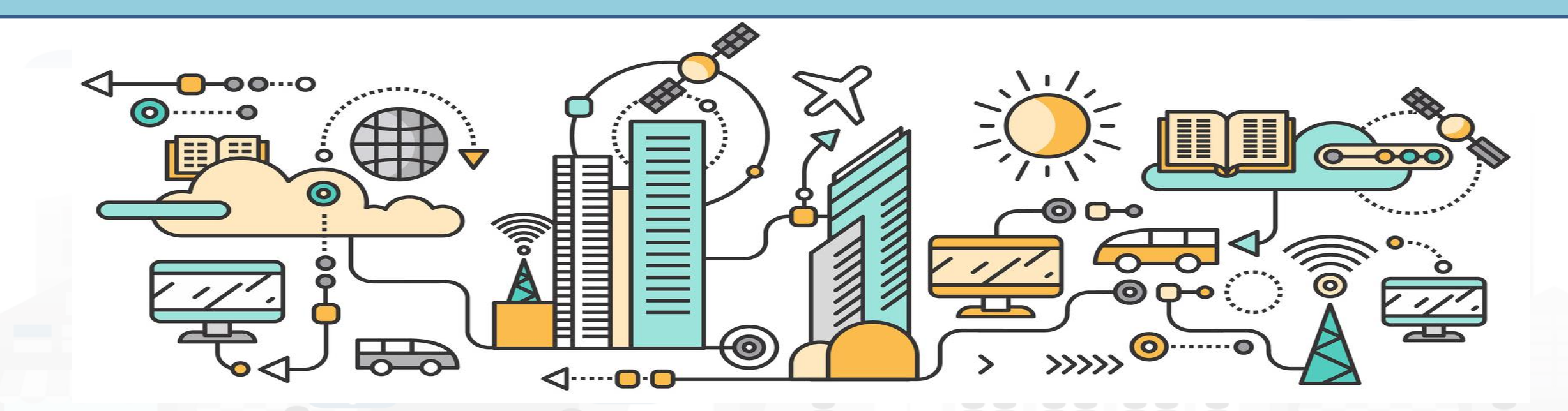

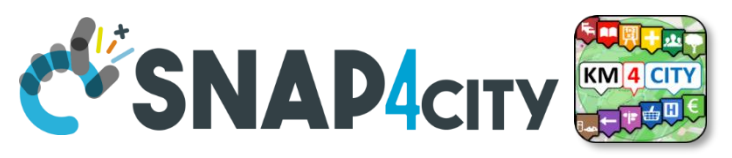

## **Smart City Monitoring: notifications, alerting**

#### **Notification with IOT App may**

UNIVERSITÀ

**DEGLI STUDI FIRENZE** 

- Fire on any kind of condition exploiting on IOT App logic
- produce messages/events on
	- **Facebook, Telegram,**
	- **SMS, MMS, IOT Devices, ..**

INGEGNERIA<br>DELL'INFORMAZIONE

- **email, LOGS, FTP, ..**
- **dashboards**, mobiles, …
- **Workflow/incident** management system for **ticketing**
- **video wall** management,
- **Video Management System**  Milestone
- etc. etc.

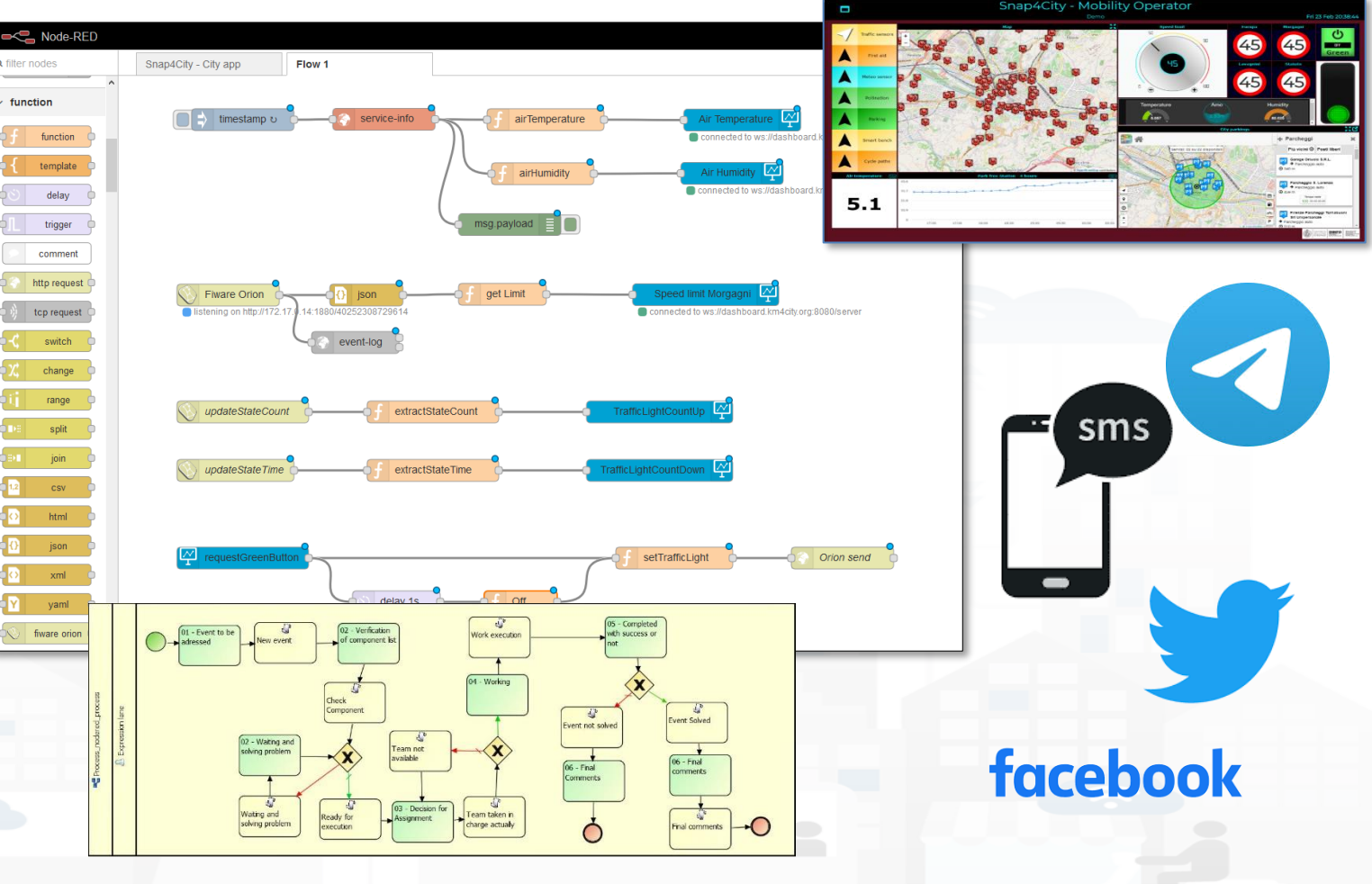

#### **SCALABLE SMART ANALYTIC APPLICATION BUILDER FOR SENTIENT CUST SMAP4INDUSTRY THE LAD** TILLED

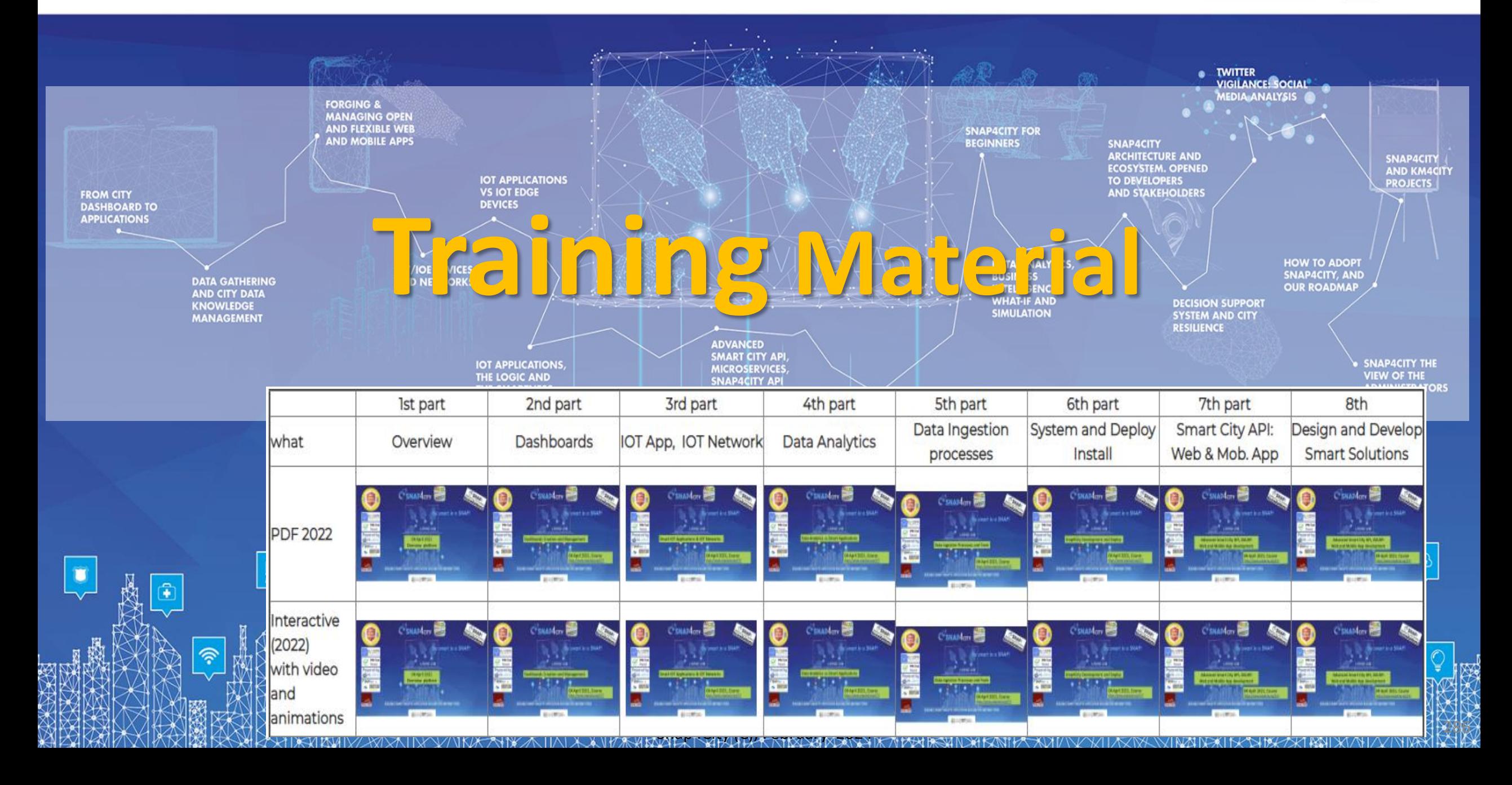

<https://www.snap4city.org/944>

*On Line Training Material (free of charge)*

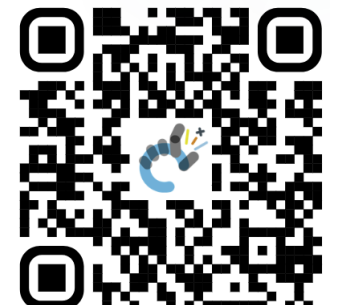

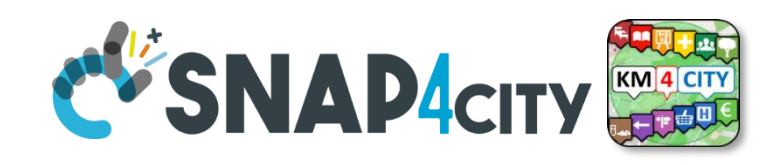

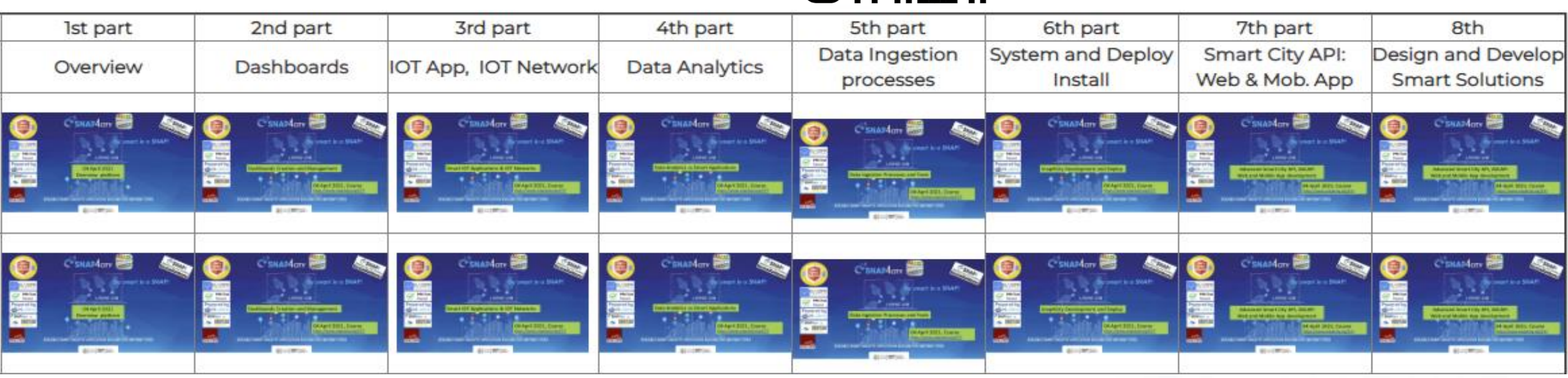

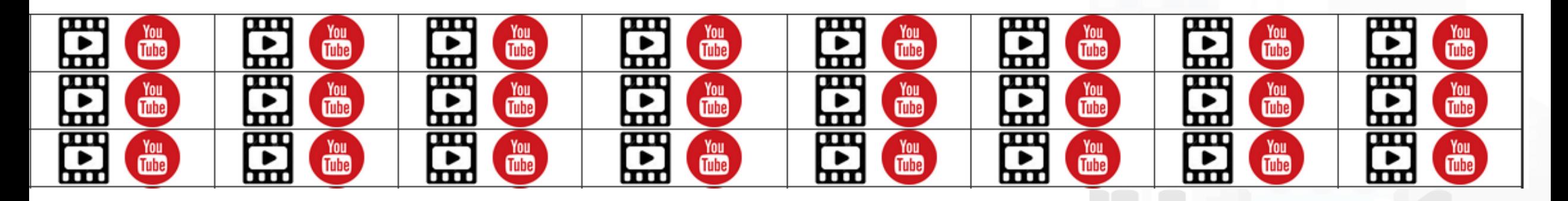

Snap4City (C), February 2024

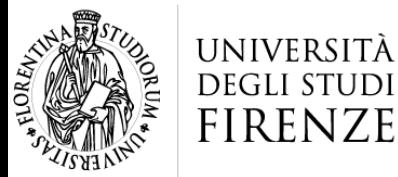

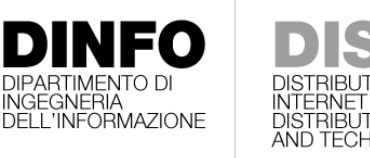

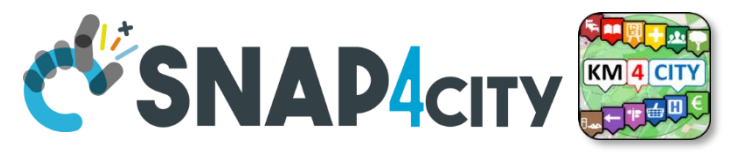

#### HNOLOGIES LAB **Note on Training Material**

- **Course 2023**:<https://www.snap4city.org/944>
	- Introductionary course to Snap4City technology
- **Course** <https://www.snap4city.org/577>
	- Full training course with much more details on mechanisms and a wider set of cases/solutions of the Snap4City Technology
- **Documentation** includes a deeper round of details
	- Snap4City Platform Overview:
		- <https://www.snap4city.org/drupal/sites/default/files/files/Snap4City-PlatformOverview.pdf>
	- Development Life Cycle:
		- <https://www.snap4city.org/download/video/Snap4Tech-Development-Life-Cycle.pdf>
	- Client Side Business Logic:
		- <https://www.snap4city.org/download/video/ClientSideBusinessLogic-WidgetManual.pdf>
- **On line cases and documentation**:
	- <https://www.snap4city.org/108>
	- <https://www.snap4city.org/78>
	- <https://www.snap4city.org/426>

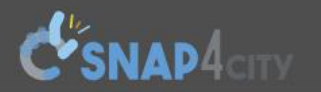

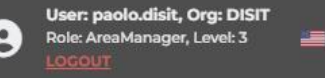

witch to Legacy

Tutorials and Videos ▼ Home How and Why To Use it  $\star$  Tools  $\star$ 

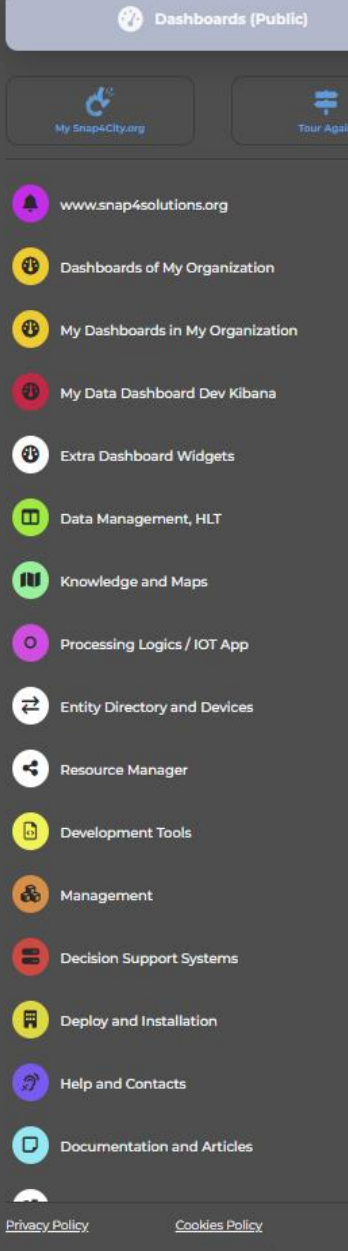

**ENIVERSITÀ DINFO DISIT** 

#### **HOW ARE YOU GOING** TO BUILD THE FUTURE?

Snap4City: a framework for rapid implementation of Decision Support **Systems and Smart Applications.** 

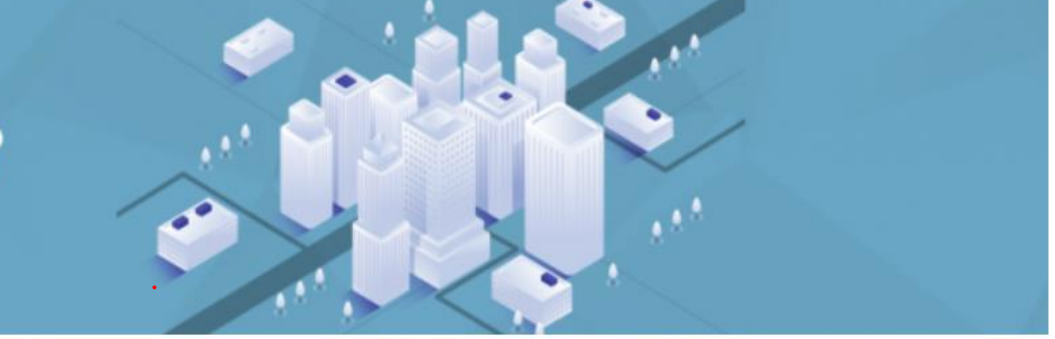

Home / Snap4City: Smart aNalytic APp builder for sentient Cities and IOT

Username: paolo.disit

 $| \mathbf{Q} |$ 

 $\checkmark$ 

**Search** 

Search

-Any-

#### Snap4City: Smart aNalytic APp builder for sentient Cities and IOT

You can't delete this newsletter because it has not been sent to all its subscribers.

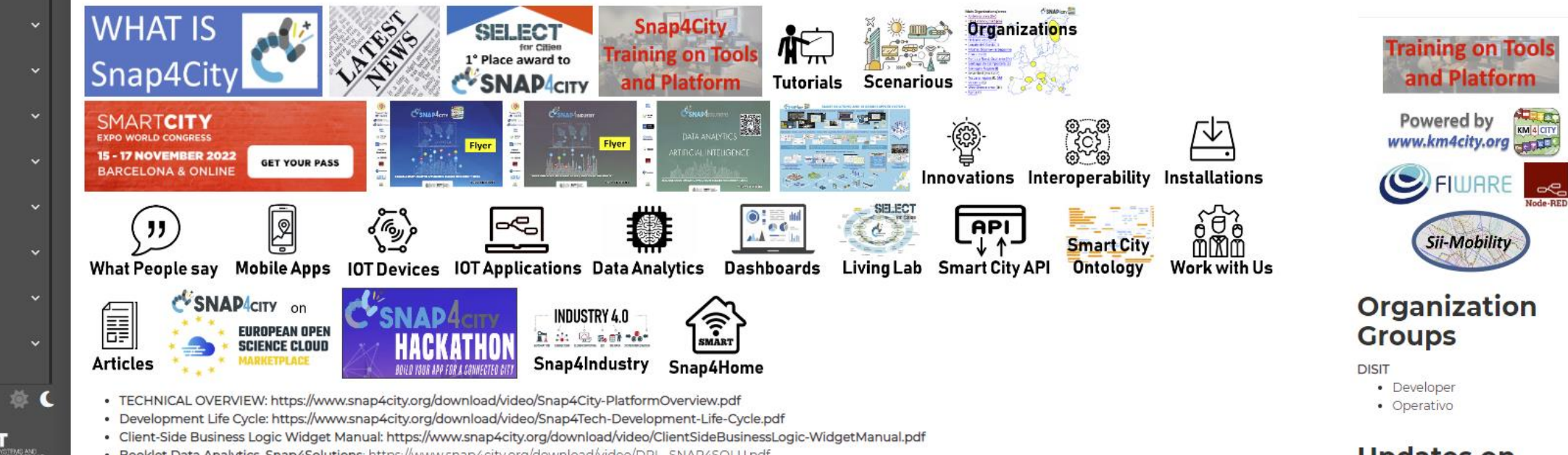

### *2023 booklets*

• Smart City

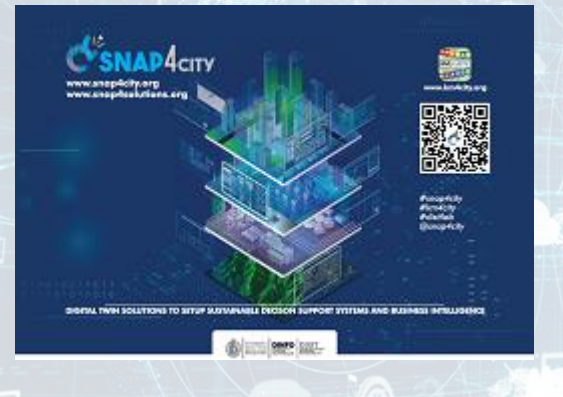

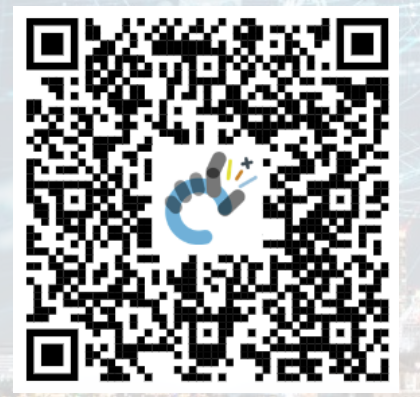

#### Snap4City (C), February 2024 290 [https://www.snap4city.org](https://www.snap4city.org/download/video/DPL_SNAP4CITY.pdf) [/download/video/DPL\\_SN](https://www.snap4city.org/download/video/DPL_SNAP4CITY.pdf) [AP4CITY.pdf](https://www.snap4city.org/download/video/DPL_SNAP4CITY.pdf)

[https://www.snap4city.org/d](https://www.snap4city.org/download/video/DPL_SNAP4INDUSTRY.pdf) [ownload/video/DPL\\_SNAP4I](https://www.snap4city.org/download/video/DPL_SNAP4INDUSTRY.pdf) [NDUSTRY.pdf](https://www.snap4city.org/download/video/DPL_SNAP4INDUSTRY.pdf)

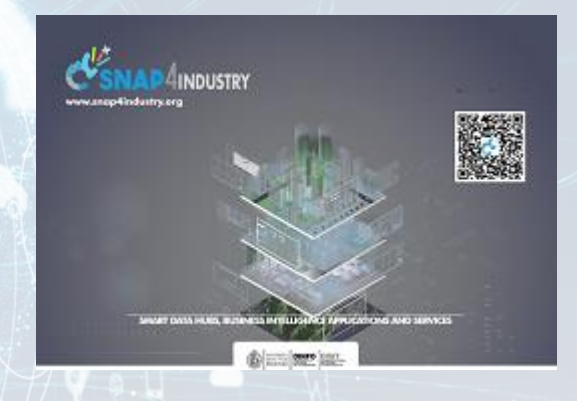

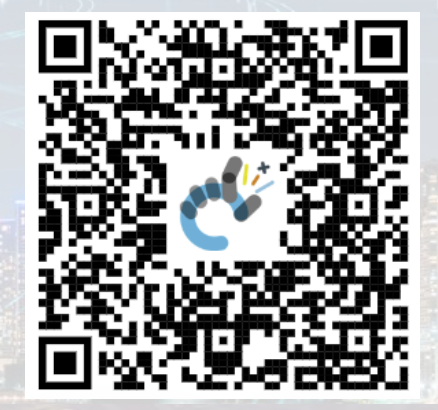

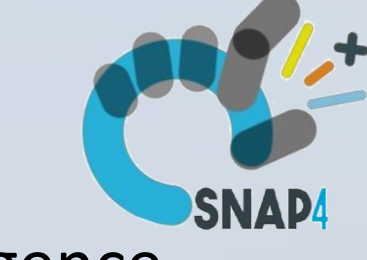

#### • Industry • Artificial Intelligence

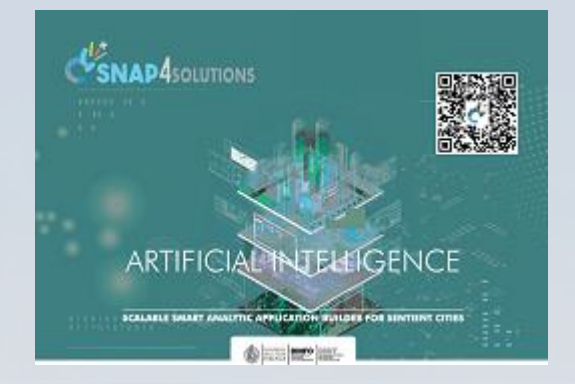

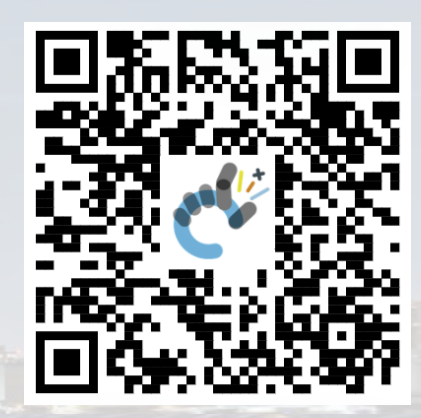

[https://www.snap4city.o](https://www.snap4city.org/download/video/DPL_SNAP4SOLU.pdf) [rg/download/video/DPL](https://www.snap4city.org/download/video/DPL_SNAP4SOLU.pdf) [\\_SNAP4SOLU.pdf](https://www.snap4city.org/download/video/DPL_SNAP4SOLU.pdf)

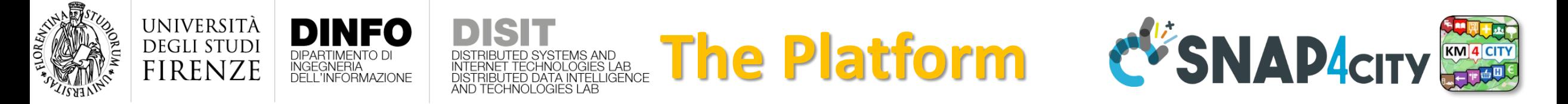

- **Free Registration on Snap4City.org**
	- Please select DISIT ORG to be sure to access at the examples
	- Most of the cities / tenant are private and they do not left much visible
- What you get is probably the 10% of what is on the platform  $\odot$
- **Training**:<https://www.snap4city.org/577>
- **Scenarious**:<https://www.snap4city.org/4>
- **Publications**:<https://www.snap4city.org/426>
- **WEB pages**:<https://www.snap4city.org/78>
- *SEARCH on the right side*

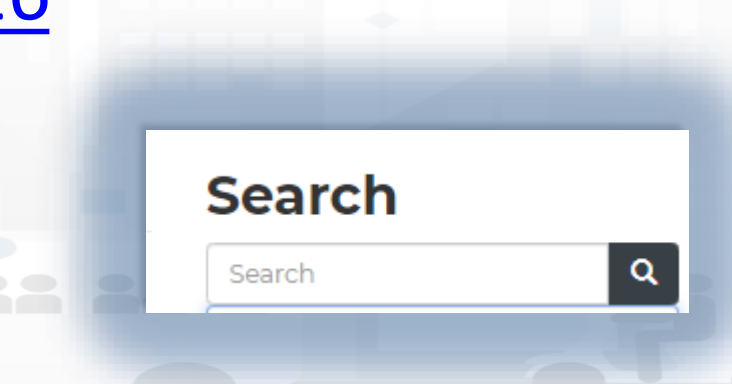

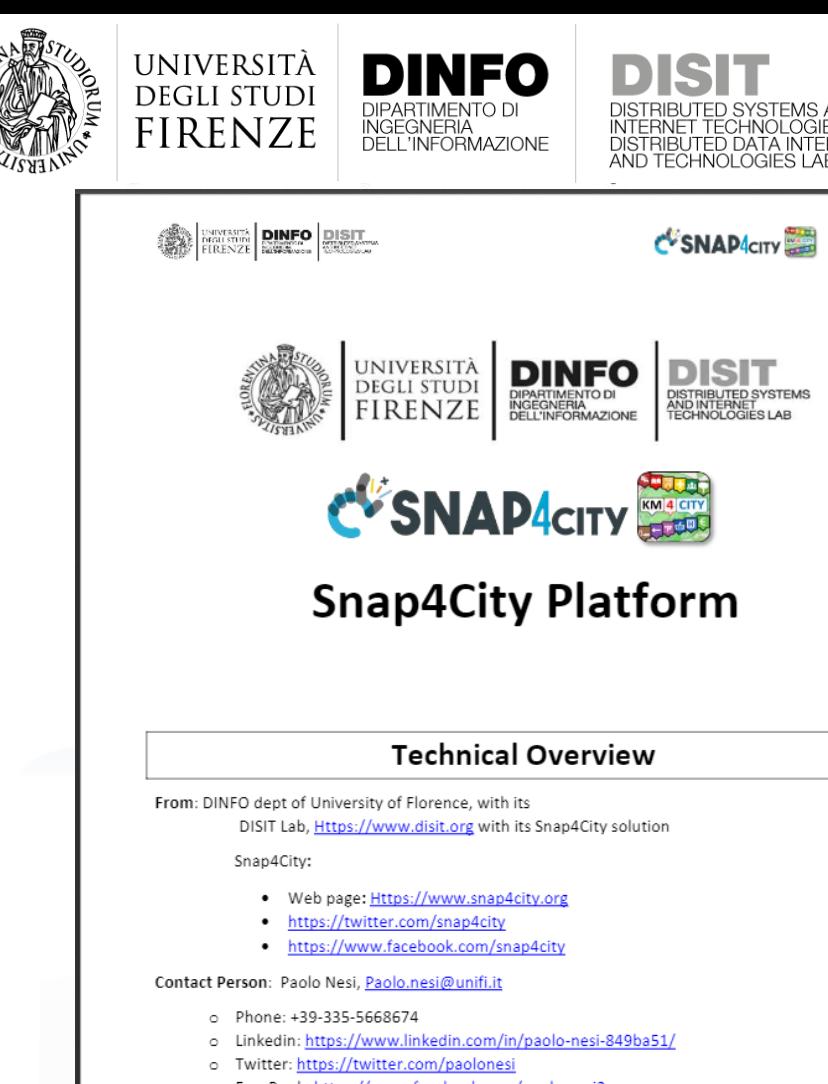

o FaceBook: https://www.facebook.com/paolo.nesi2

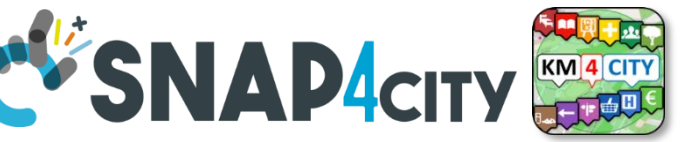

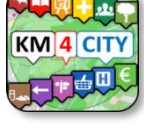

# **Hech Overview**

• **[https://www.snap4city.o](https://www.snap4city.org/drupal/sites/default/files/files/Snap4City-PlatformOverview.pdf)**

**[rg/drupal/sites/default/f](https://www.snap4city.org/drupal/sites/default/files/files/Snap4City-PlatformOverview.pdf)**

**[iles/files/Snap4City-](https://www.snap4city.org/drupal/sites/default/files/files/Snap4City-PlatformOverview.pdf)**

**[PlatformOverview.pdf](https://www.snap4city.org/drupal/sites/default/files/files/Snap4City-PlatformOverview.pdf)**

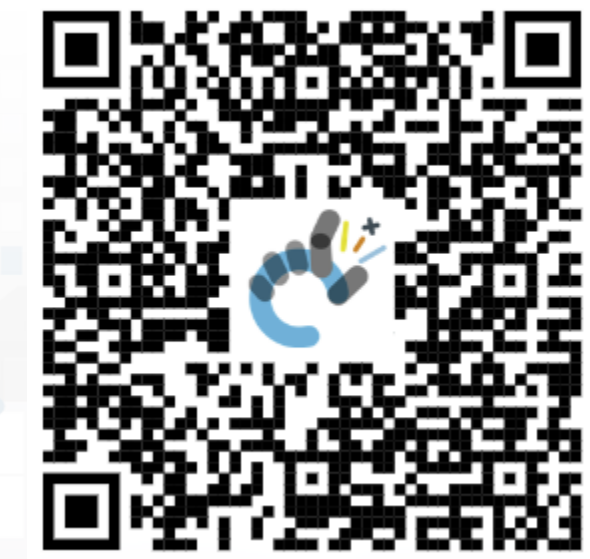

 $\overline{1}$ 

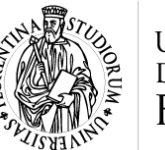

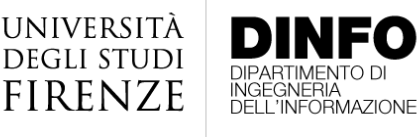

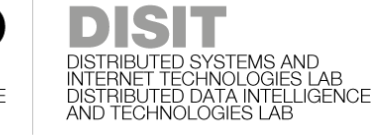

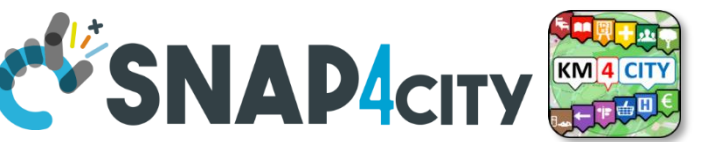

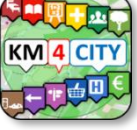

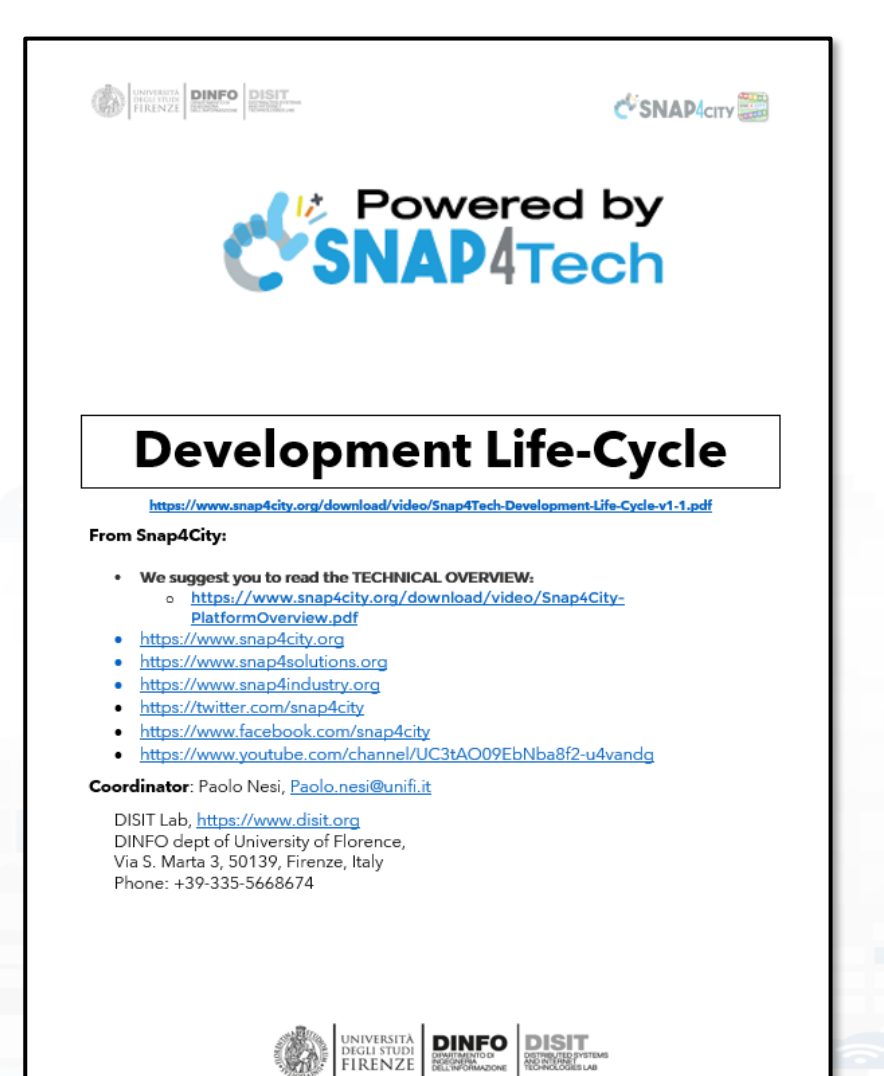

## **Development [https://www.snap4city.org/d](https://www.snap4city.org/download/video/Snap4Tech-Development-Life-Cycle.pdf) [ownload/video/Snap4Tech-](https://www.snap4city.org/download/video/Snap4Tech-Development-Life-Cycle.pdf)[Development-Life-Cycle.pdf](https://www.snap4city.org/download/video/Snap4Tech-Development-Life-Cycle.pdf)**

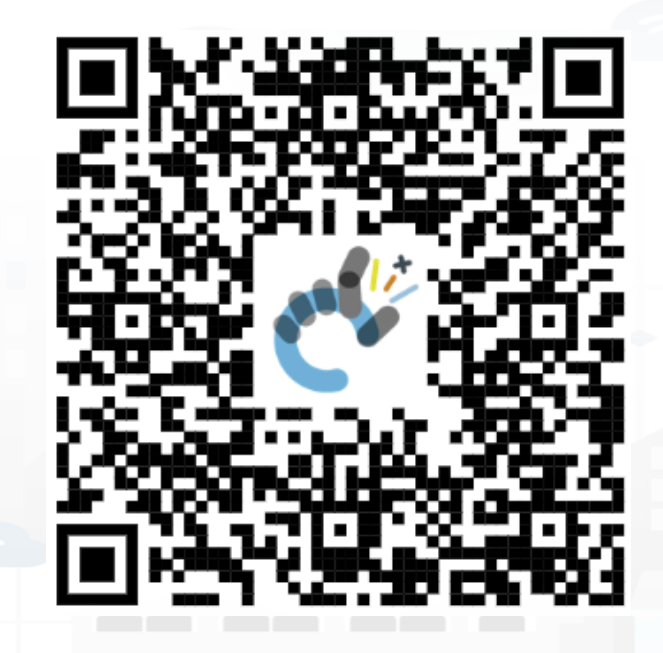

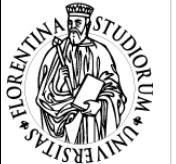

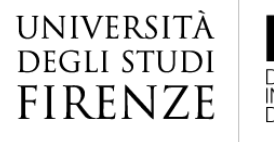

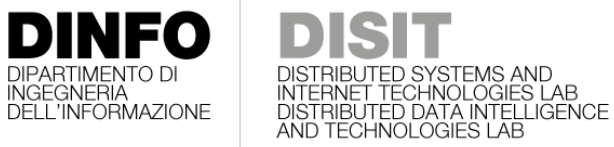

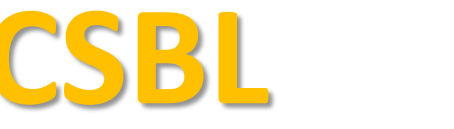

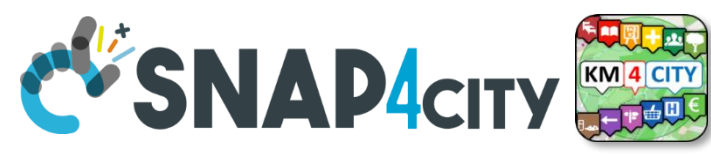

# **Client Side Business Logic**

**CONTRACTE DINFO DISIT** 

C SNAP CITY

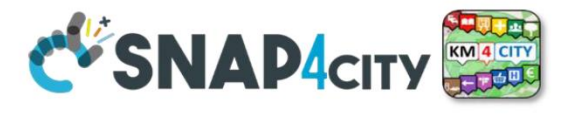

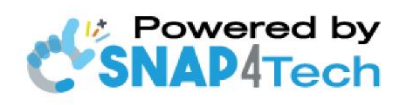

**Client-Side Business Logic Widget Manual** 

From Snap4City:

- We suggest you read https://www.snap4city.org/download/video/Snap4Tech-Development-Life-Cycle.pdf
- We suggest you read the TECHNICAL OVERVIEW
	- https://www.snap4city.org/download/video/Snap4City-PlatformOverview.pdf
- slides go to https://www.snap4city.org/577
- https://www.snap4city.org
- https://www.snap4solutions.org
- tps://www.snap4industry.org
- ttps://twitter.com/snap4city
- ttps://www.facebook.com/snap4city
- ttps://www.youtube.com/channel/UC3tAO09EbNba8f2-u4vandg

Coordinator: Paolo Nesi, Paolo.nesi@unifi.it DISIT Lab, https://www.disit.org DINFO dept of University of Florence, Via S. Marta 3, 50139, Firenze, Italy Phone: +39-335-5668674

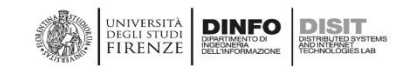

# https://www.snap4city.org/d ownload/video/ClientSideBus inessLogic-

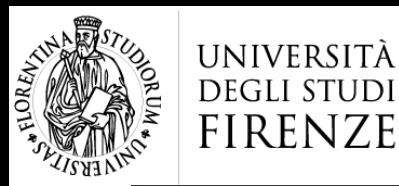

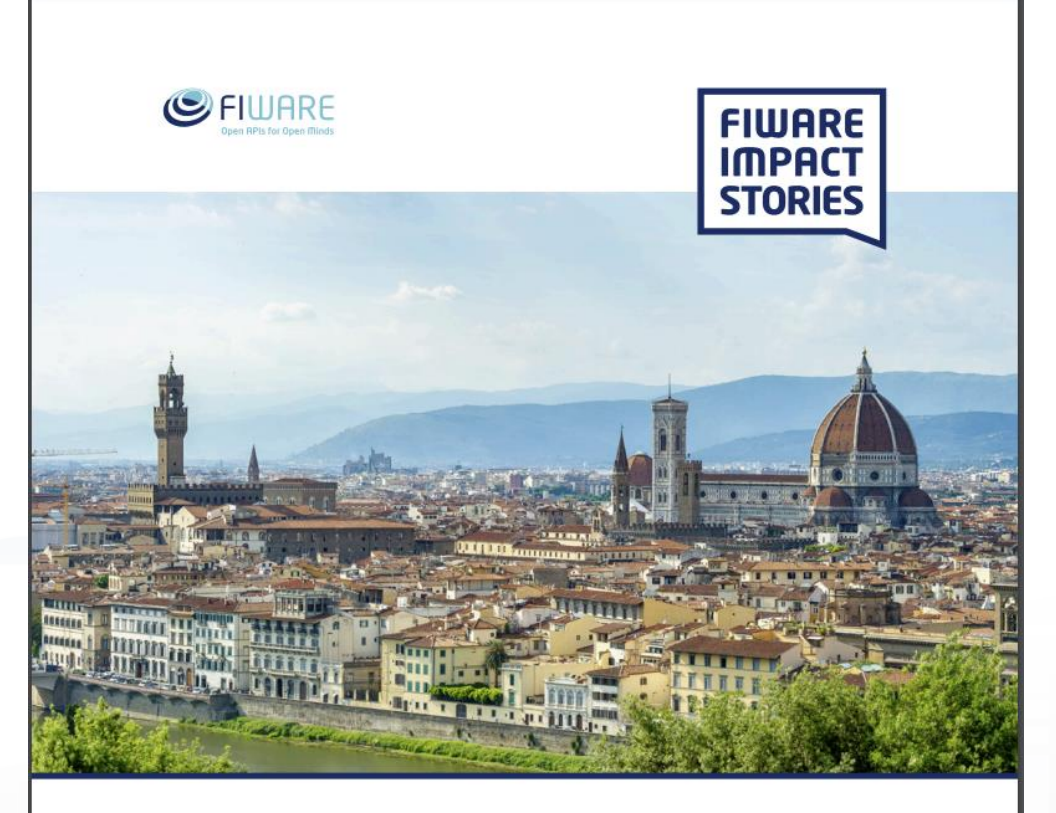

SMART CITIES AND SMART INDUSTRY

#### **Snap4City: FIWARE powered smart app builder for sentient cities**

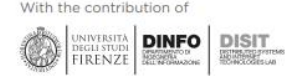

**FIWARE** – [https://fiware](https://fiware-foundation.medium.com/snap4city-fiware-powered-smart-app-builder-for-sentient-cities-acfe24df49d5)[foundation.medium.com/sna](https://fiware-foundation.medium.com/snap4city-fiware-powered-smart-app-builder-for-sentient-cities-acfe24df49d5) [p4city-fiware-powered](https://fiware-foundation.medium.com/snap4city-fiware-powered-smart-app-builder-for-sentient-cities-acfe24df49d5)[smart-app-builder-for](https://fiware-foundation.medium.com/snap4city-fiware-powered-smart-app-builder-for-sentient-cities-acfe24df49d5)[sentient-cities-acfe24df49d5](https://fiware-foundation.medium.com/snap4city-fiware-powered-smart-app-builder-for-sentient-cities-acfe24df49d5) – [https://www.snap4city.org/d](https://www.snap4city.org/drupal/sites/default/files/files/FF_ImpactStories_Snap4City.pdf) [rupal/sites/default/files/files](https://www.snap4city.org/drupal/sites/default/files/files/FF_ImpactStories_Snap4City.pdf) [/FF\\_ImpactStories\\_Snap4Cit](https://www.snap4city.org/drupal/sites/default/files/files/FF_ImpactStories_Snap4City.pdf) [y.pdf](https://www.snap4city.org/drupal/sites/default/files/files/FF_ImpactStories_Snap4City.pdf)

**Overview & SNAP4city** 

#### **SCALABLE SMART ANALYTIC APPLICATION BUILDER FOR SENTIENT CITIES**

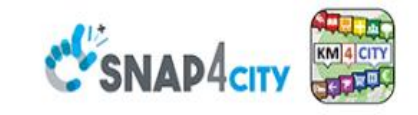

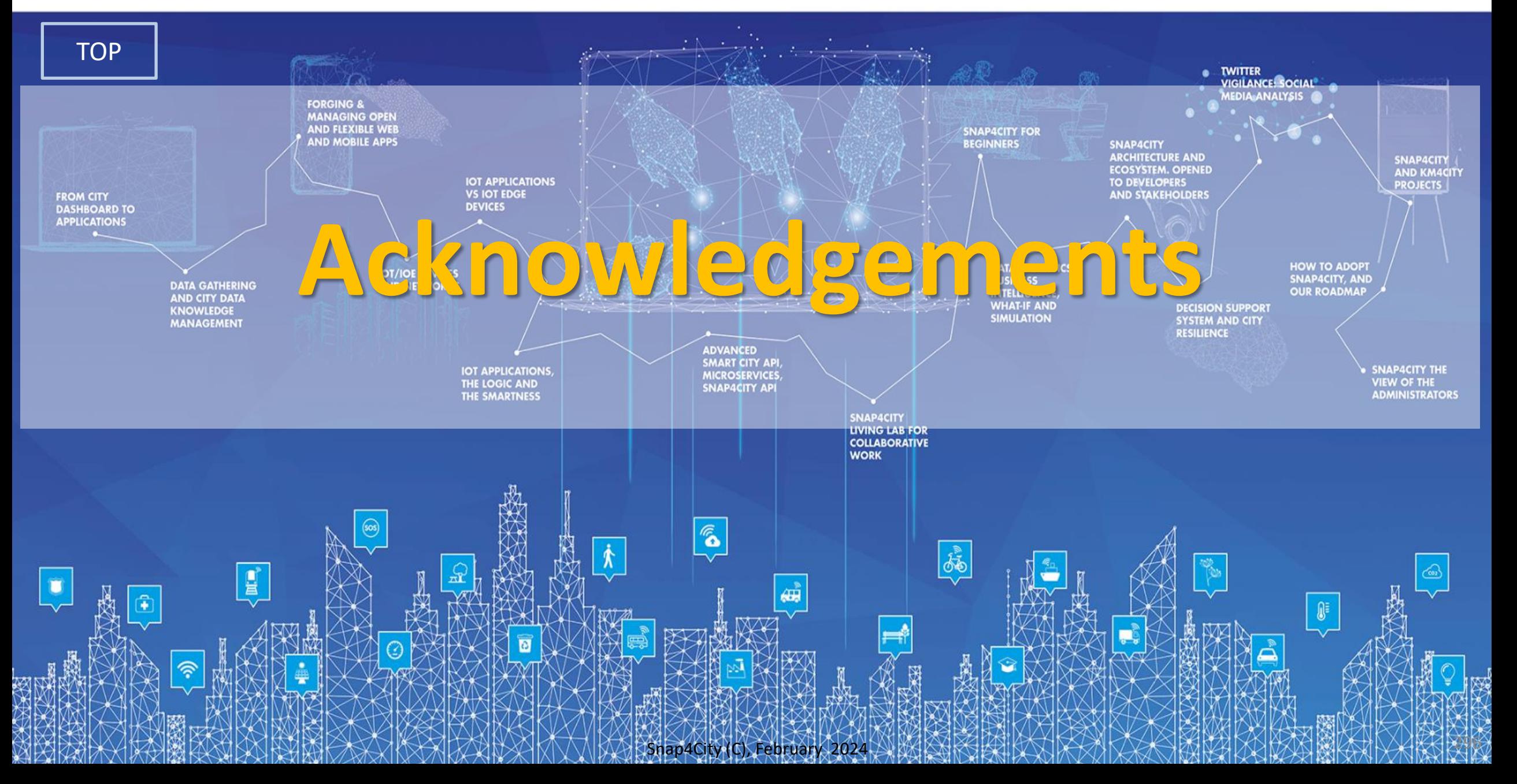

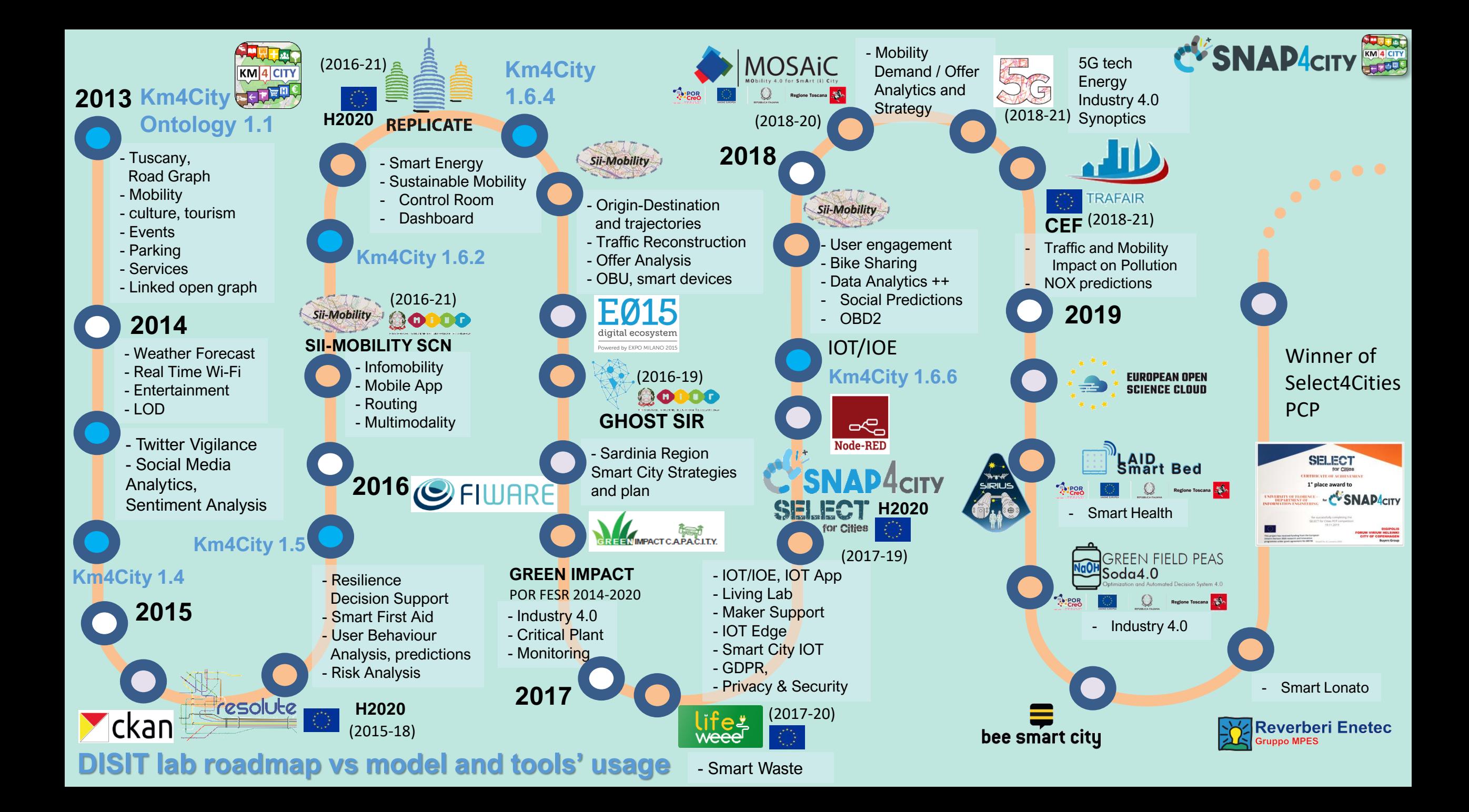

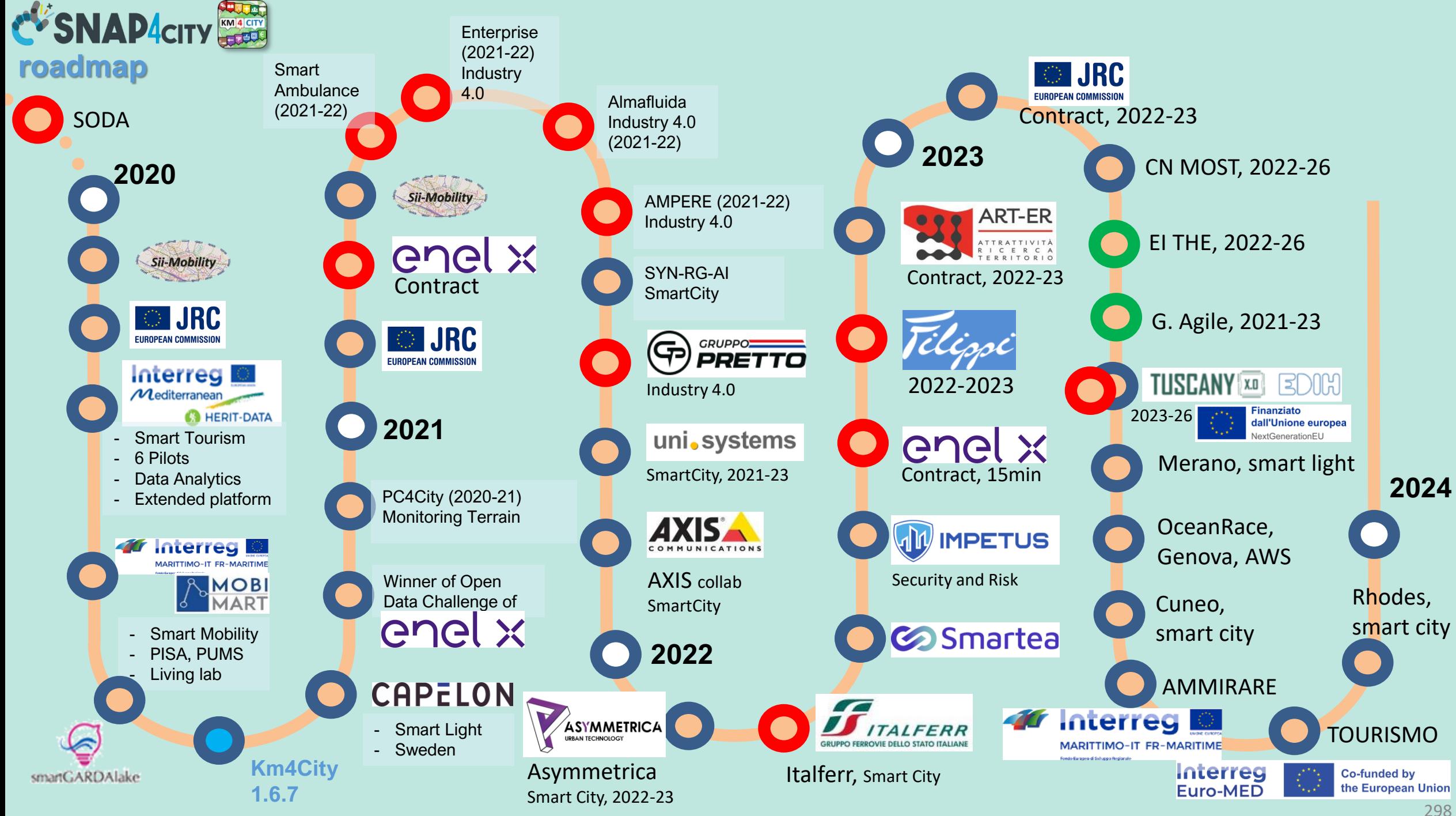

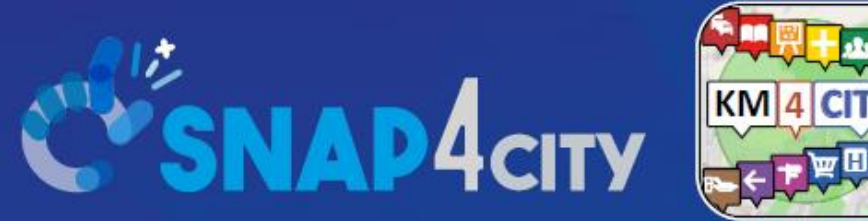

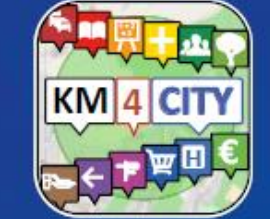

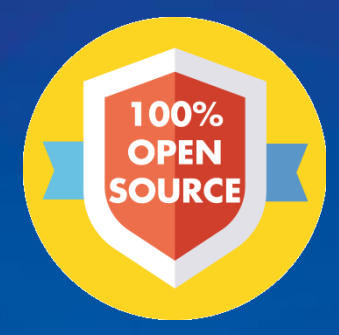

#### Be smart in a SNAP!

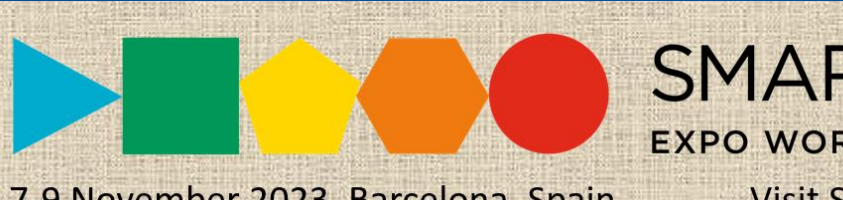

7-9 November 2023, Barcelona, Spain

SMARTCITY

**EXPO WORLD CONGRESS Visit Snap4City in Hall 1** 

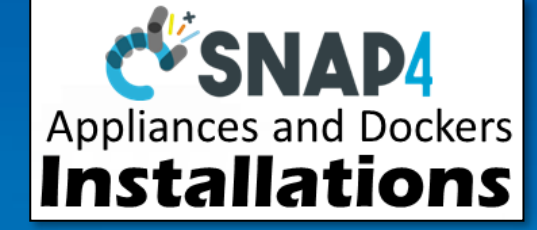

#### **CONTACT**

**TOP** 

DISIT Lab, DINFO: Department of Information Engineering Università degli Studi di Firenze - School of Engineering

Via S. Marta, 3 - 50139 Firenze, ITALY https://www.disit.org

#### www.snap4city.org

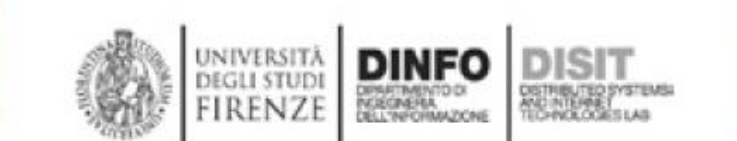

Email: snap4city@disit.org

Office: +39-055-2758-515 / 517 Cell: +39-335-566-86-74 Fax.:  $+39-055-2758570$